Departamento de Ingeniería Eléctrica

*TESIS DOCTORAL*

# LA GENERACIÓN EÓLICA ANTE LAS EXIGENCIAS DE LOS CÓDIGOS DE RED: EL CASO DE LOS AEROGENERADORES DE VELOCIDAD FIJA

Autor: Andrés Felipe Obando Montaño Director: Camilo José Carrillo González

*Vigo, Noviembre de 2014*

# **Agradecimientos**

Me hace feliz escribir estas palabras de agradecimiento pues significa que finalmente he conseguido concluir mi tesis. Deseo expresar mi agradecimiento a todas aquellas personas que con su colaboración han hecho posible la realización de este trabajo:

A mi director de tesis, el profesor Dr. Camilo José Carrillo González por su inestimable labor de enseñanza, dirección, revisión y paciencia y al profesor Dr. Eloy Díaz Dorado, ya que gracias a su consejo e insistencia ha sido posible este trabajo.

A los compañeros del grupo de investigación de Energía Eléctrica del departamento de Enerxía Eléctrica de la Universidade de Vigo por sus continuos estímulos y sugerencias, ya que todos ellos me ayudaron en algún momento del desarrollo del trabajo.

A mis amigos y a mi familia, por su apoyo infatigable y los ánimos constantes. También quiero expresar mi entera gratitud a mi madre, a mi padre y a mi hermano porque gracias a su apoyo y compresión sin límite he conseguido cumplir mis metas. Por último, gracias por todo Leito.

Gracias a todos.

*A mi familia.*

# **Resumen**

El objetivo fundamental de la presente tesis en el análisis del comportamiento de los aerogeneradores de velocidad fija ante huecos de tensión, así como, la propuesta de soluciones que permitan que este tipo de máquinas cumplan los requisitos indicados por los códigos de red ante este tipo de perturbaciones.

Inicialmente se analiza la producción de los aerogeneradores mediante sus curvas de potencia. La curva de potencia que muestran los fabricantes de aerogeneradores en sus catálogos, generalmente se obtiene a partir de pruebas de campo, en donde se realizan medidas de la velocidad del viento y la potencia generada. No obstante en la literatura se suele hacer uso de ecuaciones genéricas de potencia, aunque su ajuste a las curvas dadas por los fabricantes no está analizada de forma genérica. Es por esto que se analiza el uso de una ecuación que represente la curva de potencia de los aerogeneradores y la bondad de ajuste se evalúa con dos indicadores de ajuste, el coeficiente de determinación y el error de energía medio a diferentes velocidades medias de viento.

Dado que el recurso eólico es la base de la generación eólica, comprender las características del viento en una ubicación específica es extremadamente importante en todos los aspectos de la explotación de este recurso. No obstante, esta en una tarea compleja ya que el viento en su naturaleza aleatoria no se puede describir exactamente con ninguna distribución estadística. Sin embargo, en algunos estudios y normativas se hace uso de funciones de densidad de probabilidad para describir el recurso. En esta tesis se hace uso de la función de densidad de probabilidad de Weibull ya que es una de las que más utilizadas. No obstante, para la parametrización de esta función no se tienen en cuenta cómo se produce la energía en el aerogenerador. Es por esto que se presenta un análisis con datos reales de viento y se implementan los métodos de ajuste más usados en la actualidad para luego ser evaluados con diferentes indicadores de ajuste. También se propone un método de ajuste el cual tiene en cuenta la distribución de densidad de potencia y el comportamiento típico de un aerogenerador.

El gran crecimiento de la energía eólica y la alta penetración de esta energía en la red eléctrica, ha ocasionado que los operadores del sistema se vean obligados a modificar sus requerimientos en cuanto a la calidad, fiabilidad y seguridad del suministro, además de poder de soportar situaciones anómalas o perturbaciones en el funcionamiento del sistema eléctrico (huecos de tensión, oscilaciones de frecuencia,…). Estos requerimientos son cada vez más exigentes con la generación eólica en términos de comportamiento en comparación con la generación convencional. Cada país establece su propio código de red en el cual describe los requerimientos mínimos de conexión que deben cumplir las unidades de generación ante las distintas situaciones de funcionamiento de la red eléctrica. Uno de los requerimientos más exigentes y común en los distintos códigos de red; es el requerimiento LVRT (por sus siglas en inglés Low Voltage Ride Through). Este requisito demanda que los aerogeneradores deben poder soportar huecos de tensión sin desconectarse de la red, lo cual implica: inmunidad a un perfil de tensión, inyección de corriente reactiva durante el hueco de tensión, participación en el restablecimiento de la tensión en el punto de conexión a la red, limitación de potencia activa y reactiva durante la perturbación, entre otros. En esta tesis se hace un estudio completo de los requerimientos de los códigos de red de países representativos del desarrollo en el ámbito eólico (Alemania, Brasil, China, Dinamarca, España, Estados Unidos y el Reino Unido).

Actualmente, los aerogeneradores son de velocidad variable e incorporan electrónica de potencia que permite, con un diseño adecuado, el cumplimiento de los requisitos de los distintos códigos de red. No obstante, en países donde el desarrollo eólico fue más temprano hay un número importante de aerogeneradores de velocidad fija en servicio. No obstante para este tipo de máquinas el cumplimiento de los requisitos LVRT implica la instalación de equipos auxiliares, especialmente para los aerogeneradores de velocidad constante basados en generadores de inducción de jaula de ardilla. Con objeto de analizar el comportamiento de este tipo de máquinas, en esta tesis se modela el aerogenerador MADE AE 6 con el fin de evaluar su comportamiento ante las exigencias LVRT de los códigos de red mencionados anteriormente.

En esta tesis se analiza el STATCOM como sistema de compensación ante huecos de tensión. Con el modelo completo del aerogenerador de velocidad fija se han simulado diferentes sistemas de compensación basados en el STATCOM con el fin de analizar el cumplimiento de los códigos de red. Se propone y analiza el uso de un STATCOM+ES (STATCOM con almacenamiento de energía basado en super-condensadores) con el fin de dotar al aerogenerador de velocidad fija de una reserva de energía que le permita mejorar sus capacidades de compensación además de aportar potencia activa durante un hueco de tensión. Finalmente se propone el uso de un convertidor CC-CC en el bus CC del STATCOM con el fin de mejorar el control de la descarga del super-condensador y de esta manera aumentar las capacidades de compensación del sistema propuesto.

# Índice

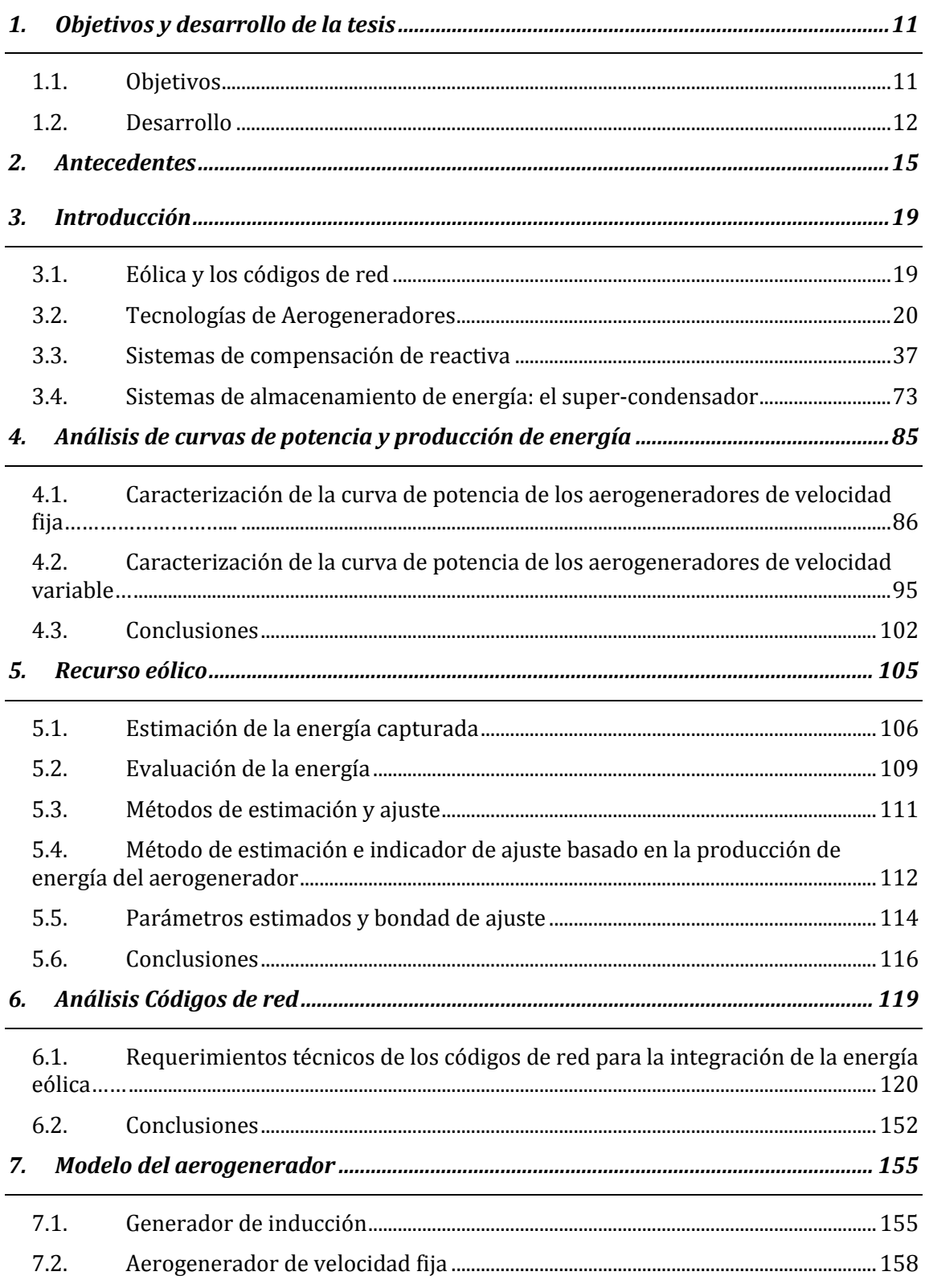

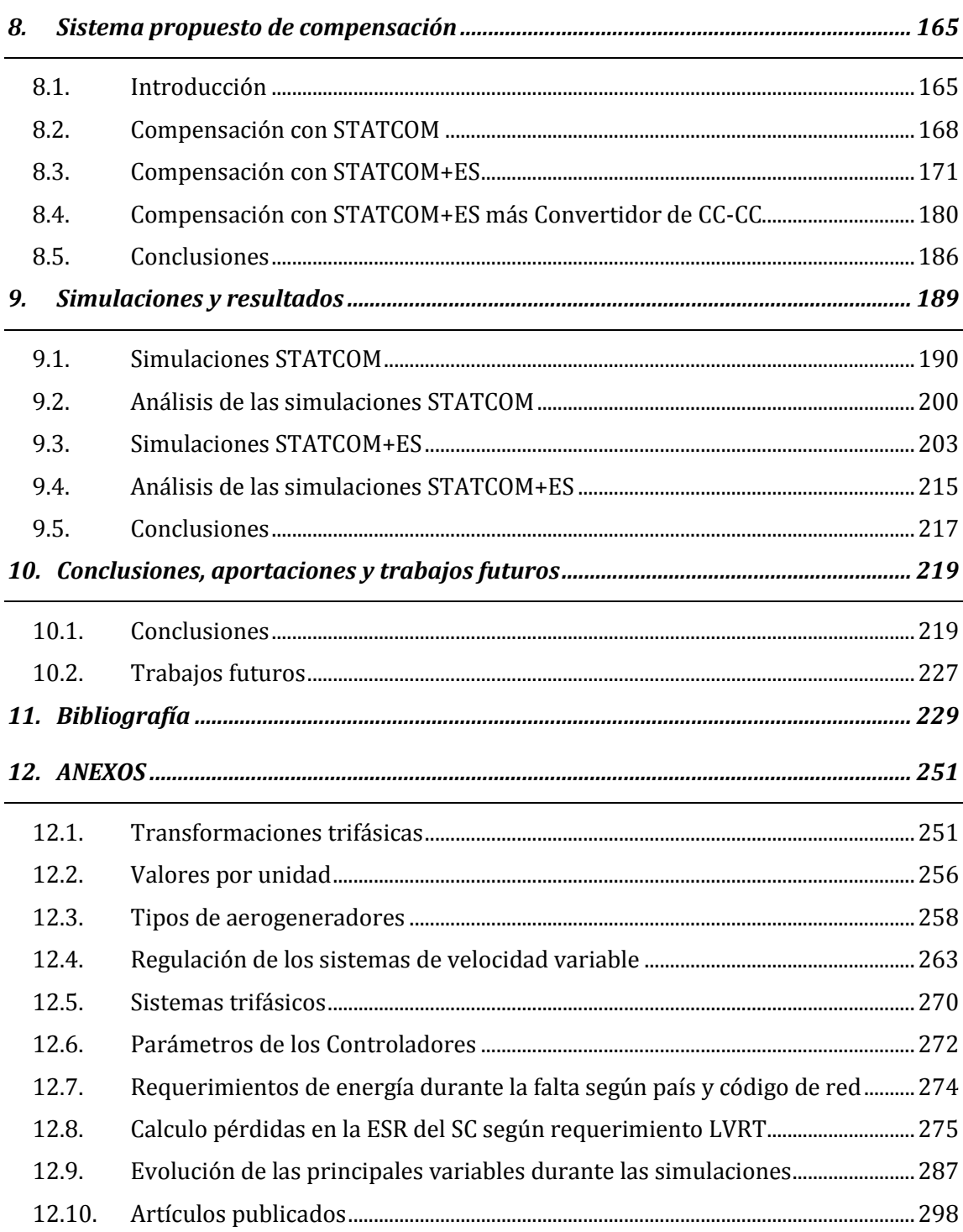

# **Índice de figuras**

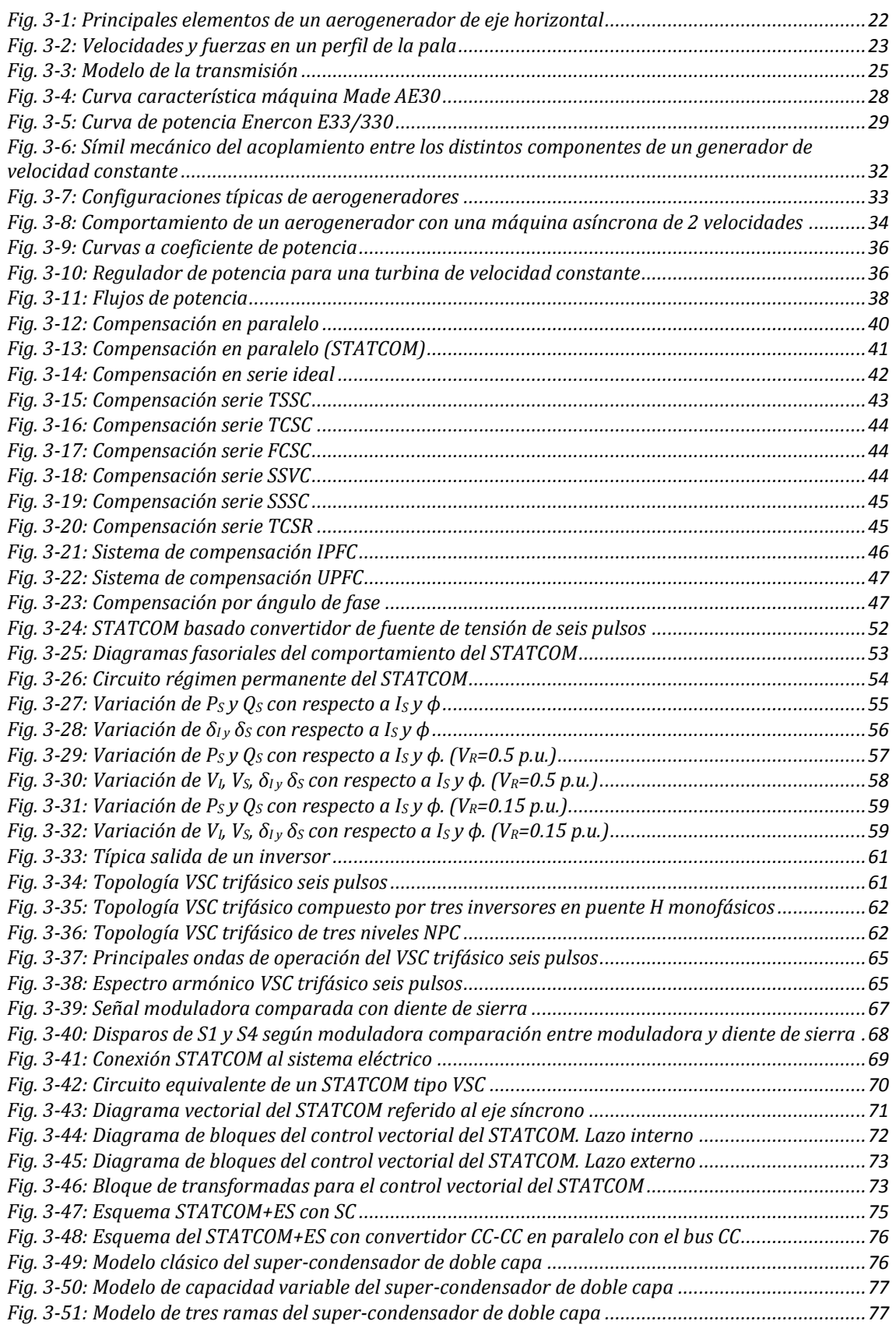

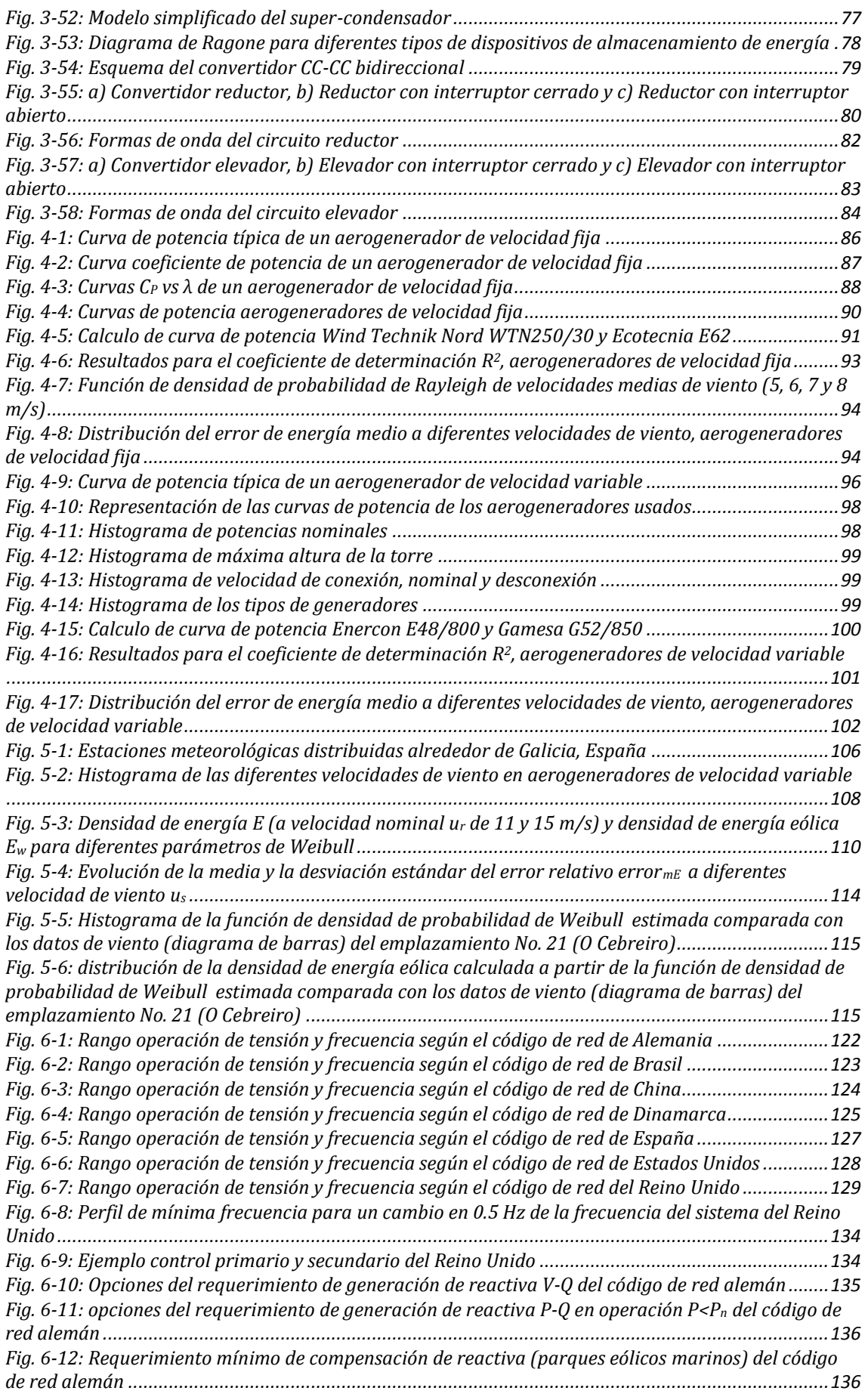

*[Fig. 6-13: Requerimiento mínimo del rango de operación P/Q \(parques eólicos offshore\) del código de](#page-145-0)  red alemán [...............................................................................................................................................137](#page-145-0) [Fig. 6-14: Intercambio de potencia reactiva en el PCR del código de red danés](#page-146-0) ...................................138 [Fig. 6-15: Control de potencia reactiva en función de la tensión según el código de red español](#page-146-1) ........138 [Fig. 6-16: Requerimiento mínimo del rango de operación P/Q según el código del Reino Unido](#page-147-0) ........139 [Fig. 6-17: Requerimiento LVRT del código de red alemán](#page-150-0) .....................................................................142 [Fig. 6-18: Requerimiento de generación de corriente reactiva según el código de red alemán](#page-151-0) ...........143 [Fig. 6-19: Requerimiento LVRT del código de red brasileño](#page-151-1) ..................................................................143 [Fig. 6-20: Requerimiento LVRT del código de red chino](#page-152-0) ........................................................................144 [Fig. 6-21: Requerimiento LVRT del código de red danés](#page-153-0)........................................................................145 [Fig. 6-22: Equivalente de red para pruebas LVRT del código de red danés](#page-153-1)...........................................145 [Fig. 6-23: Requerimientos LVRT del código de red español](#page-154-0) ...................................................................146 [Fig. 6-24: Modelo red eléctrica equivalente. \(Esquema unifilar\)](#page-155-0)...........................................................147 [Fig. 6-25: Requerimiento LVRT del código de red de Estados Unidos](#page-156-0)....................................................148 [Fig. 6-26: Requerimiento LVRT faltas de hasta 140 ms del código de red del Reino Unido](#page-157-0) ..................149 [Fig. 6-27: Requerimiento LVRT faltas de más de 140 ms del código de red del Reino Unido](#page-157-1)................149 [Fig. 6-28: Requerimiento LVRT offshore faltas de hasta 140 ms del código de red del Reino Unido](#page-158-0)....150 [Fig. 6-29: Comparativa de los diferentes perfiles LVRT en los códigos de red](#page-159-0).......................................151 [Fig. 7-1: Circuito equivalente de una máquina de inducción para análisis de estado estable](#page-165-0)..............157 [Fig. 7-2: Curva de potencia aerogenerador MADE AE-61](#page-166-1) ......................................................................158 [Fig. 7-3: Coeficiente de potencia aerogenerador MADE AE-61](#page-166-2)..............................................................158 Fig. 7-4: Esquema del aerogenerador MADE AE-61[...............................................................................159](#page-167-0) [Fig. 7-5: Diagrama de bloques modelado aerogenerador](#page-170-0)......................................................................162 [Fig. 7-6: Diagrama de un sistema de inercia o Multimass](#page-171-0) .....................................................................163 Fig. 8-1: Esquema del sistema a compensar [..........................................................................................165](#page-173-2) Fig. 8-2: Esquema del sistema eléctrico [..................................................................................................166](#page-174-0) [Fig. 8-3: Esquema del sistema a compensar con STATCOM](#page-177-0) ...................................................................169 [Fig. 8-4: Esquema del lazo de control externo del sistema propuesto, STATCOM](#page-178-0).................................170 [Fig. 8-5: Esquema del sistema a compensar con STATCOM+ES](#page-180-0).............................................................172 [Fig. 8-6: Típico perfil LVRT, el área sombread representa el requerimiento de energía durante el hueco](#page-181-0)  de tensión[.................................................................................................................................................173](#page-181-0) Fig. 8-7: Pérdidas en ESReq, STATCOM+ES[..............................................................................................176](#page-184-0) [Fig. 8-8: Esquema del lazo de control externo del sistema propuesto, STATCOM+ES](#page-187-0)...........................179 [Fig. 8-9: Típico rango de operación del STATCOM+ES](#page-188-1)...........................................................................180 [Fig. 8-10: Esquema del sistema a compensar con STATCOM+ES+Convertidor CC-CC](#page-189-0) ..........................181 Fig. 8-11: Pérdidas en ESReq, STATCOM+ES+Convertidor CC-CC [...........................................................183](#page-191-0) Fig. 8-12: Estrategia de control Convertidor CC-CC [...............................................................................185](#page-193-0) [Fig. 9-1: Respuesta del sistema del propuesto ante el hueco de tensión, caso Alemania](#page-200-0) ......................192 [Fig. 9-2: Respuesta del sistema propuesto ante el hueco de tensión, caso Dinamarca](#page-201-0) .........................193 [Fig. 9-3: Respuesta ante el hueco de tensión Zona 1 \(España, P.O. 12.3\)](#page-202-0)...............................................194 [Fig. 9-4: Respuesta ante el hueco de tensión Zona 2 \(España, P.O. 12.3\)](#page-203-0)...............................................195 [Fig. 9-5: Respuesta ante el hueco de tensión Zona 3 \(España, P.O. 12.3\)](#page-204-0)...............................................196 [Fig. 9-6: Falta trifásica introducida en la red equivalente según PVVC](#page-204-1) ................................................196 [Fig. 9-7: Respuesta ante el hueco de tensión Zona 1 \(España, PVVC\)](#page-205-0)....................................................197 [Fig. 9-8: Respuesta ante el hueco de tensión Zona 2 \(España, PVVC\)](#page-206-0)....................................................198 [Fig. 9-9: Respuesta ante el hueco de tensión Zona 3 \(España, PVVC\)](#page-207-0)....................................................199 [Fig. 9-10: Respuesta ante el hueco de tensión Zona 1 \(Reino Unido\)](#page-208-1) ....................................................200 Fig. 9-11: Respuesta ante el [hueco de tensión Zona 2 \(Reino Unido\)](#page-208-2) ....................................................200 [Fig. 9-12: Respuesta del sistema propuesto ante el hueco de tensión, caso Alemania](#page-213-0) ..........................205 [Fig. 9-13: Evolución corriente reactiva durante el hueco de tensión, caso Alemania](#page-214-0) ...........................206 [Fig. 9-14: Evolución potencia activa durante el hueco de tensión, caso Alemania](#page-214-1) ...............................206 [Fig. 9-15: Evolución generación potencia activa de los sistemas propuestos durante el hueco de](#page-215-0)  tensión, caso Alemania [............................................................................................................................207](#page-215-0) [Fig. 9-16: Evolución generación potencia reactiva de los sistemas propuestos durante el hueco de](#page-215-1)  tensión, caso Alemania [............................................................................................................................207](#page-215-1) [Fig. 9-17: Tensión en el bus CC y el SC durante el hueco de tensión, caso Alemania](#page-216-0) .............................208*

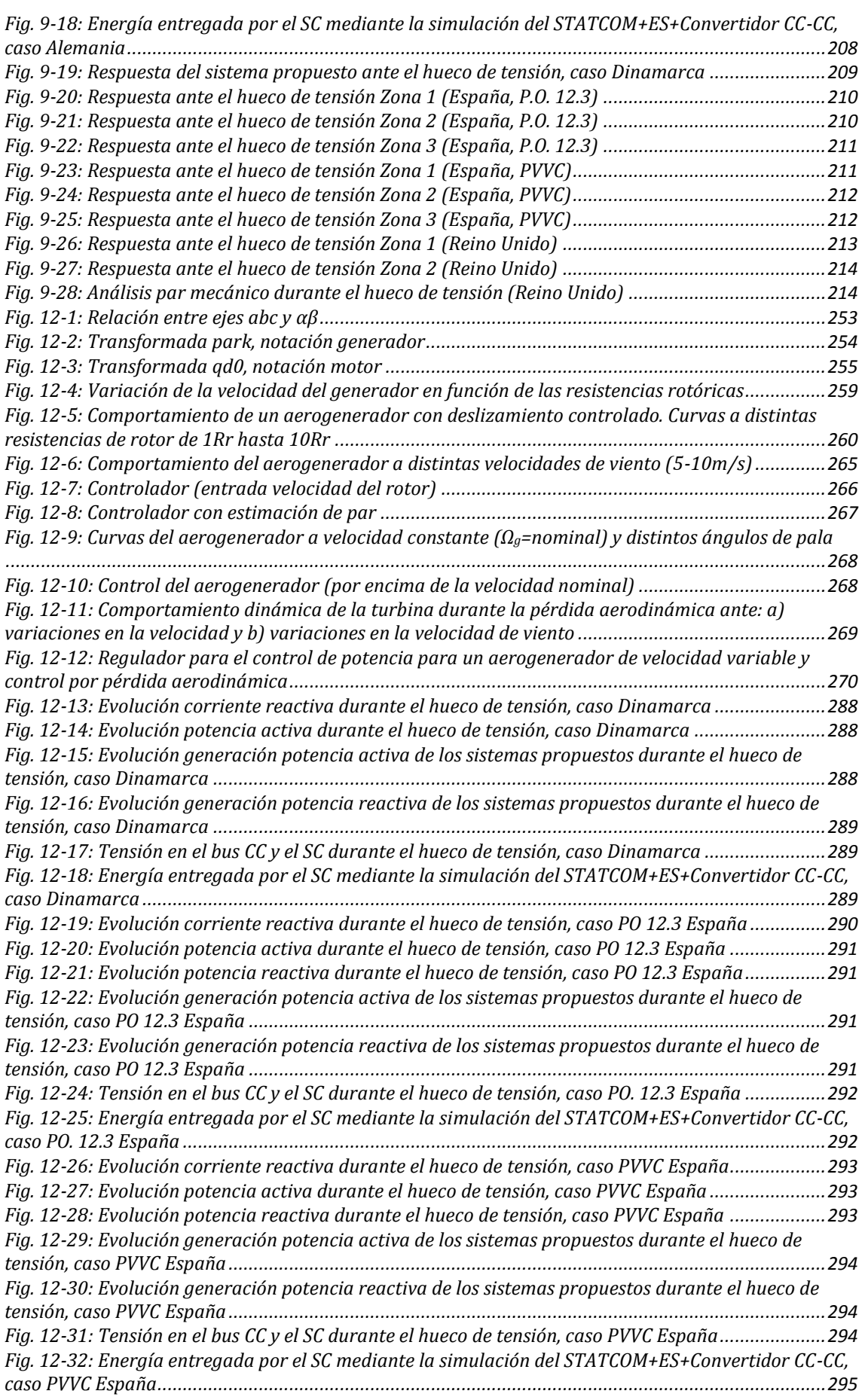

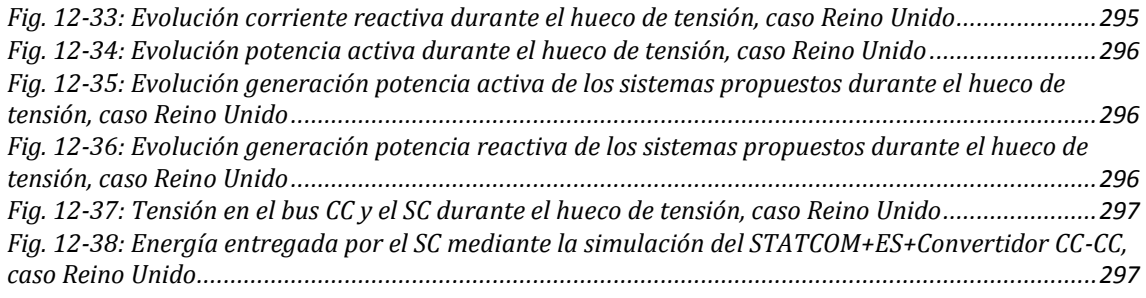

# **Índice de tablas**

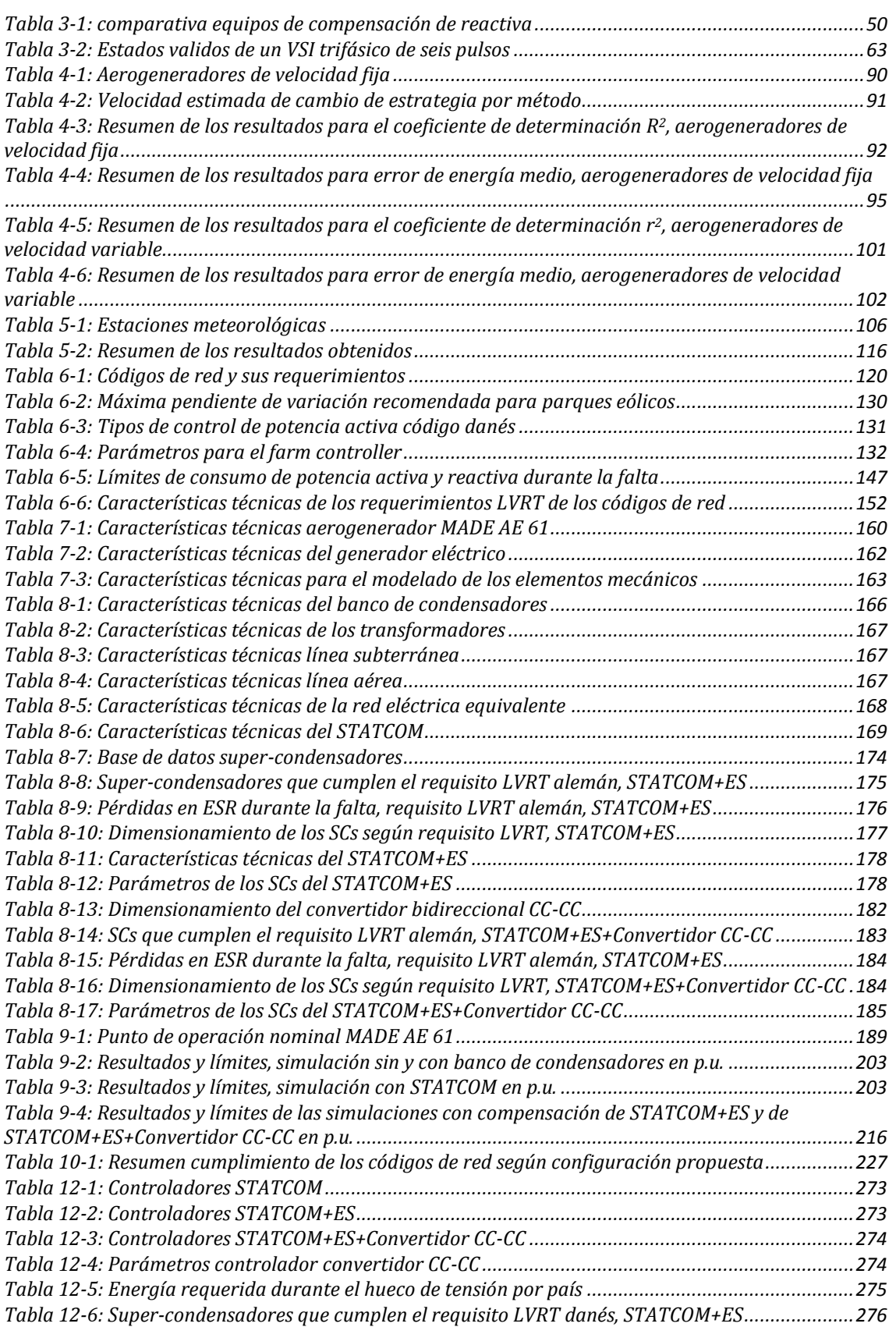

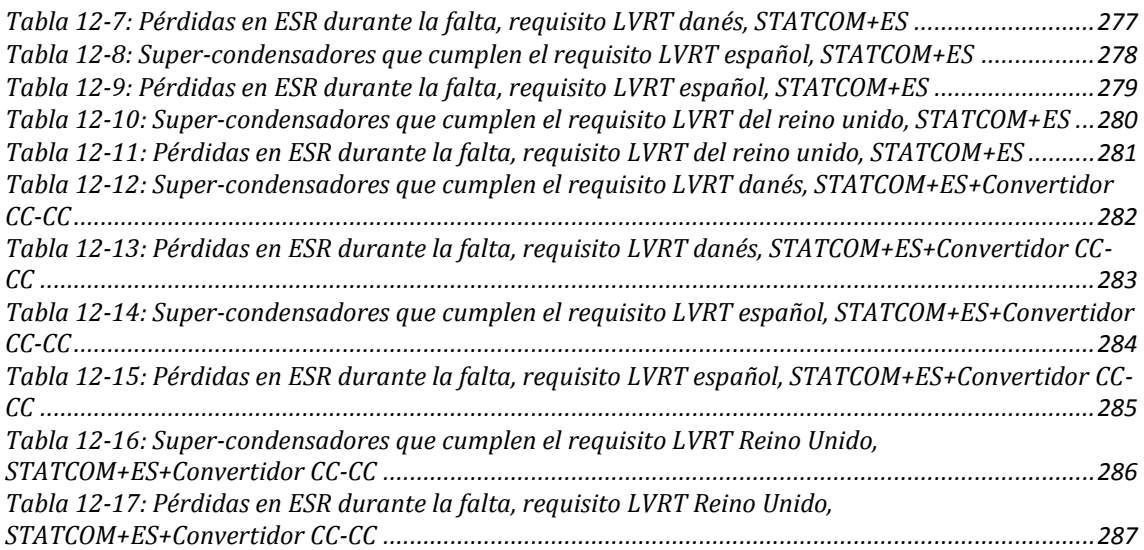

# **1. Objetivos y desarrollo de la tesis**

# <span id="page-19-1"></span><span id="page-19-0"></span>**1.1. Objetivos**

Los sistemas de generación eólica que fueron instalados hace más de una década, especialmente aquellos basados en generadores de inducción de jaula de ardilla conectados directamente al sistema eléctrico, hoy en día son los que presentan mayor dificultad en cuanto al cumplimiento de la normativa técnica presente en los códigos de red. De esta normativa, quizás el requerimiento más exigente es el requerimiento LVRT (por sus siglas en inglés Low Voltage Ride Through), el cual exige a todos los sistemas de generación renovable permanecer conectados a la red durante huecos de tensión, incluso cuando la tensión cae a cero Voltios en el punto de conexión.

El objetivo principal de la presente tesis es el de simular y verificar el cumplimiento de los requisitos LVRT en los aerogeneradores de velocidad fija. Para esto se parte desde la configuración más básica de conexión al sistema eléctrico hasta proponer diferentes sistemas de compensación con estrategias de control LVRT, con el fin de estudiar su influencia y ayudar a estos generadores a cumplir con las exigencias de los códigos de red.

Inicialmente se estudian los requerimientos de los códigos de red de los países que actualmente cuentan con mayor avance y de los que se encuentran desarrollando su potencial energético eólico, especialmente sus requerimientos LVRT para, posteriormente establecer límites, simular y comparar con los otros códigos de red. Los códigos de red a ser analizados corresponden a los siguientes países: Alemania, Brasil, China, Dinamarca, España, Estados Unidos y el Reino Unido.

Como el objetivo es el de comprobar el cumplimiento de esos códigos de red, es necesario modelar un aerogenerador de velocidad fija equipado con un generador de inducción conectado directamente al sistema eléctrico con un banco de condensadores para compensación de factor de potencia.

Con el objetivo de verificar el cumplimiento de los códigos de red, se escoge el sistema de compensación de reactiva que presenta mejor comportamiento durante huecos de tensión y se evalúa su influencia en el cumplimiento de las exigencias de los códigos de red. Para dicho dispositivo de compensación se propone el estudio y la integración de un sistema de almacenamiento de corta duración y un convertidor bidireccional de corriente continuacontinua, con el fin aumentar sus capacidades de compensación para conseguir satisfacer los requerimientos tanto de generación de corriente reactiva como de generación de potencia activa.

# <span id="page-20-0"></span>**1.2. Desarrollo**

La presente tesis doctoral está dividida en [10](#page-227-0) capítulos, un índice bibliográfico y un anexo.

En el capítulo [2](#page-23-0) se aborda la problemática de los aerogeneradores de velocidad fija en cuanto al cumplimiento de los códigos de red. En este se exponen las diferentes aproximaciones y antecedentes más relevantes que se han llevado a cabo para abordar esta temática.

En el capítulo [3](#page-27-0) se introducen todos los aspectos relevantes a ser tenidos en cuenta en esta tesis. Inicialmente se parte con un breve resumen del estado actual de la eólica y los códigos de red, pasando por una descripción de las diferentes tecnologías de los aerogeneradores en el mercado. Por último, se hace un resumen de del modo de funcionamiento de los diferentes dispositivos de compensación de reactiva en especial el STATCOM y finalmente se introduce el super-condensador y el convertidor de corriente continua-continua como dispositivos de refuerzo para el bus de corriente continua del STATCOM.

En el capítulo [4](#page-93-0) se realiza un estudio detallado de la caracterización de la curva de potencia de los aerogeneradores de velocidad fija y variable. En este se evalúa cuál de las ecuaciones presentes en la literatura describe de manera más fiel el comportamiento de la curva de potencia dada por los fabricantes, para evaluar el ajuste se utiliza el coeficiente de terminación R<sup>2</sup> y los errores medios de energía a velocidades medias de viento.

En el capítulo [5](#page-113-0) se hace una introducción al recurso eólico haciendo un hincapié en el estudio de los parámetros de la función de densidad de probabilidad de Weibull para la caracterización de la velocidad del viento. Para este estudio se hace uso datos de viento reales de Galicia en España y para evaluar el ajuste se usan una serie de indicadores como, el error relativo medio de la velocidad del viento, el coeficiente de determinación de la distribución eólica, entre otros.

El capítulo [6](#page-127-0) se recopila con mayor detalle las exigencias de los códigos de red de los países a ser analizados en esta tesis. En este se estudian los requerimientos durante operación normal como rangos de frecuencia y tensión, control de potencia activa y frecuencia y control de potencia reactiva. Así mismo se estudian los requerimientos durante faltas o requerimientos LVRT teniendo en cuenta el perfil, la duración de la falta y los diferentes requerimientos de cada país divididos en zonas. Los países analizados son: Alemania, Brasil, China, Dinamarca, España, Estados Unidos y el Reino Unido.

En el capítulo [7](#page-163-0) se realiza el modelado del aerogenerador de velocidad fija con generador de inducción que se utilizará en las simulaciones del capítulo siguiente. En este se destaca el modelo del aerogenerador a partir de la curva de potencia, el modelo dinámico para los elementos mecánicos y un modelo transitorio para el generador eléctrico.

En el capítulo [8](#page-173-0) se presenta la configuración a ser simulada que consta de un aerogenerador de velocidad fija y un banco de condensadores conectados directamente al sistema eléctrico, a través de un transformador. Luego se proponen los diferentes escenarios a ser simulados en los cuales se presenta el STATCOM como dispositivo de compensación de reactiva elegido para la compensación. En este capítulo también se propone el uso de un super-condensador para reforzar el bus de corriente continua del STATCOM con el fin de mejorar las capacidades de compensación, en especial la generación de potencia activa. Finalmente se propone el uso de un convertidor bidireccional de corriente continua-continua con el fin de controlar la descarga del super-condensador sin interferir con la estabilidad del bus de corriente continua del STATCOM y así conseguir intercambiar mayor potencia activa con el sistema eléctrico. Todo esto orientado al cumplimiento las exigencias de los códigos de red analizados.

En el capítulo [9](#page-197-0) se presentan las simulaciones de los escenarios propuestos en el capítulo [8](#page-173-0) y se evalúa el cumplimiento de los códigos de red, el perfeccionamiento del sistema de compensación propuesto y sus variantes. En este capítulo también se presenta el análisis de las simulaciones y de las principales variables tenidas en cuenta durante las simulaciones. Hay que tener en cuenta que sólo se llevan a cabo simulaciones para los códigos de red de Alemania, Dinamarca, España y el Reino Unido, esto debido a que los requisitos LVRT de los demás códigos de red aún se encuentran en desarrollo y no presentan límites para realizar comparaciones.

Finalmente en el capítulo [10](#page-227-0) se comentan las conclusiones obtenidas en esta tesis doctoral, así como los trabajos y líneas futuras a ser estudiadas para completar y continuar con el trabajo realizado.

# **2. Antecedentes**

<span id="page-23-0"></span>Uno de los requerimientos más exigentes y común en los distintos códigos de red; es el requerimiento LVRT (por sus siglas en inglés Low Voltage Ride Through). Este requisito demanda que los aerogeneradores deben poder soportar huecos de tensión sin desconectarse de la red, lo cual implica: inmunidad a un perfil de tensión establecido por el Operador del Sistema (OS), inyección de corriente reactiva durante el hueco de tensión, participación en el restablecimiento de la tensión en el Punto de Conexión a la Red (PCR), limitación de potencia activa y reactiva durante la perturbación, entre otros [1] [2] [3] [4].

A diferencia de la generación convencional, la generación eólica es comúnmente realizada a base de generadores asíncronos (generadores de inducción), generadores doblemente alimentados y generadores síncronos con convertidores CA/CA [5] [6] [7]. Hoy en día el mercado de aerogeneradores es dominado por generadores de velocidad variable [8] [9] [10] con potencias hasta de 10MW como es el caso del SeaTitan de Windtec [11]. Estos cuentan con equipos de electrónica de potencia capaces de responder a los requerimientos de los códigos de red. No obstante, para lo generadores asíncronos no es tarea fácil el cumplimiento de los requisitos LVRT, especialmente para los aerogeneradores de velocidad constante llamados por sus siglas en inglés FSWG (Fixed Speed Wind Generators) [12] [13] [14] [15]. Este tipo de generadores se encuentra presente y en una importante cantidad en los países donde la energía eólica se comenzó a desarrollar hace más de una década [7] [16]. De hecho, de toda la potencia eólica que había sido instalada en el año 1995, este tipo de tecnología representaba casi el 70% de la cuota del mercado, sin embargo para el 2004 su presencia fue decreciendo hasta un 24.7% [17]. En el mercado europeo la presencia de este tipo de aerogeneradores representaba un 15% en el 2010 [18], el cual es un porcentaje bastante considerable. En el caso de España, el cuarto país con mayor potencia eólica instalada en el ranking mundial, a finales del 2009 la potencia total eólica instalada era de 16.740 MW y de esta, los aerogeneradores de velocidad constante con generadores de inducción representaba un 20% (3380 MW) [16] [19].

Dicho esto, es claro que el cumplimiento de los requisitos LVRT es una cuestión a tener en cuenta en esa considerable cantidad de aerogeneradores de velocidad fija que se encuentran operativos alrededor del mundo. De hecho, el cumplimiento de los requisitos

durante huecos de tensión es uno de los más estudiados actualmente [20] [21] [22]. Siendo esta una tarea más que justificada, ya que se han llegado a dar situaciones en las que los huecos de tensión han provocado la desconexión de hasta 1100 MW de generación eólica en España [23] [24].

Actualmente para conseguir que los aerogeneradores conectados directamente a la red, basados en generadores de inducción cumplan con los requisitos de los códigos de red, se usan dispositivos de compensación tanto serie como paralelo [25]; diseñados con el fin de controlar dinámicamente y mejorar el comportamiento del sistema eléctrico. En el estudio presentado en [26] se hace una visión general de las principales ventajas y usos de los dispositivos de compensación. De los mencionados, los dispositivos de compensación en paralelo, en espacial el UPFC y STATCOM presentan las mejores capacidades para el cumplimiento de los requisitos de los códigos de red, siendo el STATCOM el más usado e investigado por razones de costo y debido a que su comportamiento no es totalmente dependiente de la red y sus condiciones [25], es decir, la corriente de compensación generada por el STATCOM no depende de la tensión en la red, por lo tanto ésta no se verá afectada por la reducción en la tensión debido a un hueco de tensión [25]. Vale la pena resaltar que el STATCOM puede permitir generación de potencia activa (limitada por el dispositivo de almacenamiento) al incluir un dispositivo de mayor almacenamiento de energía en el bus de corriente continua (CC). Una ventaja añadida para el STATCOM, ya que se ajusta perfectamente a las necesidades actuales de generación de potencia activa de los códigos de red [27] [28].

El dispositivo de compensación estático síncrono o STATCOM, ha sido propuesto en numerosas aplicaciones basada en generadores de inducción para permitir el cumplimiento de los requisitos LVRT. En [29] se muestran las posibles ventajas del STATCOM frente al SVC desde el punto de vista de la estabilidad del generador de inducción durante transitorios en la red. En este artículo se comprueba la capacidad del STATCOM de generar una corriente reactiva controlable independientemente de la tensión de la red y también se propone un método para estimar la velocidad crítica y el tiempo crítico de despeje de la falta para diferentes capacidades de compensación de STATCOM y SVC. Con este método se comprueba que a mayor capacidad de compensación, mayor margen de estabilidad transitoria del sistema, al proporcionar mayor par de desaceleración. En la misma temática de este estudio, los autores de [30] se basan en el estudio elaborado por la autora de [29] y llevan a cabo una serie de pruebas en un modelo a escala. Su contribución es desde el punto de vista del control del STATCOM durante un hueco de tensión con el fin de verificar el cumplimiento del código de red español, además de estudiar el efecto de faltas balaceadas

y desequilibradas como también la distancia de la falta al punto de conexión del generador. Uno de los autores de [29], también se ha encargado de estudiar la influencia del STATCOM y el control de tensión cuando el generador de inducción se encuentra sujeto a faltas desequilibradas [31]. En ese estudio se hace uso de técnicas de control vectorial, a las cual se le adicionan controladores resonantes con el fin de controlar las secuencias negativas de la corriente. En [32] se analizan las ventajas de conectar un STATCOM en el lado de baja tensión del sistema eléctrico en paralelo a un generador de inducción con el fin de disminuir el flicker y cumplir los requisitos LVRT del código de red español. Como estas aplicaciones mencionadas, se encuentran muchas más en la literatura, aunque todas se centran en la estabilidad del FSWG y en la generación de potencia reactiva [33] [34] [35]. Es aquí donde surge la principal carencia del STATCOM, ya que actualmente los códigos de red establecen requisitos en cuanto a la generación de potencia activa [27] [28]. Es por esto que los estudios han avanzado hasta el punto de introducir sistemas de mayor almacenamiento de energía en el bus CC del STATCOM con el fin de conseguir mejorar la calidad de la potencia activa en la red e incluso generarla.

Al introducir un sistema de mayor almacenamiento de energía en el STATCOM se proporciona mayor capacidad de intercambiar potencia activa con la red, capacidad de amortiguar oscilaciones electro-mecánicas [36], capacidad de mejorar la calidad y estabilidad de la potencia suministrada a la red [37] y dependiendo de la capacidad de almacenamiento, podría incluso llegar a suministrar control de frecuencia o emulación de inercia [26]. Todas estas ventajas desde el punto de vista de la estabilidad [38] [39] [40] [41] [42].

En los últimos años los super-condensadores (SCs) han sido usados para todo tipo de aplicaciones donde se requiere un bus de corriente continua con alta densidad de energía; como en vehículos híbridos [43] [44], compensación en redes de transporte [45], almacenamiento de energía regenerada o para suplir energía en sistemas de distribución [40] [46], incluso para aplicaciones LVRT implementado en variadores de velocidad en ámbito industrial [47] y en DFIGs [48] [49]. Sin embargo, en el ámbito de aplicaciones de huecos de tensión para dar soporte a los aerogeneradores de velocidad fija, este es aún un tema en desarrollo, sobre todo desde el punto de vista del cumplimiento de los códigos de red. La mayoría de las publicaciones se centran en el control del STATCOM, p.ej. en [50] diseñan un controlador lineal para mejorar el comportamiento dinámico del sistema eléctrico causado por la conexión de numerosos generadores de inducción a un punto débil de la red, y en [42] realizan el estudio de un controlador para reducir el flicker en el punto de conexión a la red y mejorar la estabilidad dinámica del generador. Es también común encontrar en numerosas publicaciones el uso de convertidores bidireccionales de corriente continua-continua Buck-Boost (convertidor CC-CC) en paralelo al bus CC del STATCOM. Esto debido a que además de las ventajas presentadas por el SC, al incluir el convertidor CC-CC, se consigue controlar la descarga del SC sin interferir con la estabilidad del bus CC, con lo que se logra intercambiar potencia activa con el sistema eléctrico y por ende mejorar el soporte LVRT [51] [52] [53], mejorar la calidad de la potencia entregada [54] [55] e incluso poder implementar control de frecuencia [26] [48].

# **3. Introducción**

## <span id="page-27-1"></span><span id="page-27-0"></span>**3.1. Eólica y los códigos de red**

En el mundo entero, la mayor parte de la electricidad es generada usando grandes generadores síncronos (hasta de 1000 MW) impulsados por turbinas de combustible fósil, nuclear o hidráulica [56] [57]. Diferentes razones políticas, económicas, ambientales y sociales, han generado que muchos países apuesten por las energías renovables como una alternativa amigable con el medio ambiente.

La energía eólica es la fuente de energía renovable de más importancia y desarrollo a nivel mundial. De hecho a finales del 2013 se había alcanzado un potencia total instalada de 117 GW, capaz de producir un total de 257 TWh de energía, lo que equivale al 8% del consumo eléctrico de toda la unión europea (UE). La comisión Europea de energía en su estimación para el 2020 cree que la energía eólica puede llegar a suplir el 15% del consumo de toda la UE y un 22% para el 2030 [58] [59]. Este rápido crecimiento se debe a la gran cantidad de instituciones científicas, universidades y empresas que han apostado por esta tecnología [12] [60] [61]. Actualmente el 83% de toda la generación eólica se encuentra instalada en cinco países, Alemania, Dinamarca, Estados Unidos, India y España. Y es en estos mismos países en donde se encuentra la mayor parte del esfuerzo en investigación, desarrollo e innovación en cuanto a la integración de este tipo de energía en el sistema eléctrico [12] [60] [62].

Este rápido crecimiento de la energía eólica y su penetración en la red eléctrica ha ocasionado que los OS estén más consientes en cuanto al impacto de esta generación y la necesidad de mantener el sistema seguro y estable. Tanto que la ENTSO-E, asociación de operadores del sistema eléctrico de transmisión europeo, ha establecido en sus publicaciones que, la generación renovable debe cumplir con las mismas obligaciones que la generación convencional [63].

La normativa técnica establecida para la integración de la energía eólica a menudo viene de normas y estándares desarrollados por el Instituto de Ingenieros Eléctricos y Electrónicos (IEEE) o de la Comisión Electrotécnica Internacional (IEC). No obstante, el exigir o no el cumplimiento de estas normativas depende de la legislación interna de cada país. A finales de los 80 cuando comenzó el auge de la energía eólica, las compañías encargadas del sistema de distribución se vieron en la tarea de permitir la conexión de parques de aerogeneradores. Para ese entonces la IEEE contaba con el estándar IEEE 1001 [64], el cual era una guía para la conexión a la red eléctrica de las unidades de generación dispersas [6]. No obstante, en Europa las mismas compañías de distribución habían comenzado a desarrollar su propia normativa técnica. La cual se ha perfeccionado y endurecido hasta obtener los códigos de red actuales [4] [65] [66] [67] [68].

En estos códigos de red es común encontrar requisitos tanto en operación normal como en situaciones de falta. Los requisitos más comunes son:

- *Capacidad LVRT*: esta se refiere a la capacidad de los aerogeneradores y parques de soportar faltas sin desconectarse de la red, además de poder dar soporte al sistema eléctrico durante estas eventualidades.
- *Compensación de potencia reactiva*: la compensación de potencia reactiva está definida en términos del factor de potencia establecido por el OS.
- *Control de Tensión*: cada sistema eléctrico es diseñado con sus propios valores nominales. Es por esto que es común que los OS exijan que tanto la generación como el consumo estén diseñados con una cierta tensión nominal.
- *Control de Frecuencia*: en la red eléctrica, la frecuencia es el indicador entre el consumo y la generación. En la mayoría de países la frecuencia nominal de la red es de 50 Hz, sin embargo en Norte América y algunos países de Sur América, la frecuencia nominal es de 60 Hz.
- *Control de potencia activa*: la generación y consumo en la red debe ser controlada con el fin de mantener un balance, ya que cambios en la generación o el consumo pueden llevar a inestabilidades en la red.

De los mencionados, posiblemente el más exigente y estudiado en la literatura es la capacidad LVRT. El análisis detallado de los requisitos presentes en los diferentes códigos de red de los países que cuentan con más potencia eólica instalada y los que tienen mayor posibilidad de crecimiento, se presenta en el capítulo [6.](#page-127-0)

# <span id="page-28-0"></span>**3.2. Tecnologías de Aerogeneradores**

A continuación se hace un breve resumen del estado tecnológico actual de los aerogeneradores, haciendo hincapié en los aerogeneradores de velocidad constante debido a su considerable presencia en el mercado actual y las dificultades que presentan en el cumplimiento de las normativas actuales.

# **3.2.1. Clasificación de Aerogeneradores**

La clasificación de los aerogeneradores se puede realizar desde varios puntos de vista, se puede hacer desde el punto de vista de la potencia eléctrica generada o también desde el punto de vista del diseño [69].

En las máquinas de media y gran potencia el predomino de las de Eje Horizontal en inglés Horizontal Axis Wind Turbine (HAWT) de rotor tripala a barlovento es prácticamente absoluto. Las principales diferencias entre ellas son los diferentes tipos de control para extraer la potencia del viento. Según esto, las máquinas se caracterizan por:

 *Control por variación del paso de pala o por pérdida aerodinámica*. Una de las posibilidades para modificar la potencia que se puede obtener en el eje de la turbina es la de actuar directamente sobre las palas, ya sea haciendo entrar a esta en pérdida aerodinámica, o bien, variando el paso de palas de la turbina. Ambas soluciones no son excluyentes, por ejemplo en el sistema *CombiSTall* de Bonus.

 *Velocidad constante frente a velocidad variable*. En función de que la variación de la velocidad de la turbina sea prácticamente constante o con variaciones inferiores al 10% se considerará de velocidad constante, y si se permiten variaciones superiores se dirá que es de velocidad variable. Las máquinas que pueden trabajar a dos velocidades prácticamente constantes se consideran como una solución intermedia.

#### **3.2.2. Aerogenerador de Eje Horizontal**

Los principales elementos que conforman un aerogenerador de eje horizontal se muestran en la [Fig. 3-1.](#page-30-0) De estos, los directamente asociados con el aprovechamiento de la energía eólica son, la turbina eólica, el tren de transmisión y el generador eléctrico.

# **3.2.2.1. Turbina eólica**

La turbina eólica es el elemento captador de energía y está constituida por el conjunto de elementos que transforman la energía eólica en energía mecánica para entregarla en el eje de baja velocidad. El principal elemento para el aprovechamiento de la energía son las palas (ver [Fig. 3-1\)](#page-30-0). El principio de funcionamiento de una turbina eólica es similar al de un avión y se basa en las fuerzas aerodinámicas. Inicialmente el aire incide sobre las palas creando una fuerza de sustentación, la cual es la componente perpendicular a la velocidad del viento relativa al movimiento de la pala [70] [71] [72]. A la fuerza de sustentación se le suma en la misma dirección de la velocidad de viento relativa, una componente de

resistencia aerodinámica, de forma que la resultante de estas dos fuerzas se puede descomponer en una fuerza tangencial y una normal (ver [Fig. 3-2\)](#page-31-0). La componente tangencial actúa en el sentido del movimiento de las palas, siendo la responsable de la aparición del par motor en el eje de la turbina. Por otro lado la componente normal o fuerza de empuje no realiza ningún trabajo y debe ser soportada por la torre del aerogenerador.

En el comportamiento aerodinámico de la pala existe un fenómeno interesante que es conocido como pérdida de sustentación o pérdida aerodinámica. Si la pala no puede girar sobre su eje y aumenta la velocidad del viento, llega un momento en que el ángulo de incidencia *α*, definido como el que forma la pala con la velocidad del viento relativa *Ur*, aumenta demasiado de forma que se producen turbulencias en la zona de baja presión del perfil. Esto provoca la pérdida de sustentación, y por lo tanto, de la fuerza que provoca el giro de la pala, con lo que el par ya no aumenta de la forma esperada. La pérdida de sustentación se produce cuando el viento incide sobra la pala con un ángulo *α* (Ve[r Fig. 3-2\)](#page-31-0) superior a un valor (típicamente entre 10° y 16°), de forma aproximada, se puede afirmar que dicho ángulo aumenta con la propia velocidad del viento (*U*) y disminuye con la velocidad del rotor (*Ωt*) y el paso de pala (*β*), definido como el ángulo que forma la cuerda del perfil con el plano del rotor.

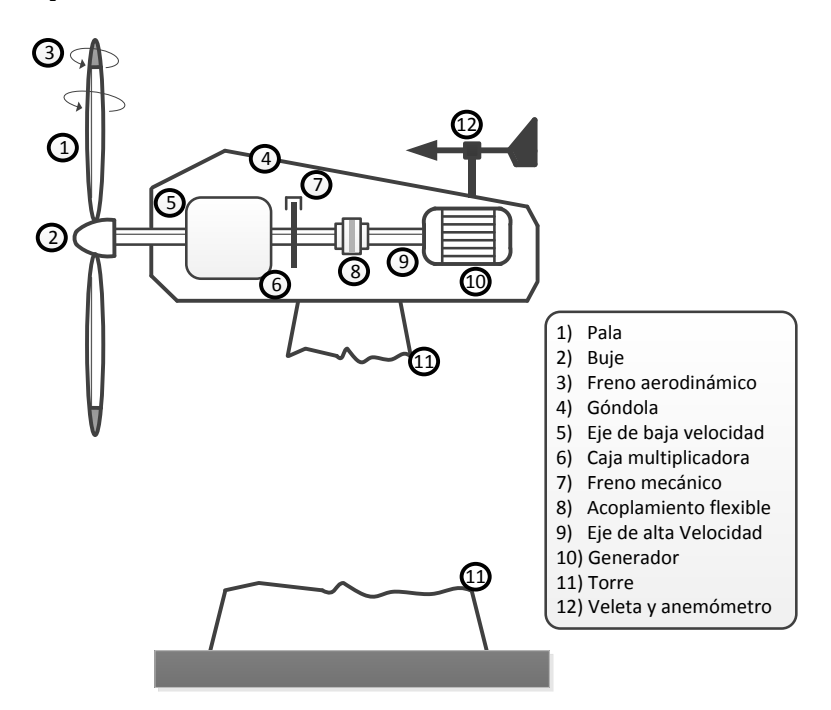

*Fig. 3-1: Principales elementos de un aerogenerador de eje horizontal*

<span id="page-30-0"></span>De una forma más general, las fuerzas y pares mencionadas tienen como resultado una potencia en el eje del aerogenerador. Como referencia se puede tomar la potencia asociada a una determinada masa de aire [72]:

$$
P_{U,\text{max}} = \frac{1}{2} \rho A U^3 \tag{3.1}
$$

donde:

- *PU,max*: potencia asociada a una masa de aire y, por lo tanto, la máxima que se puede extraer de ella en W.
- *U*: velocidad de la masa de aire en m/s.
- *ρ*: densidad del aire en kg/m<sup>3</sup> (típicamente 1.225 kg/ m<sup>3</sup> [73]).
- *A*: área en m<sup>2</sup> que atraviesa el flujo de aire considerado que, en el caso de la turbina, es el barrido de las palas.

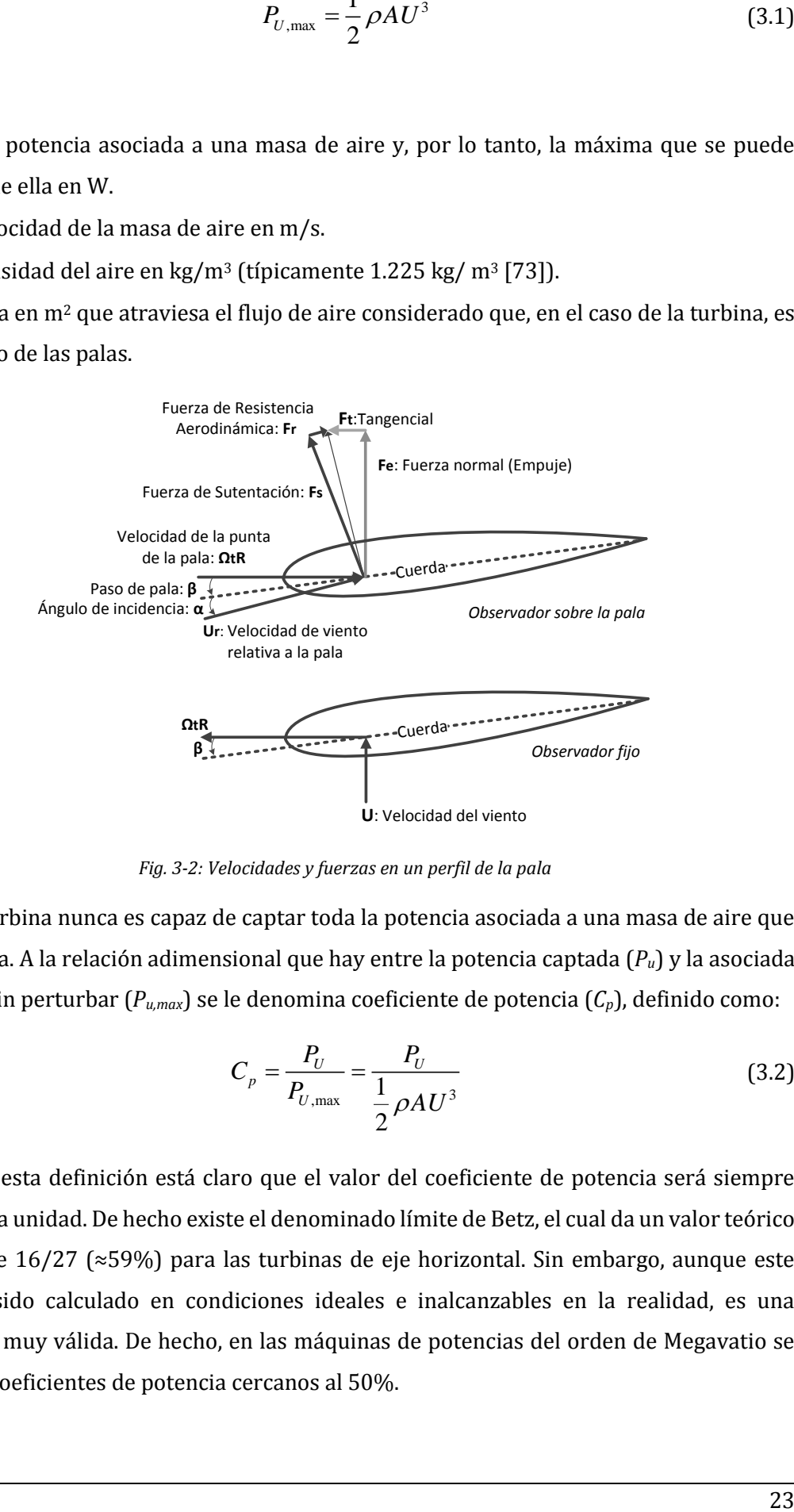

*Fig. 3-2: Velocidades y fuerzas en un perfil de la pala*

<span id="page-31-0"></span>Una turbina nunca es capaz de captar toda la potencia asociada a una masa de aire que la atraviesa. A la relación adimensional que hay entre la potencia captada (*Pu*) y la asociada al viento sin perturbar (*Pu,max*) se le denomina coeficiente de potencia (*Cp*), definido como:

<span id="page-31-1"></span>
$$
C_p = \frac{P_U}{P_{U, \text{max}}} = \frac{P_U}{\frac{1}{2} \rho A U^3}
$$
(3.2)

Según esta definición está claro que el valor del coeficiente de potencia será siempre inferior a la unidad. De hecho existe el denominado límite de Betz, el cual da un valor teórico máximo de 16/27 (≈59%) para las turbinas de eje horizontal. Sin embargo, aunque este valor ha sido calculado en condiciones ideales e inalcanzables en la realidad, es una referencia muy válida. De hecho, en las máquinas de potencias del orden de Megavatio se obtienen coeficientes de potencia cercanos al 50%.

El coeficiente de potencia depende de las condiciones de funcionamiento de la máquina y de sus características constructivas. En cuanto a las primeras, dejando a un lado parámetros como el número de Reynolds, se puede decir que es función del ángulo o paso de pala (*β*) y de la velocidad específica (*λ*). Este último parámetro expresa la relación existente entre la velocidad de la punta de la pala y la velocidad del viento incidente, por lo tanto su expresión es:

$$
\lambda = \frac{\Omega_{i} R}{U} \tag{3.3}
$$

donde *R* es el radio del rotor de la turbina y *Ω<sup>t</sup>* su velocidad de giro.

La relación entre el coeficiente de potencia (*Cp*) y la velocidad específica (*λ*) es una relación no lineal, así como la del coeficiente de potencia con el paso de pala (*β*). Existen numerosos autores que proponen expresiones que relacionan el coeficiente de potencia con la velocidad específica y el paso de pala [74] [75] [76] [77]. Por otra parte, también es habitual que si se disponen de datos del fabricante se empleen curvas que se ajusten a las dadas por el fabricante, ya sea por métodos de mínimos cuadrados o cualquier otro método de ajuste [78] [79]. En el capítul[o 4](#page-93-0) se entra en detalle referente a este tema cuando se hable de la curva de potencia de los aerogeneradores.

#### **3.2.2.2. Sistema mecánico de transmisión**

El tren de transmisión, está compuesto por los elementos que se encargan de transmitir la energía desde el eje de baja velocidad hasta el de alta velocidad. Sus principales elementos son la caja multiplicadora y el acoplamiento flexible entre ésta y el generador. Existe otro tipo conexión directa en donde es eliminada la caja multiplicadora y son conocidos como sistemas de transmisión directa, estos cuentan con un sistema de transmisión más sencillo.

Como se mencionó anteriormente el sistema de transmisión tiene como misión transmitir el par de la turbina al eje del generador. El acoplamiento entre ambas partes se realiza a través de una caja reductora y, para protegerla de puntas de par, dicha unión se realiza con acoplamientos flexibles. Aunque en un estudio muy detallado se tendrían en cuenta todos los acoplamientos (palas-buje, ...), en un análisis menos exhaustivo, como el que aquí se presenta, sólo se considerará aquella parte de la transmisión más flexible, que es la del acoplamiento con el generador (eje de alta velocidad). La transmisión entre el eje de la turbina y el del generador se comporta, de forma simplificada, como la unión flexible ente dos masas que giran a distintas velocidad con un determinado rozamiento (ver [Fig. 3-](#page-33-0) [3\)](#page-33-0) [74] [77] [80] [81]. A continuación se presentan las ecuaciones que modelan el comportamiento del sistema de transmisión:

*En el eje de la turbina:*

$$
T_t - T_c = J_t \frac{d\Omega_t}{dt} + D_t \Omega_t
$$
\n(3.4)

donde *T<sup>t</sup>* es el par transmitido por la turbina en N.m, *T<sup>c</sup>* es par transmitido a la caja reductora desde la turbina en N.m, *Ω<sup>t</sup>* es velocidad del eje de la turbina (baja velocidad) en rad/s, *J<sup>t</sup>* y  $D_t$  son el modelo de inercia de la turbina en Kg.m<sup>2</sup> y su coeficiente de rozamiento en Kg.m<sup>2</sup>/s, respectivamente.

*En la caja reductora:*

$$
T_k = T_c / n
$$
  
\n
$$
\Omega_c = n\Omega_t
$$
\n(3.5)

donde *n* es el factor de reducción de velocidad, *T<sup>k</sup>* es el par transmitido al acoplamiento flexible desde la caja reductora y *Ω<sup>t</sup>* es la velocidad a la salida de la caja reductora (alta velocidad).

*En el acoplamiento flexible:*

$$
\frac{dT_k}{dt} = k_g \left( \Omega_c - \Omega_g \right) \tag{3.6}
$$

donde *k<sup>g</sup>* es la constante de acoplamiento en Kg.m2/s2.

*En el eje del generador:*

$$
T_k - T_s = J_s \frac{d\Omega_s}{dt} + D_s \Omega_s \tag{3.7}
$$

donde *T<sup>g</sup>* es el par transmitido al generador en N.m, *Ω<sup>g</sup>* es la velocidad del generador en rad/s, *J<sup>g</sup>* y *D<sup>g</sup>* son el modelo de inercia del generador eléctrico en Kg.m<sup>2</sup> y su coeficiente de rozamiento en Kg.m2/s, respectivamente.

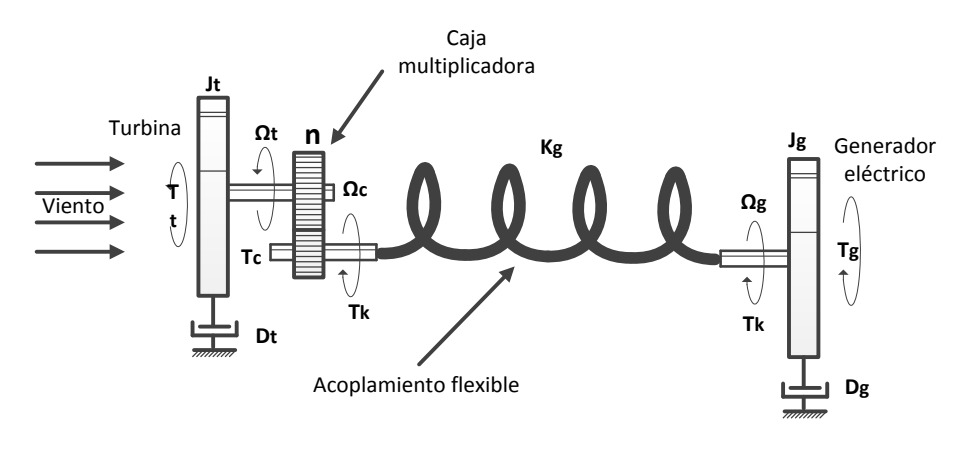

<span id="page-33-0"></span>*Fig. 3-3: Modelo de la transmisión*

Mediante la utilización de valores por unidad (ver anexo [12.2\)](#page-264-0) se puede simplificar las ecuaciones anteriores de la siguiente manera:

$$
T_t - T_k = \frac{1}{2} H_t \frac{d\Omega_t}{dt} + D_t \Omega_t \qquad [p.u.]
$$
\n(3.8)

$$
\frac{dT_k}{dt} = k_g \left( \Omega_t - \Omega_g \right) \qquad [p.u.] \qquad (3.9)
$$

$$
T_k - T_g = \frac{1}{2} H_g \frac{d\Omega_g}{dt} + D_g \Omega_g \qquad [p.u.]
$$
 (3.10)

donde H<sub>t</sub> y H<sub>g</sub> son, respectivamente, las constantes de inercia en s de la turbina y el generador, definidas como:

$$
H_{t} = \frac{1}{2} \frac{J_{t} \omega_{base}^{2}}{S_{base}} H_{g} = \frac{1}{2} \frac{J_{g} \omega_{base}^{2}}{S_{base}} \qquad [p.u.]
$$
 (3.11)

donde ω<sub>base</sub> es la velocidad base en rad/s y S<sub>base</sub> es la potencia base en VA.

La transmisión puede ser la responsable de la aparición de oscilaciones mecánicas de baja frecuencia, oscilaciones que se pueden presentar en la potencia [77] [80] [82]. La constante  $k<sub>g</sub>$  tiene una gran influencia en la frecuencia de dichas oscilaciones.

#### **3.2.2.3. Generador eléctrico**

Este se encarga de transformar en energía eléctrica la energía mecánica extraída desde el eje de alta velocidad. En su configuración más sencilla es un generador asíncrono, aunque cada vez más aerogeneradores incluyen generadores síncronos con convertidores o generadores asíncronos doblemente alimentados. Más adelante se detallaran los tipos de generadores.

## **3.2.3. Control de Potencia**

Con el fin de evitar daños debido a altas velocidades de viento y mejorar la extracción de potencia eléctrica, los aerogeneradores cuentan con diferentes tipos de control de potencia para así poder controlar las fuerzas aerodinámicas. Existen tres tipos de control de potencia [6], por pérdida aerodinámica, por variación del paso de pala y por pérdida aerodinámica activa. A continuación se presentan los métodos de control:

- Control de potencia por pérdida aerodinámica o control pasivo (en inglés "Stall Control").
- Control de potencia por variación de paso de pala o control activo (en inglés "Pitch Control").

Control de potencia por pérdida aerodinámica activa (en inglés "Active Stall Control").

## **3.2.3.1. Control de potencia por pérdida aerodinámica**

El control pasivo o control de potencia por pérdida aerodinámica es el más simple, robusto y económico de todos los modelos, éste se basa en el fenómeno de la pérdida aerodinámica o pérdida de sustentación. Para este tipo de control, el diseño del perfil de la pala es tal que, a partir de una velocidad de viento se produce la pérdida aerodinámica, y la potencia de salida deja de aumentar con la velocidad. Las palas están diseñadas para que el fenómeno de la entrada en pérdida se produzca de forma gradual, de forma que, comienza en el encastre de las palas y, a medida que aumenta la velocidad de viento, se va extendiendo hacia la punta. En el caso de la máquina de velocidad constante y paso de pala fijo donde a medida que aumenta la velocidad del viento (disminuye la velocidad específica) aumenta el coeficiente de potencia, y con ello la potencia entregada por la turbina. Sin embargo esta tendencia tiene un máximo que es el correspondiente al punto A de la [Fig. 3-4.](#page-36-0) Cuando la velocidad de viento sigue aumentando disminuye el coeficiente de potencia, aunque en primer momento sin llegar a contrarrestar la dependencia entre potencia y la velocidad de viento al cubo [\(3.2\).](#page-31-1) Una vez que se alcanza la potencia máxima (en el punto B) la pérdida aerodinámica es suficientemente importante como para invertir la tendencia de la potencia. No obstante, dicha variación de potencia se puede volver a hacer positiva, debido a la presencia e[n \(3.2\)](#page-31-1) del término cúbico mencionado, hasta que se produce la desconexión del aerogenerador para su protección [69]. Este tipo de control también puede ser implementado en los casos en los que la velocidad de la máquina es variable o en el que la turbina tenga la capacidad de cambiar el paso de sus palas. Este último caso es el denominado *control de potencia por pérdida aerodinámica activa*.
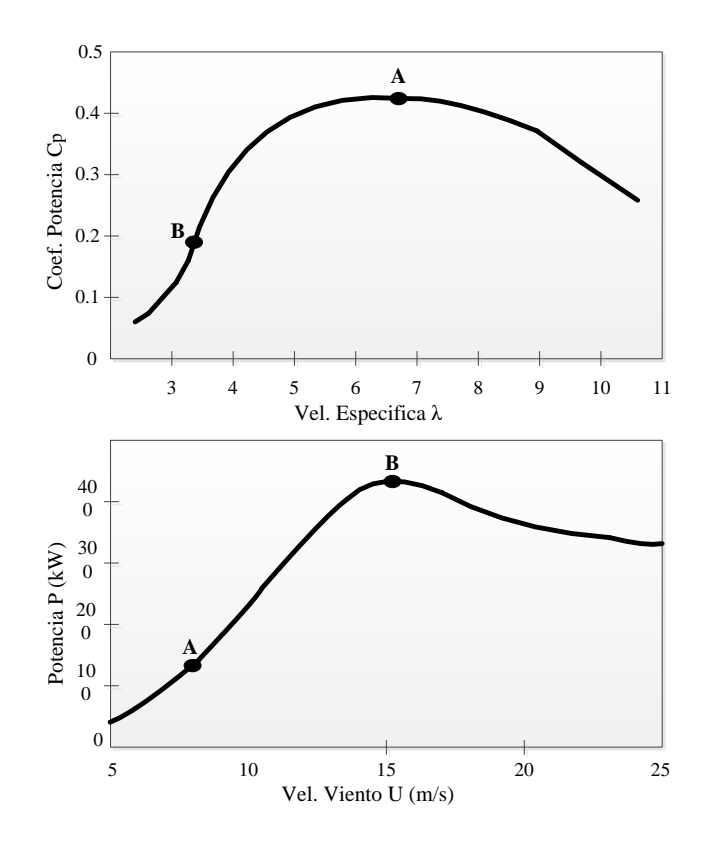

*Fig. 3-4: Curva característica máquina Made AE30*

<span id="page-36-0"></span>Algunas de las desventajas de este control son, su baja eficiencia a bajas velocidades de viento, las oscilaciones de tipo mecánico que aparecen sobre la turbina cuando ésta entra en pérdida y variaciones de la potencia máxima en estado estable causada por cambios de la densidad del aire y las frecuencias de la red [6].

## **3.2.3.2. Control de potencia por variación de paso de pala**

En este control, las palas giran dependiendo la velocidad del viento. La actuación sobre el paso de pala produce una alteración del coeficiente de potencia, y por ello varía la energía extraída por la turbina del viento. Este comportamiento se puede emplear para el control de la potencia en el eje de la turbina y, en consecuencia, la potencia entregada por el aerogenerador. En general, al aumentar el paso de pala disminuyen todas las fuerzas aerodinámicas y, por consiguiente, la tangencial  $F_t$ , responsable del movimiento de la turbina, y la de empuje  $F_e$  (ver [Fig. 3-2\)](#page-31-0), con lo que se reducen las solicitaciones mecánicas sobre el aerogenerador. En este caso, el control de potencia se realiza actuando sobre el paso de pala, de forma que, por debajo de la velocidad de viento nominal, se ajusta el comportamiento de la turbina para extraer del viento la máxima potencia posible y, por encima de la velocidad de viento nominal, el ajuste se realiza para mantener constante la potencia entregada por el aerogenerador. Un ejemplo de este comportamiento se puede ver en la [Fig. 3-5,](#page-37-0) en cuanto el aerogenerador alcanza la velocidad nominal 12 m/s la estrategia de máxima potencia se abandona para conseguir una potencia nominal y constante hasta la

velocidad de corte (25 m/s) [78]. Durante La estrategia de máxima potencia, el paso de pala tiene variaciones de apenas unos grados, e incluso puede ajustarse a un valor constante.

Durante la estrategia de máxima potencia, el paso de pala tiene variaciones de apenas unos grados, e incluso puede ajustarse a un valor constante. Por el contrario, al superar la velocidad de viento nominal, el paso de pala varía constantemente para conseguir una potencia de salida prácticamente constante, lo que implica importantes variaciones en el mismo. En estas circunstancias, la habilidad del sistema de control depende en gran medida de la dinámica y precisión del actuador de la pala cuya velocidad de respuesta está limitada con el fin de evitar fuertes cargas sobre las palas. A pesar de ello, se pueden conseguir buenos resultados en lo referente al control de potencia.

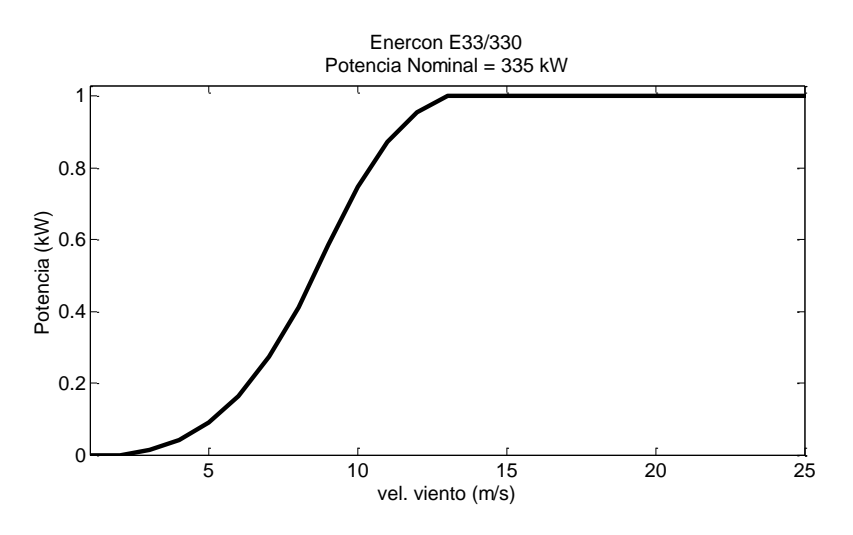

*Fig. 3-5: Curva de potencia Enercon E33/330*

<span id="page-37-0"></span>La bondad del sistema de control también se mide por la capacidad para responder a las variaciones bruscas del viento, una gestión inadecuada de dichas perturbaciones podría provocar importantes solicitaciones mecánicas en el aerogenerador, ya que la disminución del empuje no es tan evidente, así como la aparición de oscilaciones en la potencia eléctrica entregada (flicker)[32]. Una vez más, este método de control se revela como una alternativa adecuada para alcanzar este objetivo.

El control por paso de pala necesita de un regulador, que dependerá de si el sistema es de velocidad fija o variable. La principal diferencia entre ambas opciones es la necesidad o no de una electrónica de potencia para la conexión a la red. Las configuraciones de velocidad variable necesitan de un convertidor, ya sea CA/CA o CC/CA, para la inyección de la energía a la red eléctrica [83] [84] [85]. Esto incluye un parámetro a mayores, aparte del paso de pala, en el regulador, que es la actuación sobre el propio convertidor. Ello hace que en los sistemas de velocidad variable el diseño del regulador sea del tipo MIMO (Multiple Input Multiple Output), con entradas que pueden ser la potencia entregada a la red, la velocidad

de rotación de la turbina, la velocidad de viento,... Mientras que las salidas son el paso de pala y el parámetro de control del convertidor, generalmente la potencia. El problema se simplifica en el caso de sistema de velocidad constante, ya que la actuación es únicamente sobre el paso de pala [84] [86] [87]. Algunas de las desventajas de este tipo de control son, la complejidad que implica el mecanismo de giro de la pala y las grandes fluctuaciones de potencia a altas velocidades de viento.

### **3.2.3.3. Control de potencia por pérdida aerodinámica activa**

A bajas velocidades de viento el paso de pala es variado con el fin de obtener la máxima eficiencia posible y una vez superada la velocidad de viento nominal, el paso de pala disminuye desde su valor óptimo (generalmente cercano a  $0<sup>°</sup>$ ) hacia valores ligeramente por encima de -5º. De esta forma, se fuerza la entrada en pérdida aerodinámica de las palas. Los generadores con control de potencia por pérdida aerodinámica activa consiguen una potencia nominal más constante sin las grandes variaciones del control por variación de paso de pala. Además de esto, este control tiene la ventaja de poder compensar las variaciones debido al cambio en la densidad del aire.

## **3.2.4. Tipos de Generadores**

Las configuraciones de aerogeneradores más comúnmente usadas se encuentran clasificadas por su capacidad de controlar la velocidad y por el tipo de control de potencia implementado. Tomando como criterio el control de velocidad, resultan cuatro tipos de aerogeneradores que son los más usados actualmente [6]. En la [Fig. 3-7](#page-41-0) se puede observar los diferentes tipos de configuraciones. Dado que esta tesis se centra en el análisis de los aerogeneradores de velocidad contante, a continuación se describe sus principales características, los demás tipos pueden ser consultados en el anex[o 12.3.](#page-266-0)

### **3.2.4.1. Tipo 1: Aerogeneradores de velocidad constante**

Los aerogeneradores de velocidad constante fueron los detonantes del despegue comercial de la energía eólica durante los años 80. Especialmente los diseñados bajo el denominado "concepto danés", que incluía un rotor controlado por pérdida aerodinámica y paso de pala fijo. Estos están compuestos por un generador de inducción con rotor de jaula de ardilla o SCIG (bajo sus siglas en inglés Squirrel Cage Induction Generator) conectado directamente a la red a través de un transformador (ver [Fig. 3-7\)](#page-41-0) aunque se suelan denominar de velocidad constante, admiten variaciones inferiores al 2% con respecto a su velocidad nominal o síncrona [88].

Los generadores empleados tienen un número de polos que típicamente está entre 4 y 8, que equivale a velocidad de giro nominales entre 1500 y 750 rpm. Esto hace que sea necesario el uso de una caja multiplicadora para adaptar las velocidades del generador a las de la turbina (típicamente entre 10 y 35 rpm). La conexión del generador a la red se realiza a través de un arrancador electrónico, a cuya salida se conecta una batería de condensadores necesaria para la compensación de reactiva (ve[r Fig. 3-7\)](#page-41-0).

Al permitirse pequeñas variaciones de velocidad aparece un modo vibracional de torsión en el que la turbina oscila en contra del eje del generador, ya que al ser este de velocidad prácticamente constante su acoplamiento con la red es mayor que con el de la turbina (ve[r Fig. 3-6\)](#page-40-0)[80][89][90]. La frecuencia natural de estas oscilaciones depende casi por completo de la inercia de la turbina y de la rigidez del acoplamiento mecánico entre ella y el generador, incluyendo la caja multiplicadora. Su valor típicamente está entre 0.1 Hz y 1 Hz y se puede excitar por variaciones bruscas de la velocidad de viento, o turbulencias, transmitiéndose a la red eléctrica en forma de oscilaciones de potencia [90] [91]. En las máquinas de paso variable este comportamiento se puede corregir actuando sobre las palas, aunque, de todas formas, la inercia de las palas impide la obtención de buenas velocidad de respuesta. Otra forma de atenuar esas oscilaciones es permitiendo mayores deslizamientos en el generador, así se reducen también las solicitaciones sobre el sistema mecánico, ya que se consigue un acoplamiento más flexible entre la red y el generador. Sin embargo, el aumento del deslizamiento en una máquina síncrona lleva a mayores pérdidas y con ellos problemas de refrigeración. Por ello es habitual encontrar acoplamientos flexibles entre la salida de alta velocidad de la caja multiplicadora y el generador en sistemas de velocidad constante.

En cuanto a producción de energía, estas máquinas están optimizadas para una velocidad de viento. Esto quiere decir que, a otras velocidades el coeficiente de potencia no será el óptimo, aunque la turbina disponga de control sobre el paso de pala.

En una visión general, este tipo de aerogeneradores requiere de redes fuertes y sus acoplamientos mecánicos deben ser lo suficientemente rígidos para soportar los altos estreses mecánicos a los que se encuentran expuestos. Otra desventaja de este tipo de generadores es que no soporta ningún tipo de control de velocidad. La principal ventaja de esta configuración es su sencillez, sobre todo si se combina con el método de control por pérdida aerodinámica.

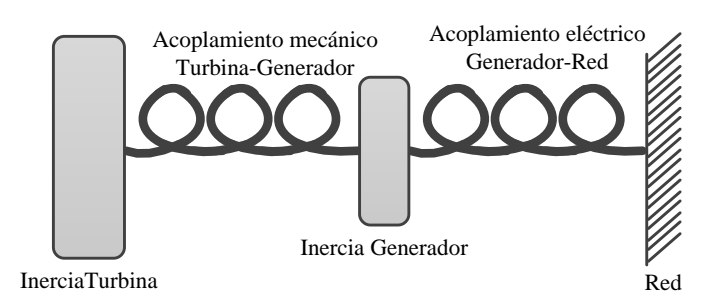

<span id="page-40-0"></span>*Fig. 3-6: Símil mecánico del acoplamiento entre los distintos componentes de un generador de velocidad constante*

Los aerogeneradores tipo 1 cuentan con las tres variaciones de control de potencia como se muestra a continuación:

### *Tipo 1A: con control de potencia por pérdida aerodinámica*

Este tipo de aerogeneradores fue implementado por fabricantes daneses en los años 80 y fueron los que más tuvieron acogida. Los aerogeneradores con control de potencia por pérdida aerodinámica fueron muy populares gracias a su bajo costo, su simplicidad y fiabilidad. Su mayor desventaja es que no permite arranques ni paradas asistidas, lo cual no permite el control de potencia durante la secuencia de conexión.

## *Tipo 1B: con control de potencia por variación de paso de pala*

La ventaja de este tipo de aerogeneradores es que permiten mejor control de potencia, arranques y paradas de emergencia, su mayor desventaja es que a grandes velocidades de viento, la menor variación del viento causa grandes variaciones de potencias ya que los mecanismos del paso de pala no son los suficientemente rápidos para evitar esas variaciones.

### *Tipo 1C: con control de potencia por pérdida aerodinámica activa*

Este tipo de aerogeneradores mantiene todas las ventajas del Tipo 1A mejorando el comportamiento total del sistema. Con este tipo de control se permiten arranques y paradas de emergencia. Su mayor desventaja es su elevado costo.

Dentro de la categoría de aerogeneradores de velocidad constante se encuentran los *Generadores asíncronos con dos velocidades.* Esta variante muy extendida para la configuración de aerogeneradores de velocidad constante, se caracteriza por la inclusión de un generador asíncrono con dos devanados, es decir, con un número variable de pares de polos. Entre los fabricantes es la configuración con más diseños en el mercado [88], donde la máquina asíncrona puede trabajar típicamente con 6 polos (1000 rpm) para velocidades de viento bajas y con 4 polos (1500 rpm) para velocidades de viento mayores. De esta forma se consigue un aprovechamiento del recurso ya que se rebaja la velocidad de viento para la

conexión, y se consigue trabajar con el generador de menor potencia y velocidad óptimo a velocidades medias de viento (en torno a los 7 m/s).

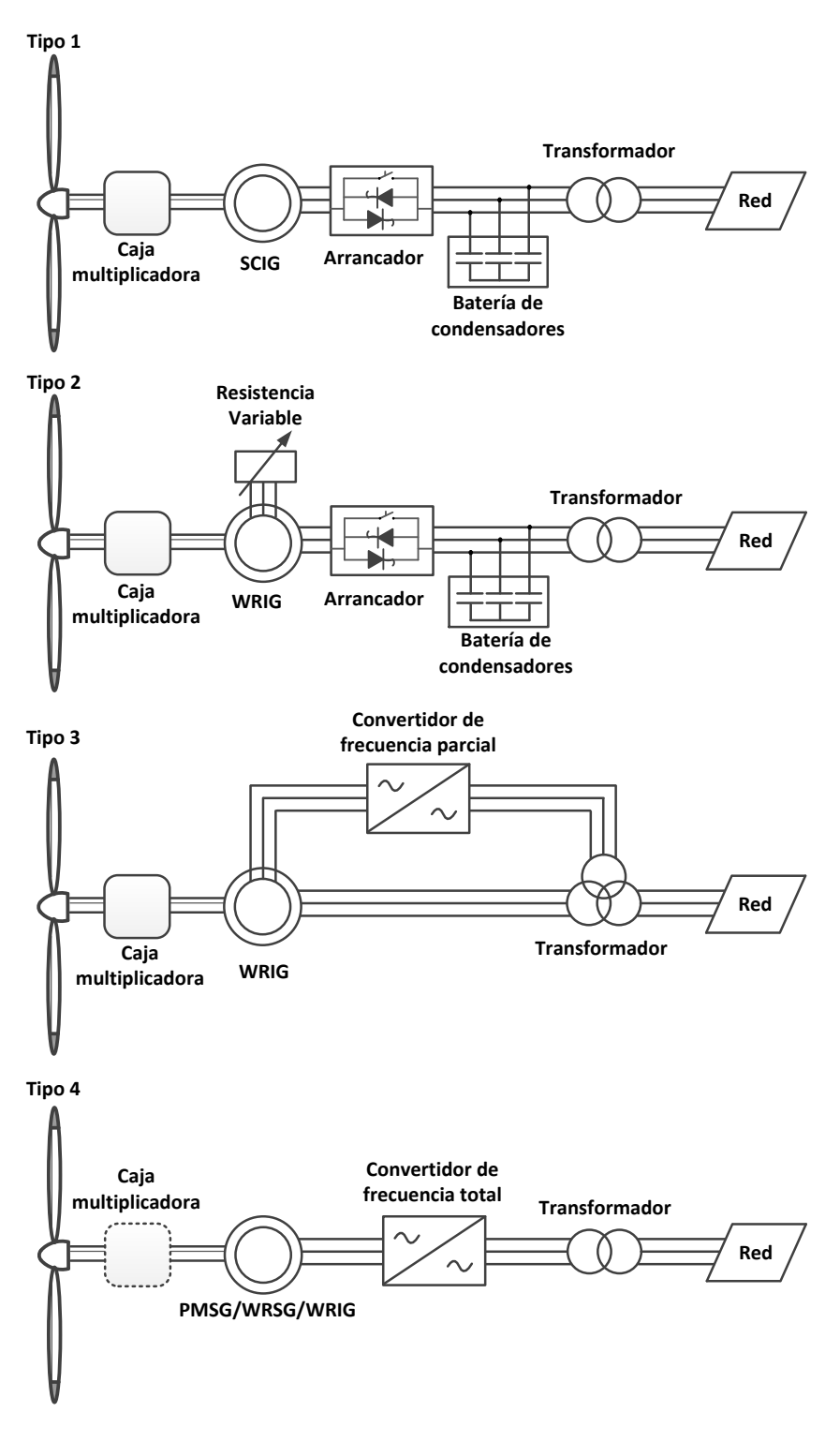

*Fig. 3-7: Configuraciones típicas de aerogeneradores*

<span id="page-41-0"></span>*SCIG: Generador de inducción de jaula de ardilla; WRIG: Generador de inducción de roto bobinado; PMSG: Generador síncrono de imanes permanentes; WRSG: Generador síncrono de rotor bobinado. La línea discontinua del aerogenerador tipo D indica que puede o no necesitar la caja multiplicadora. (Las siglas de los generadores están en inglés)*

A modo de ejemplo, se ha escogido la turbina de paso de pala constante cuyo comportamiento se define en la [Fig. 3-4](#page-36-0) y se le ha supuesto la conexión de un generador asíncrono de 4 y 6 polos. Como se puede observar en la [Fig. 3-8,](#page-42-0) con la inclusión de la máquina de baja velocidad aumenta la extracción de energía a velocidades de viento bajas (< 7 m/s) adelantando la conexión de la turbina a poco más de 3 m/s.

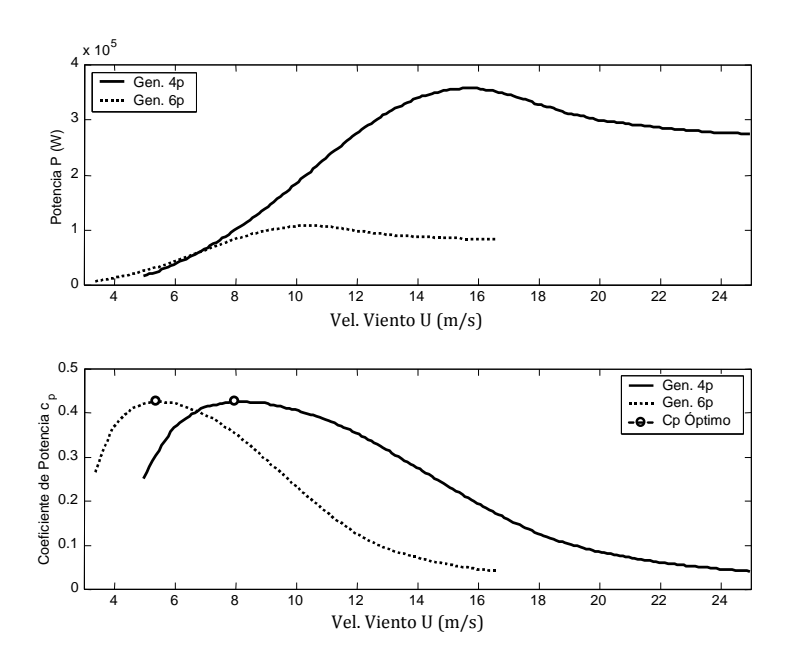

*Fig. 3-8: Comportamiento de un aerogenerador con una máquina asíncrona de 2 velocidades*

<span id="page-42-0"></span>Los aerogeneradores Tipo 2, 3 y 4 (ver [Fig. 3-7\)](#page-41-0) cuentan con control de velocidad (ver descripción en el anexo [12.3\)](#page-266-0). Debido a consideraciones de potencia, el control de velocidad solo es usado junto con rápidos mecanismos de paso de pala. Dada la carencia de un control rápido para la disminución de la potencia, los aerogeneradores con control de potencia Tipo 2A, Tipo 2C, Tipo 3A, Tipo 3C, Tipo 4A y Tipo 4C no son comercializados hoy en día [12].

## **3.2.5. Regulación de aerogeneradores**

Los aerogeneradores requieren de un sistema de regulación, puesto que, la potencia que entregan proviene de una masa de aire en movimiento que no es controlable. La regulación se alcanza controlando la energía extraída por el rotor, ya sea en la propia turbina y/o en el sistema de generación.

Es necesario que el regulador se encargue de aliviar las acciones mecánicas bruscas que puedan darse en el aerogenerador, ya sean debidas a variaciones de la velocidad del viento, de las cargas, actuaciones sobre el sistema,... para así mejorar la vida útil del mismo. También es necesario alcanzar una calidad alta en la energía eléctrica producida, esto se traduce en suavizar las variaciones de la potencia inyectada, lo que contribuirá a conseguir una tensión estable. Además, en los sistemas aislados y siguiendo con la calidad eléctrica,

hay que tener en cuenta que el sistema de control del aerogenerador se ha de encargar de mantener la frecuencia dentro de unos márgenes preestablecidos [69]. En un sistema aislado, la potencia entregada ha de ser la adecuada para mantener un funcionamiento estable [92].

Generalmente los objetivos de control del sistema de control desde el punto de vista del aerogenerador son [93]:

- Aliviar las cargas transitorias que pueden afectar a la turbina.
- Regular y suavizar la potencia generada.
- Evitar las posibles frecuencias naturales de la turbina, especialmente aquellas relacionadas con el tren de transmisión.
- Maximizar la energía capturada.
- Asegurar una calidad en el suministro.

La regulación puede ser pasiva como ocurre en la turbina con entrada en pérdida aerodinámica, donde la regulación se consigue a través del propio diseño de la turbina. No obstante, si se desea un control más exacto y que acarree menores problemas estructurales se recurre a una regulación activa, ya sea mediante variación de velocidad, modificación del paso de pala o la pérdida aerodinámica activa (ver anex[o 12.4\)](#page-271-0).

# **3.2.5.1. Sistemas de velocidad constante**

En los sistemas de velocidad constante, en los cuales la salida del generador está directamente conectada a la red, la única variable de control es el paso de pala. Es habitual hacer una distinción entre el funcionamiento del sistema por encima y por debajo de una velocidad de viento nominal, siendo distintas las estrategias en cada uno de estos casos:

 *Potencia de salida inferior a la de referencia*. En este caso el regulador varía el paso de la pala en función de la velocidad del viento o potencia para obtener la máxima potencia posible en cada instante. Esto se realiza siguiendo la curva de coeficiente de potencia máximo *Cp,max* de la turbina como se muestra en la [Fig. 3-9.](#page-44-0) El margen de variación del paso de pala resultante es reducido, de unos pocos grados.

 *Potencia de salida alcanza a la de referencia.* El ángulo de pala se ajusta para conseguir que se mantengan la potencia y velocidades nominales.

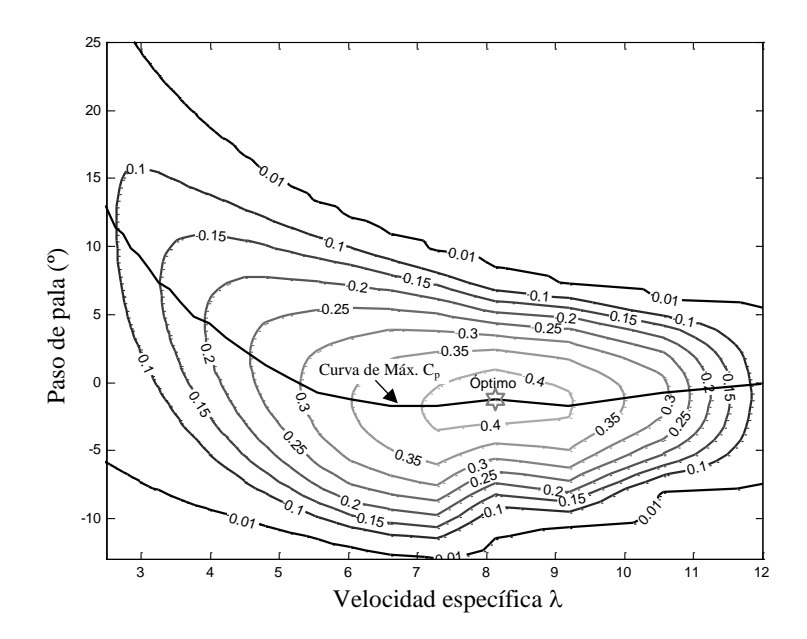

*Fig. 3-9: Curvas a coeficiente de potencia*

<span id="page-44-0"></span>La dinámica del regulador empleado es de especial importancia cuando se supera la velocidad nominal de viento, ya que entonces el regular del paso de pala ha de ser lo suficientemente rápido como para ajustar rápidamente la potencia de salida del aerogenerador, aliviar las cargas estructurales debido a ráfagas,… Por otra parte, la velocidad de actuación está limitada por factores como son la gran inercia de las palas y las características del propio actuador, generalmente hidráulico. A todo esto debe añadir, que el regulador debe estar diseñado para no excitar la frecuencia natural del tren de transmisión, ya que esto originaría importantes esfuerzos estructurales. A pesar de todos estos requisitos, un sencillo regulador PI (ver [Fig. 3-10\)](#page-44-1), se puede emplear en estas configuraciones con resultados aceptables [74] [77] [94]. En este regulador, el paso de pala mínimo es el que se emplea para velocidades de viento bajas y es, por lo tanto, el ángulo de coeficiente de potencia máximo, que, para afinar el control, se puede corregir en función de la velocidad del viento. Evidentemente son posibles otros tipos de regulares como control adaptativo o control óptimo.

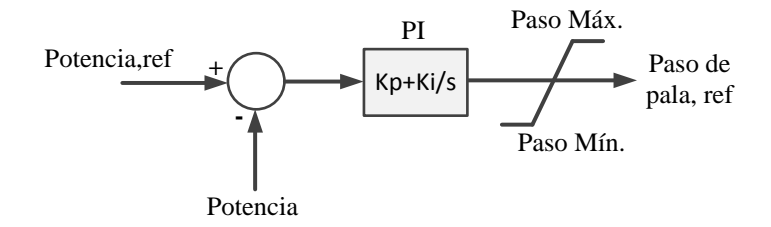

<span id="page-44-1"></span>*Fig. 3-10: Regulador de potencia para una turbina de velocidad constante*

## **3.3. Sistemas de compensación de reactiva**

En un principio las redes eléctricas fueron diseñadas y desarrolladas pensando en la generación convencional basada en generadores síncronos. Es por esto que el cumplimiento de los requerimientos de los códigos de red en los sistemas de generación no convencional requiere de equipos adicionales, especialmente los sistemas de generación renovable que fueron desarrollados e implementados hace más de dos décadas [7][20][26] [95].

En la generación eólica el cumplimiento de estas nuevas demandas se hace más complejo, principalmente para los parques eólicos basados máquinas asíncronas de velocidad constante. Esto debido que este tipo de máquinas se encuentran conectadas directamente a la red y a la falta de control del par y velocidad de la máquina [6] [7]. Actualmente los códigos de red exigen a los parques eólicos permanecer conectados a la red durante faltas y caídas de la tensión de más del 20% de su valor nominal [28] (ver capítulo [6\)](#page-127-0); requerimiento que no podría ser cumplido por los parques eólicos basados en generadores de inducción de jaula de ardilla, ya que estos durante los huecos de tensión pueden llegar a consumir una gran cantidad de potencia reactiva a medida que su velocidad se desvía de la velocidad síncrona, lo cual podría llevar al colapso de la tensión en el sistema eléctrico [13] [31] [96] [97] [98]. Es por esto que existen dispositivos en serie y paralelo, entre otros [25]; diseñados con el fin de controlar dinámicamente y mejorar el comportamiento del sistema eléctrico.

Debido a que la estabilidad es una palabra clave en el sistema eléctrico, es normal que estos dispositivos de compensación sean usados para mejorar el comportamiento de los generadores de inducción y con esto lograr cumplir los requisitos de los códigos de red. Entre estos sistemas es común encontrar bancos de condensadores conectados en paralelo a la instalación con el fin de mantener el factor de potencia cercano a la unidad [20]. No obstante, durante faltas o transitorios se suele necesitar de sistemas de compensación más robustos como es el caso de los sistemas de compensación serie o paralelo [26].

Los equipos de compensación de reactiva usados en la redes de transmisión reciben el nombre en inglés de FACTS o Flexible AC Transmission System [25] [26]. En las redes de distribución, su homólogo a baja tensión es conocido como CPS o Custom Power System [99] [100] [101]. Estos equipos al permitir el almacenamiento de energía (de corta duración) consiguen ayudar a los sistemas de generación a sobrellevar las faltas, compensar el factor de potencia y amortiguar fluctuaciones de carga del sistema con un mayor rendimiento dinámico [102]. También se ha demostrado que con el uso de estos equipos de

compensación de reactiva se puede ayudar a integrar la energía producida por los parques eólicos en puntos débiles de la red [103].

## <span id="page-46-2"></span>**3.3.1. Transferencia de potencia**

Para entender el funcionamiento de los dispositivos de compensación de reactiva es necesario considerar los flujos de potencia en la red. Al considerar un sistema de potencia simple como el de la [Fig. 3-11,](#page-46-0) es fácil obtener la trasmisión de potencia planteando ecuaciones de circuitos eléctricos [104] (en el anex[o 12.5](#page-278-0) se hace un breve resumen de los sistemas trifásico y las trasformaciones que serán usadas en este capítulo). La corriente *I* que va desde el nodo *s* al nodo *r* está definida por (la notación compleja usada será en valores por unidad, ver anex[o 12.1.4\)](#page-263-0):

$$
I = \frac{\overline{V_s} - \overline{V_r}}{jX}
$$
  

$$
I^* = \frac{(V_s | -\delta_s) - (V_r | -\delta_r)}{-jX}
$$
 (3.12)

donde:

- *V <sup>s</sup>* : valor complejo de la tensión en el nudo *s*, está compuesta por la magnitud *V<sup>s</sup>* y su ángulo *δs*.
- *V<sup>r</sup>* : valor complejo de la tensión en el nudo *r*, está compuesta por la magnitud *V<sup>r</sup>* y su ángulo *δr.*
- *jX*: impedancia de la línea entre el nudo *s* y el nudo *r.*

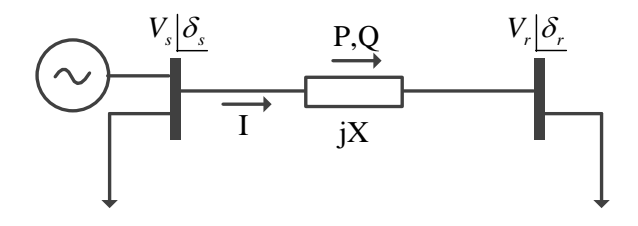

<span id="page-46-1"></span>*Fig. 3-11: Flujos de potencia*

<span id="page-46-0"></span>La transferencia de potencias entre el nodo *s* y el nodo *r* viene dada por la siguiente ecuación:

$$
\overline{S}_s = \overline{V}_s * \overline{I}^* = P + jQ
$$
\n
$$
\overline{S}_s = (V_s | -\delta_s) \frac{(V_s | -\delta_s) - (V_r | -\delta_r)}{-jX}
$$
\n
$$
\overline{S}_s = \frac{V_s V_r \sin(\delta) + j (V_s^2 - V_s V_r \cos(\delta))}{X}; \quad \delta = \delta_s - \delta_r
$$
\n(3.13)

donde:

- *<sup>s</sup> S* : potencia total (aparente).
- *P* : potencia activa.
- *Q* : potencia reactiva.
- $\bullet$   $\overline{I}^*$ : conjugado de la corriente *I*.

El subíndice *s* indica que se trata de la potencia inyectada a la línea de transmisión desde el nodo *s*, hacia el nodo *r*. A partir de la ecuación [\(3.13\)](#page-46-1) se puede obtener las expresiones para la potencia activa y reactiva si se separa la parte real e imaginaria respectivamente. Al realizar esto se obtienen las potencias entregadas por el sistema a la línea desde *s*:

<span id="page-47-1"></span><span id="page-47-0"></span>
$$
P_s = \frac{V_s V_r}{X} \sin(\delta) \tag{3.14}
$$

$$
Q_s = \frac{1}{X} \left( V_s^2 - V_s V_r \cos(\delta) \right) \tag{3.15}
$$

En las expresiones anteriores se muestra que la transferencia de potencia a través de una línea de transmisión depende básicamente de tres parámetros, que son:

- Magnitud de las tensiones de nodo  $V_s$  y  $V_r$ .
- Impedancia de la línea *X*.
- Ángulo entre las tensiones de nodo  $\delta = \delta_s \delta_r$ .

A partir de estos parámetros se podría controlar los flujos de potencias activa y reactiva en el sistema, lo que entra en consideración es cómo manipular estos parámetros y mediante qué dispositivos.

## **3.3.2. Dispositivos FACTS y CPS**

El crecimiento de la transmisión en la red eléctrica, sobre todo debido a los grandes flujos de potencia hace que el control de esta cada vez sea más complejo. Debido a esto el Electric Power Research Institute (EPRI) desarrolló el concepto de Flexible AC Transmission System (FACTS) para redes de transmisión y su contra parte a baja tensión Custom Power System (CPS) para redes de distribución [99] [102]. Este concepto se remonta a 1986 cuando fue nombrado por primera vez en un congreso y agrupa un conjunto de equipos de electrónica de potencia que permiten mayor capacidad de manipular los parámetros que controlan la dinámica de funcionamiento de los sistemas eléctricos [105] [106].

### **3.3.3. Tipos de dispositivos FACTS y CPS**

Los dispositivos de compensación de reactiva se suelen clasificar en compensación en paralelo y compensación en serie. De igual manera existe también la combinación de compensación serie-serie o serie-paralelo [25].

#### **3.3.3.1. Compensación en paralelo**

Este tipo de compensación puede contar con impedancia variable como un condensador, un inductor o una fuente variable basada en electrónica de potencia, los cuales se conectan en paralelo a la red con fin de entregar corriente reactiva. Mediante esta inyección de corriente reactiva es posible controlar la tensión en un nodo, independientemente de las líneas conectadas a este.

El principio de operación de este tipo de compensación es el de suministrar potencia reactiva a la red con el fin de aumentar la transferencia de potencia activa mediante una mejora del factor de potencia, manteniendo los niveles de tensión en los rangos establecidos por el OS [107].

Los dispositivos de compensación en paralelo más usados son [25] [107] [108] [109]:

 *Inductor controlado por tiristores, TCR (Thyristor Controlled Reactor):* este sistema de compensación está constituido por un inductor conectado en serie con una asociación bidireccional de tiristores, a su vez conectado en paralelo al sistema y cuya inductancia es variada de manera continua mediante el control del ángulo de disparo de los tiristores. El esquema de este tipo de dispositivos se muestra en l[a Fig. 3-12.](#page-48-0)

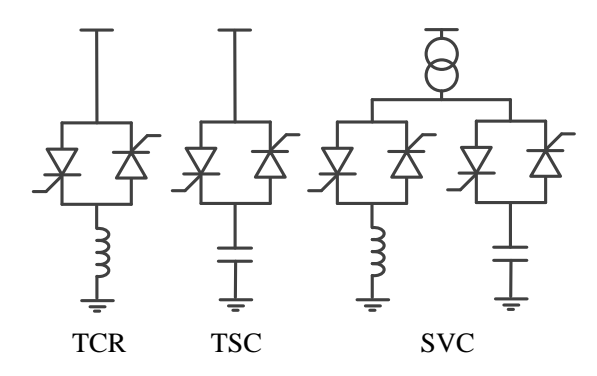

*Fig. 3-12: Compensación en paralelo*

<span id="page-48-0"></span> *Condensador conmutado por tiristores, TSC (Thyristor Switched Capacitor):* el TSC consiste en un condensador en serie con una asociación bidireccional de tiristores (ver [Fig. 3-12\)](#page-48-0). El condensador es de capacidad fija y mediante el control del ciclo de trabajo de los tiristores se consigue variar la corriente de compensación inyectada a la red. En esta

configuración se suele adicionar una inductancia en serie a la línea con el fin de limitar las sobre-corrientes.

 *Compensación estática de VAR, SVC (Static VAR compensator):* El SVC consiste en una asociación en paralelo, usualmente un TCR y un TSC (ver [Fig. 3-12\)](#page-48-0) con el fin de poder realizar compensación tanto inductiva como capacitiva. La estrategia de control que usualmente siguen estos dispositivos, es la de mantener la tensión de la línea constante.

Desde el punto de vista operacional, el SVC se comporta como una reactancia variable conectada en paralelo, esta absorbe o genera potencia reactiva con el propósito de mantener la tensión de la red en los rangos establecidos por los OS. Este tipo de dispositivos es usado ampliamente ya que provee de manera rápida potencia reactiva, regula la tensión en el PCR y mejora la estabilidad del sistema [25] [26].

 *Dispositivo de compensación estático síncrono, STATCOM (Static Synchronous Compensator):* el STATCOM es el dispositivo de compensación de reactiva más usado y se caracteriza por proporcionar una corriente capacitiva o inductiva que puede ser controlada independientemente de la tensión del sistema [35] [42] [110]. La inyección de corriente se obtiene a partir de un condensador en corriente continua, conectado a la red a través de un convertidor de fuente de tensión (Voltage Source Converter VSC) y un transformador como se muestra en l[a Fig. 3-13.](#page-49-0)

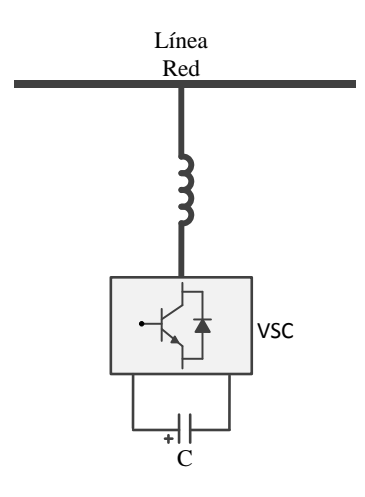

*Fig. 3-13: Compensación en paralelo (STATCOM)*

<span id="page-49-0"></span>En comparación con el SVC, mediante la compensación síncrona este dispositivo permite control continuo de potencia reactiva, mayor velocidad, estabilidad y mejor manejo de las perturbaciones dinámicas [29] [33].

### **3.3.3.2. Compensación en serie**

Este tipo de dispositivos de compensación pueden contar con diferentes elementos como una impedancia variable, un condensador, un inductor o una fuente variable basada

en electrónica de potencia; conectados en serie a la red con fin de inyectar tensión. El principio de la compensación serie consiste en controlar la corriente en la línea de transmisión mediante la inyección de una tensión en serie con la línea. Un dispositivos de compensación serie ideal puede representarse como una fuente de tensión conectada en la mitad de la línea de transmisión (ver [Fig. 3-14\)](#page-50-0) [111].

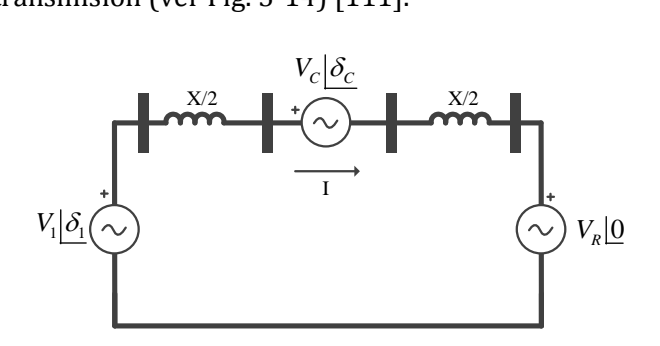

*Fig. 3-14: Compensación en serie ideal*

<span id="page-50-0"></span>Del circuito de la [Fig. 3-14,](#page-50-0) la corriente que circula por la red viene dada por la expresión:

$$
\overline{I} = \frac{\overline{V_1} - \overline{V_R} - \overline{V_C}}{jX}
$$
\n(3.16)

donde:

- *V*<sup>1</sup> : valor complejo de la tensión en el nudo *1*, está compuesta por la magnitud *V<sup>1</sup>* y su ángulo *δ1*.
- *V<sup>R</sup>* : valor complejo de la tensión de la red, está compuesta por la magnitud *V<sup>R</sup>* y su ángulo 0 (ángulo de referencia).
- $\bullet$  *V<sub>C</sub>* : valor complejo de la tensión de compensación, está compuesta por la magnitud *VC* y su ángulo *δC*.
- *jX*: impedancia de la línea entre nudos.

Si la tensión inyectada en serie por el dispositivo de compensación (*VC*) se encuentra en cuadratura respecto de la corriente de línea, entonces la fuente de la [Fig. 3-14](#page-50-0) puede ser reemplazada por una impedancia reactiva, que puede ser tanto inductiva como capacitiva. En este caso, la impedancia total equivalente viene dada por:

$$
X_{eq} = X - X_{COMP} = X(1-r)
$$
  

$$
r = \frac{X_{COMP}}{X}
$$
 (3.17)

donde *r* es el grado de compensación serie, su valor absoluto varía entre 0 y 1 y su signo es positivo para compensación capacitiva y negativo para inductiva [111]. De esta forma la corriente resultante es:

$$
\overline{I} = \frac{\overline{V_1} - \overline{V_R}}{jX(1-r)}
$$
(3.18)

Finalmente, la potencia activa (*P1*) que circula por la línea de transmisión y la potencia

reactiva suministrada por el dispositivo de compensación (*Q<sub>c</sub>*) quedan determinadas por:  
\n
$$
P_1 = \frac{V_1 V_R \sin(\delta)}{X(1-r)}
$$
\n
$$
Q_C = I^2 X_{COMP} = (V_1^2 + V_R^2 - 2V_1 V_R \cos(\delta)) \frac{r}{X(1-r)^2}
$$
\n(3.19)

Los dispositivos de compensación de reactiva en serie más usados son [25] [107] [108] [111]:

 *Condensador serie conmutado por tiristores, TSSC (Thyristor Switched Series Capacitor):*  el dispositivo de compensación TSSC consiste en una asociación de bancos de condensadores en serie con la línea y en paralelo con un interruptor formado por tiristores para lograr una variación escalonada de la reactancia (ver [Fig. 3-15\)](#page-51-0). El grado de compensación varía solo entre valores discretos, en este caso la capacidad equivalente se controla con el número de interruptores cerrados.

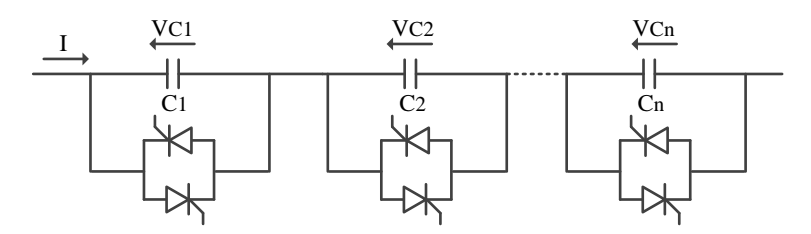

*Fig. 3-15: Compensación serie TSSC*

<span id="page-51-0"></span> *Condensador serie controlador por tiristores, TCSC (Thyristor Controlled Series Capacitor):* este dispositivo de compensación consiste en un condensador en serie con la línea y en paralelo con una inductancia, controlada por una asociación de tiristores (ver [Fig. 3-16\)](#page-52-0). Mediante el control del tiristor se consigue modificar la impedancia efectiva de la inductancia en paralelo. De esta forma, con el TCSC, a diferencia del TSSC, se puede obtener un rango continuo de variación para el grado de compensación.

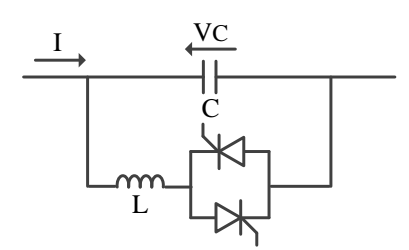

*Fig. 3-16: Compensación serie TCSC*

<span id="page-52-0"></span> *Condensador serie controlado por conmutación forzada, FCSC (Forced Commutation Controlled Series Capacitor):* consiste en un condensador serie de capacidad fija en paralelo con un interruptor de conmutación forzada (como un Gate Turn-off Thyristor GTO). Mediante el control del ángulo de disparo del interruptor se puede modificar la tensión del condensador y de esta manera se obtiene un condensador de capacidad variable (ver [Fig. 3-17\)](#page-52-1).

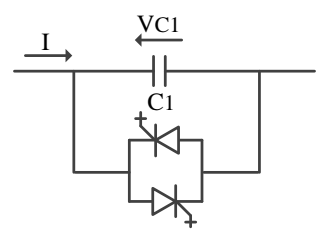

*Fig. 3-17: Compensación serie FCSC*

<span id="page-52-1"></span> *Compensación estática de VAR en serie, SSVC (Static Series VAR Compensator):* consiste en una asociación de dispositivos de compensación en serie con la línea (TSSC, TCSC o FCSC), operados por un controlador y cuya estrategia es la de mantener un flujo determinado de potencia activa por la línea (ver [Fig. 3-18\)](#page-52-2). El sistema de control de este dispositivo requiere de datos de corriente y tensión, estos son obtenidos a través de los transformadores de medida ( $T_C$  y  $T_P$  de l[a Fig. 3-18\)](#page-52-2).

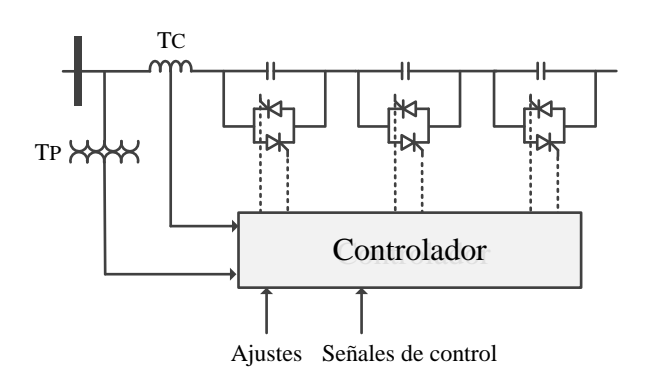

*Fig. 3-18: Compensación serie SSVC*

<span id="page-52-2"></span>*TC: Transformador de Corriente, TP: Transformador de Potencia*

 *Compensación estática síncrona en serie, SSSC (Static Synchronous Series Compensator):*  este tipo de compensación no utiliza dispositivos de conmutación para controlar la circulación de corriente del elemento de compensación (condensador, bobina). La inyección de tensión en cuadratura se obtiene con un condensador en corriente continua, conectado a la red de transporte a través de un VSC y un transformador en serie (ver [Fig.](#page-53-0)  [3-19\)](#page-53-0). El nivel de compensación se controla modificando la tensión de salida del VSC (incluso invirtiendo la fase) obteniéndose así una compensación inductiva. El SSSC puede entregar una tensión de salida independiente de la corriente de línea, por lo tanto su impedancia es esencialmente cero en la frecuencia fundamental [111].

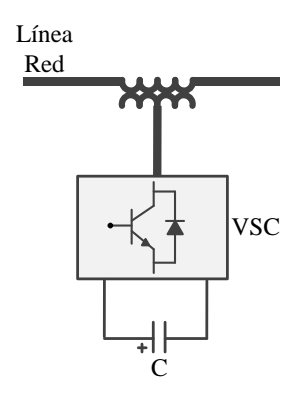

*Fig. 3-19: Compensación serie SSSC*

<span id="page-53-0"></span> *Inductor serie controlado por tiristores, TCSR (Thyristor Controlled Series Reactor):*  consiste en un dispositivo de compensación de reactancia inductiva que se forma de un inductor en serie con la red y en paralelo a una inductancia controlada por tiristores. Este dispositivo logra una variación continua de la reactancia inductiva (ver [Fig. 3-20\)](#page-53-1).

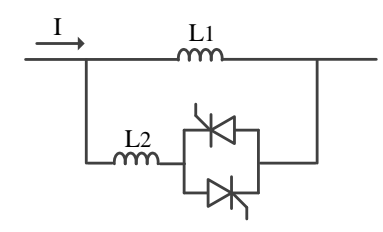

*Fig. 3-20: Compensación serie TCSR*

## <span id="page-53-1"></span>**3.3.3.3. Dispositivos de compensación combinados**

Como lo indica el nombre, los dispositivos de compensación combinados están compuestos por la integración de dos dispositivos serie y paralelo en una misma línea de transmisión como es el caso del controlador unificado de flujos de potencia, UPFC, (Unified Power Flow Controller), el cual, está compuesto por un SSSC y un STATCOM. También existe la combinación de un dispositivo serie y paralelo pero en diferentes líneas de transmisión como es el caso del controlador interlinea de flujos de potencia, IPFC (Interline Power Flow Controller) [25] [102] [107] [112].

 *Controlador interlinea de flujos de potencia:* el IPFC consiste en un dispositivo que controla una asociación de compensación serie (mínimo dos), cada uno conectado en una línea diferente. Los dispositivos de compensación serie son del tipo SSSC, los cuales comparten un enlace común de corriente continua en donde la suma de potencia activa intercambiada entre los convertidores debe ser igual a cero si se desprecian las pérdidas en el convertidor [113].

El esquema IPFC, junto con la compensación reactiva serie independientemente controlable de cada línea, permite manipular la potencia activa entre las líneas controladas. Este control permite estabilizar las potencias activa y reactiva entre las líneas, reduce la carga en las líneas sobrecargadas, provee compensación contra huecos de tensión e incrementa la efectividad del sistema de compensación ante perturbaciones dinámicas [25]. En la [Fig. 3-21](#page-54-0) se puede observar un esquema monofásico del IPFC con dos convertidores (este puede ser ampliado *n* veces para controlar *n* líneas). En este tipo de dispositivos el control juega un papel importante ya que se debe mantener el balance de potencia activa en el enlace de corriente continua o bus CC.

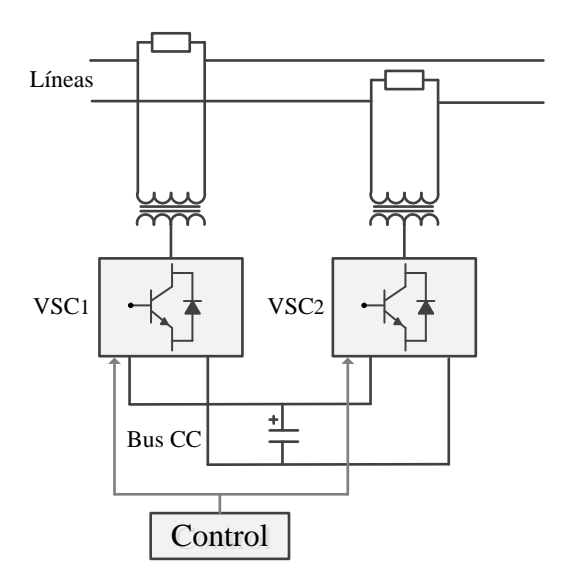

*Fig. 3-21: Sistema de compensación IPFC*

<span id="page-54-0"></span> *Controlador unificado de flujos de potencia:* el UPFC fue concebido para el control en tiempo real y la compensación dinámica de los sistemas de transmisión AC mediante el suministro de la flexibilidad multifuncional requerida para el control de un sistema de potencia moderno [114]. Este sistema de compensación es capaz de controlar simultáneamente o según se elija los parámetros mencionados en las ecuaciones [\(3.14\)](#page-47-0) y [\(3.15\)](#page-47-1) de transferencia de potencia activa y reactiva. Con el UPFC se puede controlar de

manera independiente la potencia activa de la potencia reactiva, a diferencia de los dispositivos serie o paralelo, en los que el control de potencia activa es asociado con un cambio similar en potencia reactiva.

Básicamente, el UPFC puede representarse como una combinación de un STATCOM y un SSSC unidos mediante un bus de CC, permitiendo de este modo el libre flujo de potencia activa entre ambos dispositivos. En la [Fig. 3-22](#page-55-0) se muestra un UPFC compuesto por dos convertidores CA/CC, basados en equipos VSC, con un enlace de continua y conectados a la red mediante transformadores de acoplamiento, uno en paralelo con la línea y el otro en serie con ella. El condensador de acoplamiento provee soporte de tensión en CC y funciona como elemento de almacenamiento de energía. La potencia activa fluye entre los terminales CA serie y paralelo del UPFC. La potencia reactiva es generada o absorbida locamente por los convertidores independientemente entre sí, por lo que la potencia reactiva no fluye a través del enlace de CC [107].

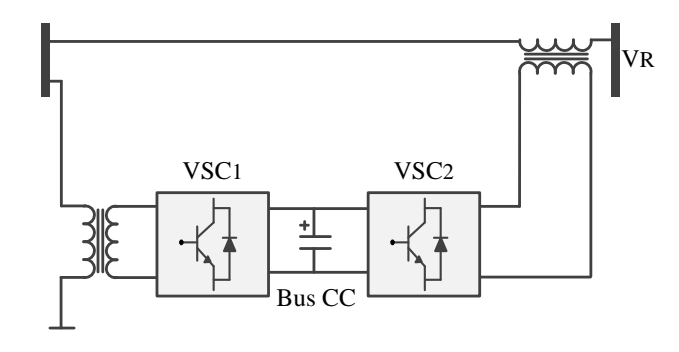

*Fig. 3-22: Sistema de compensación UPFC*

## <span id="page-55-0"></span>**3.3.3.4. Compensación por ángulo de fase**

La compensación por ángulo de fase corresponde a un caso especial de la compensación serie. La idea es introducir una tensión controlable en magnitud y fase, en serie, en la rama en la que se quiere controlar transferencia de potencia. En l[a Fig. 3-23](#page-55-1) se muestra el caso de un dispositivo de compensación de fase ideal. La tensión efectiva *Veff* en el extremo trasmisor de la línea corresponde a la suma fasorial entre la tensión en el nodo *1* y la tensión *V<sup>f</sup>* del dispositivo de compensación de fase.

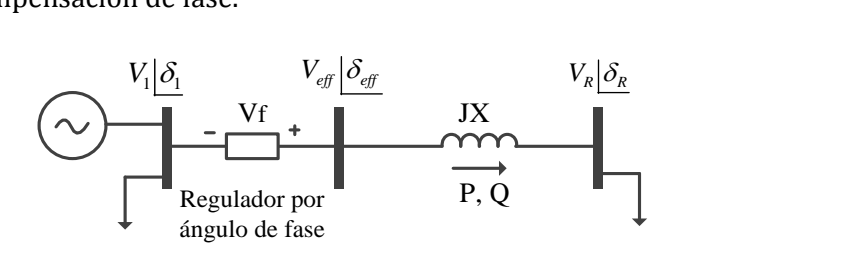

<span id="page-55-1"></span>*Fig. 3-23: Compensación por ángulo de fase*

El módulo de la tensión inyectada se controla mediante una asociación de tiristores entre ambos transformadores (cambiador de taps basado en tiristores). Existen distintas asociaciones de tiristores que dan lugar a cambiadores de taps continuos, discretos, de paso constante o en progresión geométrica, etc. A toda esta familia de reguladores se le conoce como *reguladores de ángulo de fase controlados por tiristores*, TCPAR (Thyristor Controlled Phase Angle Regulator) [111]. El TCPAR puede generar un rápido cambio en el ángulo de fase y está basado en tiristores típicos o en dispositivos GTO, es posible que no requiera futuros desarrollos como otros controladores mencionados en este capítulo. Sin embargo, este dispositivo no ha sido ampliamente utilizado dentro de la arquitectura de los sistemas de potencia eléctricos típicos, dado que, en la mayoría de los casos, un desfasador de suicheo mecánico podría cubrir las mismas necesidades [25].

### **3.3.4. Resumen de los dispositivos de compensación**

Hoy en día la electrónica de potencia es una de las tecnologías que presenta mayor cambio y crecimiento en el ámbito de la ingeniería eléctrica. Es por esto que los controladores basados en electrónica de potencia, también conocidos como controladores FACTS, son elementos claves para la transformación del sistema eléctrico tanto en transmisión como en distribución, de un sistema "pasivo" a uno "activo". Estos dispositivos pueden incrementar la capacidad de transmisión de la red al permitir el redireccionamiento de la potencia. En muchas aplicaciones estos controladores puede incrementar la capacidad de transferencia de potencia hasta en un 50%, manteniendo la estabilidad y seguridad del sistema eléctrico. Gracias al avance en los dispositivos de electrónica de potencia, como los IGBTs, VSCs y las mejoras en las técnicas de control, han contribuido a reducir el costo de este tipo de tecnología Lo cual resulta en un aumento del uso de estos dispositivos en diferentes aplicaciones.

Aunque los dispositivos de compensación serie para aplicaciones de MVA son más potentes que los dispositivos de compensación en paralelo, estos tienen que ser diseñados para poder superar faltas y sobrecargas dinámicas y para sobrellevar corto circuitos en la red [25]. Por lo tanto, los dispositivos de compensación en paralelo usados para controlar la tensión en el PCR mediante la inyección de corriente reactiva (en adelanto o atraso) o la combinación de corriente activa o reactiva para un mejor control y amortiguación de las oscilaciones de la tensión son más usados actualmente.

Estos dispositivos pueden proporcionar un control rápido y continuo del flujo de potencia en los sistemas de transmisión controlando las tensiones en los nodos críticos, cambiando la impedancia de las líneas de transmisión o controlando el ángulo de fase al final de las líneas. En la actualidad el STATCOM ha demostrado ser el equipo que mejor

estabilidad dinámica presenta, además de poder desempeñar control indirecto de par para los generadores asíncronos con el cual se logra disminuir el estrés mecánico generado por los huecos de tensión. Así mismo se ha demostrado que con el uso de estos equipos especializados se puede ayudar a integrar la energía producida por los parques eólicos en puntos débiles de la red. La configuración más usada actualmente es la del STATCOM VSC debido a que su operación no depende de las condiciones de la red.

Los dispositivos de compensación de reactiva serie o paralelo tienen la capacidad de realizar algún tipo de compensación para modificar el flujo de potencia en la red. Sin embargo, estos presentan ciertas limitaciones en cuanto a la generación de potencia reactiva y el intercambio de potencia activa con la red. En los equipos basados en tiristores, o se genera potencia reactiva como es el caso del SVC y el TCSC o se intercambia potencia activa como es el caso del TCPAR, en todo caso, o bien se genera reactiva o se regula la potencia activa. En cambio, los equipos basados en convertidores de fuente de tensión (VSC) como el STATCOM y el SSSC, tienen la capacidad de intercambiar potencia activa y reactiva con el sistema. Estos equipos generan o absorben automáticamente la potencia reactiva requerida y, por lo tanto, pueden realizar compensación de reactiva sin necesidad de condensadores o inductores en corriente alterna. Sin embargo, la potencia activa intercambiada debe ser suministrada por ellos [25] [107] [113].

Finalmente en la [Tabla 3-1](#page-58-0) se presenta un resumen general de las diferentes prestaciones de los dispositivos de compensación de reactiva más comunes y citados en la bibliografía [26].

Como se mencionó anteriormente, el STATCOM ha sido uno de los dispositivos de compensación de reactiva con mejores prestaciones y más usado actualmente. Es por esto que, a continuación estudia con más detalle su operación y control.

|                                                 | <b>DISPOSITIVO DE COMPENSACIÓN</b> |         |             |      |  |              |   |  |  |  |
|-------------------------------------------------|------------------------------------|---------|-------------|------|--|--------------|---|--|--|--|
| Prestación                                      | SVC                                | STATCOM | <b>TSCS</b> | SSSC |  | <b>TCPAR</b> | Ĕ |  |  |  |
| Generación/absorción<br>de potencia reactiva    |                                    |         |             |      |  |              |   |  |  |  |
| Generación/absorción<br>de potencia activa      |                                    |         |             |      |  |              |   |  |  |  |
| Control de tensión                              |                                    |         |             |      |  |              |   |  |  |  |
| Mejorar la estabilidad<br>de la tensión         |                                    |         |             |      |  |              |   |  |  |  |
| Control de flujo de<br>potencia                 |                                    |         |             |      |  |              |   |  |  |  |
| Amortiguación de<br>oscilaciones de<br>potencia |                                    |         |             |      |  |              |   |  |  |  |
| Mitigación SSR                                  |                                    |         |             |      |  |              |   |  |  |  |
| Reducción de salto de<br>fase                   |                                    |         |             |      |  |              |   |  |  |  |
| Mejorar la estabilidad<br>del ángulo del rotor  |                                    |         |             |      |  |              |   |  |  |  |
| Mitigación de Flicker                           |                                    |         |             |      |  |              |   |  |  |  |
| Reducción de<br>armónicos                       |                                    |         |             |      |  |              |   |  |  |  |
| SSR: Subsynchronous resonance                   |                                    |         |             |      |  |              |   |  |  |  |
| Comportamiento                                  | Excelente                          |         | Bueno       |      |  | Limitado     |   |  |  |  |

<span id="page-58-0"></span>Tabla 3-1: comparativa equipos de compensación de reactiva

## **3.3.5. STATCOM**

Como resultado de investigaciones realizadas por las compañías Kansay Electric Co. Ltda. y Mitsubishi Electric Corporation surgió en 1976 el dispositivo de compensación estático síncrono (STATCOM). Este dispositivo utilizaba bloques de inversores compuestos por tiristores y circuitos auxiliares para realizar la conmutación forzada. El objetivo principal de este sistema era el de conseguir aumentar la capacidad de corriente de compensación, esto debido a las limitantes que presentaba el SVC [25] [29] [115] [116].

Indicador

A principios de los años 80 el primer prototipo de STATCOM fue dimensionado para una potencia de 20 MVA a una tensión de 77 kV. Este dispositivo utilizaba tiristores con circuitos auxiliares de conmutación forzada y su objetivo era mejorar el comportamiento dinámico del sistema eléctrico mejorando su estabilidad. Sin embargo, el dimensionamiento estaba

sujeto a los bajos límites de corrientes y tensiones de los dispositivos auto-conmutados tipo GTOs [115].

Una vez los dispositivos auto-conmutados tales como los IEGT's (Injection Enhancement IGBT), HiGT (High-Conductivity IGBT), paquetes IGBT's (Insulated Gate Bipolar Transistor) y los GCT's (Gate commutated Thyristor) o IGCT's (Integral Gate Commutated Thyristor) mejoraron gracias al avance tecnológico, el STATCOM pudo ser rediseñado a potencias mayores a los 20 MVA.

Con esta nueva gama de dispositivos auto-conmutados en los años 90 un grupo de investigadores Japoneses presentaba un STATCOM de 80 MVA a una tensión de 154 kV y al mismo tiempo en Estados Unidos un grupo de investigadores de EPRI y ESERCO (Empire State Energy Research Corporation), presentaba los resultados obtenidos de un modelo de 1 MVA probado en campo [117].

En 1992 entró en operación el primer STATCOM en una subestación de Inuyana, perteneciente a Kansay Electric Co. Ltda. Este fue diseñado a 48 pulsos con una potencia de 80 MVA a una tensión de 154 kV y utilizaba transformadores especiales con una configuración zig-zag y para los inversores se usaron GTOs de 4.5kV/3kA [118]. Luego a partir de los noventas estos dispositivos de compensación comenzaron a ser cada vez más usados y diseñados para potencias superiores.

El término STATCOM se refiere a dispositivos FACTS, es decir, diseñado para redes de transmisión. No obstante cuando el STATCOM es conectado a redes de distribución suele llamarse DSTATCOM (Distribution STATCOM) y pertenece a los dispositivos CPS1. El STATCOM se caracteriza por tener mayor capacidad de generación de potencia reactiva y por inyectar tensiones a la red con el fin de controlar los flujos de potencia del sistema de transmisión, mientras que el DSTATCOM se usa para compensación de carga, p.ej. corrección del factor de potencia, filtrado de armónicos y balance de cargas en el sistema de distribución [119] [120] [121] [122].

## **3.3.5.1. Funcionamiento del STATCOM**

El STATCOM se caracteriza por ser un dispositivo de compensación en paralelo e inyectar corriente reactiva con el fin de controlar la tensión en un nodo, independientemente de las líneas conectadas a este. De esta manera, el principio de operación consiste en suministrar potencia reactiva a la línea, buscando aumentar la

<sup>1</sup> En este documento para mayor simplicidad se hará uso del término STATCOM para referirse al dispositivo de compensación tanto en transmisión como en distribución.

trasferencia de potencia activa manteniendo la tensión y el factor de potencia en los rangos establecidos por el OS.

La posibilidad de generar potencia reactiva de una manera controlada y sin el uso de baterías de condensadores y bobinas fue presentada por [25], en este estudio se obtiene la potencia reactiva mediante la conmutación de convertidores de potencia. Su operación es similar a la de una máquina síncrona ideal, a la cual se hace variar su potencia mediante un control. Este tipo de convertidores también consigue intercambiar potencia activa con la red dependiendo de su fuente de energía (limitada debido a los sistemas de almacenamientos), usualmente a través del bus de CC (ve[r Fig. 3-24](#page-60-0) ) [26] [37].

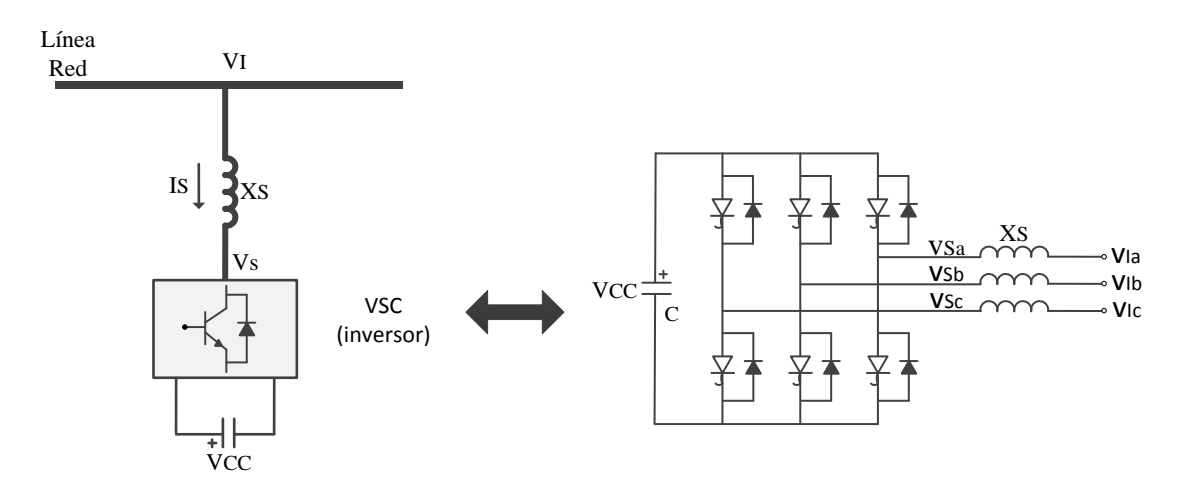

*Fig. 3-24: STATCOM basado convertidor de fuente de tensión de seis pulsos*

<span id="page-60-0"></span>En la [Fig. 3-24](#page-60-0) se presenta el diagrama unifilar de un STATCOM basado en un convertidor de fuente de tensión o VSC (Voltage Source Converter). A partir de una tensión CC entregada por el condensador del bus CC  $(V_{cc})$ , el convertidor produce una serie de tensiones trifásicas controladas con la frecuencia del sistema (este tema será tratado con más detalle en los siguientes apartados).

Haciendo uso de las ecuaciones clásicas que describen los flujos de potencia activa y reactiva (ver apartad[o 3.3.1\)](#page-46-2) en una línea en términos de las tensiones *V<sup>S</sup>* y *VI*(ver [Fig. 3-24\)](#page-60-0), la impedancia del transformador de conexión del STATCOM al sistema eléctrico (*XS*) y la diferencia angular entre ambas tensiones (*δ*), se puede definir la potencia activa (*PS*) y la potencia reactiva (*QS*) del STATCOM, de la siguiente manera [25]:

<span id="page-60-2"></span><span id="page-60-1"></span>
$$
P_{S} = \frac{|V_{S}||V_{I}|}{X_{S}}\sin(\delta)
$$
\n(3.20)

$$
Q_{S} = \frac{|V_{S}||V_{I}|}{X_{S}} \cos(\delta) - \frac{|V_{S}|^{2}}{X_{S}}
$$
(3.21)

donde  $\delta = \delta_s - \delta_l$  es el ángulo de *V<sub>S</sub>* con respecto a *V*<sub>*I*</sub>.

Al analizar las ecuaciones [\(3.20\)](#page-60-1) y [\(3.21\)](#page-60-2) durante operación en estado estable se tiene que, la tensión *V<sup>S</sup>* del STATCOM estará en fase con la tensión *V<sup>I</sup>* de la red, es decir *δ=0*, debido a esto, sólo se transmitirá potencia reactiva (*PS=0*) y la corriente (*IS*) que fluye a través de la impedancia *X<sup>S</sup>* debe tener ±90˚ de desfase respecto al fasor *VS*. Entonces si la tensión *V<sup>S</sup>* es mayor a la tensión *VI*, la potencia reactiva será transmitida del STATCOM a la red (modo generación de potencia reactiva, *capacitivo.* En la [Fig. 3-25\(](#page-61-0)a) se muestra el diagrama fasorial). Por el contrario, si la tensión *V<sup>I</sup>* es mayor a la tensión *VS*, la potencia reactiva será transmitida de la red al STATCOM (modo consumo de potencia reactiva, *inductivo.* En l[a Fig.](#page-61-0)  [3-25\(](#page-61-0)b) se muestra el diagrama fasorial). Luego si la tensión *V<sup>S</sup>* está en adelanto con respecto a la tensión  $V_l$ , es decir $\delta_s > \delta_l$ , el sistema entregará potencia activa (en la [Fig. 3-](#page-61-0) [25\(](#page-61-0)c) se muestra el diagrama fasorial).Por el contrario si la tensión *VI* está en adelanto con respecto a la tensión  $V_{\mathcal{S}}$ , es decir  $\delta_{\mathcal{S}} < \delta_{I}$ , el sistema consumirá potencia activa de la red (en la [Fig. 3-25\(](#page-61-0)d) se muestra el diagrama fasorial). Finalmente si los módulos de  $V_S y V_I$  son iguales, no habrá circulación de corriente ni de potencia reactiva en el sistema (en l[a Fig. 3-](#page-61-0) [25\(](#page-61-0)e) se muestra el diagrama fasorial).

Mediante el análisis anterior se observa que, a través del control de fase se puede direccionar el flujo de potencia activa, y a través del control de la amplitud se puede controlar el flujo de potencia reactiva. Una observación importante es que la potencia reactiva (*QS*) no depende del tamaño de la capacidad (*C*) del bus CC, ya que el condensador en el bus CC usado como elemento de almacenamiento solo se encarga de suministrar una tensión contante con un consumo de potencia reactiva despreciable. Ese es el motivo por el cual el STATCOM es conocido como Dispositivo de Compensación Estático de Potencia Reactiva con un mínimo elemento de almacenamiento de energía [25] [123].

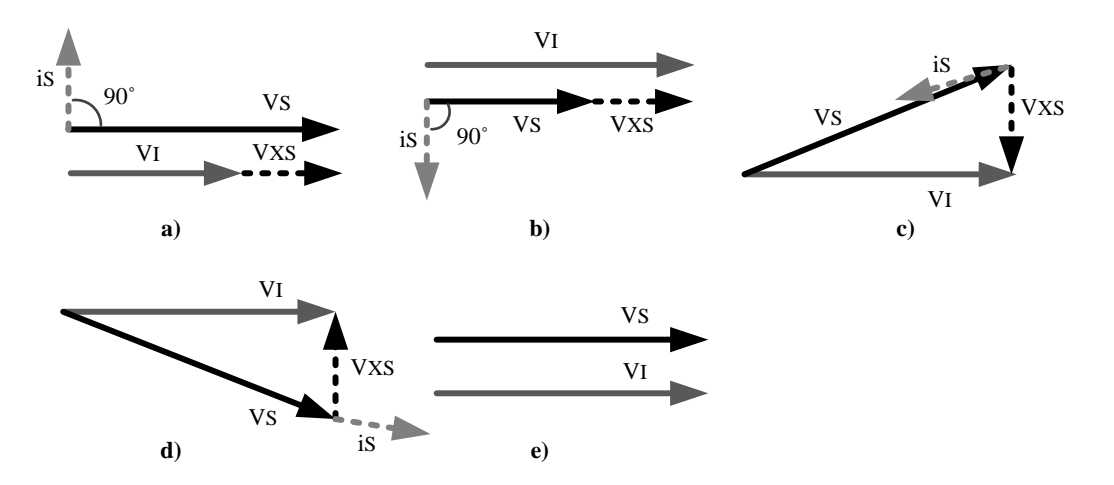

<span id="page-61-0"></span>*Fig. 3-25: Diagramas fasoriales del comportamiento del STATCOM*

A continuación se hace un análisis más detallado del comportamiento del STATCOM en régimen permanente.

### **3.3.5.2. Análisis en régimen permanente del STATCOM**

Desde el punto de vista en régimen permanente, el STATCOM podría ser modelado como una fuente de corriente en serie con una impedancia y la red con su equivalente Thevenin como se muestra en la [Fig. 3-26.](#page-62-0)

El nodo *I* de la [Fig. 3-26](#page-62-0) es el punto de conexión en baja tensión donde se encontraría conectado el FSWG, el banco de condensadores y el STATCOM. Con el fin de analizar el comportamiento del STATCOM en régimen permanente solamente se plantea este en serie con la red.

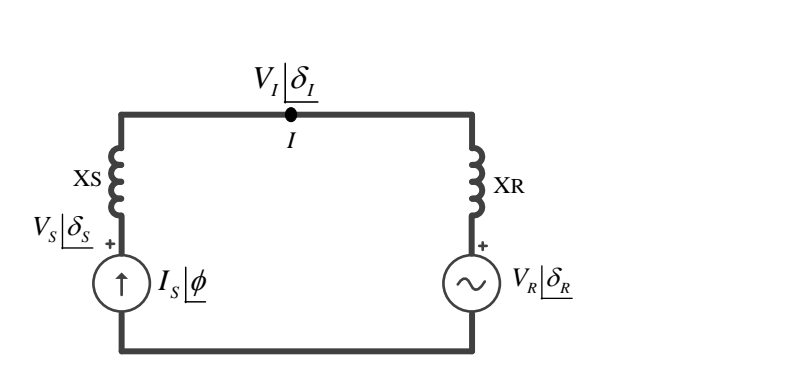

*Fig. 3-26: Circuito régimen permanente del STATCOM*

<span id="page-62-0"></span>Mediante un análisis simple de mallas se tiene que:

$$
V_{S} \left[ \underline{\delta_{S}} - V_{R} \right] \underline{\delta_{R}} = I_{S} \left[ \underline{\phi}^{*} j \left( X_{S} + X_{R} \right) \right]
$$
 (3.22)

donde:

- *VS, VR, VI*: Magnitud de la tensión del STATCOM, la red y el nodo *I*, respectivamente.
- *δS, δR, δI*: ángulo de la tensión del STATCOM, la red y el nodo *I*, respectivamente.
- *IS*: Magnitud de la corriente entregada por el STATCOM.
- *ϕ*: ángulo de la corriente del STATCOM.
- *XS*: impedancia del transformador de conexión del STATCOM al sistema eléctrico.
- *XR*: Impedancia del transformador de la red (no se tiene en cuenta la impedancia de la red).

Tomando como ángulo de referencia el ángulo de la tensión de la red ( $\delta_R=0$ ) se tiene que:  $\delta_S = I_S \left[ \phi^* j (X_S + X) \right]$  $= I_s \left[ \underline{\phi}^* j(X_s + X_R) + V_R \right]$ 

$$
V_s \underline{\delta_s} = I_s \underline{\phi} * j(X_s + X_R) + V_R \underline{0}
$$
  

$$
V_s \underline{\delta_s} = (I_s (X_s + X_R) * \cos(\phi + 90) + V_R) + j(I_s (X_s + X_R) * \sin(\phi + 90))
$$
 (3.23)

De esta forma se obtiene el módulo de 
$$
V_s
$$
 y su ángulo  $\delta_s$ :  
\n
$$
V_s = \sqrt{\left(I_s\left(X_s + X_R\right)^* \cos(\phi + 90) + V_R\right)^2 + \left(I_s\left(X_s + X_R\right)^* \sin(\phi + 90)\right)^2} \tag{3.24}
$$

$$
\delta_{s} = \tan^{-1} \left( \frac{I_{s} \left( X_{s} + X_{R} \right) * \sin(\phi + 90)}{I_{s} \left( X_{s} + X_{R} \right) * \cos(\phi + 90) + V_{R}} \right)
$$
(3.25)

Luego mediante 
$$
V_S y \delta_S
$$
 se puede obtener la tensión y el ángulo en el nudo *I*:  
\n
$$
V_I = \sqrt{\left(V_S \cos(\delta_S) - I_S X_S \cos(\phi + 90)\right)^2 + \left(V_S \sin(\delta_S) - I_S X_S \sin(\phi + 90)\right)^2}
$$
\n(3.26)

$$
\delta_{I} = \tan^{-1} \left( \frac{V_{S} \sin(\delta_{S}) - I_{S} X_{S} \sin(\phi + 90)}{V_{S} \cos(\delta_{S}) - I_{S} X_{S} \cos(\phi + 90)} \right)
$$
(3.27)

Según las ecuacione[s \(3.20\)](#page-60-1) y [\(3.21\),](#page-60-2) mediante *VI*, *V<sup>S</sup>* y sus ángulos, se podría calcular el flujo de potencia activa y reactiva entre el STATCOM y la red. Para poder realizar esto, se necesitan de unos datos conocidos como son las impedancias *X<sup>S</sup>* y *X<sup>R</sup>* y la tensión de la red que se asume como la nominal, es decir *VR*=1 p.u. Luego el flujo de potencias es obtenido al hacer variar la magnitud (*IS*) y el ángulo (*ϕ*) de la corriente generada por el STATCOM (fuente ideal de corriente, ver [Fig. 3-26.](#page-62-0) Todos los cálculos realizados fueron hechos en valores por unidad, ver anex[o 12.2\)](#page-264-0).

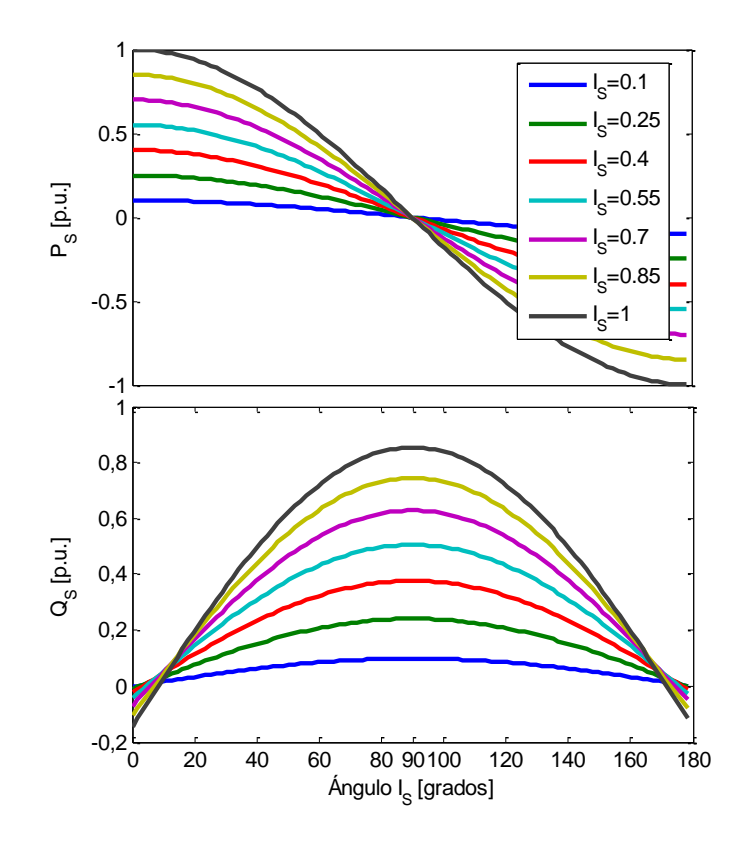

<span id="page-63-0"></span>*Fig. 3-27: Variación de P<sup>S</sup> y Q<sup>S</sup> con respecto a I<sup>S</sup> y ϕ*

En la [Fig. 3-27](#page-63-0) se puede observar la variación de potencia tanto activa como reactiva con respecto a la magnitud y ángulo de la corriente del STATCOM. En el caso de la potencia reactiva (*QS*), anteriormente se mencionó que esta alcanza su valor máximo cuando la diferencia entre fases es cero. En la [Fig. 3-28](#page-64-0) se observa que, cuando ϕ=90˚ tanto *δ<sup>S</sup>* como *δ<sup>I</sup>* son iguales a cero, por lo tanto el sistema entrega máxima potencia reactiva como se muestra en la [Fig. 3-27.](#page-63-0)

El flujo de potencia activa se puede observar en l[a Fig. 3-27.](#page-63-0) Mientras *δ<sup>S</sup>* es mayor que *δ<sup>I</sup>* (0˚<ϕ<90˚, ver [Fig. 3-28\)](#page-64-0) la potencia activa (*PS*) fluye desde el STATCOM hacia la red y cuando *δ<sup>I</sup>* es mayor que *δ<sup>S</sup>* (90˚<*IS*<180˚) la potencia fluye en sentido contrario, es decir, de la red al STATCOM (ve[r Fig. 3-27\)](#page-63-0).

Un aspecto importante de la respuesta de la [Fig. 3-27](#page-63-0) es que, el STATCOM tendría la capacidad de entregar tanto potencia activa como reactiva al mismo tiempo; sin embargo esto es asumiendo el STATCOM como una fuente ideal de corriente. En la práctica la capacidad de generar potencia activa se encuentra limitada por la capacidad de almacenamiento de energía en el bus CC [20] [26].

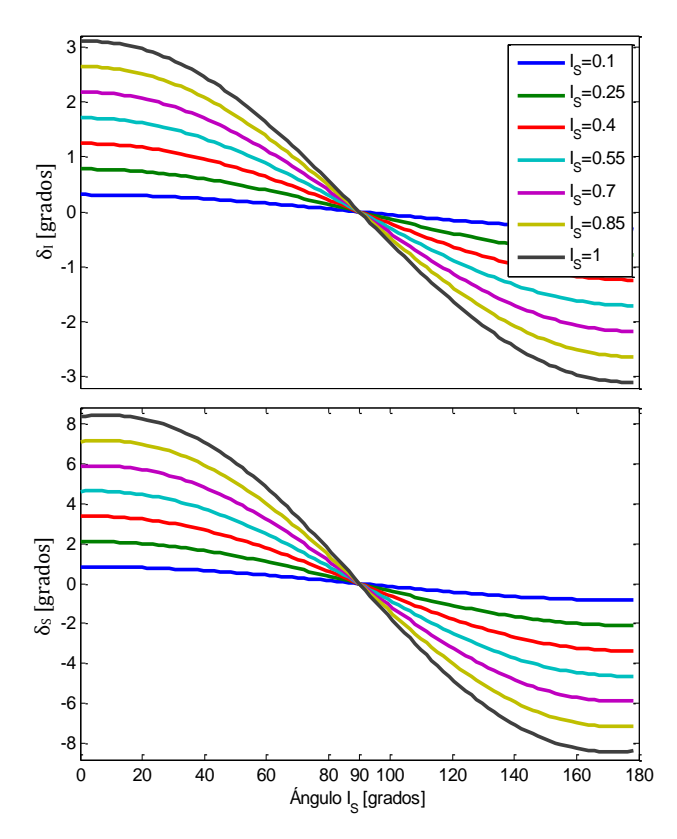

*Fig. 3-28: Variación de δI y δ<sup>S</sup> con respecto a I<sup>S</sup> y ϕ*

<span id="page-64-0"></span>De igual manera y con el fin de observar el comportamiento del STATCOM en régimen permanente a bajas tensiones de red, se hacen las mismas simulaciones pero esta vez a diferente tensión de red, hasta casi el umbral máximo de hueco de tensión. En la [Fig. 3-29](#page-65-0) y la [Fig. 3-30](#page-66-0) se presenta el comportamiento del STATCOM para una tensión de red del 50% del valor nominal (*VR*=0.5 p.u.).En la [Fig. 3-29](#page-65-0) y la [Fig. 3-30](#page-66-0) se puede observar que el comportamiento es más o menos similar al anterior pero esta vez el STATCOM entrega menos potencia activa y reactiva (50% de la nominal, ve[r Fig. 3-29\)](#page-65-0).

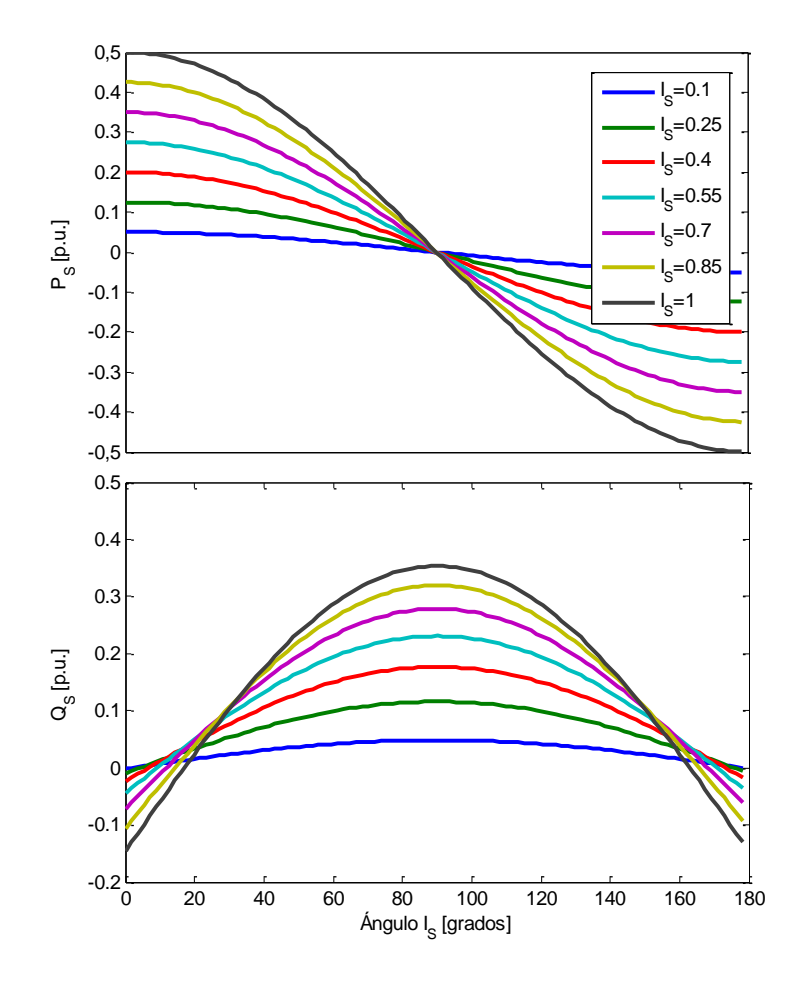

<span id="page-65-0"></span>*Fig. 3-29: Variación de P<sup>S</sup> y Q<sup>S</sup> con respecto a I<sup>S</sup> y ϕ. (VR=0.5 p.u.)*

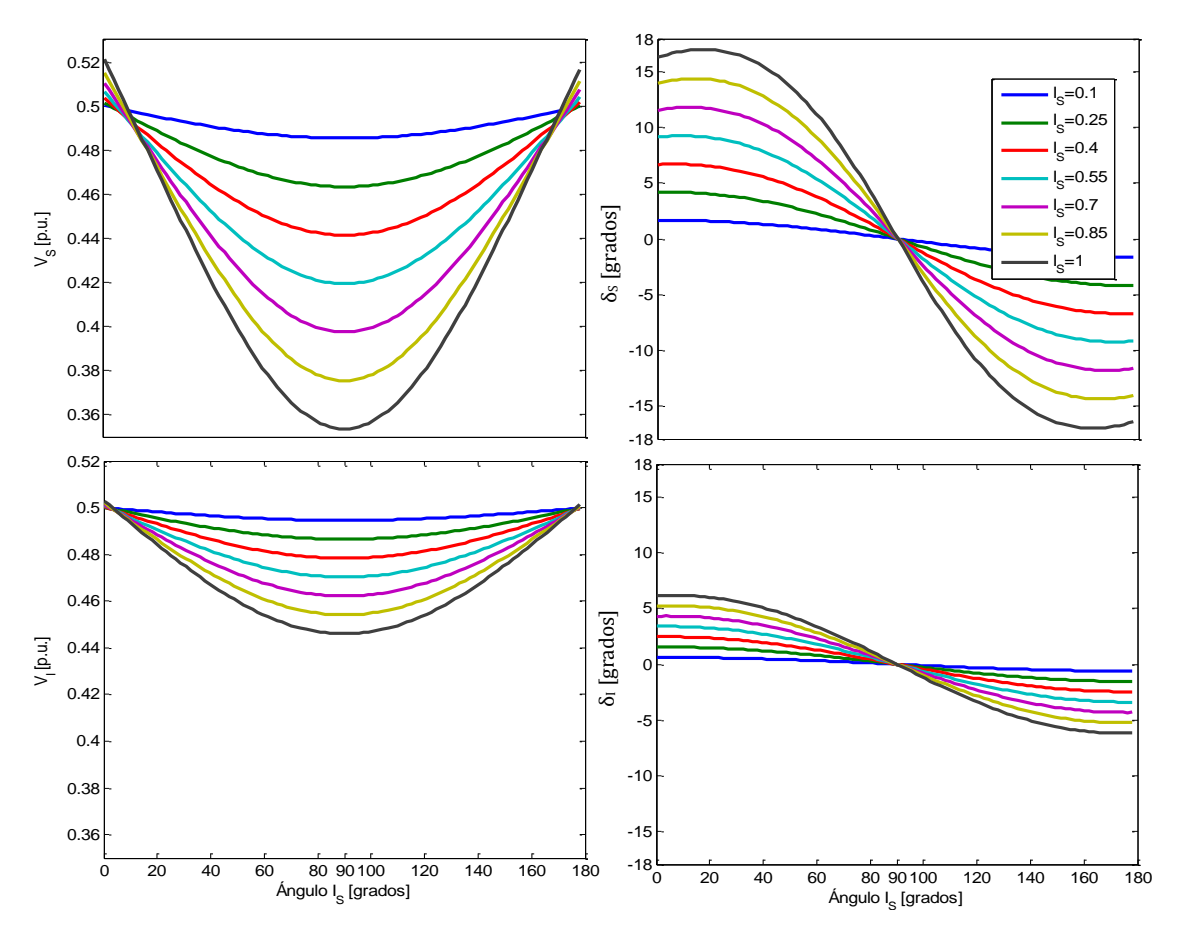

*Fig. 3-30: Variación de VI, VS, δI y δ<sup>S</sup> con respecto a I<sup>S</sup> y ϕ. (VR=0.5 p.u.)*

<span id="page-66-0"></span>Finalmente se presentan las simulaciones para el caso de una tensión de red del 15% de su valor nominal (mínimo umbral permitido en el código de red de Estados Unidos [4]. El peor de los casos sería un hueco de tensión de cero voltios en el punto de conexión como es el caso de los códigos de red de Alemania y el Reino Unido [28] [68]. Empero, en este caso para poder observar el comportamiento en estado estable se simula con una tensión superior). En la [Fig. 3-31](#page-67-0) y la [Fig. 3-32](#page-67-1) se puede observar el comportamiento del STATCOM bajo esta consigna. Esta vez las potencias generadas disminuyen en proporción a la tensión de la red como en el caso anterior. Sin embargo este comportamiento aplica para estado estable y sin tener en cuenta que el STATCOM se basa en un VSC capaz de generar corriente reactiva a baja tensión. Esto quiere decir que, el STATCOM puede fijar una tensión nominal o superior en bornes y generar potencia reactiva incluso cuando la tensión en la red cae por debajo de su valor nominal [25]. Ventaja que le permite dar soporte a los aerogeneradores durante huecos de tensión.

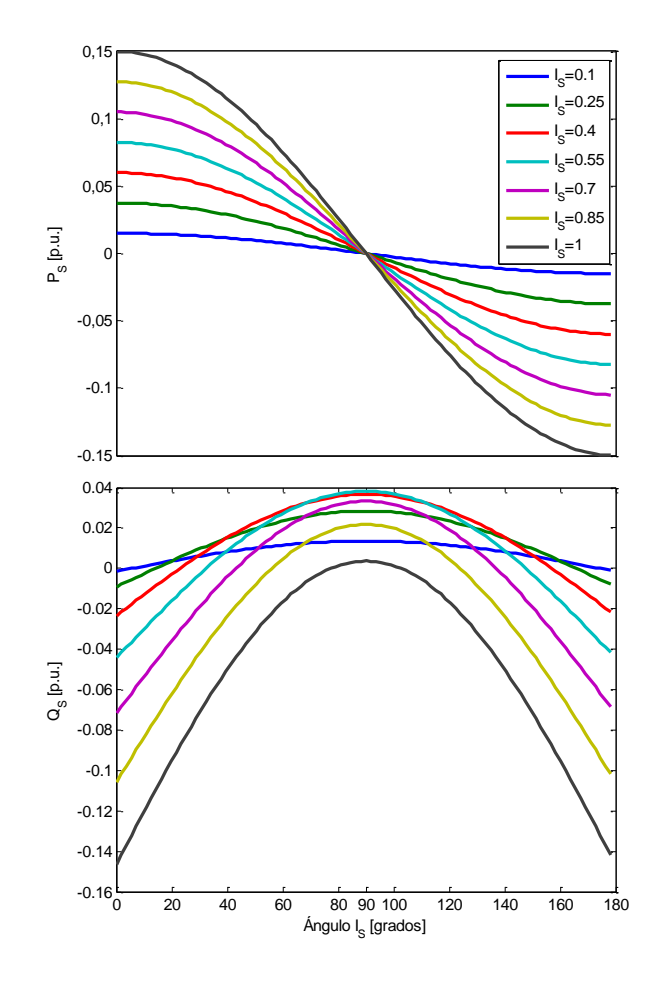

*Fig. 3-31: Variación de P<sup>S</sup> y Q<sup>S</sup> con respecto a I<sup>S</sup> y ϕ. (VR=0.15 p.u.)*

<span id="page-67-0"></span>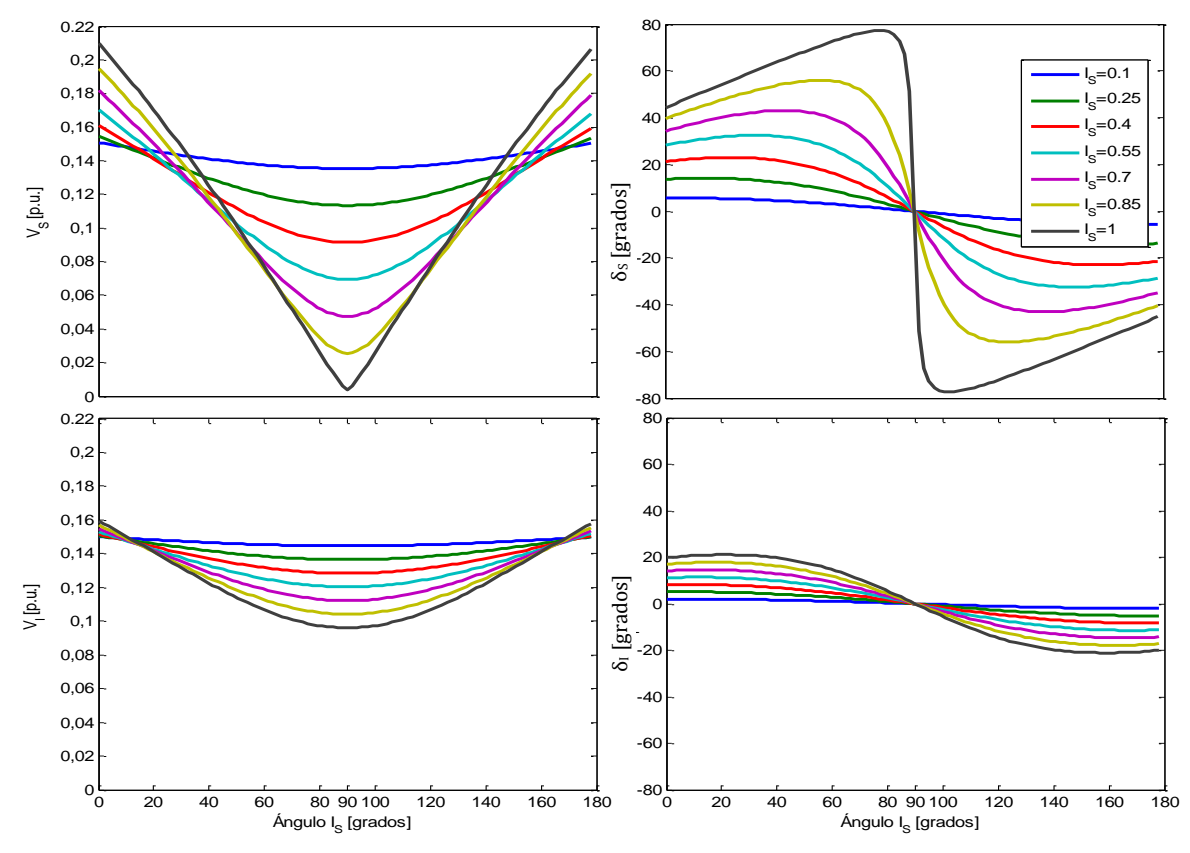

<span id="page-67-1"></span>*Fig. 3-32: Variación de VI, VS, δI y δ<sup>S</sup> con respecto a I<sup>S</sup> y ϕ. (VR=0.15 p.u.)*

### **3.3.5.3. Principales componentes del STATCOM**

La configuración típica del STATCOM está compuesta por un VSC controlado en amplitud y fase implementado a través de un inversor trifásico de dos niveles con modulación PWM, como se muestra en la [Fig. 3-24.](#page-60-0) Este inversor cuenta con un condensador como elemento de almacenamiento de corta duración en el lado de continua y un transformador de salida para la conexión a la red, esto para compatibilizar los niveles de impedancia y para minimizar los armónicos de tensión del inversor. Por lo tanto, el STATCOM se encuentra compuesto por: un inversor, un condensador en el lado de continua, un transformador y un sistema de control. A continuación se describen los principales componentes.

#### **3.3.5.3.1. Inversor**

El objetivo principal de un inversor es producir una tensión trifásica a partir de un suministro de CC y conseguir contralar la magnitud, la frecuencia y la fase de esta. Si la variable controlada es una onda de tensión trifásica este tipo de inversores es comúnmente conocido como inversores alimentados por tensión o VSI (por sus siglas en inglés Voltage Source Inverter) o VSC (Voltage Source Converter). Otro tipo de topología comúnmente conocido es el inversor alimentado por corriente o CSI (Current Source Inverter), donde la variable controlada es una onda trifásica de corriente [109]. Sin embargo por razones económicas y de comportamiento se prefiere el uso de VSCs en vez de CSIs [25].

Debido a que los inversores están construidos a partir de interruptores de potencia, la onda producida está compuesta por valores discretos de la onda de referencia, aunque la onda generada no sea completamente sinusoidal (ver [Fig. 3-33\)](#page-69-0), su componente fundamental se comporta como tal [109]. Los interruptores que se suelen usar en la red de transporte son dispositivos de electrónica de potencia controlables como el GTO (Gate Turn Off Thyristor) mientras que para aplicaciones de red de distribución (DSTATCOM) se suele usar la tecnología IGBT (Insulated Gate Bipolar Transistor) [25] [99].

La salida del inversor se consigue con la cantidad de tiempo empleado en la conmutación de los interruptores y la secuencia empleada para abrirlos o cerrarlos. Como se mencionó anteriormente esta salida se garantiza dependiendo la técnica de modulación escogida. Una de las técnicas de modulación más empleada es la de modulación sinusoidal por acho de pulso o SPWM (Sinusoidal Pulse Width Modulation).

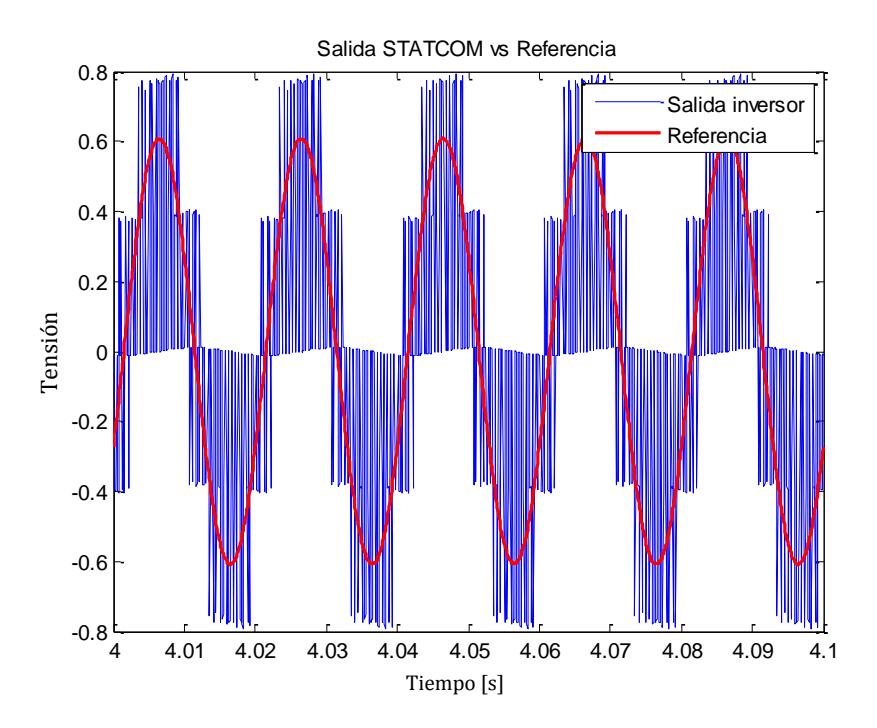

*Fig. 3-33: Típica salida de un inversor*

# <span id="page-69-0"></span>*Topologías*

La configuraciones más comunes de los inversores empleados para el STATCOM están compuestos por inversores trifásicos de seis pulsos, inversores monofásicos agrupados en una estructura trifásica, o inversores de tres niveles tipo "Neutral Point Clamped" o NPC, como se muestra en la [Fig. 3-34,](#page-69-1) [Fig. 3-35](#page-70-0) y [Fig. 3-36](#page-70-1) respectivamente [109] [111] [124] [125] [126].

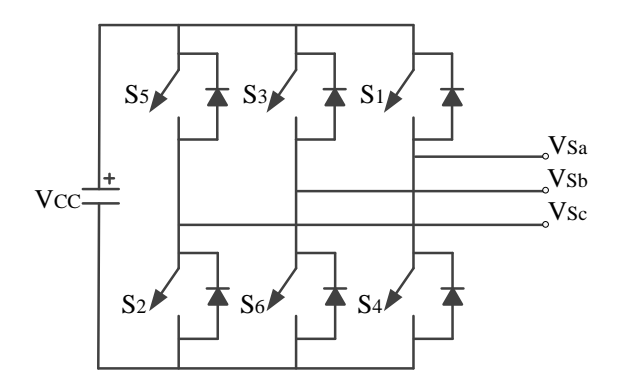

<span id="page-69-1"></span>*Fig. 3-34: Topología VSC trifásico seis pulsos*

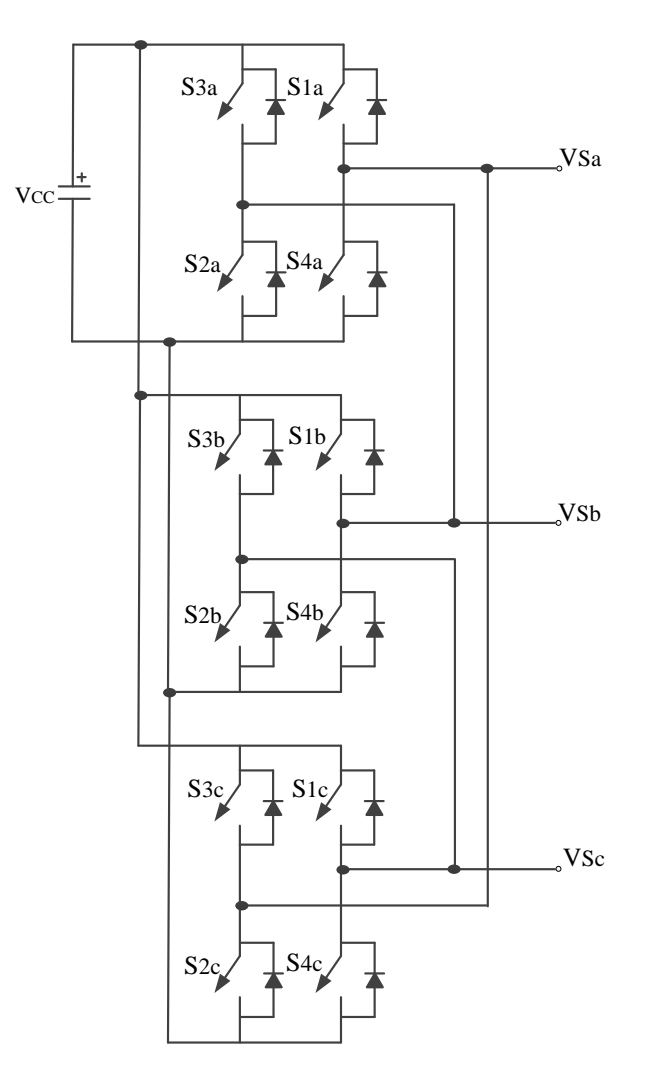

<span id="page-70-0"></span>*Fig. 3-35: Topología VSC trifásico compuesto por tres inversores en puente H monofásicos*

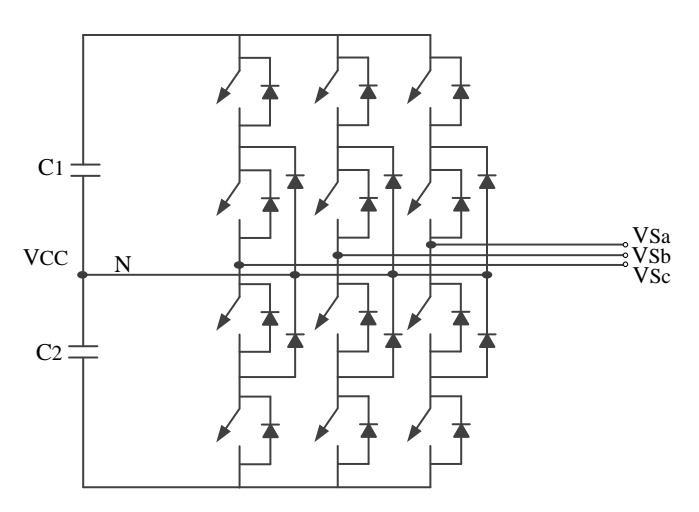

*Fig. 3-36: Topología VSC trifásico de tres niveles NPC*

<span id="page-70-1"></span>De estos inversores el más usado y a ser implementado en este estudio es el que está compuesto por un inversor trifásico de seis pulsos [30] [111] [124]. Este inversor autoconmutado cuenta con seis interruptores y un diodo en anti-paralelo en cada uno, esto con el fin de permitir la circulación de corriente reactiva (ver [Fig. 3-34\)](#page-69-1) [127]. Para la

conmutación de los interruptores solo existen ocho estados posibles como se muestra en la [Tabla 3-2.](#page-71-0) Cada uno de estos estados contribuye a que la tensión resultante en la salida tenga valores discretos de  $V_{CC}$ , 0 y  $-V_{CC}$ .

<span id="page-71-0"></span>Cada una de las tres ramas del inversor es controlada con un desfase de 120˚ entre ellas. La forma más básica de controlar un inversor trifásico de seis pulsos es, encendiendo cada interruptor durante medio periodo (180˚) en secuencia 1,2,3… siguiendo la numeración de la [Fig. 3-34.](#page-69-1)

| Estado        | <b>Interruptores</b> | <b>Vsab</b>    | <b>V</b> sbc          | <b>V</b> <sub>Sca</sub> |              |  |
|---------------|----------------------|----------------|-----------------------|-------------------------|--------------|--|
|               | 0 <sup>N</sup>       | OFF            |                       |                         |              |  |
| 1             | $S1-S2-S6$           | $S4-S5-S3$     | <b>V<sub>cc</sub></b> | 0                       | $-V_{CC}$    |  |
| $\mathcal{L}$ | $S2-S3-S1$           | $S5-S6-S4$     | 0                     | Vcc                     | $-V_{CC}$    |  |
| 3             | $S3-S4-S2$           | $S6-S1-S5$     | $-V_{CC}$             | <b>V<sub>cc</sub></b>   | $\Omega$     |  |
| 4             | $S4-S5-S3$           | $S1-S2-S6$     | $-V_{CC}$             | 0                       | <b>Vcc</b>   |  |
| 5             | $S5-S6-S4$           | $S2-S3-S1$     | 0                     | $-V_{CC}$               | $V_{\rm CC}$ |  |
| 6             | $S6-S1-S5$           | $S3-S4-S2$     | $V_{CC}$              | $-V_{CC}$               | 0            |  |
| 7             | $S1-S3-S5$           | $S4-S6-S2$     | 0                     | 0                       | $\Omega$     |  |
| 8             | $S4-S6-S2$           | $S1 - S3 - S5$ | 0                     | 0                       | 0            |  |

Tabla 3-2: Estados validos de un VSI trifásico de seis pulsos

En l[a Fig. 3-37](#page-73-0) a) se presentan las señales de control para cada uno de los interruptores del inversor. Cada interruptor permanece encendido durante 180˚ y cada 60˚ un nuevo interruptor es accionado y uno del grupo anterior se apaga. Por lo tanto en cada instante al menos un interruptor de cada rama se encuentra encendido. En la [Fig. 3-37](#page-73-0) b) se pueden ver las señales de salida del inversor, cada una de estas ondas de tensión tiene dos valores pico de V<sub>CC</sub> y –V<sub>CC</sub> con un desfase de 120<sup>°</sup> entre sí. A partir de las tensiones de salida se puede obtener las tensiones línea a línea como se muestra en l[a Fig. 3-37](#page-73-0) c).

Las ramas del inversor pueden conducir en ambas direcciones ya que puede estar conduciendo el interruptor o bien el diodo en anti-paralelo, dependiendo de la polaridad de la corriente de salida.

Finalmente el análisis armónico se calcula a partir de la serie de Fourier, de la siguiente manera. La amplitud fundamental de las ondas de tensión  $V_{S_a}$ ,  $V_{S_b}$  y  $V_{S_c}$  vienen dadas por:

$$
V_{Sa^1} = V_{Sb^1} = V_{Sc^1} = \frac{4V_{CC}}{2\pi}
$$
\n(3.28)

$$
V_{Sa^h} = V_{Sb^h} = V_{Sc^h} = \frac{4V_{CC}}{2\pi h}
$$
  $h = 3, 5, 7, 9...$  (3.29)

donde 1 *Sa V* en la componente fundamental de la tensión de *VSa* y *h* es el orden del armónico.
Para las tensiones de línea a línea *VSab*, *VSbc* y *VSca* la amplitud fundamental viene dada por:

$$
V_{Sa^1} = \frac{2\sqrt{3}}{\pi} V_{CC}
$$
 (3.30)

Y por lo tanto, el valor rms se la componente fundamental es:

$$
V_{\text{S}a^1,\text{rms}} = \frac{2\sqrt{3}}{\pi\sqrt{2}} V_{CC} = \frac{\sqrt{6}}{\pi} V_{CC} = 0.78 V_{CC}
$$
 (3.31)

De igual manera, la amplitud de los armónicos de tensión viene dada por:

$$
V_{\text{Sub}^h} = \frac{2\sqrt{3}}{\pi} V_{CC} \qquad h = 5, 7, 11, 13, \dots \tag{3.32}
$$

Y finalmente el valor rms de la tensión línea a línea incluyendo todos los armónicos es:

$$
V_{Sab,rms} = \sqrt{\frac{1}{\pi} \int_{-\pi/3}^{\pi/3} V_{CC}^2 d\omega t} = \frac{\sqrt{2}}{\sqrt{3}} V_{CC} = 0.816 V_{CC}
$$
(3.33)

El espectro armónico normalizado de las tensiones línea a neutro (punto medio del bus CC) y de las tensiones de línea a línea se muestran en la [Fig. 3-38](#page-73-0) a) y b) respectivamente. Aunque las tensiones de línea a línea y de línea a neutro, son diferentes, éstas poseen un contenido armónico similar. Sin embargo, mediante esta configuración los armónicos multiplitos de 3 quedan eliminados del espectro de las tensiones línea a línea como se muestra en la [Fig. 3-38](#page-73-0) b) [25].

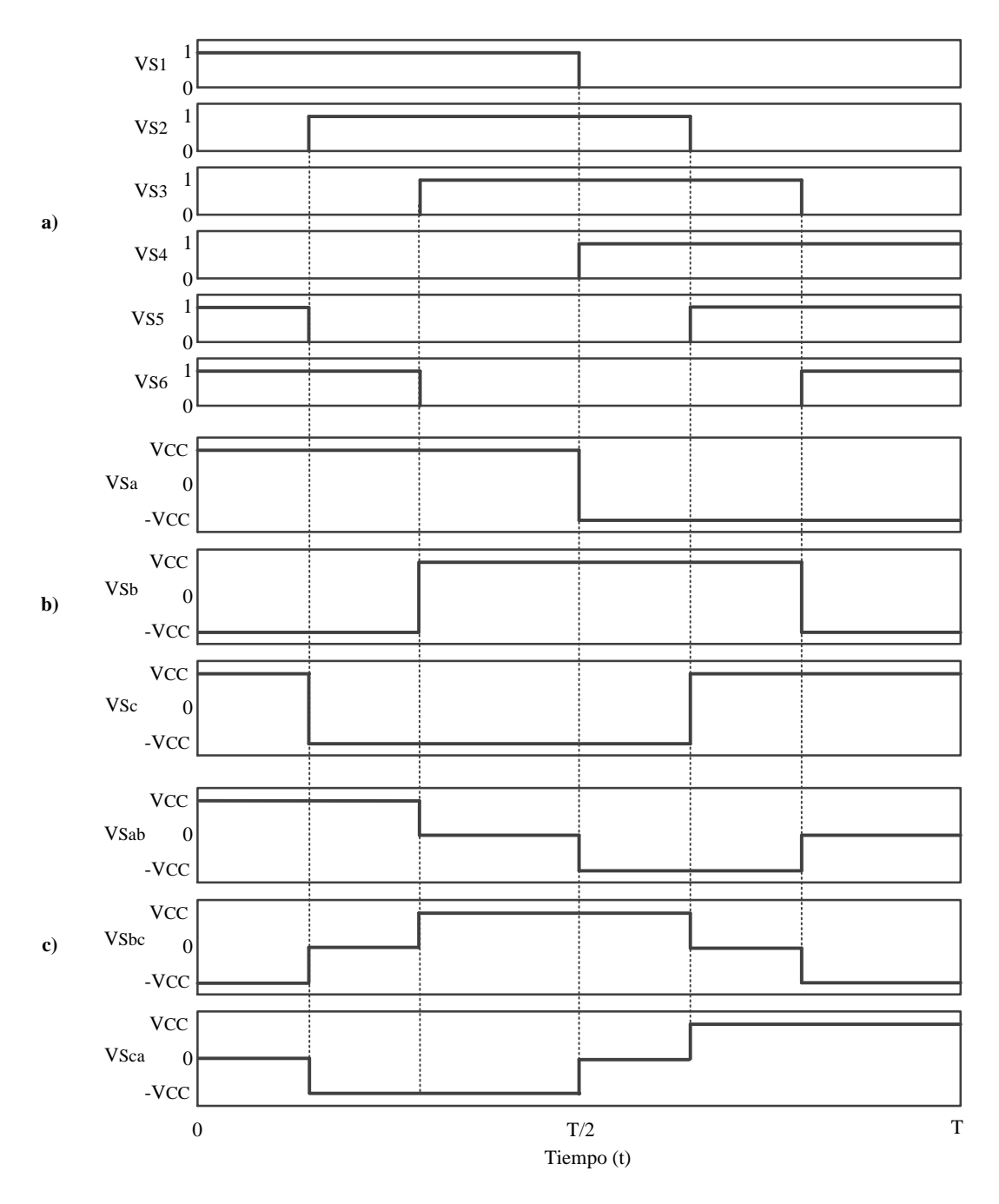

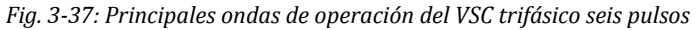

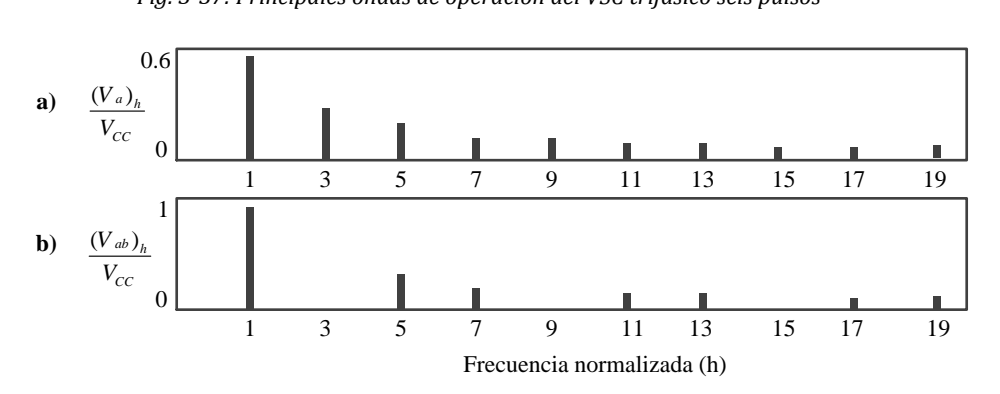

<span id="page-73-0"></span>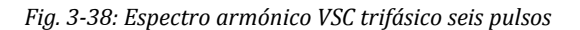

# *Técnicas de modulación*

Las técnicas de accionamiento de los inversores pueden ser a altas o bajas frecuencias dependiendo del tipo de aplicación. El accionamiento a baja frecuencia se caracteriza por tener frecuencias cercanas a la frecuencia de la red y por tener una forma de onda cuadrada (Pulse Amplitud Modulation, PAM) [109]. Cuando se utiliza un bajo número de pulsos, el contenido armónico en órdenes bajos puede ser alto. Sin embargo, una ventaja de este tipo de técnicas es que tiene menores pérdidas de energía en los elementos de conmutación.

En cuanto a los accionamientos a altas frecuencias, estos utilizan frecuencias de conmutación mucho mayores que la frecuencia de la red, del orden de kHz. Este tipo de accionamiento se caracteriza por tener técnicas de modulación por ancho de pulso (PWM, Pulse Width Modulation), técnica que ha dominado el mercado desde principios de los sesentas [128]. Las ventajas de este tipo de modulación es que el contenido armónico se encuentra en los niveles más altos, lo cual permite una mayor facilidad para filtrar, y también permite respuestas dinámicas más rápidas [109] [129]. No obstante las pérdidas en los dispositivos de conmutación son mayores. La elección de una técnica de modulación u otra depende de los factores que caracterizan la aplicación como son entre otros:

- Nivel de potencia a controlar.
- Dispositivos semiconductores empleados.
- Requisitos de carga.
- Características de la forma de onda de salida (Distorsión, amplitud, frecuencia,…).

Desde el punto de vista del VSC trifásico, el objetivo principal es generar una onda periódica de tensión siguiendo una onda de referencia dada (p.ej. sinusoidal) mediante conmutación de interruptores estáticos. Las técnicas de modulación PWM permiten conseguir estos requerimientos mediante un comparador, en el cual se compara la señal deseada a la salida del inversor (*Vmod*, onda moduladora) con una onda triangular (*Vtri*, onda portadora) como se muestra en l[a Fig. 3-39.](#page-75-0) En la práctica cuando *Vmod*>*Vtri* el interruptor *S1* estará conduciendo (modo ON) y el interruptor *S4* estará abierto (modo OFF). (Ver [Fig. 3-](#page-69-0) [34\)](#page-69-0).

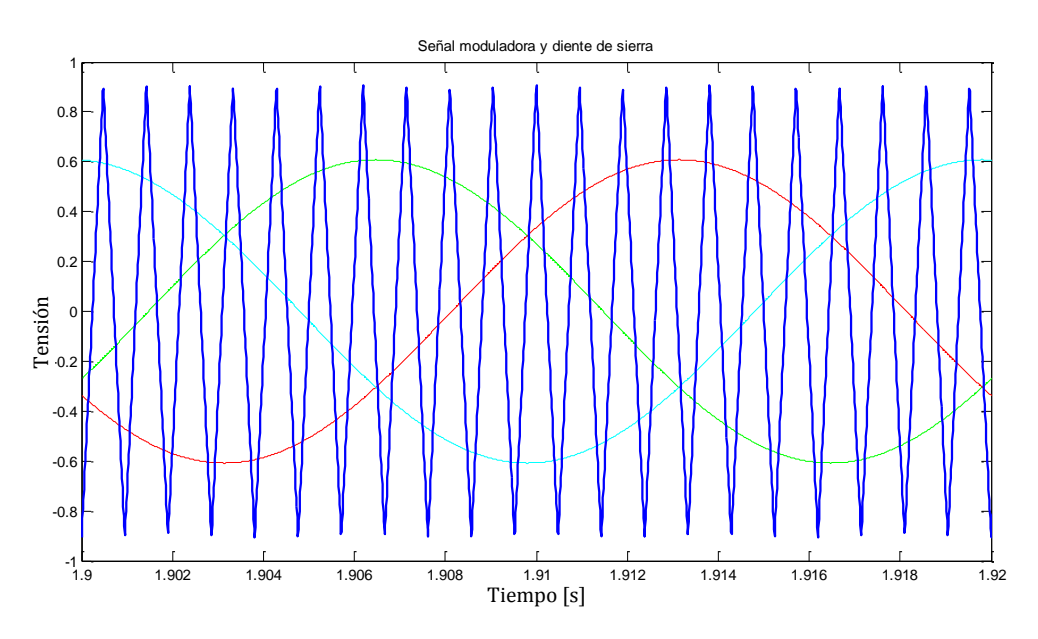

*Fig. 3-39: Señal moduladora comparada con diente de sierra*

<span id="page-75-0"></span>En la [Fig. 3-40](#page-76-0) se muestra un ejemplo del comportamiento de los interruptores para una de las fases de la señal deseada. Cuando *S1* está en modo ON, *S4* estará en modo OFF y viceversa. Como se puede observar la señal portadora cuenta con una mayor frecuencia y mayor amplitud. Cuando la señal moduladora es una onda sinusoidal de frecuencia *fmod* y la señal portadora una señal triangular de frecuencia *ftri* se conoce como Modulación Sinusoidal por Ancho de Pulso o SPWM. Para este tipo de modulación se tienen dos índices, la modulación de amplitud (*ma*) y la modulación de frecuencia (*mf*) [109]:

$$
m_a = \frac{V_{\text{mod}}}{V_{\text{tri}}} \tag{3.34}
$$

$$
m_f = \frac{f_{tri}}{f_{\text{mod}}} \tag{3.35}
$$

El índice de modulación de frecuencia suele ser impar múltiplo de 3 y el índice de modulación de amplitud suele estar entre 0<*ma*≤1. Dado que la amplitud máxima de la tensión fase fundamental en la región lineal (ma≤1) es *VCC/2*, la máxima amplitud de la tensión fundamental CA de línea será  $V_{_{Sab}} = \sqrt{3} V_{_{CC}}$  /  $2$  , por lo tanto se puede decir que, la onda generada tendrá una amplitud máxima de línea-línea de [109]:

$$
v_{\rm Sab} = m_a \sqrt{3} \frac{V_{\rm CC}}{2} \tag{3.36}
$$

La amplitud de la señal de salida puede aumentar mediante el incremento de la señal moduladora a un valor superior que el de la portadora. Esto ocasiona que la relación entre

la amplitud de la tensión de línea y el bus CC no sea lineal y es conocido como sobre modulación [111]. Finalmente la tensión de línea queda establecida por:

$$
\sqrt{3}\frac{V_{CC}}{2} < v_{Sab} = v_{Sbc} = v_{Sac} < \frac{4}{\pi}\sqrt{3}\frac{V_{CC}}{2} \tag{3.37}
$$

Existen otro tipo de técnicas de modulación empleados para el disparo de los interruptores que son modulación PWM por eliminación de armónicos y modulación PWM por espacio vectorial pero como se indicó anteriormente la más usada es la SPWM y por esto es la usada para este estudio [109].

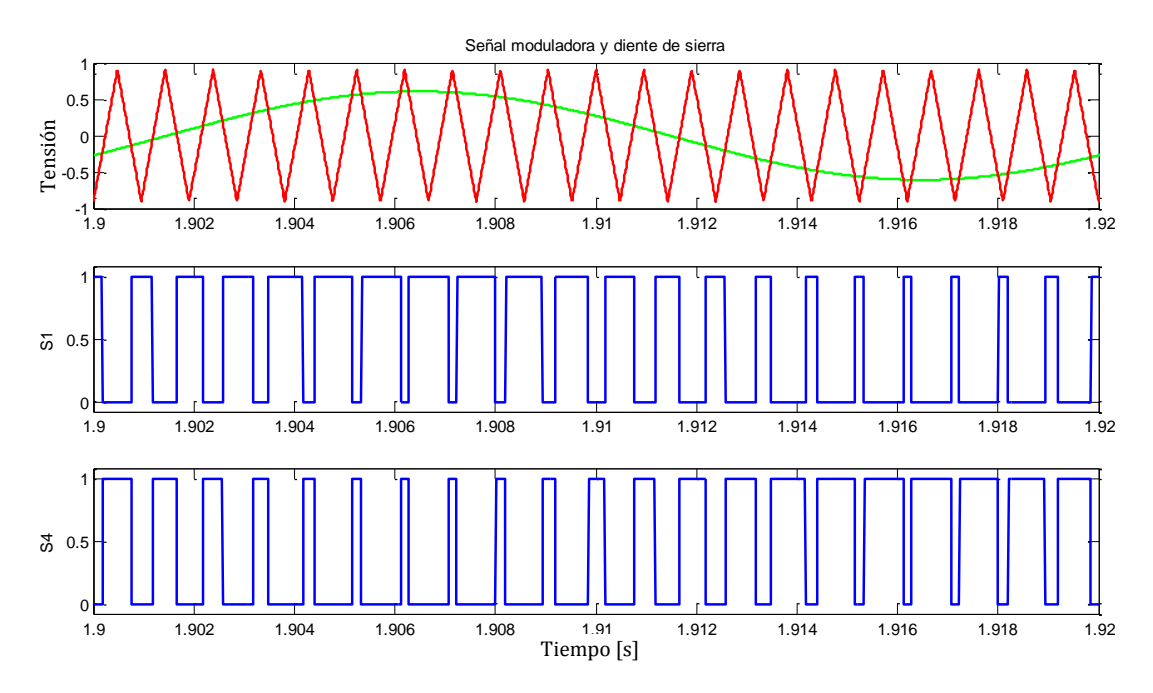

*Fig. 3-40: Disparos de S1 y S4 según moduladora comparación entre moduladora y diente de sierra*

### <span id="page-76-0"></span>**3.3.5.3.2. Condensador del bus CC**

La principal función del condensador del lado de continua del inversor, es de servir de fuente de tensión constante, a partir de la que se genera una onda de tensión compuesta por valores discretos. El condensador permite el almacenamiento de energía de corta duración que a su vez permite el funcionamiento del inversor y el intercambio de potencia entre el sistema eléctrico y el STATCOM [111] [124].

## **3.3.5.3.3. Transformadores**

Dado que la frecuencia de conmutación de los dispositivos semiconductores en el STATCOM pueden llegar a ser relativamente bajas, la onda de tensión de salida del convertidor puede contener componentes de armónicos indeseados. Es por esto que el STATCOM no suelen ser conectados directamente al sistema eléctrico, el cual en teoría cuenta con una onda de tensión puramente senoidal. Consecuentemente el STATCOM

requiere de inductancias conectadas en serie entre la red y la salida del convertidor con el fin de generar un camino de alta impedancia para los armónicos [130].

En la [Fig. 3-41](#page-77-0) se muestran dos de las configuraciones típicas de conexión del STATCOM a la red. La [Fig. 3-41](#page-77-0) a) muestra la conexión directa entre el STATCOM basado en VSC y el sistema eléctrico (en Media Tensión MT) a través de inductancias de filtrado, sin embargo para aplicaciones de Media y Baja Tensión (Red de distribución), no es factible ni económico implementar la etapa de potencia de un VSC en MT. Es por esto que el STATCOM suele ser diseñado para tensiones menores y conectado a la red de MT a través de un transformador de salida como se muestra en l[a Fig. 3-41.](#page-77-0)b) [25] [130].

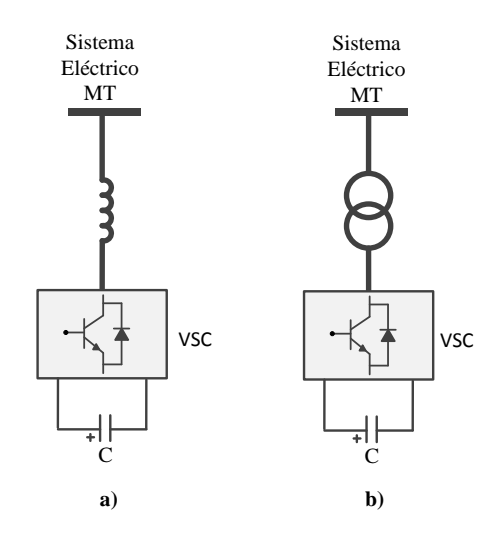

*Fig. 3-41: Conexión STATCOM al sistema eléctrico*

<span id="page-77-0"></span>Entonces cada una de las salidas de tensión del STATCOM se encuentra en fase y conectada al sistema eléctrico a través de una reactancia de salida relativamente pequeña (0.1-0.15 p.u.), la cual en la práctica es la inductancia de dispersión del transformador y se asume como la inductancia de filtrado de armónicos del STATCOM [25] [129].

# **3.3.5.3.4. Control vectorial del STATCOM**

El STATCOM suele contar con una cantidad considerable de interruptores de potencia (GTOs, IGBTs, etc.) los cuales deben ser disparados según reglas de control establecidas previamente. El accionamiento de estos interruptores es generado por un control interno en respuesta a lo demandado por las respectivas señales de referencia de potencia activa y reactiva. Las señales de referencia se obtienen a partir de un sistema de control externo, el cual determina como debe operar el STATCOM.

La función principal del control interno es, la de controlar los interruptores del inversor de manera que se genere una onda de tensión con una magnitud y un ángulo determinado en sincronismo con el sistema eléctrico. De esta manera el STATCOM más el sistema de

control interno son vistos como una fuente de tensión senoidal síncrona conectada al sistema eléctrico a través de una reactancia de salida (reactancia de dispersión del transformador de salida), la cual es controlada en magnitud y ángulo por unas referencias externas [25].

Las técnicas de control vectorial suelen ser las más usadas para el control del STATCOM, esto debido a que permiten desacoplar la potencia activa de la reactiva y permiten eliminar las fluctuaciones de potencias debido a las variaciones del viento [131]. Inicialmente para realizar control vectorial es necesario modelar el STATCOM mediante la transformada dq (ver anexo [12.1.2\)](#page-261-0). Para esto se supone un inversor ideal sin perdidas, el cual está compuesto por un condensador (*C*) conectado al bus CC, una inductancia (*LS*) en serie en cada una de las líneas para la conexión del STATCOM a la red que, representa la inductancia de dispersión del transformador (ve[r Fig. 3-42\)](#page-78-0) [42] [132].

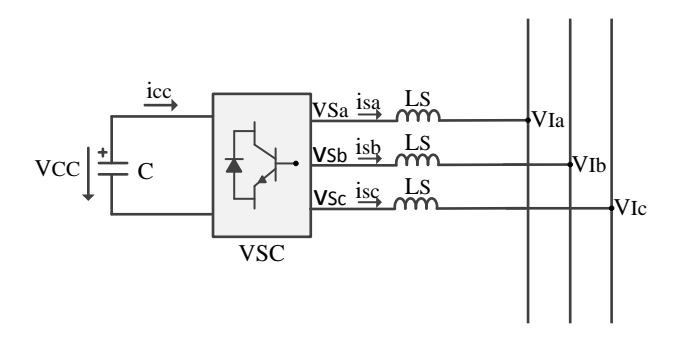

<span id="page-78-1"></span>*Fig. 3-42: Circuito equivalente de un STATCOM tipo VSC*

<span id="page-78-0"></span>Haciendo uso de las variables instantáneas mostradas en la [Fig. 3-42,](#page-78-0) las ecuaciones del

STATCOM quedan definidas de la siguiente manera (en valores por unidad, ver anexo 12.2):  
\n
$$
\frac{d}{dt} \begin{bmatrix} i_{Sa} \\ i_{Sb} \\ i_{Sc} \end{bmatrix} = \begin{bmatrix} -\omega_b & 0 & 0 \\ 0 & -\omega_b & 0 \\ 0 & L & 0 \\ 0 & 0 & \frac{-\omega_b}{L} \end{bmatrix} \begin{bmatrix} i_{Sa} \\ i_{Sb} \\ i_{Sc} \end{bmatrix} + \frac{\omega_b}{L} \begin{bmatrix} v_{Sa} - v_{Ia} \\ v_{Sb} - v_{Ib} \\ v_{Sc} - v_{Ic} \end{bmatrix}
$$
\n(3.38)

donde *ωb* es la frecuencia base (2π50) y *L*= $\frac{\omega_b L_s}{T}$ *base L Z*  $\frac{\omega_{b}L_{s}}{2}$  .

Luego, mediante la transformada dq se transforma la ecuació[n \(3.38\)](#page-78-1) a un mismo marco de referencia, de la siguiente manera:

$$
\frac{d}{dt} \begin{bmatrix} i_{sd} \\ i_{sq} \end{bmatrix} = \begin{bmatrix} \frac{-\omega_b}{L} & \omega \\ \omega & \frac{-\omega_b}{L} \end{bmatrix} \begin{bmatrix} i_{sd} \\ i_{sq} \end{bmatrix} + \frac{\omega_b}{L} \begin{bmatrix} v_{sd} - |V_I| \\ v_{sq} \end{bmatrix}
$$
(3.39)

donde *ω= d dt*  $\theta$ (ver anexo [12.1.2\)](#page-261-0).

En la [Fig. 3-43](#page-79-0) se presenta el diagrama vectorial del STATCOM referido al eje síncrono. Mediante este diagrama se puede obtener un par de ecuaciones que describen el comportamiento del inversor:

$$
v_{\text{Sd}} = m_a V_{\text{CC}} \cos(\alpha) \tag{3.40}
$$

$$
v_{Sq} = m_a V_{cc} \sin(\alpha) \tag{3.41}
$$

donde, *m<sup>a</sup>* es el índice de modulación (ver apartado [3.3.5.3.1\)](#page-68-0) que relaciona la tensión del bus CC (*VCC*) con la amplitud (pico) de la tensión fase-neutro de la salida del inversor y *α* es el desfase de la tensión del inversor (en adelanto o atraso) con respecto a la tensión de la red.

<span id="page-79-1"></span>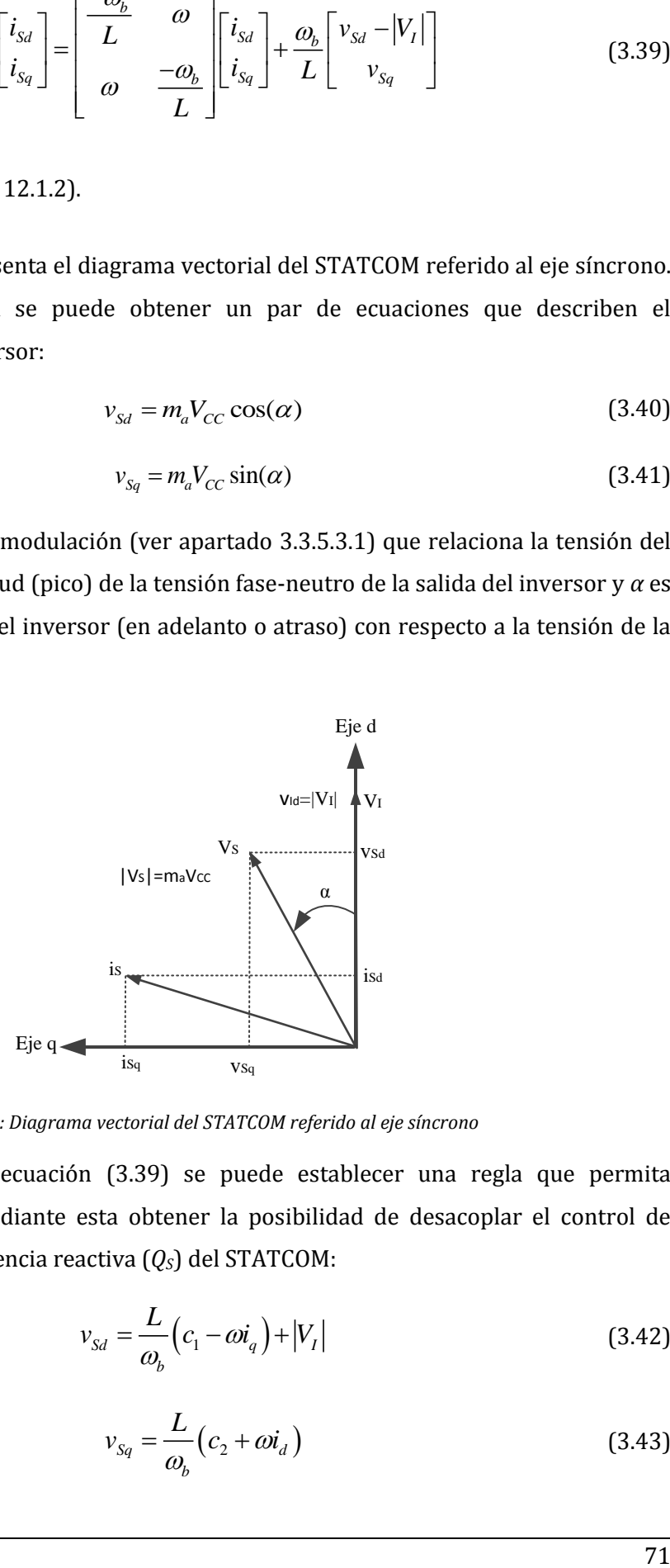

*Fig. 3-43: Diagrama vectorial del STATCOM referido al eje síncrono*

<span id="page-79-0"></span>Luego, mediante la ecuación [\(3.39\)](#page-79-1) se puede establecer una regla que permita desacoplar *is<sup>d</sup>* e *iSq* y mediante esta obtener la posibilidad de desacoplar el control de potencia activa (*PS*) y potencia reactiva (*QS*) del STATCOM:

$$
v_{Sd} = \frac{L}{\omega_b} \left( c_1 - \omega i_q \right) + |V_I| \tag{3.42}
$$

<span id="page-79-3"></span><span id="page-79-2"></span>
$$
v_{Sq} = \frac{L}{\omega_b} \left( c_2 + \omega i_d \right) \tag{3.43}
$$

donde, *c<sup>1</sup>* y *c<sup>2</sup>* representan los controladores a diseñar.

Luego reemplazando [\(3.42\)](#page-79-2) y [\(3.43\)](#page-79-3) en la ecuació[n \(3.39\)](#page-79-1) se obtiene que:

<span id="page-80-0"></span>
$$
\frac{d}{dt} \begin{bmatrix} i_{Sd} \\ i_{Sq} \end{bmatrix} = \begin{bmatrix} \frac{-\omega_b}{L} & \omega \\ \omega & \frac{-\omega_b}{L} \end{bmatrix} \begin{bmatrix} i_{Sd} \\ i_{Sq} \end{bmatrix} + \begin{bmatrix} c_1 \\ c_2 \end{bmatrix} \tag{3.44}
$$

En la ecuación [\(3.44\)](#page-80-0) se observa que *is<sup>d</sup>* e *iSq* dependen de *c<sup>1</sup>* y *c<sup>2</sup>* respectivamente, a través de una función de transferencia de primer orden. Los controladores d[e \(3.42\)](#page-79-2) [y \(3.43\)](#page-79-3) quedan definidos de la siguiente manera:

$$
c_1 = \left(k_{p1} + \frac{k_{i1}}{s}\right) \left(i_{sd,ref} - i_{sd}\right)
$$
 (3.45)

$$
c_2 = \left(k_{p1} + \frac{k_{i1}}{s}\right) \left(i_{sq, ref} - i_{sq}\right)
$$
 (3.46)

Finalmente a partir de [\(3.42\)](#page-79-2) y [\(3.43\)](#page-79-3) se obtiene el control vectorial del STATCOM que se encarga de dar la referencia al SPWM para disparar los interruptores del VSC, mediante las variables referidas al eje síncrono. El esquema de este sistema de control puede verse en la [Fig. 3-44.](#page-80-1) Las referencias de entrada de este lazo de control son corrientes en directa y cuadratura, estas se obtienen de un lazo de control externo.

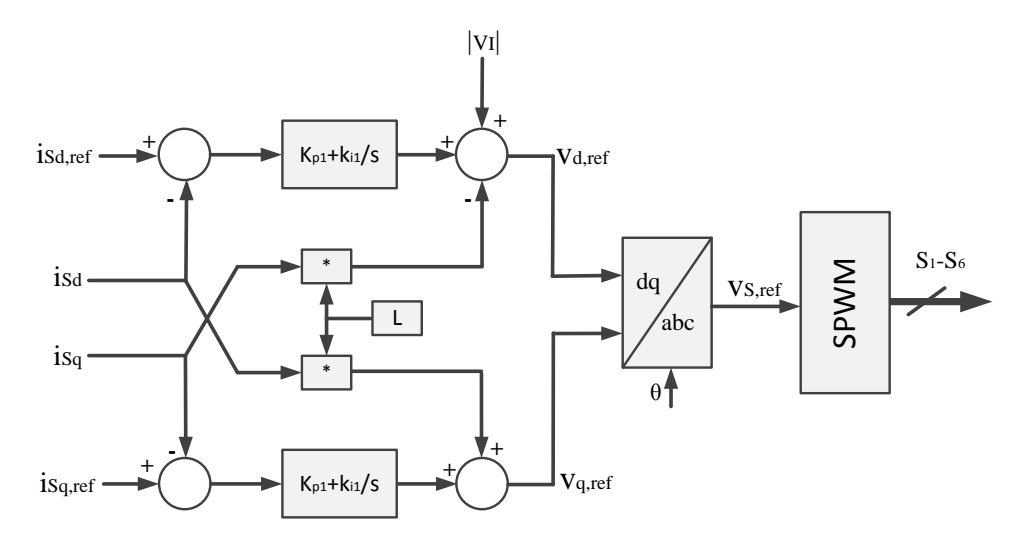

*Fig. 3-44: Diagrama de bloques del control vectorial del STATCOM. Lazo interno*

<span id="page-80-1"></span>Además del lazo de control interno mostrado en l[a Fig. 3-44,](#page-80-1) existe un el lazo de control externo que se encarga mantener la tensión del bus CC (*V<sub>cC</sub>*) constante para compensar las pérdidas del convertidor y también de regular la tensión en el punto de conexión con el fin de controlar el flujo de potencia reactiva (*QS*) entre el STATCOM y la red [132]. Luego estos lazos de control son los encargados de dar las referencias de corriente en directa *iSd,ref* y de corriente en cuadratura *iSq,ref* para el lazo de control interno, como se muestra en la [Fig. 3-](#page-81-0) [45.](#page-81-0)

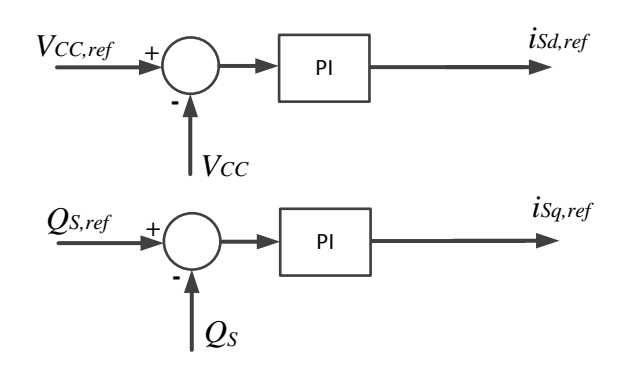

Fi*g. 3-45: Diagrama de bloques del control vectorial del STATCOM. Lazo externo*

<span id="page-81-0"></span>En la [Fig. 3-46](#page-81-1) se muestra los bloques de transformadas, esto ya que el esquema de control mostrado en la [Fig. 3-44](#page-80-1) recibe diferentes variables que provienen de bloques de transformación. Finalmente todo el sistema de control se consigue al unir los bloques de la [Fig. 3-44,](#page-80-1) [Fig. 3-45](#page-81-0) y [Fig. 3-46.](#page-81-1)

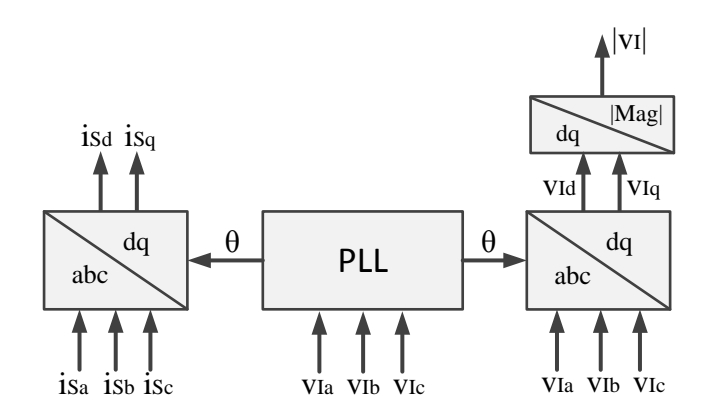

*Fig. 3-46: Bloque de transformadas para el control vectorial del STATCOM*

# <span id="page-81-1"></span>**3.4. Sistemas de almacenamiento de energía: el super-condensador**

Los sistemas de compensación de reactiva basados en convertidores de fuente de tensión como el STATCOM no cuentan con la capacidad de realizar compensación de potencia activa, esto debido a que el condensador del bus CC no está diseñado para almacenamiento de energía [25]. Es por esto que el comportamiento de fuentes de energía instantánea juega un papel importante en los sistemas de compensación para aerogeneradores [53].

Una variante del STATCOM convencional que en recientes estudios está siendo usado en numerosas aplicaciones, es el STATCOM+ES (STATCOM + Energy Storage). Este se caracteriza por contar con un elemento de mayor capacidad de almacenamiento de energía en el bus CC. Estos elementos suelen ser baterías, super-condensadores (SC), volantes de inercia, entre otros [38] [39] [40] [42] [133] [134] [135] [136]. Un STATCOM mejorado con un elemento de almacenamiento de energía, proporciona mayor capacidad de intercambiar potencia activa con la red, capacidad de amortiguar oscilaciones electro-mecánicas [36], capacidad de mejorar la calidad y estabilidad de la potencia suministrada a la red [37] y dependiendo de la capacidad de almacenamiento, podría incluso llegar a suministrar control de frecuencia o emulación de inercia [26].

En este contexto por sus capacidades de almacenamiento de corta duración, su alta densidad de energía y potencia (cercana al 95% [43]), costo, eficiencia, tiempo de respuesta y vida útil [134] [137], hace que los super-condensadores sean el dispositivo perfecto para reforzar los sistemas de compensación durante transitorios o faltas en el sistema eléctrico. En los últimos años los SCs han sido usados para todo tipo de aplicaciones donde se requiere un bus de corriente continua con alta densidad de energía; como en vehículos híbridos [43] [44], compensación en redes de transporte [45], almacenamiento de energía regenerada o para suplir energía en sistemas de distribución [40] [46], incluso para aplicaciones LVRT implementado en variadores de velocidad en ámbito industrial [47] y en DFIGs [48] [49]. Sin embargo, en el ámbito de aplicaciones de huecos de tensión para dar soporte a los aerogeneradores de velocidad fija, este es aún un tema en desarrollo, sobre todo desde el punto de vista del cumplimiento de los códigos de red. La mayoría de las publicaciones se centran en el control del STATCOM, p.ej. en [50] diseñan un controlador lineal para mejorar la respuesta dinámica del sistema eléctrico causado por la conexión de numerosos generadores de inducción a un punto débil de la red, y en [42] realizan el estudio de un controlador para reducir el flicker en el punto de conexión a la red y mejorar la estabilidad dinámica del generador. Debido a todas las características mencionadas anteriormente, en este estudio el dispositivo elegido para reforzar el bus de CC del STATCOM, es el supercondensador.

En la [Fig. 3-47](#page-83-0) se presenta el diagrama del STATCOM+ES basado en un convertidor de fuente de tensión con un SC en el lado de continua. En este caso al modelo básico del STATCOM de la [Fig. 3-24,](#page-60-0) se le adiciona el modelo del SC que suele ser una resistencia equivalente serie (ESR) en serie con la capacidad del SC ( $C_{\text{SC}}$ ), además de la capacidad (C) existente en el STATCOM que ayuda disminuir el rizado de la tensión en el bus CC. De la misma forma que en el caso del STATCOM (ver funcionamiento del STATCOM en el apartado [3.3.5.1\)](#page-59-0), a partir de la tensión del bus CC (*VCC*) entregada por el SC, el convertidor produce una serie de tensiones trifásicas controladas con la frecuencia del sistema.

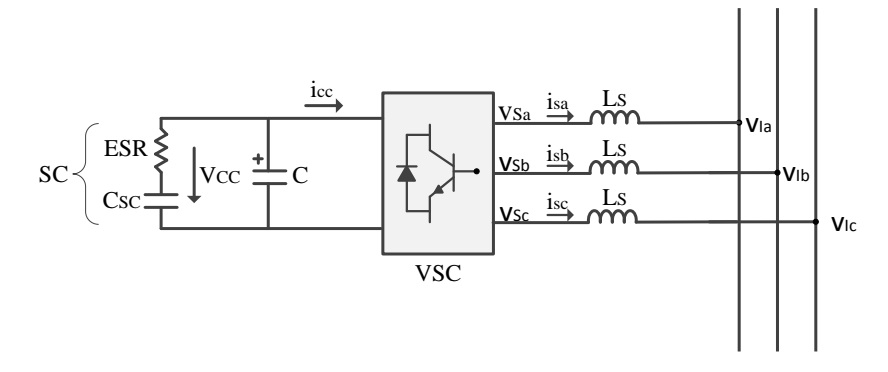

*Fig. 3-47: Esquema STATCOM+ES con SC*

<span id="page-83-0"></span>Es también común encontrar en numerosas publicaciones el uso de convertidores bidireccionales de corriente continua-continua Buck-Boost (convertidor CC-CC) en paralelo al bus CC del STATCOM+ES (ver [Fig. 3-48\)](#page-84-0). Esto debido a que además de las ventajas presentadas por el SC, al incluir el convertidor CC-CC, se consigue controlar la descarga del SC sin interferir con la estabilidad del bus CC y por ende mejorar el soporte LVRT [51] [52] [53], mejorar la calidad de la potencia entregada a la red [54] [55] e incluso se podría implementar control de frecuencia [26] [48] [138] [139]. Esta variante ha sido usada en varias publicaciones para mejorar la calidad de la potencia entregada a la red [54] [55] y en algunas ocasiones para el control directo de potencia frecuencia [48]. Asimismo ha sido usada para transitorios de la red, como huecos de tensión [50] [53]. En [49] se presenta un estudio, donde se hace uso de un STATCOM+ES con convertidor de CC-CC para dar soporte LVRT (tanto de potencia activa como reactiva) a un generador doblemente alimentado con un convertidor CA-CA.

Una de las principales ventajas del uso del convertidor de CC-CC es que, brinda la posibilidad de controlar la descarga del SC sin interferir con el bus CC del STATCOM+ES, con lo que se podría conseguir descargar el SC de una manera controlada, lo cual implica mayor capacidad de generación de potencia activa del STATCOM+ES e incluso debido a que el SC se conecta en el lado de baja tensión del convertidor, se podría conseguir reducir el número de módulos SCs a ser conectados en serie (depende de las características de los módulos SCs).

Los convertidores bidireccionales CC-CC son comúnmente usados como la interfaz entre el SC y el bus CC [140]. Para este tipo de aplicaciones la estrategia de control del convertidor CC-CC es, durante operación normal trabaja en modo *Reductor* para cargar el supercondensador y durante transitorios opera en modo *Elevador* para la descarga de este [48] [141]. Más adelante en esta sección, se explica con más detalle el funcionamiento de este dispositivo.

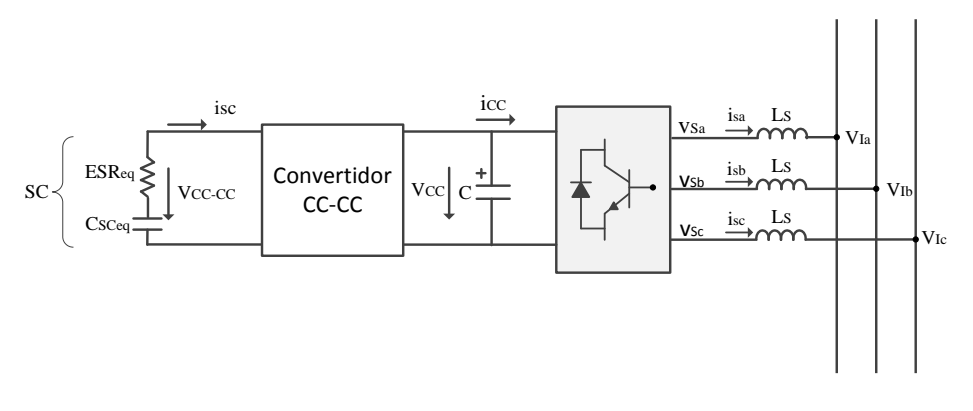

*Fig. 3-48: Esquema del STATCOM+ES con convertidor CC-CC en paralelo con el bus CC*

### <span id="page-84-0"></span>**3.4.1. El super-condensador**

Los condensadores que almacenan energía dentro de la doble capa electroquímica de la interface electrolítica suelen ser conocidos como super-condensadores (SC), condensadores de doble capa o DLC (Double-Layer Supercapacitors), ultra-condensadores (ultracapacitors) o condensadores de potencia, entre otros [43][137][142]. Esta tecnología se encuentra en constante investigación y desarrollo debido a su potencial de mejorar la capacidad de almacenamiento [143]. En este dispositivo, el dieléctrico es un electrolito entre dos áreas electrolíticas con alta porosidad y alta superficie específica [142]. El modelo inicial introducido para los super-condensadores de doble capa por Helmholta en 1853 se caracterizaba por ser un circuito no lineal de varias ramas, lo cual lo hacía muy complicado de manejar [144]. Debido a esto, en la literatura se han introducido diferentes aproximaciones más simples como el modelo clásico de la [Fig. 3-49,](#page-84-1) el modelo de capacidad variable de l[a Fig. 3-50,](#page-85-0) el modelo de tres ramas de la [Fig. 3-51,](#page-85-1) entre otros. No obstante los fabricantes solo suelen presentar datos del modelo simplificado de la [Fig. 3-52,](#page-85-2) el cual es el más sencillo y usado [137] [145] [146].

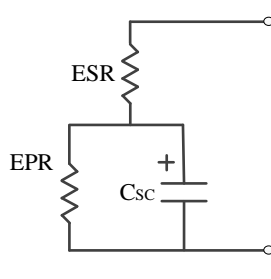

<span id="page-84-1"></span>*Fig. 3-49: Modelo clásico del super-condensador de doble capa*

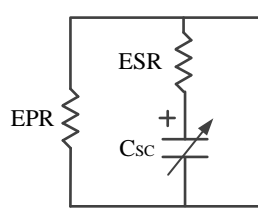

<span id="page-85-0"></span>*Fig. 3-50: Modelo de capacidad variable del super-condensador de doble capa*

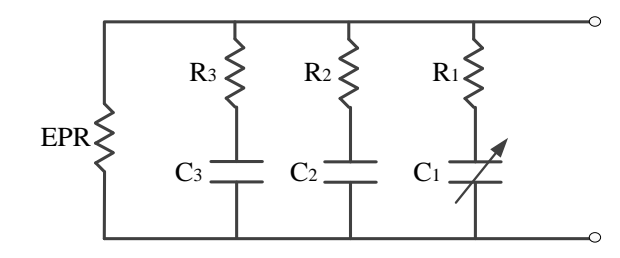

<span id="page-85-1"></span>*Fig. 3-51: Modelo de tres ramas del super-condensador de doble capa*

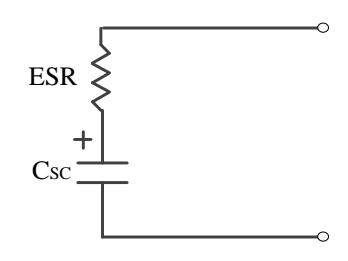

*Fig. 3-52: Modelo simplificado del super-condensador*

<span id="page-85-2"></span>donde: C<sub>SC</sub> es la capacidad, ESR (Equivalent Series Resistance) es la resistencia equivalente serie y EPR (Equivalent Parallel Resistance) es la resistencia equivalente paralelo.

Los parámetros de los modelos de la [Fig. 3-49,](#page-84-1) [Fig. 3-50](#page-85-0) y [Fig. 3-51,](#page-85-1) se calculan a partir del análisis de la curva de carga y descarga a corriente constante de cada supercondensador [41]. En aplicaciones de transmisión y distribución, los super-condensadores deben ser conectados en serie con el fin de alcanzar los niveles de tensión necesarios [147] [148].

El super-condensador al ser un dispositivo que cuenta con mayor capacidad por capa que los condensadores convencionales, también poseen una resistencia equivalente serie mucho mayor, lo cual implica baja eficiencia en cuanto velocidad de carga y descarga [149]. No obstante, la razón por la cual los super-condensadores han captado tanto la atención se muestra en la [Fig. 3-53,](#page-86-0) en esta se exponen los elementos típicos de almacenamiento en términos de energía específica y potencia específica. Como se puede observar, los supercondensadores complementan la brecha entre los condensadores convencionales y las baterías, además que éstos en términos de energía específica y potencia específica cubren varios órdenes de magnitud [142] [150].

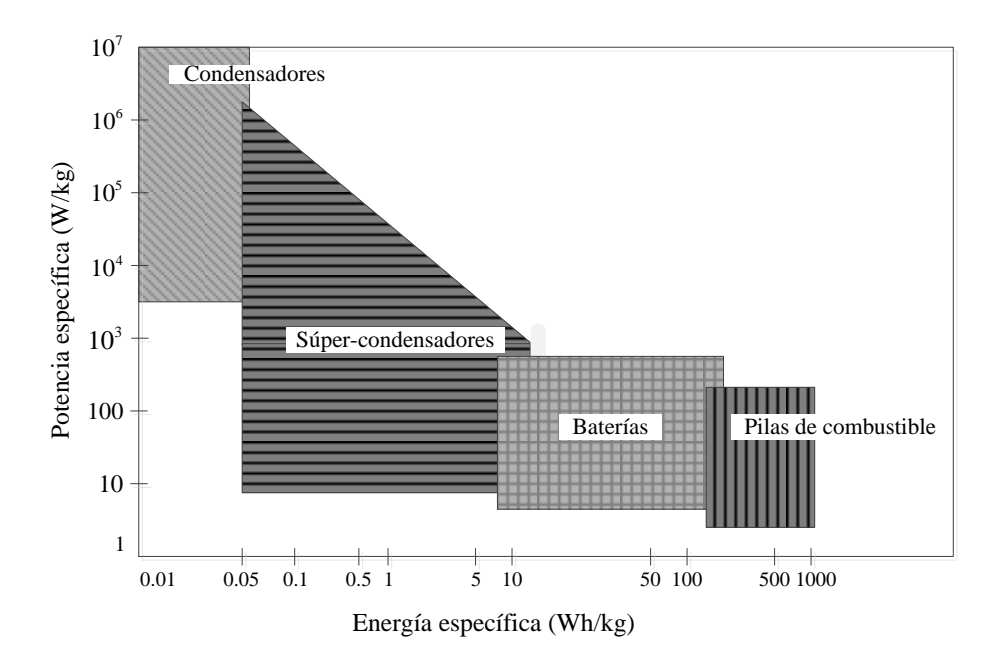

*Fig. 3-53: Diagrama de Ragone para diferentes tipos de dispositivos de almacenamiento de energía*

<span id="page-86-0"></span>Hay que tener en cuenta que los super-condensadores disponibles en el mercado suelen ser diseñados para tensiones (*VSCr*) de hasta *200 V*, las capacidades (*CSC*) pueden ser hasta de *5000 F* y con resistenticas equivalentes serie (*ESR*) inferiores a 23 mΩ (ver anexo [12.8\)](#page-283-0) [151] [152] [153]. Debido a esto se suelen hacer asociaciones de super-condensadores en serie con el fin de obtener tensiones más elevadas o en paralelo para capacidades más grandes [140].

$$
N = \frac{V_{cc,ref}}{V_{SCr}}\tag{3.47}
$$

$$
C_{\text{SCeq}} = \frac{C_{\text{SC}}}{N} \tag{3.48}
$$

$$
ES\ R_{eq} = N * ESR \tag{3.49}
$$

donde:

- *N*, es el número de super-condensadores a ser conectados en serie.
- *VSCr*, es la tensión nominal de diseño del super-condensador.
- *CSCeq*, capacidad equivalente serie.
- *CSC,* capacidad de diseño del super-condensador.
- *ESReq*, resistencia equivalente serie ESR.

### **3.4.2. Convertidor bidireccional CC-CC**

Una de las principales ventajas del uso del convertidor de CC-CC es que, brinda la posibilidad de controlar la descarga del SC sin interferir con el bus CC del STATCOM+ES (Energy Storage), con lo que se podría conseguir descargar el SC de una manera controlada, lo cual implica mayor capacidad de generación de potencia activa del STATCOM+ES e incluso debido a que el SC se conecta en el lado de baja tensión del convertidor, se podría conseguir reducir el número de módulos SCs a ser conectados en serie (depende de las características de los módulos SCs).

Los convertidores bidireccionales CC-CC son comúnmente usados como la interfaz entre el SC y el bus CC [140]. Para este tipo de aplicaciones la estrategia de control del convertidor CC-CC es, durante operación normal trabaja en modo *Reductor* para cargar el supercondensador y durante transitorios opera en modo *Elevador* para la descarga de este [48] [141]. A continuación se explica con más detalle el funcionamiento de este dispositivo.

En la [Fig. 3-54](#page-87-0) se puede observar el esquema de un convertidor bidireccional básico Reductor-Elevador (en inglés Buck-Boot). Este consiste en un extremo actuando como fuente de tensión de CC de entrada  $V_{cc}$  (tensión del bus CC) y otro como salida  $V_{cc-cc}$  (tensión del lado de baja del convertidor, en este caso la del SC), dos interruptores controlados *T1-2*, dos diodos en anti paralelo con los interruptores *D1-2*, una inductancia *L* y condensadores de filtrado *C1-2* [109].

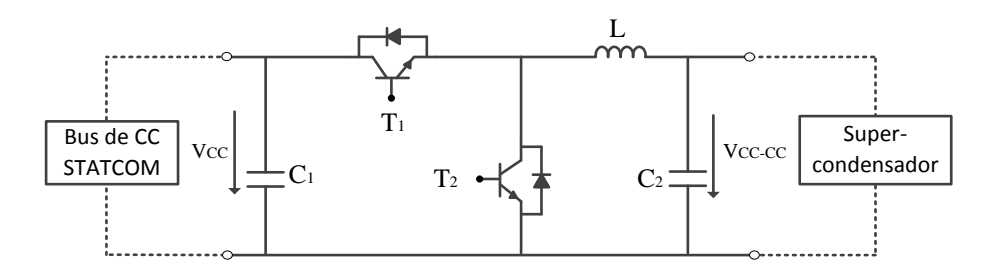

*Fig. 3-54: Esquema del convertidor CC-CC bidireccional*

<span id="page-87-0"></span>Para obtener las ecuaciones de diseño del convertidor se abordará el problema de forma separada, es decir, primero se explica el convertidor en modo reductor (Buck) y posteriormente se continúa con el del elevador (Boost).

### **3.4.2.1. Convertidor en modo reductor**

En esta configuración existen dos posibles modos de operación. El primero es cuando el interruptor *T<sup>1</sup>* está cerrado y cuando este está abierto (ve[r Fig. 3-55\)](#page-88-0).

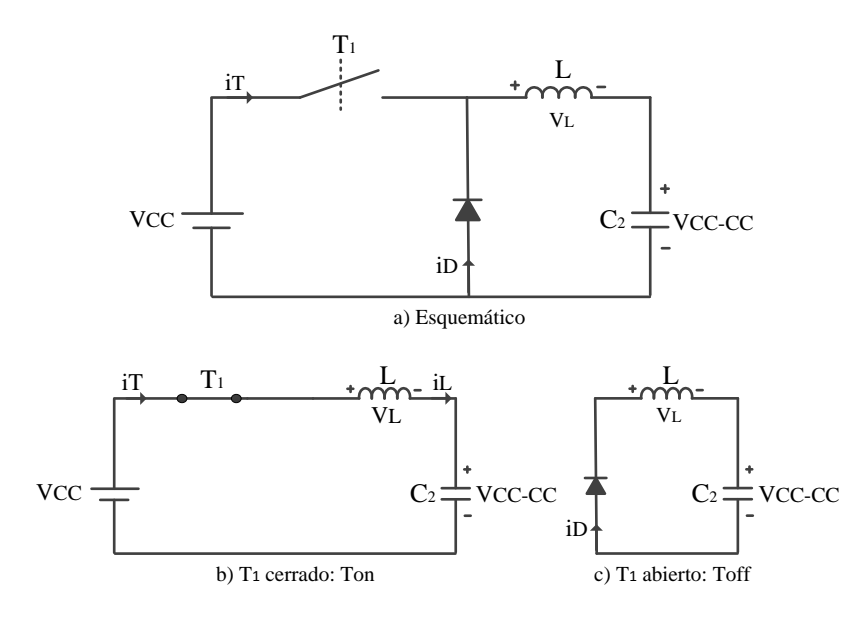

<span id="page-88-0"></span>*Fig. 3-55: a) Convertidor reductor, b) Reductor con interruptor cerrado y c) Reductor con interruptor abierto*

Cuando se cierra el interruptor *T<sup>1</sup>* [\(Fig. 3-55b](#page-88-0)) se aplica una diferencia de tensión entre los extremos de la bobina, de magnitud  $V_{\text{CC}}-V_{\text{CC}}-C_{\text{CC}}$ , que según su ecuación característica genera un aumento progresivo de la corriente en la misma. A su vez, se carga el condensador del filtro paso bajo y se alimenta la salida, produciendo una tensión y una corriente continua fija en el extremo del convertidor. Para  $T_1$  en modo  $T_{off}$  [\(Fig. 3-55c](#page-88-0)), es decir, con  $T_1$  abierto, el condensador será el encargado de mantener en funcionamiento el circuito, ya que no hay conexión alguna con la entrada. Por otro lado, el diodo pasa a conducir y la energía almacenada en la bobina en forma de campo magnético se utiliza para surtir de corriente a la carga [109].

Se supone que el convertidor trabaja en régimen permanente, es decir, la tensión media de la bobina es cero y la corriente media del condensador también es nula. Por lo tanto se tiene que:

$$
V_L = 0
$$
  
\n
$$
i_C = 0
$$
\n(3.50)

donde *V<sup>L</sup>* es la tensión en la bobina e *i<sup>C</sup>* es la corriente en el condensador.

De la expresión anterior se deduce que amabas magnitudes deben ser iguales y de sentido contrario en las dos posiciones de *S*, entonces:

$$
V_{L} = 0 \rightarrow (V_{cc} - V_{cc-cc})T_{on} = V_{sc}T_{off}
$$
  
( $V_{cc} - V_{cc-cc})DT = V_{cc-cc}(1 - D)T$  (3.51)

Operando se obtiene la ecuación que define el ciclo de trabajo *D*:

$$
D = \frac{V_{CC-CC}}{V_{CC}}
$$
(3.52)

 $\frac{CC_C}{V_{cc}}$  (3.52)<br>  $\frac{V_{cc}}{V_{cc}}$  (3.52)<br>
as de onda del circuito reductor según el ciclo<br>
e trabajo *D*, es necesario comprobar que el<br>
au MCC. Para ello se compara el rizado de la<br>
au que tener en cuenta que se pasa a En l[a Fig. 3-56](#page-90-0) se puede observar las formas de onda del circuito reductor según el ciclo de trabajo. Una vez se cuenta con el ciclo de trabajo *D,* es necesario comprobar que el sistema está en Modo de Conducción Continua MCC. Para ello se compara el rizado de la corriente de la bobina con su valor medio (hay que tener en cuenta que se pasa al Modo de Conducción Discontinua MCD, cuando la corriente en la inductancia se hace cero en algún momento del periodo, es decir, cuando la mitad del rizado es mayor que el valor medio de la corriente).

$$
MCC \rightarrow \frac{1}{2} \Delta I_L < I_{L,med}
$$
\n
$$
MCD \rightarrow \frac{1}{2} \Delta I_L > I_{L,med}
$$
\n
$$
(3.53)
$$

Por lo tanto, si se tiene una bobina de inductancia *L* y se emplea la ecuación general de la bobina se tiene que:

$$
V_L = \frac{\Delta I_L}{\Delta t} L \rightarrow \Delta I_L = \frac{V_L T}{L}
$$
\n(3.54)

$$
\Delta I_L = \frac{(V_{cc} - V_{cc-cc})D}{f \cdot L}
$$
\n(3.55)

donde *f* es la frecuencia de conmutación del interruptor. Hay que tener en cuenta que para que se esté en MCC, *L* tiene que ser:

$$
L > L_{\min} = \frac{(1 - D)}{2f}
$$
 (3.56)

Una vez se cuenta con el rizado de la corriente *∆I<sup>L</sup>* se puede pasar al cálculo de la corriente media de la bobina. Para esto es necesario hacer uso de las condiciones de régimen permanente y suponer una corriente de carga *i0*, con lo que se tiene que:

$$
i_{L,med} = i_{C,med} + i_0
$$
 (3.57)

En régimen permanente se tiene que *iC,med*=*0*, entonces:

$$
I_{L,med} = I_0 = \frac{P_0}{V_0}
$$
 (3.58)

Para el cálculo del condensador de salida, se supone un condensador que genere un rizado igual al 1%, de acuerdo a esto se tiene que:

$$
\Delta V_{CC-CC} = \frac{V_{CC-CC}(1-D)}{8 \cdot L \cdot C_2 \cdot f^2} < 1\%
$$
\n(3.59)

(3.60)

Despejando de la ecuación anterior y para estar en MCC, se tiene que:

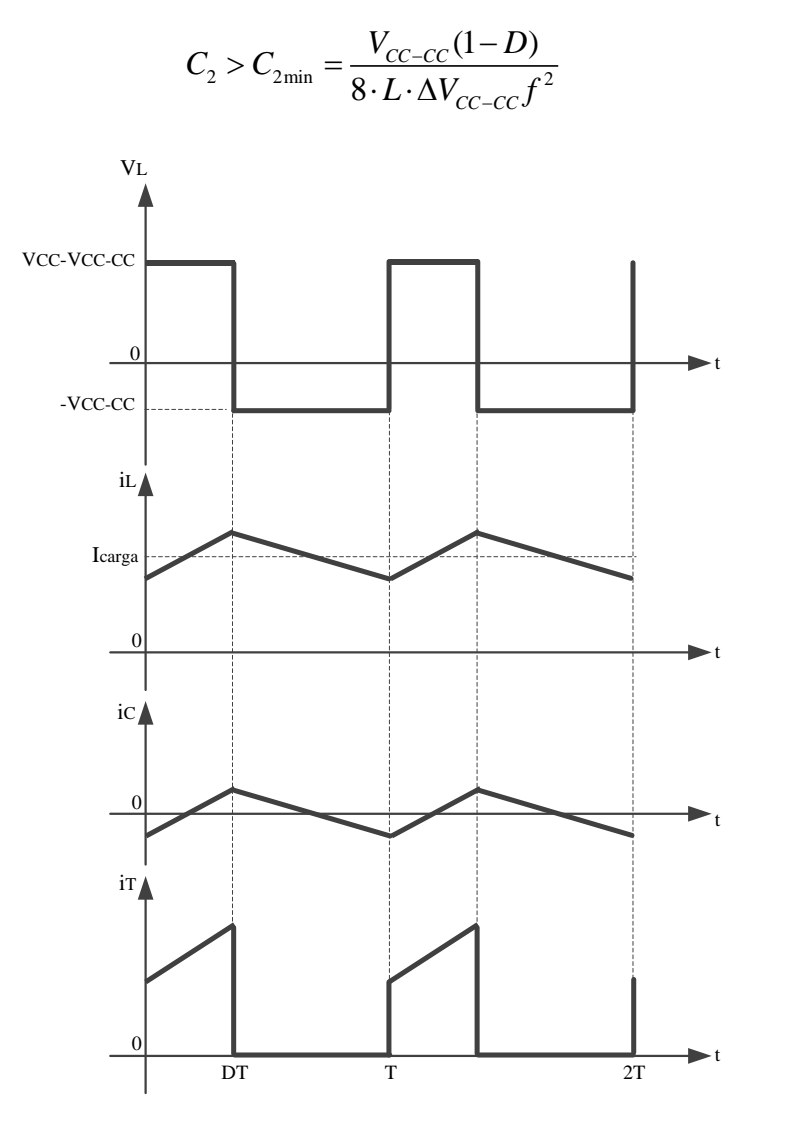

*Fig. 3-56: Formas de onda del circuito reductor*

# <span id="page-90-0"></span>**3.4.2.2. Convertidor en modo elevador**

Una vez se cuenta con el convertidor bidireccional en modo reductor, se procede al diseño para el comportamiento en modo elevador. De igual manera que para el convertidor reductor en esta configuración existen dos posibles casos de operación. El primero es cuando el interruptor *T<sup>2</sup>* está cerrado y cuando este está abierto. En la [Fig. 3-57](#page-91-0) se puede observar el esquema del circuito con sus dos posibles estados.

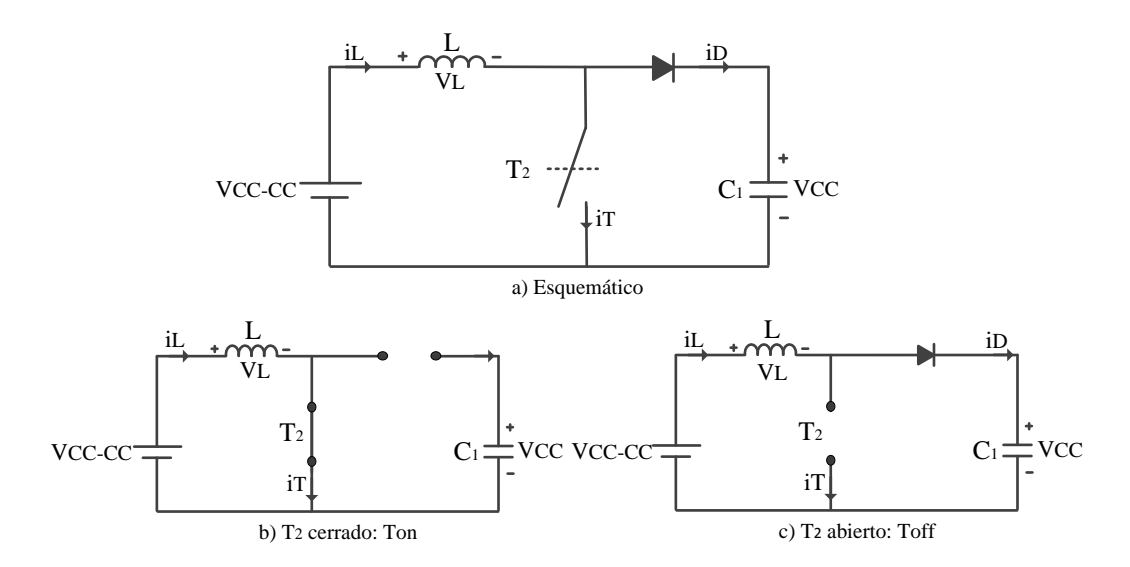

<span id="page-91-0"></span>*Fig. 3-57: a) Convertidor elevador, b) Elevador con interruptor cerrado y c) Elevador con interruptor abierto*

Cuando se cierra el interruptor *T<sup>2</sup>* (ver [Fig. 3-57b](#page-91-0)), se cortocircuita la bobina con la tensión de entrada de tal modo que se propicia su progresiva saturación. Durante este estado el condensador de salida *C<sup>1</sup>* es el encargado de seguir proporcionando energía a la carga.

En el siguiente estado del ciclo de conmutación, el interruptor se abre (ver [Fig. 3-57c](#page-91-0)) permitiendo la libre circulación de la corriente de entrada hasta la salida, en esta ocasión la tensión entre los bornes de la bobina es *VCC-CC-VCC*. En esta situación el diodo recibe más tensión en el ánodo que en el cátodo, es decir, traspasa a la zona de polarización directa haciendo que el condensador se cargue.

Al igual que en el caso del reductor, se supone que el convertidor trabaja en régimen permanente, con lo que se tiene que:

$$
V_L = 0
$$
  
\n
$$
i_C = 0
$$
\n(3.61)

Luego para obtener el ciclo de trabajo se tiene que:

$$
V_L = 0 \rightarrow V_{CC-CC} T_{on} = (V_{CC} - V_{CC-CC}) T_{off}
$$
  
\n
$$
V_{CC-CC} D = V_{CC} - V_{CC} D - V_{CC-CC} - V_{CC-CC} D
$$
\n(3.62)

Al simplificar se obtiene que:

$$
D = 1 - \frac{V_{sc}}{V_{cc}}
$$
\n
$$
(3.63)
$$

En l[a Fig. 3-58](#page-92-0) se puede observar las formas de onda del circuito elevador según el ciclo de trabajo.

De la misma manera que para el caso del reductor se tienen que cumplir las siguientes ecuaciones con el fin de que se garantice el MCC:

$$
\Delta I_L = \frac{(V_{cc} - V_{cc-cc})(1 - D)}{f \cdot L}
$$
\n(3.64)

$$
I_{L,med} = I_0 = \frac{P_0/V_0}{(1-D)}
$$
(3.65)

$$
L > L_{\min} = \frac{(1 - D)^2 D}{2f}
$$
 (3.66)

$$
\Delta V_{cc} = \frac{I_{cc}D}{C \cdot f} < 1\% \tag{3.67}
$$

$$
C_1 > C_{1\text{min}} = \frac{I_{cc}D}{\Delta V_{cc} \cdot f}
$$
\n(3.68)

Es común encontrar en los diseños de los convertidores resistencias de cargas que son tenidas en cuenta en alguna las aplicaciones [109]. En este caso no se tienen en cuenta y se desprecian las perdidas.

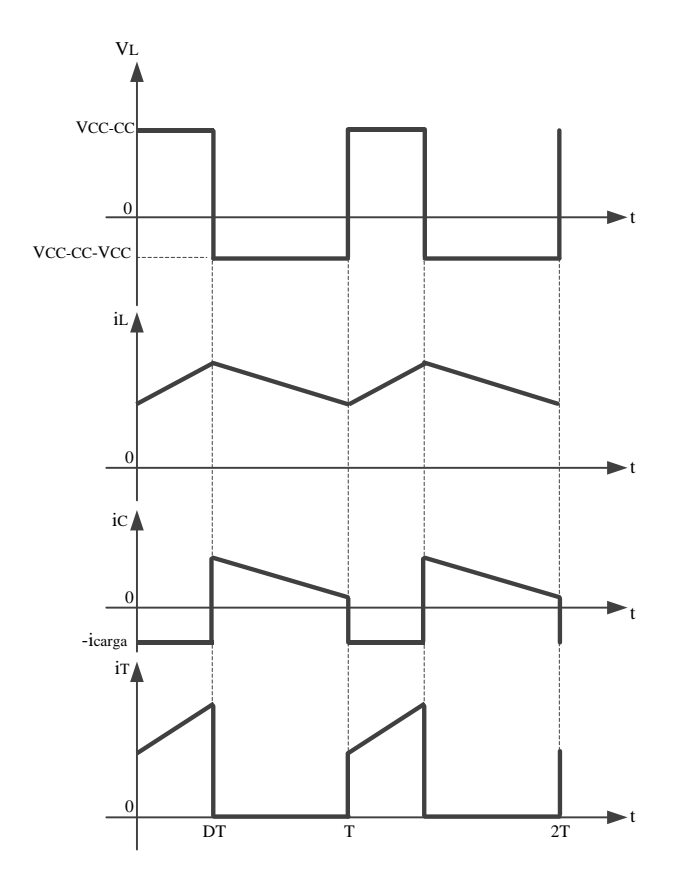

<span id="page-92-0"></span>*Fig. 3-58: Formas de onda del circuito elevador*

# **4. Análisis de curvas de potencia y producción de energía**

Uno de los elementos fundamentales para el modelado de un aerogenerador es su curva de potencia. Es por ello, que en este apartado se analizará su modelado. La curva de potencia que muestran los fabricantes de aerogeneradores en sus catálogos, generalmente se obtiene a partir de pruebas de campo, en donde se realizan medidas de la velocidad del viento y la potencia generada. Además de esto, se suelen tener en cuenta las características del emplazamiento como la temperatura, la presión y la humedad relativa. Los datos obtenidos en las pruebas se normalizan a una referencia de densidad de viento mediante el procedimiento de normalización descrito en la norma IEC 61400-12-1 [154]. No obstante, en la literatura se suele hacer uso de ecuaciones genéricas de potencia, sobre todo para el modelado de aerogeneradores [76] [79] [155] [156] [157] [158], análisis del potencial del recurso eólico [159], adaptación de aerogeneradores a un emplazamiento determinado (Site Matching), [157] [160] [161] [162], modelado de costos [158] [163], etc. Es por esto que el uso de una ecuación que represente la curva de potencia de los aerogeneradores, es un asunto importante a tener en cuenta [78]. Sin embargo el mayor problema de usar una ecuación genérica es el de conocer cuánto se ajustan a las curvas aportadas por los fabricantes de aerogeneradores.

Para estimar la curva de potencia de un aerogenerador, se suele usar el coeficiente de potencia (*Cp*), el cual está relacionado con parámetros de diseño de la pala del aerogenerador como la velocidad específica y el ángulo de paso, entre otros [12] [156]. Existen muchas publicaciones al respecto que usan modelos exactos pero que dependen de una gran cantidad de parámetros inherentes de cada aerogenerador, que en la práctica son difíciles de obtener [158] [164]. También hay otros autores que se encargan de encontrar la ecuación adecuada para cada aerogenerador mediante el uso de métodos de ajuste, con lo cual obtienen ecuaciones bastante complejas que al final no pueden ser usadas de manera genérica [79]. Es por esto que en la mayoría de las publicaciones se suele caracterizar la curva de potencia a partir de una serie de ecuaciones simples que describen su comportamiento. Sin embargo hay muy poca publicaciones donde se haga un análisis exhaustivo de cómo estas curvas se ajustan a los valores dados por los fabricantes de aerogeneradores [12] [13] [78].

En los siguientes apartados, se analizará la curva de potencia de los aerogeneradores de velocidad fija y de los aerogeneradores de velocidad variable. Se han separado en dos apartados al ser habitualmente modelados de forma distinta.

# **4.1. Caracterización de la curva de potencia de los aerogeneradores de velocidad fija**

La curva de potencia de los aerogeneradores de velocidad fija se caracteriza por ser una curva continua, ascendente en su parte inicial (vientos bajos) y predominantemente descendente en su parte final (vientos altos) como se muestra en la [Fig. 4-1.](#page-94-0) Este comportamiento está muy influenciado por el control por pérdida aerodinámica (ver secció[n 3.2.5.1\)](#page-43-0). En este tipo de control las palas están diseñadas para que el fenómeno de entrada en pérdida se produzca de forma gradual, es decir, cuando el viento alcanza una velocidad determinada, la potencia generada por el aerogenerador disminuye (ver [Fig. 4-1\)](#page-94-0) [6] [13].

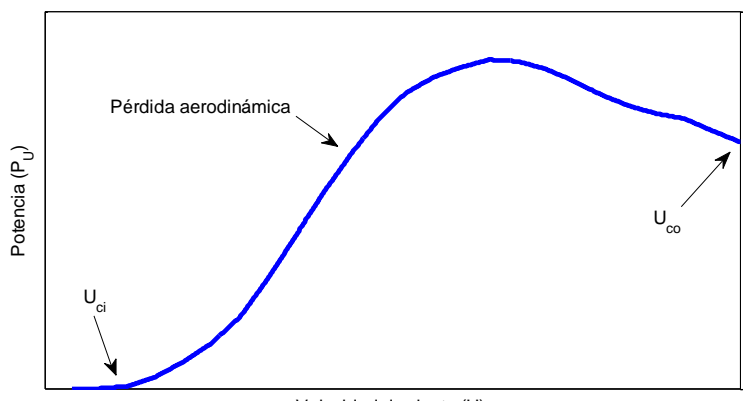

Velocidad de viento (U)

*Fig. 4-1: Curva de potencia típica de un aerogenerador de velocidad fija*

<span id="page-94-0"></span>La curva de potencia de los aerogeneradores de velocidad fija puede ser estimada a través del cálculo del coeficiente de potencia (*CP*), el cual a su vez depende de las condiciones de funcionamiento de la máquina y de sus características constructivas, ángulo o paso de pala (en este caso igual a cero dado que es un aerogenerador de paso de pala fijo) y de la velocidad específica (*λ*).

Para los aerogeneradores de velocidad fija se expresa de la siguiente manera:

$$
P_{(U)} = \frac{1}{2} \rho \cdot AC_p \cdot U^3 \qquad U_{ci} \le U \le U_{co}
$$
 (4.1)

donde *P(U)* es la potencia eléctrica del aerogenerador , *ρ* es la densidad del aire, *A* área, *C<sup>P</sup>* es el coeficiente de potencia, *Uci* es la velocidad de conexión y *Uco* es la velocidad de desconexión.

En el apartado [3.2.2](#page-29-0) se explicaba que la velocidad especifica es la relación existente entre la velocidad de la punta de la pala y la velocidad del viento incidente. Esta se calculaba a partir de la ecuación [\(3.3\)](#page-32-0) que depende del radio del aerogenerador (*R*), la velocidad del viento (*U*) y velocidad del eje de la turbina (*Ωt*). No obstante este tipo de aerogeneradores trabaja habitualmente con dos velocidades nominales de giro, normalmente implantadas mediante un generador asíncrono que dispone de un estator con capacidad de trabajar con dos juegos de pares de polos. En consecuencia la máquina asíncrona puede trabajar típicamente con 6 polos (1000 rpm) para velocidades de viento bajas y con 4 polos (1500 rpm) para velocidades de viento altas. De esta forma se consigue un mejor aprovechamiento del recurso ya que se rebaja la velocidad de viento para la conexión, y se consigue trabajar con el generador de menor potencia y velocidad óptimo a velocidades medias de viento (en torno a los 7 m/s), y con el generador de mayor potencia se consigue un *CP* óptimo para velocidades medias/altas de viento (en torno a los 8-10 m/s)[8][9]. Es por esto que la típica curva *C<sup>P</sup>* mostrada en la [Fig. 4-2](#page-95-0) se obtiene a partir de la aproximación de dos curvas *C<sup>P</sup> vs λ* que describen el comportamiento del aerogenerador teniendo en cuenta la velocidad alta y baja del generador (ve[r Fig. 4-3\)](#page-96-0).

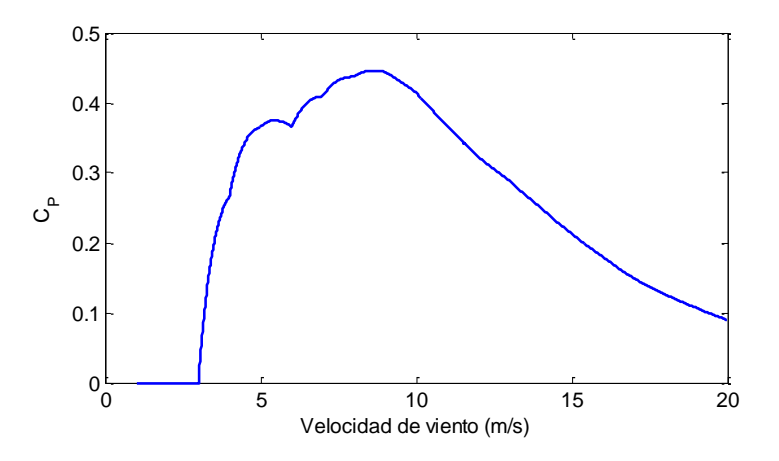

<span id="page-95-0"></span>*Fig. 4-2: Curva coeficiente de potencia de un aerogenerador de velocidad fija*

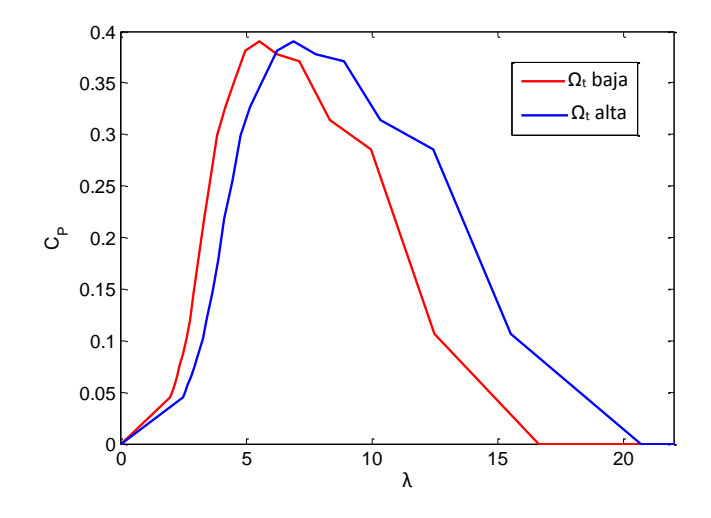

*Fig. 4-3: Curvas C<sup>P</sup> vs λ de un aerogenerador de velocidad fija*

<span id="page-96-0"></span>El cálculo del coeficiente de potencia de los aerogeneradores de velocidad fija se suele hacer a través de las siguientes expresiones:

*Método 1: Coeficiente de potencia a partir de constante de diseño de pala*

El cálculo del coeficiente de potencia a partir de la constante de diseño de la pala viene dado por [76]:

$$
C_P = 0.5 \left[ \frac{RC_f}{\lambda} - 2 \right] e^{-0.255 \left( \frac{RC_f}{\lambda} \right)}
$$
(4.2)

donde *R* es el radio, *λ* es la velocidad específica y *C<sup>f</sup>* es un parámetro a estimar que depende del diseño de pala.

*Método 2: Coeficiente de potencia a partir de parámetros de operación*

La ecuación propuesta en el estudio realizado por Kiranoudis y Maroulis tiene en cuenta un parámetro para expresar el rango de operación del viento y la velocidad nominal del aerogenerador [158].La ecuación viene dada por:

$$
C_{P} = C_{\text{Pr}} \left[ \frac{(\ln U - \ln U_{r})^{2}}{2(\ln s)^{2}} \right]
$$
(4.3)

donde *CPr* es el coeficiente de potencia nominal, *U* es la velocidad del viento, *U<sup>r</sup>* representa la velocidad nominal el cual es un parámetro a estimar y *s* es otro parámetro a estimar que expresa el rango de operación.

*Método 3: Coeficiente de potencia a partir de un polinomio*

Las aproximaciones a partir de polinomios suelen presentar resultados relativamente precisos usando solo unos pocos parámetros de entrada. Una de las aproximaciones más simples que se obtiene al estimar el coeficiente de velocidad específica y la velocidad específica óptima se calcula a partir del siguiente polinomio [12]:

$$
C_P = C_{\text{Pr}} \left[ 1 - k_{\lambda} \left( \lambda - \lambda_{opt} \right)^2 \right] \tag{4.4}
$$

donde *CPr* es el coeficiente de potencia nominal, *λ* es la velocidad específica, *k<sup>λ</sup>* y *λopt* son el coeficiente de velocidad específica y la velocidad especifica optima, respectivamente.

### *Método 4: Coeficiente de potencia a partir de una aproximación*

Finalmente una de las aproximaciones generales más usadas que describen el comportamiento del coeficiente de potencia es [12]:

$$
C_P = c_1 \left[ \frac{c_2}{\lambda_i} - c_3 \right]^{-\frac{c_4}{\lambda_i}}
$$
  

$$
\lambda i = \frac{1}{\left(\frac{1}{\lambda} - c_5\right)}
$$
 (4.5)

donde *c<sup>1</sup>* a *c<sup>5</sup>* son constantes a ser estimadas con el fin de obtener un comportamiento similar a la curva de potencia dada por el fabricante y *λ* es la velocidad específica.

#### **4.1.1. Ajuste de la curva de potencia de los aerogeneradores de velocidad fija**

En las ecuaciones del aparado anterior se puede observar que existen diferentes métodos para realizar el cálculo del coeficiente de potencia, sin embargo en cada una de estas ecuaciones se tienen en cuenta parámetros que no se obtienen fácilmente a través de los catálogos de los fabricantes. Es por esto que es necesario calcular estos parámetros a partir de métodos de ajuste de mínimos cuadrados haciendo uso de técnicas de optimización [78].

Además de esto, la mayoría de las ecuaciones para el cálculo del coeficiente de potencia depende de la velocidad específica que, como se mencionó anteriormente depende de la velocidad de alta y de baja del generador, es por esto que, los parámetros de las ecuaciones deben ser ajustados teniendo en cuenta estas velocidades. Para llevar a cabo el ajuste, se seleccionan 19 aerogeneradores de velocidad fija de diferentes fabricantes, sus principales características se muestran en [Tabla 4-1](#page-98-0) y sus curvas de potencia se muestran en la [Fig. 4-](#page-98-1) [4](#page-98-1) [8] [9] [165] [166].

<span id="page-98-0"></span>

| Marca              | Modelo         | P    | A                 | $\Omega_t$ baja             | $\Omega_t$ alta             | r    |
|--------------------|----------------|------|-------------------|-----------------------------|-----------------------------|------|
|                    |                | (kW) | (m <sup>2</sup> ) | $\left(\frac{rd}{s}\right)$ | $\left(\frac{rd}{s}\right)$ | (m)  |
| AAER               | A1000S         | 1000 | 2290,2            | 1,57                        | 2,30                        | 27   |
| AVIC               | HD1000         | 1000 | 2324,3            | 1,53                        | 2,30                        | 27,2 |
| Bonus              | B44/600MK IIIC | 600  | 1521              | 1,88                        | 2,83                        | 22   |
| Bonus              | B44/600 MK IV  | 600  | 1520,5            | 1,88                        | 2,84                        | 22   |
| Bonus              | B33/300        | 300  | 876,2             | 2,18                        | 3,27                        | 16,7 |
| Ecotecnia          | E48            | 750  | 1838,3            | 1,68                        | 2,51                        | 24,2 |
| Ecotecnia          | E62            | 1300 | 3019              | 1,30                        | 1,94                        | 31   |
| <b>MADE</b>        | AE46           | 660  | 1662              | 1,78                        | 2,67                        | 23   |
| <b>MADE</b>        | AE61           | 1320 | 2923              | 1,31                        | 1,97                        | 30,5 |
| NegMicon           | NM52/900       | 900  | 2124              | 1,57                        | 2,30                        | 26   |
| NegMicon           | NM54/950       | 950  | 2290,2            | 1,57                        | 2,30                        | 27   |
| NegMicon           | NM60/1000      | 1000 | 2827              | 1,26                        | 1,88                        | 30   |
| NegMicon           | NM1500/750     | 750  | 1521              | 1,88                        | 2,83                        | 22   |
| NegMicon           | NM1500/750/48  | 750  | 1824,7            | 1,57                        | 2,30                        | 24,1 |
| <b>NEPEC</b>       | 400/100        | 400  | 754,8             | 2,49                        | 3,74                        | 15,5 |
| Nordex             | N60/1300       | 1300 | 2827,4            | 1,34                        | 2,01                        | 30   |
| Nordex             | N50/800        | 800  | 1964              | 1,60                        | 2,49                        | 25   |
| Wind Technik Nord  | WTN250/30      | 250  | 706,9             | 2,72                        | 4,19                        | 15   |
| WindEnergy Lebanon | 1000H          | 1000 | 2324              | 1,84                        | 2,29                        | 27,2 |

Tabla 4-1: Aerogeneradores de velocidad fija

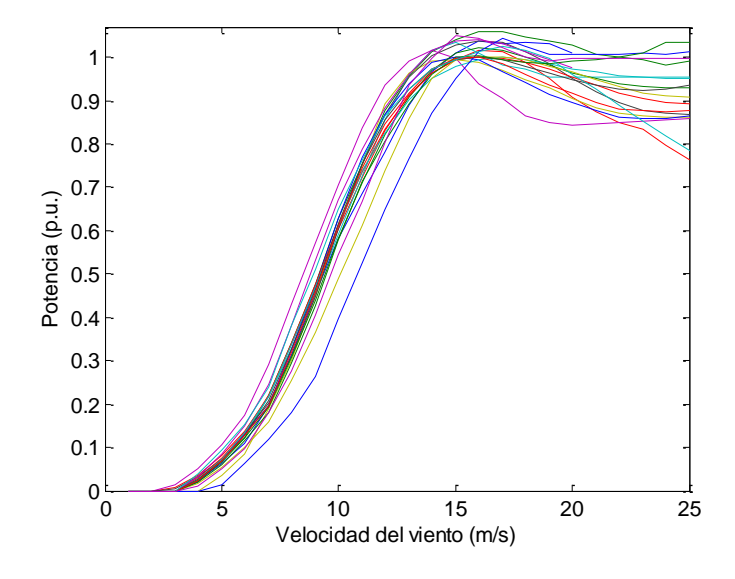

*Fig. 4-4: Curvas de potencia aerogeneradores de velocidad fija*

<span id="page-98-1"></span>En l[a Fig. 4-5](#page-99-0) se puede observar el ajuste realizado para dos curvas de potencia. En estas se implementaron los cuatro métodos descritos anteriormente teniendo en cuenta que los parámetros fueron estimados con el fin de encontrar cuál de los métodos se ajusta más al comportamiento de la curva de potencia dada por el fabricante. Visualmente se podría afirmar que mediante el ajuste realizado con el *Método 2* y el *Método 4* se obtienen los resultados más similares. En la [Tabla 4-2](#page-99-1) se presentan las velocidades de cambio de estrategia estimadas por cada método. En esta se puede observar que en la mayoría de las curvas de potencia estimadas, el cambio de estrategia de control se encuentra alrededor de los 6 m/s.

Para evaluar las distintas aproximaciones se utilizará en primer lugar el coeficiente de determinación *R<sup>2</sup>* al ser un parámetro habitual en este tipo de análisis. Por otra parte, en esta tesis se propone un indicador de bondad de ajuste que tiene en cuenta la producción de energía de los aerogeneradores y que se describe en los siguientes apartados [78].

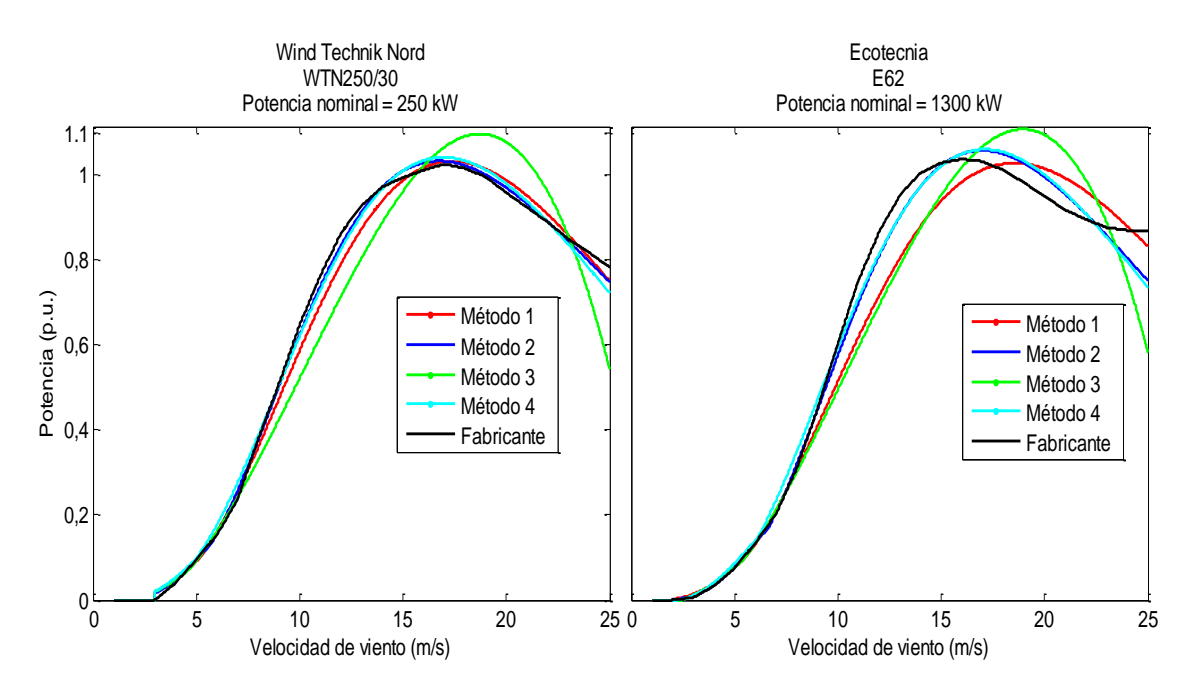

*Fig. 4-5: Calculo de curva de potencia Wind Technik Nord WTN250/30 y Ecotecnia E62*

<span id="page-99-1"></span><span id="page-99-0"></span>

| Marca              | Modelo         | P<br>(kW) | Velocidad<br>cambio<br>estimada<br>Método 1<br>(m/s) | Velocidad<br>cambio<br>estimada<br>Método 2<br>(m/s) | Velocidad<br>cambio<br>estimada<br>Método 3<br>(m/s) | <b>Velocidad</b><br>cambio<br>estimada<br>Método 4<br>(m/s) | Media<br>(m/s) |
|--------------------|----------------|-----------|------------------------------------------------------|------------------------------------------------------|------------------------------------------------------|-------------------------------------------------------------|----------------|
| AAER               | A1000S         | 1000      | 5,71                                                 | 6,53                                                 | 6,35                                                 | 6,72                                                        | 6,33           |
| AVIC               | HD1000         | 1000      | 5,64                                                 | 6,11                                                 | 5,17                                                 | 4,87                                                        | 5,45           |
| Bonus              | B44/600MK IIIC | 600       | 5,31                                                 | 6,26                                                 | 5,09                                                 | 5,85                                                        | 5,63           |
| Bonus              | B44/600 MK IV  | 600       | 5,4                                                  | 6,11                                                 | 5,1                                                  | 4,73                                                        | 5,34           |
| Bonus              | B33/300        | 300       | 5,07                                                 | 5,29                                                 | 3,96                                                 | 1,86                                                        | 4,05           |
| Ecotecnia          | E48            | 750       | 5,38                                                 | 6,55                                                 | 5,34                                                 | 6,05                                                        | 5,83           |
| Ecotecnia          | E62            | 1300      | 5,53                                                 | 6,64                                                 | 5,48                                                 | 6,1                                                         | 5,94           |
| MADE               | AE46           | 660       | 5,33                                                 | 6,3                                                  | 5,09                                                 | 5,44                                                        | 5,54           |
| <b>MADE</b>        | AE61           | 1320      | 5,63                                                 | 6,37                                                 | 5,39                                                 | 5,48                                                        | 5,72           |
| NegMicon           | NM52/900       | 900       | 5,56                                                 | 6,08                                                 | 5,04                                                 | 4,8                                                         | 5,37           |
| NegMicon           | NM54/950       | 950       | 5,56                                                 | 5,93                                                 | 5,01                                                 | 3,94                                                        | 5,11           |
| NegMicon           | NM60/1000      | 1000      | 5,24                                                 | 6,22                                                 | 5,85                                                 | 6,24                                                        | 5,89           |
| NegMicon           | NM1500/750     | 750       | 5,76                                                 | 7,08                                                 | 6,16                                                 | 6,81                                                        | 6,45           |
| NegMicon           | NM1500/750/48  | 750       | 5,52                                                 | 6,24                                                 | 5,16                                                 | 4,79                                                        | 5,43           |
| <b>NEPEC</b>       | 400/100        | 400       | 5,98                                                 | 7,92                                                 | 7,25                                                 | 8,05                                                        | 7,30           |
| Nordex             | N60/1300       | 1300      | 5,73                                                 | 6,18                                                 | 5,37                                                 | 4,27                                                        | 5,39           |
| Nordex             | N50/800        | 800       | 5,3                                                  | 6,21                                                 | 5,13                                                 | 5,36                                                        | 5,50           |
| Wind Technik Nord  | WTN250/30      | 250       | 5,12                                                 | 5,69                                                 | 4,63                                                 | 4,93                                                        | 5,09           |
| WindEnergy Lebanon | 1000H          | 1000      | 6,16                                                 | 7,38                                                 | 6,28                                                 | 6,59                                                        | 6,60           |

Tabla 4-2: Velocidad estimada de cambio de estrategia por método

### **4.1.2. Coeficiente de determinación R<sup>2</sup>**

El coeficiente de determinación *R<sup>2</sup>* se usa para comparar los resultados con los datos del fabricante, entre más cercano se encuentre el resultado a la unidad, indica mejor ajuste. Para esto se hace uso de la siguiente ecuación:

$$
R^{2} = 1 - \frac{\sum_{j=1}^{R-1} (P(U_{j}) - P'(U_{j}))^{2}}{\sum_{j=1}^{R-1} (P(U_{j}) - \xi \{P(U_{j})\})^{2}}
$$
(4.6)

donde *P(Uj)* representa la curva de potencia del fabricante, *P*'*(Uj)* es la curva de potencia calculada a partir de las ecuaciones y *ξ{P(Uj)}* es la media de la curva de potencia del fabricante.

En l[a Fig. 4-6](#page-101-0) se muestran los resultados obtenidos para el coeficiente de determinación *R<sup>2</sup>* del cálculo de las curvas de potencia de todos los aerogeneradores de velocidad fija usados. Como se puede observar, el *Método 3* es el que peor ajuste presenta con respecto al fabricante, en este se obtienen valores de ajuste de 0.85 lo cual indica peor ajuste comparado con los demás métodos en los cuales se obtienen ajustes superiores a 0.92, es decir un ajuste superior al 92% con respecto a los datos del fabricante. En la [Tabla 4-3](#page-100-0) se presenta un resumen de los resultados, en esta se muestra la media y la desviación estándar. Según los datos de la [Tabla 4-3](#page-100-0) el mejor ajuste lo presenta la ecuación del *Método 2*, esta presenta la mejor media y la menor desviación estándar.

<span id="page-100-0"></span>Tabla 4-3: Resumen de los resultados para el coeficiente de determinación *R2*, aerogeneradores de velocidad

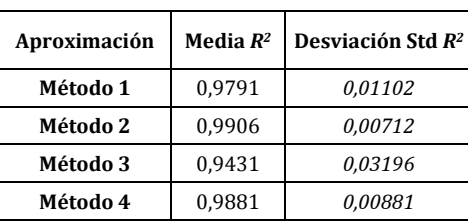

fija

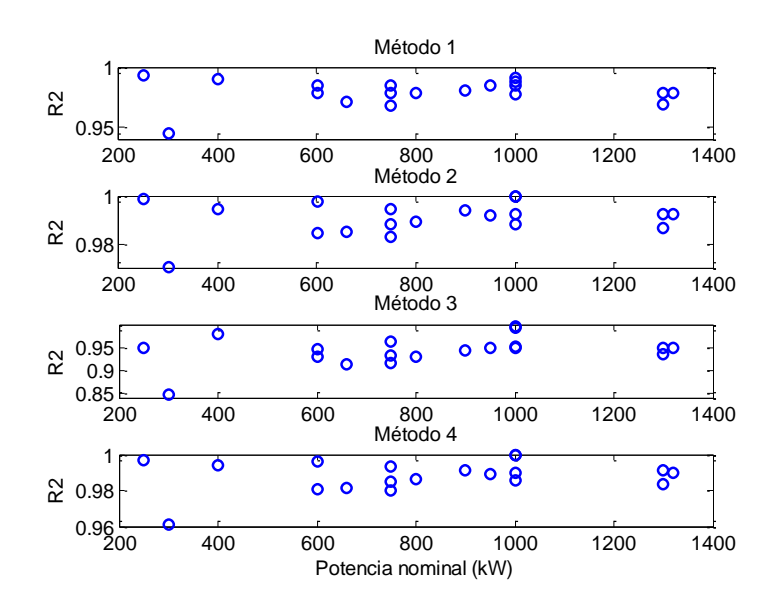

*Fig. 4-6: Resultados para el coeficiente de determinación R2, aerogeneradores de velocidad fija*

# <span id="page-101-0"></span>**4.1.3. Energía producida**

En esta tesis se propone el criterio de bondad de ajuste que tiene en cuenta la energía producida por los aerogeneradores. De este modo, se valora la utilidad de las curvas aproximadas de potencia para el fin habitual de las mismas, es decir, el estudio de producción de energía ante distintas situaciones.

El criterio de bondad de ajuste según la energía producida se basa en el error relativo entre la energía calculada a partir de los datos de la curva de potencia del fabricante y la energía obtenida a partir de las curva de potencia calculada con las ecuaciones. Dado que la producción de energía depende del recurso en cada emplazamiento, para poder hacer una valoración genérica de la generación se ha supuesto cuatro situaciones de recurso caracterizadas por curvas de probabilidad tipo Rayleigh, con el objeto de simplificar y generalizar el cálculo (ver [Fig. 4-7\)](#page-102-0) [167]. Esta densidad de probabilidad asegura tiempos de utilización entre 2200 y 3500 h/año, los cuales normalmente se pueden alcanzar en los emplazamientos seleccionados para los parques eólicos [12].

El error de la densidad de energía (ε) en % se calcula mediante la siguiente ecuación:

$$
\varepsilon = \frac{E' - E}{E} \times 100\tag{4.7}
$$

donde *E* es la densidad de energía obtenida a partir de la curva de potencia del fabricante y *E'* es la densidad de energía obtenida a partir de la curva de potencia calculada a partir de las ecuaciones.

En la [Fig. 4-17](#page-110-0) se pueden observar los errores de densidad de energía *ε* obtenidos a partir de las ecuaciones de la curva de potencia. El mejor comportamiento lo muestran el *Método 2* y el *Método 4*, en la [Fig. 4-17](#page-110-0) se puede comprobar que para estos métodos los errores están concentrados en su mayoría entre el 0 y el 5 %. En la [Tabla 4-4](#page-103-0) se puede observar que en términos de error medio y desviación estándar se observa el mismo comportamiento. Finalmente en ninguno de los métodos se observan errores superiores al 25%.

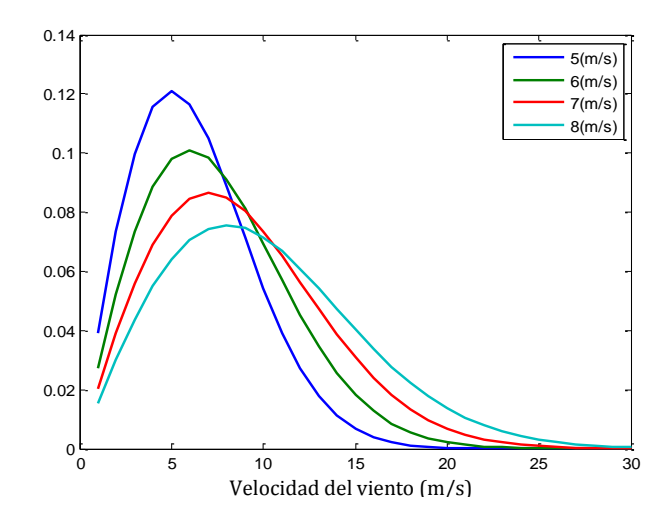

<span id="page-102-0"></span>*Fig. 4-7: Función de densidad de probabilidad de Rayleigh de velocidades medias de viento (5, 6, 7 y 8 m/s)*

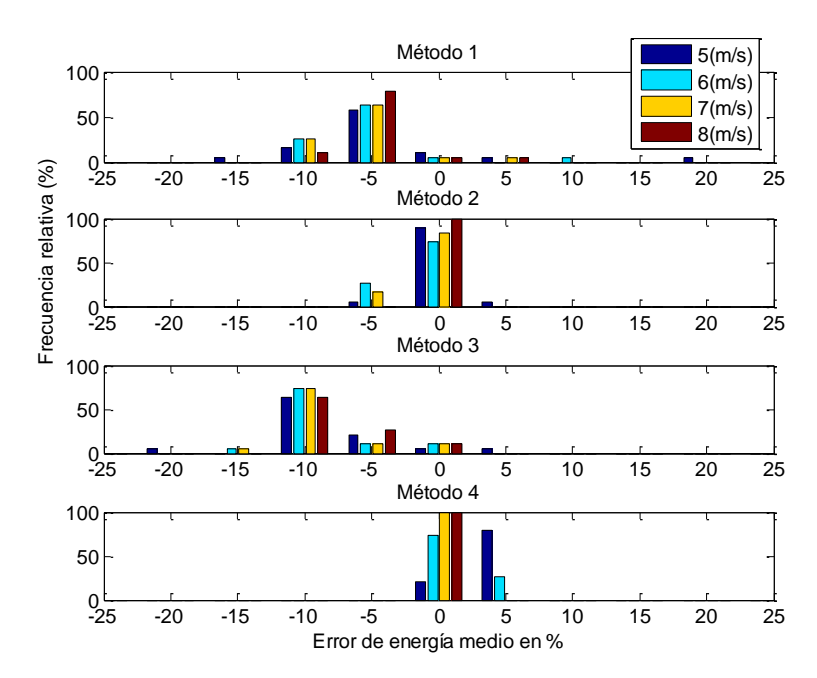

*Fig. 4-8: Distribución del error de energía medio a diferentes velocidades de viento, aerogeneradores de velocidad* 

*fija*

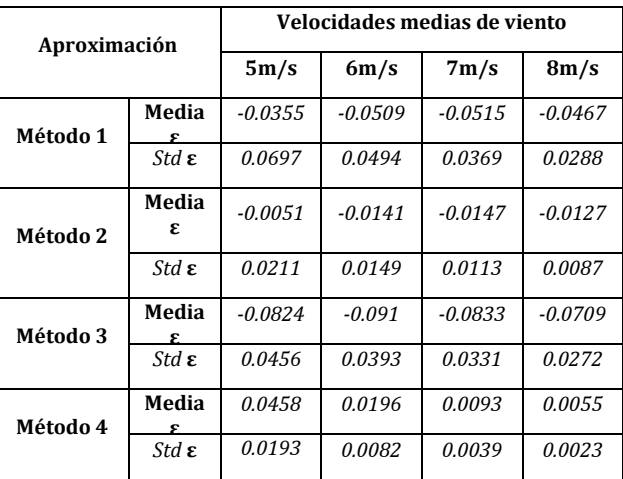

<span id="page-103-0"></span>Tabla 4-4: Resumen de los resultados para error de energía medio, aerogeneradores de velocidad fija

# **4.2. Caracterización de la curva de potencia de los aerogeneradores de velocidad variable**

De manera análoga que en el caso de los aerogeneradores de velocidad fija, se plantea caracterizar la curva de potencia de los aerogeneradores de velocidad variable. En este caso la potencia entregada por un aerogenerador de velocidad variable según la velocidad del viento se expresa de la siguiente manera:

$$
p_{(U)} = \begin{cases} 0 & 0 \le U < U_{ci} \\ q_{(U)} = \frac{1}{2} \rho \cdot AC_p \cdot U^3 & U_{ci} \le U < U_r \\ P_r & U_r \le U \le U_{co} \end{cases}
$$
(4.8)

donde *p(U)* es la potencia eléctrica del aerogenerador en W, *Uci* es la velocidad de conexión en m/s, *Uco* es la velocidad de desconexión en m/s, *U<sup>r</sup>* es la velocidad nominal en m/s, *P<sup>r</sup>* es la potencia nominal del aerogenerador en W y *q(U)* es la relación no lineal que existe entre la potencia y el viento en W (ve[r Fig. 4-9\)](#page-104-0).

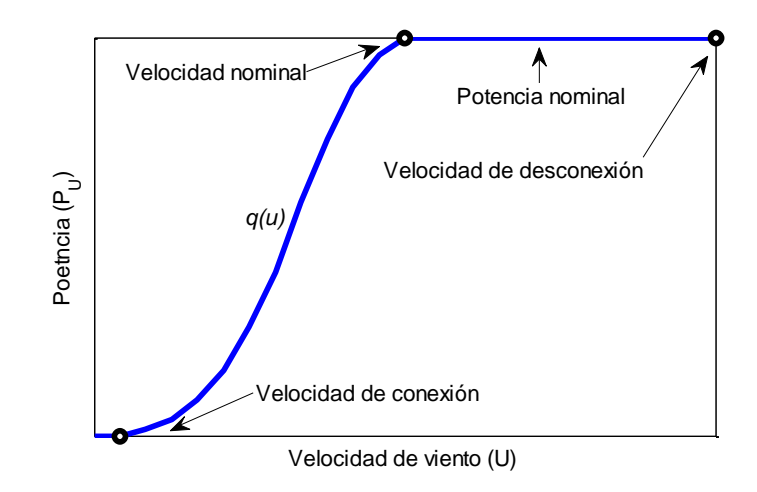

*Fig. 4-9: Curva de potencia típica de un aerogenerador de velocidad variable*

<span id="page-104-0"></span>La forma de la zona no lineal está relacionada con la estrategia de control de extraer la mayor cantidad de potencia posible del viento, es por esto que suele ser representada con una expresión cubica [168]. No obstante existen otro tipo de aproximaciones que se describen a continuación:

### *Curva de potencia a partir de un polinomio.*

En algunas publicaciones se propone el uso de un polinomio de segundo orden para aproximar la parte no lineal de la curva de potencia del aerogenerador *q(U)* (ver [Fig. 4-9\)](#page-104-0) [164] [169] [170]. Este polinomio se calcula a partir de unos coeficientes dependientes de las velocidades de conexión, nominal y de desconexión, así:

$$
q(U) = P_r (C_1 + C_2 U + C_3 U^2)
$$
\n(4.9)

$$
C_{1} = \frac{1}{(U_{ci} - U_{r})^{2}} \left[ U_{ci} (U_{ci} + U_{r}) - 4U_{ci} U_{r} \left( \frac{U_{ci} + U_{r}}{2U_{r}} \right)^{3} \right]
$$
  
\n
$$
C_{2} = \frac{1}{(U_{ci} - U_{r})^{2}} \left[ 4(U_{ci} + U_{r}) \left( \frac{U_{ci} + U_{r}}{2U_{r}} \right)^{3} - 3U_{ci} - U_{r} \right]
$$
  
\n
$$
C_{3} = \frac{1}{(U_{ci} - U_{r})^{2}} \left[ 2 - 4 \left( \frac{U_{ci} + U_{r}}{2U_{r}} \right)^{3} \right]
$$
\n(4.10)

Una de las posibles desventajas de hacer uso de este tipo de polinomios es que, en ciertas circunstancias los parámetros *C1*, *C<sup>2</sup>* y *C<sup>3</sup>* pueden causar que se obtengan valores negativos de *q(U)* entre *Uci* y *Ur*, lo cual no tiene sentido en los aerogeneradores reales [171] [172].

### *Curva de potencia exponencial.*

La ecuación exponencial a partir de la cual se aproxima la parte no lineal de la curva de potencia de los aerogeneradores de velocidad viene dada por:

$$
q(v) = K_p P_r (U^{\beta} - U_{ci}^{\beta})
$$
\n(4.11)

donde *K<sup>p</sup>* y *β* son parámetros de diseño del aerogenerador que se suelen calcular a partir de métodos de ajuste o mediante las siguientes aproximaciones [163] [173] [174]:

*Exponencial I:* también conocida como aproximación lineal, en esta se tienen en cuenta la velocidad nominal y la de conexión*:*

$$
q(U) = \frac{U - U_{ci}}{U_r - U_{ci}} P_r
$$
\n(4.12)

donde *β=1* y *Kp=1/Ur-Uci*, lo que quiere decir que *q(U)* se aproxima a partir de una línea recta, lo cual sobreestima el potencial del recurso eólico.

*Exponencial II:* también conocida como aproximación parabólica:

$$
q(U) = \frac{U^2 - U_{ci}^2}{U_r^2 - U_{ci}^2} P_r
$$
\n(4.13)

donde *β=2* y *Kp=1/U<sup>r</sup> <sup>2</sup>-Uci<sup>2</sup>*.

*Exponencial III:*

$$
q(U) = \frac{U^3 - U_{ci}^3}{U_r^3 - U_{ci}^3} P_r
$$
\n(4.14)

donde  $β=3$  y  $K_p=1/U_r^3-U_{ci}^3$ .

*Curva de potencia cubica.*

Una de las simplificaciones más usadas es la que se obtiene a partir de la curva de potencia exponencial. Esta aproximación se define como la ecuación de la curva de potencia cubica, en esta se supone *Uci* igual a cero y *β* igual a 3, que en cierta manera es similar a la ecuación genérica para el cálculo de la potencia del aerogenerador [157] [175].

$$
q(v) = P_r C_{p,eq} U^3 \tag{4.15}
$$

donde *Cp,eq* es una constante equivalente al coeficiente de potencia.

*Curva de potencia cubica aproximada.*

Finalmente a partir de la ecuación de la curva de potencia cubica se obtiene la ecuación de la curva de potencia cubica aproximada, esta se obtiene al asumir *Cp,eq* igual al máximo coeficiente de potencia efectivo (*Cp,max*). El término "efectivo" se refiere a que en este coeficiente se tienen en cuenta las pérdidas mecánicas y eléctricas. La ecuación resultante es:

$$
q(v) = Pr Cp,max U3
$$
 (4.16)

### **4.2.1. Ajuste de la curva de potencia de los aerogeneradores de velocidad variable**

Como se había descrito anteriormente, si se plantea hacer estudios de modelado del aerogenerador, análisis del potencial del recurso eólico, modelado costos, etc; contar con la ecuación más exacta hará que el modelo se ajuste más a la realidad. Para llevar a cabo esta tarea, es necesario tomar datos de diferentes fabricantes y a partir de estos calcular la curva de potencia con las ecuaciones descritas anteriormente. La base de datos usada para este cálculo cuenta con 187 curvas de potencia de aerogeneradores de velocidad variable, como se muestra en l[a Fig. 4-10](#page-106-0) [10] [8] [9] [176]. Hay que tener en cuenta que los parámetros *K<sup>p</sup>* y *β* de la curva de potencia exponencial y *Cp,eq* de la curva de potencia cubica, tienen que ser calculados mediante método de ajuste de mínimos cuadrados, para esto se suelen hacer uso de técnicas de optimización [78].

Las principales características de los aerogeneradores de velocidad variable de la base de datos mencionada, se muestran en la [Fig. 4-11,](#page-106-1) [Fig. 4-12,](#page-107-0) [Fig. 4-13](#page-107-1) y en l[a Fig. 4-14.](#page-107-2)

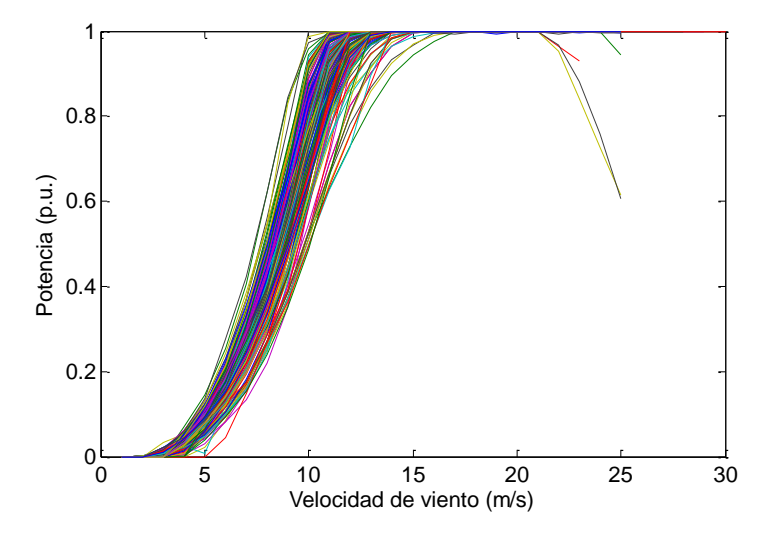

<span id="page-106-0"></span>*Fig. 4-10: Representación de las curvas de potencia de los aerogeneradores usados*

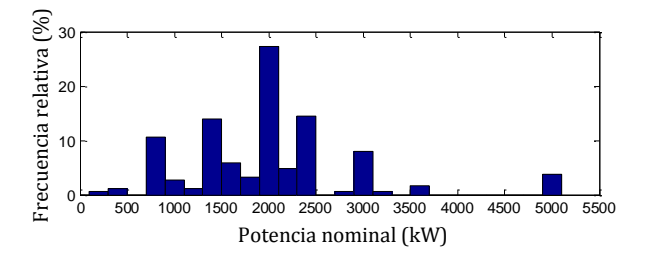

<span id="page-106-1"></span>*Fig. 4-11: Histograma de potencias nominales*

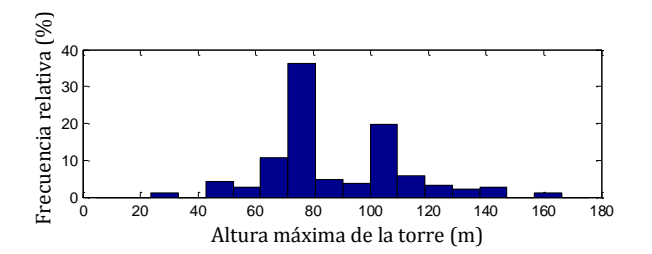

*Fig. 4-12: Histograma de máxima altura de la torre*

<span id="page-107-0"></span>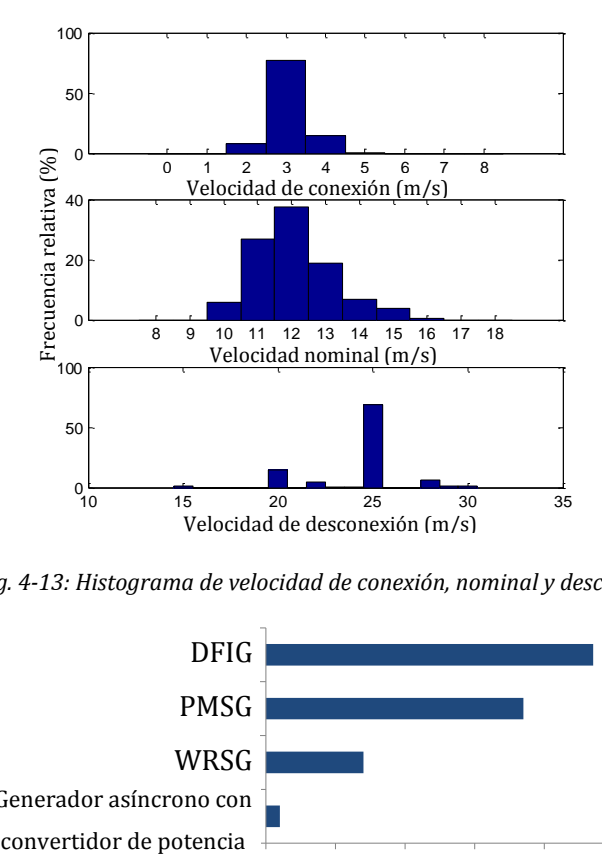

<span id="page-107-1"></span>*Fig. 4-13: Histograma de velocidad de conexión, nominal y desconexión*

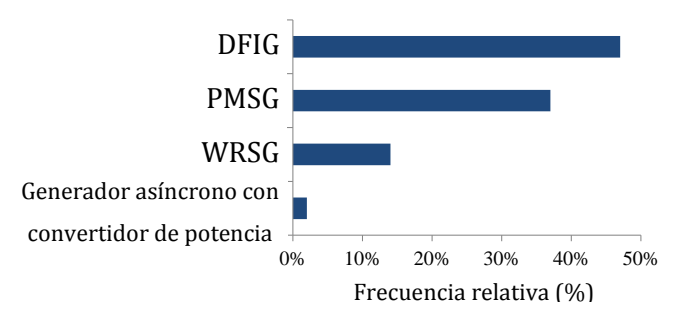

*Fig. 4-14: Histograma de los tipos de generadores*

<span id="page-107-2"></span>En la [Fig. 4-15](#page-108-0) se presentan dos ejemplos del cálculo de las curvas de potencia, a partir de los datos del fabricante. En estas se observa el comportamiento de cada una de las ecuaciones con respecto a los datos reales. Inicialmente la curva de potencia calculada a partir del polinomio es la que más de aleja del comportamiento del fabricante. No obstante para identificar, cuál es la que más se ajusta al comportamiento real, se seleccionan nuevamente como indicadores de ajuste; el coeficiente de determinación *R<sup>2</sup>* y la energía media producida a diferentes velocidades medias de viento [78].
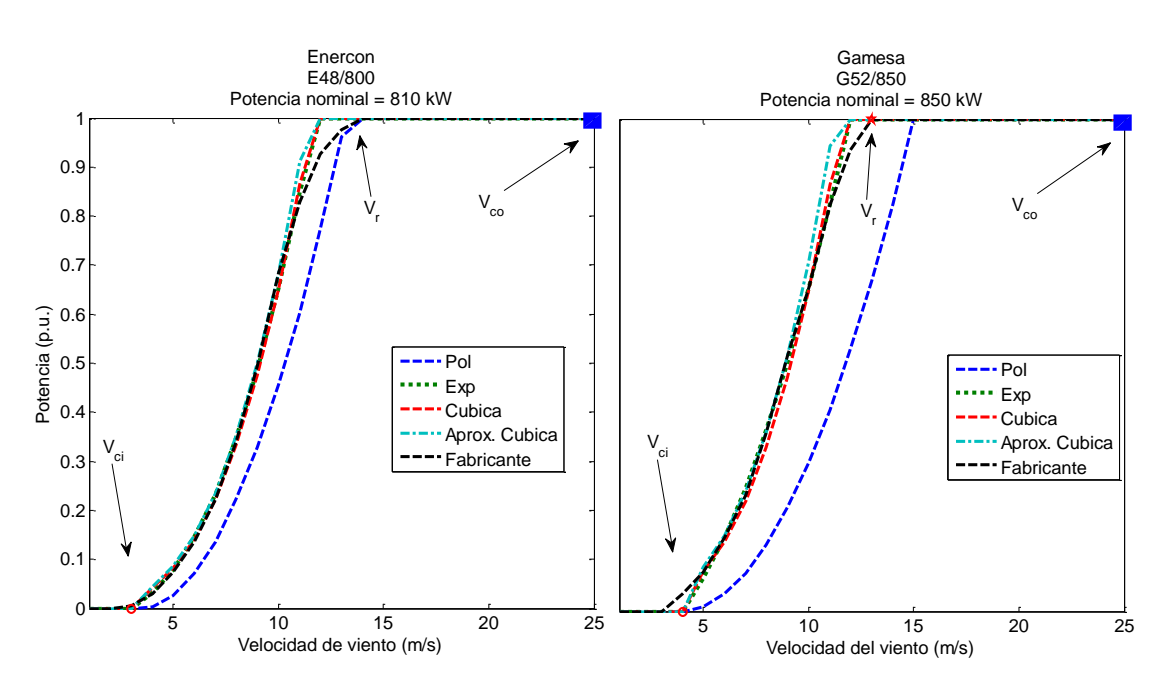

*Fig. 4-15: Calculo de curva de potencia Enercon E48/800 y Gamesa G52/850*

# **4.2.2. Coeficiente de determinación R<sup>2</sup>**

El coeficiente de determinación *R<sup>2</sup>* en este caso evalúa la parte no lineal de la curva de potencia y se expresa de la siguiente manera:

$$
R^{2} = 1 - \frac{\sum_{j=1}^{R-1} (q(U_{j}) - q'(U_{j}))^{2}}{\sum_{j=1}^{R-1} (q(U_{j}) - \xi \{q(U_{j})\})^{2}}
$$
(4.17)

donde *q(Uj)* representa la parte no lineal de la curva de potencia del fabricante, *q'(Uj)* es la parte no lineal de la curva calculada a partir de las ecuaciones y *ξ{q(Uj)}* es la media de la parte no lineal de la curva de potencia del fabricante.

En la [Fig. 4-16](#page-109-0) se muestran los resultados obtenidos para el coeficiente de determinación *R<sup>2</sup>* del cálculo de las curvas de potencia de todos los aerogeneradores de velocidad variable usados. Como se puede observar, nuevamente los valores de *R<sup>2</sup>* del polinomio presentan los peores resultados, incluso en algunos casos inferiores al 0.5 (ajuste al dato real inferior al 50%), esto debido a que esta ecuación depende totalmente de los datos de la curva del fabricante. Para el resto de los casos la mayoría de los resultados se encuentran por encima de 0.92, lo que indica un buen ajuste con respecto al fabricante. En la [Tabla 4-5](#page-109-1) se presenta un resumen de los resultados, se muestra la media y la desviación estándar de estos. Inicialmente la ecuación exponencial es la que más se ajusta a la curva del fabricante, esto puede ser debido a que los parámetros fueron calculados mediante un método de optimización.

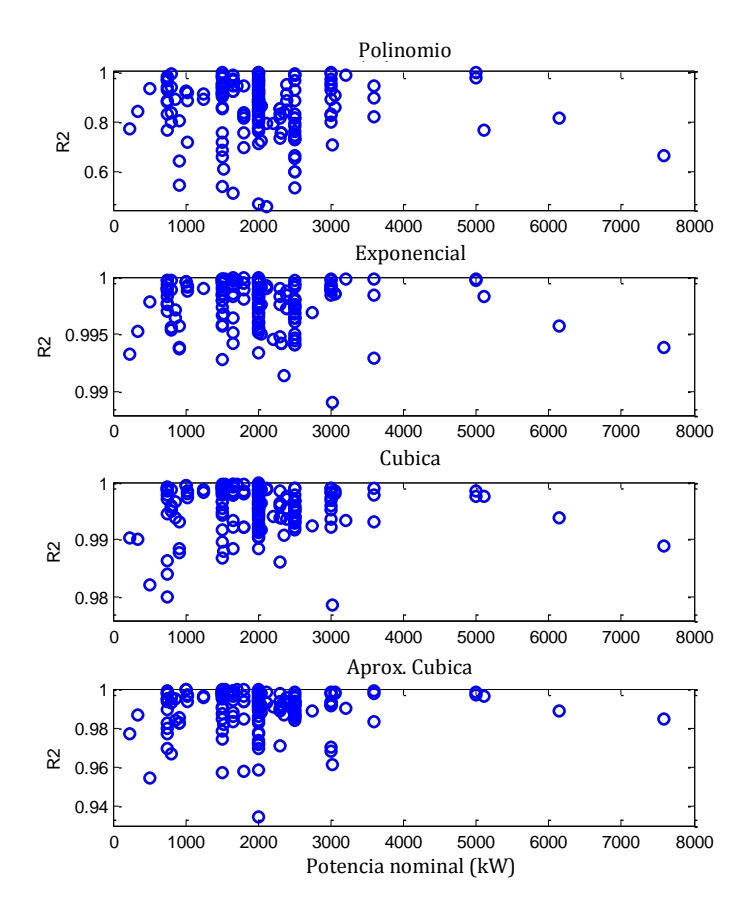

*Fig. 4-16: Resultados para el coeficiente de determinación R2, aerogeneradores de velocidad variable*

<span id="page-109-1"></span><span id="page-109-0"></span>Tabla 4-5: Resumen de los resultados para el coeficiente de determinación *r <sup>2</sup>*, aerogeneradores de velocidad variable

| Aproximación       | Media $R^2$ | Desviación Std R <sup>2</sup> |
|--------------------|-------------|-------------------------------|
| Polinomio          | 0,8337      | 0.1673                        |
| <b>Exponencial</b> | 0,9978      | 0.0020                        |
| Cubica             | 0,9956      | 0.0038                        |
| Aprox. cubica      | 0,9903      | 0.0100                        |

# **4.2.3. Energía producida**

El criterio de bondad de ajuste según la energía producida es similar al seleccionado para los aerogeneradores de velocidad fija (ver sección [4.1.3\)](#page-101-0). En la [Fig. 4-17](#page-110-0) se pueden observar los errores de densidad de energía ε obtenidos a partir de las ecuaciones de la curva de potencia. El mejor comportamiento lo muestra la curva de potencia calculada a partir de la ecuación exponencial, como también en términos de error medio y desviación estándar (ver [Tabla 4-6\)](#page-110-1). Finalmente como se puede observar, la curva de potencia calculada a partir del polinomio presenta el peor comportamiento con errores hasta del 50%.

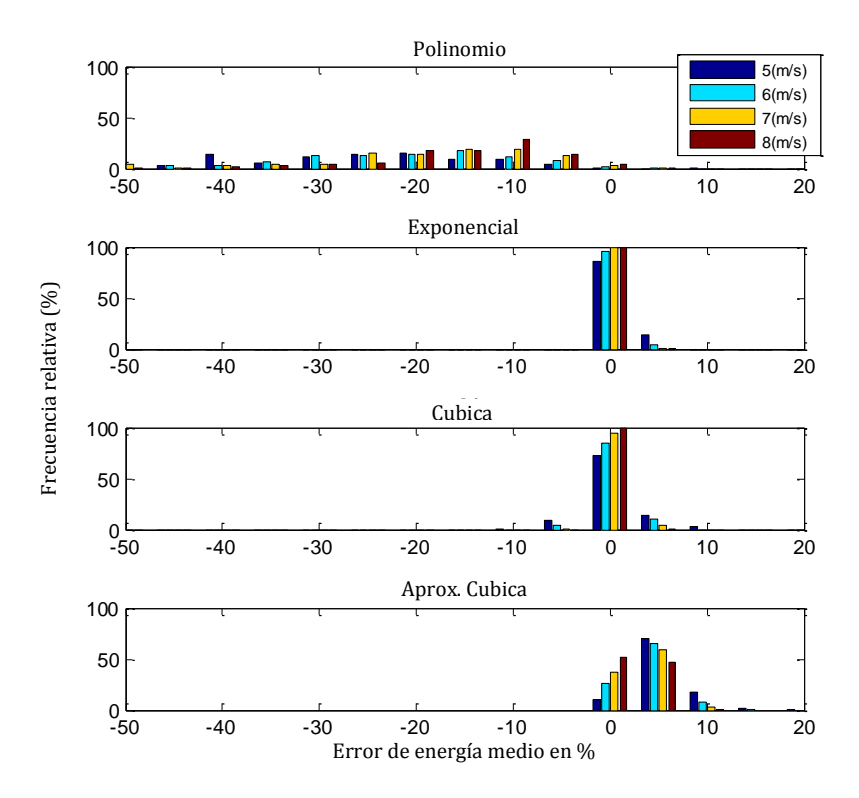

<span id="page-110-0"></span>*Fig. 4-17: Distribución del error de energía medio a diferentes velocidades de viento, aerogeneradores de velocidad variable*

<span id="page-110-1"></span>Tabla 4-6: Resumen de los resultados para error de energía medio, aerogeneradores de velocidad variable Aprox. Cubica

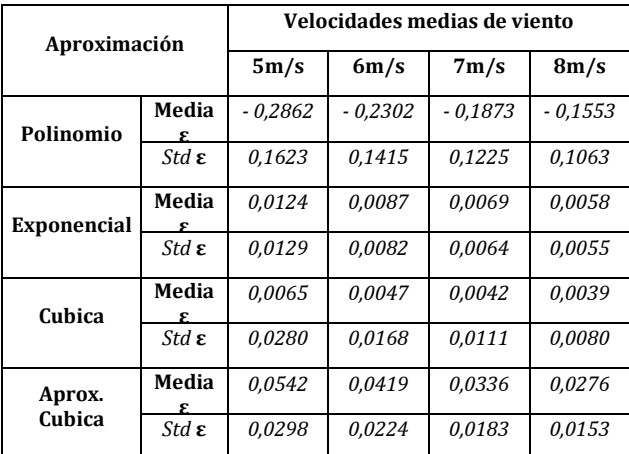

## **4.3. Conclusiones**

Se estudiaron las diferentes ecuaciones que describen el comportamiento de la curva de potencia de los aerogeneradores de velocidad fija y de velocidad variable. Esto con el fin de evaluar cuál ecuación describe de manera más exacta la curva de potencia dada por los fabricantes. Para evaluar las distintas aproximaciones se utilizan dos indicadores de ajuste, inicialmente el coeficiente de determinación *R<sup>2</sup>* por ser habitualmente usado en este tipo de estudios y se introduce en esta tesis como indicador de bondad de ajuste el criterio de evaluación según la energía producida por los aerogeneradores a velocidades medias de viento.

En el caso de los aerogeneradores de velocidad fija, se ajustaron los parámetros de las ecuaciones con el fin de encontrar la curva del coeficiente de potencia que hace que la curva de potencia se ajuste a la del fabricante. A diferencia de la caracterización de los aerogeneradores de velocidad fija en donde se usaba toda la curva de potencia, en el caso de los aerogeneradores de velocidad variable sólo hace falta ajustar la parte no lineal de la curva. En este caso también fue necesario ajustar parámetros mediante métodos de optimización, no obstante con algunas de las aproximaciones se podía realizar el cálculo directo y con buenos resultados de ajuste, como es el caso de la curva de potencia aproximada cubica.

Los resultados obtenidos para el ajuste de los aerogeneradores de velocidad fija muestran que a partir del *Método 2* y el *Método 4* se obtienen resultados bastante cercanos a los datos dados por los fabricantes. En *R<sup>2</sup>* se obtienen valores medios superiores al 98% de ajuste con desviaciones estándar de menos del 0,008 y errores de energía medios inferiores al 5%. No obstante todas las ecuaciones estudiadas dependen de parámetros que deben ser estimados, lo cual aumenta la dificultad a la hora de decidir cuál usar. Según los resultados se podría decir que el *Método 2* es el que mejor facilidad presenta ya que sólo necesita de dos parámetros a estimar y no cinco con en el caso del *Método 4*.

En el caso de los aerogeneradores de velocidad variable, los resultados obtenidos para ambos criterios, tanto *R<sup>2</sup>* como error de energía medio muestran que con las ecuaciones para el cálculo de la curva de potencia exponencial y cubica se consiguen mejores ajustes con respecto a los datos del fabricante (ve[r Fig. 4-16](#page-109-0) y [Fig. 4-17\)](#page-110-0). No obstante anteriormente se mencionó que estas se obtienen a partir de métodos de ajustes, lo cual implica realizar un mayor procesado de datos para obtener los parámetros. Es por esto que, si se trata de simplicidad, la ecuación de la curva de potencia aproximada cubica que sólo depende del parámetro *Cp,max*, el cual puede ser obtenido fácilmente a partir de la curva del fabricante, es el método a usar, ya que presenta similitudes de hasta el 92% con respecto a la curva de potencia del fabricante. (En el anexo [12.10](#page-306-0) se presenta un estudio más detallado referente a este tema, publicado en *Renewable & Sustainable Energy Reviews* el día 14 de Enero de 2013) [78].

# **5. Recurso eólico**

El viento es el movimiento en masa del aire en la atmosfera. La causa del movimiento generalmente se debe a diferencias de presión atmosférica o condiciones térmicas. Este fenómeno puede ser global como las corrientes de aire en cada hemisferio o un fenómeno local debido a las condiciones orográficas [12].

La energía eólica es la energía que se obtiene de las masas de aire en movimiento, es decir, la energía cinética generada por efecto de las corrientes de aire y que se convierte en otras formas de energía útil, como la energía eléctrica a través del aerogenerador. Desde el punto de vista de la energía eólica, la principal característica del viento es su variabilidad. El viento es muy variable, tanto geográficamente como temporalmente [13].

En este contexto, comprender las características del viento en una ubicación específica es extremadamente importante en todos los aspectos de la explotación de este recurso, desde la identificación de emplazamientos y predicción de la variabilidad económica del parque eólico hasta el mismo diseño de los aerogeneradores y el entendimiento de su efecto en el sistema eléctrico. No obstante, esta en una tarea compleja ya que el viento en su naturaleza aleatoria no se puede describir exactamente con ninguna distribución estadística [177]. Sin embargo, en algunos estudios el uso de funciones de densidad de probabilidad resulta útil o inevitable [13] [167] [178] [179], p.ej. en softwares comerciales que se especializan en el recurso eólico [180], atlas eólicos [170] [181], estándares internacionales [154], simulaciones del comportamiento de aerogeneradores [182] [183], estudios de emplazamientos [160] [184], etc.

Aunque existen diferentes tipos de funciones de densidad de probabilidad, las más usadas en el campo de la energía eólica son las funciones Weibull y la Rayleigh ya que en ciertas condiciones son las que más se asemejan a la naturaleza del viento [177]. No obstante, las funciones de densidad de probabilidad típicas y los indicadores de ajuste no tienen en cuenta, cómo se produce la energía en el aerogenerador [185].

Para evaluar un método de ajuste que tenga en cuenta las características de producción de energía del aerogenerador hay que disponer de datos reales de viento. Para esto se toman los datos de diferentes estaciones meteorológicas, en este caso los datos de viento de Galicia en España, una de las zonas con mejor recurso eólico de Europa [186]. Estos datos se pueden <span id="page-114-0"></span>obtener a través del servicio meteorológico Meteogalicia [187], No obstante solo se tienen en cuenta los datos de las 29 zonas con mejor calidad de viento (ve[r Tabla 5-1](#page-114-0) y [Fig. 5-1\)](#page-114-1).

| No                      | <b>Nombre</b>       | <b>MWS</b> | <b>ND</b> | No | <b>Nombre</b>          | <b>MWS</b> | <b>ND</b> |
|-------------------------|---------------------|------------|-----------|----|------------------------|------------|-----------|
| 1                       | P.E. Sotavento 20 m | 5.5        | 6.6       | 16 | LU Fragavella          | 4.7        | 4.1       |
| $\overline{2}$          | P.E. Sotavento 40 m | 6.1        | 6.6       | 17 | LU Guitiriz            | 4.1        | 9.7       |
| 3                       | CO A Gandara        | 6.8        | 1.1       | 18 | LU O Cebreiro          | 4.4        | 1.1       |
| $\overline{\mathbf{4}}$ | CO Aldea Nova       | 3.8        | 1.3       | 19 | OU Alto de Rodicio     | 4.5        | 5.6       |
| 5                       | CO Corrubedo        | 4.1        | 9.1       | 20 | OU Cabeza de Manzaneda | 6.4        | 3.2       |
| 6                       | CO Corunha Dique    | 4.9        | 2.8       | 21 | OU Lardeira            | 5.4        | 3.0       |
| 7                       | CO Lira             | 5.8        | 0.4       | 22 | OU Serra do Eixe       | 4.3        | 2.4       |
| 8                       | CO Malpica          | 6.5        | 4.6       | 23 | OU Xares               | 4.4        | 2.9       |
| 9                       | CO Marco da Curra   | 5.3        | 6.4       | 24 | PO Castro Vicaludo     | 6.1        | 6.3       |
| 10                      | CO Muralla          | 6.9        | 3.8       | 25 | PO Coron               | 4.8        | 8.1       |
| 11                      | CO Punta Candieira  | 8.0        | 4.4       | 26 | PO Fornelos de Montes  | 4.7        | 7.1       |
| 12                      | CO Rio do Sol       | 6.1        | 1.5       | 27 | PO O Viso              | 3.7        | 2.3       |
| 13                      | CO Salvora          | 5.7        | 4.0       | 28 | PO Ons                 | 5.5        | 5.1       |
| 14                      | <b>LU</b> Ancares   | 4.9        | 8.4       | 29 | PO Serra do Faro       | 6.2        | 3.9       |
| 15                      | LU Burela           | 5.5        | 3.6       |    |                        |            |           |

Tabla 5-1: Estaciones meteorológicas

MSW: Velocidad media del viento en m/s y ND: Cantidad de datos en años

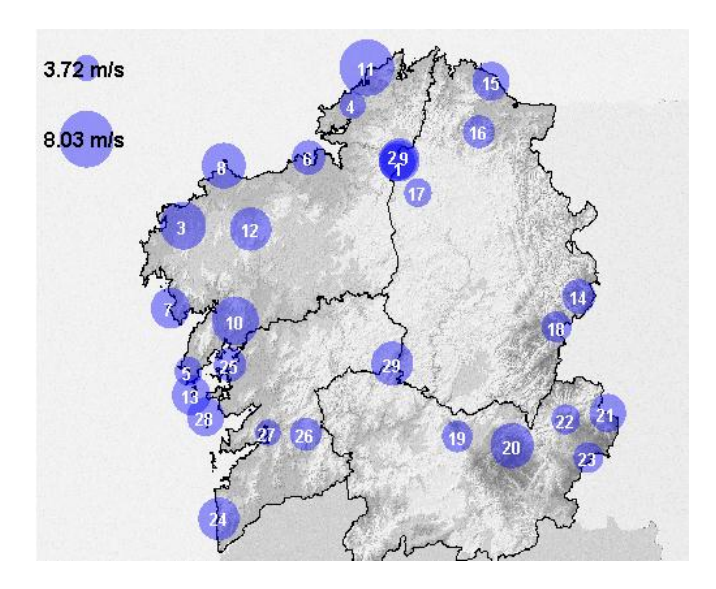

*Fig. 5-1: Estaciones meteorológicas distribuidas alrededor de Galicia, España*

<span id="page-114-1"></span>*El tamaño de cada círculo es proporcional a la media de viento y el número dentro del círculo representa la estación. Los círculos en la parte superior izquierda representan la escala*

# **5.1. Estimación de la energía capturada**

La cantidad de energía capturada por un aerogenerador depende de la potencia de este y de las características del viento donde se encuentra situado. En este contexto, caracterizar la velocidad del viento en un sitio específico es de extrema importancia. Esta tarea suele ser compleja debido a la naturaleza aleatoria del viento [177]. Por esto la mejor manera de caracterizar el viento en un lugar específico, sería realizando medidas "in situ". La clara desventaja de este método es el tiempo necesario. No obstante estudios en esta temática han demostrado que las funciones de densidad de probabilidad son útiles para encontrar los lugares adecuados para los diferentes tipos de aerogeneradores [13] [167] [178] [179] [184].

Comúnmente en las estaciones meteorológicas, la velocidad de viento (*U*) es medida a alturas de 10 metros cada 10 minutos [12]. Las correspondientes medidas son representadas de la siguiente manera:

$$
U = [U_i / i = 1...n]
$$
 (5.1)

donde n es el número de datos tomados.

La representación de la velocidad del viento se suele hacer a través de histogramas. La forma más común de histograma es obtenida al separar el rango de datos en barras llamadas clases. La superficie de cada barra es proporcional a la frecuencia de los valores representados, ya sea en forma diferencial o acumulada. Cada clase está representada por el valor medio de cada barra (en la [Fig. 5-2](#page-116-0) se presenta el histograma de las diferentes velocidades de viento de los aerogeneradores de velocidad variable en el mercado actual [78]). Por lo tanto, cada barra *b<sup>j</sup>* con un ancho asociado *∆U* tiene asociada una frecuencia relativa:

$$
fr_j = \frac{n_j}{n} \tag{5.2}
$$

donde *n<sup>j</sup>* es el número de datos que se encuentran dentro de una barra representada por la velocidad de viento *u<sup>j</sup>* y *fr<sup>j</sup>* es la frecuencia relativa asociada a la barra "*j*". Según esta definición, se cumple la siguiente relación:

$$
\sum_{j=1}^{N} n_j = n; \sum_{j=1}^{N} fr_j = 1
$$
\n(5.3)

Es necesario tener en cuenta que el ancho de la barra *∆u* seleccionada para el histograma, puede afectar los resultados [188] [189]. Sin embargo en los estudios en el campo de la energía eólica se suele usar los valores de 0.5 m/s o 1 m/s [73] [188] [189].

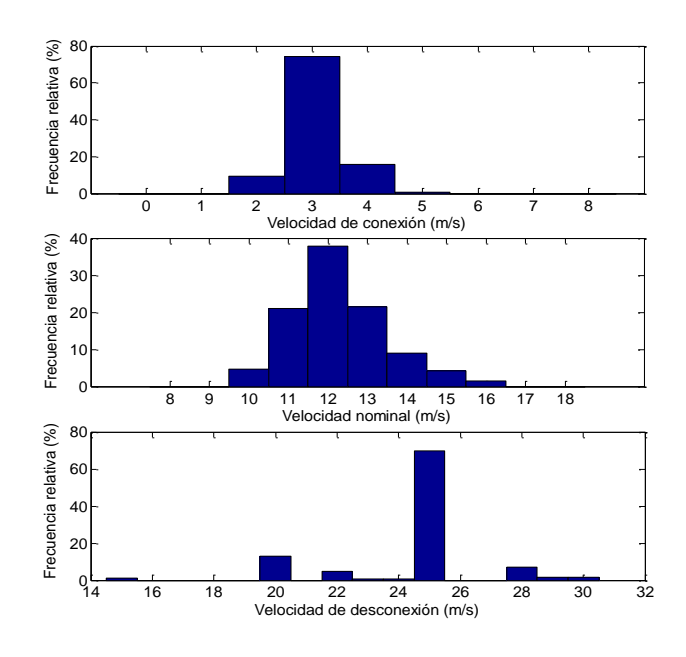

*Fig. 5-2: Histograma de las diferentes velocidades de viento en aerogeneradores de velocidad variable*

<span id="page-116-0"></span>La función de densidad de probabilidad más usada para caracterizar la velocidad del viento, es la función de Weibull, esto por estar relacionada con la naturaleza del viento en ciertas condiciones [13] [185] [190]. La probabilidad de que el viento exceda una velocidad "*U*" es de:

<span id="page-116-1"></span>
$$
f(U) = e^{-\left(\frac{U}{c}\right)^k} \tag{5.4}
$$

donde *c* llamado factor de escala, es una velocidad característica relacionada a la velocidad promedio del viento en una ubicación.

$$
c = \frac{\overline{U}}{\Gamma\left(1 + \frac{1}{k}\right)}\tag{5.5}
$$

donde Γ es la función gamma y *k* es el parámetro de forma.  $U/$ <sub>*xx*</sub> = *u U*  $=$ u, es la velocidad de viento normalizada.

Finalmente al derivar la ecuación [\(5.4\)](#page-116-1) con respecto a *U*, se obtiene la función de densidad de probabilidad conocida como Weibull:

$$
f(u) = \frac{k}{c} \left(\frac{u}{c}\right)^{k-1} e^{-\left(\frac{u}{c}\right)^k}
$$
 (5.6)

Cuando *k* es igual a 2, se obtiene otra de las distribuciones más usadas. La función de densidad de probabilidad de Rayleigh; esta distribución suele ser usada en estudios con la norma internacional IEC 61400-12-1. [154].

### **5.2. Evaluación de la energía**

#### **5.2.1. Haciendo uso de la curva de potencia**

Como se había mencionado en el apartado [3.2.2.1,](#page-29-0) la potencia asociada a una masa de aire y, por lo tanto, la máxima que se puede extraer de ella en W, viene dada por la ecuación [\(3.1\).](#page-31-0) Si se desea realizar una evaluación energética de un determinado emplazamiento, se hace uso de la siguiente función:

$$
e_w(u) = \frac{1}{A} f(u) p_w(u)
$$
 (5.7)

donde *p<sup>w</sup>* es la potencia generada por el aerogenerador (ver ecuació[n \(3.1\)\)](#page-31-0).

Esta función es llamada distribución de la densidad de energía eólica y representa la distribución de energía a diferentes velocidad de viento por unidad de tiempo y área del rotor (W/m2). Para un sitio específico se puede deducir a partir de la ecuació[n \(3.1\):](#page-31-0)

$$
e_w(u) = \frac{1}{2}\rho u^3 f(u)
$$
 (5.8)

Por lo tanto, la densidad de energía total *E<sup>w</sup>* es:

$$
E_w = \int_0^\infty e_w(u) du = \frac{1}{2} \rho \int_0^\infty u^3 f(u) du
$$
 (5.9)

Luego, si se tienen en cuenta que, la curva de potencia se divide en tramos por velocidades se tiene que la energía viene dada por (ver caracterización de la curva de potencia en el apartado 4.2):

$$
\begin{aligned}\n\text{artado 4.2):} \\
E_w &= \int_{u_{ci}}^{u_{c0}} e(u) \, du = \frac{1}{2} \rho C_{p,eq} \left( \int_{u_{ci}}^{u_r} u^3 f(u) \, du + \int_{u_r}^{u_{c0}} u_r^3 f(u) \, du \right)\n\end{aligned} \tag{5.10}
$$

#### **5.2.2. Haciendo uso de Weibull**

En el caso de usar la función de densidad de probabilidad de Weibull, se utiliza la siguiente ecuación [191]:

$$
E_w = \frac{1}{2}\rho c^3 \Gamma\left(1 + \frac{3}{k}\right) \tag{5.11}
$$

El impacto de los parámetros *k* y *c* en la producción de energía se puede analizar mediante la siguiente ecuación [185]:

$$
E = \frac{\rho C_{p,eq}}{2} \left( u_{ci}^{3} e^{-\frac{u_{ci}^{k}}{c^{k}}} - u_{r}^{3} e^{-\frac{u_{co}^{k}}{c^{k}}} + \frac{3\Gamma\left(\frac{3}{k}\right)}{\frac{k}{c^{3}}} \left[ \gamma\left(\frac{u_{r}^{k}}{c^{k}}, \frac{3}{k}\right) - \gamma\left(\frac{u_{ci}^{k}}{c^{k}}, \frac{3}{k}\right) \right] \right]
$$
(5.12)

donde *Cp,eq* es una constante equivalente al coeficiente de potencia [78] (ver capítulo [4\)](#page-93-0), *uci* es la velocidad de conexión del aerogenerador, *u<sup>r</sup>* es la velocidad nominal del aerogenerador, *uco* la velocidad de desconexión del aerogenerador e γ es la función gamma incompleta.

En la [Fig. 5-3](#page-118-0) se muestran una serie curvas de densidades de energía *E* y densidades de energía eólica *Ew*, las cuales fueron calculadas para diferentes tipos de parámetros de escala y forma de Weibull (*c* y *k*). La relación entre la densidad de energía eólica con respecto a los parámetros de Weibull es clara; si *c* incrementa y *k* disminuye, se obtienen mayores valores de *Ew*. Sin embargo, esto no se cumple cuando lo que se analiza es la densidad de energía, ya que para ciertos valores de *c* y *k* el comportamiento es inverso. La incertidumbre de la densidad de energía no se encuentra asociada a ningún intervalo de *k* y *c* [185]*.*

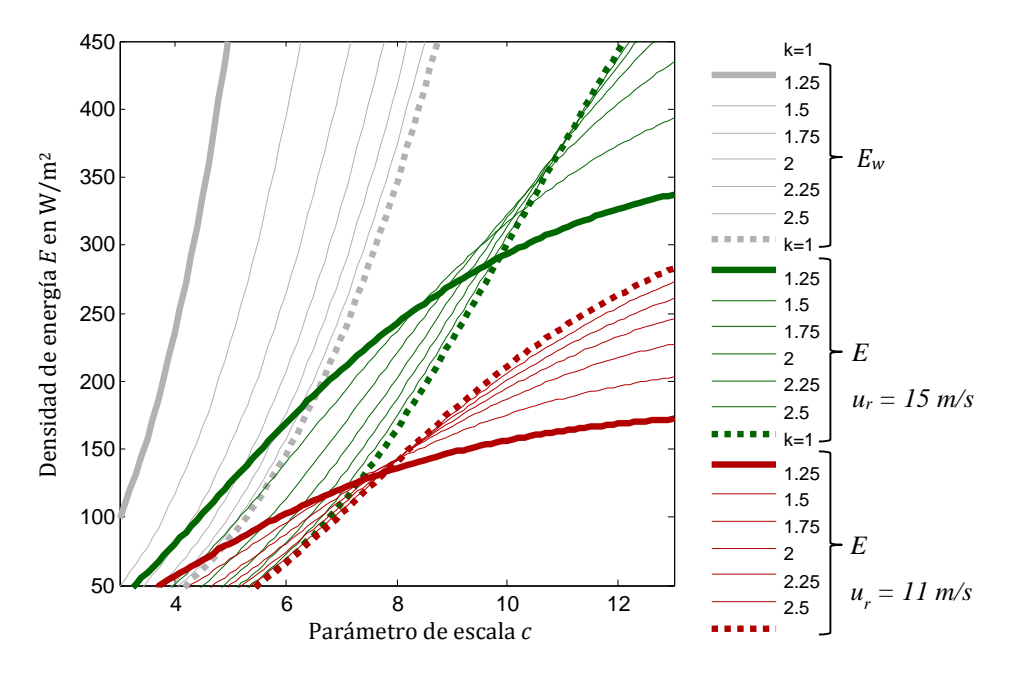

<span id="page-118-0"></span>*Fig. 5-3: Densidad de energía E (a velocidad nominal u<sup>r</sup> de 11 y 15 m/s) y densidad de energía eólica E<sup>w</sup> para diferentes parámetros de Weibull*

### **5.3. Métodos de estimación y ajuste**

Existen numerosos métodos para estimar una función de densidad de probabilidad de Weibull que se ajuste a una distribución de viento dada. En [185] se detallan los métodos más usados para realizar la estimación y son los siguientes:

- Método de mínimos cuadrados (LSQM) o el método gráfico [188] [192] [193] [194].
- Estimación de máxima verosimilitud (MLE) y la estimación modificada de máxima verosimilitud (MMLE) [13] [168] [167] [192] [193] [195].
- Método del momento (MM) [168] [167] [192] [193] [196].
- Método de densidad de potencia (PDM) [168] [188] [192] [193] [196].

En cuanto a los indicadores de ajuste para determinar si una función de densidad de probabilidad de Weibull teórica se ajusta a los datos de viento de un emplazamiento se usan los siguientes indicadores:

 El error relativo medio de la velocidad del viento (*errorum*) y la media de los datos de viento del emplazamiento (*um*) se comparan con la velocidad media resultante (*u'm*) calculada con la función de densidad de probabilidad, así:

$$
error_{um} = \frac{u_m^{'} - u_m}{u_m} \times 100
$$
\n(5.13)

Error relativo de la densidad de potencia disponible (*errorEW*)

$$
error_{EW} = \frac{E_W^{'} - E_W}{E_W} \times 100
$$
\n(5.14)

donde *EW* se calcula a partir de los datos de viento del emplazamiento y *E'W* se calcula a partir de la función de densidad de probabilidad ajustada.

El coeficiente de determinación de la distribución de la velocidad del viento (*R2*)

$$
R^{2} = 1 - \frac{\sum_{j=1}^{N} (fr_{j} - fr'_{j})^{2}}{\sum_{j=1}^{N} (fr_{j} - \overline{fr})^{2}}
$$
(5.15)

donde *fr'*, es la frecuencia relativa estimada de la clase "*j*" y 1  $1 \leftarrow N$ *j j*  $fr = \frac{1}{\sqrt{2}} \sum fr$  $=\frac{1}{N}\sum_{j=1}^N fr_j$  es la media

de los valores de *j fr* . En este caso, el ajuste es mejor cuando el coeficiente se aproxima

a 1. Cuando *R<sup>2</sup>* se aplica a una distribución de densidad de energía eólica, se obtiene el siguiente indicador:

$$
R_{e_{w}}^{2} = 1 - \frac{\sum_{j=1}^{N} (e_{w}(u_{j}) - e_{w}'(u_{j}))^{2}}{\sum_{j=1}^{N} (e_{w}(u_{j}) - \overline{e}_{w})^{2}}
$$
(5.16)

donde  $\overline{e}_{_{\sf w}}$ es el valor medio de los valores de  $e_{\sf w}(u_{\sf j})$ .

Raíz cuadrada del error medio cuadrático (*RMSE*)

$$
RMSE = \sqrt{\frac{1}{N} \sum_{j=1}^{N} (fr_j - fr'_j)^2}
$$
 (5.17)

En este caso el ajuste es mejor cuando *RMSE* se aproxima a cero.

# **5.4. Método de estimación e indicador de ajuste basado en la producción de energía del aerogenerador**

#### **5.4.1. Indicador de ajuste**

Para incorporar la energía producida por el aerogenerador en la función Weibull es necesario incluir algunos indicadores para que estos aumenten la independencia de los resultados [195] [196]. Para esto se consideran una serie de curvas de potencia de aerogeneradores de velocidad variable. En este caso, la velocidad nominal *u<sup>r</sup>* se define entre 10 m/s y 17 m/s, de acuerdo a los valores mostrados en la [Fig. 5-2](#page-116-0) y se representa de la siguiente manera:

<span id="page-120-0"></span>
$$
u_r = [u_{rl} / l = 1...N_r]
$$
 (5.18)

donde *N<sup>r</sup>* es el número de velocidades nominales usadas en el histograma.

Para cada emplazamiento se calculan una serie de distribuciones eólicas usando diferentes curvas de potencia definidas por su velocidad nominal, como se describe en la ecuación [\(5.18\).](#page-120-0)

Una vez obtenidas las distribuciones se comparan con los datos reales haciendo uso del error relativo de densidad de potencia (*errormE*), el cual es el valor medio de los errores en densidad de potencia a diferentes velocidades nominales de viento, así:

$$
error_{mE} = \frac{1}{N_r} \sum_{l=1}^{N_r} \frac{E'_l - E_l}{E_l} \times 100
$$
 (5.19)

donde *E<sup>l</sup>* y *E' <sup>l</sup>* son las densidades de potencia totales calculadas en un emplazamiento especifico haciendo uso de los datos de las estaciones meteorológicas y de la función de densidad de probabilidad calculada con la velocidad nominal *url*, respectivamente.

Otro de los métodos seleccionados para comparar los datos obtenidos con el método de ajuste propuesto y los datos reales es, el coeficiente de determinación de *R2me*, este se obtiene de los valores medios *R<sup>2</sup>* calculados con la densidad de distribución de potencia a diferentes velocidades nominales haciendo uso de los datos de viento reales y los calculados a partir de la función de densidad de probabilidad.

$$
R_{me}^{2} = \frac{1}{N_{r}} \sum_{l}^{N_{r}} \left( 1 - \frac{\sum_{j=1}^{N} (e_{l}(u_{j}) - e'_{l}(u_{j}))^{2}}{\sum_{j=1}^{N} (e_{l}(u_{j}) - \overline{e}_{l})^{2}} \right)
$$
(5.20)

donde  $e_i$  y  $e_i$  son las distribuciones de densidad de potencia calculadas en un determinado emplazamiento haciendo uso de los datos de las estaciones meteorológicas y de la función de densidad de probabilidad calculada con la velocidad nominal  $u_{rb}$ , respectivamente.  $\bar{e}_l$  es el valor medio de  $e_i(u_j)$ .

#### **5.4.2. Método de estimación: Part Density Energy Method (PDEM)**

Con respecto a los métodos para estimar los parámetros de Weibull, el método llamado PDEM considera el comportamiento de las curvas de potencia, este se obtiene al minimizar

<span id="page-121-0"></span>mediante técnicas de optimización la siguiente expresión:  
\n
$$
J = \left(\sum_{j=1}^{s} e_w(u_j) - \sum_{j=1}^{s} e'_w(u_j)\right)^2 + \left(\sum_{j=s+1}^{N} e_w(u_j) - \sum_{j=s+1}^{N} e'_w(u_j)\right)^2 \tag{5.21}
$$

donde *s* es la clase representada por la velocidad de viento *u<sup>s</sup>* , esta se selecciona como el límite para calcular la energía a bajas y altas velocidades de viento. Por lo tanto, al usar esta función, la energía que se produce a bajas velocidades de viento sigue un comportamiento cubico y la energía producida a altas velocidades sigue una curva de potencia plana. El índice *J* se minimiza usando el método Nelder-Mead Simplex [197].

Para seleccionar *us* de la ecuació[n \(5.21\)](#page-121-0) se tienen en cuenta los resultados de la [Fig. 5-](#page-122-0) [4.](#page-122-0) En esta se presentan lo valores medios y la desviación estándar del *error<sub>mE</sub>* calculado a partir del método PDEM para todos los emplazamientos con respecto a diferentes valores de *us*. A partir de estos datos se selecciona *u<sup>s</sup>* igual a 12 m/s, como se puede observar, a esta *u<sup>s</sup>* específica, el valor medio de error se encuentra en su punto mínimo.

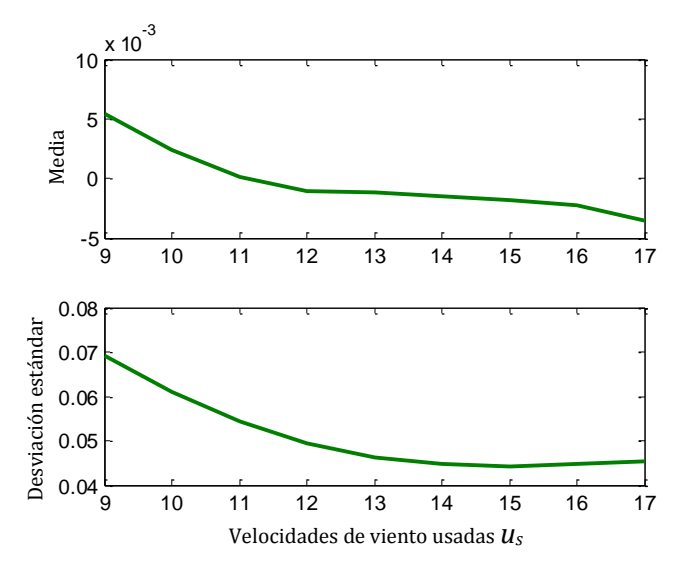

<span id="page-122-0"></span>*Fig. 5-4: Evolución de la media y la desviación estándar del error relativo errormE a diferentes velocidad de viento* 

*us*

# **5.5. Parámetros estimados y bondad de ajuste**

Al realizar el cálculo de los parámetros de la función de densidad de probabilidad de Weibull con los métodos descritos anteriormente para cada emplazamiento, se obtienen la densidad de probabilidad de Weibull estimada mostrada en la [Fig. 5-5](#page-123-0) y la distribución de densidad de energía eólica mostrada en la [Fig. 5-6.](#page-123-1)

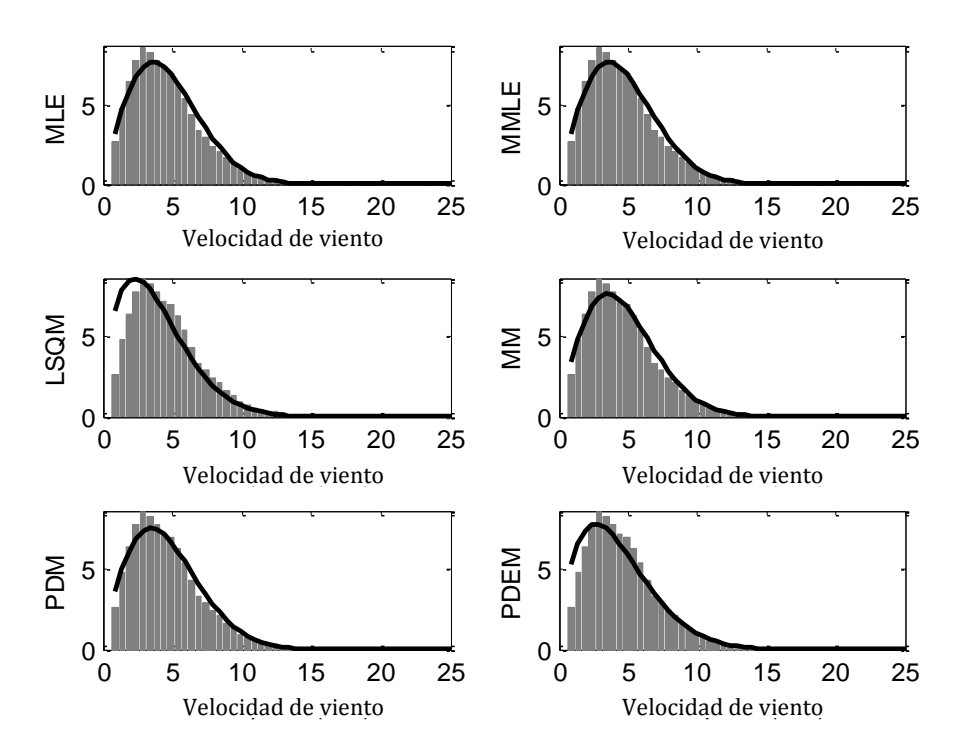

<span id="page-123-0"></span>*Fig. 5-5: Histograma de la función de densidad de probabilidad de Weibull estimada comparada con los datos de*  (m/s) (m/s) (m/s) (m/s) *viento (diagrama de barras) del emplazamiento No. 21 (O Cebreiro)*

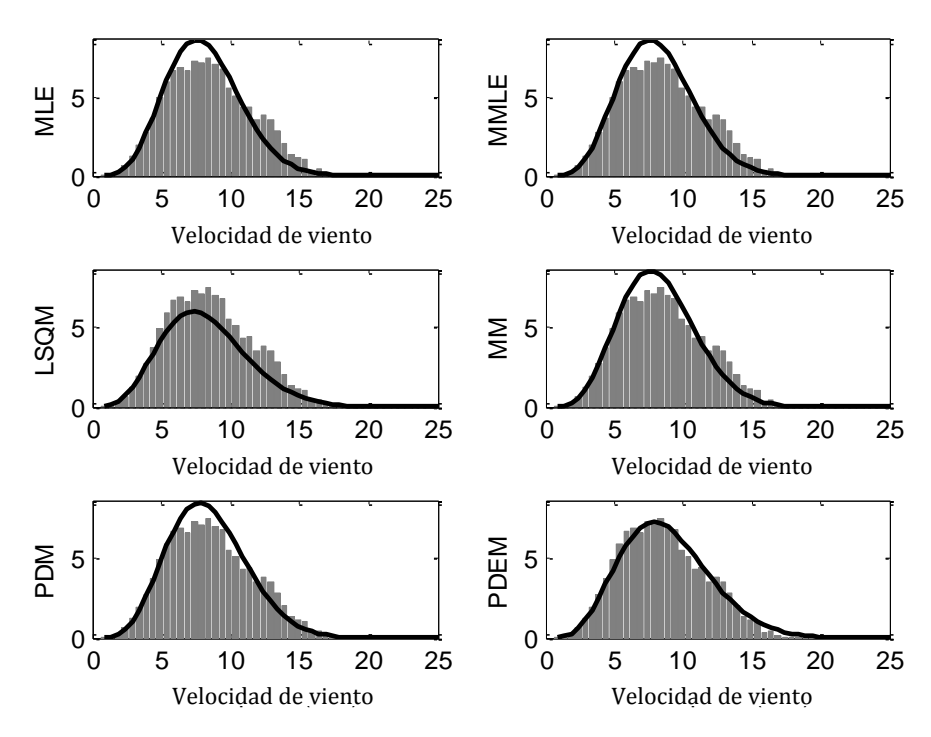

<span id="page-123-1"></span>.<br>Fig. 5-6: distribución de la densidad de energía eólica calculada a partir de la función de densidad de *probabilidad de Weibull estimada comparada con los datos de viento (diagrama de barras) del emplazamiento No. 21 (O Cebreiro)*

Una vez se cuentan con los parámetros de la distribución de Weibull, se calculan los indicadores de bondad de ajuste. En l[a Tabla 5-2](#page-124-0) se presentan los resultados obtenidos para cada emplazamiento. En esta se muestran los valores medios y la desviación estándar (STD) de los indicadores de ajuste para cada método de ajuste calculado.

<span id="page-124-0"></span>

|                              |            | MLE     | MMLE    | <b>LSQM</b> | MМ       | <b>PDM</b> | <b>PDEM</b> |
|------------------------------|------------|---------|---------|-------------|----------|------------|-------------|
| error <sub>vm</sub>          | Media      | 2.0%    | 2.0%    | $-9.7\%$    | 1.9%     | 2.1%       | $-1.6%$     |
|                              | <b>STD</b> | 1.1%    | 1.2%    | 2.5%        | 1.3%     | 1.4%       | 3.0%        |
| <b>error</b> <sub>Ew</sub>   | Media      | $-2.9%$ | $-2.9%$ | $-17.4%$    | $-0.5\%$ | 2.3%       | $-0.6\%$    |
|                              | <b>STD</b> | 3.8%    | 3.8%    | 5.7%        | 2.5%     | 1.5%       | 4.2%        |
| error <sub>me</sub>          | Media      | 2.7%    | 2.7%    | $-16.2%$    | 3.7%     | 5.4%       | $-0.1%$     |
|                              | <b>STD</b> | 2.5%    | 2.5%    | 7.7%        | 2.9%     | 4.1%       | 4.9%        |
| $\mathbb{R}^2$               | Media      | 0.976   | 0.976   | 0.931       | 0.978    | 0.976      | 0.957       |
|                              | <b>STD</b> | 0.012   | 0.013   | 0.019       | 0.012    | 0.014      | 0.038       |
| $\mathbf{R}^2$ ew            | Media      | 0.922   | 0.922   | 0.911       | 0.938    | 0.944      | 0.964       |
|                              | <b>STD</b> | 0.074   | 0.074   | 0.055       | 0.059    | 0.057      | 0.037       |
| $\mathbf{R}^2$ <sub>me</sub> | Media      | 0.952   | 0.952   | 0.930       | 0.959    | 0.959      | 0.975       |
|                              | <b>STD</b> | 0.039   | 0.039   | 0.053       | 0.035    | 0.038      | 0.024       |
| <b>RMSE</b>                  | Media      | $0.3\%$ | 0.3%    | $0.6\%$     | $0.3\%$  | 0.3%       | 0.4%        |
|                              | <b>STD</b> | $0.1\%$ | 0.1%    | 0.1%        | $0.1\%$  | 0.1%       | $0.2\%$     |

Tabla 5-2: Resumen de los resultados obtenidos (en negrita se presentan los mejores resultados obtenidos)

**5.6. Conclusiones**

En este capítulo se presenta el análisis de una base de datos de velocidades de viento haciendo uso de métodos de ajuste con el fin de obtener los parámetros de la función de densidad de probabilidad de Weibull. Parar eso se implementaron lo métodos más usados además del método PDEM que tiene en cuenta la distribución de densidad de potencia y el comportamiento típico de un aerogenerador. Además de esto los métodos de ajuste fueron evaluados por una serie de indicadores definidos a partir de las velocidades de viento y distribuciones de densidad de potencia.

# A continuación se listan las principales conclusiones en cuanto a los métodos de ajuste:

 El método PDEM propuesto presenta el mejor comportamiento en cuanto a valores de R<sup>2</sup> para densidades de energía eólica y distribuciones de densidad de potencia. Además este método muestra un comportamiento aceptable en cuanto al error relativo de la densidad de energía eólica y la densidad de potencia.

 El método MM presenta el mejor comportamiento en cuanto a ajuste de distribuciones de viento de acuerdo a R<sup>2</sup> y a valores de RMSE. Además de esto presenta valores aceptables para todos los indicadores.

 El comportamiento de PDM es satisfactorio con respecto a estimar la velocidad media del viento, no obstante el método no funciona cuando se considera la producción de potencia.

- LSQM en términos de error relativo depende en gran medida de los datos de viento de emplazamiento, es por esto que se obtienen valores tan altos de desviación estándar (ver [Tabla 5-2\)](#page-124-0).
- MLE y MMLE presentan un comportamiento similar.

En términos generales el PDEM es el método más adecuado en el caso de analizar la energía producida por un aerogenerador. No obstante, el método MM presenta buenos resultados en cuanto al ajuste de la energía.

Para mayor detalle referente a este estudio y al cálculo de los parámetros de Weibull en un emplazamiento, ver el anexo [12.10.](#page-306-0) *"An approach to determine the Weibull parameters for wind energy analysis: the case of Galicia (Spain)*" publicado en *Energies* el día 23 de abril del 2014.

# **6. Análisis Códigos de red**

Debido a la creciente demanda energética necesaria para suplir la industria, los sistemas la generación han crecido de la mano de estos cambios. p.ej. en España en el transcurso de 10 años hubo un crecimiento de la generación cercano al 40%; en el año 2000 había un consumo de 194.991 GW y una generación neta de 195.457 GW (de los cuales la eólica contribuyó con 4.462 GW). Para el 2010, el consumo había incrementado a 260.530 GW y la generación a 273.321 GW (de los cuales la eólica contribuyo con 43.208 GW. Cabe resaltar el extraordinario crecimiento de este tipo de generación) [198].

El gran crecimiento de la energía eólica y la alta penetración de esta energía en la red eléctrica, ha ocasionado que los operadores del sistema (OS) de cada país se vean obligados a modificar sus requerimientos en cuanto a la calidad, fiabilidad y seguridad del suministro, además de poder de soportar situaciones anómalas o perturbaciones en el funcionamiento del sistema eléctrico (huecos de tensión, oscilaciones de frecuencia,…) [27]. Estos requerimientos cada vez se tornan más exigentes con la generación eólica en términos de comportamiento en comparación con la generación convencional. Anteriormente los códigos de red exigían a los aerogeneradores desconectarse de la red si ocurría algún tipo situación anómala. Hoy en día, ningún parque eólico puede conectarse a la red eléctrica sino cuenta con una certificación de ser capaz de cumplir los códigos de red como es el caso de Alemania [12].

Actualmente gracias a políticas medioambientales y la apuesta de muchos países desarrollados por generar energía limpia, hay cada vez más grupos de aerogeneradores conectados a la red. p.ej. a finales del 2012 la potencia total eólica instalada en España fue de 22.785 MW, lo cual supone el 20.96% de toda la potencia instalada en el país [61].

Cada país establece su propio código de red en el cual describe los requerimientos mínimos de conexión que deben cumplir las unidades de generación ante las distintas situaciones de funcionamiento de la red eléctrica. Estos requerimientos tienen que ser cumplidos tanto en operación normal como durante situaciones como huecos de tensión, variaciones de tensión, variaciones de frecuencia,... [27] [28] [66] [199].

Uno de los requerimientos más exigentes y común en los distintos códigos de red; es que los aerogeneradores deben poder soportar huecos de tensión sin desconectarse de la red. Este requerimiento es comúnmente llamado por sus siglas en inglés LVRT (Low Voltage Ride Through) el cual implica: inmunidad a un perfil de tensión establecido por el OS, inyección de corriente reactiva durante el hueco de tensión, restablecimiento de la tensión en el Punto de Conexión a la Red (PCR), limitación consumo de potencia activa y reactiva durante la perturbación entre otros [1] [2] [3] [4].

Con el fin de realizar una visión general de los requerimientos actuales en lo códigos de red, en este capítulo se estudian los países que se encuentran en desarrollo de su potencial energético. Los países analizados son: Alemania, Brasil, China, Dinamarca, España, Estados Unidos y El Reino Unido (UK).

# **6.1. Requerimientos técnicos de los códigos de red para la integración de la energía eólica**

Los OS de cada país establecen los requerimientos que consideran necesarios para permitir la conexión de los sistemas de generación a su red. Estos requerimientos pueden ser más o menos estrictos y varían dependiendo del país. No obstante, los requerimientos más comunes para la red de transporte eléctrica se encuentran divididos en operación normal y durante faltas. A continuación se exponen los países a ser estudiados y los requerimientos en sus códigos de red, ver [Tabla 6-1.](#page-128-0)

<span id="page-128-0"></span>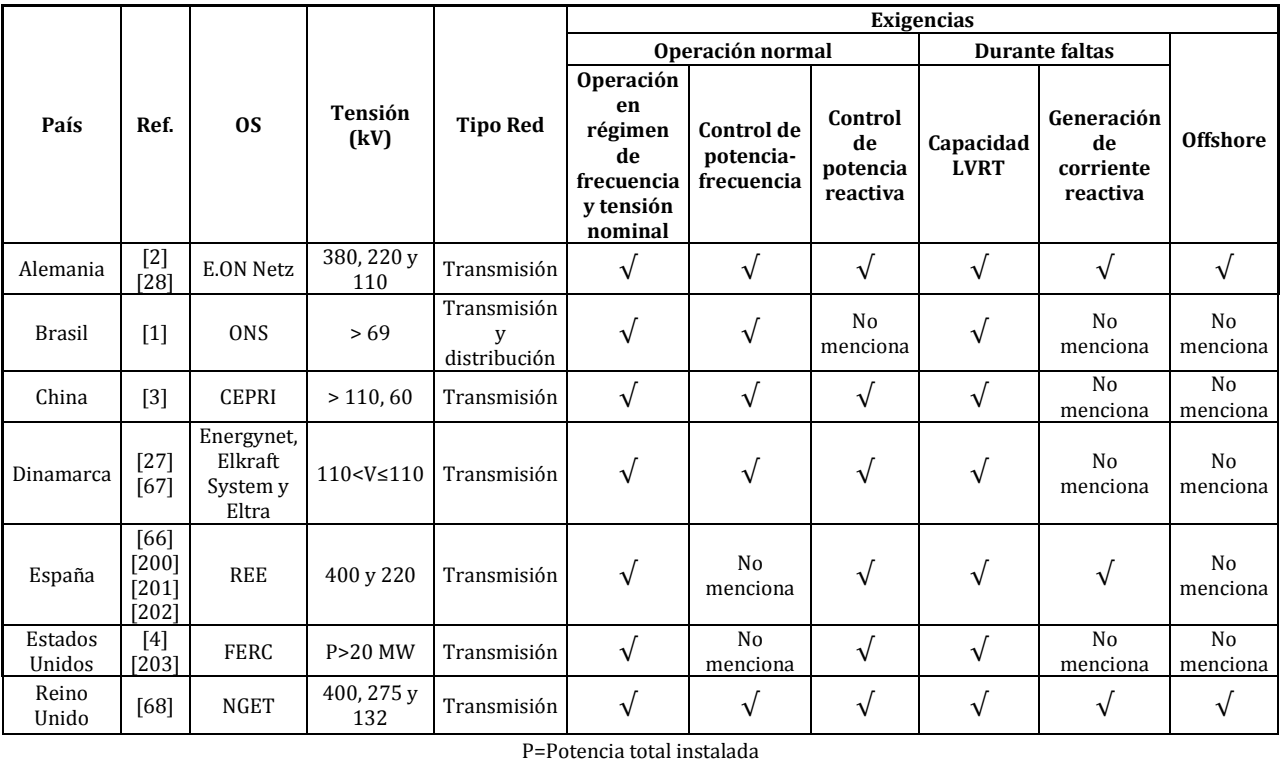

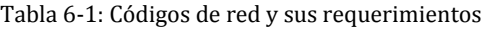

#### **6.1.1. Operación normal**

Se conoce como operación normal el comportamiento de la red cuando ésta se encuentra en un rango establecido en el cual la tensión, frecuencia, potencia activa y potencia reactiva están entre más o menos el diez por ciento de sus valores nominales. Durante la operación normal se deben tener en cuenta las siguientes variables para garantizar la estabilidad de la red:

- Rango de frecuencia y tensión.
- Control de potencia activa.
- Control de potencia reactiva.

### **6.1.1.1. Rangos de frecuencia y tensión**

Los OS se encargan de establecer una referencia para la tensión y la frecuencia con el fin de asegurar una mejor calidad y seguridad de la red. Por esto todos los códigos de red exigen a las unidades generación que, durante operación normal deben trabajar de manera continua dentro de los rangos establecidos, con el fin de evitar inestabilidades debido a cualquier perturbación. Cada país establece su propio rango de operación de frecuenciatensión en su código de red. A continuación se presentan los requerimientos de los distintos códigos de red.

#### **Alemania**

En l[a Fig. 6-1](#page-130-0) se muestran los rangos y tiempos de operación de tensión y frecuencia en régimen de operación continua establecidos por el código de red alemán ("Transmission Code Network and system rules of the German transmission system operators" [28]). En este código se establecen tres valores nominales de tensión: 380, 220 y 100 kV a una frecuencia nominal de 50 Hz. Si la tensión en la red de 110 kV se encuentra entre 123 y 100 kV las unidades de generación deben permanecer conectadas de manera continua. Sin embargo, si la tensión varía a más o menos de estos valores, las unidades de generación deben permanecer conectadas según los límites mostrados en la [Fig. 6-1.](#page-130-0) (p.ej. si la tensión cae más de 20 kV en la red de 220 kV, las unidades de generación deben permanecer conectadas al menos durante 2 horas). En el caso de la frecuencia, el rango establecido para operación continua está entre 49 Hz y 50.5Hz. Si la frecuencia varía a más de 50.5 Hz o menos de 49 Hz, se establecen unos tiempos en los cuales las unidades de generación deben trabajar sin desconexión (ver [Fig. 6-1\)](#page-130-0).

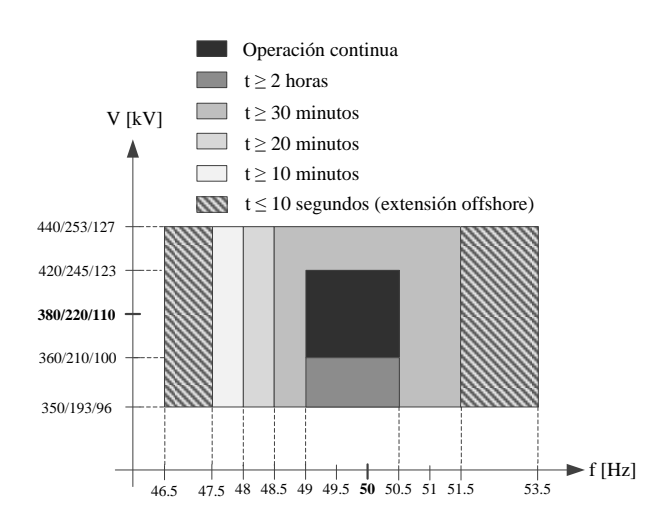

*Fig. 6-1: Rango operación de tensión y frecuencia según el código de red de Alemania*

*(V: Tensión, f: Frecuencia)*

# <span id="page-130-0"></span>**Brasil**

Los rangos de operación de tensión y frecuencia establecidos en el "Submódulo 3.6. Requisitos mínimos para la conexión de las instalaciones de transmisión, ítem No. 8 Requisitos técnicos mínimos para la conexión de centrales eólicas a la red básica" [1] del código de red brasileño es mostrado en la [Fig. 6-2](#page-131-0) y descrito a continuación (hay que tener en cuenta que en algunos países de sur, centro y en todo el norte de América se usa 60 Hz como frecuencia nominal de la red):

*Operación en régimen nominal de frecuencia.*

- Cuando la frecuencia en la red se encuentre entre 56.5 Hz y 63 Hz los sistemas de generación deben permanecer en operación continua sin ninguna actuación de los relés instantáneos de baja y sobre frecuencia.
- Si la frecuencia de la red cae por debajo de 58.5 Hz, las unidades de generación deben permanecer conectadas hasta 10 segundos.
- $\bullet$  Si la frecuencia de la red se encuentra entre 58.5 Hz y 61.5 Hz no debe haber ninguna actuación de los relés temporizados de baja y sobre frecuencia.
- Si la frecuencia de la red aumenta más de 61.5 Hz, las unidades de generación deben permanecer conectadas hasta 10 segundos.

La temporización de las protecciones de sobre-frecuencia es definida con base en la evaluación de la respuesta dinámica, para garantizar la seguridad operacional del sistema interconectado brasileño.

# *Operación en régimen nominal de tensión*

En el PCR:

- Si la tensión de la red se encuentra entre el 90% y el 110% de la tensión nominal, no debe haber ninguna actuación de los relés temporizados de baja y sobre tensión.
- Si la tensión de la red se encuentra entre el 85% y el 90% de la tensión nominal, las unidades de generación deben permanecer conectadas hasta cinco segundos.

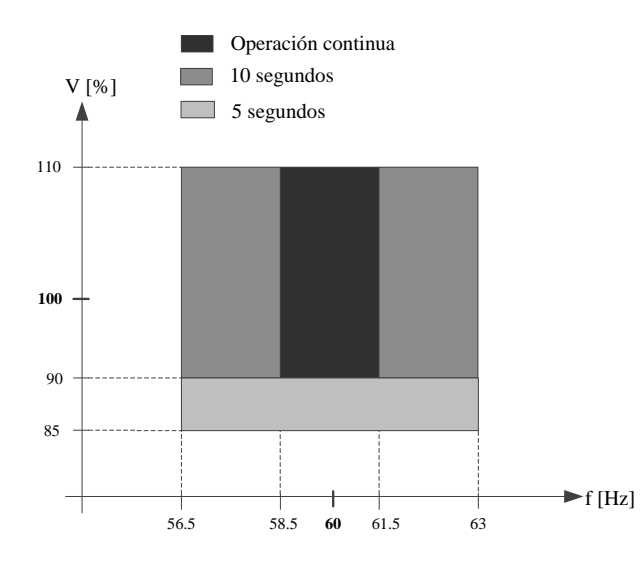

*Fig. 6-2: Rango operación de tensión y frecuencia según el código de red de Brasil*

# <span id="page-131-0"></span>**China**

El reglamento técnico establecido en "National grid code" [3] establece los rangos de tensión y frecuencia que deben acatar las unidades de generación instaladas en China con el fin de conectarse con la red eléctrica. En la [Fig. 6-3](#page-132-0) se presentas los rangos de manera gráfica y se describen a continuación:

*Operación en régimen nominal de frecuencia.*

- Se establece 50 Hz como la frecuencia nominal de la red.
- Cuando la frecuencia de la red se encuentre por debajo de 48 Hz, las unidades de generación de ser posible deben permanecer conectadas a la red o desconectarse dependiendo del límite establecido por el OS como baja frecuencia.
- $\bullet$  Si la frecuencia de la red se encuentre entre 48 Hz y 49.5 Hz, las unidades de generación deben permanecer conectadas hasta 10 minutos.
- Cuando la frecuencia de la red se encuentre entre 49.5 Hz y 50.5 Hz, todas las unidades de generación deben permanecer conectadas a la red.
- $\bullet$  Si la frecuencia de la red se encuentra entre 50.5 Hz y 51 Hz, las unidades de generación deben permanecer conectadas a la red hasta 2 minutos. Además, cuando la frecuencia sea

superior a 50.5 Hz, las unidades de generación que se encuentren desconectadas no podrán volver a conectarse.

 Cuando la frecuencia sea superior a 51 Hz, las unidades de generación deben restringir su generación de potencia activa de acuerdo a las instrucciones del OS.

#### *Operación en régimen nominal de tensión*

- Cuando la tensión en el PCR se encuentre entre ±10% de la tensión nominal, las unidades de generación deben operar normalmente.
- Cuando la desviación de la tensión en el PCR sea mayor al 10% de la tensión nominal, el estado de las unidades de generación dependerá de las características de sus aerogeneradores y el límite establecido por el OS.

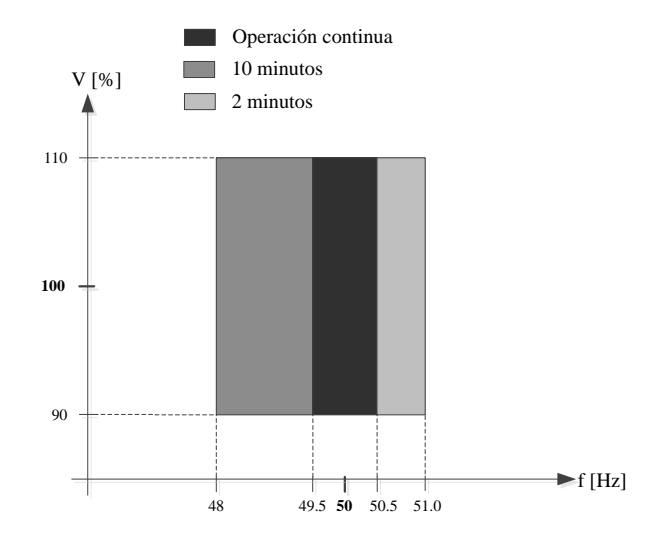

*Fig. 6-3: Rango operación de tensión y frecuencia según el código de red de China*

#### <span id="page-132-0"></span>**Dinamarca**

El rango de operación de tensión y frecuencia establecido por el código de red danés ("Regulation TF 3.2.5 Wind turbines connected to grids with voltages above 100kV") [27], se muestra en la [Fig. 6-4.](#page-133-0) En este código, como en el alemán se establecen tres valores nominales de tensión 400, 150 y 132 kV a una frecuencia nominal de 50 Hz. Si la tensión en la red de 150 kV se encuentra entre 170 kV y 146 kV las unidades de generación deben permanecer conectadas de manera continua. Sin embargo si la tensión varía a más o menos de estos valores, las unidades de generación deben permanecer conectadas según los límites mostrados en la [Fig. 6-4.](#page-133-0) (p.ej. si la tensión aumenta más de 20 kV en la red de 400 kV, las unidades de generación deben permanecer conectadas al menos durante 1 hora con una reducción del 10% de la potencia activa generada). En el caso de la frecuencia, el rango establecido para operación continua se encuentra entre 49 Hz y 50.5 Hz. Si la frecuencia varía a más de 50.5 Hz o menos de 49 Hz, se establecen unos tiempos en los cuales las unidades de generación deben trabajar sin desconexión (ver [Fig. 6-4\)](#page-133-0).

Sobre tensiones temporales definidas en la norma IEC-60071-1 [204], deben estar limitadas a 1.30 p.u. (p.u. valores por unidad, ver anexo [12.2](#page-264-0) ) y ser reducidas a 1.2 p.u. después de 100 ms. Estas tensiones son de la componente de 50 Hz sin deformación debido a los armónicos de la saturación de los componentes.

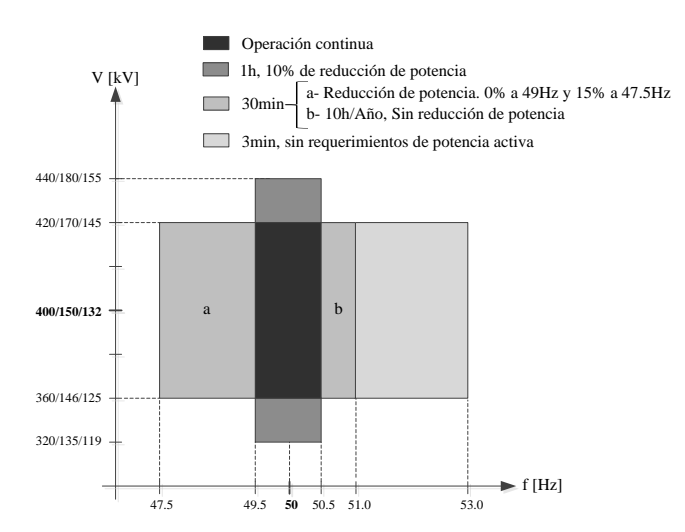

*Fig. 6-4: Rango operación de tensión y frecuencia según el código de red de Dinamarca*

#### <span id="page-133-0"></span>**España**

El código de red español está contenido en distintos procedimientos de operación (PO) publicados por Red Eléctrica Española (REE). Según el P.O. 1.4 [205], cualquier instalación conectada directamente a la red debe ser capaz de soportar sin desconexión las siguientes consignas:

 la frecuencia nominal del sistema español es de 50 Hz y se considera variaciones normales de la frecuencia, aquellas comprendidas entre 49.85 Hz y 50.15 Hz (ver [Fig. 6-](#page-135-0) [5\)](#page-135-0).

 La tensión en los nudos en condiciones normales de operación está comprendida entre 390 kV y 420 kV siendo la tensión nominal 400 kV (eventualmente podrán presentarse valores máximos de hasta 435 kV y mínimos de hasta 375 kV). En el nivel de 220 kV la tensión estará comprendida entre 205 y 245 kV (ver [Fig. 6-5\)](#page-135-0).

En este código también se encuentra descrito un plan de seguridad para la operación del sistema. En el P.O 1.6 [65], se establece un plan de deslastre escalonado cuando la frecuencia cae por debajo del rango nominal.

• Si la frecuencia cae hasta 49.5 Hz, el 50% de los grupos de generación de cada emplazamiento debe desconectarse de la red.

- Si la frecuencia cae hasta 49.3 Hz, el 50% restante de los grupos de generación de cada emplazamiento debe desconectarse de la red.
- Si la frecuencia cae hasta 49 Hz, el 15% de la carga total real del sistema debe desconectarse de la red.
- Si la frecuencia cae hasta 48.7 Hz, un 15% más de la carga total real del sistema debe desconectarse de la red.
- Si la frecuencia cae hasta 48.4 Hz, un 10% más de la carga total real del sistema debe desconectarse de la red.
- $\bullet$  Si la frecuencia cae hasta 48 Hz, un 10% más de la carga total real del sistema debe desconectarse de la red.

Las protecciones de mínima frecuencia de los grupos generadores deberán estar coordinadas con el sistema de deslastre de cargas por frecuencia. Por esto sólo se podrán desacoplar de la red, si la frecuencia cae por debajo de 48Hz, temporizado con 3 segundos como mínimo.

En el P.O 1.6 también se establece un plan de deslastre escalonado cuando la frecuencia aumenta por encima del rango nominal. El OS español establece unos planes de desconexión de la generación necesarios para los casos en los que, por una incidencia muy severa el equilibrio entre la generación y la demanda del sistema no pueda ser restablecido mediante las acciones de control. Estos planes se basan en la actuación de un sistema automático de desconexión escalonada de generación por máxima frecuencia, para conseguir una desconexión controlada de la generación que permita recuperar el equilibrio entre generación y demanda. Con el fin de recuperar el control del sistema y la predictibilidad de su comportamiento en una situación en la que está fuera de su punto de equilibrio, se realizará la desconexión de la generación no gestionable (se conoce como instalaciones de generación no gestionable a las que su fuente primaria de producción de energía no es almacenable, p.ej. energía eólica, energía solar, etc.). Este plan de desconexión aplica a las instalaciones de potencia instalada igual o mayor de 10 MW de acuerdo con los siguientes escalones, sin ningún tipo de temporización:

- Si la frecuencia aumenta hasta 50.5 Hz, el 5% de las instalaciones de generación no gestionable deben desconectarse de la red.
- Si la frecuencia aumenta hasta 50.6 Hz, un 10% más de las instalaciones de generación no gestionable deben desconectarse de la red.
- Si la frecuencia aumenta hasta 50.7 Hz, un 15% más de las instalaciones de generación no gestionable deben desconectarse de la red.
- Si la frecuencia aumenta hasta 50.8 Hz, un 20% más de las instalaciones de generación no gestionable deben desconectarse de la red.
- Si la frecuencia aumenta hasta 50.9 Hz, un 25% más de las instalaciones de generación no gestionable deben desconectarse de la red.
- Si la frecuencia aumenta hasta 51 Hz, un 25% más que completaría el 100% de las instalaciones de generación no gestionable deben desconectarse de la red.

El OS determina qué instalaciones se deben desconectar en cada escalón. En ningún caso estas instalaciones de generación se reconectarán de forma automática. Su reconexión se realizará siguiendo las instrucciones del OS.

Todas las instalaciones de generación no gestionable de potencia instalada menor de 10 MW se deben desconectar de la red cuando la frecuencia aumente hasta 51 Hz, con una temporización de 200 ms. Su reconexión sólo se realizará cuando la frecuencia alcance un valor menor o igual a 50 Hz.

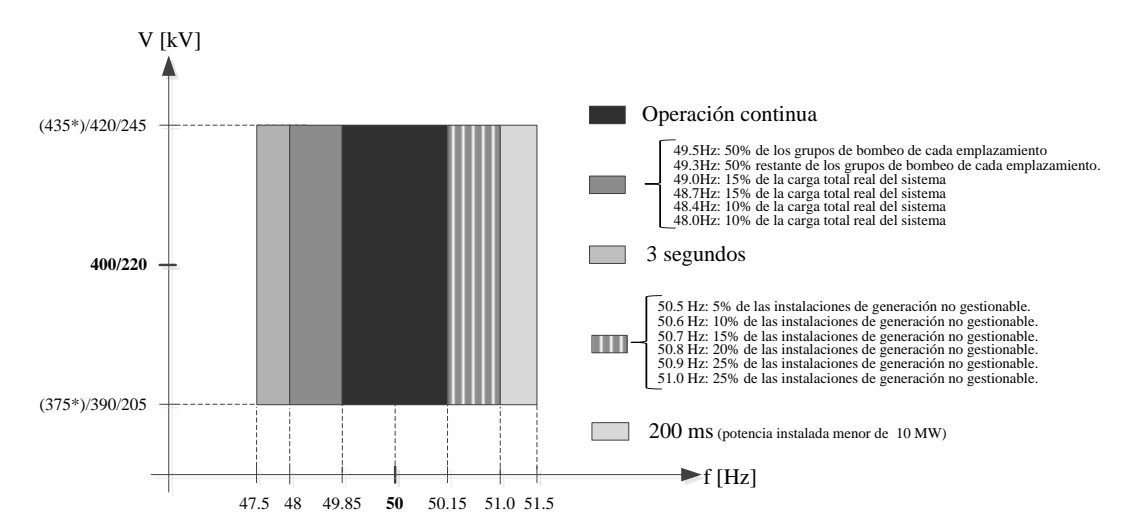

*Fig. 6-5: Rango operación de tensión y frecuencia según el código de red de España*

#### <span id="page-135-0"></span>**Estados Unidos**

En Estados Unidos la AWEA (American Wind Energy Association) fue la encargada de comenzar a establecer un código de red común para los parques eólicos. Esto resultó en un documento llamado "Order No. 661" en el cual se describen los requisitos necesarios para la conexión de los parques eólicos a la red de transporte eléctrico. Este documento fue elaborado por la comisión federal de regulación de energía FERC (Federal Energy Regulatory Commission). Sin embargo, en este no se describen todos los requisitos necesarios, debido esto actualmente se trabaja en el borrador del estándar PRC-024-1 [4] (Generator Performance During Frequency and Voltage Excursions) del WECC (Western Electricity Coordinating Council), en el cual se establecen los criterios de comportamiento de los generadores durante desviaciones de frecuencia y tensión. En la [Fig. 6-6](#page-136-0) se puede observar el avance de este borrador que aplica sólo para la interconexión del oeste de los Estados Unidos.

El rango establecido para operación continua se encuentra entre 59.4 Hz y 60.6 Hz siendo 60 Hz la frecuencia nominal.

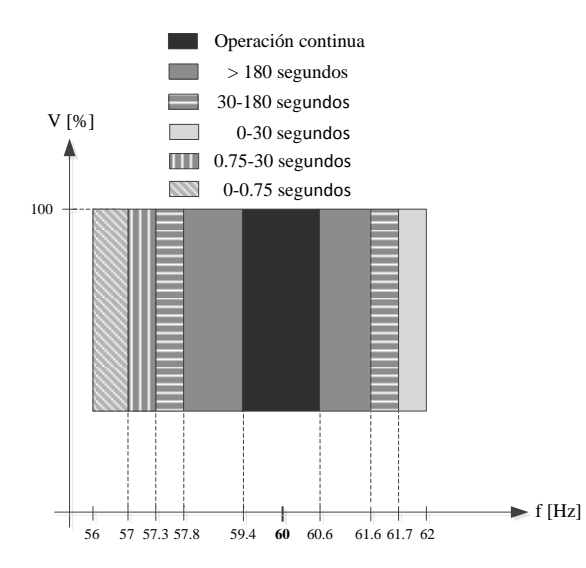

*Fig. 6-6: Rango operación de tensión y frecuencia según el código de red de Estados Unidos*

# <span id="page-136-0"></span>**Reino Unido**

En "The Grid Code" [68] se establece que el rango de operación continua para la frecuencia se encuentra entre 49 Hz y 51 Hz con una frecuencia nominal de 50 Hz. Esta consigna aplica para todo tipo de redes. Si la frecuencia de la red disminuye entre el rango de 47.5 Hz y 49 Hz, las unidades de generación deben permanecer conectadas hasta 90 minutos antes de la desconexión (ve[r Fig. 6-7\)](#page-137-0). La tensión en operación continua para redes de tensión nominal igual a 400 kV se encuentra entre un ±5% como se muestra en l[a Fig. 6-](#page-137-0) [7.](#page-137-0) Por esto si la tensión sube más de 20 kV las unidades de generación deben permanecer conectadas hasta 15 minutos antes de realizar la desconexión. Para redes de tensión nominal igual a 275 kV y 132 kV el rango de variación normal de la tensión se encuentra entre ±10% de la tensión nominal.

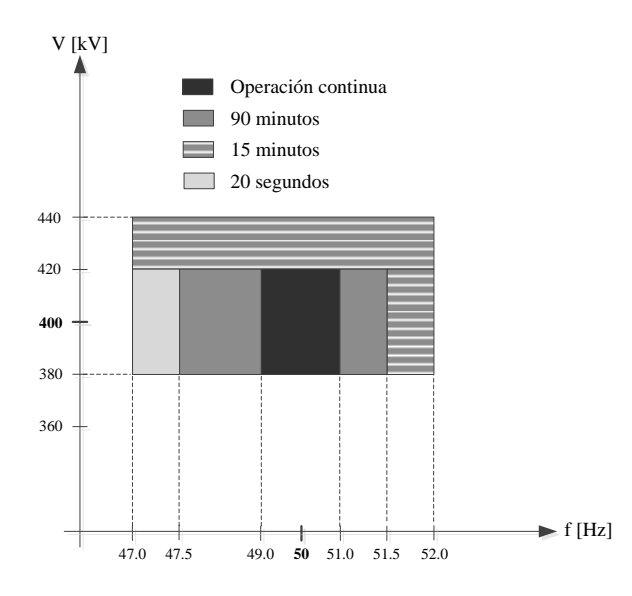

*Fig. 6-7: Rango operación de tensión y frecuencia según el código de red del Reino Unido*

### <span id="page-137-0"></span>**6.1.1.2. Control de potencia activa y frecuencia**

La frecuencia de la red se determina por el balance instantáneo de la generación de potencia y la carga. Si la carga excede a la generación, la frecuencia caerá y si hay un exceso de generación la frecuencia aumentará [206]. p.ej. si la frecuencia del sistema aumenta, tal vez debido a que alguna carga ha sido desconectada de la red, las unidades de generación deberían reducir su producción de potencia activa. Por esto con el fin de evitar desbalances en la red, las unidades de generación deben ajustar su producción de potencia según la demanda, con lo cual se garantiza una frecuencia estable.

Muchos de los códigos de red estipulan que los parques eólicos deben controlar la potencia activa durante operación continua y operaciones de inicio y parada, en los cuales los requerimientos básicos son: controlar la tasa de variación de potencia máxima y limitar la potencia durante eventualidades de la red. Además de esto todas las redes eléctricas cuentan con unidades de generación "sensibles" a la frecuencia. Estas unidades suelen contar con un control primario de frecuencia que se encarga de incrementar la generación hasta que el balance entre consumo y generación este igualado y con esto conseguir que la frecuencia se estabilice. Generalmente el tiempo de actuación de este tipo de control se encuentra entre 1 y 30 segundos. Luego con el fin de que la frecuencia de la red consiga su valor nominal, se suele implementar un control secundario justo después del control primario. El tiempo de actuación del control secundario es de alrededor de 10 a 15 minutos [6].

En algunos de los códigos de red se exige que los parques eólicos conectados a la red deben contar con un control que les permita ajustar la potencia entregada según las

desviaciones de frecuencia y según los requerimientos del OS y en algunos casos bajo acuerdo con el OS se solicita control primario y opcionalmente secundario.

A continuación se describen los tipos de control te potencia-frecuencia de los países analizados en este capítulo.

#### **Alemania**

En la red alemana la reducción de potencia activa según los requerimientos del OS, debe ser de al menos 10% de la capacidad de la red por minuto. Esto sin que las unidades de generación se desconecten. Además todas las unidades de generación renovable deben reducir su generación de potencia activa con un gradiente del 40% por Hercio si la frecuencia supera los 50.2 Hz.

En el caso de la los parques eólicos marinos u offshore, la reducción de potencia activa en el caso de sobre frecuencia debe ser con un gradiente del 98% por Hercio y un 25% por segundo si la frecuencia supera los 50.1 Hz hasta los 51.5 Hz.

#### **Brasil**

En el caso del código de red brasileño, en los rangos establecidos de operación normal en l[a Fig. 6-2,](#page-131-0) no se permite la reducción de la potencia activa de las unidades de generación. En el caso que la frecuencia se encuentre entre 57 Hz y 58.5 Hz se admite una reducción hasta 10% en la potencia generada. Estos requisitos aplican para operación en régimen permanente (gradientes de frecuencia ≤0.5%/min y de tensión de ≤5%/min).

#### **China**

<span id="page-138-0"></span>En la [Tabla 6-2](#page-138-0) se presentan las variaciones de potencia permitidas según tiempo y potencia instalada. Además, la máxima variación de potencia de un parque eólico no debe superar el 67% de su capacidad instalada en 10 minutos y 20% en 1 minuto.

| Potencia<br>instalada (MW) | Máxima pendiente de<br>variación en 10 min (MW) | Máxima pendiente de<br>variación en 1 min (MW) |
|----------------------------|-------------------------------------------------|------------------------------------------------|
| < 30                       | 20                                              |                                                |
| 30-150                     | Potencia instalada/1.5                          | Potencia instalada/5                           |
| >150                       | 100                                             |                                                |

Tabla 6-2: Máxima pendiente de variación recomendada para parques eólicos

# **Dinamarca**

El código danés exige a los parques eólicos limitar la generación de potencia a un valor aleatorio entre el 20% y el 100% de la potencia nominal. La desviación entre el valor de referencia exigido y el promedio de la potencia en el PCR calculado durante 5 minutos no debe exceder ±5% de la potencia nominal. De igual manera, debe ser posible ajustar la velocidad de regulación de potencia ascendente o descendente cada minuto en el intervalo de 10 a 100% de la potencia nominal. También se exige regulación total de la producción de potencia activa, esta función es llamada "farm controller" (controlador del parque), este tipo de controlador debe permitir varios tipos de regulación (ver [Tabla 6-3](#page-139-0) y [Tabla 6-4\)](#page-140-0) según las consignas que exija el OS.

<span id="page-139-0"></span>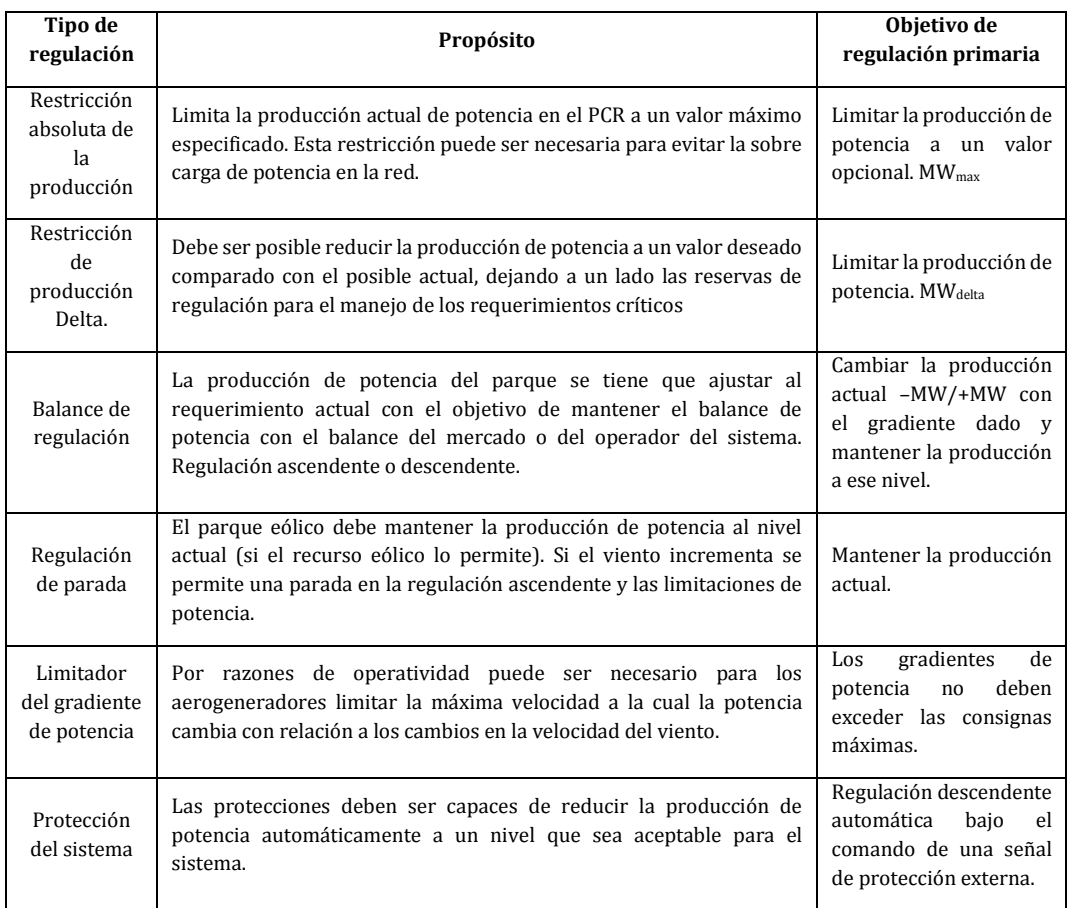

Tabla 6-3: Tipos de control de potencia activa código danés

<span id="page-140-0"></span>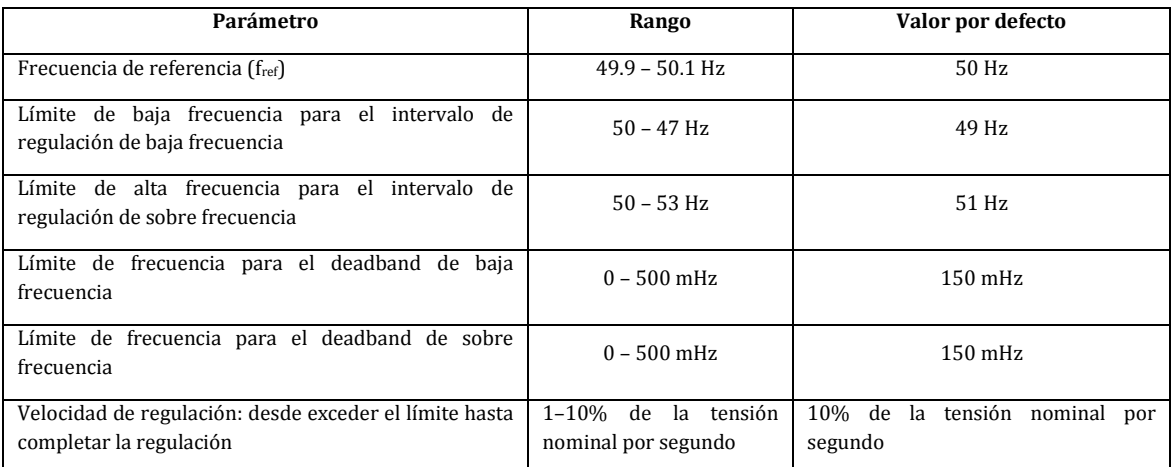

#### Tabla 6-4: Parámetros para el farm controller

Los parámetros mencionados deben ser ajustados con una resolución de al menos 10 mHz.

En el intervalo de 47 Hz a 53 Hz, el error de frecuencia no debe superar ±10 mHz.

Estos requerimientos se deben cumplir incluso si la onda de tensión se encuentra distorsionada.

Se debe poder seleccionar el control de forma separada para el parque eólico como para los aerogeneradores individuales.

### **España y Estados Unidos**

Tanto España como los Estados Unidos no mencionan en sus códigos de red el control de potencia activa y frecuencia.

# **Reino Unido**

El OS del Reino Unido es el único que a partir del 1 de enero de 2006 comenzó a requerir que los parques eólicos con potencias superiores a 50 MW contasen con dispositivos de control de frecuencia capaces de suministrar control primario y secundario de frecuencia y también control de sobre frecuencia. A continuación se describen los rangos de operación y los tres tipos de control necesarios.

### *Rangos de operación.*

- El nivel máximo será la capacidad máxima instalada.
- El nivel mínimo de generación será del 65% de la capacidad instalada. Dado el caso de sobre frecuencia se permite operar en niveles inferiores al mínimo, siempre y cuando se retorne a los niveles de operación normal cuando la frecuencia se restablezca.

En la [Fig. 6-8](#page-142-0) se muestra el perfil de mínima frecuencia que deben seguir las unidades de generación según el código de red inglés, este perfil está diseñado para cambios de frecuencia de 0.5 Hz. La respuesta del sistema para desviaciones de menos de 0.5 Hz debe ser proporcional a la de la [Fig. 6-8,](#page-142-0) p.ej. si la desviación de la frecuencia es de 0.2 Hz, la respuesta correspondiente de mínima frecuencia sería del 40% del nivel mostrado en l[a Fig.](#page-142-0) 

[6-8.](#page-142-0) En el caso de que la desviación de la frecuencia sea superior a 0.5 Hz, la respuesta correspondiente de mínima frecuencia no puede ser menor a la de l[a Fig. 6-8.](#page-142-0)

El *nivel de operación mínimo diseñado:* es la salida a la cual la unidad de generación no tiene capacidad de respuesta en alta frecuencia. Esta no puede ser menor al 55% de la capacidad instalada. Esto quiere decir que la unidad de generación no está obligada a reducir su salida a un nivel más bajo que este límite, a menos que la frecuencia esté sobre 50.5 Hz.

*Control Primario*: Mínimo incremento de potencia activa entre los 10 y 30 segundos después del inicio del perfil de inyección de potencia de la [Fig. 6-9.](#page-142-1) Este aumento en potencia debe ser entregado de forma incremental en un periodo de 0 a 10 segundos a partir del momento en el que la frecuencia comience a caer. p.ej. si la frecuencia cae en 0.5 Hz, se tiene que seguir el perfil de la [Fig. 6-8,](#page-142-0) es decir que, si el parque eólico se encuentra entregando el 100% de su capacidad instalada (eje x) este no estará obligado a entregar potencia activa a modo de control primario (eje y). Dado el caso que, el parque eólico se encuentre al 80% de su capacidad instalada y ocurra una caída en la frecuencia de la red, este deberá entregar a mayores el 10% de su capacidad instalada en un periodo de 0 a 10 segundos como se muestra en la [Fig. 6-9.](#page-142-1)

*Control secundario:* Incremento mínimo en potencia a partir del segundo 30 hasta los 30 minutos, ve[r Fig. 6-9.](#page-142-1)

*Control de sobre frecuencia:* Disminución de la potencia activa entregada 10 segundos después del inicio de la rampa de la [Fig. 6-8.](#page-142-0) Esta disminución de potencia debería ser de forma incremental en el periodo de 0 a 10 segundos a partir del momento en el que la frecuencia comienza a aumentar.

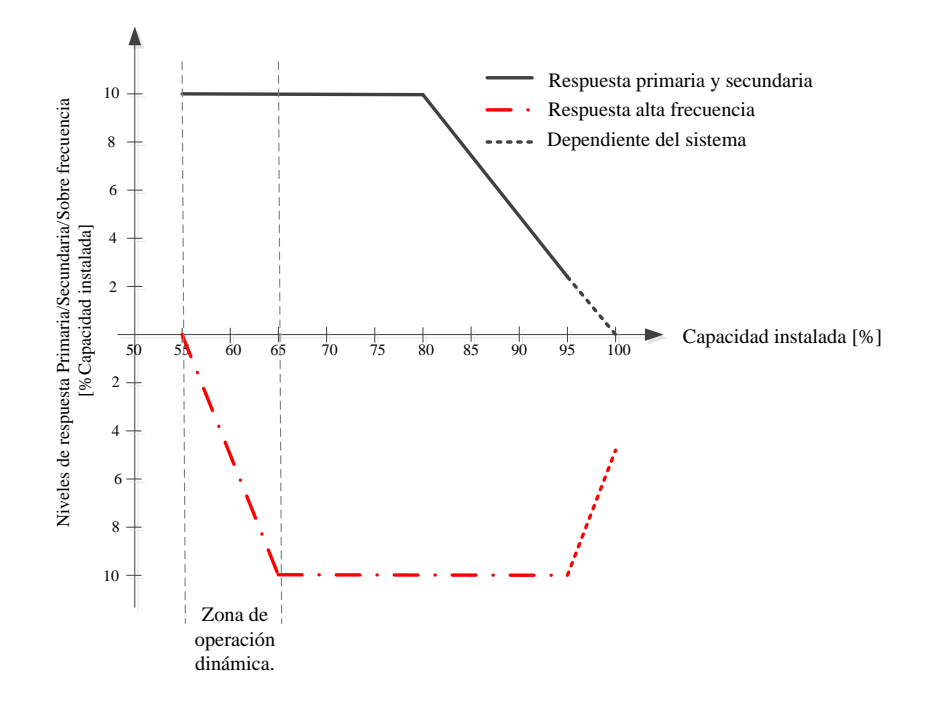

<span id="page-142-0"></span>*Fig. 6-8: Perfil de mínima frecuencia para un cambio en 0.5 Hz de la frecuencia del sistema del Reino Unido*

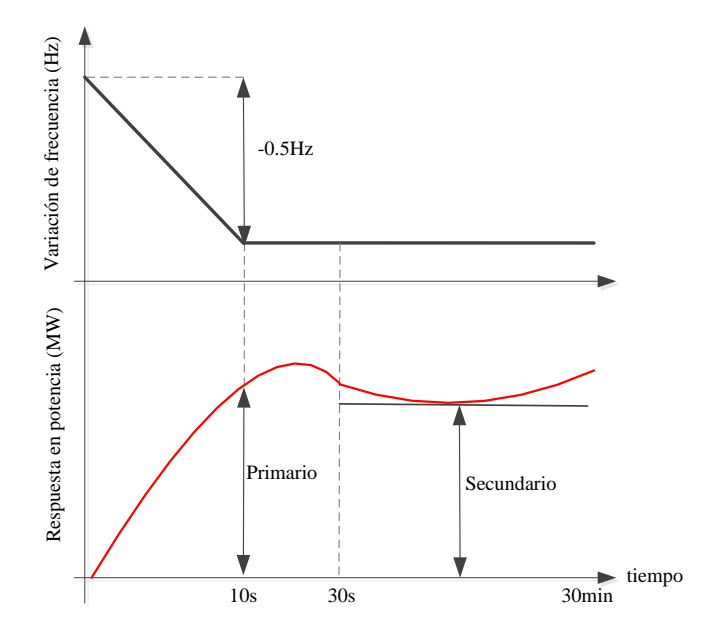

*Fig. 6-9: Ejemplo control primario y secundario del Reino Unido*

### <span id="page-142-1"></span>**6.1.1.3. Control de potencia reactiva**

La tensión de las redes de transmisión se encuentra principalmente determinada por los flujos de potencia reactiva. Por esto hoy en día los códigos de red exigen a los parques eólicos contribuir con la estabilidad de la tensión de la red mediante el control de la potencia reactiva, incluso en operación estable. El control de potencia reactiva viene dado por unos rangos establecidos en los cuales se debe mantener el factor de potencia de la red. Normalmente el factor de potencia debe estar entre 0.9 (capacitivo) y 0.925 (inductivo).

Gracias a la electrónica de potencia los aerogeneradores actuales, en principio se encuentran preparados para operar en los rangos establecidos por los OS, sin embargo este control se hace complicado para los grandes parques eólicos debido a [13]:

- Conseguir coordinar la generación de potencia reactiva de una gran cantidad de aerogeneradores dispersos geográficamente.
- La potencia reactiva consumida por los transformadores del parque eólico, la cual varía según la potencia transmitida, ya sea activa o reactiva.
- Incremento del costo de los aerogeneradores si se especifica un amplio rango de potencia reactiva.

Debido a esto, es común encontrar equipos de compensación de reactiva en el PCR donde se encuentra conectado el parque eólico para conseguir cumplir con los códigos de red de los distintos países. A continuación se describen los requisitos de control de potencia reactiva de los países analizados.

# **Alemania**

En el rango operación nominal los parques eólicos deben cumplir con los requerimientos de la [Fig. 6-10.](#page-143-0) Debido a que las características de la red pueden variar dependiendo de la red y la ubicación; existen diferentes opciones para este requerimiento (ver [Fig. 6-10\)](#page-143-0). En Alemania el OS es el encargado de determinar cuál de estas opciones se debe cumplir.

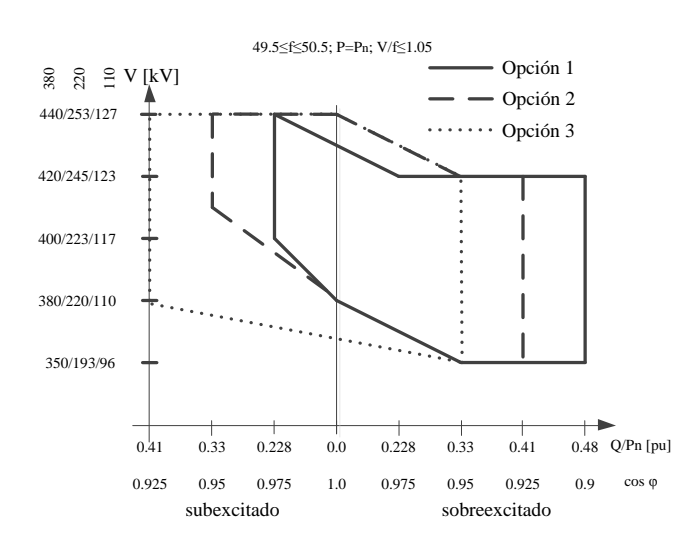

<span id="page-143-0"></span>*Fig. 6-10: Opciones del requerimiento de generación de reactiva V-Q del código de red alemán*

## *(Pn: Potencia nominal, Q: Potencia reactiva)*

Además de los requerimientos de generación de potencia reactiva en un punto de operación nominal  $(P=P_n)$ , también hay requerimientos cuando el punto de operación se encuentra por debajo del nominal  $(P < P<sub>n</sub>)$  [207]. Cada punto dentro de las áreas de l[a Fig. 6-](#page-144-0)
[11](#page-144-0) debe ser puesto en marcha en menos de 4 minutos. El OS alemán es el encargado de determinar cuál de estas opciones se debe cumplir.

El requerimiento mínimo para compensación de potencia reactiva de los parques eólicos offshore trabajando entre 47.5 Hz y 51.5 Hz con generación de potencia activa sin restricciones, se muestra en la [Fig. 6-12.](#page-144-1) El requerimiento mínimo para el rango de operación P/Q de la unidad de generación dentro del rango de tensión de ±5% de *V<sup>n</sup>* (tensión nominal) es mostrado en la [Fig. 6-13.](#page-145-0)

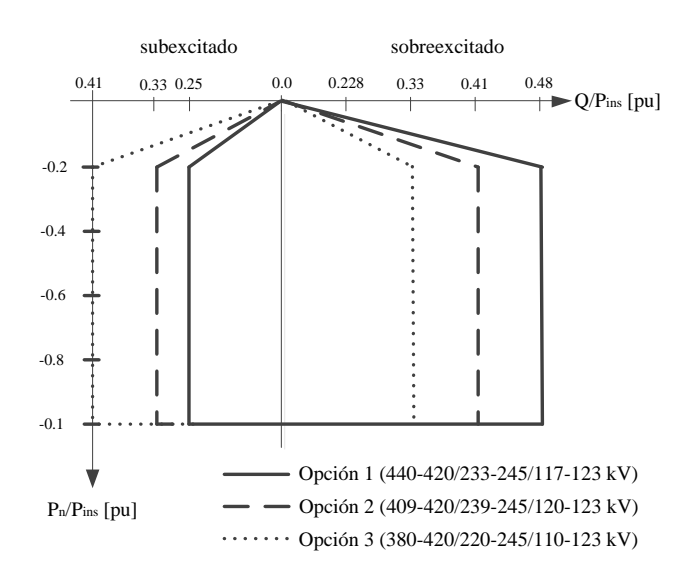

<span id="page-144-0"></span>*Fig. 6-11: opciones del requerimiento de generación de reactiva P-Q en operación P<P<sup>n</sup> del código de red alemán*

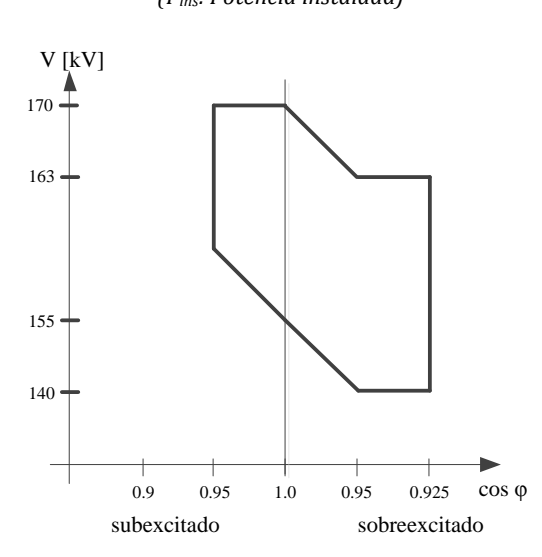

*(Pins: Potencia instalada)*

<span id="page-144-1"></span>*Fig. 6-12: Requerimiento mínimo de compensación de reactiva (parques eólicos marinos) del código de red* 

*alemán*

*(Cosφ: Factor de potencia)*

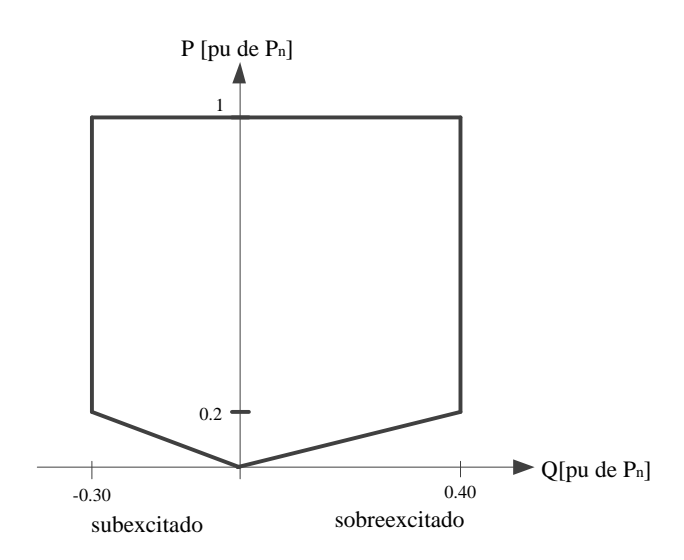

<span id="page-145-0"></span>*Fig. 6-13: Requerimiento mínimo del rango de operación P/Q (parques eólicos offshore) del código de red alemán (P: Potencia Activa)*

## **Brasil**

Los parques eólicos deben proporcionar los recursos necesarios para, en potencia activa (las condiciones de operación cuasi-estables están caracterizadas por gradientes de frecuencia de ≤0.5%/min y de tensión de ≤5%/min) y cuando el OS lo solicite, operar con factor de potencia inductivo o capacitivo dentro de las siguientes especificaciones:

- Mínimo de 0.95 capacitivo.
- Mínimo de 0.95 inductivo.

## **China**

En cualquier condición de operación, los parques eólicos deben asegurar un rango de regulación de potencia reactiva, el cual está determinado por un factor de potencia desde 0.98 capacitivo a 0.98 inductivo de acuerdo a la capacidad nominal instalada. La regulación de potencia reactiva debe asegurar el restablecimiento de la tensión a su nivel normal.

Para parques eólicos de potencia superior a 1 GW el rango de regulación de potencia reactiva debe de estar determinado por un factor de potencia desde 0.97 capacitivo a 0.97 inductivo, de acuerdo a la capacidad nominal instalada.

#### **Dinamarca**

Los parques eólicos deben estar equipados con compensación de reactiva para asegurar que la media de la potencia reactiva en un periodo de 10 segundos se mantenga dentro del rango como mostrado en l[a Fig. 6-14.](#page-146-0)

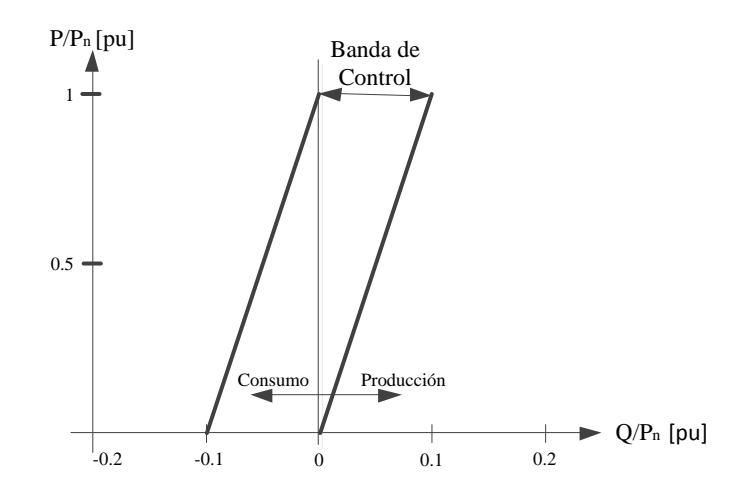

*Fig. 6-14: Intercambio de potencia reactiva en el PCR del código de red danés*

## <span id="page-146-0"></span>**España**

Los parques eólicos durante operación normal deben contribuir al servicio complementario de control de tensión siempre y cuando la regulación establecida para este tipo de producción lo permita [200]. Se establece como margen de potencia reactiva mínimo obligatorio, el definido por la potencia activa neta instalada y los siguientes valores de *cos φ*:

- *Cos φ* capacitivo igual a 0.989 (generación de potencia reactiva equivalente al 15% de *Pn*).
- *Cos φ* inductivo igual a 0.989 (absorción de potencia reactiva equivalente al 15% de *Pn*).

El rango mínimo de variación en función de la tensión y la potencia reactiva sobre la potencia nominal es mostrado en la [Fig. 6-15.](#page-146-1)

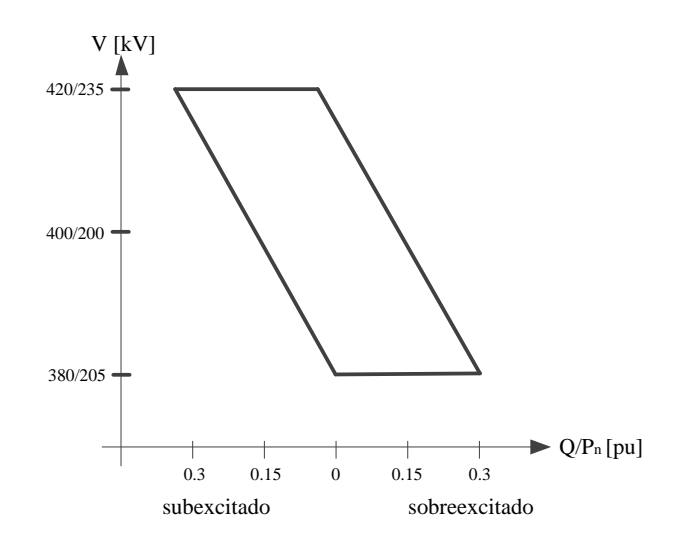

<span id="page-146-1"></span>*Fig. 6-15: Control de potencia reactiva en función de la tensión según el código de red español*

### **Estados Unidos**

Los Estados Unidos establecen un rango de regulación de potencia reactiva, el cual está determinado por un factor de potencia de 0.95 capacitivo a 0.95 inductivo.

## **Reino Unido**

Todas las unidades de generación no síncrona deben permanecer entre un factor de potencia de 0.95 y 0.95 capacitivo cuando se encuentren generando máxima potencia activa, esto para conexiones en el lado de alta tensión (132/275/400 kV). Este requerimiento equivalente al 33% de la potencia reactiva, debe ser mantenido hasta potencias activas del 20% de la potencia nominal si el sistema se encuentra sub-excitado y hasta el 50% de la potencia nominal si el sistema se encuentra sobre-excitado, tal como se muestras en l[a Fig.](#page-147-0)  [6-16.](#page-147-0) Las zonas Z1 pueden ser requeridas bajo acuerdo con el OS.

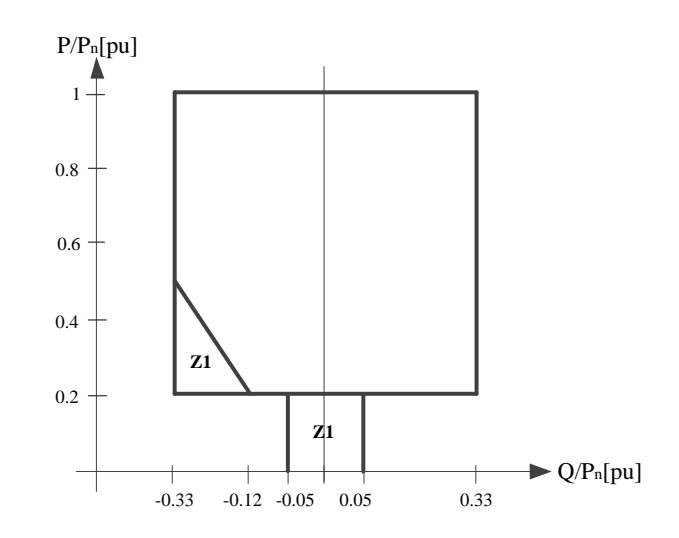

*Fig. 6-16: Requerimiento mínimo del rango de operación P/Q según el código del Reino Unido*

#### <span id="page-147-1"></span><span id="page-147-0"></span>**6.1.2. Comportamiento durante faltas en la red**

Debido a que la red siempre está sujeta a perturbaciones, los códigos de red contemplan algunos requisitos de *Comportamiento durante faltas.* Para este tipo eventualidades en necesario introducir el término *Hueco de tensión,* el cual es una reducción temporal de la tensión en un punto de la red por debajo del umbral de hueco *(IEC 61000-4-30)* [208]*.*  Generalmente los huecos de tensión se deben a la ocurrencia de cortocircuitos en la red de transporte, tormentas eléctricas, etc. Debido a este tipo de acontecimientos los OS se tornan más estrictos en cuanto al soporte de la red durante este tipo de faltas. Por esto las exigencias a los sistemas de generación renovable son tan exigentes e incluso en algunos casos más exigentes que las de los sistemas de generación convencional[68]. Anteriormente durante las faltas era permitido que los parques eólicos se desconectaran de la red, sin embargo la desconexión de estos tipos de generación distribuida añadía más estrés a la red,

lo que causaba que las faltas se extendieran por áreas mayores [12]. Hoy en día todos los códigos de red exigen a los parques eólicos permanecer conectados durante las faltas y además cumplir una serie de requerimientos [66] [28] [199] [1] [2] [3] [4]. Los princípiales requerimientos a los parques eólicos durante faltas son:

 Para evitar inestabilidades debido a los huecos de tensión, los códigos de red requieren operación continua durante reducciones de tensión según un perfil establecido por el OS. Este requisito es comúnmente conocido por sus siglas en inglés LVRT (Low Voltage Ride Through). Algunos de estos requerimientos son tan estrictos que exigen a los aerogeneradores permanecer conectados a la red, incluso cuando la tensión en el PCR cae hasta cero Voltios [28]. Además de soportar el hueco de tensión, los aerogeneradores deben ser capaces de limitar su consumo de potencia activa y reactiva durante la falta [66].

 Con el fin de dar soporte a la red durante un hueco de tensión, los códigos de red exigen a los parques eólicos generar corriente reactiva, esto con el fin de estabilizar la tensión. En algunos casos estos requerimientos demandan entregar el 100% de la capacidad de generación de corriente reactiva [68].

Estos requerimientos son comunes para casi todo los países, sin embargo cada uno estable sus propios límites técnicos. A continuación se describen los requerimientos de los países analizados.

#### **Alemania**

Alemania es uno de los países que cuenta con más exigencias durante faltas en la red. En este código se exige a los parques eólicos permanecer conectados durante caídas de tensión hasta de cero Voltios e incluso generar máxima corriente reactiva durante la falta. A continuación se presentan los requerimientos:

• Si la tensión en el PCR decrece y se mantiene igual o inferior al 85% de la referencia (380/220/110 kV) y si simultáneamente se está consumiendo potencia reactiva, el dispositivo de generación se debe desconectar de la red en 0.5 segundos.

• Si la tensión en el lado de baja del transformador de cada uno de los generador dentro de un parque decrece y se mantiene igual o inferior al 80% del rango de tensión nominal, un cuarto de los generadores debe desconectarse de la red después de 1.5 segundos, luego en 1.8 segundos, luego en 2.1 segundos y luego en 2.4 segundos, respectivamente.

 Si la tensión en el lado de baja del transformador de un generador incrementa y se mantiene igual o sobre el 120% del límite superior del rango de tensión nominal, ese generador debe desconectarse de la red en 100 milisegundos. (Se refiere a la mínima tensión de las tensiones línea a línea).

 La rata de reinicio de los dispositivos de medida para baja y alta tensión debe ser de  $\leq$ 1.02 o  $\geq$ 0.98, respectivamente.

 Para frecuencias entre 47.5 Hz y 51.5Hz no es permitida la desconexión. Si la frecuencia cae por debajo de 47.5 Hz, el dispositivo de generación debe desconectarse automáticamente; si la frecuencia es superior a 51.5 Hz, puede requerirse desconexión automática.

 Después de la desconexión de una unidad de generación de la red debido a alta, baja frecuencia o tensión, solo se permite sincronización automática si la tensión es superior a 105 kV en la red de 110 kV, superior a 210 kV en la red de 220 kV o superior a 370 kV en la red de 380kV (se refiere a la mínima tensión de las tensiones línea a línea). Después de la desconexión, el incremento de potencia activa generada no debe superar un gradiente máximo del 10% de la capacidad de conexión de la red por minuto.

Como se mencionó anteriormente los códigos de red exigen mantener conectados las unidades de generación durante un tiempo y unos niveles de tensión dados. El código de red alemán establece dos tipos de perfil que los parques eólicos deben cumplir como requisito LVRT (ver [Fig. 6-17\)](#page-150-0).

 Corto circuitos trifásicos o caídas de tensión simétricas debido a faltas en la red no pueden llevar a inestabilidad o desconexión del dispositivo de generación de la red sobre el perfil 1 de la [Fig. 6-17.](#page-150-0)

### *Sobre el Perfil 2:*

 Todas las unidades de generación deben superar la falta sin desconectarse de la red. Si la unidad de generación no es capaz de cumplir estos requerimientos, es permitido cambiar el límite mediante acuerdo con el OS a cambio de disminuir el tiempo de resincronización y se debe garantizar mínima generación de corriente reactiva.

 En el caso que un generador se vuelva inestable al pasar la falta o se activen las protecciones, se permite una corta desconexión de la unidad de generación mediante acuerdo con el OS. Después de la desconexión la re-sincronización debe realizarse como mínimo después de 2 segundos. La generación de potencia activa debe incrementarse al menos un 10% de la capacidad nominal del generador por segundo hasta retomar el valor nominal.

# *Bajo el Perfil 2:*

 Son permitidas las desconexiones. En casos excepcionales y bajo acuerdo con el OS, los tiempos de re-sincronización de más de 2 segundos y generación de potencia activa menor al gradiente del 10% de la capacidad nominal son permitidos.

 Para todas las unidades de generación que no se desconectaron de la red durante la falta, la generación de potencia activa se debe continuar inmediatamente después del despeje de la falta y se debe incrementar al valor original con un gradiente de al menos el 20% de la capacidad nominal por segundo.

 Las unidades de generación deben ayudar a la tensión de la red durante un hueco de tensión mediante la generación de corriente reactiva. Para esto se realiza el control de tensión mostrado en la [Fig. 6-18,](#page-151-0) en el caso de una caída de tensión superior al 10% del valor efectivo de la tensión del generador. Este control de tensión debe asegurar la generación de corriente reactiva en el lado de baja tensión del transformador del generador, con una contribución de al menos 2% de la corriente nominal por cada porcentaje de la caída de tensión. La unidad de generación tiene que poder generar la corriente reactiva requerida a la red dentro de 20 ms (tiempo de respuesta del control). Si se requiere debe ser posible entregar hasta el 100% de la corriente nominal.

 Después del retorno de la tensión a la zona neutra de la [Fig. 6-18,](#page-151-0) el control de tensión debe mantenerse al menos durante 500ms.

 Para el caso de parques eólicos marinos la zona neutra de la [Fig. 6-18](#page-151-0) se encuentra comprendida entre -5% y 5% y los límites de la zona neutra son: *Vmax*=1.05*V<sup>n</sup>* y *Vmi*n= 0.95*Vn*.

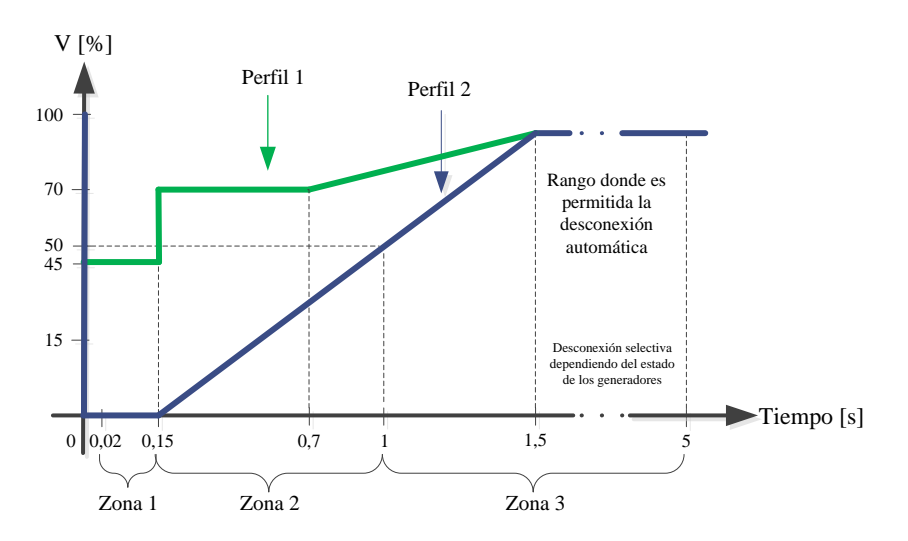

<span id="page-150-0"></span>*Fig. 6-17: Requerimiento LVRT del código de red alemán*

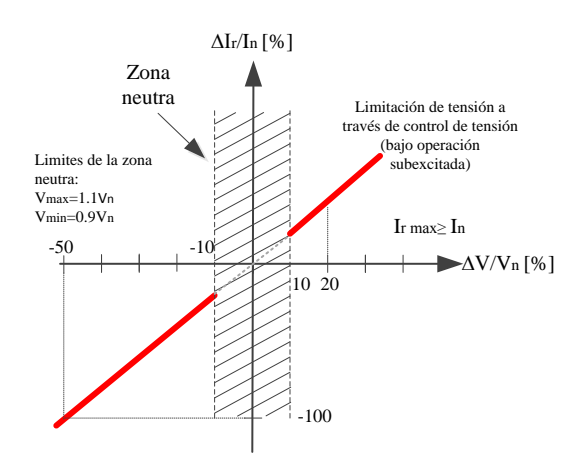

*Fig. 6-18: Requerimiento de generación de corriente reactiva según el código de red alemán*

<span id="page-151-0"></span>*(Vn: tensión nominal, V: tensión instantánea durante la falta, In: Corriente nominal, Ir: Corriente reactiva)*

#### **Brasil**

Los requerimientos establecidos por el OS de Brasil sólo piden a los parques eólicos permanecer conectados a la red durante una falta siguiendo el perfil mostrado en la [Fig. 6-](#page-151-1) [19.](#page-151-1) Este código aún no especifica limitación de consumos de potencia reactiva o activa ni la generación de corriente reactiva durante la falta.

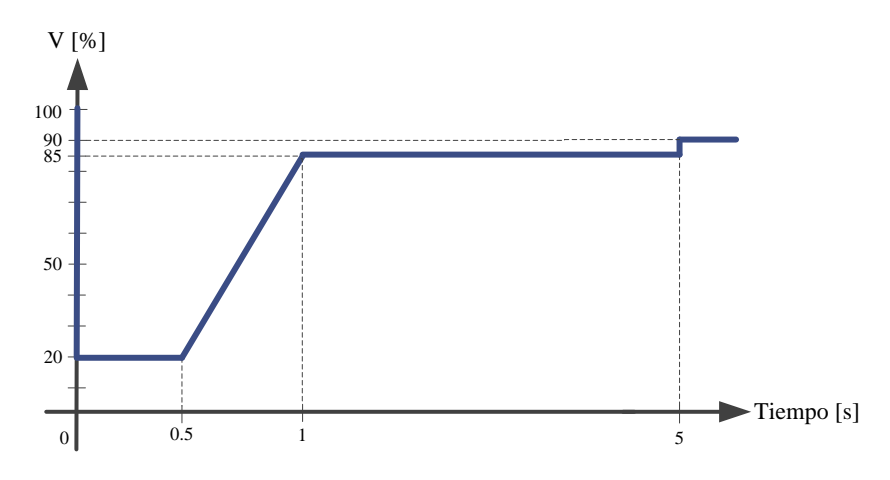

*Fig. 6-19: Requerimiento LVRT del código de red brasileño*

### <span id="page-151-1"></span>**China**

Las restricciones dadas en el código de red chino establecen el perfil de la [Fig. 6-20,](#page-152-0) este debe ser cumplido por los parques eólicos como requisito LVRT.

- Los parques eólicos deben permanecer conectados a la red durante 0.625 segundos si una falta ocurre y hace que la tensión caiga al 20% de la tensión nominal.
- Los parques eólicos deben permanecer conectador a la red cuando la tensión de la red se recupera al 90% de la tensión nominal dentro de 3 segundos.

 Los generadores que no se desconecten de la red durante la falta deben continuar la generación de potencia activa inmediatamente después del despeje de la falta e incrementar con un gradiente de al menos el 10% de la capacidad nominal por segundo hasta alcanzar la potencia original.

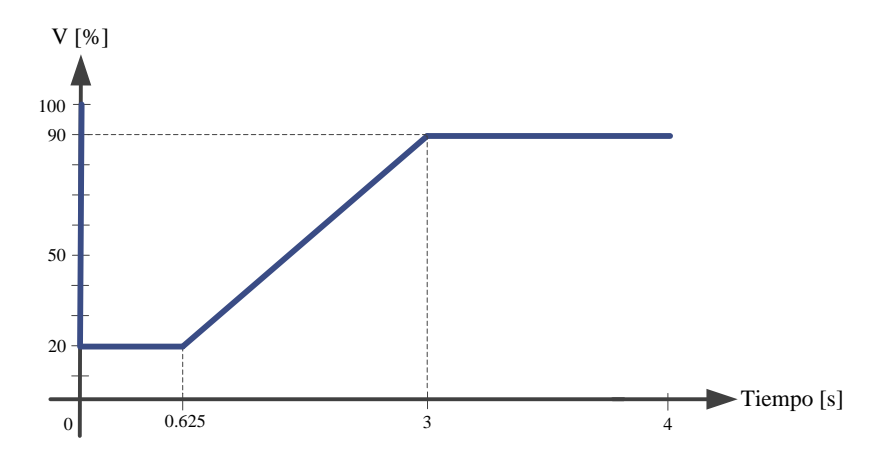

*Fig. 6-20: Requerimiento LVRT del código de red chino*

## <span id="page-152-0"></span>**Dinamarca**

En la [Fig. 6-21](#page-153-0) se muestra el perfil establecido por el código de red danés, sobre el cual los parques eólicos deben permanecer conectados a la red en el caso de faltas. (Este perfil está diseñado sólo para cortos circuitos trifásicos). El código danés establece un requerimiento de generación de potencia activa basándose en la tensión inmediatamente anterior a la falta y la potencia activa generada por el parque eólico. Este requisito demanda que los parques eólicos deben generar su potencia nominal a más tardar 10 segundos después que la tensión se recupere al 90%. Durante el hueco de tensión, la tensión en el PCR debe cumplir la siguiente condición:

$$
P_{real} \ge k_p P_{t=0} \left(\frac{V_{real}}{V_{t=0}}\right)^2 \tag{6.1}
$$

donde:

- *Preal*: Potencia activa real medida en el PCR.
- *Pt*=0: Potencia medida en el PCR antes del hueco de tensión.
- *Vt=0*: Tensión en el PCR antes del hueco de tensión.
- *Vreal*: Tensión real medida en el PCR.
- *Kp=0.4*: Factor de reducción considerado para cualquier hueco de tensión en los terminales del generador.

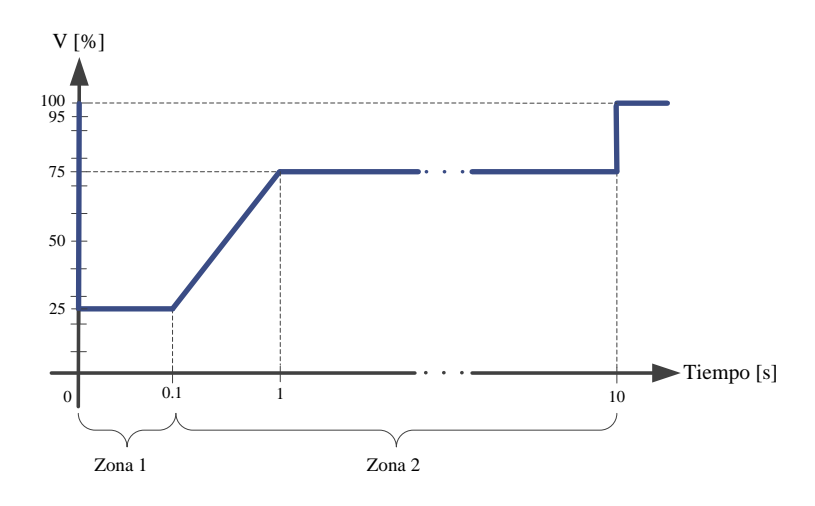

*Fig. 6-21: Requerimiento LVRT del código de red danés*

- <span id="page-153-0"></span> El intercambio de potencia reactiva debe seguir los requerimientos dados en la sección [6.1.1.3](#page-142-0) a más tardar 10 segundos después que la tensión alcance el 90%.
- Durante el hueco de tensión el parque eólico solo puede consumir como máximo la corriente reactiva nominal del parque.
- Durante el hueco de tensión el control del parque eólico debe cambiar de regulación normal a máximo soporte de tensión.

El OS danés exige que las pruebas para acreditación LVRT a los parques eólicos sean realizadas siguiendo el modelo de simulación mostrado en la [Fig. 6-22.](#page-153-1) Este modelo se basa en un equivalente Thevenin de la red, donde la impedancia de red está caracterizada por una potencia de corto circuito, diez veces mayor que la potencia nominal del generador y una relación de impedancia de *R/X=0.1* (ángulo de fase 84.3°).

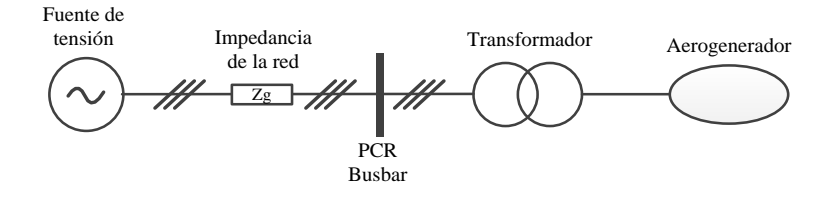

*Fig. 6-22: Equivalente de red para pruebas LVRT del código de red danés*

### <span id="page-153-1"></span>**España**

Los requerimientos LVRT que los parques eólicos deben cumplir con el fin de conectarse a la red española, se encuentran descritos en el P.O. 12.3 [66]. En la [Fig. 6-23](#page-154-0) se muestra el perfil que deben soportar sin desconexión los aerogeneradores y la respuesta de corriente reactiva durante un hueco de tensión.

Además del perfil mostrado, el código de red español cuenta con otros requerimientos descritos en [32] donde el perfil LVRT es divido en tres zonas (ve[r Fig. 6-23a](#page-154-0)):

- *Zona 1:* Comienza justo después de la falta y dura 150ms.
- *Zona 2:* Durante la falta, entre la Zona 1 y la Zona 3.

 *Zona 3:* Comienza después del despeje de la falta y cuando la tensión comienza a recuperar su valor pre-falta.

En los requerimientos del código español, se permiten ciertos consumos de potencia activa y reactiva según los datos de la [Tabla 6-5.](#page-155-0)

Al igual que el código de red danés, el código de red español exige que las pruebas LVRT deben ser realizadas haciendo uso de una red equivalente (ver [Fig. 6-24\)](#page-155-1) descrita en el "Procedimiento de Verificación, Validación y Certificación (PVVC) de los requisitos del P.O. 12.3 sobre la respuesta de las instalaciones eólicas y fotovoltaicas ante un hueco de tensión" [202]. Con ésta red se debe simular una falta trifásica en el lado de alta tensión con una duración de 500 ms.

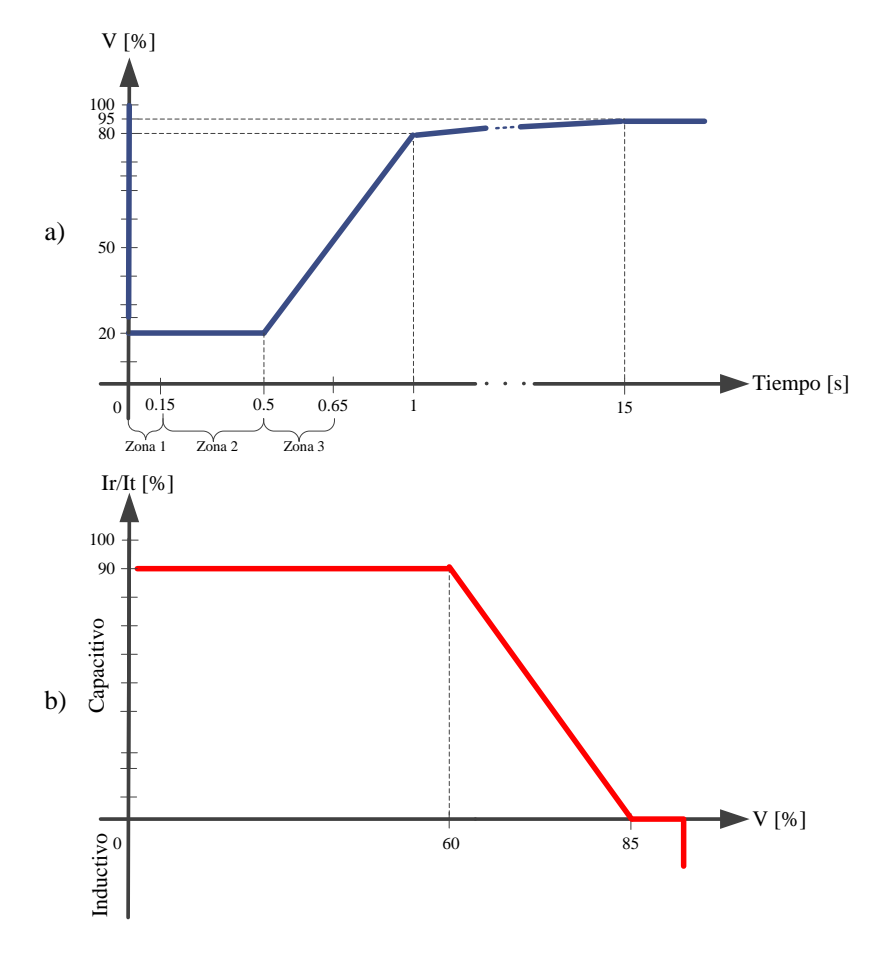

<span id="page-154-0"></span>*Fig. 6-23: Requerimientos LVRT del código de red español*

*a) Perfil LVRT, b) Generación de reactiva*

<span id="page-155-0"></span>

|                                      | Consumo de Activa y Reactiva |                                    |                                     |  |
|--------------------------------------|------------------------------|------------------------------------|-------------------------------------|--|
| Límites del código Español           | <b>Faltas trifásicas</b>     |                                    |                                     |  |
|                                      | Zona 1                       | Zona 2                             | Zona 3                              |  |
| Potencia Activa (P)                  | Sin limite                   | $\langle -10\% \times P_n \rangle$ | Sin limite                          |  |
| Potencia Reactiva (0)                | $< -60\% \times P_n$         | $< 0\% \times P_n$                 | Sin limite                          |  |
| Energía Reactiva (E <sub>r</sub> )   | Sin limite                   | Sin limite                         | $< -60\% \times P_n \times 150$ ms  |  |
| Corriente Reactiva (I <sub>r</sub> ) | Sin limite                   | $I_r/I_t > 0.9$ (promedio.)        | $\langle -150\% \times I_n \rangle$ |  |

Tabla 6-5: Límites de consumo de potencia activa y reactiva durante la falta

P<sub>n</sub>: Potencia nominal; I<sub>n</sub>: Corriente nominal; I<sub>r</sub>: Corriente reactiva;

It: Corriente real durante la falta.

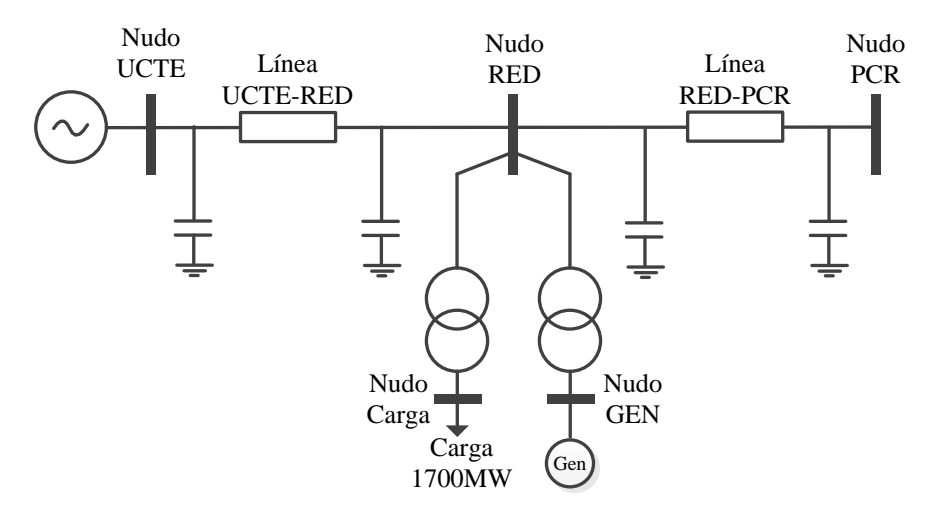

*Fig. 6-24: Modelo red eléctrica equivalente. (Esquema unifilar)*

## <span id="page-155-1"></span>**Estados Unidos**

Los parques eólicos deben poder permanecer conectados a la red eléctrica siguiendo el perfil mostrado en la [Fig. 6-25.](#page-156-0) Los generadores deben permanecer conectados durante faltas trifásicas con despeje normal durante un perdió aproximado de 4 a 9 ciclos. Los requerimientos de tiempo de despeje serán especificados por el OS según la información del parque y el lugar donde se encuentre instalado. El tiempo máximo requerido para una unidad de generación es de 9 ciclos a una tensión del 15%.

Actualmente la agencia "North American Electric Reliability Corporation (NERC)" se encuentra realizando un estándar que sea conforme a la regulación federal FERC Order 661 donde se establecen más requerimientos. Este estándar es el NERC PCR-024-1 el cual aún es un borrador [4].

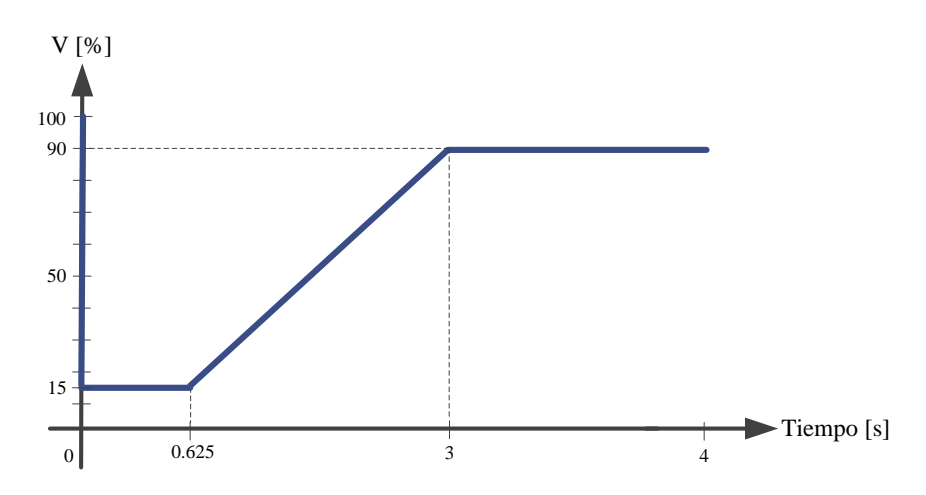

*Fig. 6-25: Requerimiento LVRT del código de red de Estados Unidos*

## <span id="page-156-0"></span>**Reino Unido**

Los requerimientos LVRT del código de red del Reino unido están divididos en dos tipos de faltas:

## *Faltas debido a cortocircuitos de hasta 140 ms de duración.*

Para cortocircuitos de hasta 140 ms, cada unidad de generación debe permanecer estable y conectada al sistema durante una falta trifásica o cualquier corto circuito desequilibrado durante un tiempo total de despeje de 140 ms. Después del despeje de la falta, la recuperación de la tensión al 90% puede tomar más de 140 ms como se muestra en la [Fig. 6-26.](#page-157-0)

Las unidades de generación deben estar diseñadas tal que, después del despeje de la falta y dentro de 0.5 segundos de la restauración de la tensión en el PCR, la generación de potencia activa debe ser restaurada al menos al 90% del nivel anterior a la falta.

Durante el periodo de la falta cada unidad debe generar máxima corriente reactiva sin exceder los límites de cada unidad.

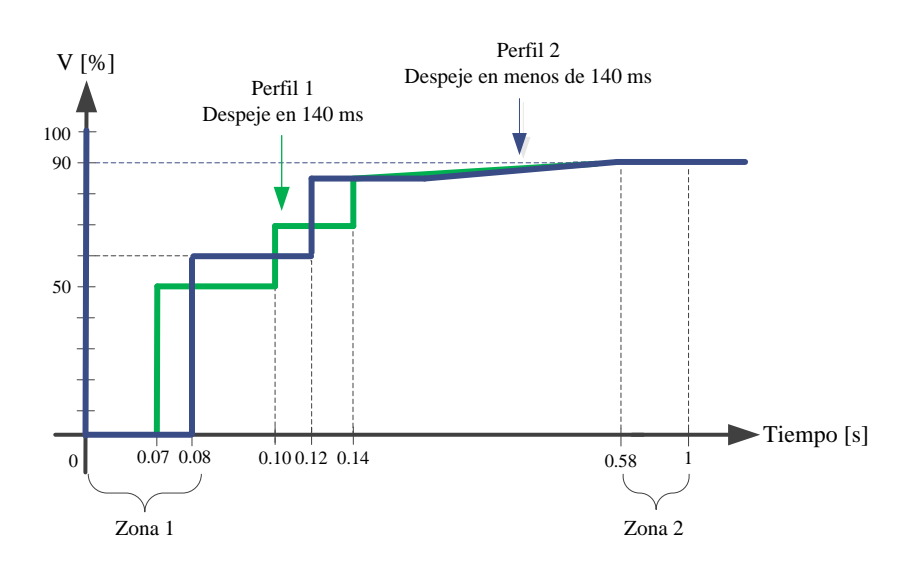

*Fig. 6-26: Requerimiento LVRT faltas de hasta 140 ms del código de red del Reino Unido*

### <span id="page-157-0"></span>*Faltas debido a huecos de tensión de más de 140 ms de duración*

Además de los requerimientos descritos en las faltas debido a corto circuitos de hasta 140ms de duración, cada unidad de generación debe:

 Permanecer estable y conectada a la red durante huecos de tensión equilibrados en cualquier lugar de o sobre el perfil mostrado en la [Fig. 6-27.](#page-157-1)

 Entregar potencia activa al menos en proporción a la tensión residual equilibrada del PCR, excepto en los casos de generadores no síncronos o cuando ha habido una reducción de la fuente primaria de potencia (p.ej. recurso eólico), en este caso se debe entregar máxima corriente reactiva sin exceder los límites del generador.

 Restaurar la potencia activa después del despeje de la falta al menos al 90% del nivel de tensión que había antes de su ocurrencia en 1 segundo. Excepto en los casos de generadores no síncronos o cuando ha habido una reducción de la fuente primaria de potencia (p.ej. recurso eólico).

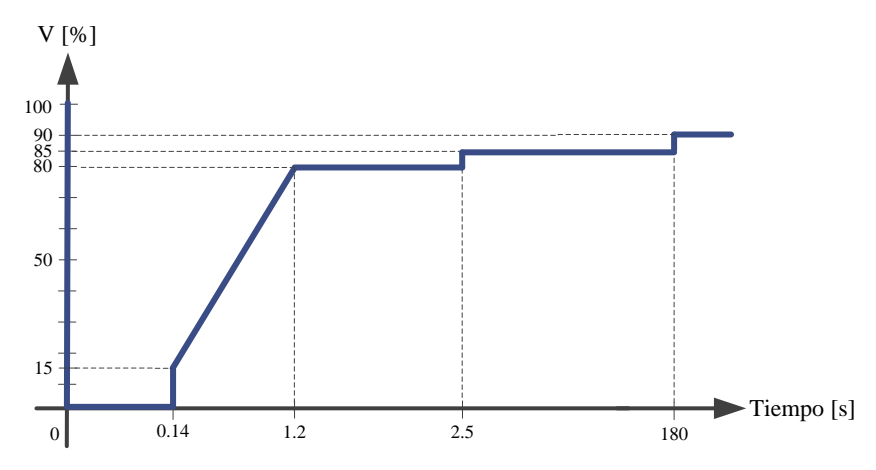

<span id="page-157-1"></span>*Fig. 6-27: Requerimiento LVRT faltas de más de 140 ms del código de red del Reino Unido*

El perfil mostrado en la [Fig. 6-27](#page-157-1) no corresponde a una respuesta tensión-tiempo RMS que se obtendría al graficar la respuesta de tensión transitoria con respecto al tiempo en el PCR. Cada punto en el perfil representa un nivel de tensión y una duración asociada, la cual deben soportar las unidades de generación sin desconectarse.

Estos requerimientos aplican también para los parques eólicos marinos u offshore.

*Requerimientos LVRT para parques eólicos marinos u offshore debido a huecos de tensión de hasta de 140 ms de duración:*

Las unidades de generación deben soportar sin desconexión el perfil mostrado en l[a Fig.](#page-158-0)  [6-28.](#page-158-0) Además de esto las unidades de generación deben entregar potencia activa en el lado de baja tensión, al menos en proporción a la tensión residual equilibrada del PCR, excepto en los casos de generadores no síncronos o cuando ha habido una reducción de la fuente primaria de potencia (p.ej. recurso eólico). En este caso se debe entregar máxima corriente reactiva sin exceder los límites del generador.

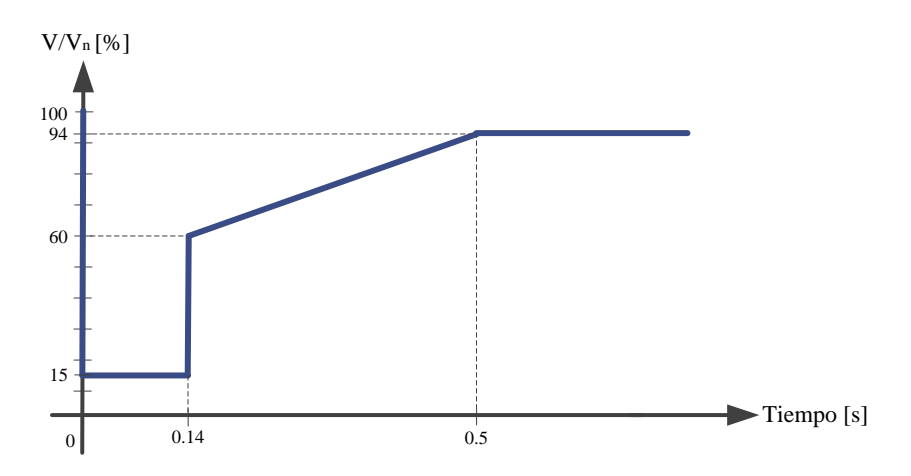

<span id="page-158-0"></span>*Fig. 6-28: Requerimiento LVRT offshore faltas de hasta 140 ms del código de red del Reino Unido V/Vn: relación de la tensión real de una o más fases con la tensión nominal del lado de baja tensión de la instalación*

#### *Otros requerimientos:*

Los requerimientos descritos anteriormente no aplican cuando el parque eólico se encuentra operando a menos del 5% de su capacidad nominal o durante eventos de grandes velocidades de viento, cuando más del 50% de las unidades de generación han tenido que ser desconectadas por las protecciones.

#### **6.1.3. Resumen requerimientos LVRT en los códigos de red**

A continuación a modo de resumen y para poder realizar una comparativa, se presenta un resumen de los diferentes requerimientos LVRT de los códigos de red. En la [Fig. 6-29](#page-159-0) se puede comparar los diferentes perfiles LVRT de cada país. Para el caso de Alemania y el

Reino Unido se escogieron los perfiles más exigentes (perfil 2 en ambos casos, ve[r Fig. 6-17](#page-150-0) y [Fig. 6-26\)](#page-157-0). La mayoría de los códigos establecen una tensión mínima de falta de alrededor del 20% y una recuperación cercana al 90%. En el caso de Alemania y el Reino Unido, el requerimiento es bastante exigente ya que se exige a los aerogeneradores permanecer conectados incluso cuando la tensión cae a cero voltios en el PCR. En cuanto a la duración de la falta y el restablecimiento, el panorama es bastante heterogéneo como se puede observar en la [Fig. 6-29.](#page-159-0) Finalmente en [Tabla 6-6](#page-160-0) se presenta un resumen de los requerimientos técnicos durante huecos de tensión en los códigos de red. Con el fin de simplificar el posterior análisis, los perfiles han sido divididos en zonas como puede observarse en l[a Tabla 6-6.](#page-160-0)

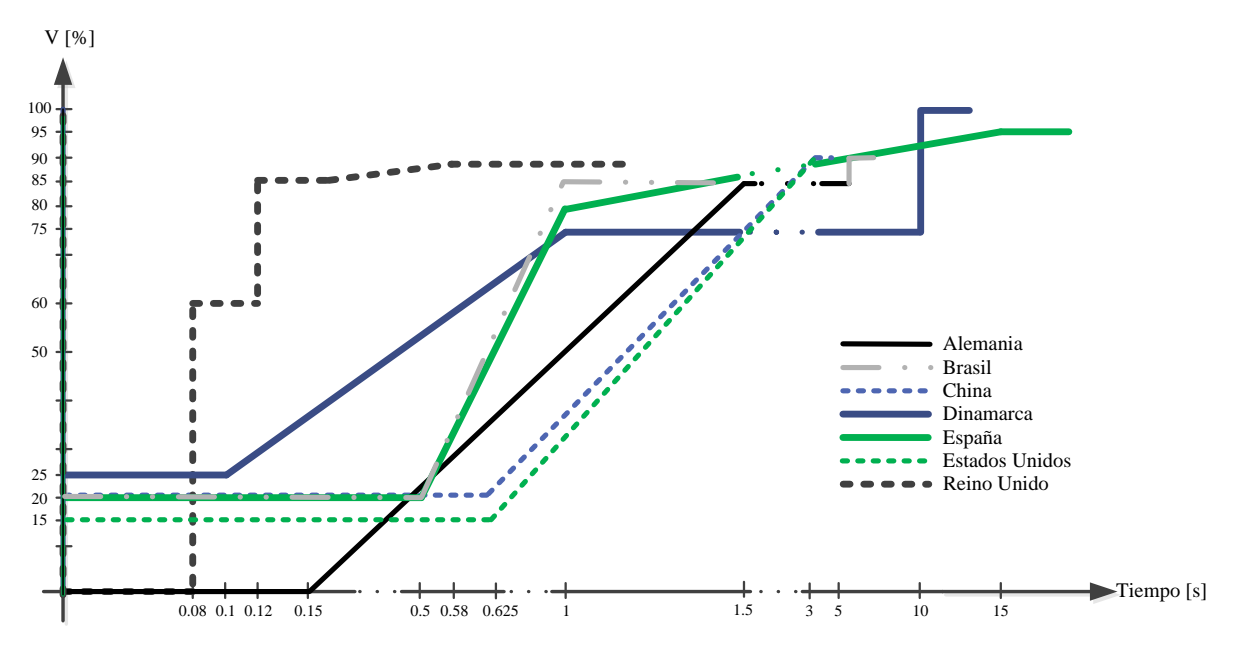

<span id="page-159-0"></span>*Fig. 6-29: Comparativa de los diferentes perfiles LVRT en los códigos de red*

<span id="page-160-0"></span>

| País              | Duración<br>falta $[ms]$ | Min<br>nivel V<br>$[%V_{nom}]$ | <b>Restable</b><br>cimiento<br>[s] | Límites de<br>reactiva                             | Generación de<br>potencia activa                                     | Limitación<br>de potencia<br>activa | Zonas de<br>análisis                           |
|-------------------|--------------------------|--------------------------------|------------------------------------|----------------------------------------------------|----------------------------------------------------------------------|-------------------------------------|------------------------------------------------|
| Alemania          | 150                      | $\theta$                       | 1,5                                | De acuerdo a<br>Fig. 6-18                          | Después de la falta<br>$20\% (P_n/s)$                                |                                     | Zona 1,2 y 3.<br>De acuerdo a<br>la Fig. 6-17  |
| <b>Brasil</b>     | 500                      | 20                             | $\mathbf{1}$                       |                                                    |                                                                      | $\overline{\phantom{0}}$            |                                                |
| China             | 625                      | 20                             | 3                                  |                                                    | Después de la falta<br>$10\%$ (P <sub>n</sub> /s)                    |                                     |                                                |
| Dinamarca         | 100                      | 25                             | $\mathbf{1}$                       | Consumir<br>menos de $I_{r,n}$<br>durante la falta | $P_{real} \ge 0.4 P_{t=0} \left( \frac{V_{real}}{V_{t=0}} \right)^2$ |                                     | Zona 1 y 2.<br>De acuerdo a<br>la Fig. 6-21    |
|                   |                          |                                |                                    | Z <sub>1</sub><br>$< -60\%P_n$                     |                                                                      | $Z_1$<br>$\blacksquare$             |                                                |
| España            | 500                      | 20                             | $\mathbf{1}$                       | $I_r/I_t > 0.9$<br>Z <sub>2</sub><br>$< 0\% P_n$   |                                                                      | $< -10\%P_n$<br>Z <sub>2</sub>      | Zona 1,2 y 3.<br>De acuerdo a<br>la Fig. 6-23a |
|                   |                          |                                |                                    | $\leftarrow$<br>Z <sub>3</sub><br>$150\% I_n$      |                                                                      | $Z_3$                               |                                                |
| Estados<br>Unidos | 625                      | 15                             | 3                                  |                                                    |                                                                      |                                     |                                                |
| Reino<br>Unido    | 80                       | $\theta$                       | 0,12                               | Generar $I_{r,n}$<br>durante la falta              | Después de la falta<br>$10\%$ (P <sub>n</sub> ) en 0,5 s             |                                     | Zona $1 y 2$ .<br>De acuerdo a<br>la Fig. 6-26 |

Tabla 6-6: Características técnicas de los requerimientos LVRT de los códigos de red

*Pn*: Potencia nominal; *Ir,n*: Corriente reactiva nominal; Corriente reactiva; *It*: Corriente real durante la falta; *Preal* Potencia activa durante la falta; *Pt=0*: Potencia antes de la falta, *Vrea*l: tensión durante la falta; *Vt=0*: Tensión antes de la falta

### **6.2. Conclusiones**

A lo largo de este capítulo se describieron los requisitos de algunos de los países que cuentan con más recursos eólicos y mayor desarrollo en este ámbito y es evidente el incremento de los requerimientos para este tipo de generación. El objetivo de estas exigencias es proveer a los parques eólicos con el control y la capacidad de regulación necesaria para conseguir una red estable, segura y que se parezca lo más posible a la generación convencional. Estos requerimientos repercuten directamente con el desarrollo de las nuevas tecnologías de los aerogeneradores ya que estos tienen que ser diseñados de tal manera que cumplan con los requisitos de los operadores del sistema de cada país.

Algunos de los códigos presentan requisitos bastante estrictos, especialmente durante faltas como es el caso del código alemán y el inglés. Estos exigen a las unidades de generación permanecer conectados a la red durante caídas de tensión de hasta cero voltios en el punto de conexión a la red e incluso exigen la generación de máxima corriente reactiva. También existen requerimientos de generación de potencia activa de forma gradual como lo presenta el código danés y alemán.

La tendencia de exigir cada vez más a la generación renovable parece no haber cesado. Uno de los requerimientos que al parecer va a ser obligatorio para todos los parques eólicos en un futuro es, el control de frecuencia, especialmente el control primario [68]. Muchos de estos requerimientos aún son borradores en espera de ser aprobados.

Con el resumen presentado en este capítulo se puede observar que cada país establece sus propios códigos de red y que la normalización o usar un código estándar para todos es complejo, principalmente porque las características de las redes son diferentes y cada operador optará por velar por la calidad de su red. Al no contar con un convenio genera una carga para los fabricantes de aerogeneradores, ya que estos deben desarrollar sistemas que cumplan diferentes tipos de requerimientos para países que pueden llegar a ser vecinos. Este ha sido un tema de disputa constante entre fabricantes y operadores del sistema. En muchas ocasiones se ha dicho que los requerimientos establecidos por los operadores del sistema son excesivos desde el punto de vista de su complejidad técnica. p.ej. en Europa, la ENTSO-E (European Network of Transmission System Operators) ha desarrollado un código de red que pretende sea tomado como base para todos los operadores del sistema [209].

# **7. Modelo del aerogenerador**

# <span id="page-163-0"></span>**7.1. Generador de inducción**

Los generadores de inducción que suelen ser usados en los aerogeneradores de velocidad constate se caracterizan por ser muy similares a los motores de inducción usados en la industria. La principal diferencia de un motor a un generador es la dirección de los flujos de potencia, si el par es aplicado o es tomado del eje o si la velocidad del rotor está un poco por encima o por debajo de la velocidad síncrona. La velocidad síncrona se encuentra determinada por el número de polos magnéticos y la frecuencia de la red. Para una red de 50 Hz la velocidad síncrona de una máquina de 4 polos será de 1500 rpm, 1000 rpm para 6 polos o 750 rpm para 8 polos. Para aplicaciones eólicas los fabricantes suelen implementar generadores de inducción con un deslizamiento considerable (en algunos casos superiores al 2% durante generación de potencia nominal) ya que esto mejora la torsión y el amortiguamiento en la transmisión y también ayuda a limitar las oscilaciones en la transmisión causadas por las variaciones del par del rotor aerodinámico. Sin embargo esto genera calor debido a las perdidas eléctricas en el rotor. [13]. El deslizamiento *s<sup>s</sup>* es la diferencia entre la velocidad angular entre el campo magnético del estator (*ωe*) y el rotor  $(\omega_r)$  [56]:

$$
S_s = \frac{\omega_e - \omega_r}{\omega_e} \tag{7.1}
$$

Si la velocidad angular del rotor es ligeramente superior a la velocidad del estator, el deslizamiento será negativo y la máquina trabajará como generador (valido para máquinas de jaula de ardilla. Las máquinas doblemente alimentadas pueden trabajar como generador o motor en cualquier régimen de velocidades).

Para la obtención de las ecuaciones se supone una máquina equilibrada, con entrehierro constante y devanados de rotor distribuidos sinusoidalmente. Además, se desprecian los efectos de saturación e histéresis. Con lo que se obtiene (hay que tener en cuenta que la variable rotor se supondrá referida al estator):

<span id="page-164-0"></span>
$$
V_{sabc} = R_s I_{sabc} + \frac{d\lambda_{sabc}}{dt}
$$
  
\n
$$
V_{rabc} = R_r I_{rabc} + \frac{d\lambda_{rabc}}{dt}
$$
\n(7.2)

donde:

- *Vsabc* y *Vrabc*, son las tensiones trifásicas de estator y rotor, respectivamente.
- *Isabc* e *Irabc*, son las intensidades trifásicas del estator y toro, respectivamente.
- *λsabc* y *λrabc*, son los flujos que concatenan a las bobinas estatóricas y rotóricas, respectivamente.
- *R<sup>s</sup>* y *Rr*, representa la resistencia de los devanados rotóricos y estatóricos, siendo *r<sup>s</sup>* y *r<sup>r</sup>* las resistencias del estator y rotor, respectivamente.

Suponiendo lineal la relación entre los flujos y las intensidades, estás se pueden poner como:

$$
\begin{bmatrix}\n\lambda_{sabc} \\
\lambda_{rabc}\n\end{bmatrix} = \begin{bmatrix}\nL_{s,abc} & L_{m,abc} \\
(L_{m,abc})^T & L_{r,abc}\n\end{bmatrix} \begin{bmatrix}\nI_{sabc} \\
I_{rabc}\n\end{bmatrix}
$$
\n(7.3)

Teniendo en cuenta que se han despreciado los efectos de la saturación e histéresis, las correspondientes matrices de acoplamientos en el estator (*Ls*), en el rotor (*Lr*) y de acoplamientos mutuos entre rotor y estator (*Lm*) son:

$$
V_{\text{adv}} = R_{\text{s}} I_{\text{adv}} + \frac{dA_{\text{adv}}}{dt}
$$
 (7.2)  
donde:  
\n
$$
V_{\text{rate}} = R_{\text{r}} I_{\text{adv}} + \frac{dA_{\text{adv}}}{dt}
$$
 (7.2)  
donde:  
\n• 
$$
V_{\text{adv}} \, y \, V_{\text{rate}}
$$
, son las tensiones trifásicas de estator y rotor, respectivamente.  
\n• 
$$
A_{\text{adv}} \, y \, \lambda_{\text{value}}
$$
, son los flujos que concatenan a las bobinas estatóricos y rotóricas.  
\nrespectivamente.  
\n• 
$$
R_{\text{s}} \, y \, R_{\text{r}}
$$
 representa la resistencia de los devanados rotóricos y estatóricos, siendo  $r_{\text{s}} \, y \, r_{\text{r}}$   
\nlas resistencias de el estator y rotor, respectivamente.  
\nSuponiendo lineal la relación entre los flujos y las intensidades, estás se pueden poner  
\ncomo:  
\n
$$
\begin{bmatrix}\n\lambda_{\text{adv}} \\
\lambda_{\text{adv}}\n\end{bmatrix} = \begin{bmatrix}\nL_{\text{sadv}} \\
L_{\text{adv}}\n\end{bmatrix} \begin{bmatrix}\nI_{\text{adv}} \\
I_{\text{adv}}\n\end{bmatrix}
$$
 (7.3)  
\nTeniendo en cuenta que se han desprecicado los efectos de la saturación e históres, las  
\ncorrespondentes matrices de acoplamientes en el estator  $(L_{\text{s}})$ , en el rotor  $(L_{\text{r}})$  y de  
\nacoplamientes mutuos entre rotor y estator  $(L_{\text{m}})$  son:  
\n
$$
\begin{bmatrix}\nI_{\text{t}} + I_{\text{int}} & -\frac{1}{2}I_{\text{int}} & -\frac{1}{2}I_{\text{int}} \\
I_{\text{adv}} + I_{\text{int}} & -\frac{1}{2}I_{\text{int}} & I_{\text{r}} + I_{\text{int}}\n\end{bmatrix}
$$
 (7.4)  
\n
$$
L_{\text{adv}} = \begin{bmatrix}\nI_{\text{t}} + I_{\text{int}} & -\frac{1}{2}I_{\text{int}} & -\frac{1}{2}I_{\text{int}} \\
I_{\text{adv}} + I_{\text{int}} &
$$

$$
L_{\text{make}} = \frac{2}{3} \begin{bmatrix} \cos(\theta_r) & \cos(\theta_r + \frac{2\pi}{3}) & \cos(\theta_r - \frac{2\pi}{3}) \\ \cos(\theta_r - \frac{2\pi}{3}) & \cos(\theta_r) & \cos(\theta_r + \frac{2\pi}{3}) \\ \cos(\theta_r + \frac{2\pi}{3}) & \cos(\theta_r - \frac{2\pi}{3}) & \cos(\theta_r) \end{bmatrix}
$$
(7.6)

donde:

- *lls* y *llr*, son las inductancias de dispersión del estator y el del rotor, respectivamente.
- *llms*, es la inductancia de magnetización del estator y del rotor además de la amplitud de la inductancia mutua entre el rotor y el estator.
- *θr*, es el ángulo eléctrico que hay entre el rotor y el estator, este corresponde con el ángulo mecánico multiplicado por el número de pares de polos.

Dado que el tipo de maquina asíncrona a ser estudiada en esta tesis es una máquina de rotor jaula de ardilla o rotor cortocircuitado, lo cual indica que los devanados del rotor se encuentran conectados en corto circuito. Por lo tanto, la única parte del generador que se encuentra conectada a la red es el estator. Es por esto que la tensión en el rotor es cero, es decir, *Vrabc=0*. Entonces, la ecuación [\(7.2\)](#page-164-0) se reescribe de la siguiente manera:

$$
V_{sabc} = R_s I_{sabc} + \frac{d\lambda_{sabc}}{dt}
$$
  
\n
$$
0_{abc} = R_r I_{rabc} + \frac{d\lambda_{rabc}}{dt}
$$
 (7.7)

Mediante el uso de la transformada dq0 del anexo [12.1.3](#page-263-0) se puede simplificar las ecuaciones de la máquina síncrona, para esto se eligen los ejes dq que giran a la velocidad síncrona. Aplicando estas transformaciones y usando la notación compleja (ver anexo [12.1.4\)](#page-263-1) se obtiene:

$$
\underline{V}^{e}_{sqd} = r_s \underline{I}^{e}_{sqd} + j\omega_e \underline{\lambda}^{e}_{sqd} + \frac{d\underline{\lambda}^{e}_{sqd}}{dt}
$$
\n
$$
\underline{V}^{e}_{rqd} = r_r \underline{I}^{e}_{rqd} + js\omega_e \underline{\lambda}^{e}_{rqd} + \frac{d\underline{\lambda}^{e}_{rqd}}{dt}
$$
\n(7.8)

donde *ω<sup>e</sup>* representa la velocidad síncrona y el superíndice "*e*" indica que las variables del circuito estacionario están referidas a un eje de coordenadas que gira a la velocidad síncrona.

Para el análisis en régimen permanente de la maquina síncrona en una red trifásica balanceada se usa el circuito presentado en la [Fig. 7-1.](#page-165-0) La línea discontinua representa la reactancia usada para corregir el factor de potencia (batería de condensadores).

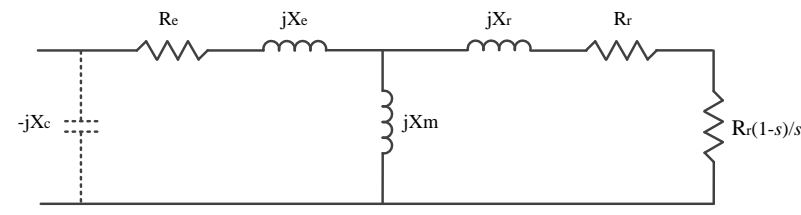

<span id="page-165-0"></span>*Fig. 7-1: Circuito equivalente de una máquina de inducción para análisis de estado estable Re: resistencia del estator, Xs: reactancia del estator, Rr: resistencia del rotor, Xr: reactancia del rotor, Xm: reactancia de magnetización, Xc: reactancia de la batería de condensadores*

## **7.2. Aerogenerador de velocidad fija**

Los modelos matemáticos de las turbinas eólicas suelen ser diseñados para analizar el arranque y su impacto en la red, evaluar el nivel de flicker y armónicos introducidos a la red y para analizar su respuesta dinámica [210].

El aerogenerador seleccionado a modelar es un MADE AE-61, el cual es un aerogenerador de eje horizontal, asíncrono de doble velocidad (4 y 6 polos). Es tipo de aerogeneradores de velocidad fija (FSWG) están compuestos por un generador de inducción conectado directamente al sistema eléctrico a través de un transformador BT-MT (Baja Tensión – Media Tensión). La curva de potencia y la curva del coeficiente de potencia (*Cp*) se muestran en la [Fig. 7-2](#page-166-0) y la [Fig. 7-3](#page-166-1) respectivamente [10]. En la

[Fig.](#page-167-0) *7-4* puede verse el esquema del aerogenerador y en la [Tabla 7-1](#page-168-0) sus principales características técnicas [10].

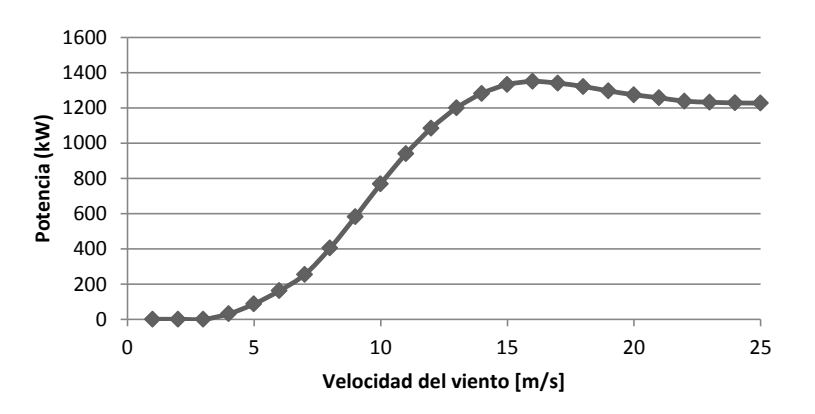

*Fig. 7-2: Curva de potencia aerogenerador MADE AE-61* **Coeficiente de potencia**

<span id="page-166-0"></span>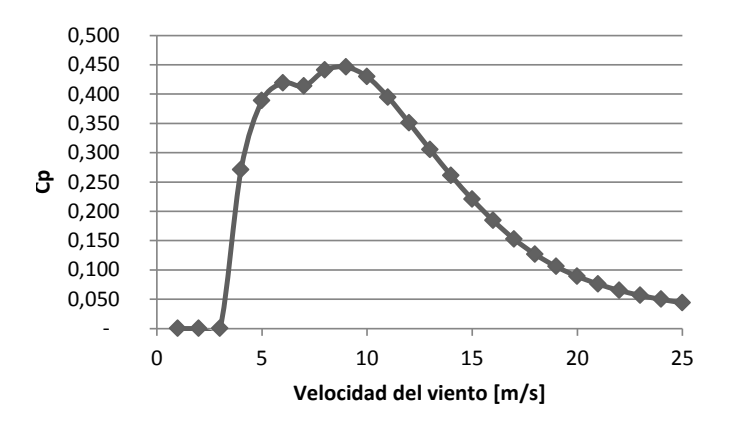

<span id="page-166-1"></span>*Fig. 7-3: Coeficiente de potencia aerogenerador MADE AE-61*

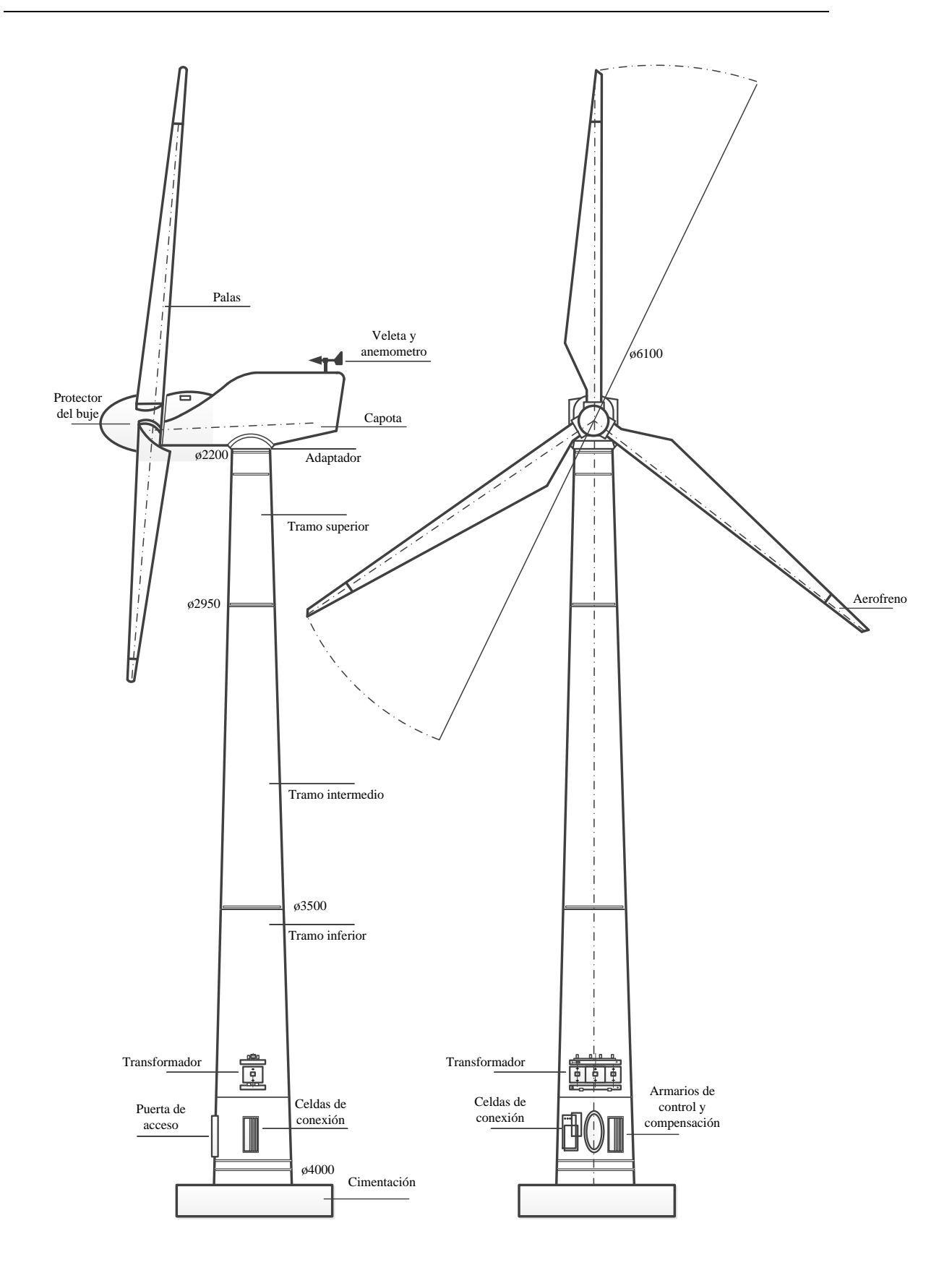

<span id="page-167-0"></span>*Fig. 7-4: Esquema del aerogenerador MADE AE-61*

<span id="page-168-0"></span>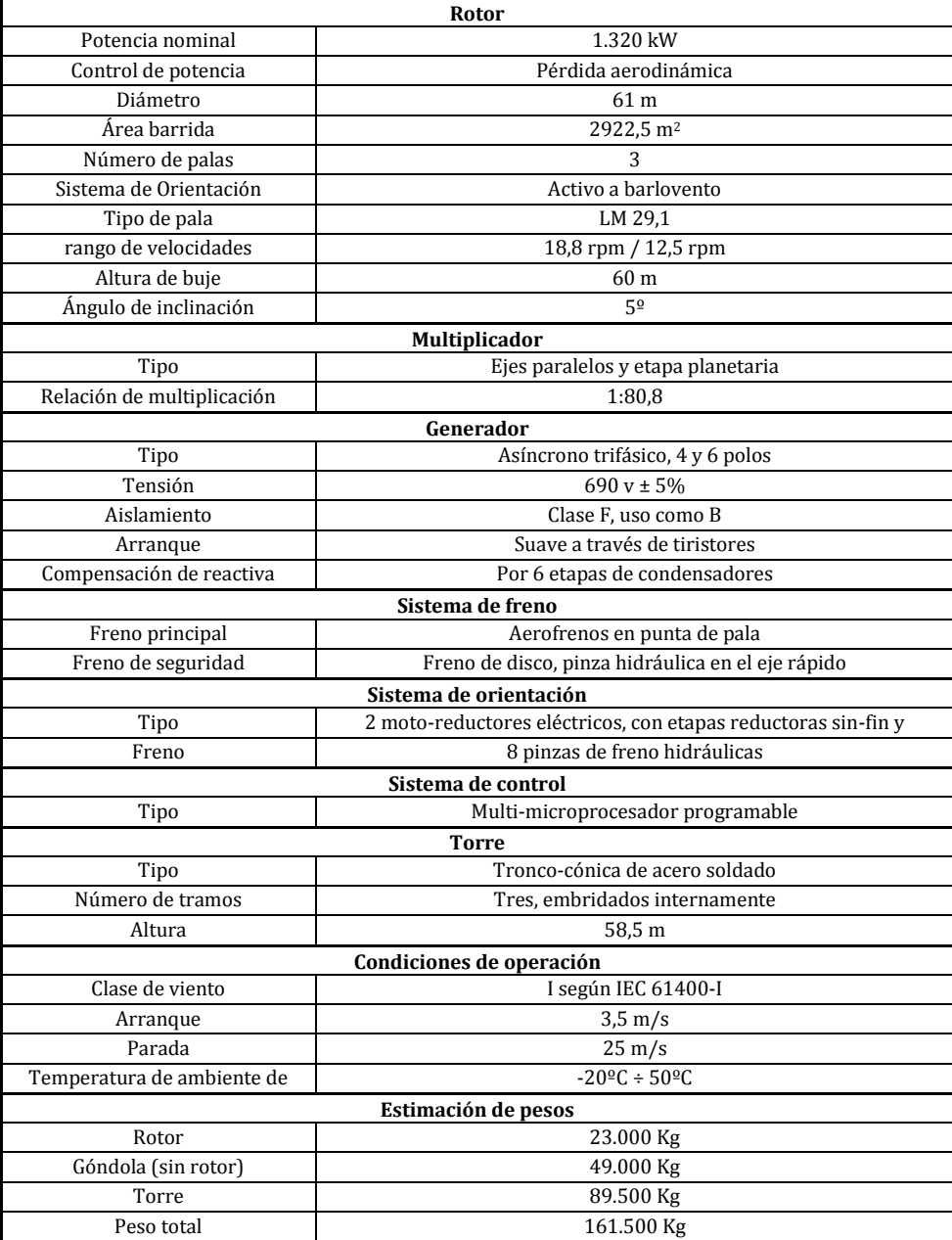

Tabla 7-1: Características técnicas aerogenerador MADE AE 61

El modelo a diseñar se realiza a partir de la curva de potencia del aerogenerador (ver capítul[o 3,](#page-27-0) sección [3.2.2.1\)](#page-29-0). Por esto es necesario calcular la potencia mecánica (*Pmec*) que se obtiene a partir de la potencia del viento de la siguiente manera:

<span id="page-168-1"></span>
$$
P_{mec} = C_p * P_U \tag{7.9}
$$

Según la ecuación [\(7.9\),](#page-168-1) es necesario calcular el coeficiente de potencia *C<sup>P</sup>* y la potencia del viento *P<sup>U</sup>* (ver ecuación [\(3.2\)](#page-31-0) del capítul[o 3,](#page-27-0) secció[n 3.2.2.1\)](#page-29-0).

Para el cálculo del *C<sup>P</sup>* se tiene que [6]:

<span id="page-169-1"></span>
$$
C_p = \frac{P_U}{\frac{1}{2}\rho A U^3}
$$
\n(7.10)

Y dado que el coeficiente de potencia es una función altamente dependiente de la velocidad específica (*λ*), se tiene [6]:

<span id="page-169-0"></span>
$$
\lambda = \frac{\Omega_i R}{U} \tag{7.11}
$$

donde:

- *Ωt*: velocidad de giro de la turbina en radianes por segundo.
- *R*: radio del rotor (dado por el fabricante).
- *U*: velocidad del viento.

Al reemplazar la ecuació[n \(7.11\)](#page-169-0) en la ecuació[n \(7.10\)](#page-169-1) se obtiene lo siguiente.

$$
C_p = \frac{P_U \lambda^3}{\frac{1}{2} \rho A \Omega_t^3 R^3}
$$
 (7.12)

donde la velocidad de giro de la turbina (*Ωt,p.u.*) en valores por unidad (ver anex[o 12.2\)](#page-264-0), viene dada por [56]:

$$
\Omega_{t,p.u.} = \frac{\Omega_t}{\Omega_{base,t}}
$$
\n(7.13)

Una vez se tiene la potencia mecánica, se puede calcular el par que la turbina eólica entrega al generador:

$$
T_t = \frac{P_{mec}}{\Omega_{t,p,u.}}\tag{7.14}
$$

donde:

*Tt*: par transmitido por la turbina.

De esta manera se obtendría el diagrama de bloques de l[a Fig. 7-5,](#page-170-0) con el que se obtiene el modelo completo del FSWG.

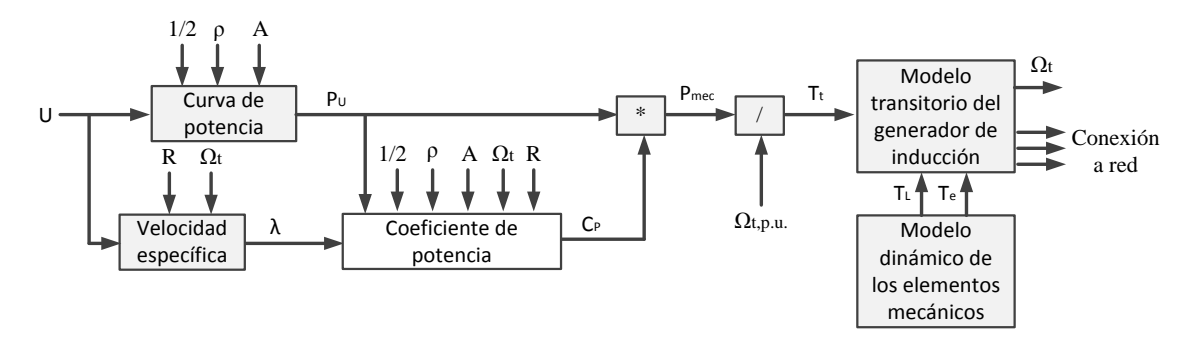

*Fig. 7-5: Diagrama de bloques modelado aerogenerador*

<span id="page-170-1"></span><span id="page-170-0"></span>En la [Fig. 7-5](#page-170-0) aparecen dos bloques que hasta ahora no han sido descritos. Estos bloques modelan el generador asíncrono del aerogenerador. Para estos se implementa un modelo dinámico para los elementos mecánicos y un modelo transitorio para el generador [210] [211]. Las características para el modelo transitorio del generador asíncrono se presentan en la [Tabla 7-2.](#page-170-1)

| Generador asíncrono del MADE AE 61 |                |  |
|------------------------------------|----------------|--|
| Intensidad nominal                 | 1.273 kA       |  |
| Tensión RMS de fase                | 0.400 kV       |  |
| Número de polos p                  |                |  |
| Relación multiplicador $R_m$       | 1:80.8         |  |
| Potencia                           | 1320 kW        |  |
| Velocidad de sincronismo           | $1500$ rpm     |  |
| Frecuencia base                    | $314.16$ rad/s |  |

Tabla 7-2: Características técnicas del generador eléctrico

Como se mencionó para el modelado de los elementos mecánicos se usa un modelo dinámico, en este caso un sistema de inercia o Multimass como se muestra en l[a Fig. 7-6.](#page-171-0) Las características técnicas de este modelo Multimass pueden verse en la [Tabla 7-3.](#page-171-1)

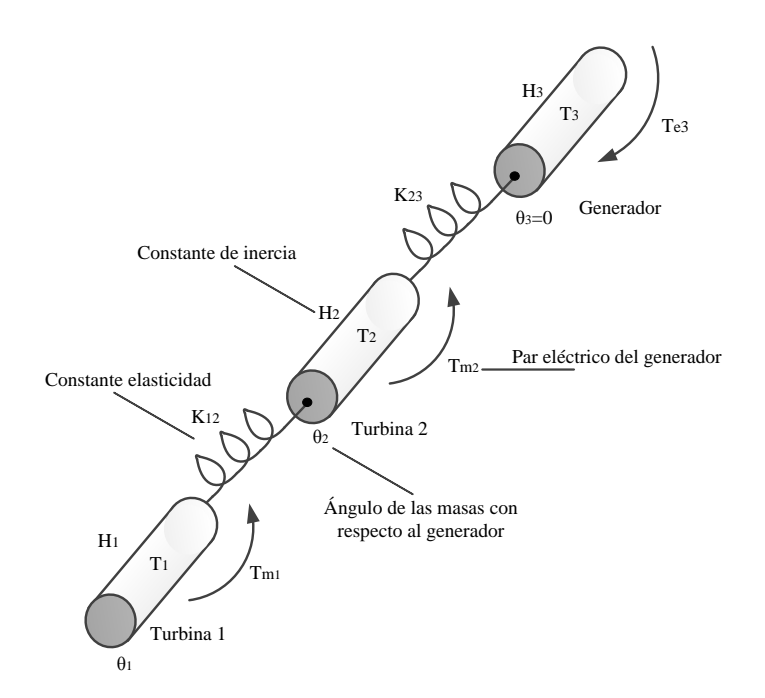

*Fig. 7-6: Diagrama de un sistema de inercia o Multimass*

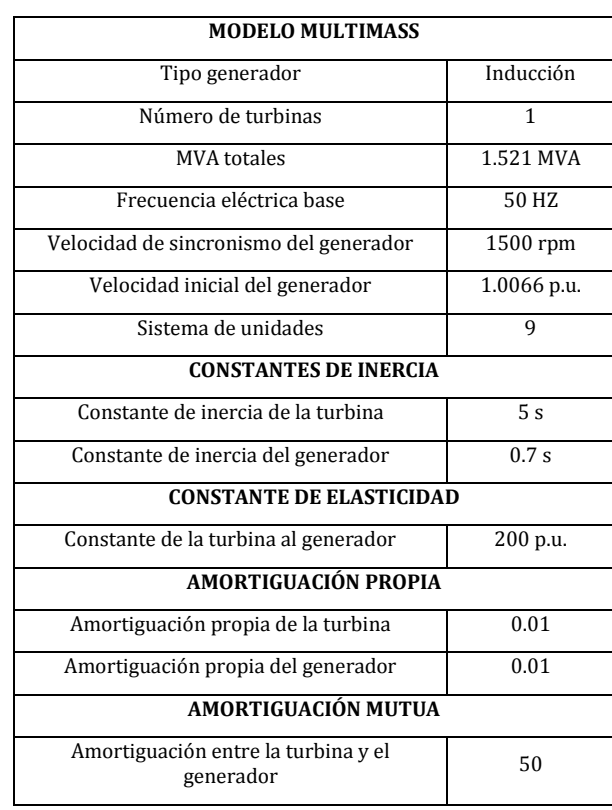

<span id="page-171-1"></span><span id="page-171-0"></span>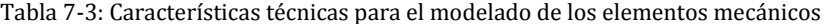

# **8. Sistema propuesto de compensación**

# **8.1. Introducción**

A lo largo de los capítulos se ha visto que de los aerogeneradores actuales, los que tienen mayores inconvenientes para el cumplimiento de los códigos de red, son los que fueron diseñados a partir de generadores de inducción con rotor de jaula de ardilla, es decir, los FSWG. Y de los requisitos técnicos de los códigos de red, el más exigente es el requisito LVRT (ver capítul[o 6](#page-127-0) secció[n 6.1.2\)](#page-147-1), este requerimiento se refiere a la capacidad de una unidad de generación de soportar un hueco de tensión siguiendo un perfil establecido por el OS y sin desconectarse de la red. Además de esto, los códigos de red suelen establecer requerimientos de generación de potencia activa y reactiva durante el hueco [28] [68] [209].

En este contexto se plantea analizar el comportamiento durante huecos de tensión de un aerogenerador de velocidad fija conectado directamente a la red con un banco de condensadores en paralelo, como se muestra en la [Fig. 8-1.](#page-173-0) Esto con el fin de verificar el cumplimiento de los requisitos LVRT de los códigos de red.

Para llevar a cabo esta propuesta es necesario realizar un modelo de la turbina eólica, que permita analizar el funcionamiento del sistema eléctrico (ver capítulo [7\)](#page-163-0) y diseñar un banco de condensadores que se encargue de corregir el factor de potencia. A continuación se describen los principales componentes de este sistema.

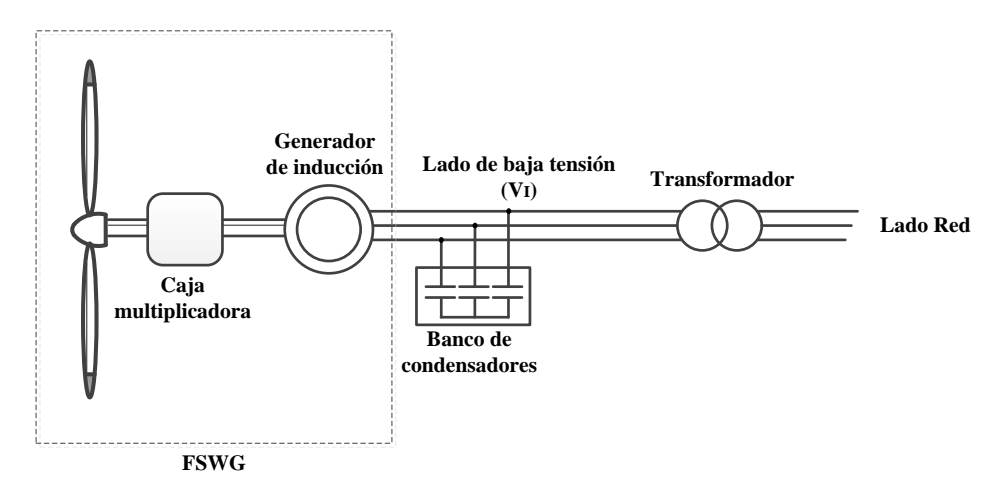

<span id="page-173-0"></span>*Fig. 8-1: Esquema del sistema a compensar*

#### **8.1.1. Banco de condensadores**

Debido a que la máquina asíncrona de jaula de ardilla consume potencia reactiva en todo su margen de funcionamiento [17] [203], los aerogeneradores basados en esta tecnología (FSWG) se deben conectar en paralelo con un banco de condensadores con el fin de compensar la potencia reactiva consumida por la máquina [20] [25] [57] [212].

<span id="page-174-0"></span>Para este sistema se diseña un banco de condensadores que garantice un factor de potencia cercano a la unidad. En este caso se diseña para obtener un factor de potencia de 0.967. En la [Tabla 8-1](#page-174-0) se presenta las características técnicas del banco de condensadores escogido para la aplicación.

Tabla 8-1: Características técnicas del banco de condensadores

| Banco de condensadores |              |  |
|------------------------|--------------|--|
| Carga Capacitiva       | $0.450$ MVAr |  |
| Tensión trifásica      | 0.690 kV     |  |
| Frecuencia nominal     | 50 Hz        |  |

## **8.1.2. Sistema eléctrico**

Con el fin de realizar un estudio que cuente con condiciones similares a un sistema eléctrico real, el sistema debe contar con una configuración que se asemeje a las de los códigos de red a simular. Es por esto que, el sistema eléctrico contará con tres niveles de tensión baja (BT), media (MT) y alta (AT) como se muestra en la [Fig. 8-2.](#page-174-1) Para esto es necesario incluir dos transformadores, uno de baja a media tensión (BT-MT) y uno de media a alta tensión (MT-AT). Las principales características de estos se muestran en l[a Tabla 8-2.](#page-175-0) Además de los transformadores, para el transporte de la energía se dispone de dos líneas (se utilizan modelos en "Π"), una línea subterránea que va desde el transformador de BT-MT y una red aérea que va desde el transformador de MT-AT hasta la red eléctrica. En la [Tabla 8-3](#page-175-1) y en l[a Tabla 8-4](#page-175-2) se muestra las principales características de estas.

<span id="page-174-1"></span>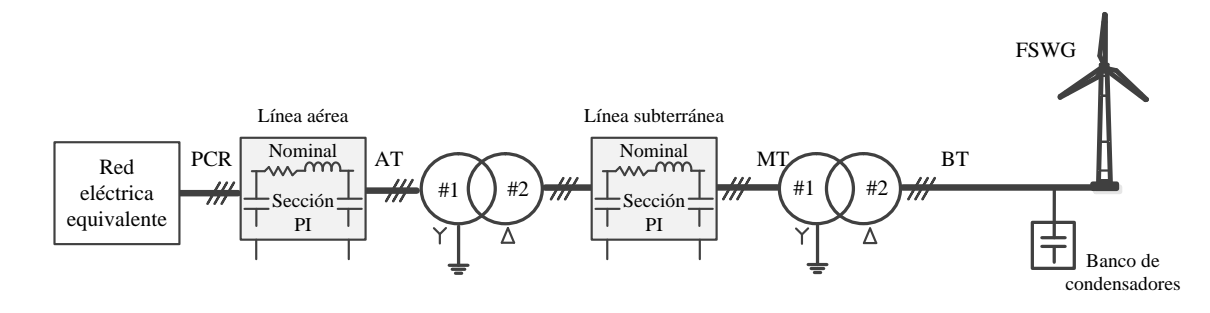

*Fig. 8-2: Esquema del sistema eléctrico*

| <b>Transformador BT-MT</b> |                 |  |
|----------------------------|-----------------|--|
| Potencia                   | <b>1.4 MVA</b>  |  |
| Frecuencia                 | 50 Hz           |  |
| Reactancia                 | $0.054$ p.u.    |  |
| Perdidas en CU             | 0.93e-2 p.u.    |  |
| Tensión primario           | 0.690 kV        |  |
| Tensión secundario         | $20 \text{ kV}$ |  |
| <b>Transformador MT-AT</b> |                 |  |
|                            |                 |  |
| Potencia                   | <b>26 MVA</b>   |  |
| Frecuencia                 | 50 Hz           |  |
| Reactancia                 | 0.1 p.u.        |  |
| Perdidas en CH             | 5.46e-3 p.u.    |  |
| Tensión primario           | 20 kV           |  |

<span id="page-175-0"></span>Tabla 8-2: Características técnicas de los transformadores

<span id="page-175-1"></span>Tabla 8-3: Características técnicas línea subterránea

| Línea subterránea |                       |  |
|-------------------|-----------------------|--|
| Longitud          | 2632 m                |  |
| R                 | $0.128e-3 \Omega/m$   |  |
| Χl                | $0.105e-3 \Omega/m$   |  |
| Xc                | $11.014$ M $\Omega/m$ |  |

<span id="page-175-2"></span>Tabla 8-4: Características técnicas línea aérea

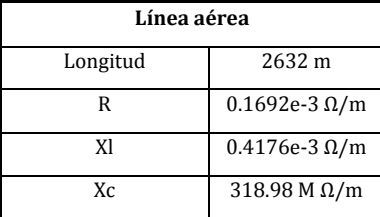

En el Punto de Conexión a la Red (PCR) de l[a Fig. 8-2](#page-174-1) se encuentra la conexión con la red eléctrica. Para simular esta red eléctrica equivalente, se considera un equivalente Thevenin de la red con impedancia inductiva con parámetro de entrada de tensión. Mediante esta configuración se permite modificar el perfil de la tensión, con lo cual se consigue simular el perfil del hueco de tensión de cada uno de los códigos de red. En la [Tabla 8-5](#page-176-0) se presentan las características de la fuente de tensión en estado estable.

Hay que tener en cuenta que tanto el código de red español como el danés, exigen que las simulaciones de los huecos de tensión deben ser realizadas sujeto a una red eléctrica equivalente especifica (ver capítul[o 6](#page-127-0) secció[n 6.1.2\)](#page-147-1) [27] [202].

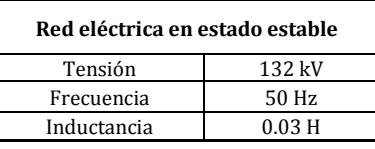

<span id="page-176-0"></span>Tabla 8-5: Características técnicas de la red eléctrica equivalente

# **8.2. Compensación con STATCOM**

Gracias al avance de los dispositivos semiconductores, los equipos de electrónica de potencia hoy en día son usados en numerosas aplicaciones en la industria y en los sistemas de transmisión y distribución de energía eléctrica [106]. Mediante estos dispositivos se pueden implementar funcionalidades como: controlar el factor de potencia, la regulación de la tensión en el PCR y para mejorar la estabilidad dinámica del sistema eléctrico entre otras [25]. Es por esto que el dispositivo de compensación elegido por presentar mejor estabilidad dinámica, mayor velocidad de respuesta y la capacidad de producir elevadas corrientes a baja tensión, es el dispositivo de compensación estático síncrono (STATCOM) [25] [213]. Además de estas ventajas, el STATCOM es capaz desempeñar control indirecto de par con el cual se logra disminuir el estrés mecánico generado por los huecos de tensión en los generadores asíncronos [214], así como mejorar la respuesta dinámica de los FSWG durante huecos de tensión con el fin de cumplir con la normativa de los códigos de red [30].

En este contexto se plantea analizar el comportamiento del sistema de la [Fig. 8-1](#page-173-0) al incluir un STATCOM en paralelo (ver [Fig. 8-3\)](#page-177-0) a modo de dispositivo de compensación de reactiva con una estrategia de control LVRT que sea capaz de dar soporte a los aerogeneradores de velocidad fija durante los huecos de tensión y verificar los requisitos técnicos, de forma que se garantice el cumplimiento de los diferentes códigos de red. Para llevar a cabo esto es necesario diseñar un STATCOM que brinde soporte al aerogenerador ante las exigencias LVRT de los códigos de red (ver capítulo [6\)](#page-127-0).

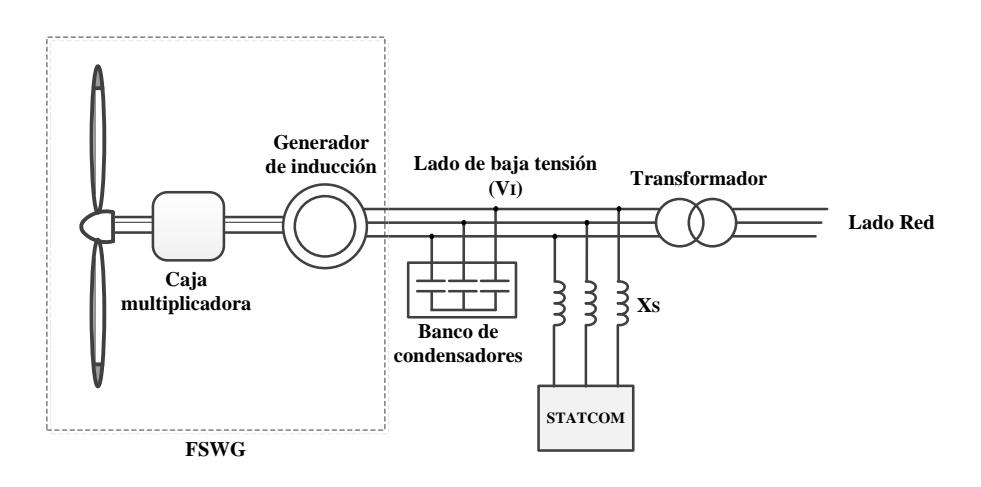

*Fig. 8-3: Esquema del sistema a compensar con STATCOM*

### <span id="page-177-0"></span>**8.2.1. Dimensionamiento del STATCOM**

El dispositivo de compensación de reactiva elegido para dar soporte al FSWG, es el STATCOM [25] [99]. Éste se encuentra conectado en el lado de BT de l[a Fig. 8-2.](#page-174-1)

Los valores de la tensión nominal del bus de corriente continua, capacidad del bus CC, inductancia de salida, entre otros elementos que conforman el STATCOM, se muestran en la [Tabla 8-6.](#page-177-1)

<span id="page-177-1"></span>

| <b>STATCOM</b>                                                                                   |             |
|--------------------------------------------------------------------------------------------------|-------------|
| Tensión nominal del bus de corriente continua $(V_{cc})$                                         | 2000 V      |
| Capacidad del condensador del bus $CC(G)$                                                        | 5500 µF     |
| Inductancia de salida (reactancia de dispersión del transformado de salida)<br>(L <sub>S</sub> ) | $100 \mu H$ |
| Frecuencia de conmutación de los interruptores (fstatcom)                                        | 1950 Hz     |
| Tensión de línea nominal del lado de corriente alterna                                           | 690 V       |
| Corriente nominal del lado de corriente alterna                                                  | 1.273 kA    |

Tabla 8-6: Características técnicas del STATCOM

### **8.2.1.1. Control del STATCOM**

En cuanto al sistema de control, el objetivo principal del STATCOM con una estrategia LVRT implementada, es la de generar una determinada potencia activa y reactiva durante el hueco de tensión. El sistema de control diseñado se basa en el esquema de control descrito en el apartado [3.3.5.3.4](#page-77-0) del capítulo [3.](#page-27-0) La estructura de control interno, incluye dos controladores PI de corriente operando en coordenadas dq [132]. Las entradas del control interno (ve[r Fig. 3-44\)](#page-80-0) son las corriente del STATCOM en directa y cuadratura y la magnitud de la tensión en el lado de los aerogeneradores (lado de baja tensión BT, ver [Fig. 8-3\)](#page-177-0). Las referencias de este control interno son *iSd,ref* e *iSq,ref* las cuales provienen un lazo de control externo. El control interno se ajusta con el fin de entregar una tensión de referencia para el SPWM, el cual se encarga de disparar los IGBTs.

Generalmente la estructura de control externo se diseña con el propósito de mantener la tensión del bus CC contante para compensar las pérdidas del convertidor y para incrementar el flujo de potencia reactiva entre el STATCOM y el sistema eléctrico, mediante el control de la tensión AC de salida del convertidor [132]. En este caso se ha diseñado el sistema de control mostrado en la [Fig. 8-4.](#page-178-0)

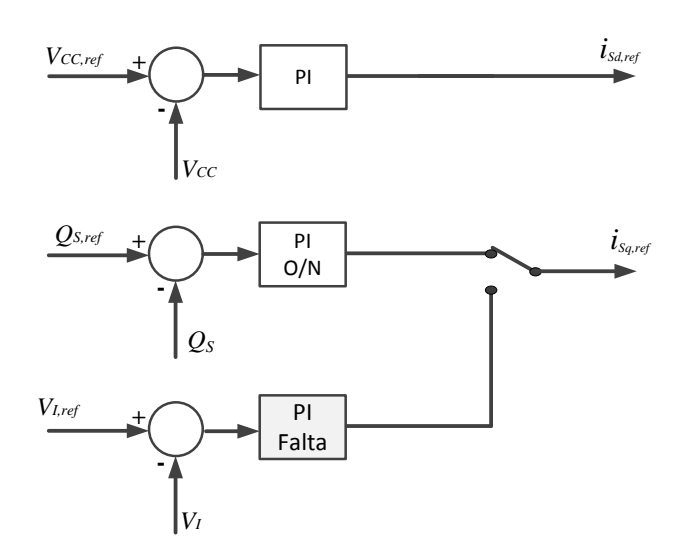

Fig*. 8-4: Esquema del lazo de control externo del sistema propuesto, STATCOM*

<span id="page-178-0"></span>En la [Fig. 8-4](#page-178-0) se puede observar una serie de controladores proporcional-integral (PI), los cuales están diseñados como se explica a continuación. Anteriormente (capítulo [3\)](#page-27-0) se había mencionado que, mediante el control vectorial en coordenadas dq se consigue desacoplar la potencia activa de la reactiva. Es por esto que, para regular la tensión del bus CC (*VCC*), se toma la referencia establecida (*VCC,ref*, de la [Tabla 8-6\)](#page-177-1) y la señal de realimentación (tensión en el bus CC, *VCC*), mediante las cuales se obtiene la señal de error que pasa por el PI, el cual genera la referencia de corriente directa (*iSd,ref* ) que luego es pasada al control interno.

El control de flujo de potencia reactiva se diseña para dos diferentes condiciones. Cuando el sistema eléctrico se encuentra durante operación norma (O/N) o durante un hueco de tensión (falta). En operación normal, el lazo de control se ajusta con el propósito de mantener el consumo de potencia reactiva en el punto *V<sup>I</sup>* igual a cero. Para esto se mide la potencia reactiva en el punto de conexión del STATCOM (*QS*) y se establece como referencia 0 p.u., es decir, *QS,ref=0*. Finalmente en el caso de un hueco de tensión, el sistema de control es diseñado con la consigna de mantener la tensión en el punto *V<sup>I</sup>* igual al valor nominal del sistema eléctrico en BT (ver [Tabla 8-6\)](#page-177-1). Esto se consigue mediante el intercambio de potencia reactiva entre el STATCOM y el sistema eléctrico. La estructura completa del sistema de control se obtiene al unir el lazo de control de l[a Fig. 8-4](#page-178-0) con el de la [Fig. 3-44.](#page-80-0)

Debido a que el propósito de este estudio es el de simular el sistema propuesto durante los perfiles de hueco de tensión de los países descritos en el capítulo [6,](#page-127-0) los diferentes lazos de control contaran con diferentes constantes (ver Anexo [12.6\)](#page-280-0), estas fueron ajustadas con el fin de obtener el mejor comportamiento dinámico para cada caso [50] [110].

## **8.3. Compensación con STATCOM+ES**

Como se ha visto hasta ahora, el STATCOM presenta numerosas ventajas en cuanto a su estabilidad dinámica, generación de corriente independientemente de la tensión en la red, desacoplar el control de la tensión del bus CC y la generación de corriente reactiva, desempeñar control indirecto de par para los generadores asíncronos con el cual se logra disminuir el estrés mecánico generado por los huecos de tensión. No obstante, una de las principales desventajas era la baja densidad de energía presente en el condensador del lado de corriente continua, el cual limita la capacidad de intercambiar tanto potencia activa como reactiva con el sistema eléctrico [6] [20] [25].

Una variante del STATCOM convencional, es el STATCOM+ES (STATCOM + Energy Storage). Este se caracteriza por contar con un elemento de con mayor capacidad de almacenamiento de energía en el bus CC. En este caso se elige el SC como elemento de almacenamiento. Se escoge el super-condensador debido a su alta densidad de energía y potencia, costo, eficiencia, tiempo de respuesta y vida útil [40] [41] [133] [134] [137]. De entre todos los sistemas de almacenamiento, los super-condensadores pueden soportar grandes picos de potencia, sin embargo su almacenamiento es bajo, lo cual limita su uso a faltas o transitorios de corta duración. Es por esto que añadir este elemento de almacenamiento de corta duración para reforzar el bus CC, con el fin de mejorar la capacidad LVRT del STATCOM, es la combinación perfecta para la aplicación seleccionada [51] [52] [53].

Partiendo de la compensación de reactiva con STATCOM, se plantea analizar las capacidades de generación de potencia activa del STATCOM+ES con SC, cuando el sistema se encuentra ante un hueco de tensión. El sistema a simular está compuesto por un FSWG, un banco de condensadores y un STATCOM+ES con SC, todos estos elementos conectados directamente a la red a través de un transformador como se muestra en l[a Fig. 8-5.](#page-180-0)
A continuación se presenta un análisis más detallado del SC, teniendo en cuenta sus principales parámetros y las necesidades de energía durante huecos de tensión.

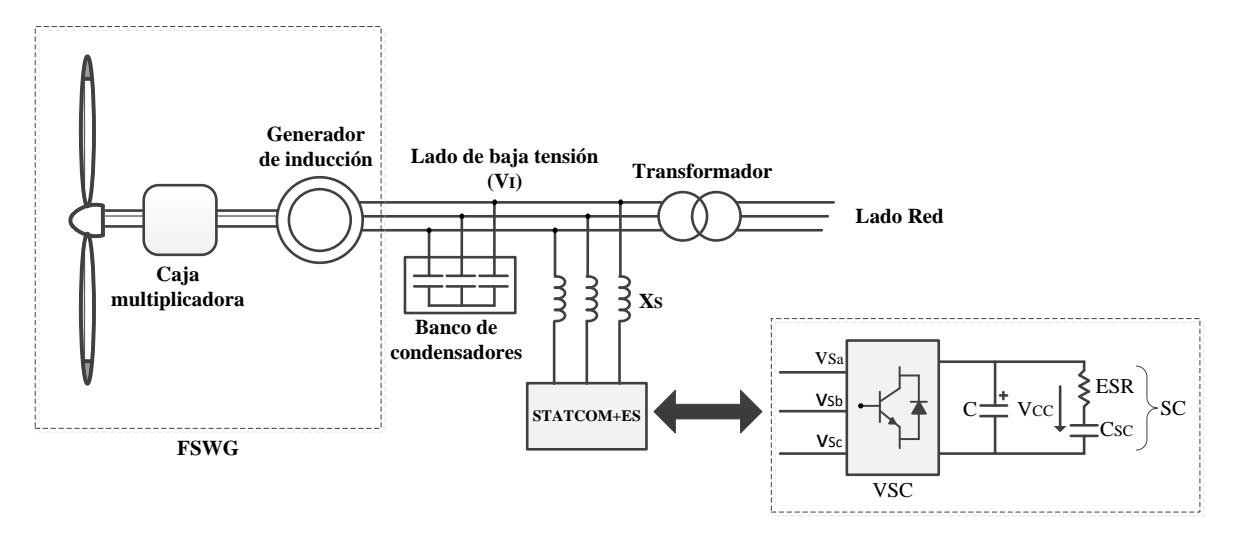

*Fig. 8-5: Esquema del sistema a compensar con STATCOM+ES*

## <span id="page-180-1"></span><span id="page-180-0"></span>**8.3.1. Dimensionamiento del SC**

Ya que el objetivo es el de dotar al aerogenerador de velocidad fija de una reserva de energía que le permita aportar potencia activa durante un hueco de tensión, es necesario reforzar el bus CC del STATCOM mediante el SC. Para esto es necesario calcular la cantidad de energía que se necesita durante el hueco de tensión (*ELVRT*). Los requerimientos de almacenamiento de energía podrían ser calculados como el área bajo la curva del perfil establecido por el OS, teniendo en cuenta la duración (el requerimiento puede variar dependiendo el país y sus exigencias, ver anexo [12.7\)](#page-282-0). p.ej. a partir de l[a Fig. 8-6](#page-181-0) (perfil LVRT del código de red alemán [28]) se puede calcular la energía necesaria durante el hueco de tensión para el caso del código de red alemán, en la cual el área sombreada representa la

cantidad de energía necesaria durante el hueco de tensión [51]:  
\n
$$
E_{LVRT} = P_{base} \left[ (0.9 - V_{min})t_1 + 0.5(t_2 - t_1)(0.9 - V_{min}) \right]
$$
\n(8.1)

donde, *Pbase* es la potencia base del aerogenerador, *Vmin* es la tensión mínima que alcanza el hueco en p.u., *t<sup>1</sup>* es el tiempo de falta y *t<sup>2</sup>* el tiempo de restablecimiento de la tensión a un umbral establecido por el OS.

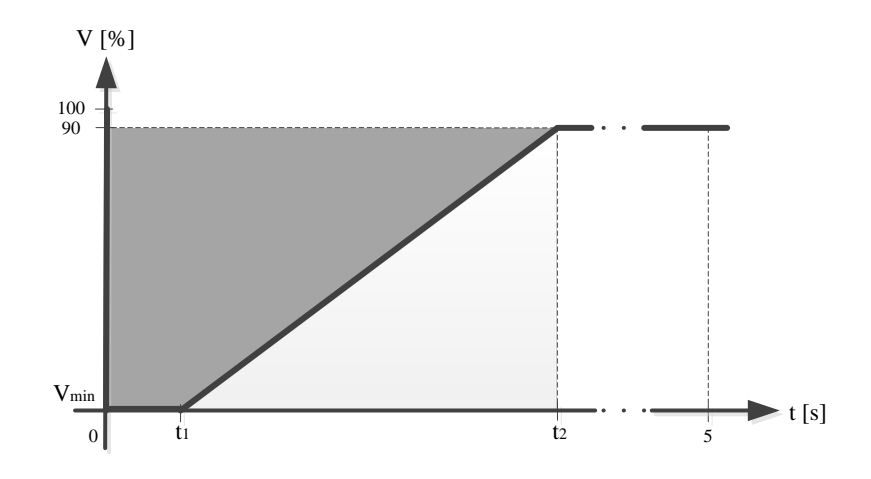

<span id="page-181-0"></span>*Fig. 8-6: Típico perfil LVRT, el área sombread representa el requerimiento de energía durante el hueco de tensión*

Una vez se cuenta con el requerimiento de energía (*ELVRT*), se procede a calcular la capacidad del SC (C<sub>SC</sub>). Para esto es necesario conocer la tensión del bus CC (V<sub>CC,ref</sub>) de la siguiente ecuación [215]:

<span id="page-181-1"></span>
$$
C_{SC} = \frac{2E_{LVRT}}{V_{CC,ref}^2}
$$
\n(8.2)

En teoría con la ecuación [\(8.2\)](#page-181-1) se podría realizar el cálculo de la capacidad necesaria para suplir la energía durante un hueco de tensión. Sin embargo hay que tener en cuenta que el SC no puede ser descargado en su totalidad. Esto debido a que el mínimo estado de carga (SOC, State of Charge) de un SC, suele ser de aproximadamente el 25%, es decir, una reducción del 50% de la tensión nominal del SC, ya que tensiones excesivamente bajas en el bus CC pueden afectar el rendimiento del inversor y los lazos de control del convertidor [216]. Además de considerar el SOC, se deben tener en cuenta las pérdidas causadas por la ESR durante la carga y descarga del SC [149] [217]. Es por esto que es necesario determinar las pérdidas aproximadas ocasionadas por esta resistencia serie.

Partiendo de que se conoce el requerimiento de energía durante el hueco de tensión (ver anexo [12.7\)](#page-282-0) y asumiendo que durante el hueco de tensión, el super-condensador (*CSC*) sólo conseguirá descargarse al 50% de *VCC,ref*, la cantidad de energía entregada por este será del 75% de su capacidad, lo cual implica que la capacidad debe ser al menos un 33.3% más grande y esto sin tener en cuenta las perdidas en la ESR del modelo de la [Fig. 3-52.](#page-85-0) De esta manara el cálculo de la capacidad necesaria vendría dada por:

$$
C_{SC} = \frac{2\left(\frac{1}{0.75}E_{LVRT}\right)}{V_{CC,ref}^2}
$$
(8.3)

Con el objeto de estimar las pérdidas en la ESR del SC, se han realizado simulaciones en PSCAD durante un hueco de tensión [211]. Hay que tener en cuenta que estas pérdidas varían dependiendo de la descarga del condensador, del tamaño de la ESR y la duración de la falta.

Se toman datos de tres diferentes fabricantes de SCs; IOUX modules, Maxwell Technologies y NESSCAP Ultracapacitors (ver

[Tabla](#page-182-0) 8-7) [151] [152] [153]. Con estos datos se procede a realizar el cálculo de las perdidas y como ejemplo se elige el caso de Alemania puesto que es uno de los que más energía requiere durante la falta (los demás resultados se presentan en el anexo [12.8\)](#page-283-0).

| Fabricante  | $V_{\textit{SCr}}$ | $C_{SC}$ | <b>ESR</b> | Fabricante                       | $V_{\text{SCr}}$ | $C_{SC}$ | <b>ESR</b> | <b>Fabricante</b> | $V_{SCr}$ | $C_{SC}$ | <b>ESR</b> |
|-------------|--------------------|----------|------------|----------------------------------|------------------|----------|------------|-------------------|-----------|----------|------------|
|             | (V)                | (F)      | $(\Omega)$ |                                  | (V)              | (F)      | $(\Omega)$ |                   | (V)       | (F)      | $(\Omega)$ |
|             | 16                 | 58       | 0,023      |                                  | 2,7              | 350      | 0,0032     | <b>NESS CAP</b>   | 48        | 111      | 0,006      |
|             | 16                 | 500      | 0,0015     | <b>Maxwell</b><br><b>NESSCAP</b> | 2,7              | 310      | 0,0022     |                   | 48        | 166      | 0,0048     |
|             | 81                 | 11,7     | 0,085      |                                  | 2,7              | 650      | 0,0008     |                   | 64        | 83       | 0,0081     |
|             | 48,6               | 165      | 0,005      |                                  | 75               | 84       | 0,013      |                   | 64        | 125      | 0,0064     |
|             | 81                 | 41,5     | 0,022      |                                  | 2,7              | 5000     | 0,0003     |                   | 86        | 62       | 0,0108     |
|             | 81                 | 41,5     | 0,022      |                                  | 16               | 108      | 0,0036     |                   | 86        | 93       | 0,0084     |
| <b>IOUX</b> | 162                | 208      | 0,045      |                                  | 16               | 200      | 0,0029     |                   | 125       | 62       | 0,0127     |
|             | 54                 | 62       | 0,018      |                                  | 16               | 266      | 0,0025     |                   | 2,3       | 60       | 0,023      |
|             | 59                 | 72       | 0,02       |                                  | 16               | 333      | 0,002      |                   | 2,7       | 50       | 0,014      |
|             | 54                 | 62       | 0,017      |                                  | 16               | 500      | 0,0016     |                   | 2,3       | 300      | 0,012      |
|             | 108                | 11,4     | 0,016      |                                  | 48               | 36       | 0,0108     |                   |           |          |            |
|             | 189                | 3        | 0,103      |                                  | 48               | 66       | 0,0086     |                   |           |          |            |
|             | 216                | 2        | 0,089      |                                  | 48               | 88       | 0,0073     |                   |           |          |            |

<span id="page-182-0"></span>Tabla 8-7: Base de datos super-condensadores

Ya que la tensión del bus CC del STATCOM (*VCC,ref,*) habitualmente es mucho mayor que la tensión nominal de los super-condensadores (*VSCr*), es necesario realizar una asociación de super-condensadores en serie con el fin de conseguir la tensión deseada [140]. Para esto se deben usar las ecuaciones [\(3.47\),](#page-86-0) [\(3.48\)](#page-86-1) y [\(3.49\)](#page-86-2) con el fin de encontrar el equivalente adecuado en cada caso (ver sección [3.4.1\)](#page-84-0). Despejando la energía total entregada por el condensador de la ecuación [\(8.2\)](#page-181-1) se tiene la que energía almacenada en el SC (*ESC*):

$$
E_{SC} = \frac{1}{2} V_{CC,ref}^2 C_{SC}
$$
 (8.4)

Dado que se toma como ejemplo el caso de Alemania, es necesario contar con el requerimiento LVRT de este código. En este caso la energía necesaria durante el hueco de tensión (*ELVRT*) es de 910,1 kJ (ver ecuació[n \(12.52\)](#page-282-1) en apartad[o 12.7\)](#page-282-0). Con los datos de l[a](#page-182-0)

[Tabla](#page-182-0) 8-7 se procede a realizar el cálculo de los SCs que entregarían la energía necesaria, teniendo en cuenta que estos sólo se descargarían hasta el 50% de su tensión nominal. Una vez descartado los SCs que no cumplen el requisito, se obtienen los resultados mostrados en la [Tabla 8-8.](#page-183-0)

<span id="page-183-0"></span>

| <b>ELVRT</b>   | 980,1 kJ    |       |             |     | <b>Alemania</b> |              |            |         |  |  |  |
|----------------|-------------|-------|-------------|-----|-----------------|--------------|------------|---------|--|--|--|
| VCC,ref        | 2000 V      |       |             |     |                 |              |            |         |  |  |  |
| Fabricante     | <b>VSCr</b> | CSC   | <b>ESR</b>  | N   | CSC,eq          | <b>ESReq</b> | <b>ESC</b> | 75% ESC |  |  |  |
|                | (V)         | (F)   | $(m\Omega)$ |     | $(\mathbf{F})$  | $(\Omega)$   | (MJ)       | (MJ)    |  |  |  |
|                | 16          | 500   | 1,5         | 125 | 4,00            | 0.19         | 8,00       | 6,00    |  |  |  |
|                | 49          | 165   | 5,0         | 42  | 3,93            | 0,21         | 7,86       | 5,89    |  |  |  |
|                | 81          | 42    | 22,0        | 25  | 1,66            | 0,55         | 3,32       | 2,49    |  |  |  |
| <b>IOUX</b>    | 162         | 208   | 45.0        | 13  | 16,00           | 0.59         | 32,00      | 24,00   |  |  |  |
|                | 54          | 62    | 18.0        | 38  | 1.63            | 0.68         | 3,26       | 2,45    |  |  |  |
|                | 59          | 72    | 20,0        | 34  | 2,12            | 0,68         | 4,24       | 3,18    |  |  |  |
|                | 54          | 62    | 17,0        | 38  | 1,63            | 0.65         | 3,26       | 2,45    |  |  |  |
| <b>MAXWELL</b> | 75          | 84    | 13,0        | 27  | 3,11            | 0.35         | 6,22       | 4.67    |  |  |  |
|                | 3           | 5.000 | 0.3         | 741 | 6,75            | 0.24         | 13,50      | 10,12   |  |  |  |
|                | 16          | 200   | 2,9         | 125 | 1,60            | 0.36         | 3,20       | 2,40    |  |  |  |
|                | 16          | 266   | 2,5         | 125 | 2,13            | 0,31         | 4,26       | 3,19    |  |  |  |
|                | 16          | 333   | 2,0         | 125 | 2,66            | 0.25         | 5,33       | 4,00    |  |  |  |
|                | 16          | 500   | 1,6         | 125 | 4,00            | 0,20         | 8,00       | 6,00    |  |  |  |
|                | 48          | 66    | 8,6         | 42  | 1.57            | 0.36         | 3,14       | 2,36    |  |  |  |
| <b>NESSCAP</b> | 48          | 88    | 7,3         | 42  | 2,10            | 0.31         | 4,19       | 3,14    |  |  |  |
|                | 48          | 111   | 6,0         | 42  | 2,64            | 0,25         | 5,29       | 3,96    |  |  |  |
|                | 48          | 166   | 4,8         | 42  | 3.95            | 0,20         | 7,90       | 5,93    |  |  |  |
|                | 64          | 83    | 8,1         | 32  | 2.59            | 0.26         | 5,19       | 3,89    |  |  |  |
|                | 64          | 125   | 6,4         | 32  | 3,91            | 0,20         | 7,81       | 5,86    |  |  |  |
|                | 86          | 62    | 10,8        | 24  | 2,58            | 0.26         | 5,17       | 3,88    |  |  |  |
|                | 86          | 93    | 8,4         | 24  | 3.88            | 0,20         | 7.75       | 5,81    |  |  |  |
|                | 125         | 62    | 12,7        | 16  | 3,88            | 0,20         | 7,75       | 5,81    |  |  |  |

Tabla 8-8: Super-condensadores que cumplen el requisito LVRT alemán, STATCOM+ES

Al filtrar los posibles super-condensadores que al entregar el 75% de su energía siguen teniendo energía para suplir la demanda del hueco de tensión alemán, se procede a realizar el cálculo de las pérdidas en la *ESReq*. Para esto se asumen valores medios de duración de la falta (*tfalta,medio*) y la caída de tensión en la resistencia equivalente serie (*VESR,medio*). Estos datos fueron obtenidos a partir de simulaciones de huecos de tensión en PSCAD [211]. En l[a Tabla](#page-184-0)  [8-9](#page-184-0) se presenta los resultados obtenidos; en esta se muestra la energía remanente en el super-condensador teniendo en cuenta tanto la descarga hasta el 50% como las pérdidas en la *ESReq*. Como se puede observar la energía almacenada en todos los SCs de la [Tabla 8-9](#page-184-0) sería suficiente para cubrir la falta. El siguiente paso sería seleccionar el SC que logre cumplir con el requisito sin sobredimensionar el sistema.

Análogamente al caso alemán, se realiza el cálculo para los demás códigos de red (ver anex[o 12.8\)](#page-283-0). En la [Fig. 8-7](#page-184-1) se muestra gráficamente el porcentaje de pérdidas para cada caso, como se puede apreciar, la mayoría de estas se encuentran entre el 5-10% (sólo se realizan los cálculos de los códigos de red de Alemania, Dinamarca, España y el Reino Unido debido

a que, los requisitos LVRT de los códigos de Brasil, China y los Estados Unidos todavía se encuentran en desarrollo y no cuentan con los requerimientos técnicos necesarios para poder realizar una comparativa con los otros códigos.).

<span id="page-184-0"></span>

| tfalta, medio     | 0.75 s |              |                  |                           |                      |
|-------------------|--------|--------------|------------------|---------------------------|----------------------|
| VESR,medio        | 350 V  |              |                  | Alemania, pérdidas en ESR |                      |
|                   | CSC,eq | <b>ESReq</b> | Energía media en | % Pérdidas                | Energía remanente en |
| <b>Fabricante</b> | (F)    | $(\Omega)$   | $ES$ Req $(kJ)$  | (ESR)                     | SC(MJ)               |
|                   | 4,00   | 0,19         | 490,00           | 8,17                      | 4,53                 |
|                   | 3,93   | 0,21         | 437,50           | 7,42                      | 4,48                 |
|                   | 1.66   | 0,55         | 167,05           | 6,71                      | 1,34                 |
| <b>IOUX</b>       | 16,00  | 0,59         | 157,05           | 0,65                      | 22,86                |
|                   | 1,63   | 0,68         | 134,32           | 5,49                      | 1,33                 |
|                   | 2,12   | 0,68         | 135,11<br>4,25   |                           | 2,06                 |
|                   | 1,63   | 0,65         | 142,22           | 5,81                      | 1,33                 |
| <b>MAXWELL</b>    | 3,11   | 0.35         | 261,75           | 5,61                      | 3,42                 |
|                   | 6,75   | 0,24         | 375,72           | 3,71                      | 8,77                 |
|                   | 1,60   | 0,36         | 253,45           | 10,56                     | 1,17                 |
|                   | 2,13   | 0.31         | 294,00           | 9,21                      | 1,92                 |
|                   | 2,66   | 0,25         | 367,50           | 9,20                      | 2,65                 |
|                   | 4,00   | 0,20         | 459,38           | 7,66                      | 4,56                 |
|                   | 1,57   | 0,36         | 254,36           | 10,79                     | 1,12                 |
| <b>NESSCAP</b>    | 2,10   | 0,31         | 299,66<br>9.53   |                           | 1,86                 |
|                   | 2,64   | 0,25         | 364,58           | 9,20                      | 2,62                 |
|                   | 3,95   | 0,20         | 455,73           | 7,69                      | 4,49                 |
|                   | 2,59   | 0,26         | 354,46           | 9,11                      | 2,56                 |
|                   | 3,91   | 0,20         | 448,61           | 7,66                      | 4,43                 |
|                   | 2,58   | 0,26         | 354,46           | 9,15                      | 2,54                 |
|                   | 3,88   | 0,20         | 455,73           | 7,84                      | 4,38                 |
|                   | 3,88   | 0,20         | 452,14           | 7,78                      | 4,38                 |

Tabla 8-9: Pérdidas en ESR durante la falta, requisito LVRT alemán, STATCOM+ES

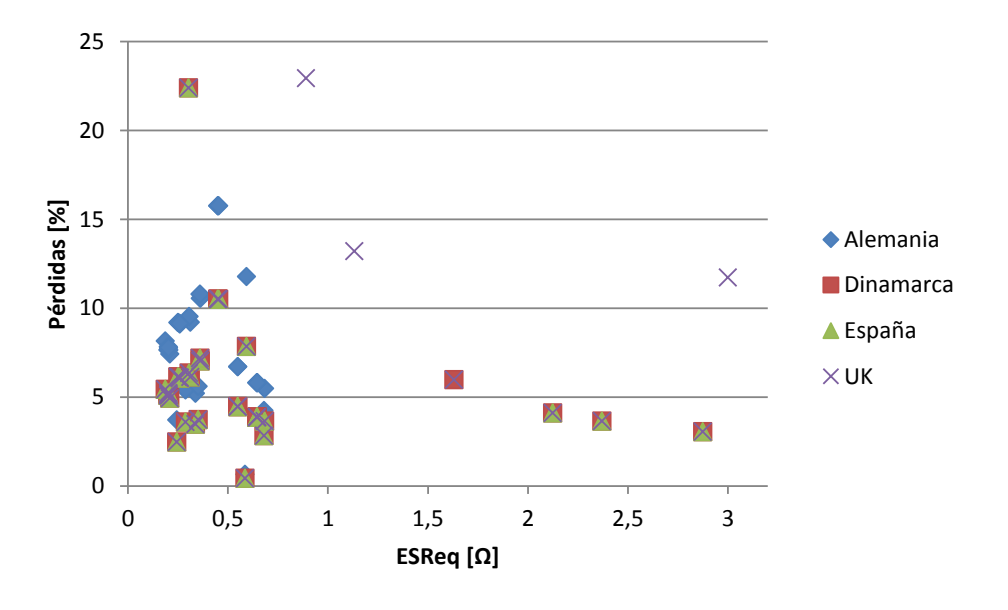

<span id="page-184-1"></span>*Fig. 8-7: Pérdidas en ESReq, STATCOM+ES*

Al incluir el SOC y las pérdidas de energía de la ESR en la ecuació[n\(8.2\),](#page-181-1) se podría plantear una regla para el cálculo de la capacidad necesaria para el dimensionamiento del SC:

<span id="page-185-0"></span>
$$
C_{SC} = \frac{2E_{LVRT}}{V_{CC,ref}^2} \frac{1}{\left(1 - K_{vmin}^2\right)K_{p\acute{e}r didas}}
$$
(8.5)

donde

 *Kvmin*, es la relación entre la tensión mínima de descarga del SC y la tensión nominal del bus CC.

 *Kpérdidas*, es una constante que representa las pérdidas en energía causadas por la ESR durante la descarga del SC.

Mediante la ecuación [\(8.5\)](#page-185-0) y los datos de requerimiento LVRT del anex[o 12.7,](#page-282-0) se podrían obtener los diferentes valores de capacidad necesarios para el cumplimiento del requisito LVRT de cada uno de los códigos de red (ver [Tabla 8-10\)](#page-185-1). En este caso *Kpérdidas* se elige igual al 10% según los datos de la [Fig. 8-7.](#page-184-1)

|             |                      | $V_{CC,ref}(V)$ |
|-------------|----------------------|-----------------|
|             |                      | 2000            |
| País        | $E_{L{\rm VRT}}$ (J) | $C_{SC}$ (F)    |
| Alemania    | 980.100              | 0,726           |
| Dinamarca   | 363.000              | 0,269           |
| España      | 594.000              | 0,440           |
| Reino Unido | 150.000              | 0,111           |

<span id="page-185-1"></span>Tabla 8-10: Dimensionamiento de los SCs según requisito LVRT, STATCOM+ES

### **8.3.2. Dimensionamiento del STATCOM+ES**

La descripción de los principales componentes del sistema a compensar, las características técnicas y sus modelos se presentan en la introducción de este capítulo. Las características del STATCOM+ES con SC, se muestran a continuación. Los valores de la tensión nominal del bus de corriente continua, capacidad del bus CC, inductancia de salida, entre otros elementos que conforman el STATCOM+ES, se muestran en la [Tabla 8-11.](#page-186-0) Y por último en la [Tabla 8-12](#page-186-1) se presentan los parámetros de los módulos SCs usados para cada uno de los casos a ser estudiados. Hay que tener en cuenta que l[a Tabla 8-10](#page-185-1) presentan datos orientativos de cuál sería la capacidad necesaria para suplir el requerimiento LVRT de cada uno de los casos a analizar. No obstante, debido a que es necesario realizar asociaciones de SCs con el fin de alcanzar la tensión a la cual irá conectado el SC, se eligen los módulos SCs a

<span id="page-186-0"></span>partir de la [Tabla 8-9](#page-184-0) (para el caso de Alemania, los demás se eligen a partir de sus respectivas tablas, ver anexo [12.8\)](#page-283-0).

| <b>STATCOM+ES</b>                                                                  |             |  |  |  |  |
|------------------------------------------------------------------------------------|-------------|--|--|--|--|
| Tensión nominal del bus de corriente continua ( $V_{cc}$ )                         | 2000 V      |  |  |  |  |
| Capacidad del condensador del bus CC (C)                                           | 5500 µF     |  |  |  |  |
| Inductancia de salida (reactancia de dispersión del transformado de salida) $(Ls)$ | $100 \mu H$ |  |  |  |  |
| Frecuencia de conmutación de los interruptores (f <sub>STATCOM</sub> )             | 1950 Hz     |  |  |  |  |
| Tensión de línea nominal del lado de corriente alterna                             | 690 V       |  |  |  |  |
| Corriente nominal del lado de corriente alterna                                    | 1.273 kA    |  |  |  |  |

Tabla 8-11: Características técnicas del STATCOM+ES

Tabla 8-12: Parámetros de los SCs del STATCOM+ES

<span id="page-186-1"></span>

| País        | <b>Fabricante</b> | $V_{SC} (V)$ | $C_{SC}$ (F) | ESR $(\Omega)$ | N   | $C_{SC,eq}(F)$ | ESReq $(\Omega)$ |
|-------------|-------------------|--------------|--------------|----------------|-----|----------------|------------------|
| Alemania    | <b>NESSCAP</b>    | 48           | 66           | 0,0086         | 42  | 1,571          | 0,361            |
| Dinamarca   | <b>MAXWELL</b>    | 3            | 310          | 0.0022         | 741 | 0.418          | 1,630            |
| España      | <b>IOUX</b>       | 108          | 11           | 0,0160         | 19  | 0,600          | 0,304            |
| Reino Unido | <b>IOUX</b>       | 216          | 2            | 0.0890         | 10  | 0,200          | 0,890            |

Tensión nominal del bus de corriente continua *VCC,ref*=2000 V

#### <span id="page-186-2"></span>**8.3.3. Control del STATCOM+ES**

El sistema de control diseñado se basa en los esquemas de control descritos en el apartado [3.3.5.3.4](#page-77-0) del capítulo [3](#page-27-0) y en el apartad[o 8.2.1](#page-177-0) del este capítulo.

La estructura de control interno, sigue siendo la misma que se presentó para el control del STATCOM (ver sección [8.2.1\)](#page-177-0).Esta incluye dos controladores PI de corriente operando en un marco de referencia en coordenadas dq [132]. Las entradas del control interno (ver [Fig. 3-44\)](#page-80-0) son las corriente del STATCOM+ES en directa y cuadratura y la magnitud de la tensión en el punto *V<sup>I</sup>* (lado de baja tensión BT, ver [Fig. 8-5\)](#page-180-0). Las referencias de este control interno son *iSd,ref* e *iSq,ref* las cuales provienen un lazo de control externo. El control interno se ajusta con el fin de entregar una tensión de referencia para el SPWM, el cual se encarga de disparar los IGBTs.

En cuanto al control externo, en la [Fig. 8-8](#page-187-0) se puede observar la estructura que se ha diseñado para el STATCOM+ES. Las señales de referencia para el control interno *iSd,ref* e *iSq,ref* son generadas por una serie de PIs, los cuales operan en dos modos; operación norma (O/N) o durante el caso de una hueco de tensión (falta).

El lazo de control que genera la señal *iSd,ref* , se encarga de mantener la tensión del bus CC constante, para esto se toma como referencia tanto para operación normal como durante

faltas, la tensión *VCC,ref*, de la [Tabla 8-11.](#page-186-0) No obstante, el PI usado durante la falta es más rápido que el que se usa durante operación normal, esto con el fin de obtener un mejor comportamiento en conjunto con el lazo de control de potencia reactiva.

El lazo de control del flujo de potencia reactiva, el cual genera la señal *iSq,ref* trabaja de la siguiente manera: en operación normal, el lazo de control por simplicidad se ajusta con el propósito de mantener el consumo de potencia reactiva en el punto *V<sup>I</sup>* igual a cero. Para esto se mide la potencia reactiva en el punto de conexión del STATCOM (*QS*) y se establece como referencia cero p.u., es decir, *QS,ref=0*. En el caso de un hueco de tensión, el sistema de control es diseñado con la consigna de mantener la tensión en el punto *V<sup>I</sup>* igual al valor nominal del sistema eléctrico en BT (ver [Tabla 8-11\)](#page-186-0). Esto se consigue mediante el intercambio de potencia reactiva entre el STATCOM+ES y el sistema eléctrico. La estructura completa del sistema de control se obtiene al unir el lazo de control de l[a Fig. 8-8](#page-187-0) con el de l[a Fig. 3-44.](#page-80-0)

El objetivo del sistema de control implementado es el de generar las consignas adecuadas que controlen el sistema de manera eficiente y por consiguiente se entregue la potencia activa y reactiva necesaria para el cumplimiento de los diferentes códigos de red.

Dado que el objetivo es el de simular el sistema propuesto durante los perfiles de hueco de tensión de los países descritos en el capítulo [6,](#page-127-0) los diferentes lazos de control contaran con diferentes constantes (ver Anexo [12.6\)](#page-280-0), estas fueron ajustadas con el fin de obtener el mejor comportamiento dinámico para cada caso [50] [110].

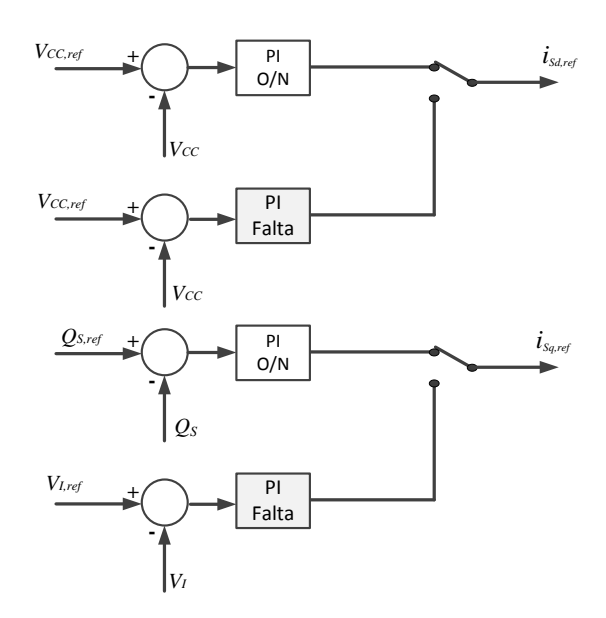

*Fig. 8-8: Esquema del lazo de control externo del sistema propuesto, STATCOM+ES*

<span id="page-187-0"></span>Mediante el sistema de control propuesto se podría conseguir un controlador independiente de 4 cuadrantes de potencia activa y reactiva como se muestra en la [Fig. 8-9.](#page-188-0) En teoría cualquier punto dentro del círculo podría ser conseguido con un margen de estabilidad en el cual se puede combinar tanto potencia activa como reactiva. El tamaño del circulo depende de las características técnicas del STATCOM+ES y del SC usado [218].

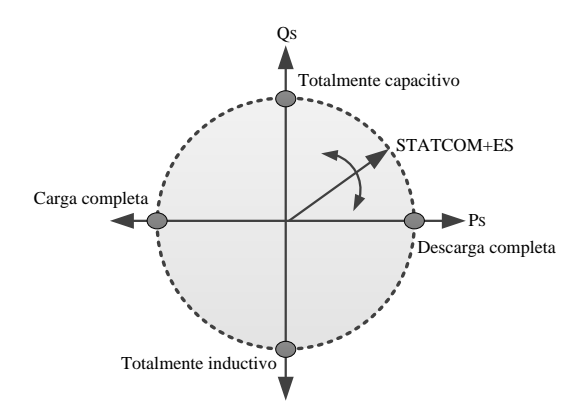

*Fig. 8-9: Típico rango de operación del STATCOM+ES*

## <span id="page-188-0"></span>**8.4. Compensación con STATCOM+ES más Convertidor de CC-CC**

Hasta ahora, en teoría mediante el STATCOM+ES con SC se podría intercambiar potencia reactiva con la red y una determinada potencia activa totalmente dependiente del dispositivo usado para el almacenamiento en el bus CC [25]. No obstante, debido a las técnicas de control usadas para mantener la estabilidad del STATCOM, es conveniente controlar la tensión del bus de CC de manera que esta permanezca constante [25] [132]. Esto debido a que la potencia reactiva del STATCOM (ver ecuación [\(3.21\)](#page-60-0) del capítulo [3\)](#page-27-0) depende de la tensión de línea generada por el inversor (ver ecuación [\(3.36\)](#page-75-0) del capítul[o 3\)](#page-27-0), la cual depende de la tensión del bus CC. Es decir, a menor tensión en el bus CC, menor capacidad de generación de potencia reactiva (ver análisis en régimen permanente, sección [3.3.5.2](#page-62-0) del capítulo [3\)](#page-27-0). Es por esto que para conseguir controlar la descarga del SC, mejorar la calidad de la tensión del bus de corriente continua, conseguir un mejor control del flujo de potencia entre el SC y la red; y para mejorar las características LVRT del STATCOM+ES, se propone la utilización de un convertidor bidireccional de CC-CC en paralelo con el bus CC (ver [Fig. 3-48\)](#page-84-1) [53] [138] [139] [178].

La principal ventaja del uso del convertidor de CC-CC es que, brinda la posibilidad de controlar la descarga del SC sin interferir con el bus CC del STATCOM+ES, con lo que se podría conseguir descargar el SC de una manera controlada, lo cual implicaría mayor capacidad de intercambiar potencia activa entre el STATCOM+ES y el sistema eléctrico. Además, debido a que el SC se conecta en el lado de baja tensión del convertidor, se podría conseguir reducir el número de módulos SCs a ser conectados en serie (depende de las características de los módulos SCs).

En este contexto y siguiendo el procedimiento propuesto hasta ahora, se plantea analizar las ventajas de adicionar el convertidor de CC en el dispositivo de compensación (STATCOM+ES). Nuevamente a partir de los modelos descritos en el sistema a compensar en la introducción de este capítulo, se plantea simular y analizar el comportamiento del sistema compuesto por un FSWG, un banco de condensadores y esta vez un STATCOM+ES+Convertidor CC-CC como dispositivo de compensación, todos estos elementos conectados directamente a la red a través de un transformador como se muestra en la [Fig. 8-10.](#page-189-0)

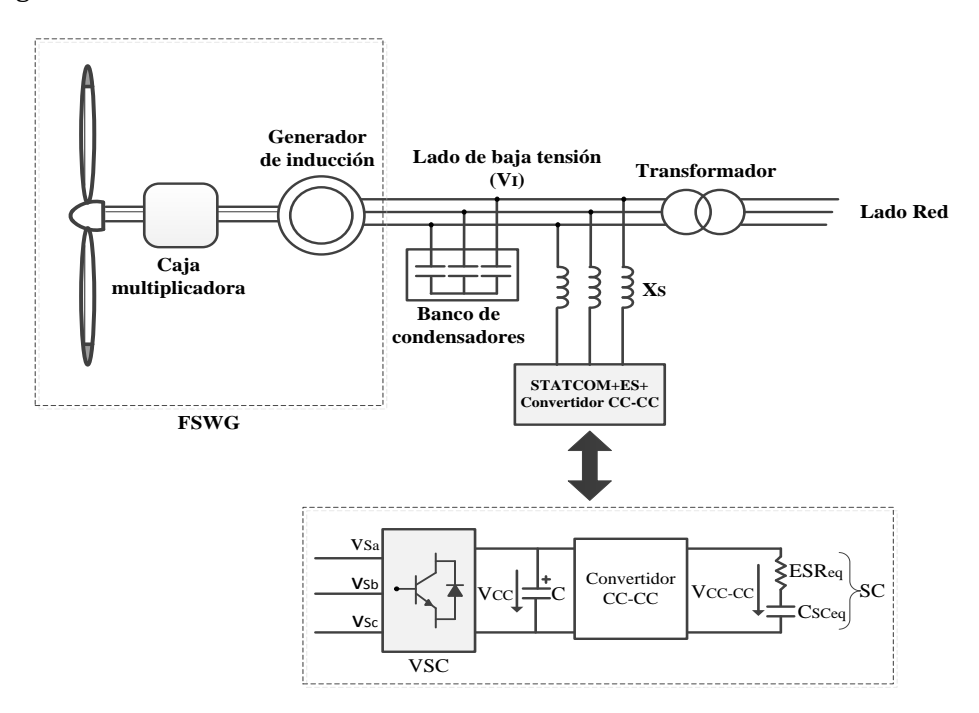

*Fig. 8-10: Esquema del sistema a compensar con STATCOM+ES+Convertidor CC-CC*

#### <span id="page-189-0"></span>**8.4.1. Dimensionamiento del Convertidor CC-CC bidireccional**

Haciendo uso de las ecuaciones de diseño del convertidor CC del apartado [3.4.2,](#page-87-0) se procede a realizar el cálculo de los elementos necesarios para el dimensionamiento de este. Se ha escogido una frecuencia de conmutación de 20 kHz como compromiso entre los valores habitualmente utilizados en estos dispositivos y carga computacional durante la simulación en PSCAD [109] [211].

Los valores de diseño se escogen teniendo en cuenta los valores mínimos permitidos. A modo de resumen en l[a Tabla 8-13](#page-190-0) se presentan los valores elegidos para el convertidor CC- $CC<sub>c</sub>$ 

<span id="page-190-0"></span>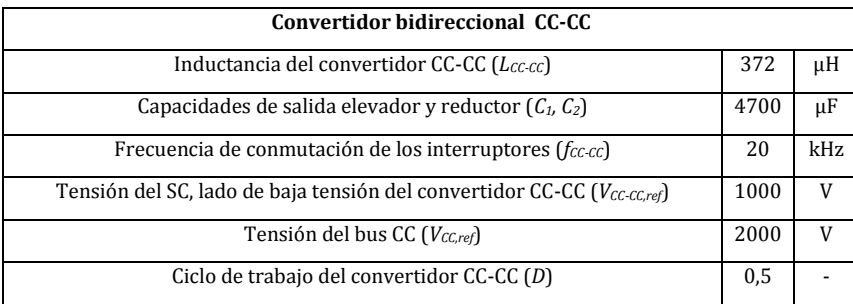

Tabla 8-13: Dimensionamiento del convertidor bidireccional CC-CC

## **8.4.2. Dimensionamiento del SC para el convertidor CC-CC**

Como se describió anteriormente, en esta aplicación el SC se conecta en el lado de baja tensión del convertidor CC-CC (ver [Fig. 8-10\)](#page-189-0), consecuentemente el SC calculado para la aplicación del STATCOM+ES ya no es válido, dado que el número de módulos a ser conectados en serie cambia, lo cual varía la capacidad equivalente. Es por esto que, es necesario volver a calcular la *CSC* para cada uno de los casos a analizar. Para esto se procede análogamente al caso del STATCOM+ES (ver sección [8.3.1\)](#page-180-1).

A partir del requerimiento *ELVRT* de cada país (ver anexo [12.7\)](#page-282-0), se procede a calcular la capacidad del SC ( $C_{\text{SC}}$ ), mediante la ecuación [\(8.5\).](#page-185-0) Para esto se tiene en cuenta las mismas condiciones del mínimo estado de carga descrito en la sección [8.3.1.](#page-180-1) Sin embargo, esta vez la descarga del SC es controlada mediante el convertidor CC-CC para no afectar la tensión del bus CC. A continuación es preciso volver a realizar el cálculo de las pérdidas causadas por la ESR durante la carga y descarga del SC [149] [217].

Mediante los datos de los diferentes fabricantes de SCs de la

[Tabla](#page-182-0) 8-7 y teniendo en cuenta el mínimo estado de carga, se procede a filtrar los SCs que entregan la energía necesaria durante el hueco de tensión (ver [Tabla 8-14\)](#page-191-0). En cuanto a las pérdidas en la *ESReq* la [Tabla 8-15](#page-192-0) presenta los SCs que al incluir la descarga y las pérdidas cuentan con energía remanente El siguiente paso es seleccionar el SC que logre cumplir con el requisito sin sobredimensionar el sistema. Finalmente en la [Fig. 8-11](#page-191-1) se muestra gráficamente el porcentaje de pérdidas para cada caso, como se puede apreciar, nuevamente la mayoría de estas se encuentran entre el 5-10%.

En el anexo [12.8](#page-283-0) se realiza el cálculo para los demás códigos de red.

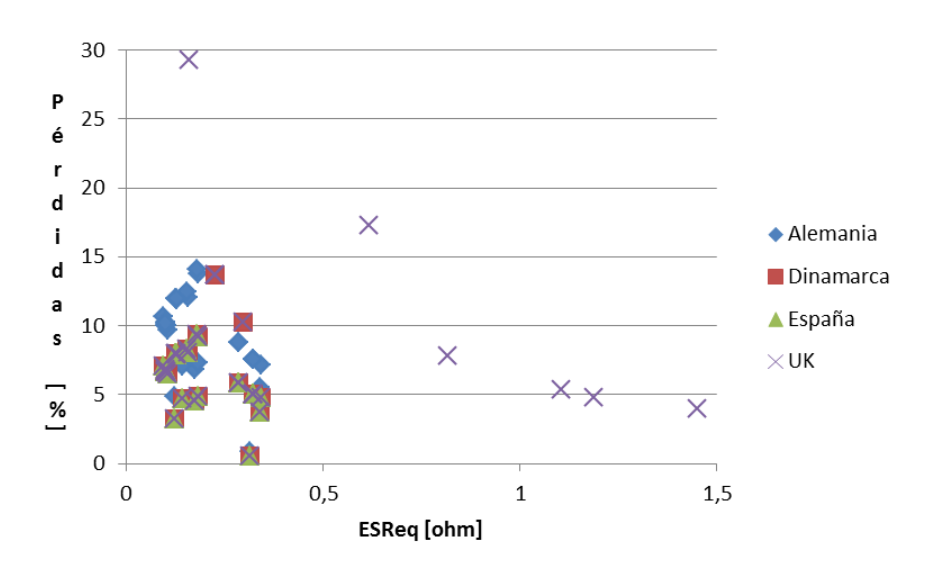

*Fig. 8-11: Pérdidas en ESReq, STATCOM+ES+Convertidor CC-CC*

<span id="page-191-1"></span><span id="page-191-0"></span>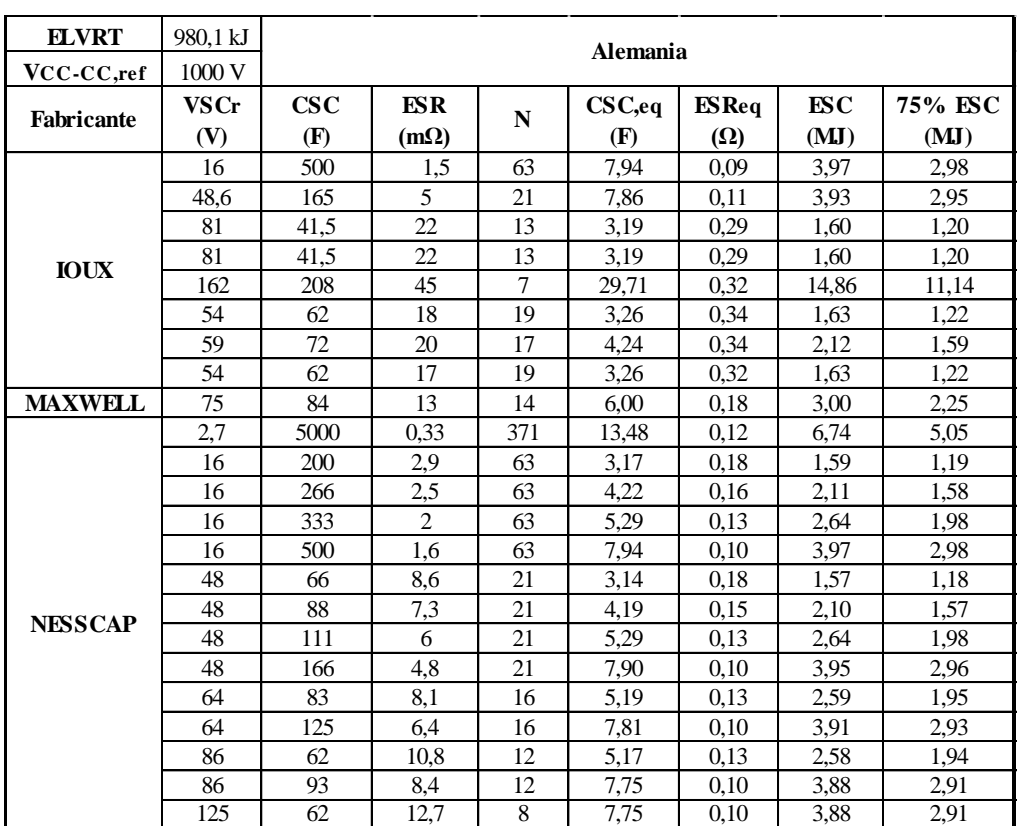

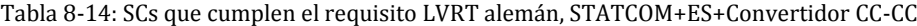

<span id="page-192-0"></span>

| tfalta,medio      | 0,75 s | Alemania, pérdidas en ESR |                  |            |                      |  |  |  |  |
|-------------------|--------|---------------------------|------------------|------------|----------------------|--|--|--|--|
| VESR,medio        | 200 V  |                           |                  |            |                      |  |  |  |  |
|                   | CSC,eq | <b>ESReq</b>              | Energía media en | % Pérdidas | Energía remanente en |  |  |  |  |
| <b>Fabricante</b> | (F)    | $(\Omega)$                | $ES$ Req $(kJ)$  | (ESR)      | SC(MJ)               |  |  |  |  |
|                   | 7,94   | 0,09                      | 317,46           | 10,67      | 1,68                 |  |  |  |  |
|                   | 7,86   | 0,11                      | 285,71           | 9,70       | 1,68                 |  |  |  |  |
|                   | 3,19   | 0,29                      | 104,90           | 8,76       | 0,11                 |  |  |  |  |
| <b>IOUX</b>       | 3,19   | 0,29                      | 104,90           | 8,76       | 0.11                 |  |  |  |  |
|                   | 29,71  | 0,32                      | 95,24            | 0,85       | 10,07                |  |  |  |  |
|                   | 3,26   | 0,34                      | 87,72            | 7,17       | 0,16                 |  |  |  |  |
|                   | 4,24   | 0,34                      | 88,24            | 5,56       | 0,52                 |  |  |  |  |
|                   | 3,26   | 0,32                      | 92,88            | 7,59       | 0,15                 |  |  |  |  |
| <b>MAXWELL</b>    | 6,00   | 0.18                      | 164,84           | 7,33       | 1,11                 |  |  |  |  |
|                   | 13,48  | 0,12                      | 245,04           | 4,85       | 3,83                 |  |  |  |  |
|                   | 3,17   | 0.18                      | 164,20           | 13,79      | 0,05                 |  |  |  |  |
|                   | 4,22   | 0,16                      | 190,48           | 12.03      | 0,41                 |  |  |  |  |
|                   | 5,29   | 0,13                      | 238,10           | 12,01      | 0,76                 |  |  |  |  |
|                   | 7,94   | 0,10                      | 297,62           | 10,00      | 1,70                 |  |  |  |  |
|                   | 3,14   | 0,18                      | 166,11           | 14,09      | 0.03                 |  |  |  |  |
| <b>NESSCAP</b>    | 4,19   | 0,15                      | 195,69           | 12,45      | 0,40                 |  |  |  |  |
|                   | 5,29   | 0,13                      | 238,10           | 12,01      | 0,76                 |  |  |  |  |
|                   | 7,90   | 0,10                      | 297,62           | 10,04      | 1,69                 |  |  |  |  |
|                   | 5,19   | 0,13                      | 231,48           | 11,90      | 0.73                 |  |  |  |  |
|                   | 7,81   | 0,10                      | 292,97           | 10,00      | 1,66                 |  |  |  |  |
|                   | 5,17   | 0,13                      | 231,48           | 11,95      | 0.73                 |  |  |  |  |
|                   | 7,75   | 0,10                      | 297,62           | 10,24      | 1,63                 |  |  |  |  |
|                   | 7,75   | 0,10                      | 295,28           | 10,16      | 1,63                 |  |  |  |  |

Tabla 8-15: Pérdidas en ESR durante la falta, requisito LVRT alemán, STATCOM+ES

Al comprobar que nuevamente las pérdidas se encuentran en mismo rango que para el caso del STATCOM+ES. Mediante la ecuación [\(8.5\)](#page-185-0) y los datos de requerimiento LVRT del anex[o 12.7,](#page-282-0) se obtienen los diferentes valores de capacidad necesarios para el cumplimiento del requisito LVRT de cada uno de los códigos de red (ver [Tabla 8-16\)](#page-192-1). En este caso *Kpérdidas* también se elige igual al 10% según los datos de la [Fig. 8-11.](#page-191-1)

<span id="page-192-1"></span>Tabla 8-16: Dimensionamiento de los SCs según requisito LVRT, STATCOM+ES+Convertidor CC-CC

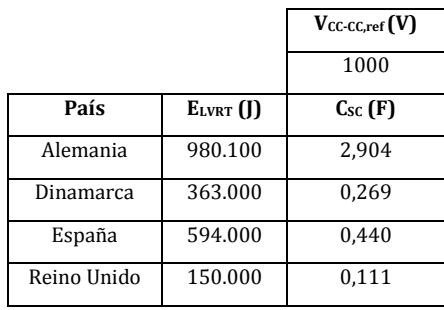

Vale la pena anotar que la [Tabla 8-16](#page-192-1) presentan datos orientativos de, cuál sería la capacidad necesaria para suplir el requerimiento LVRT de cada uno de los casos a analizar. No obstante, debido a que es necesario realizar asociaciones de SCs con el fin de alcanzar la tensión de referencia a la cual irá conectado el SC, se eligen los módulos SCs a partir de la

[Tabla 8-15](#page-192-0) caso particular de Alemania. Los demás se eligen a partir de sus respectivas tablas presentes en el anex[o 12.8.](#page-283-0) Finalmente los módulos elegidos para todos los casos son (ver [Tabla 8-17\)](#page-193-0):

<span id="page-193-0"></span>

| País        | Fabricante     | $V_{SC} (V)$ | $C_{SC}$ (F) | ESR $(\Omega)$ | N  | $C_{SC,eq}(F)$ | ESReq $(\Omega)$ |
|-------------|----------------|--------------|--------------|----------------|----|----------------|------------------|
| Alemania    | <b>NESSCAP</b> | 48           | 66           | 0,0086         | 21 | 3.14           | 0,1806           |
| Dinamarca   | <b>NESSCAP</b> | 48           | 36           | 0,0108         | 21 | 1.71           | 0.2268           |
| España      | <b>NESSCAP</b> | 48           | 66           | 0,0086         | 21 | 3.14           | 0,1806           |
| Reino Unido | <b>IOUX</b>    | 189          | 3            | 0.1030         | 6  | 0.5            | 0.618            |

Tabla 8-17: Parámetros de los SCs del STATCOM+ES+Convertidor CC-CC

Tensión nominal del lado de baja del convertidor CC-CC *VCC-CC,ref*=1000 v

### **8.4.3. Control del STATCOM+ES+Convertidor CC-CC**

El sistema de control usado para el STATCOM+ES+Convertidor CC-CC es análogo al control usado para STATCOM+ES (ver sección [8.3.3\)](#page-186-2). Una vez más, dado que el objetivo es el de simular el sistema propuesto durante los perfiles de hueco de tensión de los países descritos en el capítul[o 6,](#page-127-0) los diferentes lazos de control contaran con diferentes constantes (ver Anexo [12.6\)](#page-280-0), estas fueron ajustadas con el fin de obtener el mejor comportamiento dinámico para cada caso [50] [110].

El diagrama de bloques de la estrategia de control usada en el convertidor bidireccional de CC-CC se muestra en la Fig. [8-12.](#page-193-1) Esta se encarga de cargar el SC durante operación normal (modo reductor) y durante la falta se encarga de descargar el SC (modo elevador). De esta manera se consigue intercambiar potencia activa con el sistema eléctrico, al descargar el SC sin interferir con la estabilidad del bus CC. Finalmente los parámetros de los controladores pueden verse en el anexo [12.6.](#page-280-0)

<span id="page-193-1"></span>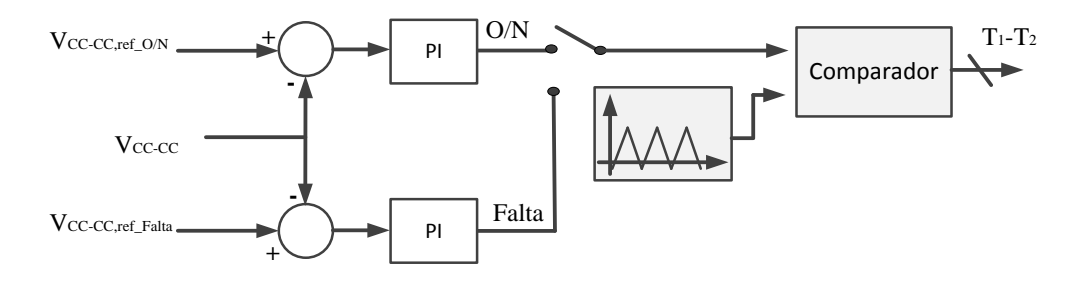

*Fig. 8-12: Estrategia de control Convertidor CC-CC O/N: Operación normal, Falta: Operación Falta*

### **8.5. Conclusiones**

En este capítulo se presenta con más detalle el sistema a compensar compuesto por un FSWG y un banco de condensadores conectados directamente al sistema eléctrico a través de un transformador. Se escoge este tipo de aerogeneradores ya que son los que presentan mayores inconvenientes para el cumplimiento de los códigos de red, en especial el requerimiento LVRT. Para conseguir verificar el cumplimento de los códigos de red, se presenta el diseño de un dispositivos de compensación estático síncrono (STATCOM) para compensación de reactiva en el lado de baja tensión del sistema eléctrico. Además de esto se diseña una estrategia de control LVRT con fin de brindar al STATCOM la capacidad de dar soporte durante huecos de tensión.

Debido a la estricta normativa de las redes de transmisión y distribución, el uso de equipos de compensación de reactiva se hace imprescindible para que los parques eólicos basados en máquinas asíncronas de velocidad constante puedan cumplir con los códigos de red. Es por esto que, mediante dispositivos de compensación de reactiva es posible conseguir cumplir con los requerimientos de los códigos de red especialmente el requerimiento LVRT, en los aerogeneradores basados en máquinas asíncronas directamente conectadas a la red y lo más importante es que se gracias a estos dispositivos se puede dotar de mayor estabilidad a la red.

Se escogió el STATCOM ya que en la actualidad se ha demostrado que, es el equipo que mejor estabilidad dinámica presenta, además de poder desempeñar control indirecto de par para los generadores asíncronos con el cual se logra disminuir el estrés mecánico generado por los huecos de tensión. Así mismo se ha demostrado que con el uso de estos equipos especializados se puede ayudar a integrar la energía producida por los parques eólicos en puntos débiles de la red. La configuración más usada actualmente es la del STATCOM basado en VSC debido a que su operación no depende de las condiciones de la red.

Se propone y analiza el uso de un STATCOM+ES con SC con el fin de dotar al aerogenerador de velocidad fija de una reserva de energía que le permita mejorar sus capacidades de compensación además de aportar potencia activa durante un hueco de tensión. Para esto se presenta el diseño y dimensionamiento del SC teniendo en cuenta las pérdidas y el SOC para cada uno de los casos a ser simulados. Mediante la inclusión del SC en el bus CC del STATCOM se mejora la capacidad reactiva de este, ya que durante eventos transitorios las caídas de tensión en el bus CC son menores. Así mismo, con la inclusión de un mayor almacenamiento en el bus CC se consigue capacidad de intercambiar potencia activa con la red, capacidad de amortiguar oscilaciones electro-mecánicas, capacidad de mejorar la calidad y estabilidad de la potencia suministrada a la red y dependiendo de la capacidad de almacenamiento podría llegar a suministrar control de frecuencia o emulación de inercia.

A continuación con el fin de mejorar las capacidades de generación de potencia activa se incluye un convertidor CC-CC en el bus CC del STATCOM. Al integrar el convertidor CC-CC con el super-condensador en el bus CC del STATCOM se logra una mayor estabilidad en la tensión del bus CC y se reduce el número de super-condensadores necesarios para este tipo de aplicaciones. Además que, al controlar la carga y descarga del super-condensador a través de convertidor CC-CC se podría conseguir aumentar el flujo de potencia activa del STATCOM+ES hacia la red. Todas estas nuevas ventajas consiguen aumentar las prestaciones del STATCOM mostradas en la [Tabla 3-1.](#page-58-0)

# **9. Simulaciones y resultados**

Con el fin de evaluar el sistema descrito en el capítulo [8,](#page-173-0) se lleva acabo el modelado y simulación de las configuraciones descritas en la [Fig. 8-2,](#page-174-0) [Fig. 8-3,](#page-177-1) [Fig. 8-5](#page-180-0) y [Fig. 8-10](#page-189-0) en el software de simulación de electrónica de potencia PSCAD [211]. A partir de estos modelos se plantean una serie de escenarios diferentes, en donde se simula un hueco de tensión en la red equivalente, la cual se encuentra conectada en el lado de AT del sistema eléctrico. El análisis presentado en este capítulo, se centra en el comportamiento de las variables descritas en cada uno de los códigos de red, sin entrar en otro tipo de consideraciones.

Fundamentalmente el objetivo es, el de simular el comportamiento de un FSWG durante el perfil de hueco de tensión y los requerimientos de los códigos de red de; Alemania, Dinamarca, España y el Reino Unido. Los requisitos LVRT de los códigos de Brasil, China y los Estados Unidos todavía se encuentran en desarrollo y no cuentan con los requerimientos técnicos necesarios para poder realizar una comparativa con los otros códigos. Además de esto, sus perfiles son en cierta medida similares al perfil español como se muestra en l[a Fig.](#page-159-0)  [6-29.](#page-159-0)

Las simulaciones se encuentran divididas en dos segmentos, simulaciones con STATCOM y simulaciones con STATCOM+ES. En las simulaciones con STATCOM se tiene en cuenta el comportamiento de las variables de los códigos de red mencionados ante tres escenarios diferentes que serán descritos en el apartado [9.1.](#page-198-0) En cuanto a las simulaciones con STATCOM+ES se tienen en cuanta dos escenarios descritos en el apartado [9.3.](#page-211-0)

<span id="page-197-0"></span>Todas las simulaciones se llevan a cabo con el aerogenerador trabajando en su punto de operación nominal (ver [Tabla 9-1\)](#page-197-0). Para simular el hueco de tensión, se introduce una falta trifásica según el perfil y la duración de cada uno de los códigos de red (ver capítulo [6](#page-127-0) secció[n 6.1.3\)](#page-158-0).

| Operación nominal MADE AE61 |                  |  |  |  |  |  |
|-----------------------------|------------------|--|--|--|--|--|
| Velocidad de viento         | $16 \text{ m/s}$ |  |  |  |  |  |
| Potencia nominal            | 1320 kW          |  |  |  |  |  |
| Tensión nominal de línea    | 690 V            |  |  |  |  |  |
| Corriente nominal           | 1273 A           |  |  |  |  |  |

Tabla 9-1: Punto de operación nominal MADE AE 61

## <span id="page-198-0"></span>**9.1. Simulaciones STATCOM**

Los escenarios planteados anteriormente se describen a continuación:

 FSWG+NC: En este escenario el FSWG se encuentra conectado a la red en su configuración más básica, es decir, directamente conectado a la red.

 FSWG+C: En esta configuración se conecta en paralelo al FSWG, el banco de condensadores usado para mantener el factor de potencia cercano a la unidad. (Artículo publicado en el seminario anual de automática y electrónica industrial e instrumentación SAAEI 2012 [219]. Ver anex[o 12.10\)](#page-306-0).

 FSWG+STATCOM: Esta configuración corresponde a la totalidad de la [Fig. 8-3](#page-177-1) donde todos los elementos se encuentran conectados en el punto de baja tensión *VI*. y se usa el STATCOM como dispositivo de compensación.

En total se realizan 15 simulaciones, es decir, el perfil y los requisitos de los códigos de red de los países mencionados se simulan en cada uno de los 3 escenarios.

A continuación se presentan las simulaciones por país. Para entender las gráficas es necesario usar la siguiente nomenclatura:

- *Límite*: límite de la variable a evaluar.
- *C*: Resultados haciendo uso del banco de condensadores.
- *NC*: Resultados sin el banco de condensadores.
- *S*: Resultados haciendo uso del banco de condensadores y el STATCOM.

## **9.1.1. Alemania**

Los requerimientos establecidos para el código de red alemán fueron descritos en la sección [6.1.2.](#page-147-0) En la [Fig. 6-17](#page-150-0) el perfil del hueco fue dividido en tres zonas para simplificar su análisis. En la zona 1, 2 y 3 se verifica el control de tensión en el punto *V<sup>I</sup>* mediante la inyección de corriente reactiva (ver [Fig. 6-18\)](#page-151-0) y en la zona 2 y 3 se verifica el cumplimiento del requisito de generación de potencia activa, justo a partir del despeje de la falta.

El peor de los escenarios se representa con la etiqueta NC, como se muestra en l[a Fig. 9-](#page-200-0) [1.](#page-200-0) La repentina caída de tensión en el PCR causa un consumo importante de corriente reactiva durante todo el hueco de tensión, esto debido a la carencia de la máquina asíncrona de regular la tensión y frecuencia. En el caso del requerimiento de potencia activa, durante los primeros 300 ms después del restablecimiento de la tensión en la red, el consumo de potencia activa no consigue cumplir el requisito del código de red alemán. Como era de esperar, el FSWG no es capaz de cumplir por si solo con los requerimientos LVRT de este código.

El siguiente escenario se representa con la etiqueta C (ve[r Fig. 9-1\)](#page-200-0), en este caso durante todo el margen de operación del aerogenerador (pre-falta, falta y post-falta) se cuenta con el banco de condensadores conectado en paralelo para compensar el factor de potencia. De igual manera que para el escenario anterior, era de esperar el no cumplimiento de los requisitos del código de red. Sin embargo en la [Fig. 9-1](#page-200-0) se puede observar que, al menos se consigue una leve mejora en el consumo de corriente reactiva. En el apartado [9.2](#page-208-0) se presentan con más detalle los resultados obtenidos.

El último de los escenarios se representa con la etiqueta S, como se muestra en l[a Fig. 9-](#page-200-0) [1.](#page-200-0) Debido a la clara incapacidad del FSWG de cumplir con los requerimientos del código de red, se plantea incluir como dispositivo de compensación de reactiva al STATCOM. Una vez más se simula el hueco de tensión según el perfil alemán. En este caso, como se explicó en la sección [8.2.1](#page-177-0) de este capítulo, el STATCOM se controla para compensar la potencia reactiva en la red durante operación normal. Sin embargo, cuando el sistema de control detecta la falta, el STATCOM comienza a inyectar corriente reactiva en la red con el fin de aumentar la transferencia de potencia reactiva y así conseguir que la tensión en el punto *V<sup>I</sup>* (ver [Fig. 8-3\)](#page-177-1) se restablezca lo más rápido posible y de esta manera cumplir con los requisitos del código de red.

Como se puede observar en la [Fig. 9-1,](#page-200-0) el requisito de corriente reactiva se encuentra bastante cerca de lo requerido en el código. No obstante, la clara desventaja de este enfoque es que no fue posible el cumplimiento del código de red alemán. Asimismo es importante tener en cuenta que después del restablecimiento de la tensión en el PCR, el consumo de potencia activa incrementa, esto debido a que el STATCOM necesita mantener la tensión del bus CC constante y a la incapacidad de este de generar potencia activa. Una vez se supera el momento crítico durante el restablecimiento, se puede ver en la [Fig. 9-1](#page-200-0) que el aerogenerador consigue regresar a su punto de generación de potencia activa nominal.

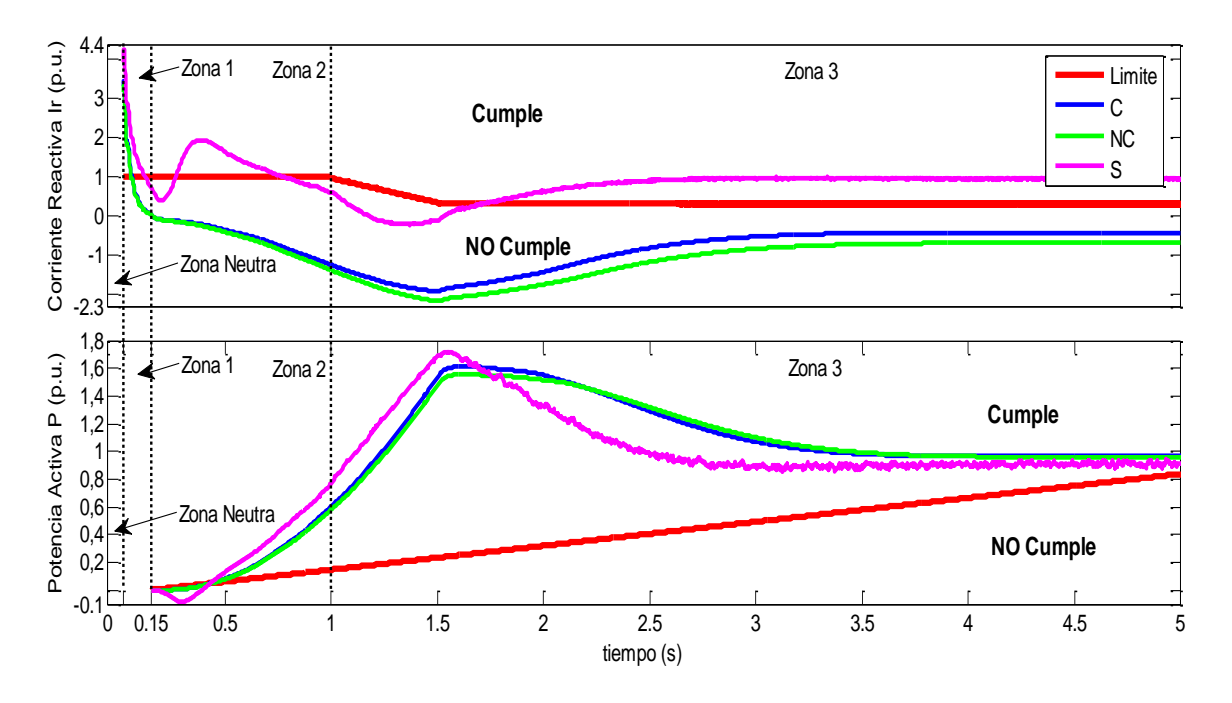

*Fig. 9-1: Respuesta del sistema del propuesto ante el hueco de tensión, caso Alemania*

### <span id="page-200-0"></span>**9.1.2. Brasil, China y Los Estados Unidos**

Como se mencionó anteriormente en los códigos de red de Brasil, China y los Estados Unidos todavía no se estipulan limitaciones de potencia activa ni reactiva, ni la inyección de corriente reactiva durante la falta. Es por esto que las simulaciones de estos códigos no serán presentadas, ya que no presentan límites comparables con los otros códigos de red y además de esto, los perfiles son similares al español, lo cual no aporta una diferencia considerable a las simulaciones.

#### **9.1.3. Dinamarca**

Los requerimientos del código de red danés establecen que el generador debe producir potencia activa según la ecuación [\(6.1\)](#page-152-0) presentada en la sección [6.1.2](#page-147-0) y que en el punto de conexión no se debe consumir más de la corriente nominal del sistema (ver [Tabla 6-6\)](#page-160-0). Teniendo en cuenta estos requerimientos, el perfil LVRT de Dinamarca se divide en dos zonas como se muestra en la [Fig. 6-21.](#page-153-0) El resultado obtenido de las simulaciones se representa en l[a Fig. 9-2.](#page-201-0)

La Zona 1 de la [Fig. 9-2](#page-201-0) muestra lo que sucede en la red durante la duración de la falta (100 ms). La repentina caída de tensión en la red ocasiona que durante los primeros 10 ms se consuma corriente reactiva de la red, mientras que la potencia generada cae debido a la reducción en la tensión. El consumo de corriente reactiva en el caso de esta simulación no es tan severo como en caso alemán, esto debido a que en este perfil la tensión no cae más del 20% de su valor nominal. Como se puede observar en la Zona 1 (durante la falta) la corriente reactiva no es un inconveniente para el cumplimiento de los requisitos, esto debido a que se permite consumo de corriente reactiva. No obstante una vez la potencia llega al mínimo de generación, ocasiona que en los casos de la simulación con y sin banco de condensadores (etiquetas C y NC, respectivamente) no se cumpla el requerimiento.

En la Zona 2 de la [Fig. 9-2,](#page-201-0) se muestra la respuesta obtenida una vez se comienza a restablecer la tensión en la red y hasta conseguir que la tensión retorne a su valor nominal. El requerimiento de potencia activa no se presenta ningún inconveniente en ninguno de los tres escenarios. Sin embargo, el requisito de corriente reactiva presenta dificultades para ser cumplido, sobre todo durante la simulación sin banco de condensadores. Como se puede observar gracias al banco de condensadores se consigue disminuir el consumo de corriente reactiva de la red.

Finalmente en la [Fig. 9-2](#page-201-0) se muestra que la totalidad de los requisitos impuestos en el código de red danés son cumplidos mediante la implementación del STATCOM.

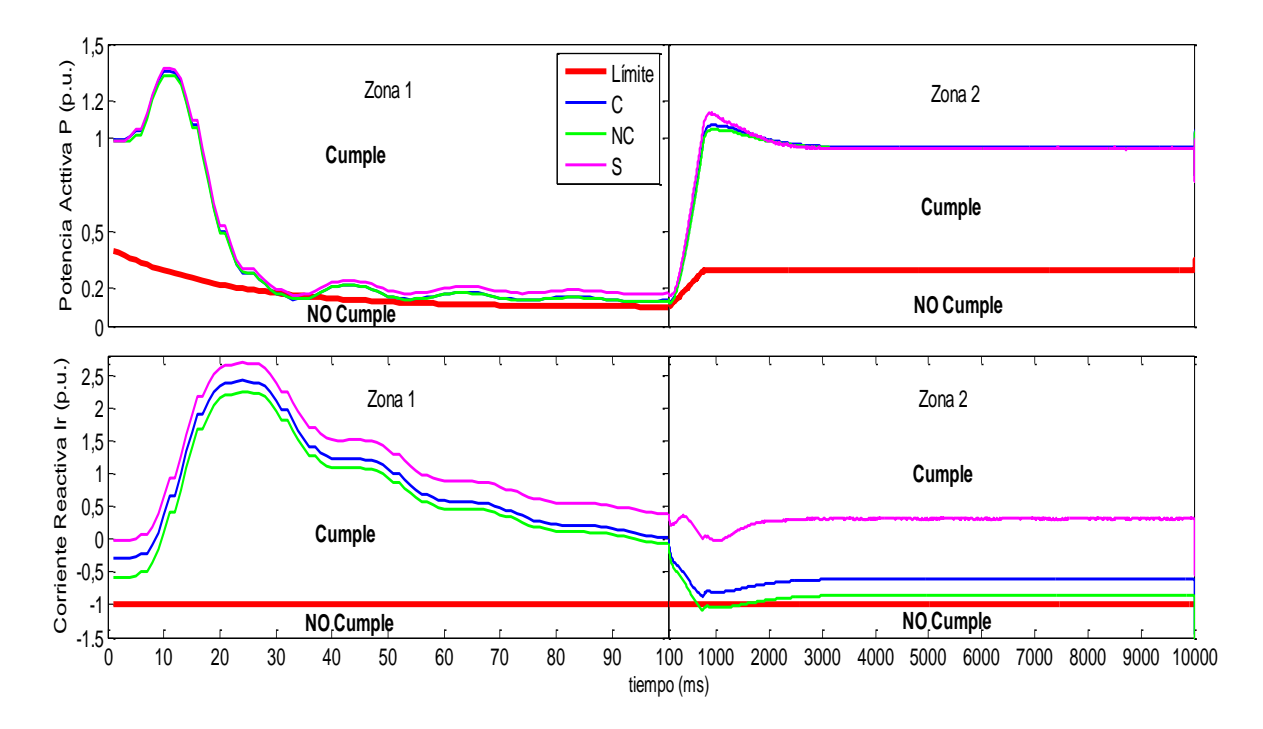

*Fig. 9-2: Respuesta del sistema propuesto ante el hueco de tensión, caso Dinamarca*

### <span id="page-201-0"></span>**9.1.4. España**

A diferencia de los otros códigos de red estudiados, el código de red español exige que los aerogeneradores conectados a la red deben soportar un perfil de hueco de tensión asegurando el cumplimiento de los requisitos descritos en el PO. 12.3 y si lo que se está realizando es una prueba de simulación para comprobar el correcto funcionamiento del aerogenerador con la intensión de ser conectado a la red, el sistema debe ser simulado con unas condiciones y una red eléctrica específica (ver sección [6.1.2\)](#page-147-0) y cumplir los requisitos

presentadas PO. 12.3. Es por esto que en el caso de España, fue necesario realizar las simulaciones de los tres escenarios descritos inicialmente en esta sección, en dos diferentes redes eléctricas equivalentes y perfiles de hueco de tensión. El primero como se presenta en PO. 12.3 y el segundo se simula con una falta trifásica de 500 ms de duración como lo indica el PVVC [202].

Los requerimientos de este código de red se dividen en tres zonas resumidas en la [Tabla](#page-155-0)  [6-5](#page-155-0) de la sección [6.1.2.](#page-147-0) y como se muestra en l[a Fig. 6-23a](#page-154-0).

Inicialmente se procede a realizar las simulaciones teniendo en cuenta el perfil descrito en el P.O 12.3 (ver [Fig. 6-23a](#page-154-0)). Para mayor claridad y debido a que los requisitos varían dependiendo de la zona evaluada, cada zona se presenta por separado.

*Zona 1, simulación P.O 12.3*

El primero de los requisitos exige que durante los primeros 150 ms de la caída de tensión, el sistema no debe consumir más del 60% de la potencia reactiva nominal en el punto de conexión. El resultado obtenido se representa en l[a Fig. 9-3.](#page-202-0) Desde el instante cero de la falta hasta aproximadamente 10 ms el sistema consume una considerable cantidad de potencia reactiva antes de que el generador reintegre a la red la potencia reactiva consumida (para mantener su campo magnético). Como se puede observar en la [Fig. 9-3,](#page-202-0) el requerimiento de potencia reactiva no presenta ningún inconveniente para ninguno de los tres escenarios.

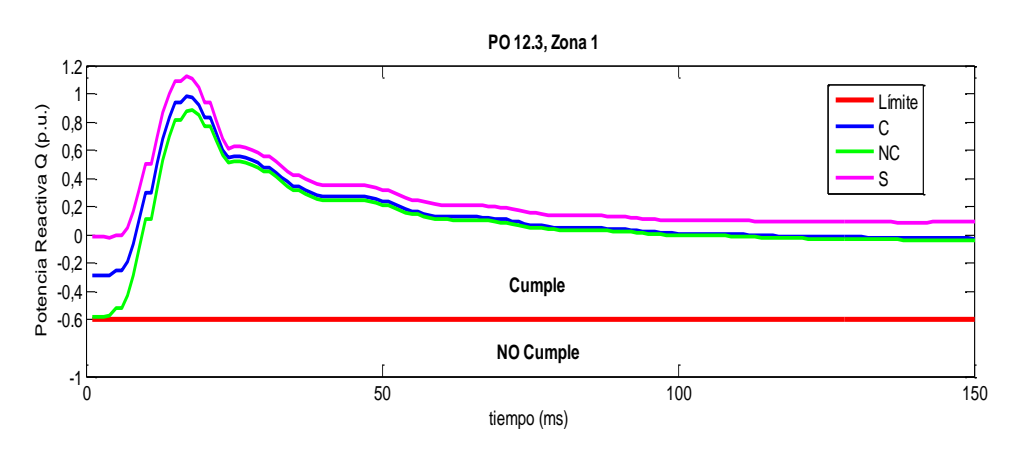

*Fig. 9-3: Respuesta ante el hueco de tensión Zona 1 (España, P.O. 12.3)*

<span id="page-202-0"></span>*Zona 2, simulación P.O 12.3*

La Zona 2 es a partir del final de la Zona 1 hasta el final de la falta (antes del inicio del restablecimiento de la tensión en la red). En este caso el requerimiento de potencia activa no presenta ningún inconveniente para el sistema propuesto (ver [Fig. 9-4\)](#page-203-0). En cuanto a los requerimientos de potencia reactiva y corriente reactiva, e[n Fig. 9-4](#page-203-0) se puede observar que para el sistema con y sin banco de condensadores (etiqueta C y NC, respectivamente) no se

consigue cumplir con el requerimiento, una vez más en estos escenarios se puede observar la contribución del banco de condensadores al consumo de potencia reactiva. Finalmente mediante la generación de corriente reactiva del STATCOM, se consigue cumplir con la totalidad de los requisitos de esta zona.

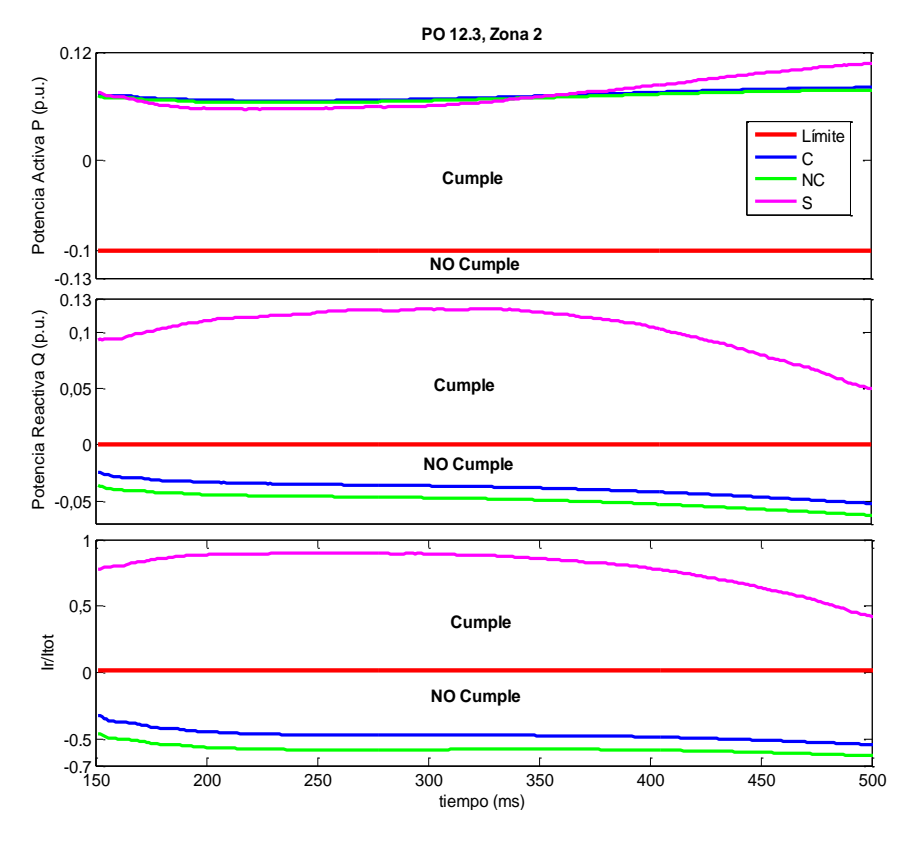

*Fig. 9-4: Respuesta ante el hueco de tensión Zona 2 (España, P.O. 12.3)*

<span id="page-203-0"></span>*Zona 3, simulación P.O 12.3*

La última de las zonas evalúa el comportamiento en la red a partir del inicio del restablecimiento hasta que la tensión alcanza más o menos el 50% de su tensión nominal (ver [Fig. 6-23a](#page-154-0)). El resultado de la simulación se presenta en la [Fig. 9-5.](#page-204-0) En esta zona las variables a tener en cuenta son la potencia reactiva y la energía reactiva consumida en la red durante el restablecimiento de la tensión. Como se puede observar en la [Fig. 9-5,](#page-204-0) todos los requerimientos son cumplidos, incluso sin la necesidad del STATCOM, no obstante, con el uso del sistema de compensación de reactiva se consigue aumentar el flujo de potencia reactiva en la red, lo cual contribuye al restablecimiento de la tensión en la red.

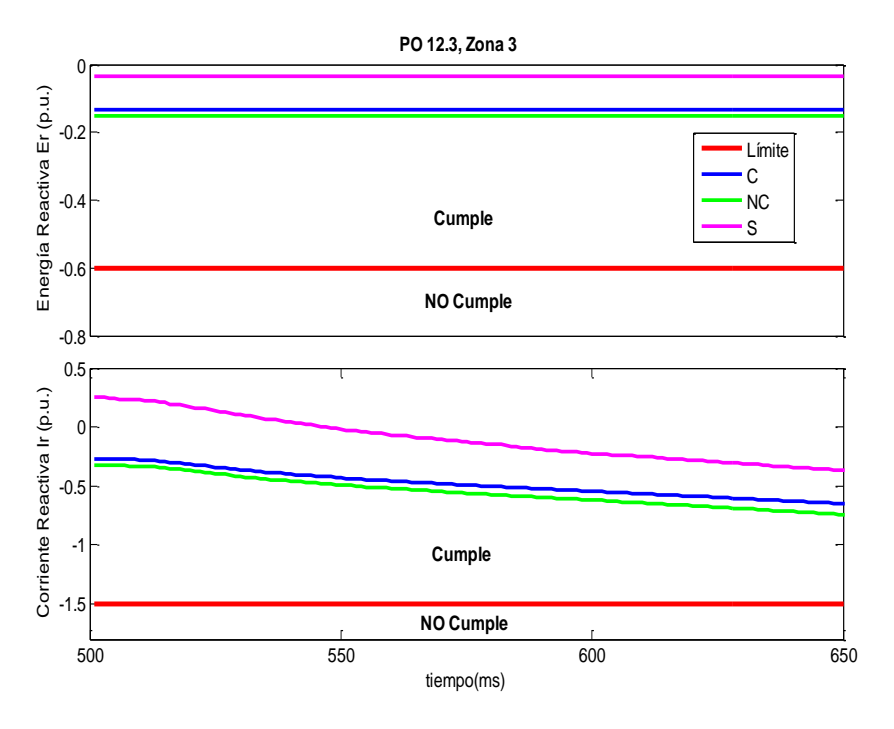

*Fig. 9-5: Respuesta ante el hueco de tensión Zona 3 (España, P.O. 12.3)*

<span id="page-204-0"></span>Una vez se comprueba el comportamiento del aerogenerador durante el perfil del hueco de tensión del PO 12.3, se procede a realizar las simulaciones teniendo en cuenta las especificaciones dadas en el PVVC. Para esto se introduce una falta trifásica (ve[r Fig. 9-6\)](#page-204-1) en la red equivalente. Este hueco de tensión es simulado en los tres escenarios y se evalúan los mismos requisitos del PO 12.3.

De igual manera que para el caso anterior, las simulaciones se dividen en las tres zonas de interés.

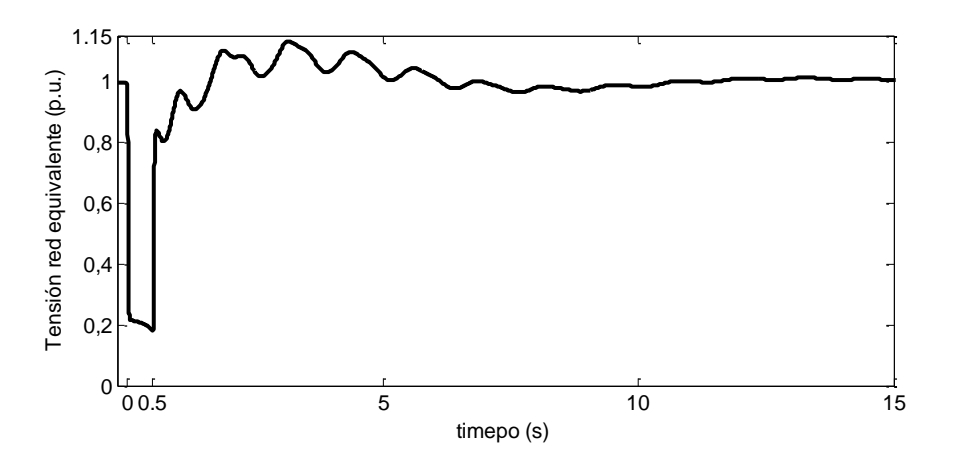

*Fig. 9-6: Falta trifásica introducida en la red equivalente según PVVC*

<span id="page-204-1"></span>*Zona 1, simulación PVVC*

El resultado obtenido para esta simulación (ve[r Fig. 9-7\)](#page-205-0) no difiere mucho del resultado obtenido durante la simulación del perfil del PO 12.3, esto debido a que la profundidad del hueco es similar y por lo tanto la respuesta es similar. Al igual que en la zona 1 del PO 12.3, los requisitos del código de red se cumplen en las simulaciones de los tres escenarios.

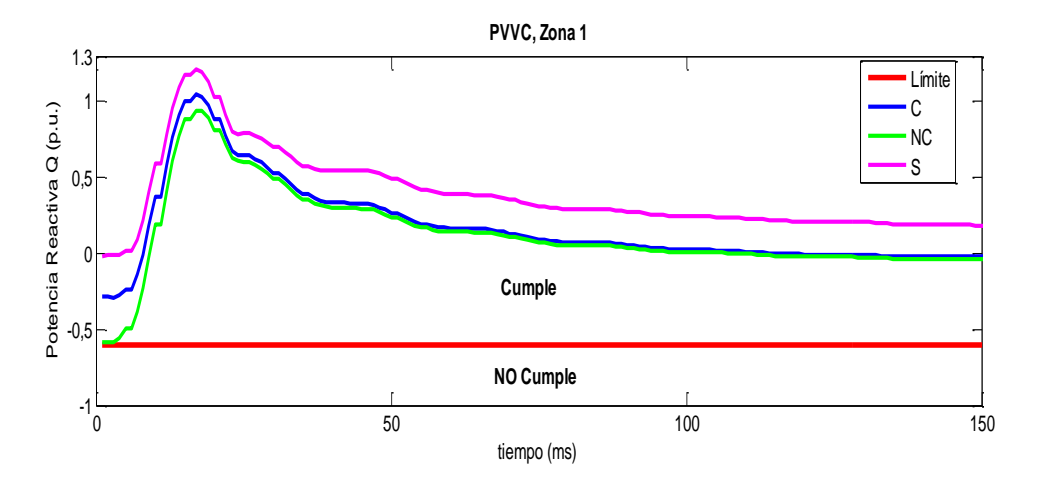

*Fig. 9-7: Respuesta ante el hueco de tensión Zona 1 (España, PVVC)*

<span id="page-205-0"></span>*Zona 2, simulación PVVC*

La simulación para la zona 2 se puede observar en la [Fig. 9-8.](#page-206-0) En esta se evalúa la evolución de las variables a partir de los primeros 150 ms hasta que el momento en el que comienza el restablecimiento de la tensión. Nuevamente el resultado inicial en principio es similar al obtenido durante la simulación del PO 12.3 (ver [Fig. 9-4\)](#page-203-0), sólo que en este caso durante la falta, la tensión en la red sigue cayendo (ve[r Fig. 9-6\)](#page-204-1) y es por esto que el sistema demanda más potencia reactiva del sistema de compensación. En este caso los requerimientos del código de red son cumplidos en su totalidad mediante la implementación del STATCOM en lado de bata tensión.

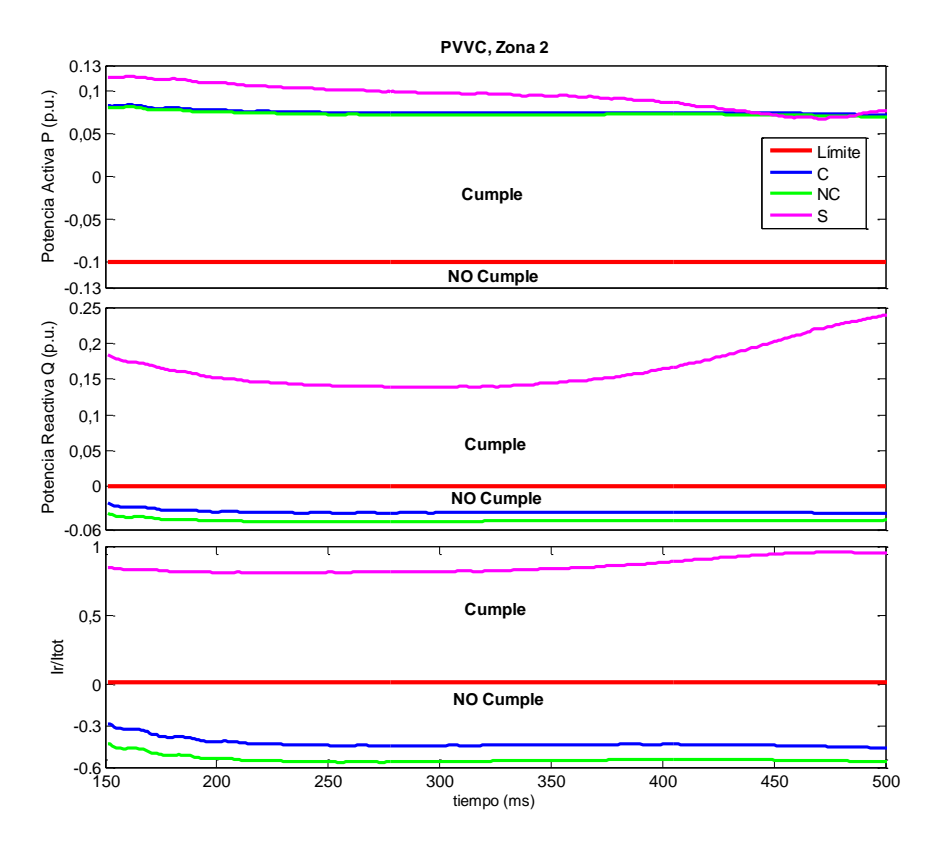

*Fig. 9-8: Respuesta ante el hueco de tensión Zona 2 (España, PVVC)*

#### <span id="page-206-0"></span>*Zona 3, simulación PVVC*

Finalmente el resultado que más difiere del que se obtuvo en la simulación del perfil del PO 12.3 se puede observar en la [Fig. 9-9.](#page-207-0) En este caso el requerimiento de energía reactiva para los escenarios con y sin banco de condensadores (etiquetas C y NC, respectivamente) pasa de ser cumplido en el PO 12.3 (ver [Fig. 9-5\)](#page-204-0) a no ser alcanzado en la simulación del PVVC. Esto debido a que el perfil del restablecimiento de la tensión es más drástico, lo cual demanda mayor consumo de corriente reactiva como se muestra en l[a Fig. 9-9.](#page-207-0)

Como se puede observar en las simulaciones anteriores, los tres escenarios planteados para los dos tipos de simulación, se cumplen mediante la inclusión del STATCOM como elemento de soporte para el aerogenerador de velocidad fija. Hasta ahora con el STATCOM ha sido posible cumplir los requisitos de Dinamarca y España.

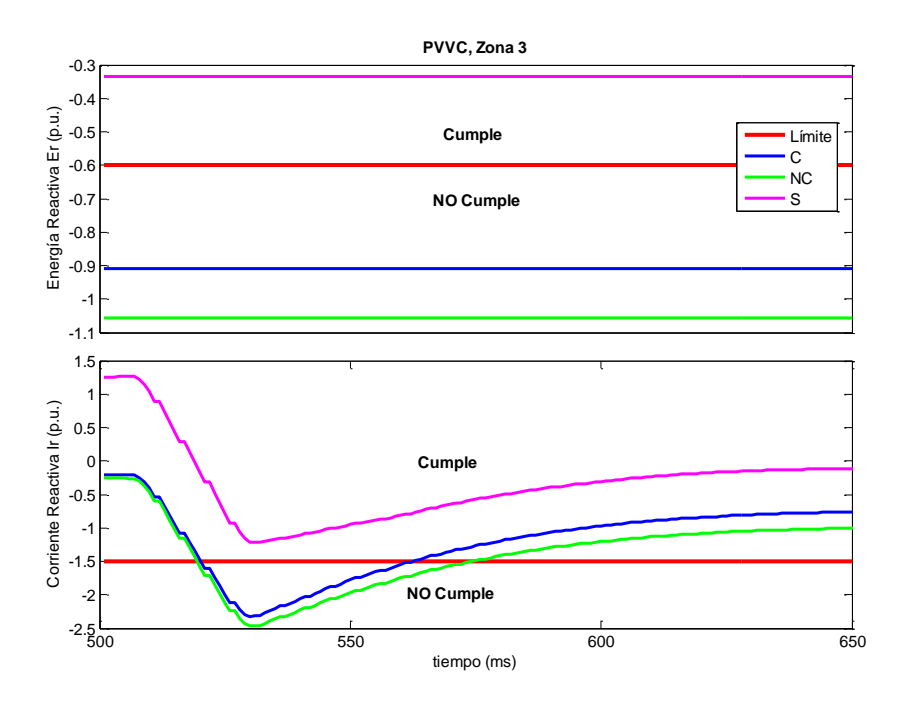

*Fig. 9-9: Respuesta ante el hueco de tensión Zona 3 (España, PVVC)*

#### <span id="page-207-0"></span>**9.1.5. Reino Unido**

De igual manera que se realizó para los demás códigos de red, se plantea analizar el comportamiento del FSWG sometido a los requerimientos del código de red del Reino Unido. Para la simulación se elige el perfil 2 de la [Fig. 6-26,](#page-157-0) esto debido a que es el hueco de tensión de mayor duración, lo cual en principio presentaría mayor dificultad para alcanzar los requerimientos exigidos. Según los requisitos del código de red, el perfil se divide en dos zonas (ver [Fig. 6-26\)](#page-157-0). En la zona 1 se verifica el requisito de generación de máxima corriente reactiva y en la zona 2 se verifica que la generación de potencia activa se recupere al menos al 90% en menos de 0.5 s.

*Zona 1*

El resultado obtenido para el perfil de hueco de tensión, puede verse en la [Fig. 9-10.](#page-208-1) Durante los 80 ms de duración de la falta (tensión a 0 V en punto de conexión a la red), se exige a los aerogeneradores entregar máxima corriente reactiva sin exceder sus límites de funcionamiento y por supuesto, permanecer conectados a la red. Como se puede observar, el cumplimiento de este requisito no fue posible en ninguno de los escenarios planteados. Sin embargo, mediante la aplicación del STATCOM (etiqueta S), se consigue generar máxima corriente reactiva antes de 10 ms. En el caso de las simulación con y sin banco de condensadores (etiqueta C y NC, respectivamente) se puede comprobar que una vez el aerogenerador devuelve la potencia reactiva absorbida para su funcionamiento, no es posible mantener la generación de máxima corriente reactiva como era de esperar.

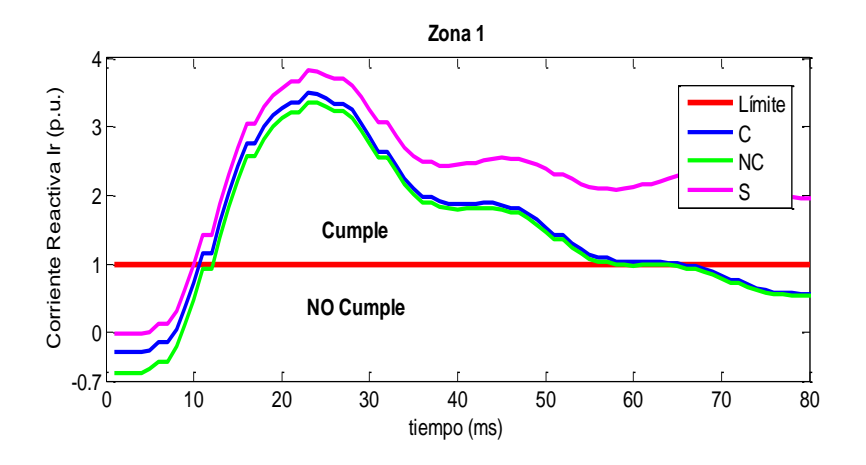

*Fig. 9-10: Respuesta ante el hueco de tensión Zona 1 (Reino Unido)*

<span id="page-208-1"></span>*Zona 2*

En l[a Fig. 9-11](#page-208-2) se muestra que la generación de potencia activa no presenta dificultades para ninguno de los tres escenarios. No obstante, debido a que el STATCOM se basa en un inversor tipo fuente de tensión, este aumenta el contenido armónico como se muestra en la simulación (etiqueta S de l[a Fig. 9-11\)](#page-208-2).

Finalmente en el caso del código de red inglés no fue posible cumplir con la totalidad de las exigencias establecidas. Ni siquiera al incluir el sistema de compensación de reactiva.

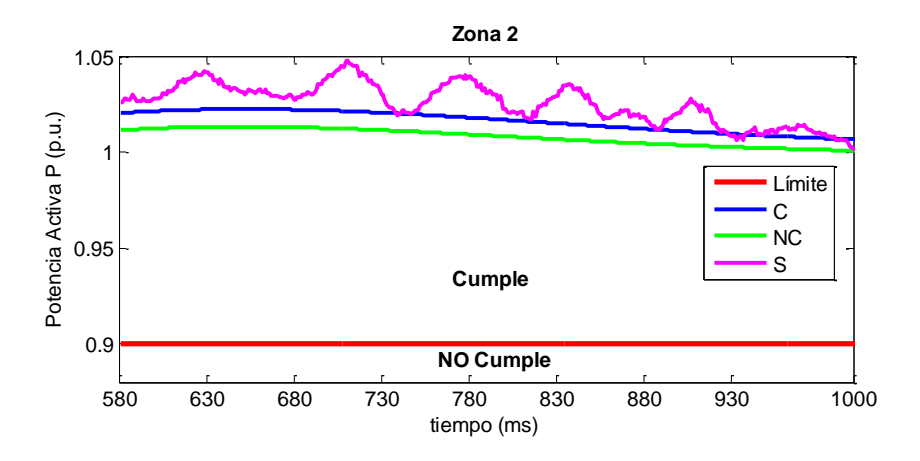

*Fig. 9-11: Respuesta ante el hueco de tensión Zona 2 (Reino Unido)*

## <span id="page-208-2"></span><span id="page-208-0"></span>**9.2. Análisis de las simulaciones STATCOM**

En el apartado [9.1](#page-198-0) se mostró el resultado de las simulaciones para un aerogenerador de velocidad fija ante un hueco de tensión, evaluando los requerimientos de códigos de red de Alemania, Dinamarca, España y el Reino Unido. Con el fin de simplificar el análisis, en la [Tabla 9-2](#page-211-1) y en la [Tabla 9-3](#page-211-2) se presenta un resumen, en el cual se ha seleccionado el límite mínimo por zona con su respectivo resultado de simulación. Las tablas se encuentran

divididas por país y por zona, en cada casilla se presenta el requerimiento entre paréntesis y sobre este, el resultado. Las zonas sin requerimiento se indican con N/A. Finalmente el color verde indica que se está cumpliendo el requisito mínimo impuesto en el código y el valor rojo representa el incumplimiento del mismo.

En la [Tabla 9-2](#page-211-1) se presentan los resultados del comportamiento del aerogenerador en su configuración más simple, es decir, conectado directamente a la red sin ningún tipo de compensación de reactiva, el cual representa el peor de los escenarios simulados. Como era de esperar, se puede observar que con esta configuración no fue posible cumplir ninguno de los códigos de red simulados, siendo el requerimiento de inyección de corriente reactiva el que más se dificulta.

Luego se puede verificar el comportamiento del aerogenerador con la instalación del banco de condensadores (ver [Tabla 9-2\)](#page-211-1). Normalmente los bancos de condensadores son usados para mantener el factor de potencia cercano a la unidad. Aunque el banco de condensadores no está diseñado para que el aerogenerador cumpla los requisitos de los códigos de red, se puede observar que después de su inclusión, se obtienen ciertas mejoras en los consumos de potencia reactiva con respecto a la simulación sin banco de condensadores. Esto implica mejorar el comportamiento del sistema y reducir las necesidades de intervención de los equipos de compensación de reactiva como el STATCOM. p.ej. se puede observar que en la zona 2 (restablecimiento) del código de red danés el requerimiento de corriente reactiva se reduce alrededor de un 16%. En el caso de España en la Zona 2 (durante la falta) se obtiene una reducción del 24.5% y del 17.5% en consumo de potencia reactiva para las simulaciones del PVVC y el P.O. 12.3 respectivamente. Y en algunos casos se obtienen un comportamiento bastante favorable, como en la zona 1 (durante la falta) de del código danés e inglés, en donde se logran reducciones superiores al 50% de consumo de corriente reactiva. No obstante, no fue posible el cumplimiento de los códigos de red analizados. Es por esto que, para el sistema propuesto se hace imperativo la inclusión de un dispositivo de compensación de reactiva con el fin de lograr satisfacer las demandas de los operadores del sistema eléctrico.

El siguiente paso es simular el hueco de tensión para la totalidad del sistema propuesto y comprobar el comportamiento del FSWG con el STATCOM en paralelo. Los resultados de esta simulación se pueden observar en la [Tabla 9-3.](#page-211-2) Esta vez, gracias al STATCOM fue posible cumplir la totalidad de los códigos de red de España y Dinamarca. En el caso del código danés mediante la inclusión del STATCOM se consigue una reducción del consumo de corriente reactiva del 66,6% con respecto al peor de los casos (ver resultados sin banco de condensadores, de la [Tabla 9-2\)](#page-211-1) suficiente para lograr cumplir los requisitos establecidos. En el caso español se consiguen reducciones del consumo de potencia reactiva superiores al 95%, tanto para la simulación del PVVC, como del P.O. 12.3 (Zona 2). Empero, no fue posible el cumplimiento de los códigos de red de Alemania y el Reino Unido.

En el caso del Reino Unido, no fue posible cumplir el requerimiento de máxima inyección de corriente reactiva, incluso después de obtener una reducción de consumo de corriente reactiva del 97,5% con respecto al peor escenario. En la [Fig. 9-10](#page-208-1) se puede observar que el no cumplimiento de este requisito es durante los primeros 10 ms de la falta, esto debido a que este código de red exige que, las unidades de generación deben inyectar máxima corriente reactiva y no especifica una zona neutra como la hacen los demás códigos (p.ej. el código de red alemán. Este exige que el aerogenerador debe responder con inyección de corriente reactiva a más tardar 20 ms después de la falta [28]). Dicho esto, mediante la especificación de un mínimo tiempo de respuesta, necesario para la respuesta de la electrónica de potencia de los dispositivos de compensación de potencia reactiva, sería posible cumplir el código de red inglés con el STATCOM.

En el caso de la simulación del código de red alemán, incluso después de incluir el STATCOM, la situación sigue siendo bastante critica ya que no se consigue cumplir casi ningún requisito. Sin embargo del peor de los escenarios (simulación sin banco de condensadores) a la simulación con el STATCOM se pasa de consumir corriente reactiva en la zona 2 a entregarla (ver [Tabla 9-3\)](#page-211-2). Pese a esto, no se logra cumplir la condición de generar máxima corriente reactiva. Hay que tener en cuenta que el código de red alemán especifica que la inyección de máxima corriente reactiva es sólo si el OS lo impone. Vale la pena notar que el requiso de generación de potencia activa pasa a ser un problema a tener en cuenta. Esto debido a la incapacidad del STATCOM de entregar potencia activa a la red (baja densidad de energía del dispositivo de almacenamiento del bus CC).

Finalmente se puede comprobar que los códigos de red más exigentes son el alemán y el inglés, ya que estos exigen a los parques eólicos permanecer conectados a la red durante huecos de tensión que llegan hasta cero voltios en el punto de conexión. Además de exigir máxima inyección de corriente reactiva durante la falta, el cual es un requerimiento crítico para los aerogeneradores de velocidad fija basados en generadores asíncronos de jaula de ardilla.

Tabla 9-2: Resultados y límites, simulación sin y con banco de condensadores en p.u.

<span id="page-211-1"></span>(el requerimiento se muestra entre paréntesis, los valores rojos indican incumplimiento del requerimiento y N/A indica que no hay requerimiento)

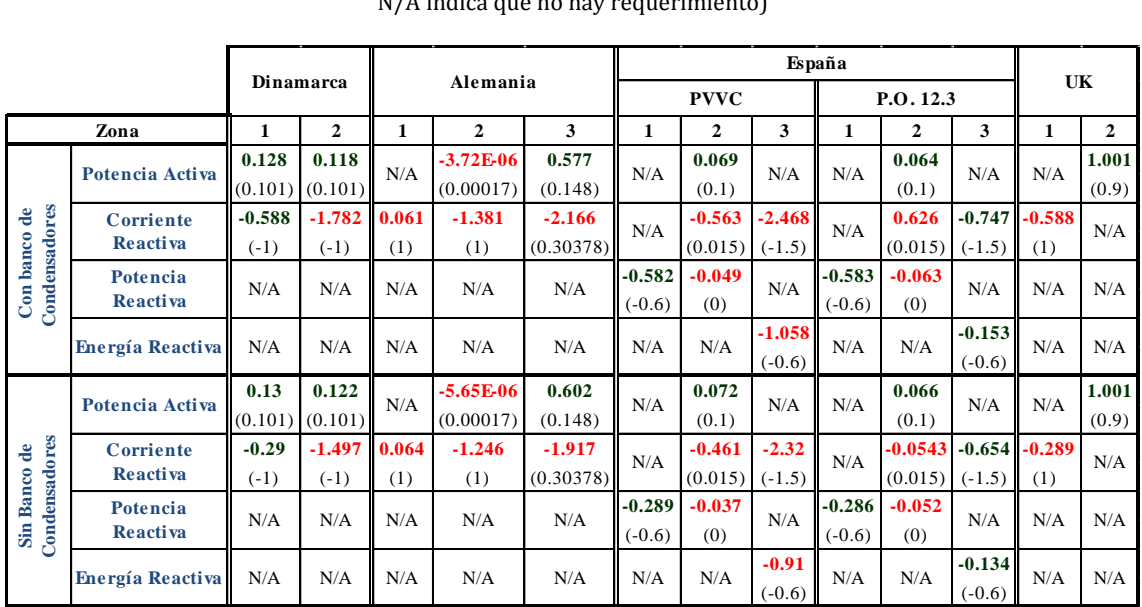

Tabla 9-3: Resultados y límites, simulación con STATCOM en p.u.

<span id="page-211-2"></span>(el requerimiento se muestra entre paréntesis, los valores rojos indican incumplimiento del requerimiento y N/A indica que no hay requerimiento)

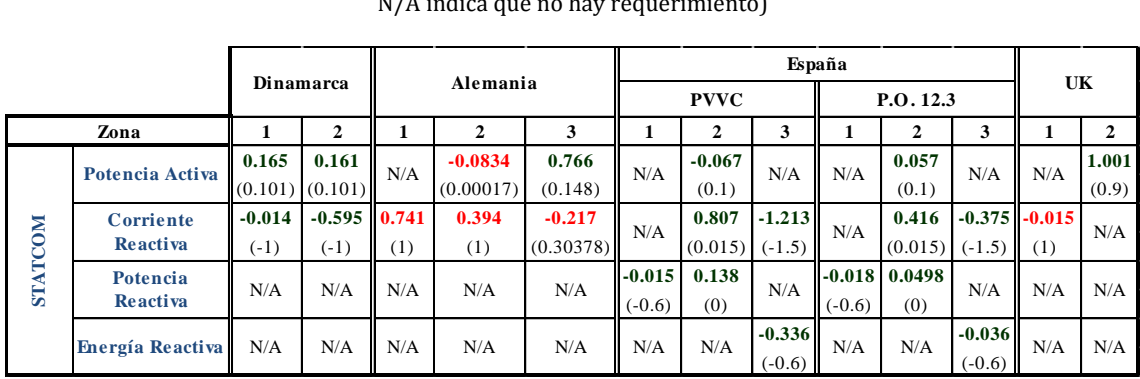

## <span id="page-211-0"></span>**9.3. Simulaciones STATCOM+ES**

La configuración mostrada en la [Fig. 8-5](#page-180-0) y en la [Fig. 8-10](#page-189-0) se basa en el modelo realizado para simular la compensación con el STATCOM. Esta vez se plantea simular y estudiar las ventajas de integrar el SC y el convertidor de CC en el sistema de compensación.

Análogamente a las simulaciones para el STATCOM, las simulaciones con compensación de STATCOM+ES y STATCOM+ES+Convertidor CC se llevan a cabo en el software de simulación de electrónica de potencia PSCAD [211]. Para esto se plantean dos escenarios diferentes y se simulan los perfiles LVRT en la red equivalente, la cual se encuentra conectada en el lado de AT del sistema eléctrico. Los escenarios planteados se describen a continuación:

 FSWG+STATCOM+ES: Esta configuración corresponde al sistema de la [Fig. 8-5;](#page-180-0) n esta se usa el STATCOM+ES a modo de dispositivo de compensación con un SC como elemento de mayor almacenamiento de energía.

 FSWG+STATCOM+ES+Convertidor CC-CC: Esta configuración corresponde al sistema de la [Fig. 8-10](#page-189-0) donde al sistema de compensación STATCOM+ES se le adiciona un convertidor bidireccional de corriente continua-continua con SC con el fin de aumentar el flujo de potencia activa entre el STATCOM+ES y el sistema eléctrico.

En total se realizan 10 simulaciones, es decir, el perfil y los requisitos de los códigos de red de los países mencionados se simulan en los 2 escenarios.

A continuación se presentan las simulaciones por país. Con el fin de poder observar la evolución de los sistemas de compensación propuestos, se incluyen los resultados obtenidos en la simulación del STATCOM a los escenarios de esta sección.

Para entender las siguientes gráficas es necesario usar la siguiente nomenclatura

- *Límite*: límite de la variable a evaluar.
- *S*: Resultados simulación STATCOM.
- *SC*: Resultados simulación STATCOM+ES.
- *SC+CC-CC*: Resultados simulación STATCOM+ES+Convertidor CC-CC.

## **9.3.1. Alemania**

Los resultados obtenidos en las simulaciones de la secció[n 9.1](#page-198-0) mostraban que sólo con el STATCOM no era posible el cumplimiento de la totalidad de los requerimientos del código de red alemán. En la [Fig. 9-1](#page-200-0) se puede observar que, el requerimiento de generación de potencia activa no se satisface en la zona 2 que corresponde al restablecimiento de la tensión y que tampoco era posible generar de manera continua máxima corriente reactiva en ninguna de las zonas evaluadas.

En la [Fig. 9-12](#page-213-0) se presentan los resultados obtenidos para los dos escenarios propuestos en esta sección. En esta se puede observar que, al incluir el SC en el STATCOM+ES es posible cumplir tanto el requerimiento de generación de corriente reactiva como el de generación de potencia activa, con lo cual se logra cumplir la totalidad los requerimientos del código alemán. Sin embargo se puede observar la clara ventaja de incluir el convertidor bidireccional de corriente continua-continua (etiqueta SC+CC-CC), con este se consigue entregar mayor potencia activa durante el restablecimiento de la tensión en la red. Una vez se supera el momento crítico durante el restablecimiento, en la [Fig. 9-12](#page-213-0) se puede apreciar que el aerogenerador consigue regresar a su punto de generación nominal.

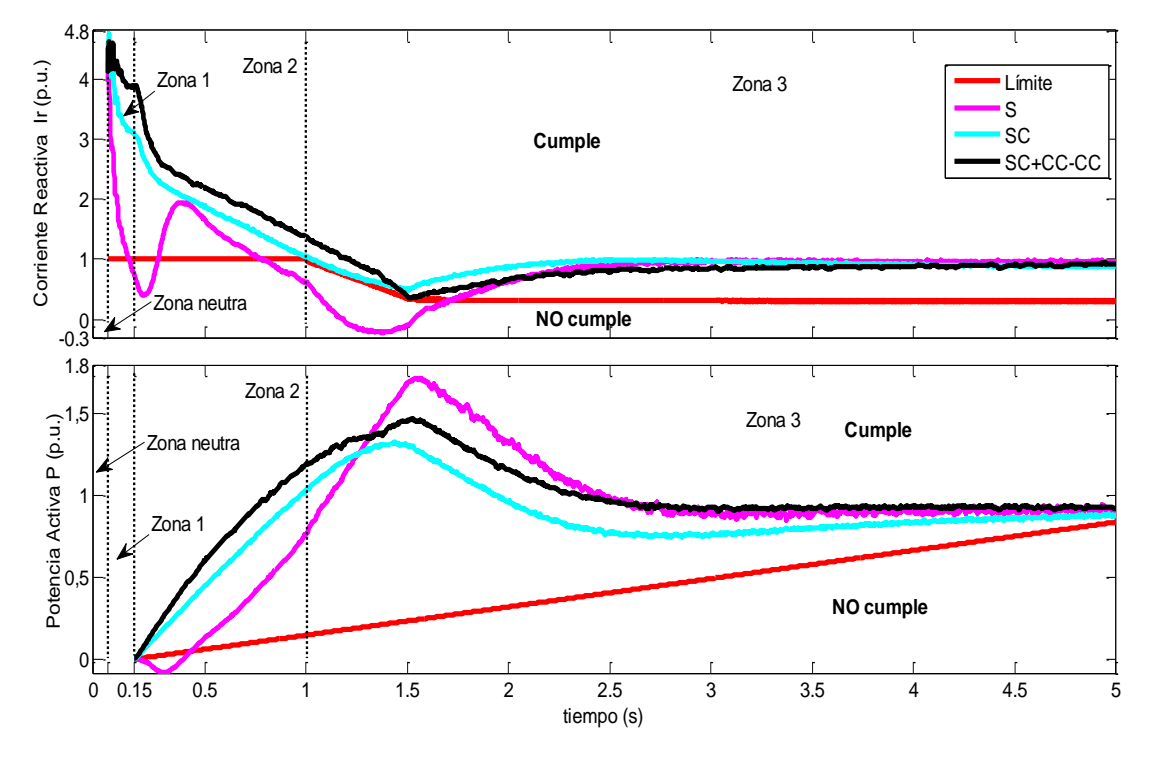

*Fig. 9-12: Respuesta del sistema propuesto ante el hueco de tensión, caso Alemania*

<span id="page-213-0"></span>Con el fin de observar el comportamiento de las principales variables durante el hueco de tensión, a continuación se presentan las siguientes figuras [\(Fig. 9-13](#page-214-0) a la [Fig. 9-18\)](#page-216-0).

En la [Fig. 9-13](#page-214-0) se puede observar la evolución de la corriente reactiva a medida que la tensión disminuye debido al hueco de tensión. En esta se presenta el comportamiento del STATCOM, STATCOM+ES y STATCOM+ES+Convertidor CC-CC teniendo en cuenta el requerimiento. Como se puede observar (ve[r Fig. 9-13\)](#page-214-0), el punto de partida se grafica con la etiqueta Pre-Falta, en donde la tensión de la red se encuentra en su valor nominal y de acuerdo con la regla de control, no se consume potencia reactiva de la red. Al introducir el hueco de tensión, la variable se aleja de su valor estable, inicialmente durante la zona neutra (20 ms después del inicio de la falta) hay momentos en donde no se consigue cumplir con el requisito de generación de corriente reactiva, sin embargo, esto no es un problema ya que el requisito es tenido en cuenta después de esta zona. Luego de superar la zona neutra, para el STATCOM+ES y el STATCOM+ES+Convertidor CC-CC no es un inconveniente cumplir con lo demandado, no obstante como se había mostrado en la [Fig. 9-12,](#page-213-0) la simulación realizada para el STATCOM no consigue cumplir con el requerimiento. Finalmente después de la falta se puede observar como el sistema retorna a su punto de partida (etiqueta Pos-Falta).

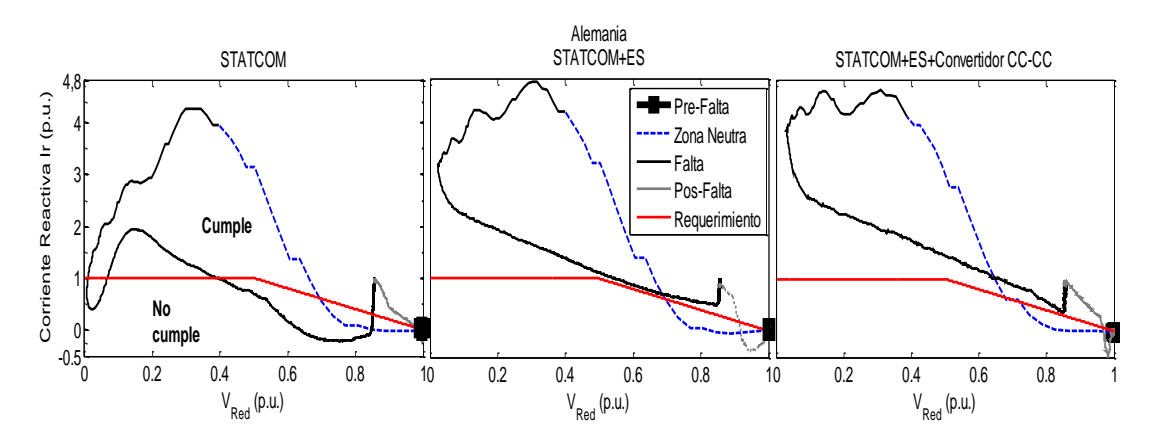

*Fig. 9-13: Evolución corriente reactiva durante el hueco de tensión, caso Alemania*

<span id="page-214-0"></span>En cuanto al requerimiento de generación de potencia activa, en l[a Fig. 9-14](#page-214-1) se presenta la evolución de esta variable. En esta se observa como disminuye la generación de potencia activa en la red a medida que la tensión cae. Como lo indica el código de red alemán, la generación se potencia activa se debe comenzar a partir del restablecimiento de la tensión, es decir, cuando la tensión comienza a recuperarse. En este caso, gracias al SC y su capacidad de mayor almacenamiento de energía, se consigue generar suficiente potencia activa para cumplir con el requerimiento (menos en el caso del STATCOM). Luego de restablecer la tensión en la red, el sistema retorna a su punto de estado estable.

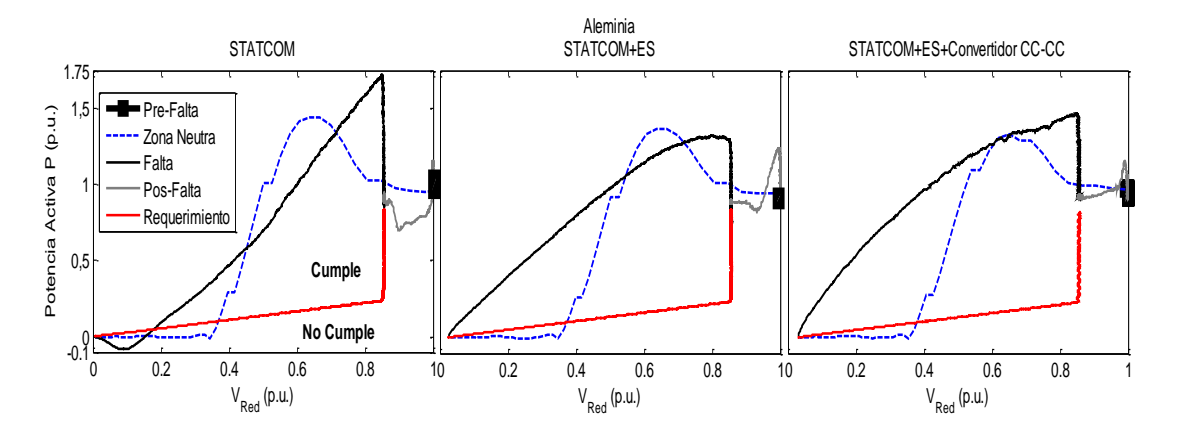

*Fig. 9-14: Evolución potencia activa durante el hueco de tensión, caso Alemania*

<span id="page-214-1"></span>A continuación se presenta la evolución de la potencia activa y reactiva generada por el STATCOM y sus variantes. En la [Fig. 9-15](#page-215-0) y en l[a Fig. 9-16](#page-215-1) se puede comprobar la evolución del STATCOM a medida que se aumenta su capacidad de generación de potencia activa y reactiva, respectivamente. Como se ha venido haciendo hasta ahora, se grafica el comportamiento de la potencia (activa y reactiva) generada a medida que la tensión disminuye en la red. En el caso de la potencia activa, al incluir el SC (STATCOM+ES) el sistema es capaz de generar potencia activa durante el restablecimiento de la tensión, con lo cual se consigue cumplir con el requerimiento del código de red alemán. No obstante vale

la pena anotar que al controlar la descarga del SC mediante el convertidor CC-CC, se logra entregar una cantidad considerable de potencia activa sin llegar a consumir de la red (ver [Fig. 9-15\)](#page-215-0). En cuanto a la generación de potencia reactiva, en l[a Fig. 9-16](#page-215-1) se muestra el claro aumento de la capacidad de generación del sistema. En ambas figuras, gracias al SC y al convertidor CC-CC se consigue mejorar de manera considerable el comportamiento del STATCOM, brindándole mayores capacidades de compensación.

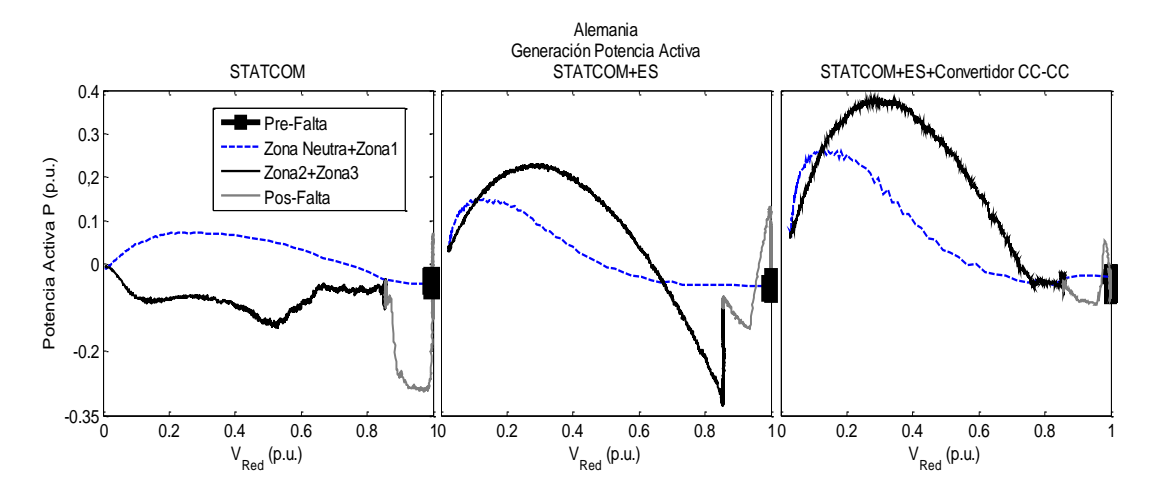

<span id="page-215-0"></span>*Fig. 9-15: Evolución generación potencia activa de los sistemas propuestos durante el hueco de tensión, caso Alemania*

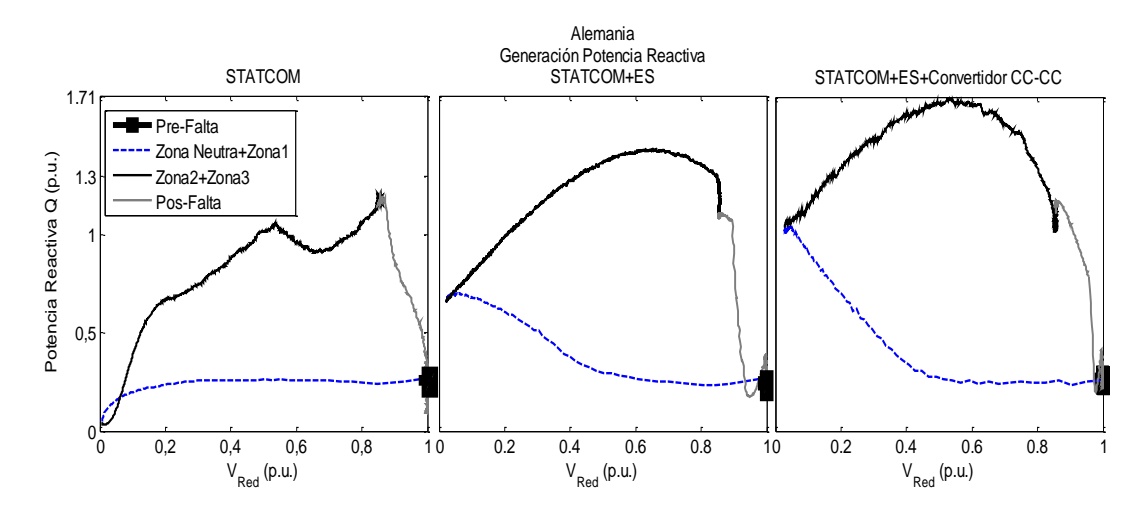

<span id="page-215-1"></span>*Fig. 9-16: Evolución generación potencia reactiva de los sistemas propuestos durante el hueco de tensión, caso Alemania*

Finalmente en la [Fig. 9-17](#page-216-1) se presenta la evolución de la tensión del bus CC para todos los escenarios propuestos y en la [Fig. 9-18](#page-216-0) se grafica la energía generada por SC en la aplicación del STATCOM+ES+Convertidor CC-CC durante la falta.
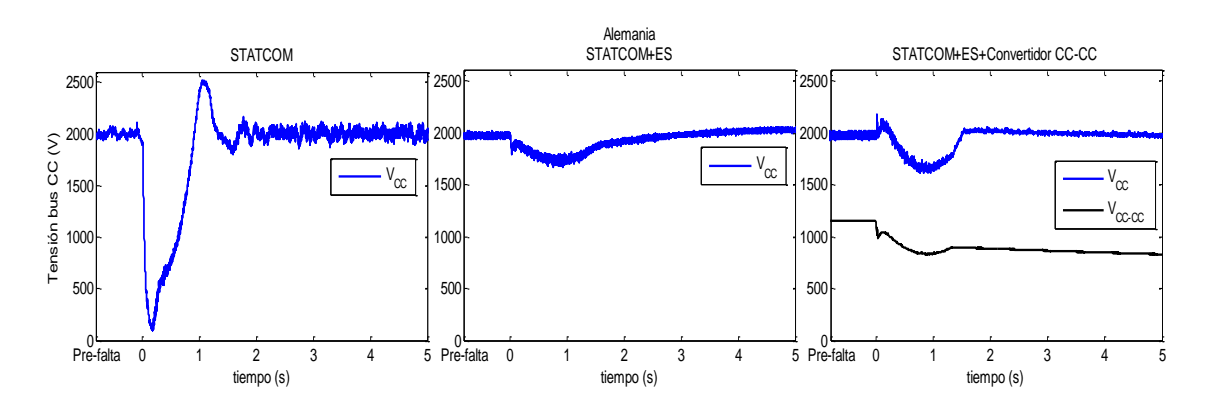

*Fig. 9-17: Tensión en el bus CC y el SC durante el hueco de tensión, caso Alemania*

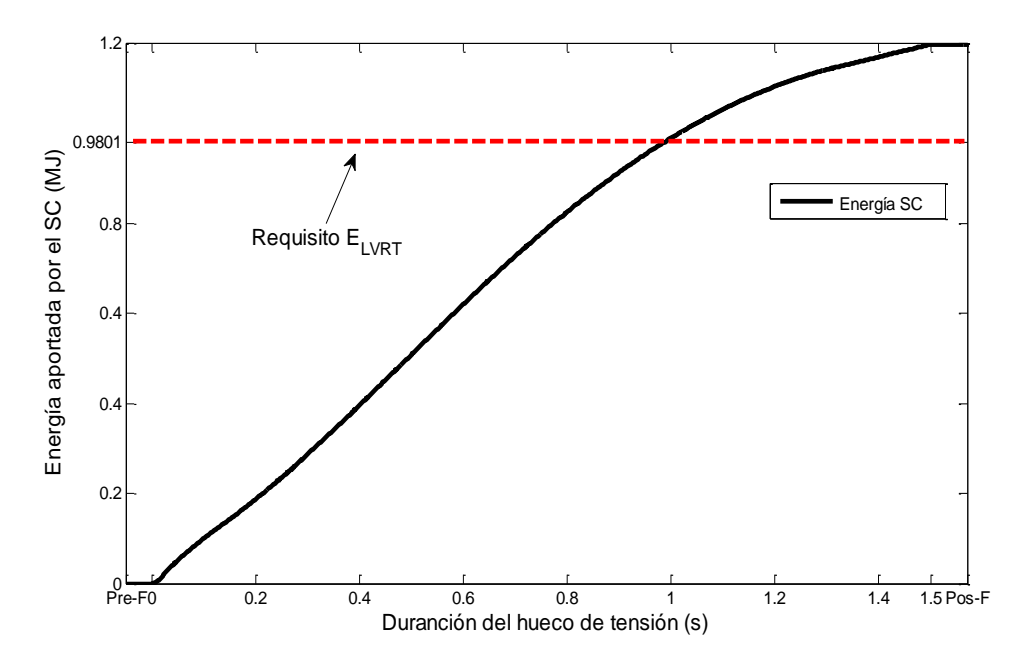

*Fig. 9-18: Energía entregada por el SC mediante la simulación del STATCOM+ES+Convertidor CC-CC, caso Alemania*

#### **9.3.2. Dinamarca**

En el capítulo anterior se podía comprobar que con solo incluir la compensación del STATCOM era suficiente para conseguir cumplir con los requisitos del código de red danés. No obstante se incluyen las simulaciones de los dos escenarios propuestos en este capítulo con el fin de observar la evolución de las variables.

En la [Fig. 9-19](#page-217-0) se puede comprobar que mediante los dos escenarios propuestos, se consigue cumplir con la totalidad de los requisitos de este código. Vale la pena notar que, al incluir el convertidor CC-CC (etiqueta SC+CC-CC) se consigue entregar mayor potencia activa durante todo el hueco de tensión sin tener que comprometer la generación de corriente reactiva. Sobre todo en la Zona 1 que es cuando la tensión cae al nivel más bajo permitido por el OS danés. Dado que el código de red danés es bastante laxo con respecto a

la generación de corriente reactiva y sólo exige que no se consuma más de corriente nominal durante la falta, en la [Fig. 9-19](#page-217-0) se comprueba que con cualquiera de las tres simulaciones se cumple este requisito sin ningún inconveniente.

Finalmente en el anexo [12.9.1](#page-295-0) se presenta la evolución de las principales variables tenidas en cuenta durante las simulaciones de los escenarios propuestos en esta sección.

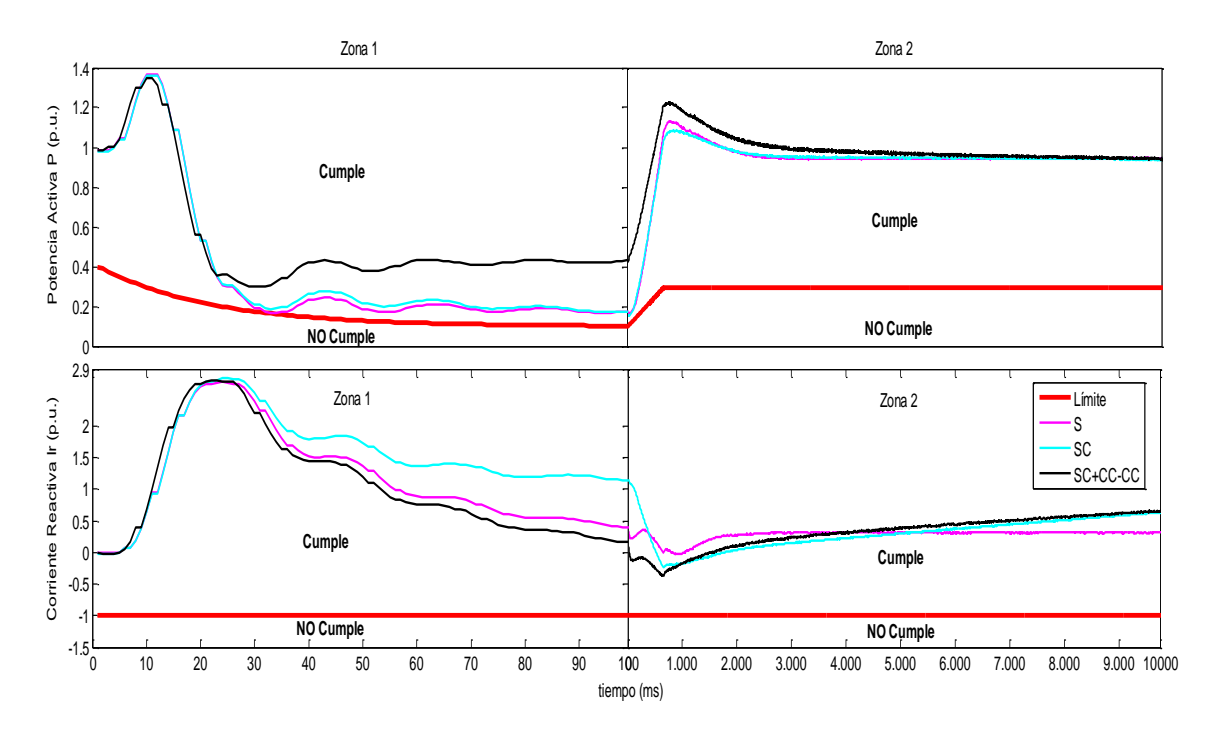

*Fig. 9-19: Respuesta del sistema propuesto ante el hueco de tensión, caso Dinamarca*

#### <span id="page-217-0"></span>**9.3.3. España**

De igual manera que para el caso de Dinamarca, los requerimientos del código de red español fueron verificados solo con la compensación del STATCOM. No obstante, A continuación se presentan los resultados obtenidos para las simulaciones de los escenarios propuestos.

## *Simulaciones P.O 12.3*

En l[a Fig. 9-20](#page-218-0) se muestra el comportamiento de la potencia reactiva en la zona 1 (inicio de la falta), como se puede observar el resultado es suficiente para el cumplimiento del código. De igual manera en la [Fig. 9-21](#page-218-1) y en la [Fig. 9-22](#page-219-0) se presenta el resultado de las simulaciones para la zona 2 y 3, respectivamente.

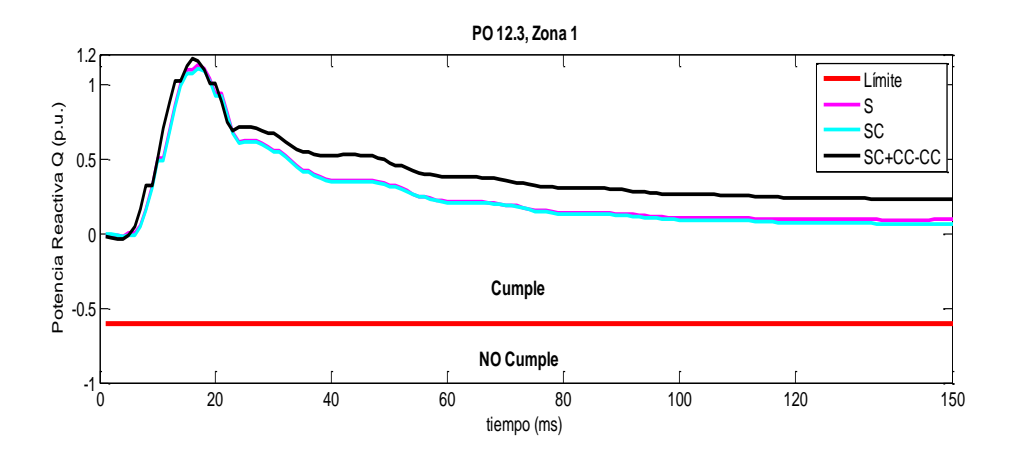

*Fig. 9-20: Respuesta ante el hueco de tensión Zona 1 (España, P.O. 12.3)*

<span id="page-218-0"></span>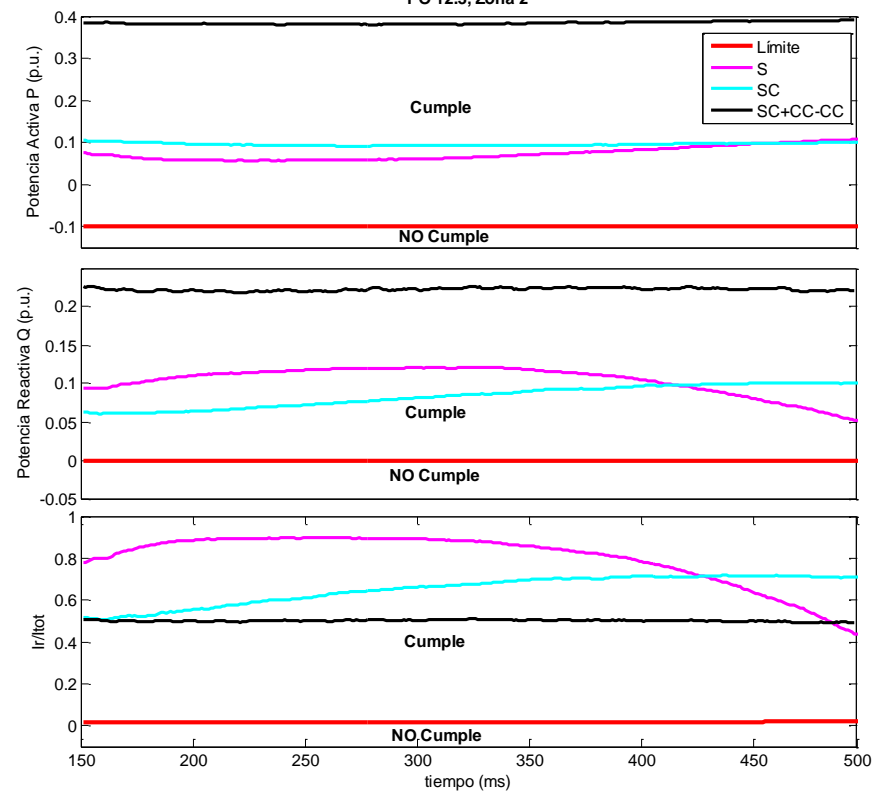

**PO 12.3, Zona 2**

<span id="page-218-1"></span>*Fig. 9-21: Respuesta ante el hueco de tensión Zona 2 (España, P.O. 12.3)*

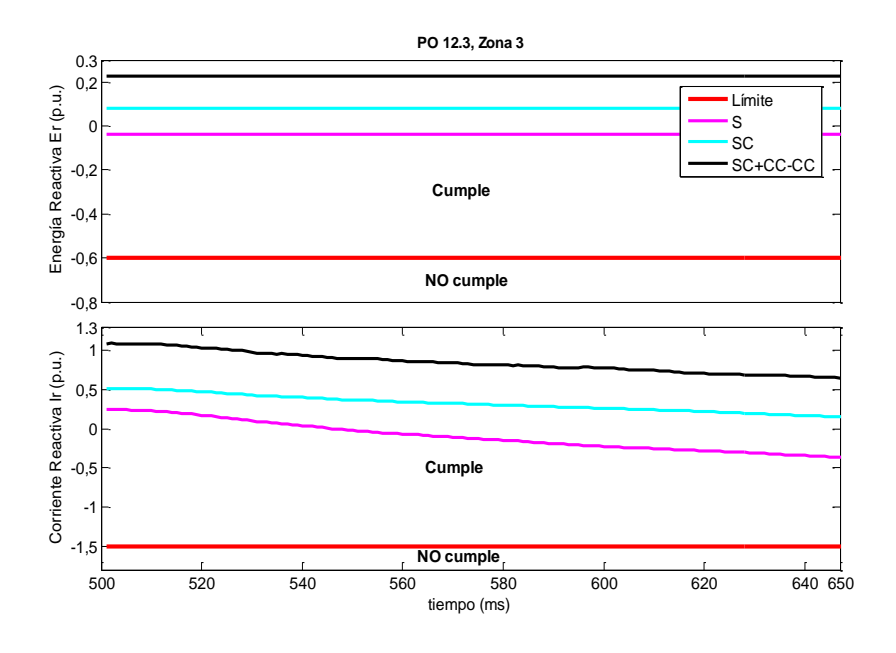

*Fig. 9-22: Respuesta ante el hueco de tensión Zona 3 (España, P.O. 12.3)*

<span id="page-219-0"></span>*Simulaciones PVVC*

Una vez se comprueba el comportamiento del aerogenerador durante el perfil del hueco de tensión del PO 12.3, se procede a realizar las simulaciones teniendo en cuenta las especificaciones dadas en el PVVC. Para esto se introduce una falta trifásica (ver Fig. 105) en la red equivalente. De igual manera que para el caso anterior, las simulaciones se dividen en las tres zonas de interés. En la [Fig. 9-23](#page-219-1) se presenta la evolución de la potencia reactiva en la zona 1 (inicio falta), en l[a Fig. 9-24](#page-220-0) se muestra la zona 2 (final de la falta) y sus variables a tener en cuenta y finalmente en l[a Fig. 9-25](#page-220-1) se grafica los resultados obtenidos para la zona 3 (restablecimiento), que corresponde al consumo de energía reactiva y la limitación de consumo de corriente reactiva.

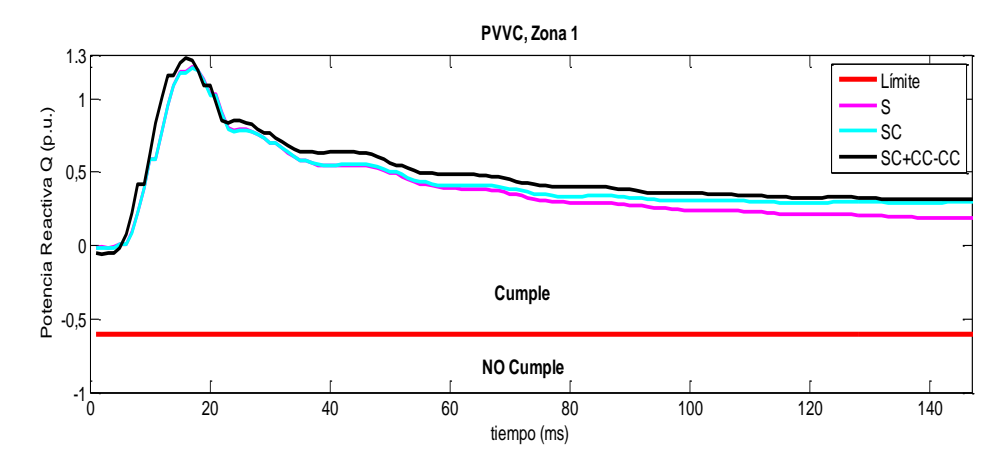

<span id="page-219-1"></span>*Fig. 9-23: Respuesta ante el hueco de tensión Zona 1 (España, PVVC)*

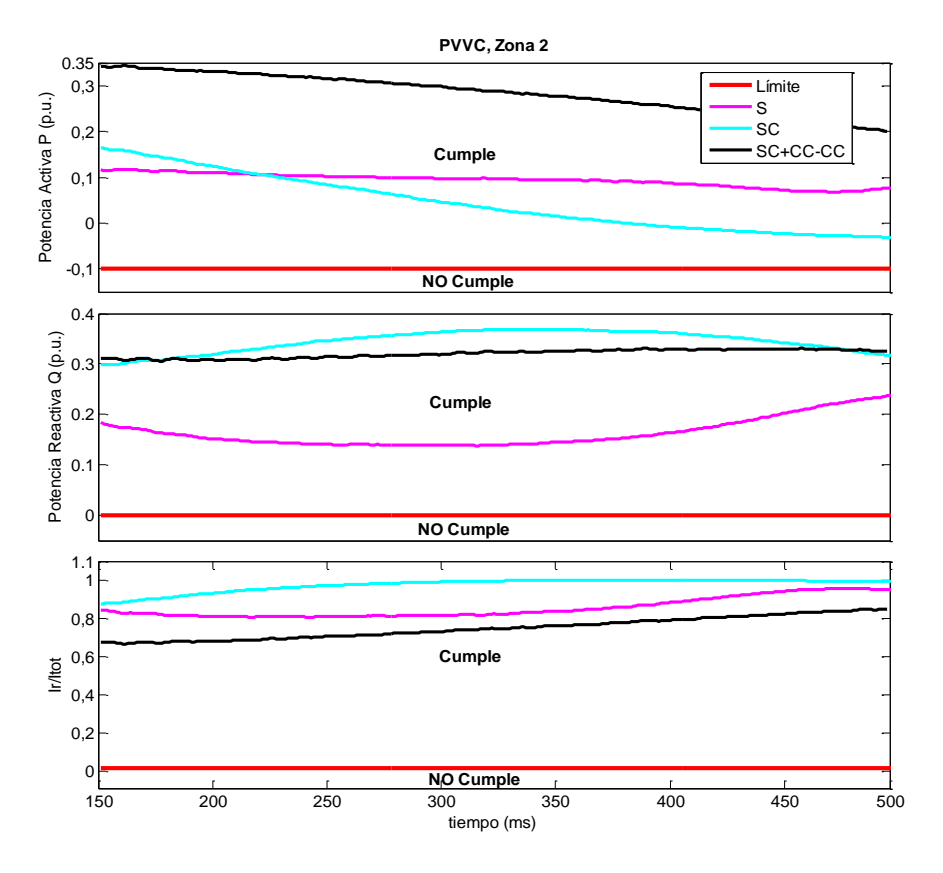

*Fig. 9-24: Respuesta ante el hueco de tensión Zona 2 (España, PVVC)*

<span id="page-220-0"></span>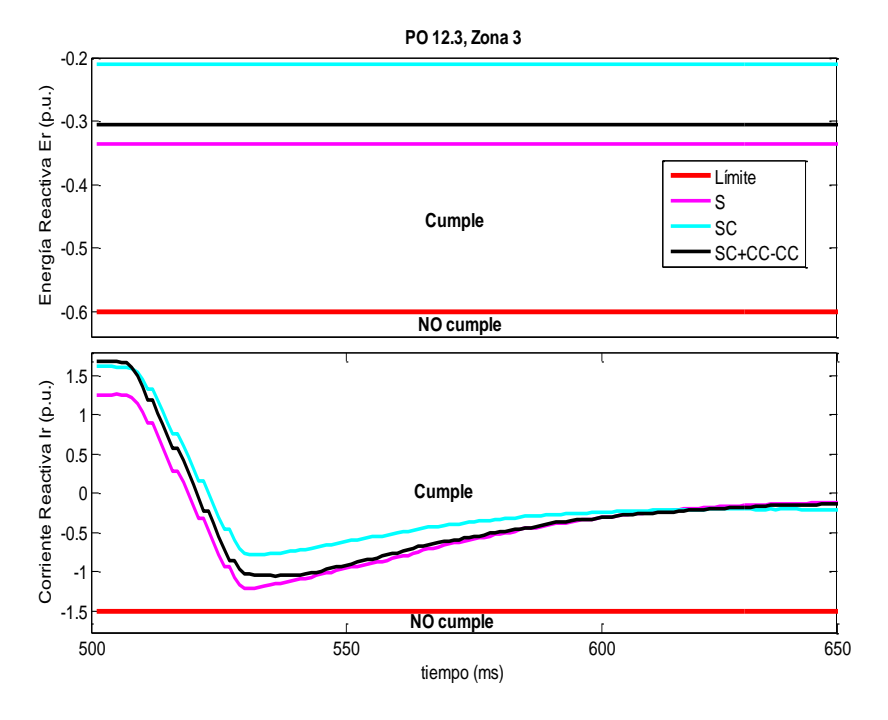

*Fig. 9-25: Respuesta ante el hueco de tensión Zona 3 (España, PVVC)*

<span id="page-220-1"></span>Finalmente para mayor claridad en cuanto al comportamiento de las principales variables en la red y la capacidad de generación tanto de potencia activa como reactiva del STATCOM, STATCOM+ES y STATCOM+ES+Convertidor CC-CC, tanto para las simulación del PO.12.3 como del PVVC, ver anex[o 12.9.2.](#page-298-0)

# **9.3.4. Reino Unido**

En el apartado anterior se veía que mediante la compensación con STATCOM no era posible cumplir con el requerimiento de máxima generación de corriente reactiva en la zona 1, es decir, durante la falta (ver [Fig. 9-10\)](#page-208-0). Esto se debía principalmente a que, en este código no se establecía una determinada zona neutra, necesaria para la respuesta de los dispositivos de electrónica de potencia de los sistemas de compensación. Debido a esto, no es probable conseguir cumplir el requerimiento mediante ningún dispositivo de compensación. No obstante, al incluir el SC y el Convertidor CC se pueden obtener algunas mejoras en la compensación.

En la [Fig. 9-26](#page-221-0) y en la [Fig. 9-27](#page-222-0) se muestran los resultados de la compensación con el STATCOM+ES durante el perfil de hueco de tensión del código del Reino Unido. En l[a Fig. 9-](#page-221-0) [26](#page-221-0) se muestra la generación de corriente reactiva y el requisito. Como era de esperar, no fue posible cumplir con lo demandado, no obstante con el STATCOM+ES y el STATCOM+ES+Convertidor CC se consigue generar máxima corriente reactiva antes de los 10 ms.

Tal vez la ventaja más clara de integrar el SC y el Convertidor CC en el STATCOM+ES, es conseguir entregar de manera más estable potencia activa a la red. En la [Fig. 9-27](#page-222-0) se puede observar como con la compensación del STATCOM+ES con SC (etiqueta SC) y con la compensación del STATCOM+ES+Convertidor CC (etiqueta SC+CC-CC) se consigue generar una potencia activa más estable, que en el caso de la compensación con STATCOM (etiqueta S).

Finalmente en el anexo [12.9.1](#page-295-0) para mayor claridad se presenta la evolución de las principales variables tenidas en cuenta durante las simulaciones de los escenarios propuestos en esta sección.

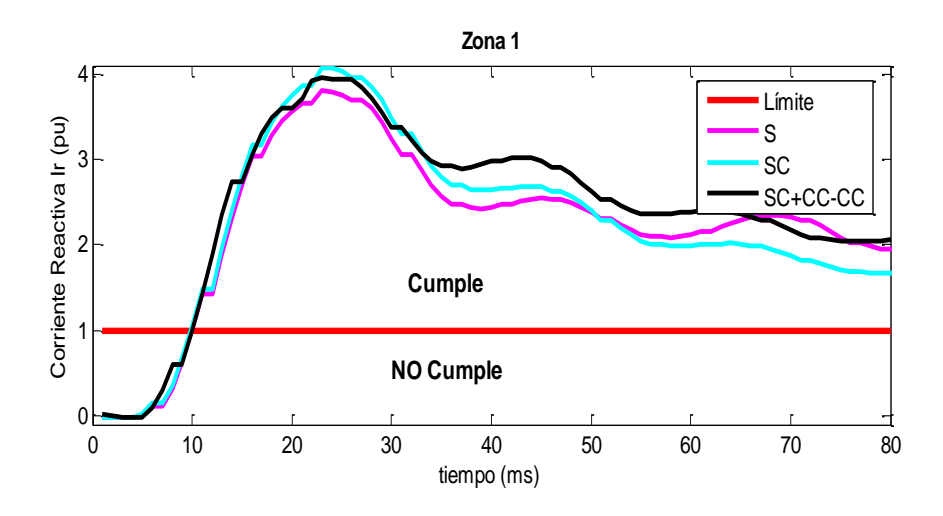

<span id="page-221-0"></span>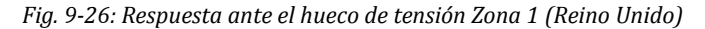

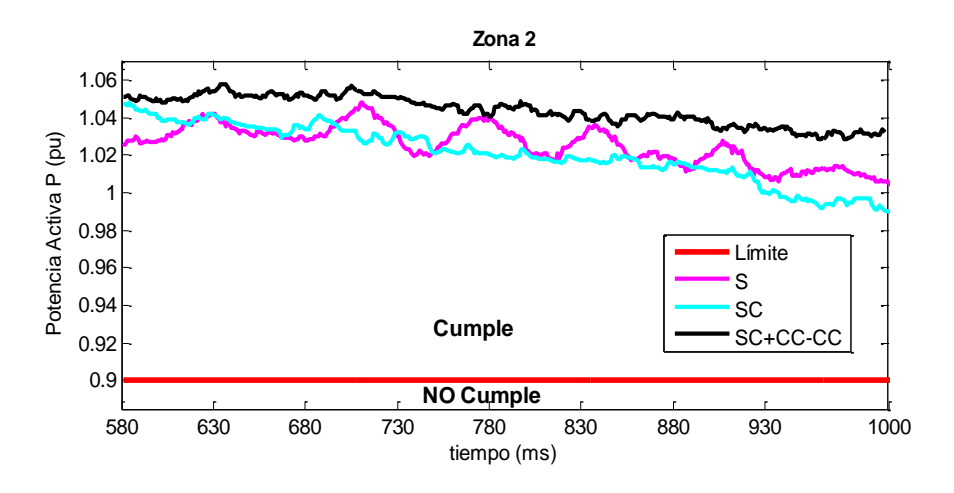

*Fig. 9-27: Respuesta ante el hueco de tensión Zona 2 (Reino Unido)*

# <span id="page-222-0"></span>**9.3.5. Análisis de par**

La estabilidad dinámica del aerogenerador de velocidad fija en términos del estrés mecánico, se puede analizar en el par mecánico durante los huecos de tensión. Es por esto que, en la [Fig. 9-28](#page-222-1) se muestra la evolución de esta variable con los sistemas de compensación propuestos. A modo de ejemplo se presenta la simulación para el caso de Alemania, en esta se puede observar que mediante el STATCOM y sus variantes se consigue reducir considerablemente las oscilaciones del par mecánico. p.ej. con la compensación del STATCOM+ES+Convertidor CC se consigue aumentar la estabilidad en alrededor de un 20% con respecto a la simulación sin STATCOM.

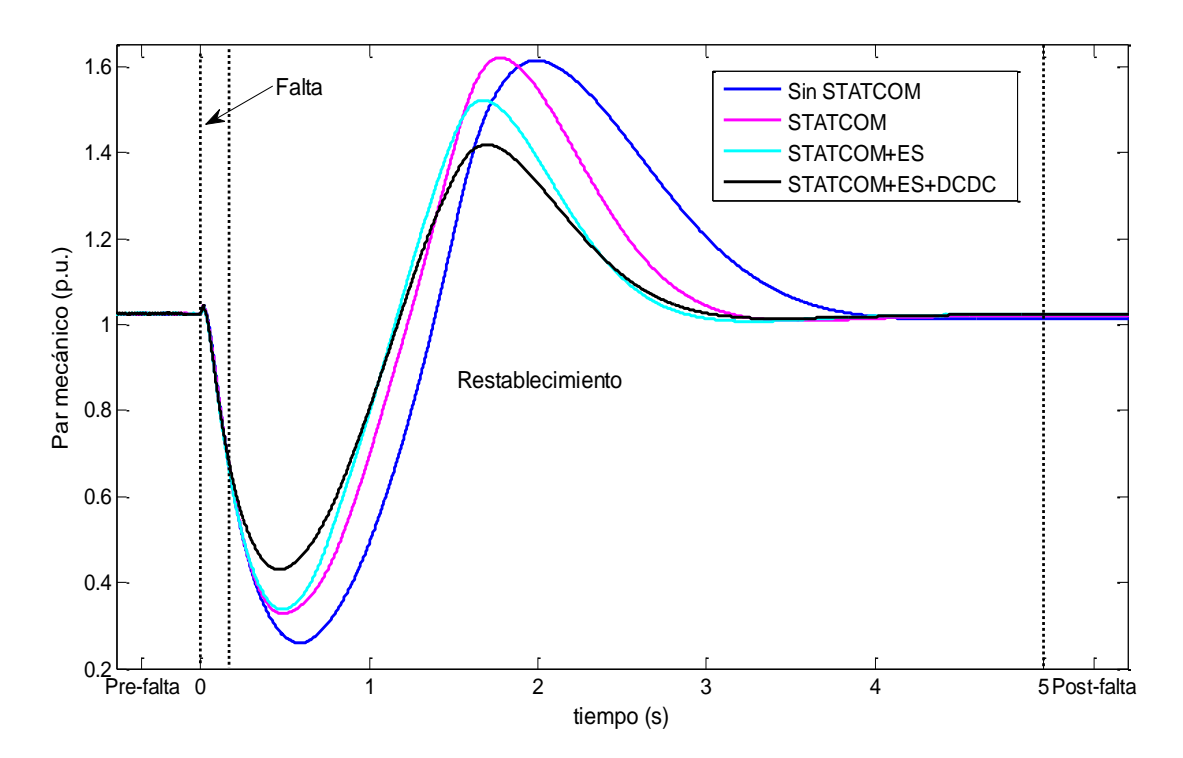

<span id="page-222-1"></span>*Fig. 9-28: Análisis par mecánico durante el hueco de tensión (Reino Unido)*

# **9.4. Análisis de las simulaciones STATCOM+ES**

En el aparado [9.3](#page-211-0) se presentaron los resultados obtenidos para simulaciones de los escenarios propuestos. En estas se sometía al FSWG a un hueco de tensión siguiendo el perfil establecido por cada uno de los OS analizados en este documento. Para compensar este sistema, se propone un STATCOM+ES con SC y un STATCOM+ES+Convertidor CC-CC por sus capacidades de intercambiar potencia activa con el sistema eléctrico, además de las ya probadas ventajas de generación de potencia reactiva (ver sección [9.1\)](#page-198-0).

Con el fin de simplificar el análisis de los resultados obtenidos en la [Tabla 9-4](#page-224-0) se presenta un resumen, en el cual se ha seleccionado el límite mínimo por zona con su respectivo resultado de simulación. Las tablas se encuentran divididas por país y por zona, en cada casilla se presenta el requerimiento entre paréntesis y sobre este, el resultado. Las zonas sin requerimiento se indican con N/A. El color verde indica que se está cumpliendo el requisito mínimo impuesto en el código y el valor rojo representa el incumplimiento del mismo.

Como se mostraba en l[a Tabla 9-3](#page-211-1) mediante la compensación del STATCOM se conseguía cumplir con los requisitos técnicos establecidos por los códigos de red de España y Dinamarca. Es por es que, los resultados de l[a Tabla 9-4](#page-224-0) son más interesantes para el código de red alemán, ya que con los sistemas de compensación propuestos en este apartado fue posible el cumplimiento de la totalidad de este código de red. En cuanto al código de red inglés, este sigue presentando el mismo inconveniente de la zona neutra, el cual con un mínimo tiempo de respuesta (zona neutra) podría ser cumplido solo con la compensación del STATCOM. Según los resultados obtenidos en las simulaciones haría falta de 10 ms para permitir al sistema de compensación conseguir generar máxima corriente reactiva, ya que el requerimiento de potencia activa no presenta ningún inconveniente.

En cuanto al comportamiento de los sistemas de compensación propuestos en generación de potencia activa se tiene que: en la Zona 1 (durante la falta) del código de red danés se consigue generar un 4% más de potencia activa con el STATCOM+ES con respecto al STATCOM, mientras que con el STATCOM+ES+Convertidor CC-CC se consigue un aumento en generación de potencia activa del 80%. En el caso de las simulaciones del código de red español en la Zona 2 (final de la falta) del P.O.12.3 se consigue generar un 60% más de potencia activa con el STATCOM+ES y un 565% con el STATCOM+ES+Convertidor CC-CC, con respecto al STATCOM. Vale la pena tener en cuenta el resultado obtenido en la Zona 2 del código de red alemán dado que esta zona presentaba inconvenientes con el STATCOM (ver [Fig. 9-\)](#page-200-0), en la [Tabla 9-3](#page-211-1) se puede observar que al incluir el SC en el STATCOM+ES se

consigue entregar un 95% más de potencia activa y si se realiza esta comparación con el STATCOM+ES+Convertidor CC-CC se consigue aumentar en un 107% la generación con respecto al resultado presentado por STATCOM. Hay que tener en cuenta que el sistema pasa de consumir potencia activa a generarla.

Debido a que el requisito de generación de corriente reactiva presente en el código de red alemán es bastante exigente, la compensación con el STATCOM no era suficiente para cumplir lo demandado. Sin embargo con la nueva aproximación se consiguen resultados satisfactorios. A modo de ejemplo en la Zona 2 se puede comprobar que con el STATCOM+ES se genera un 165% más de corriente reactiva con respecto al STATCOM y un 261% más, con el STATCOM+ES+Convertidor CC-CC.

Finalmente se puede comprobar que mediante los sistemas de compensación propuestos, se consigue cumplir la totalidad de los códigos de red analizados (sin tener en cuenta la falta de zona neutra en el código de red inglés), incluso se consigue cumplir con los requerimientos de generación de corriente reactiva, los cuales son críticos para los aerogeneradores de velocidad fija basados en generadores asíncronos de jaula de ardilla. También vale la pena resaltar la importante mejora en cuanto a la generación de potencia activa del STATCOM conseguida al incluir el SC y el convertidor CC-CC en el bus CC de este. Esto se puede comprobar visualmente en la [Fig. 9-12](#page-213-0) y en la [Fig. 9-15](#page-215-0) del caso alemán y en la evolución de la generación de potencia activa de los demás casos presente en el anexo [12.9.2.](#page-298-0)

Tabla 9-4: Resultados y límites de las simulaciones con compensación de STATCOM+ES y de STATCOM+ES+Convertidor CC-CC en p.u.

| N/A muica que no hay requerimiento) |                                     |                    |                              |              |                    |                    |                      |                  |                      |                      |                  |                   |                |                |
|-------------------------------------|-------------------------------------|--------------------|------------------------------|--------------|--------------------|--------------------|----------------------|------------------|----------------------|----------------------|------------------|-------------------|----------------|----------------|
|                                     |                                     | Dinamarca          |                              | Alemania     |                    |                    | España               |                  |                      |                      |                  |                   |                |                |
|                                     |                                     |                    |                              |              |                    |                    | <b>PVVC</b>          |                  |                      | P.O. 12.3            |                  |                   | UK             |                |
| Zona                                |                                     | 1                  | $\overline{2}$               | 1            | $\mathbf{2}$       | 3                  | 1                    | $\overline{2}$   | 3                    | 1                    | $\overline{2}$   | 3                 | 1              | $\overline{2}$ |
| <b>STATCOM+ES</b>                   | Potencia Activa                     | 0.172              | 0.153<br>$(0.101)$ $(0.101)$ | N/A          | 0.004<br>(0.00017) | 0.747<br>(0.148)   | N/A                  | 0.031<br>(0.1)   | N/A                  | N/A                  | 0.091<br>(0.1)   | N/A               | N/A            | 0.988<br>(0.9) |
|                                     | <b>Corriente</b>                    | $-0.018$           | $-0.319$                     | 3.092        | 1.043              | 0.492              |                      | 0.877<br>N/A     | $-0.779$             | N/A                  | 0.507            | 0.144             | $-0.02$        | N/A            |
|                                     | <b>Reactiva</b>                     | $(-1)$             | $(-1)$                       | (1)          | (1)                | (0.30378)          |                      | (0.015)          | $(-1.5)$             |                      | (0.015)          | $(-1.5)$          | (1)            |                |
|                                     | Potencia<br><b>Reactiva</b>         | N/A                | N/A                          | N/A          | N/A                | N/A                | $-0.019$<br>$(-0.6)$ | 0.298<br>(0)     | N/A                  | $-0.019$<br>$(-0.6)$ | 0.061<br>(0)     | N/A               | N/A            | N/A            |
|                                     | <b>Energía Reactiva</b>             | N/A                | N/A                          | N/A          | N/A                | N/A                | N/A                  | N/A              | $-0.211$<br>$(-0.6)$ | N/A                  | N/A              | 0.082<br>$(-0.6)$ | N/A            | N/A            |
| 3C<br>STATCOM+ES<br>Convertidor CC  | Potencia Activa                     | 0.297              | 0.421<br>$(0.101)$ $(0.101)$ | N/A          | 0.006<br>(0.00017) | 0.902<br>(0.148)   | N/A                  | 0.201<br>(0.1)   | N/A                  | N/A                  | 0.379<br>(0.1)   | N/A               | N/A            | 1.018<br>(0.9) |
|                                     | <b>Corriente</b><br><b>Reactiva</b> | $-0.021$<br>$(-1)$ | $-0.395$<br>$(-1)$           | 3.871<br>(1) | 1.422<br>(1)       | 0.391<br>(0.30378) | N/A                  | 0.667<br>(0.015) | $-1.046$<br>$(-1.5)$ | N/A                  | 0.491<br>(0.015) | 0.64<br>$(-1.5)$  | $-0.01$<br>(1) | N/A            |
|                                     | Potencia<br>Reactiva                | N/A                | N/A                          | N/A          | N/A                | N/A                | $-0.057$<br>$(-0.6)$ | 0.304<br>(0)     | N/A                  | $-0.034$<br>$(-0.6)$ | 0.217<br>(0)     | N/A               | N/A            | N/A            |
|                                     | Energía Reactiva                    | N/A                | N/A                          | N/A          | N/A                | N/A                | N/A                  | N/A              | $-0.306$<br>$(-0.6)$ | N/A                  | N/A              | 0.228<br>$(-0.6)$ | N/A            | N/A            |

<span id="page-224-0"></span>(el requerimiento se muestra entre paréntesis, los valores rojos indican incumplimiento del requerimiento y N/A indica que no hay requerimiento)

## **9.5. Conclusiones**

En este capítulo se presentan las simulaciones de los sistemas de compensación propuestos en el capítul[o 8.](#page-173-0) En estas se sometía a un FSWG a los diferentes perfiles de hueco de tensión establecidos por cada uno de los OS analizados. Para compensar este sistema, se proponía un STATCOM, un STATCOM+ES con SC y un STATCOM+ES+Convertidor CC-CC. Se escoge este tipo de aerogeneradores ya que son los que presentan mayores inconvenientes para el cumplimiento de los códigos de red, en especial el requerimiento LVRT.

Los resultados muestran que los aerogeneradores de velocidad fija conectados directamente a la red no son capaces de cumplir los requerimientos impuestos por los operadores del sistema, básicamente por el requisito de inyección de corriente reactiva. Asimismo se estudió el impacto adicional que pueden presentar los bancos de condensadores para inyectar corriente reactiva, no obstante el aporte de los bancos de condensadores no es suficiente para cumplir los requerimientos. En algunos casos se puede observar reducciones de consumo de corriente reactiva de hasta el 50%. Lo cual repercute directamente en la intervención necesaria de equipos de compensación como el STATCOM.

También se estudia el comportamiento del aerogenerador de velocidad fija tras la inclusión del STATCOM en el lado de baja tensión de la red eléctrica. Los datos de simulación muestran que es posible cumplir los requisitos LVRT de los códigos de red de España y Dinamarca. Sin embargo para el caso de Alemania y El Reino Unido no fue posible cumplir con las pautas demandadas. En el caso del código inglés debido a la falta de una zona neutra, necesaria para permitir a los dispositivos de electrónica de potencia responder a los requerimientos. Vale la pena anotar que, con una mínima zona neutra sería posible cumplir el código de red inglés con la compensación del STATCOM. En el caso del código de red alemán, debido a que se simula el peor de los casos con la mayor exigencia posible, no fue posible satisfacer la demanda de corriente reactiva ni la generación de potencia activa.

Las simulaciones muestran que reforzar el bus CC con el SC se consigue generar corriente reactiva e intercambiar potencia activa suficiente con el sistema eléctrico para conseguir satisfacer los requerimientos del código de red alemán. También se pudo comprobar que al incluir el Convertidor CC-CC se consigue mejorar de manera considerable el intercambio de potencia activa (ver [Fig. 9-15](#page-215-0) ) e incluso mejorar la calidad y estabilidad de la potencia suministrada a la red (ver [Fig. 9-27\)](#page-222-0).

Finalmente los resultados de las simulaciones obtenidas, muestran que los códigos de red de Alemania y el Reino Unido son los más exigentes, en principio porque no fue posible cumplir con sus requisitos solo con el STATCOM y debido a que exigen a los parques eólicos permanecer conectados a la red incluso cuando la tensión en el punto de conexión a la red cae a cero Voltios. Además de exigir máxima inyección de corriente reactiva durante la falta. El cual es un requerimiento crítico para los aerogeneradores de velocidad fija basados en generadores asíncronos de jaula de ardilla.

# **10. Conclusiones, aportaciones y trabajos futuros**

# **10.1.Conclusiones**

A lo largo de la presente tesis se han estudiado los sistemas de generación eólica partiendo del análisis de las curvas de potencia y el recurso eólico hasta centrarse en los requerimientos de los códigos de red. Se han desarrollado modelos para el análisis del comportamiento de un aerogenerador de velocidad fija atendiendo fundamentalmente a un objetivo: evaluación del comportamiento de este tipo de aerogeneradores ante huecos de tensión teniendo en cuenta las exigencias existentes en los códigos de red ante este tipo de perturbaciones.

En general las conclusiones y aportaciones más importantes se detallan a continuación.

#### **Análisis de curvas de potencia y producción de energía**

En el capítulo [4](#page-93-0) se presenta el análisis de las curvas de potencias de los aerogeneradores de velocidad fija y los aerogeneradores de velocidad variable. El objetivo de este estudio es el de modelar los aerogeneradores teniendo en cuenta las expresiones más habituales que modelan su curva de potencia, analizando cuales de ellas representa de manera más fiel la curva de potencia dada por los fabricantes. Para evaluar las distintas aproximaciones se utilizan dos indicadores de ajuste. En primer lugar se emplea el coeficiente de determinación *R<sup>2</sup>* por ser habitualmente usado en este tipo de estudios. A continuación, se propone en esta tesis un indicador de bondad de ajuste, error de densidad de energía, que tiene en cuenta la energía producida por los aerogeneradores ante distintas situaciones de recurso eólico caracterizadas por una distribución de Rayleigh. Este es un tema de gran interés sobre todo en el ámbito del modelado de aerogeneradores, análisis del potencial del recurso eólico, adaptación de aerogeneradores a un emplazamiento determinado, modelado de costos, entre otros.

Para realizar la caracterización de la curva de potencia de los aerogeneradores de velocidad fija se estima el coeficiente de potencia teniendo en cuenta que habitualmente este tipo de máquinas trabaja con dos velocidades de giro. . Dicho coeficiente se modela con ecuaciones cuyos parámetros se estiman mediante métodos de ajuste con el fin encontrar el valor que hace que una determinada ecuación se ajuste a los datos dados por el fabricante.

En este contexto, teniendo en cuenta que todos los métodos presentan niveles de ajuste relativamente altos, el método del coeficiente de potencia a partir de parámetros de operación y el método del coeficiente de potencia a partir de una aproximación general, son los que presentan los mejores resultados teniendo en cuentas el coeficiente de determinación R<sup>2</sup> y el error de la densidad de energía. En *R<sup>2</sup>* se obtienen valores medios superiores al 98% de ajuste con desviaciones estándar de menos del 0,008 y errores de energía medios inferiores al 5%. Este estudio fue realizado con una base de datos de 19 aerogeneradores de velocidad fija.

En el caso de la caracterización de los aerogeneradores de velocidad variable, el esfuerzo de modelado debe centrarse en parametrizar el comportamiento de la parte no lineal de la curva de potencia. Para llevar a cabo esto, se emplea una base de datos con 187 aerogeneradores de velocidad variable presentes en el mercado. En este caso se proponen cuatro formas diferentes de calcular la curva de potencia, no obstante también es necesario encontrar una serie de parámetros mediante métodos de optimización. Vale la pena anotar que, mediante los métodos de la curva de potencia a partir de un polinomio o a partir de la ecuación de la cubica aproximada se puede obtener la curva de potencia de manera directa solo con los parámetros dados por el fabricante, es decir, no dependen de algoritmos de optimización.

Los resultados generales obtenidos para ambos criterios, tanto *R<sup>2</sup>* como error de energía medio muestran que con las ecuaciones para el cálculo de la curva de potencia exponencial y cubica se consiguen mejores ajustes con respecto a los datos del fabricante. No obstante estos se obtienen a partir de métodos de ajustes, lo cual implica realizar un mayor procesado de datos para obtener los parámetros. Es por esto que, según los resultados obtenidos y si se trata de simplicidad, la ecuación de la curva de potencia aproximada cubica que sólo depende de un parámetro, el cual puede ser obtenido fácilmente a partir de la curva del fabricante.

En lo referente a la caracterización y el ajuste de las curvas de potencia de los aerogeneradores de velocidad variable, se publicó un artículo en la revista *Renewable & Sustainable Energy Reviews* el día 14 de Enero de 2013 (ver anexo [12.10\)](#page-306-0).

#### **Recurso eólico**

Otro de los elementos fundamentales a la hora de modelar un sistema eólico, es la caracterización del recurso eólico. Para llevar a cabo el análisis del recurso eólico se hace uso de una base de datos de vientos de Galicia España, una de las zonas con mejores viento en toda Europa. El objetivo de este capítulo es el de encontrar los parámetros de la función de densidad de probabilidad Weibull mediante métodos de ajuste. Esto para tratar de comprender las características del viento en una ubicación específica.

Para este análisis se implementan los métodos más usados en la actualidad como son: el método de mínimos cuadrados, la estimación de máxima verosimilitud, la estimación modificada de máxima verosimilitud, el método del momento, el método de densidad de potencia. Además de estos, en esta tesis se propone el uso del método PDEM (Part Density Energy Method), el cual tiene en cuenta la distribución de densidad de potencia y el comportamiento típico de un aerogenerador. Para evaluar estos métodos de ajuste se hace uso de una serie de indicadores de bondad de ajuste e indicadores definidos a partir de las velocidades de viento y distribuciones de densidad de potencia. Entre estos se propone el uso de los indicadores error $m$ E y  $R_{me}$ <sup>2</sup>, los cuales consideran el comportamiento del aerogenerador en términos de producción de energía.

En conclusión el método propuesto PDEM presenta el mejor comportamiento en cuanto a valores de  $R^2$  para densidades de energía eólica y distribuciones de densidad de potencia. Además este método muestra un comportamiento aceptable en cuanto al error relativo de la densidad de energía eólica y la densidad de potencia. No obstante el método del momento presenta el mejor comportamiento en cuanto a ajuste de distribuciones de viento de acuerdo a R2.

Este estudio y el cálculo de los parámetros de Weibull para las estaciones con mejores vientos en Galicia España se publicó en la revista *Energies* el día 23 de abril del 2014 (ver anex[o 12.10\)](#page-306-0).

#### **Códigos de red**

En el capítulo [6](#page-127-0) se aporta una revisión de los códigos de red que afectan a la generación eólica en los países que cuentan con mayor desarrollo en esta fuente de energía y de los que están en vía de desarrollo. Para esto se estudia en detalle los requerimientos técnicos presentes en los códigos de red de Alemania, Brasil, China, Dinamarca, España, Estados Unidos y el Reino Unido. En cada uno de estos se estudian los requerimientos tanto en operación normal como en operación durante faltas en el sistema eléctrico. De estos requerimientos quizás el más exigente es el requerimiento ante huecos de tensión o LVRT, el cual exige a los aerogeneradores permanecer conectados al sistema eléctrico durante unos determinados huecos de tensión que siguen un perfil establecido por el operador del sistema eléctrico, además de generar o limitar el consumo de potencia activa y reactiva. De los requerimientos durante huecos de tensión estudiados, el más exigente es la inyección de corriente reactiva nominal durante toda la falta y en algunos casos también la generación de potencia activa justo después del restablecimiento de la tensión.

En esta tesis se presenta una revisión de los requerimientos de los países mencionados arriba, para ello se comparan los perfiles de hueco de tensión y se dividen en zonas teniendo en cuenta la duración de la falta, el restablecimiento de la tensión, el nivel mínimo de tensión alcanzado, los límites de consumo y generación de corriente reactiva, y los límites de consumo y generación de potencia activa.

El objetivo de estas exigencias es proveer a los parques eólicos con el control y la capacidad de regulación necesaria para conseguir una red estable, segura y que este tipo de generación se parezca lo más posible a la generación convencional. Estos requerimientos repercuten directamente con el desarrollo de las nuevas tecnologías de los aerogeneradores ya que estos tienen que ser diseñados de tal manera que cumplan con los requisitos de los operadores del sistema de cada país. No obstante, la tendencia a endurecer las exigencias de los códigos de red no ha cesado, tanto que el requerimiento de control de frecuencia, en especial el control primario está pendiente de aprobación en algunos códigos o como es el caso del código del Reino Unido que ya lo exige.

En la revisión de los códigos de red presentada, se puede ver que los requerimientos impuestos a la generación eólica difieren de forma considerable de un país a otro. El código de red danés es bastante laxo en cuanto a la generación de corriente reactiva, sin embargo exige generación de potencia activa de acuerdo a una ecuación en la cual se tiene en cuenta la potencia y tensión antes de la falta. El código de red español además de limitar tanto los consumos de potencia activa como reactiva, limita el consumo de energía reactiva en una zona en particular del hueco. En cuanto a los códigos de red de Alemania y el Reino unido, estos presentan quizá el perfil más complicado de superar, ya que el aerogenerador debe permanecer conectado al sistema eléctrico durante una falta en el punto de conexión durante la que la tensión cae hasta cero voltios, además de tener que generar la máxima corriente reactiva durante la duración de esta.

## **Modelado del aerogenerador**

Esta tesis se centra en el comportamiento de los aerogeneradores de velocidad fija, al ser estos los que mayores dificultades presentan a la hora de cumplir los requisitos de comportamiento ante huecos de tensión exigidos por los códigos de red. Para dicho modelado se selecciona un aerogenerador que puede considerarse representativo de este tipo de máquinas, el aerogenerador MADE AE 61.

Este sistema es modelado e implementado en el software de diseño de electrónica de potencia PSCAD con el fin de evaluar el comportamiento de un aerogenerador de velocidad fija ante las exigencias LVRT de los códigos de red actuales, es decir, el análisis se centra en las variables durante transitorios de la red, en particular, los huecos de tensión.

#### **Sistemas de compensación**

En el capítulo [8](#page-173-0) se proponen los sistemas de compensación ante huecos de tensión, los cuales son simulados con el fin de evaluar el cumpliento de la normativa de los códigos de red. Inicialmente se plantea un sistema compuesto por un aerogenerador de velocidad fija y un banco de condensadores, ambos conectados al sistema eléctrico en el lado de baja tensión a través de un transformador.

Se realiza la descripción y dimensionamiento del dispositivos de compensación estático síncrono (STATCOM), se elige este dispositivo por ser el equipo que mejor estabilidad dinámica presenta, por conseguir inyectar corriente reactiva con el fin de controlar la tensión en un nodo, independientemente de tensión del sistema eléctrico. Así mismo se ha demostrado que con el uso de estos equipos se puede ayudar a integrar la energía producida por los parques eólicos en puntos débiles de la red.

Dado que los requerimientos de los códigos de red normalmente implican la generación de potencia activa y que la principal desventaja del STATCOM es la baja densidad de energía presente en el condensador del lado de corriente continua, se analiza un sistema de almacenamiento de corta duración capaz de dar soporte durante los huecos de tensión. Para esto se propone el super-condensador debido a su alta densidad de energía y potencia, costo, eficiencia, tiempo de respuesta y vida útil. De entre todos los sistemas de almacenamiento, los super-condensadores pueden soportar grandes picos de potencia, sin embargo su almacenamiento es bajo, lo cual limita su uso a faltas o transitorios de corta duración. A partir de eso surge la primera variante del STATCOM, conocida como STATCOM+ES (STATCOM + Energy Storage) que se caracteriza por contar con un elemento de con mayor capacidad de almacenamiento de energía en el bus de corriente continua.

Para dimensionar el super-condensador se estudian las necesidades de energía durante cada uno de los perfiles de hueco de tensión analizados. También se debe tener en cuenta el mínimo estado de carga del super-condensador que suele ser de aproximadamente el 25%, es decir, una reducción del 50% de la tensión nominal del super-condensador, ya que valores inferiores a este, afectan los lazos de control del convertidor, debido a la baja tensión en el super-condensador. Además de considerar el mínimo estado de carga, se analiza con detalle las pérdidas causadas por la resistencia serie durante la carga y descarga del supercondensador.

Para las pérdidas en la resistencia serie se recopila información técnica de diferentes fabricantes de super-condensadores comerciales. Mediante esta base de datos se realizan una serie de simulaciones teniendo en cuenta el mínimo estado de carga y valores medios de simulaciones en PSCAD con el fin de caracterizar y obtener el porcentaje de estas.

Se dedujo que las pérdidas en la resistencia serie se encuentran entre el 5 % y el 10%; a partir de este porcentaje y el mínimo estado de carga se propone una ecuación de referencia para el dimensionamiento del super-condensador del bus de corriente continua del STATCOM+ES, en particular para aplicaciones de huecos de tensión. Finalmente para el dimensionamiento de esta propuesta se elige como porcentaje de pérdidas el peor de los casos, es decir el 10%.

Se propone el uso de un convertidor bidireccional de corriente continua-continua en paralelo con el bus de corriente continua del STATCOM+ES para conseguir: controlar la descarga del super-condensador, mejorar la calidad de la tensión del bus de corriente continua, mejorar el control del flujo de potencia entre el super-condensador y la red. Con ello se consigue mejorar las características LVRT del sistema de compensación ya que, según las técnicas de control habitualmente implementadas en los convertidores conectados a la red, es conveniente mantener constante la tensión de lado de corriente continua del inversor. A partir de eso surge la segunda variante del STATCOM, nombrada STATCOM+ES+Convertidor CC-CC.

Se realiza el dimensionamiento del convertidor bidireccional de corriente continuacontinua y del super-condensador. La principal ventaja del uso de esta aproximación es que posibilita el control de la descarga del super-condensador sin interferir con el bus corriente continua del inversor, con lo que se consigue descargar el super-condensador de una manera controlada. Esto implica mayor capacidad de intercambiar potencia activa entre el STATCOM+ES+Convertidor CC-CC y el sistema eléctrico.

El control propuesto cuenta con dos modos de funcionamiento y es capaz de controlar el sistema durante operación normal como durante transitorios, en este caso, huecos de tensión. En operación normal el control regula el consumo de potencia reactiva a través de la componente de cuadratura de la corriente; y de mantener el bus de corriente continua estable a través de la componente de directa. En el caso de un hueco de tensión, el control busca generar la máxima corriente reactiva con la consigna de mantener la tensión en el punto de conexión a la red en su valor nominal, además de seguir manteniendo el nivel de

la tensión del bus de corriente continua estable con el fin de no reducir la capacidad de generación de corriente reactiva.

#### **Simulaciones y resultados**

En el software de simulación de electrónica de potencia PSCAD se implantaron los escenarios propuestos en el capítulo [8.](#page-173-0) El objetivo es el de introducir un hueco de tensión según el perfil de cada uno de los códigos de red para posteriormente evaluar el cumplimiento de las exigencias LVRT. Inicialmente se estudia la respuesta del aerogenerador de velocidad fija ante los requerimientos de los códigos de red en el peor de los casos, es decir, conectado directamente a la red sin la influencia del banco de condensadores para la corrección del factor de potencia. En esta se puede comprobar que el aerogenerador de velocidad fija por sí solo no consigue cumplir con ninguno de los requisitos de los códigos de red analizados, lo cual valida el estudio de dispositivos de compensación con el fin de conseguir cumplir con las exigencias LVRT de los códigos de red.

Se estudia la influencia del banco de condensadores durante los huecos de tensión. Los resultados de las simulaciones muestran que, aunque el banco de condensadores no está diseñado para dar soporte durante faltas, se conseguía reducir el consumo de potencia reactiva, lo cual repercutía directamente en la necesidad de intervención de equipos de compensación, como el STATCOM. En algunos casos se observaban reducciones de consumo de corriente reactiva de hasta el 50%.

Una vez se comprueba que es necesario el uso de un dispositivo de compensación se simula la respuesta del aerogenerador con el sistema de compensación propuesto. Los resultados obtenidos de la simulación con el STATCOM muestran que con este dispositivo se consigue cumplir la totalidad de los códigos de red de Dinamarca y España. Hay que tener en cuenta que en el caso de España es necesario llevar a cabo dos simulaciones dado que hay que tener en cuenta los requisitos del P.O. 12.3 y las consideraciones del PVVC. Los requisitos del código de red del Reino Unido no se pueden cumplir, en especial el requerimiento de generación de máxima corriente reactiva ya que este código no detalla una zona neutra, necesaria para la respuesta de los dispositivos de electrónica de potencia de los sistemas de compensación, vale la pena anotar que con una mínima zona neutra se podría cumplir con la totalidad de los requisitos haciendo uso del STATCOM. Finalmente las exigencias del código de red alemán no se cumplieron mediante la compensación del STATCOM, en este caso no es posible satisfacer el requerimiento de máxima generación de corriente reactiva ni el requerimiento de generación de potencia activa, en particular en el inicio del restablecimiento de la tensión en la red. Es también importante anotar que estos

requerimientos corresponden al peor de los casos y se tienen únicamente bajo demanda del operador del sistema eléctrico.

Con el fin de satisfacer la totalidad de los códigos de red analizados se estudia el comportamiento del aerogenerador de velocidad fija con la compensación del STATCOM+ES. Los resultados obtenidos muestran que al incluir el super-condensador en el bus de corriente continua se consigue generar la suficiente corriente reactiva y potencia activa necesaria para satisfacer la totalidad del código de red alemán, no obstante los requerimientos del código de red inglés no pueden ser cumplidos con esta aproximación dado a la falta de una zona neutra, no obstante con esta aproximación solo hace falta de 10 ms para permitir al sistema de compensación conseguir generar máxima corriente reactiva, ya que el requerimiento de potencia activa no presenta ningún inconveniente.

Los resultados de las simulaciones con la compensación del STATCOM+ES muestran que se puede aumentar de manera considerable el intercambio de potencia activa con el sistema eléctrico durante un hueco de tensión. Para el caso español se consigue aumentar en un 60% la generación de potencia activa. Es por esto que se simula nuevamente el generador con la compensación del STATCOM+ES+Convertidor CC-CC con el fin de controlar la descarga del super-condensador y de esta manera aumentar las capacidades de compensación del sistema propuesto.

Al igual que con la compensación del STATCOM+ES, con el STATCOM+ES+Convertidor CC-CC se consigue aumentar el intercambio de potencia activa con el sistema eléctrico durante un hueco de tensión ya que se consiguen mayores niveles de descarga del supercondensador. Esta vez en las simulaciones del código de red alemán se consigue aumentar en un 107% la generación con respecto al resultado presentado por STATCOM. Cabe destacar el considerable progreso en cuanto a la generación tanto de potencia reactiva como de potencia activa conseguida con las variantes del sistema de compensación propuesto. Además de esto se comprueba que al aumentar la densidad de energía del bus de corriente continua, se consigue mejorar la calidad y estabilidad de la potencia suministrada al sistema eléctrico.

Quizás una de las aportaciones más relevantes es la de conseguir que un sistema de compensación, inicialmente pensado para realizar sólo compensación de reactiva pueda intercambiar potencia activa con el sistema eléctrico, lo cual podría ser explotado en la emulación de inercia e incluso en el control de potencia frecuencia, el cual como se había mencionado anteriormente es probamente uno de los requisitos a ser incluido en los diferentes códigos de red.

Finalmente en la [Tabla 10-1](#page-235-0) se presenta el resumen del cumplimiento de los códigos de red a partir de cada una de las configuraciones propuestas en esta tesis.

<span id="page-235-0"></span>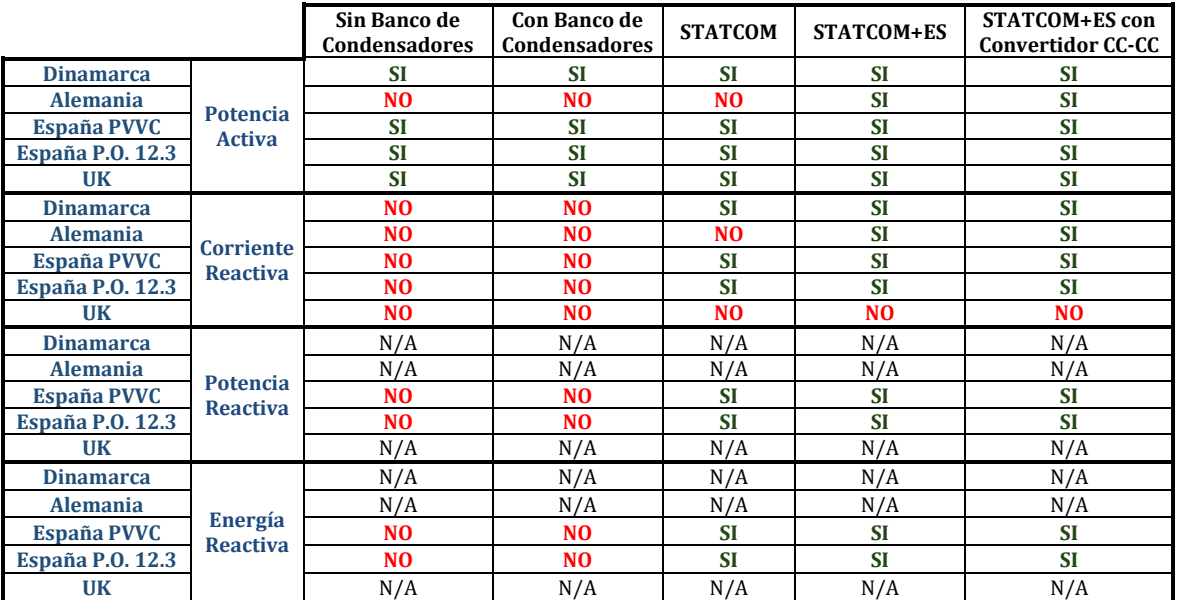

Tabla 10-1: Resumen cumplimiento de los códigos de red según configuración propuesta

# **10.2.Trabajos futuros**

Una vez obtenidas las conclusiones de esta tesis doctoral se plantean como posibles desarrollos futuros los siguientes temas de interés:

 Modelar y simular otros aspectos incluidos o en desarrollo en los distintos códigos de red, como son el control primario de potencia frecuencia, la emulación de inercia y la regulación de potencia. Inicialmente se podría estudiar el control primario de potencia frecuencia del código de red del Reino Unido ya que es el único que lo exige actualmente.

 Emplear estrategias de control más complejas para obtener un mejor comportamiento del sistema de compensación.

 Evaluar la velocidad de respuesta de los dispositivos de electrónica de potencia presentes en el sistema de compensación. Sería interesante poder establecer un mínimo tiempo de respuesta y así poder proponer una zona neutra genérica para los códigos de red.

# **11. Bibliografía**

- [1] ONS, Septiembre 2010. [En línea]. Available: www.ons.org.br.
- [2] E.ON Netz, April 2008. [En línea]. Available: www.vdn-berlin.de.
- [3] China Electric Power Research Institute (CEPRI), July 2009. [En línea]. Available: www.epri.ac.cn.
- [4] North American Electric Reliability Corporation (NERC), Febrero 2012. [En línea]. Available: www.nerc.com.
- [5] J. Slootweg, S. de Haan, H. Polinder y W. Kling, «Modeling Wind Turbines in Power System Dynamics Simulations,» *Wind engineering*, vol. 28, n<sup>o</sup> 1, pp. 7-26, 2004.
- [6] T. Ackermann, Wind Power in power systems, 1 ed., T. Ackermann, Ed., Stockholm: John Willey & Sons, 2005.
- [7] H. Li y Z. Chen, «Overview of different wind generators systems and their comparisons,» *IET Renewable Power Generation,* vol. 2, nº 2, pp. 123-138, August 2008º.
- [8] ENERCON, Jun 2011. [En línea]. Available: www.enercon.de.
- [9] NORDEX, Jun 2011. [En línea]. Available: www.nordex-online.com.
- [10] GAMESA, April 2011. [En línea]. Available: www.gamesacorp.com.
- [11] AMSC Windtec Solutions, «SeaTitan 10MW,» 2012. [En línea]. Available: http://www.amsc.com/windtec/.
- [12] T. Ackermann, Wind Power in Power Systems, Segunda ed., T. Ackermann, Ed., Wiley, 2012.
- [13] T. Burton, N. Jenkins, D. Sharpe y E. Bossanyi, Wind Energy Handbook, Segunda ed., Chinchester: Jhon Wiley & Sons, 2011.
- [14] H. Gaztañaga, I. Etxeberria-Otadui, D. Ocnasu y B. Seddik, «Real-Time Analysis of the Transient Response Improvement of Fixed-Speed Wind Farms by Using a Reduce-Scale STATCOM prototype,» *IEEE Transactions on Power Systems,* vol. Vol. 22, nº 2, pp. 658-666, May 2007.
- [15] S. Muyeen, R. Takahashi, T. Murata, J. Tamura, M. Ali, Y. Matsumura, A. Kuwayama y T. Matsumoto, «Low voltage ride through capability enhancement of wind turbine generator system during network disturbance,» *IET Renewable Power Generation,*  vol. 3, nº 1, pp. 65-74, May 2008.
- [16] Dirección técnica de AEE, «Informe sobre la situación actual y la problemática para la adecuación de los parques existentes a los requisitos previstos por el PO 12.3 (in Spanish),» 2009.
- [17] A. D. Hansen y L. H. Hansen , «Wind Turbine Concepts Markets penetration over 10 years (1995-2004),» Roskilde, 2006.
- [18] European Wind Energy Association EWEA, «Powering Europe: wind energy and the electricity grid,» Brussels, 2010.
- [19] Global Wind Energy Council (GWEC), Diciembre 2013. [En línea]. Available: http://www.gwec.net/global-figures/graphs/.
- [20] C. Carrillo, A. Obando Montaño, J. Cidrás y E. Díaz-Dorado, «Response of a fixedspeed wind generators under Low Voltage Ride Through requirements,» de *SAAEI'12, 19th Annual seminar on automation, indutrial electronics and instrumentation*, Guimarães, 2012.
- [21] N. Aparicio, Z. Chen, H. Beltran y E. Belenguer, «Performance of doubly-fed wind power generators during voltage dips,» de *International Workshop on Next Generation Regional Energy System Development*, Seúl, 2007.
- [22] S. Seman, J. Niiranen y A. Arkkio, «Ride‐through analysis of doubly fed induction wind‐power generator under unsymmetrical network disturbance,» *IEEE Transactios on Power Systems,* vol. 21, nº 4, pp. 1782-1789, 2006.
- [23] Red Eléctrica de España, «Integración de la Energía Eólica en condiciones de seguridad para el sistema,» 2007.
- [24] M. de la Torre, T. Domínguez, G. Juberías, E. Prieto y O. Alonso, «Opeartion of a power system with large integration of renewable energies,» de *7 th International*

*Workshop on Large‐Scale Integration of Wind Power into Power Systems*, Madrid, 2008.

- [25] N. Hingorani y L. Gyugyi, «Understanding FACTS,» New York, 1999.
- [26] A. Adamczyk, R. Teodoruscu, R. Mukerjee y P. Rodriguez, «Overview of FACTS Devices for Wind Power Plants Directly Connected to the Transmission Network,» de *IEEE International Symposium on Industrial Electronics (ISIE)*, Bari, 2010.
- [27] Energinet., December 2004. [En línea]. Available: www.energinet.dk.
- [28] E.ON Netz GmbH, Verband der Netzbetriiber VND, August 2007. [En línea]. Available: www.vdn-berlin.de.
- [29] M. Molinas, J. A. Suul y T. Undeland, «Low voltage Ride Through of Wind Farms With Cage Generators: STATCOM versus SVC,» *IEEE Transactions om Power Electronics,* vol. 23, nº 3, pp. 1104-1117, May 2008.
- [30] D. Ramirez, S. Martinez, F. Blazquez y C. Carrero, «Use of STATCOM in Wind Farms with Fixed-Speed Generators for Grid Code Compliance,» *Renewable Energy,* vol. 37, pp. 202-212, July 2011.
- [31] C. Wessels, F. Fuchs y M. Molinas, «Voltage Control of a StatCom at Fixed Speed Wind Farm under Unbalanced Grid Faults,» de *37th Annual Conference on IEEE Industrial Electronics Society IECON 2011*, Melbourne, 2011.
- [32] C. Carrillo, F. Pérez-Sabín, E. Díaz-Dorado y J. Cidrás, «Flicker mitigation and voltage sag ride through of a wind turbine using an STATCOM,» de *Flicker mitigation and voltage sag ride through of a wind turbine using an STATCOM EWEC'09*, Marsella, 2009.
- [33] L. Xu, L. Yao y C. Sasse, «Comparison of Using SVC and STATCOM for Wind Farm Integration,» de *International Conference on Power System Technology*, Chongqing, 2006.
- [34] T. Massaud y P. Sen, «Study of the Implementation of a STATCOM on DFIG-Based Wind Farm Connected to Power System,» de *2012 IEEE PES Innovative Smart Grid Technologies (ISGT)*, Washington, 2012.
- [35] M. Noroozian, N. Petersson, B. Thorvaldson, B. Nilsson y C. Taylor, «Benefits of SVC and STATCOM for Electric Utility application,» de *IEEE PES Transimission and Distribution Conference and Exposition*, 2003.
- [36] K. Kobayashi, M. Goto, K. Wu, Y. Yokmizu y T. Matsumura, «Power System Stability Improvemnet by Energy Storage Type STATCOM,» de *IEE Proceedings of Power Tech Conference*, Bologna, 2003.
- [37] A. Arulampalam, J. Ekanayake y N. Jenkins, «Application Study of a STATCOM with Energy Storage,» *IEE Proceedings of Generation, Transmission and Distribution,* vol. 3, nº 13, pp. 373-384, May 2003.
- [38] A. Arulampalam, M. Barne, N. Jenkins y J. Ekanayake, «Power Quality and Stability Improvement of Wind Farm using STATCOM supported with Hybrid Battery Energy Storage,» *Generation, Transmission and Distribution, IEE Proceedings,* vol. 153, nº 6, pp. 701-710, November 2009.
- [39] Z. Jie , Z. Buhan , M. Chengxiong y W. Yunling, «Use of Battery Energy Storage System to improve the Power Quality and Stability of Wind Farms,» de *Power System Technology, 2006.PowerCon 2006. International Conference*, Chongqing, 2006.
- [40] X. Zhengping, P. Babak y B. Subhashish, «Improving distribution system performance with integrated STATCOM and supercapacitor energy storage system,» de *Power Electronics Specialists Conference*, Rhodes, 2008.
- [41] V. Vanitha y N. Devarajan, «Transient Stability Improvement of a squireel cage induction generator in wind farm using STATCOM with Supercapacitor,» *Wind Engineering,* vol. 36, nº 2, pp. 197-218, MAy 2012.
- [42] C. Banos, M. Aten, P. Catwright y T. Green, «Benefits and Control of STATCOM with Energy Storage in Wind Power Generation,» de *AC and DC Power Transmission, 2006. ACDC 2006. The 8th IEE International Conference on*, London, 2006.
- [43] P. Thounthong, V. Chunkag, P. Sethakul, B. Davat y M. Hinaje, «Comparative Study of Fuel-Cell Vehicle Hybridization with Battery or Supercapacitor Storage Device,» *IEEE Transactions on Vehicular Technology, vol.* 58, nº 8, pp. 3892-3904, Oct 2009.
- [44] J. Bauman y M. Kazerani, «A Comparative Study of Fuel-Cell-Battery, Fuel-Cell-Ultracapacitor and Fuel-Cell-Battery-Ultracapacitor Vehicles,» *IEEE Transactions on Vehicular Technology,* vol. 57, nº 2, pp. 760-769, Mar 2009.
- [45] A. Rufer, D. Hotellier y P. Barrade, «A Supercapacitor-Based Energy Storage Substation for Voltage Compensation in Weak Transportation Networks,» *IEEE Transacitions on Power Delivery,* vol. 19, nº 2, pp. 629-636, Abril 2004.
- [46] P. Binduhewa, A. Renfrew y M. Barnes, «Ultracapacitor energy storage for Microgrid micro-generation,» de *4th IET Conference on Power Electronics, Machines and Drives, 2008. PEMD 2008.*, York, 2008.
- [47] M. Corley, J. Locker, S. Dutton y R. Spee, «Ultracapacitor-based ride-through system for adjustable speed drives,» de *30th Annual IEEE Power Electronics Specialists Conference, PESC 99.*, Charleston, 199.
- [48] R. Suryana, «Frequency control of standalone wind turbine with supercapacitor,» de *IEEE 33rd International Telecommunications Energy Conference (INTELEC)*, Amsterdam, 2011.
- [49] A. Rahim y E. Nowicki, «Supercapacitor energy storage system for fault ridethrough of a DFIG wind generation system,» *Energy Conversion and Managment,*  vol. 59, pp. 96-102, April 2012.
- [50] M. Hossain, H. Pota y R. Ramos, «Improved low-voltage-ride-through capability of fixed speed wind turbines using decentralised control of STATCOM with energy storage system,» *IET Generation, Transmission & Distribution,* vol. 6, nº 8, pp. 719- 730, March 2012.
- [51] C. Abbey y G. Joos, «Supercapacitor Energy Storage for Wind Energy Applications,» *IEEE Transactions on Industry Applications, vol.* 43, n<sup>o</sup> 3, pp. 769-776, May/June 2007.
- [52] M. Hossain, H. Pota y R. Ramos, «Improved Low-voltage-ride-through Capability of Fixed-Speed Wind Turbines Using Decentralised Control of STATCOM with Energy Storage System,» *IET Generation, Transmission & Distribution,* vol. 6, nº 8, pp. 719- 730, March 2012.
- [53] A. Anwar, M. Ali y R. Dougal, «Supercapacitor energy storage for low-voltage ride through in a 13.8KV AC system,» de *Proceedings of the IEEE Southeast Confernece (SoutheastCon)*, Concord, 2010.
- [54] A. Esmaili y A. Nasiri, «Power smoothing and power ramp control for wind energy using energy storage,» de *IEEE Energy Conversion Congress and Exposition (ECCE)*, Phoenix, 2011.
- [55] M. Bottu, M. Crow y A. Elmore, «Design of a Conditioner for smoothing wind turbine output power,» de *North American Power Symposium (NAPS)*, Arlington, 2010.
- [56] J. Fraile Mora, Máquinas eléctricas, Quinta ed., C. F. Madrid, Ed., Madrid: McGraw Hill, 2003.
- [57] C.-M. Ong, Dynamic Simulation of Electric Machinery using Matlab/Simulink, R. Hall, Ed., New Jersey: Prentice Hall, 1997.
- [58] EWEA The European Wind Energy Association, «Avoiding fossil fuel costs with wind energy,» Bruselas, 2014.
- [59] European Commission, «EU energy, transport and GHG emissions trends to 2050, reference scenario 2013, p.44. and EWEA, 2011. Pure Power, wind energy targets for 2020 and 2030,» 2013.
- [60] European Wind Energy Association (EWEA), Abril 2013. [En línea]. Available: http://www.ewea.org/press-releases/.
- [61] Asociación Empresarial Eólica, «Anuario 2013,» Madrid, 2013.
- [62] Plataforma Empresarial Eólica y The Boston Consultin Group S.L., «Nuevos vientos para el desarrollo sostenible. El reto de la energía eólica en España,» Madrid, 2003.
- [63] The European Network of Transmission System Operators for Electricity (ENTSO-E), «ENTSO-E response to the CEER public consultation on the "'Regulatory aspects of the integration of wind generation in European electricity markets",» Brussels, 2010.
- [64] IEEE-Standards Association, « IEEE Standard 1001 (IEEE, 1988) IEEE Guide for Interfacing Dispersed Storage and Generation Facilities with Electric Utility Systems,» 1988.
- [65] REE Red Eléctrica de España , Mayo 2009. [En línea]. Available: www.ree.es.
- [66] REE Red Eléctrica de España, Octubre 2006. [En línea]. Available: www.ree.es.
- [67] Energinet, May 2004. [En línea]. Available: www.energinet.dk.
- [68] National Gris Electricity Transmission plc (NGET), January 2012. [En línea]. Available: www.nationalgrid.com.
- [69] C. J. Carrillo González, Análisis y Simulación de Sistemas Eólicos Aislados (Tesis Doctoral), Vigo, 2001.
- [70] H. Siegfried, Grid Integration of wind Energy Conversion Systems, 2 (ISBN 0-471- 97143-X) ed., John Wiley & Sons, 1998.
- [71] D. Le Gouriérès, Energía Eólica. Teoria, concepción y cálculo práctico de instalaciones, ISBN 84-311-0326-4 ed., Massons, Ed., Massan S.A., 1983.
- [72] L. Freiris, Wind Energy Conversion Systems, Englewood Cliffs: Prentice Hall, 1990.
- [73] IEC, «IEC 61400-12-1.,» 2005.
- [74] A. Murdoch, J. Winkelman y J. Javid, «Control desing and performance analysis of a 6MW wind turbine-generator,» *IEEE transactions on power aparatus and systems,*  Vols. %1 de %2PAS-102, nº 5, pp. 1340-1347, Mayo 1983.
- [75] J. Rodríguez Amenedo, Análisis dinámico y diseño del sistema de control de velocidad variable con generador asíncrono de doble alimentación,Tesis Universidad Carlos III de Madrid, Madrid, 2000.
- [76] L. Tang y R. Zadavil, «Shunt Capacitor Failures due to windfarm indusction generator self-excitation phenomenon,» *IEEE transactions on Energy conversion,*  vol. 8, nº 3, pp. 513-519, Septiembre 1993.
- [77] O. Wasynczuk, D. Man y J. Sullivan, «Dynamic behaviour of a class of wind turbine generators during ramdom wind fluctuations,» *IEEE Transactions on Power Apparatus and Systems,* Vols. %1 de %2PAS-100, nº 6, pp. 2837-2845, Junio 1981.
- [78] C. Carrillo, A. Obando Montaño, J. Cidrás y E. Díaz-Dorado, «Review of power curve modelling for wind turbines,» *Renewable & Sustainable Energy Reviews,* vol. 21, pp. 572-581, 2013.
- [79] V. Thapar, G. Agnihotri y V. K. Sethi, «Critical analysis of methods for mathematical modelling of wind turbines,» *Renewable Energy,* vol. 36, pp. 3166-3177, 2011.
- [80] E. Hinrichen y P. Nolan, «Dynamics and Stability of a Wind Turbine Generators,» *IEEE Transactions on Power Apparatus and System,* Vols. %1 de %2PAS-101, nº 8, pp. 2640-2648, Agosto 1982.
- [81] J. Wilkie, W. Leitheand y C. Anderson, «Modelling of Wind Turbines by Simple Models,» *Wind Engineering,* vol. 14, nº 4, pp. 247-274, 1990.
- [82] H. Binder y P. Madsen, «Active Pitch Control: The Controllers Influence on Performance on a Wind Turbine,» *European Comunity Wind Energy Conference, Lübeck-Travemünde,* pp. 481-484, 1993.
- [83] L. e. a. Arribas, «The Sdawes Project: A Hybrid System?,» de *European Wind Energy Conference*, Kassel, 2000.
- [84] I. Cruz, L. Arribas, A. Gonzalez, R. Calero, A. Fernandez, J. Cidrás, A. Feijóo, J. Gonzalez y J. Carta, «Hybrid Wind Diesel System for a Village in the Canary Islands. Operations Results and Conclusions,» de *European Union Wind Energy Conference*, Göteborg, 1996.
- [85] J. González, R. Vega, J. Carta, W. Janssen, R. Calero y J. Caballero, «A control System Design for an Autonomous Wind-Park with Different Types of Desalination Plants in the Canary Islands,» de *European Wind Energy Conference*, Dublín, 1997.
- [86] CIEA, «Sistema Eólico-Diesel para suministros de Energía, Agua, Frío y Hielo al Poblado de Pescadores de Punta Jandía, Fuerteventura,» Fuerteventura.
- [87] I. Cruz, M. Arribas, F. Arias, F. Avia y P. Fiffe, «Research and Development on Wind Energy Autonomous Systems,» de *European Wind Energy Conference*, Nice, 199.
- [88] P. Gardner, «Wind turbine generator and drive systems,» *Wind directions,* pp. 16- 18, Octubre 1997.
- [89] E. Hinrichen, «Differences in Dinamic Behaivor of Synchronous and Induction Machines in Wind Turbine Generators,» de *Proceedings of the Fifth Biennial Wind Energy Conference & Workshop, vol 2. no. 10*, Washington DC, 1981.
- [90] S. Petersen, «Wind Turbine Test: Vestas V27-225kW,» Roskilde, 1990.
- [91] T. Thiringer, «Periodic Power Pulsations from a Three-bladed Wind Turbine,» 1998.
- [92] K. Padiaraj, P. Taylor, N. Jenkins y C. Robb, «Distributed Load Control of Autonomous Renewable Energy Systems,» *IEEE Transactions on Energy Conversion,*  vol. 16, nº 1, pp. 14-19, Mar 2001.
- [93] W. Leithead y B. Connor, «Control of Variable Speed Wind Turbines: Dynamics Models,» *International Journal of Control,* vol. 79, nº 13, pp. 1179-1188, 2000.
- [94] S. De la Salle, D. Reardon, W. Leithead y M. Grimble, «Review of Wind Turbine Control,» *International Journal of Control,* vol. 52, nº 6, pp. 1295-1310, 1990.
- [95] I. Erlich y F. Sheweraga, «Insert Impact of large Scale Wind power Generation on the Dynamich Behaivor of Interconnected systems,» de *iREP Symposium*, Charleston, 2007.
- [96] Y. Zhang y S. Ulla, «Comparison and Evaluation of Three Main Types of Wind Turbines,» de *Transmission and Distribution Conference and Exposition*, Chicago, 2008.
- [97] V. Akhmatov, H. Knudsen, A. Nielsen, J. Pederser y N. Poulsen, «A dynamick Stability Limit of Grid Connected Induction Generators,» de *IASTED International Conference on Power and Energy Systems*, Marbella, 2000.
- [98] L. Holdsworth, X. Wu, J. Ekanayake y N. Jenkins, «Comparison of Fixed Speed and Doubly-fed Induction Wind Turbines during Power System Disturbances,» *IEE Proceedings Generation, Transmission and Distribution,* vol. 150, nº 3, pp. 343-352, Jun 2003.
- [99] N. Hingorani, «Introducing Custom Power,» *IEEE Spectrum,* vol. 32, nº 6, pp. 41-48, Jun 1995.
- [100] S. Nilsson, «Special Application Considerations for Custom Power Systems,» de *IEEE Power Engineering Society 1999 Winter Meeting*, Los Gatos, 1999.
- [101] A. Kumar Sahoo y T. Thyagarajan, «Modeling of Facts and Custom Power Devices in Distribution Network to Improve Power Quality,» de *2009 Third International Conference on Power Systems*, Kharagpur, 2009.
- [102] N. Hingorani, «FACTS Flexible AC Transmission Systems,» de *International Conference on AC and DC Power Transmission*, London, 1991.
- [103] C. Han, A. Huang, M. Baran, S. Bhattacharya, W. Litzenberger, L. Andreson, A. Johnson y A.-A. Edris, «Statcom impact study on the integration of large wind farm into week loop power system,» *Energy conversion, IEEE transactions,* vol. 23, nº 1, pp. 226-233, Mar 2008.
- [104] J. J. Grainger y W. D. J. Stevenson, Power System Analysis, Stephen, Ed., Highstown: McGraw-Hill, 1994.
- [105] Electric Power Research Institute EPRI, «EPRI Journal April/May,» 1986.
- [106] N. Hingorani, «FACTS Technology and opportunities,» de *IEE Colloquium on Flexible AC Transmission Systems (FACTS) - The key to Increased Utilisation of Power Systems*, Lodon, 1994.
- [107] J. P. Rivera Barrera, «Modelamiento y Simulación de Dispositivos FACTS para Estudios Eléctricos de Estado Estable,» 2008.
- [108] E. Acha, C. Fuerte-Esquivel, H. Ambriz-Pérez y C. Ángeles-Camacho, FACTS Modeling and Simulation in Power Networks, ISBN: 978-0-470-85271-2 ed., Wiley, Ed., Glasgow: John Wiley and Sons, 2004.
- [109] M. H. Rashid, Power Electronics Handbook, M. H. Rashid, Ed., Pesacola: Academic Press, 2001.
- [110] M. Molinas, S. Vazquez, T. Takaku, J. Carrasco, R. Shimada y T. Undeland, «Improvement of Transient Stability Margin in Power Systems with Integrated Wind Generation Using a STATCOM: An Experimental Verification,» de *International Conference on Future Power Systems*, Amsterdam, 2005.
- [111] M. Rashid, Electrónica de Potencia. Circuitos, Dispositivos y Aplicaciones, 3 ed., Pearson/Prentice Hall, 2004.
- [112] A. Stankovic, P. Mattavelli, V. Caliskan y G. Verghese, «Modeling and Analisis of FACT Devices With Dynamic Phasors,» *IEEE Power Engineering Society Winter Meeting,* vol. 2, pp. 1440-1446, Jan 2000.
- [113] S. Cerda M. y R. Palma B, «Modelación e Incorporación del Controlador Unificado de Fujo de potencia en el Flujo de Potencia Óptimo,» 2004.
- [114] L. Gyugyi, «A Unified Power Flow Controller Concept for Flexible AC Transmission Systems,» *IEE Proceedings Generation Transmission and Distribution,* vol. 139, nº 4, pp. 323-331, Jul 1992.
- [115] Y. Sumi, Y. Harumoto, T. Hasegawa, M. Yano, K. Ikeda y T. Matsuura, «New Static VAR Control Using Forced Commutated Inverters,» *IEEE Transactions on Power Apparatus and Systems,* Vols. %1 de %2PAS-100, nº 9, pp. 4216-4224, Sept 1981.
- [116] E. E. Sierra Rodríguez, «Compensador Estático Síncrono (STATCOM): Modelado y Simulaciones,» 2006.
- [117] C. Edwards, K. Mattern, E. Stacey, P. R. Nannery y J. Gubernick, «Advanced Static VAR Generator Employing GTO Thyristors,» *IEEE Transactions on Power Delivery,*  vol. 3, nº 4, pp. 1622-1627, Oct 1988.
- [118] S. Mori, K. Matsuno, M. Takeda, M. Seto, S. Murakami y F. Ishiguro, «Development of a Large VAR Generator Using Self-Commutated Inverters for Improving Power System Stability,» *IEEE Transactions on Power Systems,* vol. 8, nº 1, pp. 371-377, Feb 1993.
- [119] A. Ghosh y G. Ledwich, Power Quality Enhancement Using Custom Power Devices, Kuwer Academis Publishers, 2002.
- [120] C. Shauder, M. Gernhardt y E. Stacey, «Development of a +-100MVAR Static Condenser for a Voltage Control of Transmission Systemn,» *IEEE Transactions on Power Delivery,* vol. 10, nº 3, pp. 1486-1496, July 1995.
- [121] G. Reed, J. Greaf, T. Matsumoto, Y. Yonehata, M. Takeda, T. Aritsuka, Y. Hamasaki, F. Ojima, A. Sidell, R. Chervus y C. Nebecker, «Application of a 5MVA, 4.16kV D-STATCOM System for Voltage Flicker Compensation at Seattle Iron&Metals,» de *IEEE Power Engineering Society Summer Meeting*, Seattle, 2000.
- [122] Z. Chen, F. Blaabjerg y Y. Hu, «Stability Improvement of Wind Turbine Systems by STATCOM,» de *Proc. IEEE 32nd Annual Conference on Industrial Electronics, IECON*, Paris, 2006.
- [123] H. Faruk Bílgín, «Design and Implementation of a Current Source Converter Based STATCOM for Reactive Power Compensation,» 2007.
- [124] E. Acha, V. Agelidis, O. Anaya-Lara y T. Miller, Power Electronics Control in Electrical Systems, ch.6. ed., Oxford: Newnes Power Engineering Series, 2002.
- [125] C. Hochgraf, R. Lasseter, D. Divan y T. Lipo, «Comparison of multilevel inverters for static VAr compensation,» de *Conference Record of the 1994 IEEE Industry Applications Society Annual Meeting*, Denver, 1994.
- [126] J. Rodriguez, S. Bernet, P. K. Steimer y I. E. Lizama, «A Survey on Neutral-Point-Clamped Inverters,» *IEEE Transactions on Industrial Electronics,* vol. 57, nº 7, pp. 2219-2230, July 2010.
- [127] K. Bose, Power Electronics and Variable Frequency Drives, IEEE Press, 1997.
- [128] A. Schönung y H. Stemmler, «Static Frequency Changers with Subharmonic Control in Conjuction with reversible Variable-Speed AC-Drives,» 1964.
- [129] L. T. Moran, P. D. Ziogas y G. Joos, «Analysis and Design of a Three-phase Synchronous Solid-state Var Compensator,» *IEEE Transactions On Industry Applications,* vol. 25, nº 4, pp. 598-608, August 1989.
- [130] A. Çetin y M. Ermis, «VSC-Based D-STATCOM With Selective Harmonic Elimination,» *IEEE Transactions on Industry Applications,* vol. 45, nº 3, pp. 1000- 1015, May-Jun 2009.
- [131] P. Vas, Sensorless Vector and Direct Torque Control, 1 ed., T. M. a. T. K. P. Hammond, Ed., Oxford: Monographs in Electrical and Eletronic Engineering, 1998.
- [132] C. Schauder y H. Mehta, «Vector Analysis and Control of Advanced Static VAR Compensators,» *IEE Proceeding,* vol. 140, nº 4, pp. 299-306, July 1993.
- [133] L. Wei y J. Géza, «A power electronic interface for a battery supercapacitor hybrid energy storage system for wind applications,» de *Power Electronics Specialists Conference*, Rhodes, 2008.
- [134] J. P. Barton y D. G. Infield, «Energy Storage and its Use with Intermittent Renewable Energy,» *IEEE Transactions on Energy Conversion,* vol. 19, nº 2, pp. 441-448, June 2004.
- [135] R. Sebastián y R. Peña Alzola, «Flywheel energy storage systems: Review and simulation for an isolated wind power system,» *Renewable and Sustainable Energy Reviews,* vol. 16, nº 9, pp. 6803-6813, December 2012.
- [136] N. Jayawarna, M. Barnes, C. Jones y N. Jenkins, «Operating MicroGrid Energy Storage Control during Network Faults,» de *IEEE International Conference on System of Systems Engineering, 2007. SoSE '07*, San Antonio, TX, 2007.
- [137] R. Faranda, R. Gallina y M. a. s. D.T, «A new simplified model fo double layer capacitors,» de *IEEE International Conference on Clean Electrical Power*, Capri, 2007.
- [138] M. Yibre y M. Abido, «Supercapacitor for Wind Power Aplications,» de *International Conference on Renewable Energy Research and Applications (ICRERA)*, Madrid, 2013.
- [139] M. Alam, A. Rahim y M. Abido, «Supercapacitor Based Energy Storage System for Effective Fault Ride Through of Wind Generation System,» de *IEEE International Symposium on Industrial Electronics (ISIE)*, Bari, 2010.
- [140] H. Xie, L. Ängquist y H.-P. Nee, «Design Study of a Converter interface Interconnecting Energy Sotrage With the DC Link of a STATCOM,» *IEEE Transactions on Power delivery,* vol. 26, nº 4, pp. 2676-2686, October 2001.
- [141] A. Samosir y A. Yatim, «Dynamic evolution control of bidirectional DC-DC converter for interfacing ultracapacitor energy storage to Fuel Cell Electric Vehicle system,» de *AUPEC '08 Australasian Univesities Power Engineering Conference*, Sydney, NSW, 2008.
- [142] R. Kötz y M. Carlen, «Principles and applications of electrochemical capacitors,» *Electrochimica Acta,* vol. 45, nº 15-16, pp. 2483-2498, May 2000.
- [143] M. Vangari, T. Pryor y L. Jiang, «Supercapacitors: Review of Materials and Frabircation Methods,» *Energy Engineering,* vol. 139, nº 2, pp. 72-79, Jun 2019.
- [144] F. Belhachemi, S. Raël y B. Davat, «A Physical Based Model of Power Electric Double-Layer Surpecapacitors,» de *IEEE Conference in Industry Applications*, Rome, 2000.
- [145] L. Zubitela y R. Bonert, «Characterization of double-layer capacitors for power electronics application,» *IEEE Industry applications Society*, vol. 36, n<sup>o</sup> 1, pp. 199-205, Jan/Feb 2000.
- [146] R. Nelms, D. Cahela, R. Newsom y B. Tatarchuck, «A comparison of two equivalent circuits for double-layer capacitors,» de *APEC Forteenth Annual Applied Power Electronics Conference and Exposition*, Dallas , 1999.
- [147] K. Nihal, F. Jayathu y P. Amit, «Series Connection of supercapacitor modules for Energy Storage,» de *IET International Conference on Power Electronics, Machines and Drives*, Dublin, 2006.
- [148] N. Devillers, S. Jemei, M.-C. Péra, D. Bienaimé y F. Gustin, «Review of characterization methods for supercapacitor modelling,» *Power Sources,* vol. 246, nº 15, pp. 596-608, Jan 2014.
- [149] J. Kosek, B. Dweik y A. LaConti, Technical characteristics of PEM electrochemical capacitor. Handbook of Fuel Cells, Hoboken, NJ: Wiley, 2003.
- [150] P. Ribeiro, B. Jhonson, M. Crow, A. Arsoy y Y. Liu, «Energy storage systems for advanced power applications,» *Proceedings of the IEEE*, vol. 89, n<sup>o</sup> 12, pp. 1744-1756, Dec 2001.
- [151] IOXUS, Jun 2013. [En línea]. Available: http://www.ioxus.com/modules/.
- [152] Tecate Group, Jun 2013. [En línea]. Available: http://www.tecategroup.com/ultracapacitors-supercapacitors/maxwell.php.
- [153] NESSCAP, July 2013. [En línea]. Available: http://www.nesscap.com/product/module.jsp.
- [154] International Electrotechnical Commission, «IEC 61400-12-1 Ed.1: Wind turbines Part 12-1: Power performance measurements of electricity producing wind turbines,» 2005.
- [155] C. Carrillo, E. Diaz-Dorado, M. Silva-Ucha y F. Perez-Sabin, «Effects of WECS settings and PMSG parameters in the performance of a small wind energy generator,» de *SPEEDAM*, Pisa (Italy), 2010.
- [156] C. Carrillo, A. Feijóo y J. Cidrás, «Comparative study of flywheel systems in an isolated wind plant,» *Renewable Energy,* vol. 34, nº 3, pp. 890-898, 2009.
- [157] S. Jangamshetti and V. Guruprasada Rau, "Normalized Power Curves as a Tool for Identification of Optimum Wind Turbine Generator Parameters," *IEEE Transactions on Energy Conversion,* vol. 16, no. 3, September 2001.
- [158] C. Kiranoudis y Z. Maroulis, «Effective short-cut modelling of wind park efficiency,» *Renewable Energy,* vol. 11, nº 4, pp. 439-457, 1996.
- [159] F. Jowder, «Wind power analysis and site matching of wind turbine generators in Kingdom of Bahrain,» *Applied Energy,* vol. 86, pp. 538-545, 2009.
- [160] S.-y. Hu y J.-h. Cheng, «Performance evaluation of pairing between sites and wind turbines,» *Renewable Energy,* vol. 32, nº 11, pp. 1934-1947, September 2007.
- [161] Z. Salameh y I. Safari, «Optimum Windmill Site Matching,» *IEEE Transactions on Energy Conversion,* vol. 7, nº 4, pp. 669-676, December 1992.
- [162] M. EL-Shimy, «Optimal site matching of wind turbine generator: Case study of Gulf of Suez region in Egypt,» *Renewable Energy,* vol. 35, pp. 1870-1878, 2010.
- [163] R. Chedid, H. Akiki y S. Rahman, «A decision support technique for the design of hybrid solar-wind power systems,» *IEEE Transactions on Energy Conversion,* vol. 13, nº 1, pp. 76-83, 1998.
- [164] P. Giorsetto y K. Utsurogi, «Development of a new procedure for reliability modeling of wind turbine generators,» *IEEE Transactions on Power Apparatus and Systems,* Vols. %1 de %2PAS-102, nº 1, January 1983.
- [165] Pioneer Power Solutions, [En línea]. Available: http://www.pioneerpowersolutions.com/. [Último acceso: Agosto 2014].
- [166] AVIC Huide Wind Power Engineering, [En línea]. Available: http://www.avichdwp.com.cn/. [Último acceso: Agosto 2014].
- [167] J. Carta, P. Ramirez y S. Velázquez, «A review of wind speed probability distributions used in wind energy analysis: Case studies in the Canary Islands,» *Renewable and Sustainable Energy Reviews,* vol. 13, nº 5, pp. 933-955, Junio 2009.
- [168] S. Mathew, Wind energy: fundamentals, resource analysis and economics, Berlin: Springer, 2006.
- [169] J. Wen, Y. Zheng y F. Donghan, «A review on reliability assessment for wind power,» *Renewable and Sustainable Energy Reviews,* vol. 13, pp. 2485-2494, 2009.
- [170] C. Justus, W. Hargraves y A. Yalcin, «Nationwide Assessment of Potential Output from Wind-Powered Generators,» *Journal of Applied Meteorology,* vol. 15, nº 7, pp. 673-678, July 1976.
- [171] W. Richard Powell, «An analytical expression for the average output power of a wind machine (Techincal note),» *Solar Energy,* vol. 26, pp. 77-80, 1981.
- [172] E. Lysen, «Comments on: an analytical expression for the average output power of a wind machine; by W.R. Powell,» *Solar Energy,* vol. 28, nº 6, pp. 553-554, 1982.
- [173] M. Albadi y E. El-Saadany, «Optimun site matching,» *Energy,* vol. 35, pp. 3593-3602, 2010.
- [174] R. Pallabazzer y A. Gabow, «Wind Generator Potentiality in Somalia,» *Renewable Energy,* vol. 2, nº 4-5, pp. 353-361, 1992.
- [175] J. Linders y T. Thiringer, «Control by variable rotor speed of a fixed-pitch wind turbine operating in a wide speed range.,» *IEEE Transactions on Energy Conversion,*  vol. 8, nº 3, pp. 520-526, 1993.
- [176] SOTAVENTO Experimental Wind Farm, [En línea]. Available: http://www.sotaventogalicia.com.
- [177] S. Tuller y A. Brett, «The characteristics of wind velocity that favor the fitting of a weibull distribution in wind speed analysis,» *J.Appl.Meteorol,* nº 23, pp. 124-134, 1984.
- [178] I. Usta y Y. Kantar, «Analysis of some flexible families of distributions for estimation of wind speed distributions,» *Applied Energy,* vol. 89, nº 1, pp. 355-367, Enero 2012.
- [179] A. Celik, A. Makkawi y T. Muneer, «Critical evaluation of wind speed frequency distribution functions,» *Journal of Renewable and Sustainable Energy ,* vol. 2, nº 1, Enero 2010.
- [180] WAsP, March 2014. [En línea]. Available: http://www.wasp.dk.
- [181] Instituto para la Diversificación y Ahorro de la Energía (IDEA), Marzo 2014. [En línea]. Available: http://atlaseolico.idae.es.
- [182] A. Feijóo, J. Cidrás y J. Garcia-Donerlas, «Wind speed simulation in wind farms for steady-state security assessment of electrical power systems,» *IEEE Trans. Energy Convers,* vol. 14, pp. 1582-1588, 1999.
- [183] A. Feijóo, C. Carrillo y J. Cidrás, «Modelos de Generadores Asíncronos Para la Evaluación de Perturbaciones Emitidas Por Parques Eólicos,» de *Proceedings of the X Reunión de Grupos de Investigación en Ingeniería Eléctrica*, Santander, 2000.
- [184] S. Huang y H. Wan, «Enahncement of matchiung turbine generatos with wind regime using capacity factor curves strategy,» *IEEE Transactions on Energy Conversion,* vol. 24, nº 2, pp. 551-553, Junio 2009.
- [185] C. Carrillo, J. Cidrás, E. Díaz-Dorado y A. F. Obando-Montaño, «An Approach to Determine the Weibull Parameters for Wind Energy Analysis: The case of Galicia (Spain),» *Energies,* vol. 7, nº 4, pp. 2676-2700, Abril 2014.
- [186] I. Troen y E. Petersen, «European Wind Atlas,» Roskilde, Denmark, 1989.
- [187] E. Penabad, I. Alvarez, C. Balseiro, M. deCastro, B. Gomez, V. Pérez-Muñuzuri y M. Gómez-Gesteira, «Comparative analysis between operational weather prediction models and QuikSCAT wind data near the Galician coast,» *Journal of Marine Systems,* vol. 72, nº 1-4, pp. 256-270, July 2008.
- [188] T. Chang, «Performance comparison of six numerical methods in estimating weibull parameters for wind energy density,» *Applied Energy,* vol. 88, nº 1, pp. 272-282, Enero 2011.
- [189] J. Carta, P. Ramírez y S. Velázquez, «Influence of the level of fit of a density probability function to wind-speed data on the WECS mean power output estimation,» *Energy Conversion and Management*, vol. 49, n<sup>o</sup> 10, pp. 2647-2655, Octubre 2008.
- [190] «Level-crossing statics of the horizontal wind speed in the planetary surface bondary layer,» *Chaos An Interdisciplinary Journal of Nonlinear Scince,* vol. 11, nº 3, Agosto 2001.
- [191] G. Jhonson, «Wind Energy Systems,» Kansas, 2006.
- [192] P. Costa Rocha, R. de Sousa, C. de Andrade y M. da Silva, «Comparison of seven numerical methods for determining Weibull parameters for wind energy generation in the northeast region of Brazil,» *Applie Energy,* nº 89, pp. 395-400, 2012.
- [193] S. Akdağ y A. Dinler, «A new method to estimate Weibull parameters for wind energy applications.,» *Energy Convers. Manag,* nº 50, pp. 1761-1766, 2009.
- [194] M. Stevens y P. Smulders, «The estimation of the parameters of the Weibull wind speed distribution for wind energy utilization purposes,» *Wind Engineering,* nº 3, pp. 132-145, 1979.
- [195] J. Seguro y T. Lambert, «Modern estimation of the parameters of the Weibull wind speed distribution for wind energy analysis,» *J. Wind Eng. Ind. Aerodyn,* vol. 85, pp. 75-84, 2000.
- [196] M. Stevens y P. Smulders, «The estimation of the parameters of the Weibull wind speed distribution for wind energy utilization purposes,» *Wind Engineering,* vol. 3, nº 2, pp. 132-145, 1979.
- [197] J. Lagarias, J. Reeds, M. Wright y P. Wright, «Convergence properties of the Nelder-Mead simplex method in low dimensions,» *SIAM J. Optim.,* nº 9, pp. 112-117, 1998.
- [198] Red Eléctrica de España (REE), «Balance eléctrico peninsular,» Madrid, 2013.
- [199] M. A. e. al, «Overview of Recent Grid Codes for Wind Power Integration,» *Proceedings of the international Conference on Optimisation of Electrical and Electronic Equipment,* vol. 1, nº 5510521, pp. 1152-1160, Jun 2010.
- [200] REE Red Eléctrica de España, Marzo 2000. [En línea]. Available: www.ree.es.
- [201] REE Red Eléctrica de España, Marzo 2005. [En línea]. Available: www.ree.es.
- [202] Asociación Empresarial Eólica., Mayo 2011. [En línea]. Available: www.aeeolica.org.
- [203] Federal Energy Regulator Commission (FERC), December 2005. [En línea]. Available: www.ferc.gov.
- [204] International Electrotechnical Comission IEC, Enero 2006. [En línea]. Available: www.iec.ch.
- [205] REE Red Eléctrica de España, Julio 1998. [En línea]. Available: www.ree.es.
- [206] f. Barrero , Sistemas de Energía Eléctrica, C. G. A. Clara Ma. de la Fuente Rojo, Ed., Madrid: Thomson, 2004.
- [207] Wind Energy Plants (Syste Service Ordinance-SDL WindV) , 2009. [En línea]. Available: www.erneuerbare-energien.de.
- [208] AENOR, Noviembre 2009. [En línea]. Available: www.aenor.es.
- [209] ENTSO-E Reliable Sustaibable Connected, June 2012. [En línea]. Available: https://www.entsoe.eu/major-projects/network-codedevelopment/requirements-for-generators/.
- [210] C. Carrillo, A. Feijoo, J. Cidrás y J. Medina, «Power Fluctuations in an Isolated Wind Plant,» *IEEE Transactions on Energy Conversion*, vol. 19, nº 1, pp. 217-221, 2004.
- [211] Manitoba HVDC Research Center, «PSCAD/EMTDC V4.2.0,» 2005.
- [212] M. Tsili y S. Papathanassiou, «A review of grid code technical requirements for wind farms,» *IET Renewable Power Generation*, vol. 3, nº 3, pp. 309-332, March 2009.
- [213] M. Ali y B. Wu, «Comparison of stabilization methods for fixed-speed wind generator systems,» *Power Delivery, IEEE Transactions,* vol. 3, nº 3, pp. 308-331, Jan 2010.
- [214] J. Suul, M. Molinas y T. Undeland, «Statcom-based indirect torque control of induction machines during voltage recovery after grid faults,» *Power electronics, IEEE transactions,* vol. 25, nº 5, pp. 1240-1250, May 2010.
- [215] J. C. Whitaker, The Electronics Handbook, Second ed., J. C. Whitaker, Ed., Boca Raton: Taylor & Francis Group, 2012.
- [216] M. Baïlo Camara, H. Gualous, F. Gustin y A. Berthon, «Design and New Control of DC/DC Converters to Share Energy Between Supercapacitors and Batteries in Hybrid Vehicles,» *IEEE Transactions on Vehicular Technology,* vol. 57, nº 5, pp. 2721-2735, Sep 2008.
- [217] J. Dixon y M. Ortuzar, «Ultracapacitors + DC-DC converters in regenerative braking system,» *IEEE Aerospace and Electronic Systems Magazine,* vol. 17, nº 8, pp. 16-21, Nov 2002.
- [218] C. Han, «Power System Dynamic Voltage Managment wit Advanced STATCOM and Energy Storage,» 2006.
- [219] SAAEI, Jul 2012. [En línea]. Available: www.saaei.org.
- [220] Vestas, 2013. [En línea]. Available: www.vestas.com.
- [221] Suzlon, 2013. [En línea]. Available: www.suzlon.com.
- [222] J. Suárez Creo y B. Miranda Blanco, Maquinas Eléctricas. Funcionamiento en Régimen Permanente, (ISBN 84-89641-74-9) ed., Torculo Ediciones, 1997.
- [223] R. Ermis, «Various Induction Generator Schemes for Wind Electricity Generation,» *Electric Power System Research,* nº 23, pp. 71-83, 1992.
- [224] R. Peña, J. Clare y G. Asher, «Double Fed Induction Generator using Back to Back Converters and its Applications to Variable-Speed Wind Energy Generation,» *IEEE proceedings on Electric Power Aplications,* pp. 231-241, Mayo 1996.
- [225] R. Peña, J. Clare y G. Asher, «Vector Control of a Variable Speed Doble-Fed Induction Machine for Wind Generation Systems,» *EPE Journal*, vol. 6, nº 3-4, pp. 60-67, Diciembre 1996.
- [226] J. Rodríguez-Amenedo, J. Cano, J. Burgos y C. Veganzones, «Control System Design and Performance Evaluation of Variable Speed WECS Equipped with a Doubly Fed Induction Machine,» de *European Wind Energy Conference*, Niza, 199.
- [227] R. Spée y S. Bhowmik, «Novel Control Strategies for Variable-Speed Doubly Fed Wind Power Generation Systems,» *Renewable Energy,* vol. 8, nº 6, pp. 907-915, 1995.
- [228] G. Tapia, A. Tapia, J. Molina y J. Saenz, «Simulación y Control de Parques Eólicos con Generadores de Inducción Doblemente Alimentados,» Santander, 2000.
- [229] A. Grauers, «Direct Driven Generatos. technology and develpment trends,» de *Nordic Wind Power Conference*, Trondheim, 200.
- [230] S. Jöckel, «Gearless Wind Energy Converters with Permanent Magnet Generators an Option for the Furute?,» de *European Union Wind Energy Conference*, Göteborg, 1996.
- [231] G. Bömeke, R. Boldt y H. Beneke, «Direc Drive, Geared Drive, Intermediate Solutions - Comparison of Desing Features and Operating Economics,» de *European Wind Energy Conference*, Dublín, 1997.
- [232] A. Grauers, «Efficiency of three wind energy generators systems,» *IEEE Transactions on Energy Conversion,* vol. 11, nº 3, pp. 650-657, 1996.
- [233] S. Jöckel, «Gearless Wind Energy Converters with Permanent Magnet Generators. An Option for the Furute,» de *European Union Wind Energy Conference*, Göteborg, 1996.
- [234] C. Venganzones, A. Alonso, F. Blázquez, N. Herrero y V. Bencomo, «Comparative Study of Several Alternatives of Multipole Generator for MW Direct Driven Wind Turbines,» de *Wind Power for the 21st Century*, Kassel, 2000.
- [235] A. McIver, D. Holmes y P. Freere, «Optimal Control of a Variable Speed Wind Turbine under Dynamic Wind Conditions,» de *IEEE Industry Application Conference*, 1996.
- [236] O. Okla y M. Stieber, «A Stand-Alones Wind Power System with Asynchronous Generator and PWM-Inverter with Separte Adjustment of Active and Reactive Power,» de *International Conference on Electric Machines*, Vigo, 1996.
- [237] W. Leithead y B. Connor, «Control of Variable Speed Wind Turbines Dynamics Models,» *International Journal of control,* vol. 73, nº 13, pp. 1173-1188, 2000.
- [238] P. Novak, T. Ekelund, I. Jovik y B. Schmidtbauer, «Modeling and Control of Variable-Speed Wind-Turbine Drive-System Dinamics,» *IEEE Control Systes,* vol. 15, nº 4, pp. 28-38, August 1995.
- [239] A. Grauers, «Synchronoues Generator and Frequency Converter in Wind Turbine Applications: System Design and Efficicency,» Göteborg, 1994.
- [240] E. Muljadi y C. Butterfield, «Pitch-Controlled Variable-Speed Wind Turbine Generation,» Denver, 2000.
- [241] K. Pierce, «Control Method for Improved Energy Capture below Rated Power,» Denver, 1999.
- [242] W. Leithead, D. Leith, F. Hardan y H. Markou, «Direct Regulation of Large Speed Excursions for Variable Speed Wind Turbines,» Glasgow, 1999.
- [243] O. Carlson y E. Ulén, «Torque Control of Synchronous and Induction Generators for Variable Speed Operation of Wind Turbines,» de *European Union Conference on Wind Energy Converters*, Göteborg, 1996.
- [244] P. Mutschler, B. Hagenkort y S. Jöckel, «Control Method for Variable Speed Stall Controlled Wind Turbines,» de *European Wind Energy Conference*, Dublin, 1997.
- [245] H. Vihriälä, P. Ridanpää, L. Perälä y L. Söderlund, «Control of variable Speed Wind Turbien with feedforward of Aerodinamic Torque,» de *European Wind Energy Conference*, Nice, 1999.

[246] A. F. Obando-Montaño, C. Carrillo, J. Cidrás y E. Díaz-Dorado, «A STATCOM with Supercapacitors for Low-Voltage Ride-Through in Fixed-Speed Wind Turbines,» *Energies,* vol. 7, nº 9, pp. 5922-5952, 2014.

## <span id="page-259-0"></span>**12. Anexos**

### **12.1. Transformaciones trifásicas**

Las transformaciones matemáticas son típicamente usadas en problemas de ingeniería para desacoplar variables, ya que estas permiten mayor facilidad para resolver ecuaciones con coeficientes variantes en el tiempo o para referenciar todas las variables a un mismo marco de referencia [57] [131]. Como ejemplo, el método de componentes simétricas desarrollado por Fortescue

$$
\left[f_{012}\right] = \left[T_{012}\right] \left[f_{abc}\right] \tag{12.1}
$$

La variable *f* en la ecuación [\(12.1\)](#page-259-0) podría ser las corrientes, tensiones o flujos y su transformación viene dada por.

$$
\begin{bmatrix} T_{012} \end{bmatrix} = \begin{bmatrix} 1 & 1 & 1 \\ 1 & a & a^2 \\ 1 & a^2 & a \end{bmatrix}
$$
 (12.2)

donde 2  $a = e^{\int \frac{j2\pi}{3}}$ . Su inversa está dada por:

$$
\begin{bmatrix} T_{012} \end{bmatrix}^{-1} = \begin{bmatrix} 1 & 1 & 1 \\ 1 & a^2 & a \\ 1 & a & a^2 \end{bmatrix}
$$
 (12.3)

Los componentes simétricos de la transformación son igualmente aplicables tanto a vectores en estado estable como valores instantáneos.

Otra de las transformaciones típicamente usadas es la de poli-fase a ortogonal de dos fases (dos ejes). Para el caso de n fases a dos fases se expresaría de la siguiente manera:

$$
\begin{bmatrix} f_{xy} \end{bmatrix} = \begin{bmatrix} T(\theta_m) \end{bmatrix} \begin{bmatrix} f_{123\ldots n} \end{bmatrix}
$$
 (12.4)

donde:

<span id="page-260-0"></span>
$$
[T(\theta_m)] = \sqrt{\frac{2}{n}} \begin{bmatrix} \cos(\frac{P}{2}\theta_m) & \cos(\frac{P}{2}\theta_m - \alpha) & \dots & \cos(\frac{P}{2}\theta_m - (n-1)\alpha) \\ \sin(\frac{P}{2}\theta_m) & \sin(\frac{P}{2}\theta_m - \alpha) & \dots & \sin(\frac{P}{2}\theta_m - (n-1)\alpha) \end{bmatrix}
$$
(12.5)

α representa el ángulo eléctrico entre los ejes magnéticos adyacentes de las n fases distribuidas uniformemente. El coeficiente  $\sqrt{2}$  $n'$ , se introduce para hacer la transformada invariante en potencia. *P* son de polos de la máquina y *θm* representa el ángulo mecánico.

A partir de la transformada de n fases a dos fases se obtienen una serie de transformadas importantes aunque no necesariamente son invariantes en potencia. Algunas de estas son la transformada Clark y Park.

### **12.1.1. Transformada Clark**

Las dos variables estacionarias de la transformada Clark son *α* y *β* como se muestra en la [Fig. 12-1](#page-261-0) El eje *α* está en fase con el eje *a* y el eje *β* adelanta 90 grados al eje *α*. Dado esto la transformada se expresa de la siguiente manera:

$$
\left[f_{\alpha\beta 0}\right] = \left[T_{\alpha\beta 0}\right] \left[f_{abc}\right] \tag{12.6}
$$

La matriz de transformación viene dada por

$$
\begin{bmatrix} T_{\alpha\beta 0} \end{bmatrix} = \frac{2}{3} \begin{bmatrix} 1 & -\frac{1}{2} & -\frac{1}{2} \\ 0 & \frac{\sqrt{3}}{2} & -\frac{\sqrt{3}}{2} \\ \frac{1}{2} & \frac{1}{2} & \frac{1}{2} \end{bmatrix}
$$
 (12.7)

Para la transformación inversa, de coordenadas *αβ* a coordenadas *abc*, se emplea la siguiente matriz de transformación:

$$
\[T_{\alpha\beta 0}\]^{-1} = \begin{bmatrix} 1 & 0 & 1 \\ -\frac{1}{2} & \frac{\sqrt{3}}{2} & 1 \\ -\frac{1}{2} & -\frac{\sqrt{3}}{2} & 1 \end{bmatrix}
$$
(12.8)

La generación eólica ante las exigencias de los códigos de red: el caso de los aerogeneradores de velocidad fija

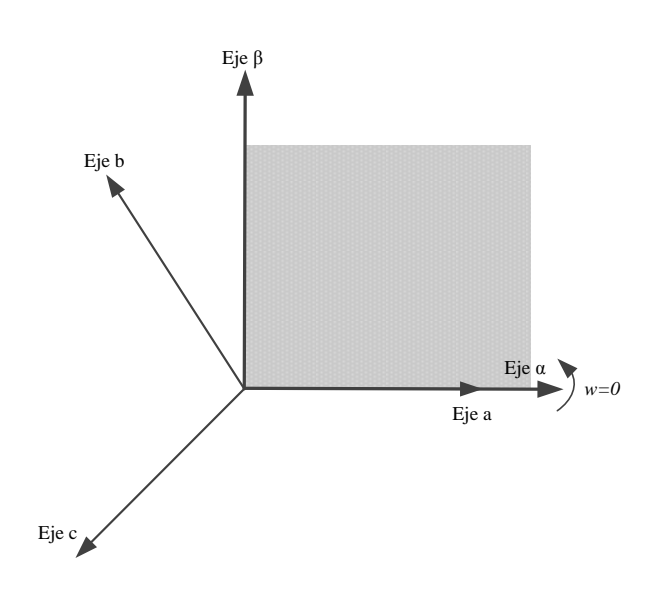

*Fig. 12-1: Relación entre ejes abc y αβ*

### <span id="page-261-2"></span><span id="page-261-0"></span>**12.1.2. Transformada Park (dq)**

La transformada Park se usa para el análisis de las maquinas síncronas, las variables del circuito estacionario se proyectan a un eje de coordenadas que gira con el rotor. La ecuación viene dada por:

<span id="page-261-1"></span>
$$
\left[f_{dq0}\right] = \left[T_{dq0}(\theta_d)\right] \left[f_{abc}\right]
$$
\n(12.9)

donde la matriz de transformada viene dada por:

triz de transformada viene dada por:  
\n
$$
\begin{bmatrix}\nT_{dq0}(\theta_d)\n\end{bmatrix} = \frac{2}{3} \begin{bmatrix}\n\cos(\theta_d) & \cos(\theta_d - \frac{2\pi}{3}) & \cos(\theta_d + \frac{2\pi}{3}) \\
-\sin(\theta_d) & -\sin(\theta_d - \frac{2\pi}{3}) & -\sin(\theta_d + \frac{2\pi}{3}) \\
\frac{1}{2} & \frac{1}{2} & \frac{1}{2}\n\end{bmatrix}
$$
\n(12.10)

Y su inversa dada por:

$$
\[T_{dq0}(\theta_d)\]^{-1} = \frac{2}{3} \begin{bmatrix} \cos(\theta_d) & -\sin(\theta_d) & 1\\ \cos(\theta_d - \frac{2\pi}{3}) & -\sin(\theta_d - \frac{2\pi}{3}) & 1\\ \cos(\theta_d + \frac{2\pi}{3}) & -\sin(\theta_d + \frac{2\pi}{3}) & 1 \end{bmatrix} \tag{12.11}
$$

Con la ecuació[n \(12.9\)](#page-261-1) se consigue transformar las variables del estator de una maquina síncrona a un eje de referencia *dq* fijo al rotor, donde la secuencia positiva *d* se encuentra alineada con el eje magnético del campo del devanado. El eje *q* se encuentra adelantado 90 grados del eje *d* como se muestra en la [Fig. 12-2.](#page-262-0)

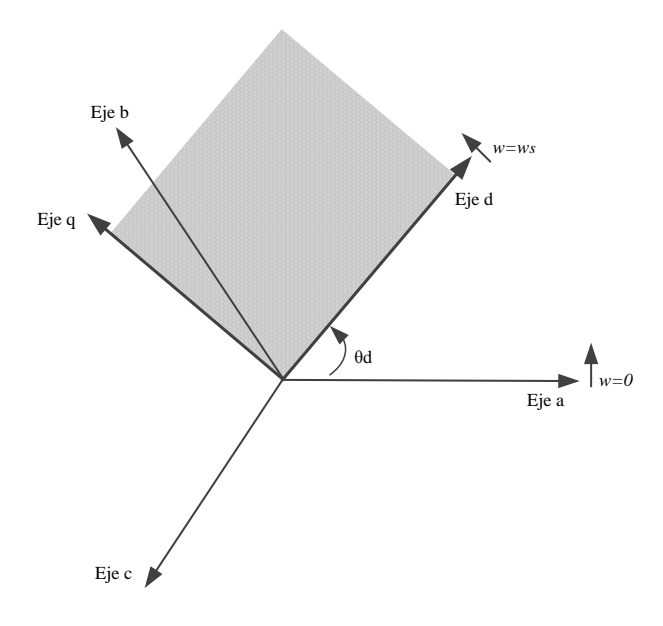

*Fig. 12-2: Transformada park, notación generador*

<span id="page-262-0"></span>donde *θd* representa el ángulo que forman los ejes *dq* elegidos con los *abc*, este ángulo se puede poner en función de la velocidad de giro relativa *w* de los ejes *dq* con respecto a los ejes *abc*:

<span id="page-262-1"></span>
$$
\theta = \int_{0}^{t} \omega(\tau) d\tau + \theta_0 \tag{12.12}
$$

Hay que tener en cuenta que el ángulo *θ* de [\(12.12\)](#page-262-1) representa un ángulo eléctrico, lo mismo ocurre con la velocidad *ω*, *θ<sup>0</sup>* representa el ángulo inicial, que por simplicidad se supone igual a cero. En una máquina eléctrica, el ángulo que representa el desplazamiento entre los ejes eléctricos del rotor y estator, es igual al número de pares de polos "*p*" por el ángulo mecánico existente entre rotor y estator. Esto quiere decir que cada vuelta del rotor corresponde a "*p*" ciclos de las magnitudes eléctricas tanto de estator como de rotor. Por esto se establecen las siguientes relaciones:

<span id="page-262-2"></span>
$$
\omega = p\omega_m
$$
  
\n
$$
\theta = p\theta_m
$$
\n(12.13)

Luego la matriz de transformada en función de la velocidad de giro relativa de los ejes

$$
dq \text{ con respecto a los ejes } abc \text{ queda de la siguiente manera:}
$$
\n
$$
\left[T_{dq0}(\theta)\right] = \frac{2}{3} \begin{bmatrix} \cos(\theta) & \cos(\theta - \frac{2\pi}{3}) & \cos(\theta + \frac{2\pi}{3})\\ -\sin(\theta) & -\sin(\theta - \frac{2\pi}{3}) & -\sin(\theta + \frac{2\pi}{3})\\ \frac{1}{2} & \frac{1}{2} & \frac{1}{2} \end{bmatrix}
$$
\n(12.14)

### **12.1.3. Transformada (qd0)**

En la transformada original Park el eje *q* suele estar adelantado 90 grados al eje *d* para la notación motor. Algunos autores definen la transformada *qd0* en la cual el eje *q* adelanta al eje *d* como se muestra en la [Fig. 12-3,](#page-263-0) a diferencia de la transformada Park esta está expresada en términos del ángulo *θq* entre el eje *a* y el eje *q*.

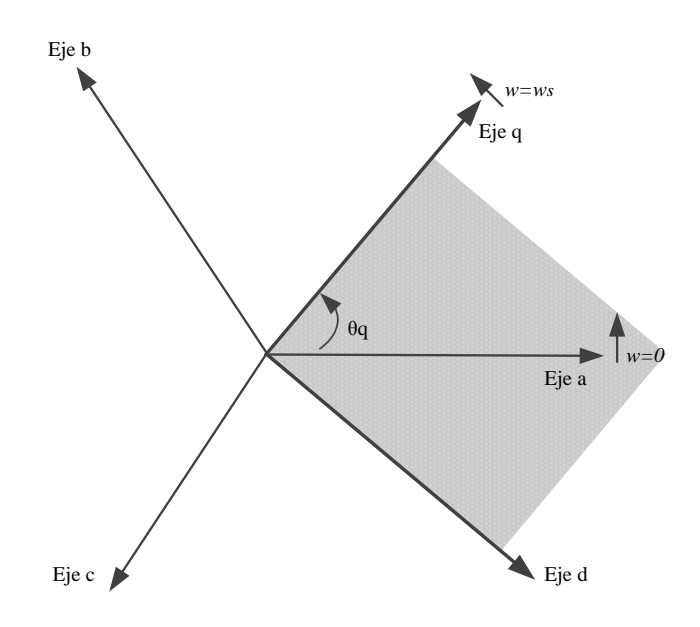

*Fig. 12-3: Transformada qd0, notación motor*

<span id="page-263-0"></span>La matriz transformada viene dada por:

$$
\left[f_{qd0}\right] = \left[T_{qd0}(\theta_q)\right] \left[f_{abc}\right]
$$
\n(12.15)

$$
\[T_{qd0}(\theta_q)\] = \frac{2}{3} \begin{bmatrix} \cos(\theta_q) & \cos(\theta_q - \frac{2\pi}{3}) & \cos(\theta_q + \frac{2\pi}{3}) \\ \sin(\theta_q) & \sin(\theta_q - \frac{2\pi}{3}) & \sin(\theta_q + \frac{2\pi}{3}) \\ \frac{1}{2} & \frac{1}{2} & \frac{1}{2} \end{bmatrix} \tag{12.16}
$$

La relación entre *θ<sup>q</sup>* y *θ<sup>d</sup>* con respecto a la transformada Park es:

$$
\theta_q = \theta_d + \frac{\pi}{2} \tag{12.17}
$$

### **12.1.4. Notación compleja de la transformada dq**

Tomando la tensión como variable, la transformada *dq* también puede ser expresada usando notación compleja o polar de la siguiente manera [56].

$$
\overline{V}_{dq} = V_{dq}(t)e^{j\xi(t)} = V_d + jV_q
$$
\n(12.18)

Y la corriente viene dada por la siguiente:

$$
\overline{I}_{dq} = I_{dq}(t)e^{j\xi(t)} = I_d + jI_q
$$
\n(12.19)

Si se hace uso de la matriz de transformada de la ecuación [\(12.14\)](#page-262-2) la potencia aparente viene dada por:

$$
\overline{S}_{dq} = \frac{3}{2} \overline{V}_{dq} \overline{I}_{dq}^* = P + jQ
$$
 (12.20)

Las potencias activa y reactiva del sistema serían:

$$
P_{dq} = \text{Re}(S_{dq})
$$
  
\n
$$
Q_{dq} = \text{Im}(\overline{S}_{dq})
$$
\n(12.21)

Es necesario tener en cuenta que si hace uso del coeficiente 2  $3$  de la matriz de transformada de la ecuació[n \(12.5\)](#page-260-0) en la matriz de transformada *dq* [\(12.14\).](#page-262-2) De esta manera la transformada sería invariante en potencia por lo que el cálculo de las potencias viene dado por las siguientes ecuaciones:

$$
\overline{S}_{dq} = \overline{V}_{dq} \overline{I}_{dq}^*
$$
\n
$$
P_{dq} = \text{Re}(\overline{S}_{dq})
$$
\n
$$
Q_{dq} = \text{Im}(\overline{S}_{dq})
$$
\n(12.22)

En el caso de usar valores unidad (p.u.) los cálculos se realizarían de manera directa siempre y cuando los valores *base* hayan sido elegidos correctamente.

### **12.2.Valores por unidad**

 $\overline{V}_{dy} = V_{dy}(t)e^{i\frac{\pi}{2}(t)}$ <br>
Y la corriente viene dada por la siguiente:<br>  $\overline{I}_{dy} = I_{dy}(t)e^{i\frac{\pi}{2}(t)}$ <br>
Si se hace uso de la matriz de transforma<br>
viene dada por:<br>  $\overline{S}_{dq} = \frac{3}{2}\overline{V}_{dq}\overline{I}_{dq}$ <br>
Las potencias activa y En ingeniería es típico expresar las variables a una referencia dada con el fin de simplificar los cálculos y la interpretación de las variables. Para esto se usa un sistema de valores por unidad p.u., el cual toma como referencia una base dada [69] [56] [131]. De esta forma, se puede definir el valor por unidad de una determinada magnitud como, el cociente

entre ella y su correspondiente valor base,  $V_{p.u.} = V / V_{base}$ .  $V_{p.u.} = \frac{V}{V}$ 

Los valores base típicamente usados para estudios eléctricos son:

- *Sbase*, potencia aparente base.
- *Vbase*, tensión base.
- *ωbase*, frecuencia base. En este caso se toma la frecuencia de las redes eléctricas europeas, es decir 50 Hz. *ωbase*=2π50.

Los valores por unidad vienen dados por:  
\n
$$
S_{p.u.} = \frac{S}{S_{base}} \qquad V_{p.u.} = \frac{V}{V_{base}} \qquad \omega_{p.u.} = \frac{\omega}{\omega_{base}}
$$
\n(12.23)

donde, *S* es la potencia en VA, *V* es la tensión en Volt y *ω* es las frecuencia en rad/s.

Dado que la potencia aparente viene dada por (teniendo en cuenta la tensión de línealínea):

<span id="page-265-0"></span>
$$
S_{base} = \sqrt{3}V_{base}I_{base}
$$
 (12.24)

Generalmente se eligen dos de las variables base de la ecuación [\(12.24\),](#page-265-0) por esto la corriente base (*Ibase*) debe ser calculada a partir d[e \(12.24\):](#page-265-0)

$$
I_{base_{l-l}} = \frac{S_{base}}{\sqrt{3}V_{base}}
$$
 (12.25)

Si se tiene en cuenta la tensión línea-neutro la ecuación viene dada por:

$$
I_{base_{l-n}} = \frac{S_{base}}{3V_{base}} \tag{12.26}
$$

La impedancia base viene dada por:

$$
Z_{base} = \frac{V_{base}}{I_{base}} \tag{12.27}
$$

La potencia base viene dada por:

$$
P_{base} = 3V_{base}I_{base}
$$
 (12.28)

El par base viene dado por:

$$
T_{base} = \frac{P_{base}}{\omega_{base}} \tag{12.29}
$$

En cuanto a la velocidad mecánica base (*ωm,base*) cabe decir que, por ejemplo, es una máquina de p pares de polos es conveniente tomar la relación mostrada a continuación. Esto debido a que la frecuencia base representa la velocidad con la que varían los campos magnéticos en el interior de la máquina, mientras que la velocidad mecánica es la velocidad de giro del eje, siendo la relación entre ambas el número de pares de polos p.

$$
T_{m,base} = \frac{\omega_{base}}{p}
$$
 (12.30)

La velocidad de giro base para los aerogeneradores será la que corresponde a su velocidad de sincronismo:

$$
\Omega_{base,g} = \frac{2\pi f}{p} \tag{12.31}
$$

donde:

- *f*: frecuencia de la red.
- *p:* pares de polos.

Dado que se cuenta con una caja multiplicadora es necesario definir el valor base para el eje de la turbina:

$$
\Omega_{base,t} = \frac{2\pi f}{pR_m} \tag{12.32}
$$

donde:

*Rm*: Relación multiplicadora de la caja reductora.

#### **12.2.1. Valores por unidad en coordenadas dq**

En el caso de las coordenadas *dq* también se pueden expresar las variables en valores por unidad [131]. Para este caso las bases elegidas serán:

$$
S_{base_{dq}} = V_{base_{dq}} I_{base_{dq}}
$$
 (12.33)

 $\begin{aligned} \text{donde, } S_{base_{dq}} = S_{base,} \quad V_{base_{dq}} = V_{base,} \quad I_{base_{dq}} = \sqrt{3} I_{base} \,. \end{aligned}$ 

La frecuencia base *ωbasedq=ωbase* y la impedancia base *Zbasedq=Zbase*. Mediante la elección de estos valores se podrán comparar directamente los valores por unidad en coordenadas *dq* con los fasores correspondientes del régimen estacionario senoidal.

### **12.3.Tipos de aerogeneradores**

A continuación se describen las configuraciones típicas de los aerogeneradores actuales:

## **12.3.1. Tipo 2: Aerogeneradores de velocidad variable limitada con resistencia de rotor variable**

Estos generadores también conocidos como Optislip (marca registrada por Vestas Wind Systems [220]) o Flexislip (marca registrada por Suzlon [221]) cuentan con un generador de inducción de rotor bobinado o WRIG (Wound Rotor Induction Generator) con una resistencia variable conectada al rotor controlada dinámicamente con electrónica de potencia. Mediante el control de esta resistencia se consigue controlar el deslizamiento y la potencia del generador. Las variaciones de velocidad obtenidas con esta configuración van desde prácticamente la velocidad de sincronismo (rotor cortocircuitado) hasta un 10% de la velocidad nominal cuando la resistencia del rotor es máxima (ver [Fig. 12-4\)](#page-267-0). Cuando hay una variación rápida de viento se permite la aceleración de la turbina mediante el aumento de la resistencia del rotor del generador. De esta forma la energía que debería soportar la estructura queda almacenada en energía de rotación. Evidentemente, parte de ese exceso energético se disipa en las resistencias rotóricas, lo que conlleva unas necesidades de refrigeración importantes, siendo este el motivo por el que no se permiten mayores variaciones de velocidad. La relación que hay, entre las potencias disipada y mecánica viene dada por la expresión [222]:

$$
P_d = \frac{s_s}{1 - s_s} P_m \tag{12.34}
$$

donde:

- *Pd*: potencia disipada en rotor y estator.
- *Pd*: potencia mecánica en el eje del generador.
- $S_s$ : deslizamiento  $(S_s < 0)$ .

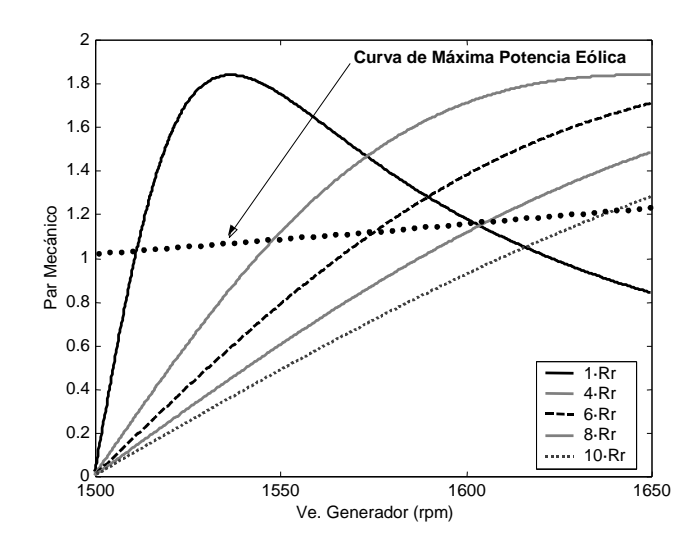

<span id="page-267-0"></span>*Fig. 12-4: Variación de la velocidad del generador en función de las resistencias rotóricas*

Esta configuración se caracteriza por ser simple, fiable y rentable para conseguir reducciones de carga, comparada con otras configuraciones más complejas como son los aerogeneradores de velocidad variable con convertidores electrónicos. Para este tipo de configuraciones sigue siendo necesario el uso de arrancadores electrónicos y baterías de condensadores. Las desventajas de esta configuración son que el rango de variación de velocidad es limitado ya que depende del tamaño de la resistencia variable del rotor, solo se puede implementar estrategias simples de control de potencia activa y reactiva, y la potencia del deslizamiento se disipa en la resistencia variable como perdidas. En la [Fig. 12-](#page-268-0) [5](#page-268-0) se puede ver la dependencia existente entre la potencia entregada por la turbina, la velocidad de giro del generador, y la potencia disipada en el rotor con la velocidad del viento y la resistencia del rotor.

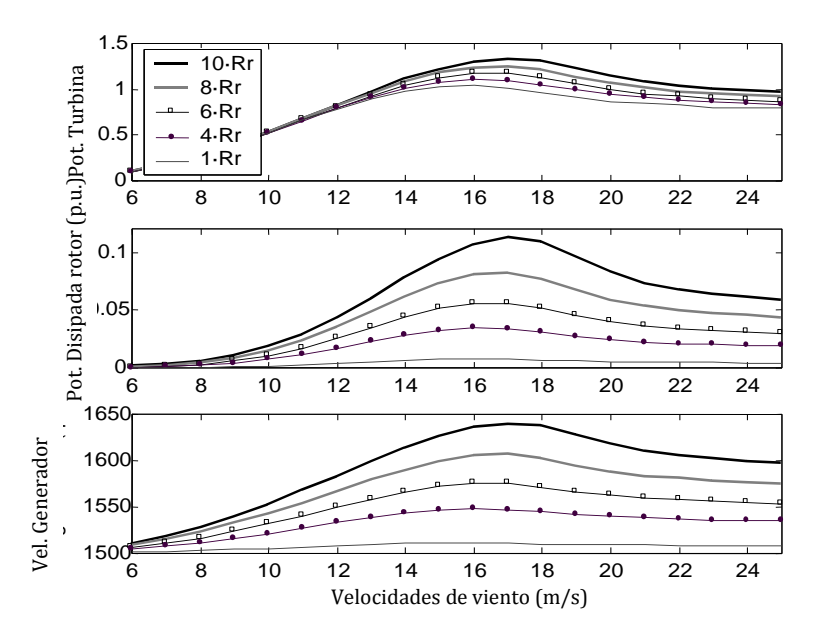

<span id="page-268-0"></span>*Fig. 12-5: Comportamiento de un aerogenerador con deslizamiento controlado. Curvas a distintas resistencias de rotor de 1Rr hasta 10Rr*

El comportamiento de esta configuración en régimen permanente coincide con el de las configuraciones anteriores dependiendo de si la máquina asíncrona empleada tiene una o dos velocidades.

## **12.3.2. Tipo 3: Aerogeneradores de velocidad variable con convertidores de frecuencia parciales**

Los sistemas eólicos de velocidad variable tienen entre sus configuraciones más extendidas la que comprende un generador asíncrono de rotor bobinado o WRIG (Wound Rotor Induction Generator) con un convertidor CA/CA conectado a él (ver [Fig. 3-7\)](#page-41-0), mientras que el estátor está directamente conectado a la red, que es lo que se viene llamando Generador Asíncrono Doblemente Alimentado o DFIG (Doubly Fed Induction Generator). La inclusión del convertidor aporta una gran flexibilidad ya que es posible el control de la potencia activa, de la potencia reactiva y de la velocidad por encima y debajo de la velocidad síncrona del generador y además se elimina la necesidad de usar arrancadores electrónicos [223] [224] [225] [226] [227] [228].

La principal ventaja de esta configuración está en el dimensionado de la electrónica de potencia, ya que su tamaño depende del valor máximo del deslizamiento. Teóricamente la variación de velocidad puede ser del ±100% (deslizamiento máximo) de la velocidad síncrona, este valor se reduce típicamente un rango de ±30%, de esta forma la potencia nominal de los convertidores tiene un valor cercano a 1/3 de la potencia nominal del generador.

Una ventaja adicional de este tipo de configuraciones es que se puede controlar el flujo de potencia entre el rotor y estátor de la máquina de forma que se le puede hacer trabajar en su punto de máximo rendimiento. La principal desventaja de esta configuración es la necesidad de emplear anillos rozantes en el rotor para la conexión de la electrónica de potencia. En [69] se hace un estudio más detallado de este tipo de generadores en el cual se incluyen los límites de funcionamiento de este tipo de máquinas.

## **12.3.3. Tipo 4: Aerogeneradores de velocidad variable con convertidores de frecuencia totales**

En esta configuración el generador se encuentra conectado a la red a través de un enlace de continua (convertidor de frecuencia electrónico como se muestra en la [Fig. 3-7\)](#page-41-0). La presencia de estos convertidores implica unas pérdidas adicionales de potencia debido al paso de continua pero esto también mejora el comportamiento del aerogenerador. Una de las ventajas principales de este tipo de configuración es que permite el control, tanto de la potencia activa como la reactiva que se entrega a la red.

El generador puede ser excitado eléctricamente en el caso del Generador Síncrono de Rotor Bobinado o WRSG (Wound Rotor Synchronous Generator) o por imanes permanentes en el caso del Generador Síncrono de Imanes Permanente o PMSG (Permanent Magnet Synchronous Generator). La principal ventaja de los PMSG, es que al no necesitar un bobinado para el inductor, su paso polar es más pequeño y se reduce el tamaño de la máquina, las pérdidas en el hierro disminuyen, las pérdidas en el cobre son un 50% menores,... Sin dejar de mencionar la simplificación en la electrónica de potencia al eliminar los circuitos de excitación. Todo esto hace de él un generador más eficiente que la máquina asíncrona convencional. Grandes fabricantes como Vestas Wind Systems y GE Energy han

optado por fabricar aerogeneradores con esta tecnología, cambiando su producción original de aerogeneradores Tipo 3.

Algunos de los generadores Tipo 4 no cuentan con cajas multiplicadoras (ver [Fig. 3-7\)](#page-41-0) como es el caso de máquina síncrona multipolos, algunas de las ventajas obtenidas al eliminar la caja multiplicadora son [229]:

 En este elemento se suele perder entre un 2% y un 5% de la potencia transmitida, dependiendo de la relación de reducción, de la potencia nominal y del tipo.

 En los grandes aerogeneradores es necesario limitar la velocidad de giro de la turbina para que en la punta de pala no se alcancen velocidades excesivas [230]. Esto significa aumentar la relación de multiplicación, y por lo tanto, las pérdidas.

 Las cajas reductoras precisan de un programa de mantenimiento, que comprende cambio de aceite,.... El coste anual de mantenimiento de las máquinas con multiplicador representa el 1% del valor de venta del aerogenerador, frente al 0,6% de las máquinas de transmisión directa [231]. El coste anual de reparación es también mayor, un 1,5% frente a un 1%. Los multiplicadores son, además, el principal motivo para la parada, ya sea por avería o mantenimiento, de un aerogenerador.

 Condiciona el diseño de la góndola, ya que los ejes del generador, la caja multiplicadora y la turbina han de estar perfectamente alineados y montados sobre una bancada firme.

El núcleo de los aerogeneradores de transmisión directa es el Generador Síncrono Multipolos (GSM). La necesidad de generar corrientes de entre 10 Hz y 30 Hz a partir de las reducidas velocidades de giro de la turbina, hace que sea necesario incluir un número elevado de polos en el generador. Un generador asíncrono convencional tiene una caja multiplicadora con una relación entre 1:50 y 1:80, ello quiere decir que un GSM ha de producir un par entre 50 y 80 veces mayor que el de aquel. En una aproximación inicial se podría pensar que está máquina sería similar a una máquina convencional convenientemente escalada para producir el par estimado [229]. Sin embargo, esto llevaría generadores demasiado pesados, con pérdidas elevadas,... Es en esta dirección hacia donde se dirigen los esfuerzos en el desarrollo de este tipo de máquinas: reduciendo el número de polos y trabajando a frecuencias inferiores a la de red, minimizando el paso polar,...

Existen numerosos estudios que encaminan sus esfuerzos hacia las máquinas de imanes permanentes. Aunque su presencia en el mercado de los pequeños aerogeneradores es ya un hecho, en las máquinas de media potencia son pocos los fabricantes que disponen de modelos comerciales, como el Jeumont J48, o prototipos, por ejemplo, el WindFormer de ABB. ]. La principal ventaja de los GSM de imanes permanentes, es que al no necesitar un bobinado para el inductor, su paso polar es más pequeño y se reduce el tamaño de la

máquina, las pérdidas en el hierro disminuyen, las pérdidas en el cobre son un 50% menores,... Sin dejar de mencionar la simplificación en la electrónica de potencia al eliminar los circuitos de excitación. Todo esto hace de él un generador más eficiente que la máquina asíncrona convencional [232] [233] [234]. A las desventajas ya mencionadas, de peso, tamaño y pérdidas para un GSM, hay que añadirle la necesidad de un convertidor CA/CA que permita el intercambio de energía entre la salida del generador de frecuencia variable y la red de frecuencia fija, y que además ha de estar dimensionado para al menos la potencia nominal del generador.

De igual manera existen otro tipo de configuraciones que no son comúnmente usadas como es el caso de un generador asíncrono con enlace de continua. El empleo de un generador asíncrono con rotor en jaula de ardilla tiene importantes ventajas basadas sobre todo en su robustez. En los sistemas de velocidad variable es necesario emplear un convertidor CA/CA, por ejemplo un enlace de CC, que permita su conexión a red [223] [235] [236]. La topología de este convertidor queda condicionada por el aporte de reactiva necesario para el funcionamiento de la máquina asíncrona, esto implica que el rectificador del lado del generador sea auto-conmutado para que pueda aportar la reactiva necesaria. Esta configuración se podría implantar con un rectificador PWM y un inversor de las mismas características, sin embargo esto supone una elevada complejidad en la electrónica de potencia, además de unas pérdidas energéticas considerables, que hacen que esta no sea una opción elegida entre los principales fabricantes de aerogeneradores. Como esta configuración hay otras que no son estándar y pueden ser consultadas en [6] [13] [69]. La tensión en los sistemas trifásicos equilibrados se encuentra divida en tres fases [56]:

### **12.4.Regulación de los sistemas de velocidad variable**

Como en el caso de los sistemas de velocidad constante (ver apartado [3.2.5.1\)](#page-43-0), en el funcionamiento de una turbina de velocidad variable se pueden distinguir dos situaciones:

- La primera de ellas corresponde a velocidades de viento inferiores a la nominal, que es cuando a la salida del generador la potencia se mantiene por debajo de su valor nominal. En estas circunstancias, se pretende que la potencia extraída sea la máxima posible, de forma que el coeficiente de potencia *C<sup>p</sup>* tenga su valor máximo (ver punto óptimo en l[a Fig.](#page-44-0)  [3-9\)](#page-44-0).
- La segunda situación de trabajo, correspondería al margen de velocidades por encima de la velocidad nominal hasta el instante de desconexión. La estrategia en estas

circunstancias es la de mantener constantes la velocidad del rotor de la turbina así como la potencia entregada (o el par eléctrico).

*Por debajo de la velocidad de viento nominal*

Los aerogeneradores tienen una velocidad de viento denominada nominal que, en el caso de los generadores de velocidad variable, se corresponde al momento en que la potencia de salida alcanza a su vez su valor nominal o límite. La estrategia a seguir en esta situación es la de tratar de extraer del viento la mayor cantidad posible de energía. Para la consecución de este objetivo, el aerogenerador debe trabajar en el punto de coeficiente de potencia óptimo (*Cp,opt*), el cual se obtiene para un determinado paso de pala (*βopt*) y velocidad específica (*λopt*) [78]. En estas condiciones la velocidad de la turbina aumenta linealmente con la velocidad del viento, y la potencia de forma exponencial, según las expresiones:

<span id="page-272-1"></span><span id="page-272-0"></span>
$$
\Omega = U \frac{\lambda_{opt}}{R} = k_{\Omega} U \tag{12.35}
$$

$$
P_{t} = \frac{1}{2} \rho A C_{p, opt} U^{3} = k_{p} U^{3}
$$
 (12.36)

donde:

- *U*: velocidad de viento en m/s.
- *R*: longitud de las palas en m.
- *Ωg:* velocidad de la turbina y generador en rad/s.
- $C_{p,opt}$  λ<sub>opt</sub>: coeficiente de potencia y velocidad específica óptimas respectivamente, donde la potencia extraída es las máxima posible para cualquier velocidad de viento .
- *Pt*: potencia aerodinámica extraída del viento por la turbina en W.

 *kp, kΩ*: constante que relaciona la velocidad del viento con la potencia y la velocidad de la turbina respectivamente, para que la turbina esté extrayendo en todo instante la máxima energía posible.

En estas circunstancias el paso de pala se mantiene constante y su valor más adecuado (*βopt*), y la actuación es la que se realiza sobre la electrónica de potencia con el fin de variar la velocidad y ajustar la potencia entregada a su máximo valor posible.

En la [Fig. 12-6](#page-273-0) pueden verse las curvas que deben seguir la velocidad del rotor y la potencia y la velocidad del rotor y el par mecánico para un funcionamiento óptimo del aerogenerador. Estas curvas se comparan con las de la turbina fuera de esas condiciones óptimas para distintas velocidades de viento y con el paso de pala fijado en el valor óptimo.

En estas condiciones se fija el valor del paso de pala a su óptimo, y se mantiene constante mientras el aerogenerador esté por debajo de su velocidad nominal. A partir de este instante el sistema se comporta como si sólo tuviese una variable controlable, que es la potencia entregada por la electrónica de potencia a la red. Para tener una idea de cómo influye dicha actuación sobre el sistema se emplea la ecuación dinámica:

<span id="page-273-1"></span>
$$
T_t - T_s = J \frac{d\Omega_s}{dt} - D\Omega_s \tag{12.37}
$$

donde *T<sup>t</sup>* es el par aerodinámico entregado por la turbina, *T<sup>g</sup>* es el par electromagnético demandado por el generador síncrono, *J* es la inercia del generador eléctrico más la turbina, y *<sup>g</sup>* es la velocidad de la turbina y generador (no se tiene en cuenta la caja multiplicadora). El par electromagnético se puede poner en función de la potencia o par electromagnético entregada a la red mediante la relación:

$$
T_g = T_i + h(\Omega_g, \dots) \tag{12.38}
$$

donde *T<sup>i</sup>* representa el par eléctrico entregado a la red y *h(g,...)* representa las pérdidas entre el eje de la turbina y la inyección a red.

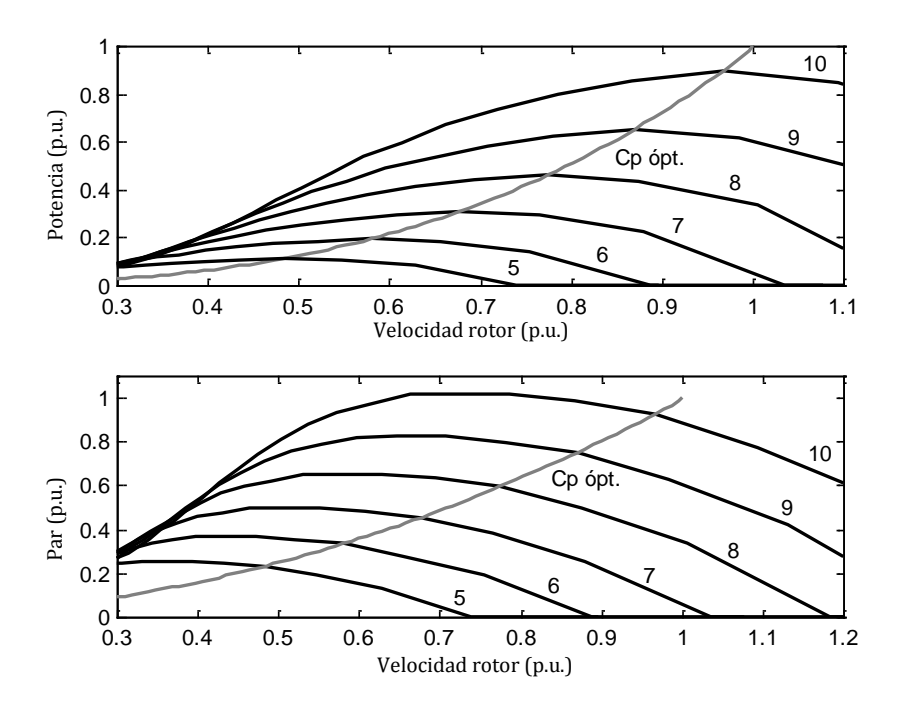

*Fig. 12-6: Comportamiento del aerogenerador a distintas velocidades de viento (5-10m/s)*

<span id="page-273-0"></span>En una primea aproximación se podría pensar en un controlador sencillo que, a partir de la velocidad de viento fijase el paso de pala, el cual se mantiene mientras no se supere la velocidad nominal, y que diese la consigna del par (*Ti*), o potencia (*Pi*), para los convertidores electrónicos a partir de la velocidad del viento [237]. Sin embargo, esta no es

la solución más adecuada ya que la velocidad del viento es un parámetro que es difícil de medir, debido a que, por motivos económicos, los anemómetros se colocan sobre la propia góndola del aerogenerador y sus mediciones están afectadas por las perturbaciones provocadas por la turbina. No obstante existen reguladores que pueden trabajar a partir de estimaciones de velocidad de viento [238].

A partir de las ecuaciones [\(12.35\)](#page-272-0) y [\(12.36\)](#page-272-1) se obtiene la expresión representada en la [Fig. 12-6:](#page-273-0)

<span id="page-274-1"></span>
$$
T_{t} = \frac{P_{t}}{\Omega_{g}} = \frac{1}{2} \rho A \frac{C_{p,opt}}{\lambda_{opt}} {\Omega_{g}}^{2} = k_{T} {\Omega_{g}}^{2}
$$
 (12.39)

donde *T<sup>t</sup>* es el par aerodinámico y *kt* es la constante que relaciona a la velocidad de la turbina con el par. Algunos autores proponen el empleo de esta expresión para el control de la turbina por debajo de la velocidad de viento, o potencia (ver [Fig. 12-7\)](#page-274-0) [237] [239] [240] [241].

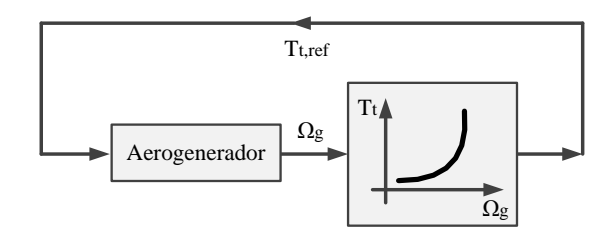

*Fig. 12-7: Controlador (entrada velocidad del rotor)*

<span id="page-274-0"></span>En la [Fig. 12-7](#page-274-0) se supone que la actuación sea el par aerodinámico (*Tt*), sin embargo, esta no puede ser la variable de control. La variable de salida del controlador implantado ha de ser la potencia, o el par electromagnético. Si no se tienen en cuenta pérdidas, se puede considerar que se actúa sobre el par electromagnético del generador *T<sup>g</sup>* e[n \(12.37\),](#page-273-1) haciendo que siga la curva definida en [\(12.39\).](#page-274-1) El principal inconveniente de esta estrategia es la elevada constante de tiempo resultante para la planta que puede ser del orden de varios segundos [237] [241].

Con el fin de obtener una respuesta más adecuada se puede implantar un estimador para el cálculo aerodinámico, de forma que la entrada al regulador sea la diferencia entre el par aerodinámico estimado y la referencia [238]. El regulador que se obtiene sería como el que se muestra en la [Fig. 12-8.](#page-275-0) No obstante, aunque al emplear el par aerodinámico como referencia se consigue maximizar la energía extraída del viento, esto puede tener efectos negativos sobre el comportamiento dinámico del sistema debido, por ejemplo, a la aparición de ráfagas de viento. Una posible solución a este problema se obtiene empleando como entradas al sistema de control el par aerodinámico y el par electromagnético del generador.

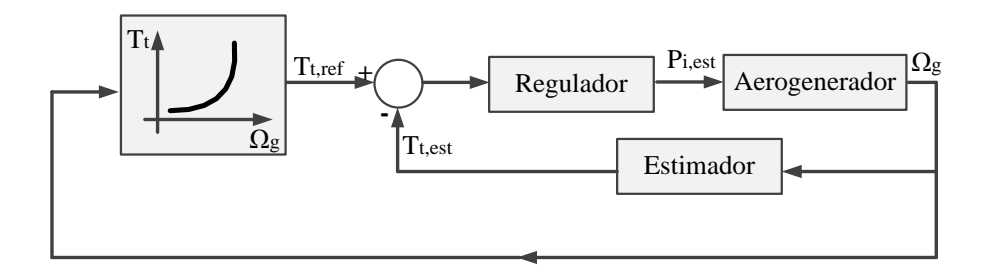

*Fig. 12-8: Controlador con estimación de par*

<span id="page-275-0"></span>*Por encima de la velocidad de viento nominal y control por paso de pala*

Cuando el viento supera la velocidad nominal, la potencia generada tiende también a superar su valor nominal, ello hace necesario un cambio de estrategia de control, ya que ahora los objetivos son los de mantener constante la potencia, la velocidad y conseguir un comportamiento dinámico satisfactorio ante las variaciones de viento o carga. Para conseguirlo es necesario actuar simultáneamente sobre el paso de pala y la electrónica de potencia.

Desde el punto de vista dinámico, debido a la inercia de las palas, resulta difícil actual sobre la velocidad del generador de una forma adecuada mediante la variación de potencia entregada a la red. Ya que la actuación se hace a través de la ecuació[n \(12.37\)](#page-273-1) cuya constante de tiempo está dominada por la inercia del generador más la turbina. Sin embargo, la actuación sobre el paso de pala, relativamente rápida, tiene unas constantes de tiempo sensiblemente inferiores, lo que lleva a emplear este parámetro para el control de la velocidad fundamentalmente.

El control de potencia se realiza mediante convertidores electrónicos, por lo que su constante de tiempo, desde un punto de vista mecánico, puede considerarse nula.

En la [Fig. 12-9](#page-276-0) (superior) puede verse una familia de curvas, a velocidad constante, de las que se obtiene la potencia para distintos ángulos de pala y velocidades de viento. De ellas es fácil obtener cuál es la evolución que ha de tener el paso de pala para que, a velocidad constante, se obtenga la potencia nominal en el eje de la turbina (parte inferior de l[a Fig. 12-](#page-276-0) [9\)](#page-276-0).

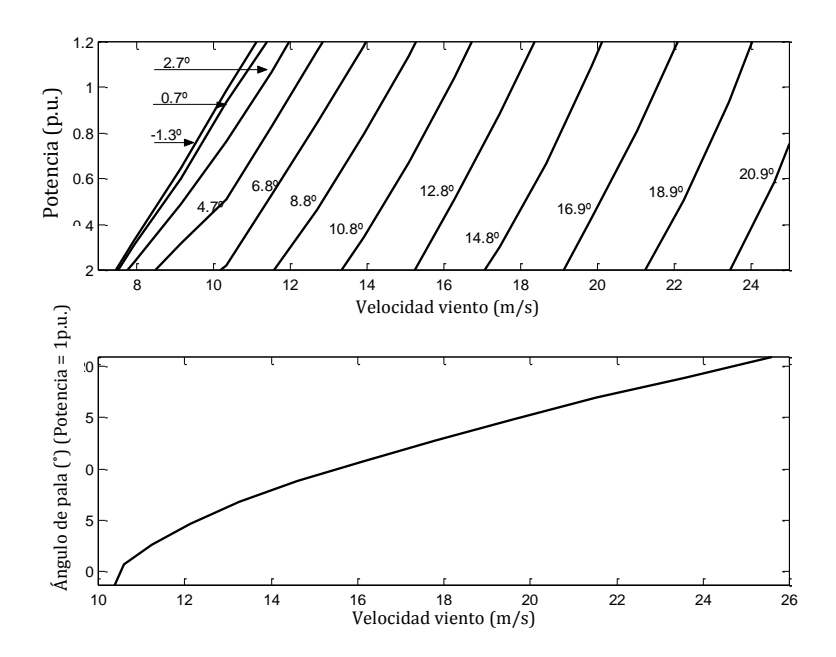

*Fig. 12-9: Curvas del aerogenerador a velocidad constante (Ωg=nominal) y distintos ángulos de pala*

<span id="page-276-0"></span>La estrategia en régimen permanente queda definida como las acciones necesarias para mantener constante la velocidad de la turbina y la potencia (par) del aerogenerador; actuando sobre el paso de pala para mantener la velocidad, y sobre los convertidores electrónicos para el control de la potencia. Según esto un posible esquema para el regulador es el que se puede ver en la [Fig. 12-10.](#page-276-1)

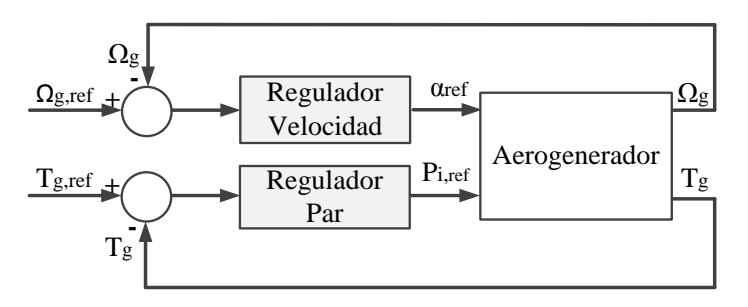

*Fig. 12-10: Control del aerogenerador (por encima de la velocidad nominal)*

<span id="page-276-1"></span>En cuanto al comportamiento dinámico, el control debe evitar que aparezcan transitorios elevador de par o de velocidad que puedan afectar a los sistemas mecánicos. Es decir, en cuanto al control de velocidad, el sistema debe ser capaz de mantener la velocidad dentro de un estrecho margen, por ejemplo un 15%, aun ante ráfagas de viento [242]. Ya que si supera la velocidad máxima de la máquina el sistema se puede desconectar de la red, además de la consiguiente fatiga estructural a la que se somete, existiendo el riesgo de excitar alguna de las frecuencias naturales del sistema. Las variaciones de lado de la carga eléctrica son menos críticas, ya que la respuesta de la electrónica de potencia tiene una constante de tiempo muy baja.

En el esquema de la [Fig. 12-10,](#page-276-1) las actuaciones sobre el paso de pala y sobre la potencia, están totalmente desacopladas, sin embargo, en el bucle de control de velocidad se puede incluir alguna acción correctora sobre la potencia inyectada con el fin de mejorar la respuesta dinámica del conjunto [237] [243].

#### *Por encima de la velocidad de viento nominal y control por pérdida aerodinámica*

El comportamiento de la turbina en la zona de pérdida aerodinámica es inestable, como se verá a continuación, donde, a modo de ejemplo se ha escogido la estrategia de potencia constante a la salida del generador [237]. Tomando como punto de partida el marcado como "I" en la [Fig. 12-11a](#page-277-0), es decir, donde la turbina gira con una velocidad *ΩI*, el generador entrega una potencia correspondiente a *TgI.ΩI=P*, y el par aerodinámico (en este punto igual al eléctrico) vale *TtI*. El generador se hace trabajar en potencia constante gracias a la electrónica de potencia. Si la turbina aumentase su velocidad *Ω<sup>t</sup>* hasta funcionar en el punto "II". La diferencia entre el par aerodinámico (*TtII*) y el eléctrico (*TgII*) se acentúa (*TtII>TgII*) y la turbina, lejos de disminuir su velocidad aumenta por encima de *ΩII*. Situación, que de mantenerse, provocaría la desconexión del aerogenerador. Un comportamiento análogo se observa cuando se produce una diminución de la velocidad (I a III).

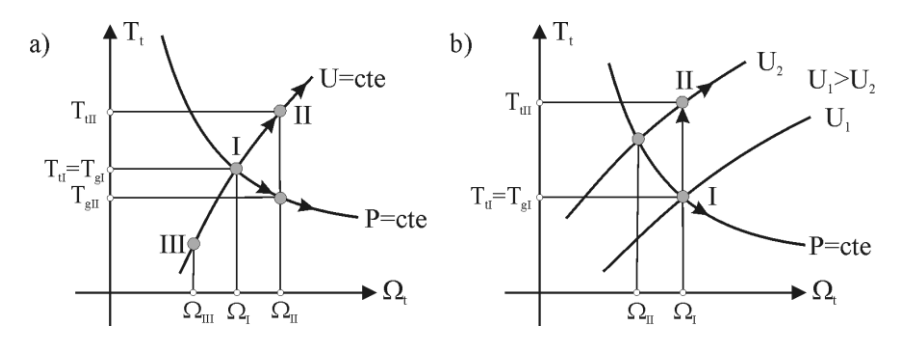

<span id="page-277-0"></span>*Fig. 12-11: Comportamiento dinámica de la turbina durante la pérdida aerodinámica ante: a) variaciones en la velocidad y b) variaciones en la velocidad de viento*

En la [Fig. 12-11b](#page-277-0), se evalúa el comportamiento en pérdida aerodinámica ante variaciones de viento. Igual que el caso anterior se parte de la situación marcada como "I" en la gráfica. En el caso de que se produzca un aumento de velocidad de viento (de  $U_1$  a  $U_2$ ) la turbina pasa a funcionar al pinto II, lo que contribuye nuevamente al aumento de velocidad originándose nuevamente una situación inestable.

Debido a esto se hace importante la elección de un regulador adecuado en este tipo de turbinas, ya que de él depende conseguir un comportamiento estable del aerogenerador en la zona de pérdida aerodinámica. Una posible alternativa es la del empleo de un regulador como el de la [Fig. 12-12](#page-278-0) [237] [244]. El funcionamiento de este esquema se basa en la estimación del par aerodinámico *Tt,est* de forma que la potencia entregada por el generador *Pi,ref* se ajusta para conseguir que la potencia aerodinámica se mantenga constante y en su valor nominal *Pnom*. Con esto se hace que la referencia para el par aerodinámico *Tt,ref* se ajuste a la expresión *Tt,ref=Pnom/ Ωt*. Con el esquema propuesto se logra que, por encima de la velocidad nominal y una vez alcanzado el régimen permanente, la potencia entregada por el generador se mantenga constante e igual a su valor nominal. Como consecuencia de la actuación del regulador, cuando se supera la velocidad nominal de viento, la potencia demandada por el generador aumenta de forma que la velocidad de la turbina disminuye y con ello se obligue a entrar en pérdida aerodinámica. También se puede utilizar un regulador no-lineal para el control del aerogenerador, donde también se emplea la estimación del par aerodinámico, sin embargo, se incluyen dos bucles de control en donde la entrada a uno de ellos es el error en la velocidad del rotor y en el otro es el error de par aerodinámico estimado [245].

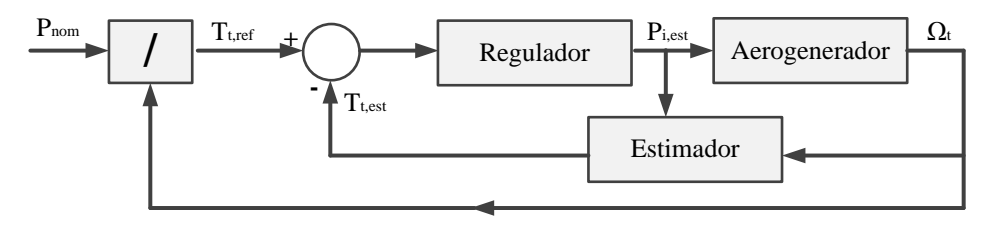

<span id="page-278-0"></span>*Fig. 12-12: Regulador para el control de potencia para un aerogenerador de velocidad variable y control por pérdida aerodinámica*

### **12.5.Sistemas trifásicos**

La tensión en los sistemas trifásicos equilibrados se encuentra divida en tres fases [56]:

<span id="page-278-1"></span>
$$
V_a(t) = \sqrt{2}V_f \cos(\omega_e t)
$$
  
\n
$$
V_b(t) = \sqrt{2}V_f \cos(\omega_e t + \frac{4}{3}\pi)
$$
  
\n
$$
V_c(t) = \sqrt{2}V_f \cos(\omega_e t + \frac{2}{3}\pi)
$$
\n(12.40)

donde:

- *ω<sup>e</sup>* es la frecuencia, o velocidad síncrona.
- $V_f$ es la tensión fase, es decir,  $\rm V_{\rm g} = V_{\rm J-J}/\sqrt{3}$  ,  $\rm V_{\rm M}$  es la tensión de línea-línea de la red.

Este sistema de ecuaciones puede ser presentado de forma fasorial de la siguiente manera:

<span id="page-279-0"></span>
$$
\overline{V_a} = V_f \underline{0^{\circ}}
$$
\n
$$
\overline{V}_b = V_f \underline{240^{\circ}}
$$
\n
$$
\overline{V_c} = V_f \underline{120^{\circ}}
$$
\n(12.41)

Asumiendo una impedancia igual a *Z* , la corriente trifásica vendría expresada por:

$$
V_a = V_f \frac{\partial^2}{\partial \phi^2}
$$
\n
$$
\overline{V}_b = V_f \frac{240^\circ}{240^\circ}
$$
\n(i12.41)  
\n
$$
\overline{V}_c = V_f \frac{120^\circ}{240^\circ}
$$
\n(ii equal a  $Z \frac{Z \cancel{\varphi}}$ , la corriente trifásica vendría expresada por:  
\n
$$
\overline{I}_a = \frac{V_f \cancel{\varphi}}{Z \cancel{\varphi}} = I_f \cancel{-\varphi}
$$
\n
$$
\overline{I}_b = \frac{V_f \cancel{120}^\circ}{Z \cancel{\varphi}} = I_f \cancel{240} - \varphi
$$
\n(cuación (12.42) se puede expresar la corriente de manera  
\na ecuación (12.42) se puede expresar la corriente de manera  
\n
$$
t = \sqrt{2}I_f \cos(\omega_c t - \varphi)
$$
\n
$$
t = \sqrt{2}I_f \cos(\omega_c t + \frac{4}{3}\pi - \varphi)
$$
\n
$$
t = \sqrt{2}I_f \cos(\omega_c t + \frac{2}{3}\pi - \varphi)
$$
\n
$$
t = \sqrt{2}I_f \cos(\omega_c t + \frac{2}{3}\pi - \varphi)
$$
\n
$$
t = V_d + jV_q
$$
\n(i12.43)  
\n
$$
\overline{V}_{dq} = V_d + jV_q
$$
\n(12.44)  
\n4) puede ser expresada de manera fasorial de la siguiente  
\n
$$
V_{dq} \frac{\theta_{dq}}{\omega_d}
$$
\n(12.45)  
\n
$$
V_{dq} = \sqrt{V_d^2 + V_q^2}
$$
\n
$$
\theta_{dq} = \tan^{-1} \left(\frac{V_q}{V_d}\right)
$$
\n
$$
t = \frac{V_{dq} \cancel{\varphi}}{Z \cancel{\varphi}} = I_{dq} \cancel{\varphi}_{dq} - \varphi
$$
\n(12.46)

Luego haciendo uso de la ecuación [\(12.42\)](#page-279-0) se puede expresar la corriente de manera temporal.

$$
I_a(t) = \sqrt{2}I_f \cos(\omega_e t - \varphi)
$$
  
\n
$$
I_b(t) = \sqrt{2}I_f \cos(\omega_e t + \frac{4}{3}\pi - \varphi)
$$
  
\n
$$
I_c(t) = \sqrt{2}I_f \cos(\omega_e t + \frac{2}{3}\pi - \varphi)
$$
\n(12.43)

O mediante la transformada *dq* del apartad[o 12.1.2](#page-261-2) de la siguiente manera:

<span id="page-279-2"></span>
$$
\overline{V}_{dq} = V_d + jV_q \tag{12.44}
$$

Luego la ecuación [\(12.44\)](#page-279-1) puede ser expresada de manera fasorial de la siguiente manera:

<span id="page-279-1"></span>
$$
V_{dq} \left| \theta_{dq} \right| \tag{12.45}
$$

donde:

$$
V_{dq} = \sqrt{V_d^2 + V_q^2}
$$
  
\n
$$
\theta_{dq} = \tan^{-1} \left( \frac{V_q}{V_d} \right)
$$
\n(12.46)

La corriente en coordenadas *dq* vendría dada por:

$$
\overline{I}_{dq} = \frac{V_{dq} \left| \theta_{dq}}{Z \left| \underline{\varphi} \right|} = I_{dq} \left| \theta_{dq} - \varphi \right| \tag{12.47}
$$

#### **12.5.1. Potencias en sistemas trifásicos equilibrados**

Para el cálculo de la potencia activa instantánea se hace uso de las ecuaciones [\(12.40\)](#page-278-1) y [\(12.43\).](#page-279-2)

$$
P(t) = V_a(t)I_a(t) + V_b(t)I_b(t) + V_c(t)I_c(t)
$$
\n(12.48)

De igual manera la potencia activa de fase-neutro o línea-línea podría ser calculada de la siguiente manera:

$$
P_f = 3V_f I_f \cos(\phi)
$$
  
\n
$$
P_{l-l} = \sqrt{3}V_{l-l}I_{l-l} \cos(\phi)
$$
\n(12.49)

donde *ϕ* es el desfase entre la tensión y la corriente de la misma fase.

La potencia reactiva del sistema de fase-neutro o línea-línea se calcula de la siguiente manera:

$$
Q_f = 3V_f I_f \sin(\phi)
$$
  
\n
$$
Q_{l-l} = \sqrt{3}V_{l-l}I_{l-l} \sin(\phi)
$$
\n(12.50)

Y por último la potencia aparente del sistema se calcula de la siguiente manera:

$$
\overline{S} = 3\overline{V}_f \overline{I}_f^*
$$
 (12.51)

### **12.6.Parámetros de los Controladores**

El propósito de este estudio es el de simular los sistemas de compensación propuestos en el capítulo [8](#page-173-0) ante los perfiles de hueco de tensión de los países descritos en el capítulo [6](#page-127-0) y sus requerimientos. Es por esto que los diferentes lazos de control contaran con diferentes constantes. Debido al comportamiento no lineal de este sistema, las constantes de los controladores fueron ajustadas con el fin de obtener el mejor comportamiento dinámico en cada caso [50] [110].

En la [Tabla 12-1](#page-281-0) se presentan las constantes de los controladores usados para simular el sistema propuesto en la sección [8.2.](#page-176-0)

<span id="page-281-0"></span>

|                | Lazo<br>interno |       | Lazo externo |        |          |     |           |        |  |
|----------------|-----------------|-------|--------------|--------|----------|-----|-----------|--------|--|
| País           |                 |       | id<br>0/N    |        | iq       |     |           |        |  |
|                |                 |       |              |        | 0/N      |     | Falta     |        |  |
|                | kp              | ti    | kp           | ti     | kp       | ki  | kp        | ti     |  |
| Alemania       | 5               | 5,015 | $-0.03$      | 0.003  | $-0.005$ | 0.4 | $-0.015$  | 0,06   |  |
| Dinamarca      | 8               | 0,015 | $-0.04$      | 0,01   | $-0.004$ | 0.4 | $-0.008$  | 0,001  |  |
| España PO 12,3 | 8               | 0,015 | $-0.015$     | 0.001  | $-0.004$ | 0,5 | 0,5       | 3      |  |
| España PVVC    | 8               | 0.015 | $-0.006$     | 0.0007 | $-0.004$ | 0.5 | 2,8       | 3      |  |
| Reino Unido    | 8               | 0,02  | $-0.01$      | 0.001  | $-0.005$ | 0,5 | $-0.0135$ | 0.0004 |  |

Tabla 12-1: Controladores STATCOM

En la [Tabla 12-2](#page-281-1) se presentan las constantes de los controladores usados para simular el sistema de compensación propuesto en la secció[n 8.3](#page-179-0) del capítulo [8.](#page-173-0) Vale la pena resaltar que, no fue necesario implementar un sistema de control durante la falta para el lazo del control de la tensión del bus CC de Dinamarca y España, esto debido a que sus requerimientos se habían logrado satisfacer sólo con el soporte del STATCOM y no procedía exigir al STATCOM+ES un mejor comportamiento.

<span id="page-281-1"></span>

| País              |                 |       | Lazo externo |        |        |        |          |     |        |        |  |
|-------------------|-----------------|-------|--------------|--------|--------|--------|----------|-----|--------|--------|--|
|                   | Lazo<br>interno |       | id           |        |        |        | iq       |     |        |        |  |
|                   |                 |       | 0/N          |        | Falta  |        | 0/N      |     | Falta  |        |  |
|                   | kp              | ti    | kp           | ti     | kp     | ki     | kp       | ti  | kp     | ti     |  |
| Alemania          | 8               | 0,001 | -8           | $-6,4$ | $-4$   | $-0.9$ | $-0,006$ | 0,4 | $-7$   | $-1,5$ |  |
| Dinamarca         | 8               | 0,001 | $-0,2$       | 0,001  |        |        | $-0.004$ | 0,4 | 1,9    | 3      |  |
| España PO<br>12,3 | 8               | 0.001 | $-0,2$       | 0,001  |        |        | $-0.004$ | 0,4 | 0,8    | 3      |  |
| España PVVC       | 8               | 0,001 | $-0,2$       | 0,001  |        |        | $-0.004$ | 0,4 | 3,3    | 3      |  |
| Reino Unido       | 3               | 0.09  | $-0,5$       | 0,01   | $-0.6$ | 0,002  | $-0.004$ | 0,1 | $-0.4$ | 0,03   |  |

Tabla 12-2: Controladores STATCOM+ES

En la [Tabla 12-3](#page-282-0) se presentan las constantes de los controladores usados para simular el sistema de compensación propuesto en la sección [8.4](#page-188-0) del capítulo [8.](#page-173-0)

<span id="page-282-0"></span>

|                   |    |                 | Lazo externo |        |        |         |          |       |        |        |  |
|-------------------|----|-----------------|--------------|--------|--------|---------|----------|-------|--------|--------|--|
| País              |    | Lazo<br>interno | id           |        |        |         | iq       |       |        |        |  |
|                   |    | 0/N             |              | Falta  |        | 0/N     |          | Falta |        |        |  |
|                   | kp | ti              | kp           | ti     | kp     | ki      | kp       | ti    | kp     | ti     |  |
| Alemania          | 8  | 0.00001         | -8           | $-6,4$ | $-4$   | $-0.9$  | $-0.005$ | 0.4   | $-10$  | $-1.5$ |  |
| Dinamarca         | 8  | 0,001           | $-5$         | $-0.9$ | $-1.5$ | $-0.9-$ | $-0,008$ | 0.001 | $-4.5$ | $-4$   |  |
| España PO<br>12,3 | 8  | 0,001           | $-3.8$       | $-0.9$ | $-2.5$ | $-0.5$  | $-0,005$ | 0,5   | $-5.8$ | -3     |  |
| España PVVC       | 8  | 0,001           | $-3.8$       | $-0.9$ | 0.02   | 0.5     | $-0.005$ | 0,5   | -5     | $-3$   |  |
| Reino Unido       | 8  | 0,02            | $-3$         | $-0.9$ | $-0.4$ | $-0.5$  | $-0.005$ | 0,3   | -5     | $-2$   |  |

Tabla 12-3: Controladores STATCOM+ES+Convertidor CC-CC

<span id="page-282-1"></span>Finalmente en la [Tabla 12-4](#page-282-1) se presentan los principales parámetros del controlador del convertidor bidireccional de corriente continua-continua.

| <b>Control convertidor CC-CC</b> |         |   |  |  |  |  |  |
|----------------------------------|---------|---|--|--|--|--|--|
| $V_{CC,ref_0/N}$                 | 1000    |   |  |  |  |  |  |
| kp                               | 0,7     |   |  |  |  |  |  |
| Ti                               | 10      | S |  |  |  |  |  |
| V <sub>CC,ref</sub> Falta        | 500     |   |  |  |  |  |  |
| kp                               | $-0.65$ |   |  |  |  |  |  |
| Ti                               | $-16$   | S |  |  |  |  |  |

Tabla 12-4: Parámetros controlador convertidor CC-CC

### **12.7.Requerimientos de energía durante la falta según país y código de red**

Con el fin de realizar el dimensionamiento del super-condensador que irá conectado en el bus CC, es necesario calcular la cantidad de energía requerida durante un hueco de tensión (*ELVRT*). Este requerimiento de energía puede variar dependiendo los requerimientos LVRT de los códigos de red de los distintos países. Como se mencionó en la sección [8.3.1](#page-180-0) el requerimiento de almacenamiento de energía puede ser calculado dependiendo la duración de la fatal y el perfil establecido por el OS. Haciendo uso del modelo de la ecuació[n \(8.1\)](#page-180-1) se procede a plantear las ecuaciones para el requerimiento de los países estudiados. Finalmente el requerimiento y los parámetros de estas ecuaciones se muestran en la [Tabla 12-5.](#page-283-0)

### **Alemania**

Mediante la información dada en la Fig. 6-17 se obtiene que:  
\n
$$
E_{LVRT,Al} = P_{base} \left[ (0.9 - V_{min}) t_1 + 0.5 (t_2 - t_1) (0.9 - V_{min}) \right]
$$
\n(12.52)

### **Dinamarca**

Mediante la información dada en la Fig. 6-21 se obtiene que:

$$
E_{LVRT, Dk} = P_{base} \left[ (0.75 - V_{min}) \left( t_1 + 0.5(t_2 - t_1) \right) \right]
$$
(12.53)

### **España**

Mediante la información dada en la Fig. 6-23 se obtiene que:

$$
E_{LVRT,Es} = P_{base} \left[ (0.8 - V_{min}) \left( t_1 + 0.5(t_2 - t_1) \right) \right]
$$
 (12.54)

### **Reino Unido**

<span id="page-283-0"></span>

Mediante la información dada en la Fig. 6-26 se obtiene que:  
\n
$$
E_{LVRT,UK} = P_{base} [0.9(t_1) + (0.9 - 0.6)(t_2 - t_1) + (0.9 - 0.87)(t_3 - t_2)]
$$
\n(12.55)

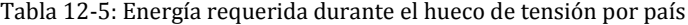

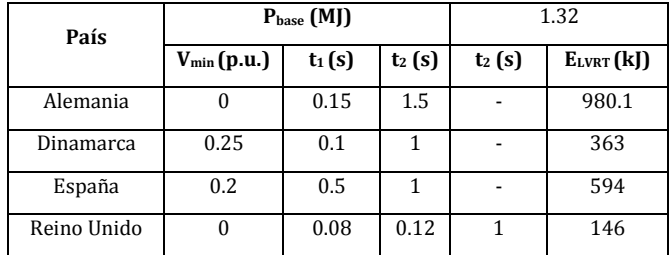

### **12.8.Calculo pérdidas en la ESR del SC según requerimiento LVRT**

A continuación se presenta el cálculo de las pérdidas en la resistencia equivalente serie del SC para cada uno de los casos estudiados en este documento. La metodología se explica con mayor claridad en la sección [8.3.1.](#page-180-0)

Se han seleccionado SC de tres distintos fabricantes; IOUX modules, Maxwell Technologies y NESSCAP Ultracapacitors [151] [152] [153]. En la [Tabla 8-7](#page-182-0) se presentan las principales características de los módulos de los fabricantes. A partir de estos datos se procede a realizar el cálculo de las perdidas.

Inicialmente se realiza el cálculo de las pérdidas para el STATCOM+ES, es decir cuando el SC va conectado directamente en el bus CC. Luego se realiza el cálculo para el STATCOM+ES+Convertidor CC-CC, en este caso el bus de CC cuenta con un convertido bidireccional de CC-CC en el cual, en el lado de baja tensión se encuentra conectado el SC.

### **12.8.1. STATCOM+ES**

Tomando la tensión del bus de corriente continua como *VCC,ref* =2000 V y a partir de la misma metodología usada con el caso de Alemania (ver sección [8.3.1\)](#page-180-0) se obtienen los siguientes resultados para Dinamarca (ve[r Tabla 12-6](#page-284-0) y [Tabla 12-7\)](#page-285-0), España (ver [Tabla 12-8](#page-286-0) y [Tabla 12-9](#page-287-0) ) y el Reino Unido (ver [Tabla 12-10](#page-288-0) y [Tabla 12-11\)](#page-289-0).

### *Dinamarca*

Tabla 12-6: Super-condensadores que cumplen el requisito LVRT danés, STATCOM+ES

<span id="page-284-0"></span>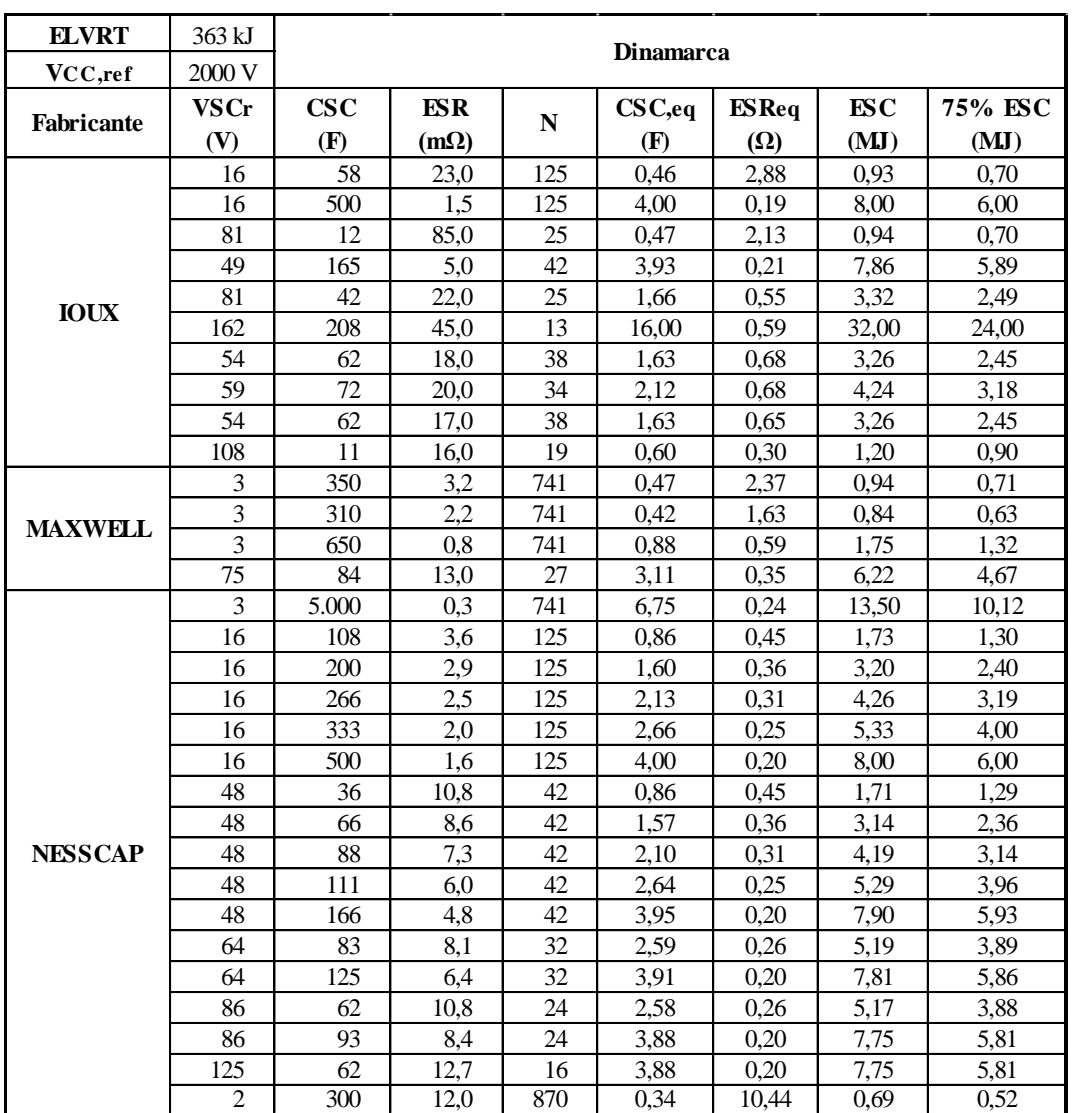

<span id="page-285-0"></span>

| tfalta, medio     | 0.75 s | Dinamarca, pérdidas en ESR |                  |            |                      |  |  |
|-------------------|--------|----------------------------|------------------|------------|----------------------|--|--|
| VESR, medio       | 350 V  |                            |                  |            |                      |  |  |
|                   | CSC,eq | <b>ESReq</b>               | Energía media en | % Pérdidas | Energía remanente en |  |  |
| <b>Fabricante</b> | (F)    | $(\Omega)$                 | $ES$ Req $(kJ)$  | (ESR)      | SC(MJ)               |  |  |
|                   | 0,46   | 2,88                       | 21,30            | 3,06       | 0,31                 |  |  |
|                   | 4,00   | 0.19                       | 326,67           | 5,44       | 5,31                 |  |  |
|                   | 0,47   | 2,13                       | 28,82            | 4,11       | 0,31                 |  |  |
|                   | 3.93   | 0,21                       | 291,67           | 4,95       | 5,24                 |  |  |
| <b>IOUX</b>       | 1,66   | 0,55                       | 111,36           | 4,47       | 2,02                 |  |  |
|                   | 16,00  | 0,59                       | 104,70           | 0,44       | 23,53                |  |  |
|                   | 1,63   | 0,68                       | 89,55            | 3,66       | 1,99                 |  |  |
|                   | 2,12   | 0,68                       | 90,07            | 2,84       | 2,72                 |  |  |
|                   | 1,63   | 0,65                       | 94,81            | 3,87       | 1,99                 |  |  |
|                   | 0,60   | 0,30                       | 201,48           | 22,39      | 0,34                 |  |  |
|                   | 0,47   | 2,37                       | 25,83            | 3,65       | 0,32                 |  |  |
|                   | 0,42   | 1,63                       | 37,57            | 5,99       | 0,23                 |  |  |
| <b>MAXWELL</b>    | 0,88   | 0,59                       | 103,32           | 7,85       | 0,85                 |  |  |
|                   | 3,11   | 0,35                       | 174,50           | 3,74       | 4,13                 |  |  |
|                   | 6,75   | 0,24                       | 250,48           | 2,47       | 9,51                 |  |  |
|                   | 0,86   | 0,45                       | 136,11           | 10,50      | 0,80                 |  |  |
|                   | 1,60   | 0,36                       | 168,97           | 7,04       | 1,87                 |  |  |
|                   | 2,13   | 0,31                       | 196,00           | 6,14       | 2,63                 |  |  |
|                   | 2,66   | 0,25                       | 245,00           | 6,13       | 3,39                 |  |  |
|                   | 4,00   | 0,20                       | 306,25           | 5,10       | 5,33                 |  |  |
|                   | 0,86   | 0,45                       | 135,03           | 10,50      | 0,79                 |  |  |
|                   | 1,57   | 0,36                       | 169,57           | 7,19       | 1,82                 |  |  |
| <b>NESSCAP</b>    | 2,10   | 0,31                       | 199,77           | 6,36       | 2,58                 |  |  |
|                   | 2,64   | 0,25                       | 243,06           | 6,13       | 3,36                 |  |  |
|                   | 3,95   | 0,20                       | 303,82           | 5,12       | 5,26                 |  |  |
|                   | 2.59   | 0.26                       | 236,30           | 6,07       | 3,29                 |  |  |
|                   | 3,91   | 0,20                       | 299,07           | 5,10       | 5,20                 |  |  |
|                   | 2,58   | 0,26                       | 236,30           | 6,10       | 3,28                 |  |  |
|                   | 3,88   | 0,20                       | 303,82           | 5,23       | 5,15                 |  |  |
|                   | 3,88   | 0,20                       | 301,43           | 5,19       | 5,15                 |  |  |
|                   | 0,34   | 10,44                      | 5,87             | 1,13       | 0,15                 |  |  |

Tabla 12-7: Pérdidas en ESR durante la falta, requisito LVRT danés, STATCOM+ES

# *España*

<span id="page-286-0"></span>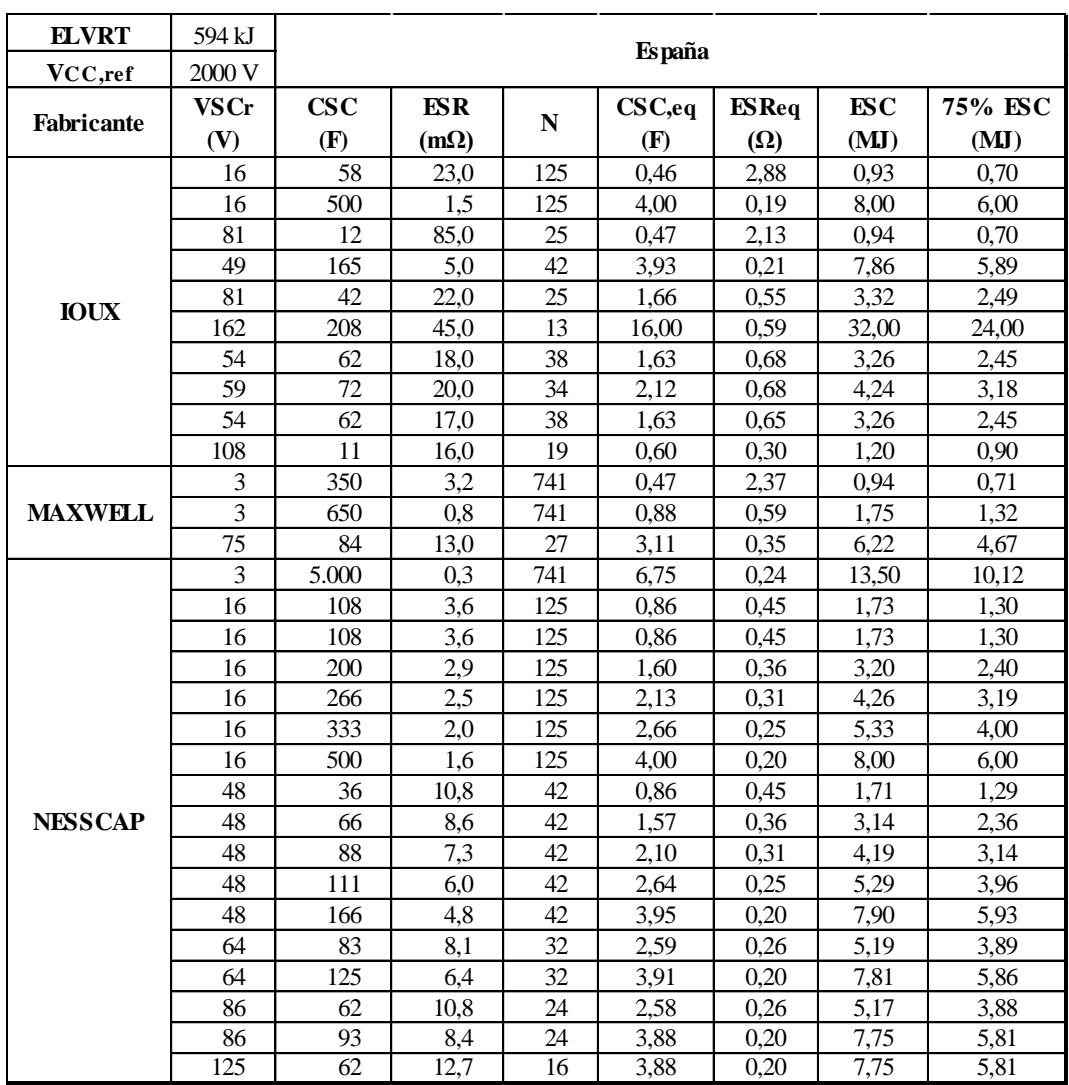

Tabla 12-8: Super-condensadores que cumplen el requisito LVRT español, STATCOM+ES

<span id="page-287-0"></span>

| tfalta, medio  | 0,75 s | España, pérdidas en ESR |                  |            |                      |  |  |
|----------------|--------|-------------------------|------------------|------------|----------------------|--|--|
| VESR,medio     | 350 V  |                         |                  |            |                      |  |  |
|                | CSC,eq | <b>ESReq</b>            | Energía media en | % Pérdidas | Energía remanente en |  |  |
| Fabricante     | (F)    | $(\Omega)$              | $ES$ Req $(kJ)$  | (ESR)      | SC(MJ)               |  |  |
|                | 0,46   | 2,88                    | 21,30            | 3,06       | 0,08                 |  |  |
|                | 4,00   | 0,19                    | 326,67           | 5,44       | 5,08                 |  |  |
|                | 0,47   | 2,13                    | 28,82            | 4,11       | 0,08                 |  |  |
|                | 3,93   | 0,21                    | 291,67           | 4,95       | 5,01                 |  |  |
| <b>IOUX</b>    | 1,66   | 0,55                    | 111,36           | 4,47       | 1,78                 |  |  |
|                | 16,00  | 0,59                    | 104,70           | 0,44       | 23,30                |  |  |
|                | 1,63   | 0.68                    | 89,55            | 3,66       | 1,76                 |  |  |
|                | 2,12   | 0,68                    | 90,07            | 2,84       | 2,49                 |  |  |
|                | 1,63   | 0,65                    | 94,81            | 3,87       | 1,76                 |  |  |
|                | 0,60   | 0,30                    | 201,48           | 22,39      | 0,10                 |  |  |
|                | 0,47   | 2,37                    | 25,83            | 3,65       | 0,09                 |  |  |
| <b>MAXWELL</b> | 0.88   | 0,59                    | 103,32           | 7,85       | 0,62                 |  |  |
|                | 3,11   | 0,35                    | 174,50           | 3,74       | 3,90                 |  |  |
|                | 6,75   | 0,24                    | 250,48           | 2,47       | 9,28                 |  |  |
|                | 0,86   | 0,45                    | 136,11           | 10,50      | 0,57                 |  |  |
|                | 0,86   | 0,45                    | 136,11           | 10,50      | 0,57                 |  |  |
|                | 1,60   | 0,36                    | 168,97           | 7,04       | 1,64                 |  |  |
|                | 2,13   | 0,31                    | 196,00           | 6,14       | 2,40                 |  |  |
|                | 2,66   | 0,25                    | 245,00           | 6,13       | 3,16                 |  |  |
|                | 4,00   | 0,20                    | 306,25           | 5,10       | 5,10                 |  |  |
|                | 0,86   | 0,45                    | 135,03           | 10,50      | 0,56                 |  |  |
| <b>NESSCAP</b> | 1,57   | 0,36                    | 169,57           | 7,19       | 1,59                 |  |  |
|                | 2,10   | 0,31                    | 199,77           | 6,36       | 2,35                 |  |  |
|                | 2,64   | 0,25                    | 243,06           | 6,13       | 3,13                 |  |  |
|                | 3,95   | 0,20                    | 303,82           | 5,12       | 5,03                 |  |  |
|                | 2,59   | 0,26                    | 236,30           | 6,07       | 3,06                 |  |  |
|                | 3,91   | 0.20                    | 299,07           | 5,10       | 4,97                 |  |  |
|                | 2,58   | 0,26                    | 236,30           | 6,10       | 3,04                 |  |  |
|                | 3,88   | 0,20                    | 303,82           | 5,23       | 4,91                 |  |  |
|                | 3,88   | 0,20                    | 301,43           | 5,19       | 4,92                 |  |  |

Tabla 12-9: Pérdidas en ESR durante la falta, requisito LVRT español, STATCOM+ES
## *Reino Unido*

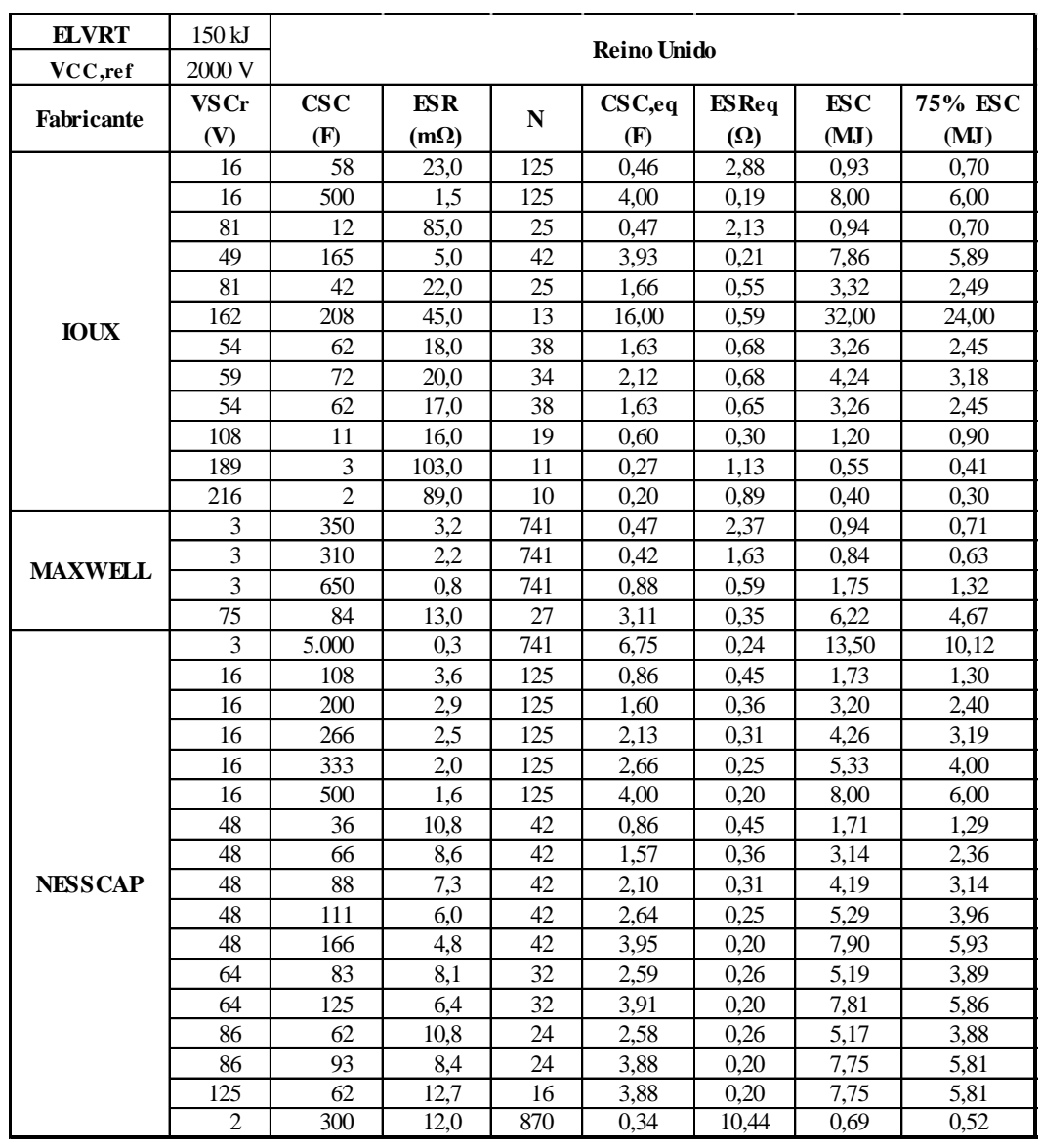

Tabla 12-10: Super-condensadores que cumplen el requisito LVRT del reino unido, STATCOM+ES

| tfalta, medio  | 0,75 s | Reino Unido, pérdidas en ESR |                  |            |                      |
|----------------|--------|------------------------------|------------------|------------|----------------------|
| VESR, medio    | 350 V  |                              |                  |            |                      |
| Fabricante     | CSC,eq | <b>ESReq</b>                 | Energía media en | % Pérdidas | Energía remanente en |
|                | (F)    | $(\Omega)$                   | $ES$ Req $(kJ)$  | (ESR)      | SC(MJ)               |
|                | 0,46   | 2,88                         | 21,30            | 3,06       | 0,52                 |
|                | 4,00   | 0,19                         | 326,67           | 5,44       | 5,52                 |
|                | 0,47   | 2,13                         | 28,82            | 4,11       | 0,52                 |
|                | 3,93   | 0,21                         | 291,67           | 4,95       | 5,45                 |
|                | 1,66   | 0,55                         | 111,36           | 4,47       | 2,23                 |
| <b>IOUX</b>    | 16,00  | 0,59                         | 104,70           | 0,44       | 23,75                |
|                | 1,63   | 0,68                         | 89,55            | 3,66       | 2,21                 |
|                | 2,12   | 0,68                         | 90,07            | 2,84       | 2,94                 |
|                | 1,63   | 0,65                         | 94,81            | 3,87       | 2,20                 |
|                | 0,60   | 0,30                         | 201,48           | 22,39      | 0,55                 |
|                | 0,27   | 1,13                         | 54,06            | 13,21      | 0,21                 |
|                | 0,20   | 0,89                         | 68,82            | 22,94      | 0,08                 |
|                | 0,47   | 2,37                         | 25,83            | 3,65       | 0,53                 |
| <b>MAXWELL</b> | 0,42   | 1,63                         | 37,57            | 5,99       | 0,44                 |
|                | 0,88   | 0,59                         | 103,32           | 7,85       | 1,06                 |
|                | 3,11   | 0,35                         | 174,50           | 3,74       | 4,34                 |
|                | 6,75   | 0,24                         | 250,48           | 2,47       | 9,72                 |
|                | 0,86   | 0,45                         | 136,11           | 10,50      | 1,01                 |
|                | 1,60   | 0,36                         | 168,97           | 7,04       | 2,08                 |
|                | 2,13   | 0,31                         | 196,00           | 6,14       | 2,85                 |
|                | 2,66   | 0,25                         | 245,00           | 6,13       | 3,60                 |
|                | 4,00   | 0,20                         | 306,25           | 5,10       | 5,54                 |
|                | 0,86   | 0,45                         | 135,03           | 10,50      | 1,00                 |
|                | 1,57   | 0,36                         | 169,57           | 7,19       | 2,04                 |
| <b>NESSCAP</b> | 2,10   | 0,31                         | 199,77           | 6,36       | 2,79                 |
|                | 2,64   | 0,25                         | 243,06           | 6,13       | 3,57                 |
|                | 3,95   | 0,20                         | 303,82           | 5,12       | 5,47                 |
|                | 2,59   | 0,26                         | 236,30           | 6,07       | 3,50                 |
|                | 3,91   | 0,20                         | 299,07           | 5,10       | 5,41                 |
|                | 2,58   | 0,26                         | 236,30           | 6,10       | 3,49                 |
|                | 3,88   | 0,20                         | 303,82           | 5,23       | 5,36                 |
|                | 3,88   | 0,20                         | 301,43           | 5,19       | 5,36                 |
|                | 0,34   | 10,44                        | 5,87             | 1,13       | 0,36                 |

Tabla 12-11: Pérdidas en ESR durante la falta, requisito LVRT del reino unido, STATCOM+ES

## **12.8.2. STATCOM+ES+Convertidor CC-CC**

Tomando la tensión del lado de baja del convertidor CC-CC como *VCC,ref* =1000 V y a partir de la misma metodología usada con el caso de Alemania (ver sección [8.4.2\)](#page-190-0) se obtienen los siguientes resultados para Dinamarca (ver [Tabla 12-12](#page-290-0) y [Tabla 12-13\)](#page-291-0), España (ver [Tabla](#page-292-0)  [12-14](#page-292-0) [y Tabla 12-15\)](#page-293-0) y el Reino Unido (ver [Tabla 12-16](#page-294-0) y [Tabla 12-17\)](#page-295-0).

## *Dinamarca*

<span id="page-290-0"></span>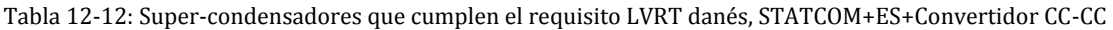

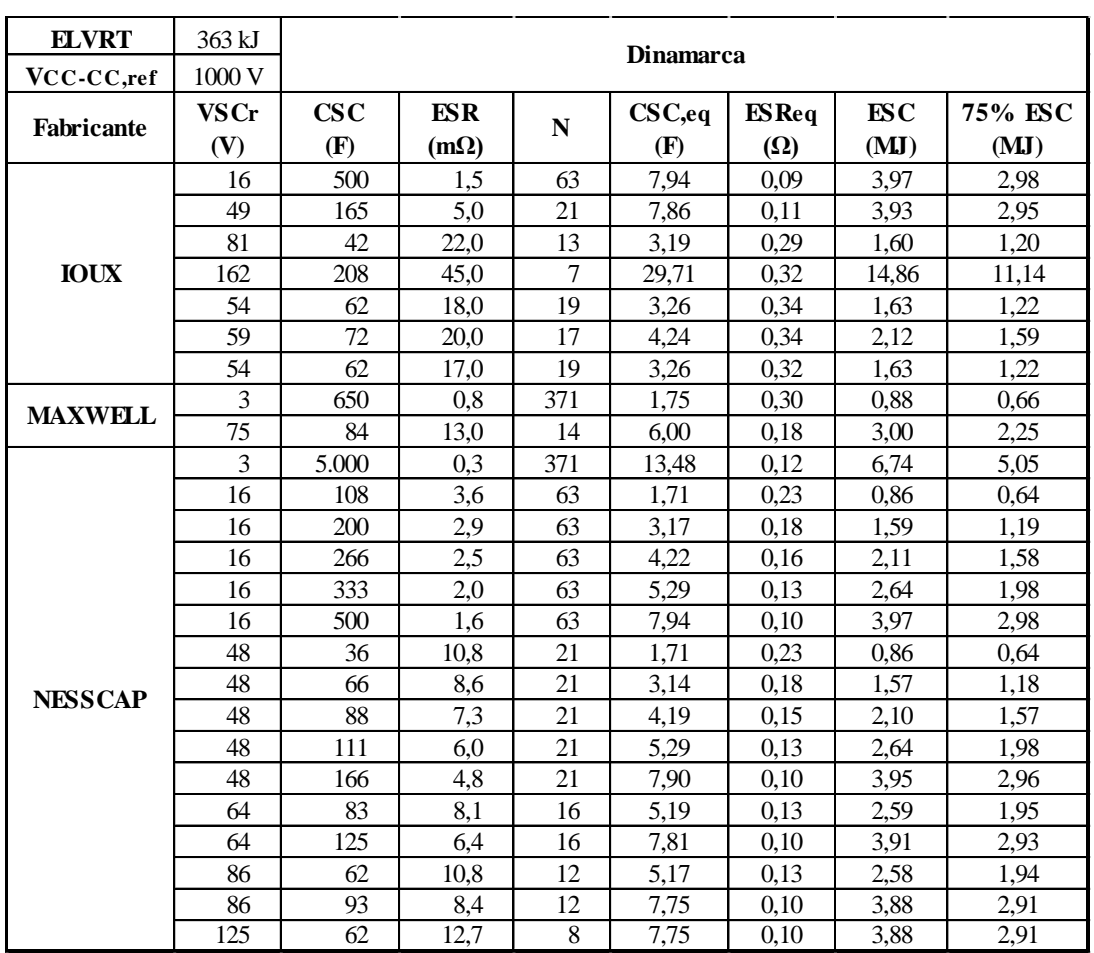

| tfalta, medio     | 0,75 s            |              |                  |                            |                      |
|-------------------|-------------------|--------------|------------------|----------------------------|----------------------|
| VESR,medio        | $200\,\mathrm{V}$ |              |                  | Dinamarca, pérdidas en ESR |                      |
| <b>Fabricante</b> | CSC,eq            | <b>ESReq</b> | Energía media en | % Pérdidas                 | Energía remanente en |
|                   | (F)               | $(\Omega)$   | $ES$ Req $(kJ)$  | (ESR)                      | SC(MJ)               |
|                   | 7,94              | 0,09         | 211,64           | 7,11                       | 2,40                 |
|                   | 7,86              | 0,11         | 190,48           | 6,46                       | 2,39                 |
|                   | 3,19              | 0,29         | 69,93            | 5,84                       | 0,76                 |
| <b>IOUX</b>       | 29,71             | 0,32         | 63,49            | 0.57                       | 10,72                |
|                   | 3,26              | 0,34         | 58,48            | 4,78                       | 0,80                 |
|                   | 4,24              | 0.34         | 58,82            | 3,70                       | 1,17                 |
|                   | 3,26              | 0,32         | 61,92            | 5,06                       | 0,80                 |
| <b>MAXWELL</b>    | 1,75              | 0,30         | 67,39            | 10,26                      | 0,23                 |
|                   | 6,00              | 0,18         | 109,89           | 4,88                       | 1,78                 |
|                   | 13,48             | 0,12         | 163,36           | 3,23                       | 4,53                 |
|                   | 1,71              | 0,23         | 88,18            | 13,72                      | 0,19                 |
|                   | 3,17              | 0,18         | 109,47           | 9,20                       | 0,72                 |
|                   | 4,22              | 0,16         | 126,98           | 8,02                       | 1,09                 |
|                   | 5,29              | 0.13         | 158,73           | 8,01                       | 1,46                 |
|                   | 7,94              | 0,10         | 198,41           | 6,67                       | 2,41                 |
|                   | 1,71              | 0,23         | 88,18            | 13,72                      | 0,19                 |
| <b>NESSCAP</b>    | 3,14              | 0,18         | 110,74           | 9.40                       | 0,70                 |
|                   | 4,19              | 0,15         | 130,46           | 8,30                       | 1,08                 |
|                   | 5,29              | 0,13         | 158,73           | 8,01                       | 1,46                 |
|                   | 7,90              | 0.10         | 198,41           | 6.69                       | 2,40                 |
|                   | 5,19              | 0,13         | 154,32           | 7,93                       | 1,43                 |
|                   | 7,81              | 0,10         | 195,31           | 6,67                       | 2,37                 |
|                   | 5,17              | 0,13         | 154,32           | 7,96                       | 1,42                 |
|                   | 7,75              | 0,10         | 198,41           | 6,83                       | 2,34                 |
|                   | 7,75              | 0,10         | 196,85           | 6,77                       | 2,35                 |

<span id="page-291-0"></span>Tabla 12-13: Pérdidas en ESR durante la falta, requisito LVRT danés, STATCOM+ES+Convertidor CC-CC

## *España*

![](_page_292_Picture_285.jpeg)

<span id="page-292-0"></span>Tabla 12-14: Super-condensadores que cumplen el requisito LVRT español, STATCOM+ES+Convertidor CC-CC

| tfalta,medio      | 0,75 s         |                         |                  |            |                      |  |
|-------------------|----------------|-------------------------|------------------|------------|----------------------|--|
| VESR,medio        | 200 V          | España, pérdidas en ESR |                  |            |                      |  |
|                   | CSC,eq         | <b>ESReq</b>            | Energía media en | % Pérdidas | Energía remanente en |  |
| <b>Fabricante</b> | $(\mathbf{F})$ | $(\Omega)$              | $ES$ Req $(kJ)$  | (ESR)      | SC(MJ)               |  |
|                   | 7,94           | 0.09                    | 211,64           | 7,11       | 2.17                 |  |
|                   | 7,86           | 0,11                    | 190,48           | 6,46       | 2,16                 |  |
|                   | 3,19           | 0,29                    | 69,93            | 5,84       | 0.53                 |  |
| <b>IOUX</b>       | 29,71          | 0.32                    | 63,49            | 0,57       | 10,49                |  |
|                   | 3,26           | 0.34                    | 58,48            | 4,78       | 0.57                 |  |
|                   | 4,24           | 0.34                    | 58,82            | 3,70       | 0,94                 |  |
|                   | 3,26           | 0,32                    | 61,92            | 5,06       | 0,57                 |  |
| <b>MAXWELL</b>    | 6,00           | 0,18                    | 109,89           | 4,88       | 1,55                 |  |
|                   | 13,48          | 0.12                    | 163,36           | 3,23       | 4,30                 |  |
|                   | 3,17           | 0,18                    | 109,47           | 9,20       | 0,49                 |  |
|                   | 4,22           | 0,16                    | 126,98           | 8,02       | 0,86                 |  |
|                   | 5,29           | 0,13                    | 158,73           | 8,01       | 1,23                 |  |
|                   | 7,94           | 0.10                    | 198,41           | 6,67       | 2,18                 |  |
|                   | 3,14           | 0,18                    | 110,74           | 9,40       | 0,47                 |  |
| <b>NESSCAP</b>    | 4,19           | 0,15                    | 130,46           | 8,30       | 0.85                 |  |
|                   | 5,29           | 0,13                    | 158,73           | 8,01       | 1,23                 |  |
|                   | 7,90           | 0,10                    | 198,41           | 6,69       | 2,17                 |  |
|                   | 5,19           | 0,13                    | 154,32           | 7,93       | 1,20                 |  |
|                   | 7,81           | 0,10                    | 195,31           | 6,67       | 2,14                 |  |
|                   | 5,17           | 0,13                    | 154,32           | 7,96       | 1,19                 |  |
|                   | 7,75           | 0,10                    | 198,41           | 6,83       | 2,11                 |  |
|                   | 7,75           | 0,10                    | 196,85           | 6,77       | 2,12                 |  |

<span id="page-293-0"></span>Tabla 12-15: Pérdidas en ESR durante la falta, requisito LVRT español, STATCOM+ES+Convertidor CC-CC

## *Reino Unido*

<span id="page-294-0"></span>Tabla 12-16: Super-condensadores que cumplen el requisito LVRT Reino Unido, STATCOM+ES+Convertidor

![](_page_294_Picture_382.jpeg)

CC-CC

| tfalta, medio  | 0,75 s            | Reino Unido, pérdidas en ESR |                  |            |                      |  |
|----------------|-------------------|------------------------------|------------------|------------|----------------------|--|
| VESR,medio     | $200\,\mathrm{V}$ |                              |                  |            |                      |  |
|                | CSC,eq            | <b>ESReq</b>                 | Energía media en | % Pérdidas | Energía remanente en |  |
| Fabricante     | (F)               | $(\Omega)$                   | $ES$ Req $(kJ)$  | (ESR)      | SC(MJ)               |  |
|                | 0,92              | 1,45                         | 13,80            | 4,00       | 0,18                 |  |
|                | 7,94              | 0,09                         | 211,64           | 7,11       | 2,61                 |  |
|                | 0,90              | 1,11                         | 18,10            | 5,36       | 0,17                 |  |
|                | 7,86              | 0,11                         | 190,48           | 6,46       | 2,61                 |  |
|                | 3,19              | 0,29                         | 69,93            | 5,84       | 0,98                 |  |
| <b>IOUX</b>    | 29,71             | 0,32                         | 63,49            | 0,57       | 10,93                |  |
|                | 3,26              | 0,34                         | 58,48            | 4,78       | 1,02                 |  |
|                | 4,24              | 0,34                         | 58,82            | 3,70       | 1,38                 |  |
|                | 3,26              | 0,32                         | 61,92            | 5,06       | 1,01                 |  |
|                | 1,14              | 0,16                         | 125,00           | 29,24      | 0,15                 |  |
|                | 0,50              | 0,62                         | 32,36            | 17,26      | 0,01                 |  |
|                | 0,94              | 1,19                         | 16,85            | 4,76       | 0,19                 |  |
|                | 0,84              | 0,82                         | 24,50            | 7,82       | 0,14                 |  |
| <b>MAXWELL</b> | 1,75              | 0,30                         | 67,39            | 10,26      | 0,44                 |  |
|                | 6,00              | 0,18                         | 109,89           | 4,88       | 1,99                 |  |
|                | 13,48             | 0,12                         | 163,36           | 3,23       | 4,74                 |  |
|                | 1,71              | 0,23                         | 88,18            | 13,72      | 0,40                 |  |
|                | 3,17              | 0,18                         | 109,47           | 9,20       | 0,93                 |  |
|                | 4,22              | 0,16                         | 126,98           | 8,02       | 1,31                 |  |
|                | 5,29              | 0,13                         | 158,73           | 8,01       | 1,67                 |  |
|                | 7,94              | 0,10                         | 198,41           | 6,67       | 2,63                 |  |
|                | 1,71              | 0,23                         | 88,18            | 13,72      | 0,40                 |  |
|                | 3,14              | 0,18                         | 110,74           | 9,40       | 0,92                 |  |
| <b>NESSCAP</b> | 4,19              | 0,15                         | 130,46           | 8,30       | 1,29                 |  |
|                | 5,29              | 0,13                         | 158,73           | 8,01       | 1,67                 |  |
|                | 7,90              | 0,10                         | 198,41           | 6,69       | 2,62                 |  |
|                | 5,19              | 0,13                         | 154,32           | 7,93       | 1,64                 |  |
|                | 7,81              | 0,10                         | 195,31           | 6,67       | 2,58                 |  |
|                | 5,17              | 0,13                         | 154,32           | 7,96       | 1,63                 |  |
|                | 7,75              | 0,10                         | 198,41           | 6,83       | 2,56                 |  |
|                | 7,75              | 0,10                         | 196,85           | 6,77       | 2,56                 |  |
|                | 0,69              | 5,22                         | 3,83             | 1,48       | 0,10                 |  |

<span id="page-295-0"></span>Tabla 12-17: Pérdidas en ESR durante la falta, requisito LVRT Reino Unido, STATCOM+ES+Convertidor CC-CC

## **12.9.Evolución de las principales variables durante las simulaciones**

## **12.9.1. Dinamarca**

A continuación se presenta las principales variables tenidas en cuenta durante las simulaciones realizadas en la secció[n 9.3](#page-211-0) del capítul[o 9.](#page-197-0) Para el caso de Dinamarca. En l[a Fig.](#page-296-0)  [12-13](#page-296-0) y en l[a Fig. 12-14](#page-296-1) se presenta la evolución de la corriente reactiva y la potencia activa en la red a medida que la tensión disminuye debido al hueco de tensión. En l[a Fig. 9-15](#page-215-0) y en la [Fig. 9-16](#page-215-1) se presenta la generación de potencia activa y reactiva del STATCOM, STATCOM+ES y STATCOM+ES+Convertidor CC-CC durante el hueco de tensión, en estas se puede comprobar el progreso en el comportamiento del STATCOM al incluir el SC.

Finalmente en l[a Fig. 9-17](#page-216-0) se presenta la evolución de la tensión en el bus CC para cada uno de los escenarios simulados y en la [Fig. 9-18](#page-216-1) se muestra la energía total entregada por el SC durante el hueco de tensión para la simulación del STATCOM+ES+Convertidor CC-CC.

![](_page_296_Figure_2.jpeg)

*Fig. 12-13: Evolución corriente reactiva durante el hueco de tensión, caso Dinamarca*

<span id="page-296-0"></span>![](_page_296_Figure_4.jpeg)

*Fig. 12-14: Evolución potencia activa durante el hueco de tensión, caso Dinamarca*

<span id="page-296-1"></span>![](_page_296_Figure_6.jpeg)

*Fig. 12-15: Evolución generación potencia activa de los sistemas propuestos durante el hueco de tensión, caso Dinamarca*

![](_page_297_Figure_1.jpeg)

*Fig. 12-16: Evolución generación potencia reactiva de los sistemas propuestos durante el hueco de tensión, caso Dinamarca*

![](_page_297_Figure_3.jpeg)

*Fig. 12-17: Tensión en el bus CC y el SC durante el hueco de tensión, caso Dinamarca*

![](_page_297_Figure_5.jpeg)

*Fig. 12-18: Energía entregada por el SC mediante la simulación del STATCOM+ES+Convertidor CC-CC, caso Dinamarca*

### **12.9.2. España**

### *P.O.12.3.*

De la [Fig. 12-19](#page-298-0) a la [Fig. 12-23](#page-299-0) se presenta el comportamiento de las principales variables a medida que la tensión en el punto de conexión a la red disminuye debido al hueco de tensión. Inicialmente en la [Fig. 12-19](#page-298-0) se presenta la evolución de corriente reactiva durante toda la falta, hay que tener en cuenta que el requerimiento sólo aplica para la zona 3. En la [Fig. 12-20](#page-299-1) se grafica la evolución de la potencia activa teniendo en cuenta el requerimiento establecido para la zona 2 y en l[a Fig. 12-20](#page-299-1) se presenta la potencia reactiva en la red, en este caso hay que tener en cuenta el requerimiento de dos zonas distintas, la zona 1 y la zona 2. Vale la pena anotar que debido a las características del hueco de tensión del código de red español, sólo se tienen en cuenta los primeros segundos del restablecimiento como Pos-Falta (ver [Fig. 6-23\)](#page-154-0). En la [Fig. 12-22](#page-299-2) y la [Fig. 12-23](#page-299-0) se muestra la evolución de la generación de potencia activa y reactiva, respectivamente para cada uno de los escenarios propuestos en el capítul[o 9.](#page-197-0) En l[a Fig. 12-24](#page-300-0) se presentan las tensiones del bus CC para cada uno de los casos simulados y en la [Fig. 12-25](#page-300-1) se presenta la energía generada por SC durante la simulación del STATCOM+ES+Convertidor CC-CC.

![](_page_298_Figure_4.jpeg)

*Fig. 12-19: Evolución corriente reactiva durante el hueco de tensión, caso PO 12.3 España*

<span id="page-298-0"></span>![](_page_298_Figure_6.jpeg)

<span id="page-299-1"></span>![](_page_299_Figure_1.jpeg)

*Fig. 12-20: Evolución potencia activa durante el hueco de tensión, caso PO 12.3 España*

![](_page_299_Figure_3.jpeg)

![](_page_299_Figure_4.jpeg)

<span id="page-299-2"></span>*Fig. 12-22: Evolución generación potencia activa de los sistemas propuestos durante el hueco de tensión, caso PO* 

*12.3 España*

![](_page_299_Figure_7.jpeg)

<span id="page-299-0"></span>*Fig. 12-23: Evolución generación potencia reactiva de los sistemas propuestos durante el hueco de tensión, caso PO 12.3 España*

![](_page_300_Figure_1.jpeg)

*Fig. 12-24: Tensión en el bus CC y el SC durante el hueco de tensión, caso PO. 12.3 España*

<span id="page-300-0"></span>![](_page_300_Figure_3.jpeg)

<span id="page-300-1"></span>*Fig. 12-25: Energía entregada por el SC mediante la simulación del STATCOM+ES+Convertidor CC-CC, caso PO. 12.3 España*

## *PVVC*

De igual manera que para las simulaciones del PO. 12, la respuesta obtenida para la simulación de la falta trifásica establecida en el procedimiento de verificación, validación y certificación de los parques eólicos se presenta a continuación. En la [Fig. 12-26](#page-301-0) se presenta la evolución de corriente reactiva durante toda la falta, hay que tener en cuenta que el requerimiento sólo aplica para la zona 3. En la [Fig. 12-27](#page-301-1) se grafica la evolución de la potencia activa teniendo en cuenta el requerimiento establecido para la zona 2 y en la [Fig.](#page-301-2)  [12-28](#page-301-2) se presenta la potencia reactiva en la red, en este caso hay que tener en cuenta el requerimiento de dos zonas distintas, la zona 1 y la zona 2. En la [Fig. 12-29](#page-302-0) y la [Fig. 12-30](#page-302-1) se muestra la evolución de la generación de potencia activa y reactiva, respectivamente para cada uno de los escenarios propuestos en el capítulo [8.](#page-173-0) Finalmente en la [Fig. 12-31](#page-302-2) se presentan las tensiones del bus CC para cada uno de los casos simulados y en la [Fig. 12-32](#page-303-0)

se presenta la energía generada por SC durante la simulación del STATCOM+ES+Convertidor CC-CC.

![](_page_301_Figure_2.jpeg)

*Fig. 12-26: Evolución corriente reactiva durante el hueco de tensión, caso PVVC España*

<span id="page-301-0"></span>![](_page_301_Figure_4.jpeg)

*Fig. 12-27: Evolución potencia activa durante el hueco de tensión, caso PVVC España*

<span id="page-301-1"></span>![](_page_301_Figure_6.jpeg)

<span id="page-301-2"></span>*Fig. 12-28: Evolución potencia reactiva durante el hueco de tensión, caso PVVC España*

![](_page_302_Figure_1.jpeg)

<span id="page-302-0"></span>*Fig. 12-29: Evolución generación potencia activa de los sistemas propuestos durante el hueco de tensión, caso PVVC España*

![](_page_302_Figure_3.jpeg)

<span id="page-302-1"></span>*Fig. 12-30: Evolución generación potencia reactiva de los sistemas propuestos durante el hueco de tensión, caso PVVC España*

![](_page_302_Figure_5.jpeg)

<span id="page-302-2"></span>*Fig. 12-31: Tensión en el bus CC y el SC durante el hueco de tensión, caso PVVC España*

![](_page_303_Figure_1.jpeg)

<span id="page-303-0"></span>*Fig. 12-32: Energía entregada por el SC mediante la simulación del STATCOM+ES+Convertidor CC-CC, caso PVVC España*

## **12.9.3. Reino Unido**

Las principales variables tenidas en cuenta durante las simulaciones realizadas en la secció[n 9.3](#page-211-0) del capítulo [9](#page-197-0) en el caso del Reino Unido se presentan a continuación. En la [Fig.](#page-303-1)  [12-33](#page-303-1) y en l[a Fig. 12-34](#page-304-0) se presenta la evolución de la corriente reactiva y la potencia activa en la red a medida que la tensión disminuye debido al hueco de tensión. En la [Fig. 12-35](#page-304-1) y en la [Fig. 12-36](#page-304-2) se presenta la generación de potencia activa y reactiva del STATCOM, STATCOM+ES y STATCOM+ES+Convertidor CC-CC durante el hueco de tensión, en estas se puede comprobar el progreso en el comportamiento del STATCOM al incluir el SC. Finalmente en l[a Fig. 12-37](#page-305-0) se presenta la evolución de la tensión en el bus CC para cada uno de los escenarios simulados y en la [Fig. 12-38](#page-305-1) se muestra la energía total entregada por el SC durante el hueco de tensión para la simulación del STATCOM+ES+Convertidor CC-CC.

![](_page_303_Figure_5.jpeg)

<span id="page-303-1"></span>*Fig. 12-33: Evolución corriente reactiva durante el hueco de tensión, caso Reino Unido*

![](_page_304_Figure_1.jpeg)

*Fig. 12-34: Evolución potencia activa durante el hueco de tensión, caso Reino Unido*

<span id="page-304-0"></span>![](_page_304_Figure_3.jpeg)

<span id="page-304-1"></span>*Fig. 12-35: Evolución generación potencia activa de los sistemas propuestos durante el hueco de tensión, caso Reino Unido*

![](_page_304_Figure_5.jpeg)

<span id="page-304-2"></span>*Fig. 12-36: Evolución generación potencia reactiva de los sistemas propuestos durante el hueco de tensión, caso Reino Unido*

![](_page_305_Figure_1.jpeg)

<span id="page-305-0"></span>*Fig. 12-37: Tensión en el bus CC y el SC durante el hueco de tensión, caso Reino Unido*

![](_page_305_Figure_3.jpeg)

<span id="page-305-1"></span>*Fig. 12-38: Energía entregada por el SC mediante la simulación del STATCOM+ES+Convertidor CC-CC, caso Reino Unido*

## **12.10. Artículos publicados**

## **12.10.1. Congreso**

Response of a fixed-speed wind generator under Low Voltage Ride Through requirements. Artículo presentado en *el Seminario Anual de Automática, Electrónica Industrial e Instrumentación (SAAEI'12)* en Guimarães Portugal los días 11, 12 y 13 de Julio de 2012.

## *Áreas Temáticas:*

- Técnicas de Conversión de Potencia.
- Técnicas de Control en Convertidores de Potencia.
- Energías Renovables, Control, Calidad y Eficiencia de las Redes Eléctricas.
- Movilidad Eléctrica y Electrónica del Automóvil.
- Sistemas de Automatización y Robótica.
- Sistemas de Instrumentación y Medida.
- Microsistemas y Sistemas Embebidos.
- Aplicaciones Industriales.
- Aplicaciones Didácticas.

## **12.10.2. Revistas**

A continuación se listan los artículos publicados en revistas científicas:

- Review of power curve modelling for wind turbines, publicado en *Renewable and Sustainable Reviews*, en mayo del 2013 [78].
- An Approach to Determine the Weibull Parameters for Wind Energy Analysis\_ The case of Galicia (Spain), publicado en *energies*, en marzo del 2014 [185].
- A STATCOM with Supercapacitor for Low-Voltage Ride-Through in Fixed-Speed Wind Turbines, publicado en *energies*, en septiembre del 2014 [246].

# Response of a fixed-speed wind generators under Low Voltage Ride Through requirements

C. Carrillo, A.F. Obando Montaño, J. Cidrás and E. Díaz-Dorado

*Abstract***—. Nowadays a matter of concern related to wind energy penetration is the fulfillment of national grid codes. One of the most demanding requirements is the low voltage ride through (LVRT). In this context, the fixed-speed wind generators (FSWG) behavior under LVRT conditions is an important issue due to big amount of wind turbines based on this technology installed around the world (e.g. a 20% in Spain at the end of 2009).**

**In this paper an analysis of the LVRT requirements of some of countries (Brazil, Denmark, Germany, Spain and UK) that represents worldwide trend in this area are analysed. Following this analysis, a simulation of FSWG under the LVRT exigencies is also presented. The importance of the capacitor bank, usually installed for power factor correction purposes, is studied.**

*Index Terms***—Wind energy, wind turbine, grid code, FSWG, LVRT.**

#### I. INTRODUCTION

The large wind penetration is forcing all the countries and the transmission system operators (TSO) to improve their requirements in order to obtain a reliable and stable grid that will be capable of withstand grid disturbances in the form of voltage dips. The most common requirements under these disturbances are low voltage ride through (LVRT) which usually implies: voltage profile immunity, reactive current injection, active and reactive power limitation under fault and recovery and limitation in reactive energy consumption [\[1\]](#page-312-0) [2] [\[3\]](#page-312-1) [4].

The conventional generation is based in synchronous generators capable of respond to the demands that the grid codes imposes. However, in wind energy the most used generators type are the asynchronous (induction) generators, double feed induction generators and synchronous generators with AC/AC converter [\[5\]](#page-312-2) [6]. These types of generators have some technical difficulties when trying to fulfill the LVRT requirements [6].

Nowadays, wind turbine market is dominated by variable speed wind generators. Nevertheless, fixed-speed wind generators (FSWG), where the asynchronous generator is directly connected to the network, have an important presence in countries where wind energy started to be developed more than a decade ago. In this type of WG, the LVRT fulfillment is usually accomplished with the installation of specific equipment (STATCOM,…). If those devices are planned to be installed, it is necessary to analyse the behavior of FSWGs

when they are running under the LVRT conditions. So, this paper is focused in analyzing the behavior of FSWG against the grid codes requirements and the effects of the capacitor bank in the WG response.

In the section [II,](#page-307-0) grid codes of some of the countries that are presenting worldwide trends in the wind energy area are summarized in order to establish the criteria to analyze the behavior of the FSWG. Section [III](#page-309-0) presents the modeling of the WG and in Section [IV](#page-311-0) the simulation of the FSWG under the different grid codes with and without capacitor bank is presented. Finally in Section V, main results are summarized.

#### II. COMMON REQUIREMENTS IN GRID CODES

<span id="page-307-0"></span>Every country has established their minimum requirements that a WG have to accomplish in order to allow its connection to the grid [\[3\]](#page-312-1). These requirements have to be fulfilled for both normal and under grid disturbances. This paper is focused in analyzing LVRT behavior of FSWG's because this is typically a matter of discussion in countries that are developing its energy potential. The countries to be studied are Brazil, Denmark, Germany, Spain and UK.

*1. Brazil.*

The requirements established by the grid code of the Brazilian transmission operator ONS only demands that the WG shall remain connected to the grid following the characteristic shown in the [Fig. 1.](#page-307-1) A WG is allowed to be disconnected only when the grid voltage is under the curve. ONS does not stipulate yet the need of reactive power injection during faults in the electric grid. [4]

![](_page_307_Figure_17.jpeg)

<span id="page-307-1"></span>The Danish grid code has two separate requirements for the connection of WG's to the grid; these are for voltages below and above 100kV. In this paper are going to be take into account the LVRT requirements regarding the voltages above 100kV [\[7\]](#page-312-3) due to is the most demanding one. The [Fig. 2](#page-308-0)

\_\_\_\_\_\_\_\_\_\_\_\_\_\_\_\_\_\_\_\_\_\_\_\_\_\_\_\_\_\_\_\_\_\_\_\_\_\_\_\_\_\_\_\_\_\_\_\_\_\_\_\_\_\_\_\_\_\_ This work was supported in part by the Ministerio de Ciencia e Innovación under contracts ENE 2007-67473 and ENE 2009-13074.

shows the voltage profile that the WG has to accomplish without disconnection, this curve is valid only for three-phase short circuits.

![](_page_308_Figure_1.jpeg)

![](_page_308_Figure_2.jpeg)

<span id="page-308-0"></span>The wind farm shall produce the rated power no later than 10 seconds after the voltage recovers the 0.9 p.u. During the voltage dip the active power in the Point of Common Coupling (PCC) shall meet the following condition:

$$
P_{actual} \ge kp \cdot P_{t=0} \cdot \left(\frac{U_{actual}}{U_{t=0}}\right)^2 \tag{1}
$$

Where:

 *Pactual*: Actual active power measured in the connection point.

•  $P_{t=0}$ : Power measured in the connection point immediately before de voltage dip

 $U_{t=0}$ : The voltage in the connection point immediately before the voltage dip

• *U<sub>actual</sub>*: Actual voltage measured in the connection point

•  $K_p = 0.4$ : Reduction factor considering any voltage dips to the generator terminals.

During the voltage dip the wind farm must as a maximum take a reactive current measured in the PCC corresponding to 1.0 times the nominal current of the wind farm.

The Danish TSO also demand that the simulation model shall be based on the Thevenin equivalent of the power system where the grid impedance is characterized by a short-circuit power ten times higher that the wind turbine's rated power and an impedance ratio of 0.1 [\[7\]](#page-312-3).

*3. Germany*

The LVRT restrictions given by the German grid code [2] establish two border lines that the wind turbine has to accomplish in order to interconnect with the grid, as shown in [Fig. 3](#page-308-1) This paper will study the behavior of the profile given by borderline 2 due to is the most demanding one. The conditions for this kind of voltage dips are:

 Above the borderline 2 all generating facilities must pass through the fault without being disconnected from the network.

• Below the borderline 2 short –time disconnections is always permitted, the resynchronization must take place after 2 seconds. Active power feed-in must be increased with a gradient of at least 10% of the nominal generator capacity per second to the original value.

 For all generating facilities which are not disconnected from the network during fault, active power supply must be continued immediately after fault clearance and increased to the original value with a gradient of at least 20% of the nominal capacity per second.

 The generating facilities must support the network voltage during a voltage dip by means of additional current. For this purpose a voltage control according to [Fig. 4](#page-308-2) shall be activated in the event of a voltage dip of more than 10% of the effective value of the generator voltage. This voltage control must ensure the supply of a reactive current at the low-voltage side or the generator transformer with a contribution of at least 2% of the rated current for each percent of the voltage dip. The facilities must be capable of feeding the required current within 20ms in to the grid. A reactive power output of at least 100% of the rated current must be possible if necessary.<br> $V^{[%]}$ 

<span id="page-308-3"></span>![](_page_308_Figure_19.jpeg)

<span id="page-308-1"></span>![](_page_308_Figure_20.jpeg)

<span id="page-308-2"></span>Fig. 4 . Reactive output current under disturbances according to the German grid code  $(U_n:$  nominal voltage;  $U:$  Instantaneous voltage during the disturbance; *In*: nominal current; *Ir*: reactive current)

*4. Spain*

The LVRT requirements that a WG has to withstand in order to interconnect with the Spanish grid under disturbances are summarized in the P.O 12.3 [\[1\]](#page-312-0). The [Fig. 5](#page-309-1) shows the voltage profile that the WG has to accomplish without disconnection and the reactive current response during the voltage dip.

There are other requirements demanded by the Spanish TSO in order to support the grid, these are described in [\[8\]](#page-312-4) where the LVRT curve is divided in three zones:

- Zone 1 starts after the fault and last 150ms.
- Zone 2 is during the fault, between Zone1 and Zone3.

• Zone 3 starts when the fault is cleared and the voltage begins to recover its pre-fault value.

Certain active and reactive power consumption is allowed, as shown in [Table 1.](#page-309-2)

Like the Danish grid code, the Spanish grid code also demands that the test of the wind turbines has to be done following an equivalent electrical grid described in the procedure for verification and validations (PVVC) of the P.O 12.3 on the response of wind farms and photovoltaic plants in the event of voltage dips [9].

![](_page_309_Figure_3.jpeg)

Fig. 5. LVRT requirements in the Spanish grid code

|                             | Active and reactive consumption |                                  |                                   |  |  |  |
|-----------------------------|---------------------------------|----------------------------------|-----------------------------------|--|--|--|
| Spanish grid code<br>limits | Three-phase faults              |                                  |                                   |  |  |  |
|                             | Zone 1                          | Zone 2                           | Zone 3                            |  |  |  |
| Active power (P)            | No limit                        | $<$ -10% $\times$ P <sub>n</sub> | No limit                          |  |  |  |
| Reactive Power (Q)          | $< -60\% \times P_n$            | $<$ 0% $\times$ P <sub>n</sub>   | No limit                          |  |  |  |
| Reactive Energy (Er)        | No limit                        | No limit                         | $< 60\% \times P_n \times 150$ ms |  |  |  |
| Reactive Current (Ir)       | No limit                        | $I_r/I_t > 0.9$ (aver.)          | $<$ -150% $\times$ <sub>ln</sub>  |  |  |  |

<span id="page-309-2"></span><span id="page-309-1"></span>TABLE 1. ACTIVE AND REACTIVE CONSUMPTIONS LIMITS DURING A FAULT

Pn: WG nominal power; In: WG nominal current; Ir: reactive current; It: actual current during the fault

*5. UK*

LVRT requirements of Great Britain are divided in two types: short circuit faults up to 140 ms in duration and voltage dips greater than 140 ms in duration [\[10\]](#page-312-5). This paper will study the behavior following the profile given by the [Fig. 6](#page-309-3) where the voltage dip is cleared in less than 140 ms in order to have a LVRT profile similar to the other countries

For short circuit faults up to 140 ms, each generating unit shall remain transiently stable and connected to the system without tripping for a close-up solid three-phase short circuit fault or any unbalanced short circuit fault for a total fault clearance time of up to 140 ms. Following fault clearance, recovery of the grid voltage to 90% may take longer than 140 ms as illustrated in [Fig. 6.](#page-309-3) Also the generating unit shall be designed such that after the fault clearance and within 0.5 seconds of the restoration of the voltage in the PCC, active power output shall be restored to at least 90% of the level available before the fault.

During the period of the fault each generating unit shall generate maximum reactive current without exceeding the

![](_page_309_Figure_13.jpeg)

III. MODELING AND SIMULATIONS

#### <span id="page-309-3"></span><span id="page-309-0"></span>*A. Modeling*

This study is focused on the behavior of a FSWG under the requirements of the different grid codes. For this purpose the WG that have been modeled is the MADE AE-61 which is a wind turbine composed of a non-synchronous generator directly connected to the grid through a transformer.

The technical specifications of the wind turbine are shown in the [Table 2](#page-309-4) and the power coefficient  $(C_p)$  curve given by the manufacturers is shown in appendix [VI.A](#page-312-6)

| <b>MADE AE 61</b> |        |                |  |  |  |
|-------------------|--------|----------------|--|--|--|
| Rated power       | 1320   | kW             |  |  |  |
| Diameter          | 61     | m              |  |  |  |
| Swept area        | 2922.5 | m <sup>2</sup> |  |  |  |
| Rated Speed       | 16     | m/s            |  |  |  |
| Number of blades  | 3      |                |  |  |  |
| Max hub height    | 55     | m              |  |  |  |
| Gearbox ratio     | 1:80.8 |                |  |  |  |
| Inertia constant  | 5      | S              |  |  |  |
| Self damping      | 0.01   |                |  |  |  |
| Power limitation  | stall  |                |  |  |  |

<span id="page-309-4"></span>TABLE 2 . TECHNICAL CHARACTERISTICS OF THE WIND TURBINE

The main parameters to obtain the behavior of the induction machine are shown in the appendix [VI.B.](#page-312-7)

#### <span id="page-309-5"></span>*B. Simulations*

In order to simulate the behavior of a FSWG under a voltage dip the PSCAD has been used [11]. Two simulations are considered to obtain the response of the WG under voltage dips. The first one consists in the WG directly connected to the grid with capacitor bank for reactive power compensation (the capacitor bank is selected to obtain a power factor of 0.958) and the second one is the WG connected to the grid without the reactive power compensation. All simulations where made using the nominal wind speed (16m/s).

In order to understand the figures that shown the simulation results is necessary to use the following nomenclature:

• Lim P Zx: Limit of Active Power in zone x.

 P Zx: Active power in Zone x including the capacitor bank.

 P NC Zx: Active power in zone x without the capacitor bank.

#### *1. Brazil*

As mentioned before the Brazilian grid code does not have requirements in active and reactive power consumption or in reactive current injection. The simulations of the Brazilian grid code are not presented because there are no limits to compare the performance of the WG and the LVRT profile given is similar to the Spanish grid code so this does not represent a big difference in the simulations.

#### *2. Denmark*

The requirements of the Danish grid code are that the WG shall produce active power following the equation [\(1\)](#page-308-3) and as maximum take 1 times its nominal current. Following these requirements the response of the WG is divided in two zones (see [Fig. 2\)](#page-308-0):

Zone 1: the simulation result can be seen in [Fig. 7](#page-310-0) .

![](_page_310_Figure_7.jpeg)

<span id="page-310-0"></span>Fig. 7 . WG responses under a voltage dip in Zone 1 (Denmark) Zone 2: the simulation result can be seen in [Fig. 8.](#page-310-1)

![](_page_310_Figure_9.jpeg)

<span id="page-310-1"></span>Fig. 8. WG responses under a voltage dip in Zone 2 (Denmark) *3. Germany*

The German grid code demands that the WG after the fault clearance must produce active power with a gradient of at least 20% of the nominal capacity per second until it reaches

the original value and within 20ms the WG must feed-in the required reactive current following the characteristic presented in [Fig. 4.](#page-308-2) To observe these requirements the response of the WG is divided in three zones:

Zone 1: the simulation result can be seen in [Fig. 9.](#page-310-2)

![](_page_310_Figure_14.jpeg)

<span id="page-310-2"></span>![](_page_310_Figure_15.jpeg)

![](_page_310_Figure_16.jpeg)

<span id="page-310-3"></span>![](_page_310_Figure_17.jpeg)

![](_page_310_Figure_18.jpeg)

<span id="page-310-4"></span>*4. Spain*

The requirements of the Spanish grid code are simulated as it was summarized in [Table 1.](#page-309-2) Unlike the other grid codes the Spanish grid code demands that the WG have to withstand the profile given in [Fig. 5](#page-309-1) but it also says that the test has to be done using the equivalent electrical grid shown in PVVC [9]. There are presented two simulations, one using the equivalent electrical grid where it is simulated a three-phase fault that last 150ms and the second one following the profile presented in the P.O 12.3 shown in [Fig. 5.](#page-309-1) The graphical simulations presented are the ones corresponding to the P.O 12.3. In section [IV](#page-311-0) are presented the results of both simulations.

Zone 1: the simulation result can be seen in [Fig. 12.](#page-310-5)

![](_page_310_Figure_22.jpeg)

<span id="page-310-5"></span>Fig. 12. WG responses under a voltage dip in Zone 1 (P.O 12.3 Spain) • Zone 2: the simulation result can be seen in [Fig. 13.](#page-311-1)

![](_page_311_Figure_0.jpeg)

<span id="page-311-1"></span>Fig. 13. WG responses under a voltage dip in Zone 2 (P.O 12.3 Spain) Zone 3: the simulation result can be seen in [Fig. 14.](#page-311-2)

![](_page_311_Figure_2.jpeg)

<span id="page-311-2"></span>Fig. 14. WG responses under a voltage dip in Zone 3 (P.O 12.3 Spain) *5. UK*

The UK requirements for the generating units demands that after the fault clearance and within 0.5 seconds, active power output shall be restored to at least 90% of the level available before the fault (in this case nominal power). Also during the period of the fault the WG unit shall generate maximum reactive current, which in this case is considered to be the nominal current. In order to observe this requirements the reponse of the WG is divided in two zones:

Zone 1: the simulation result can be seen in [Fig. 15.](#page-311-3)

![](_page_311_Figure_6.jpeg)

<span id="page-311-3"></span>![](_page_311_Figure_7.jpeg)

![](_page_311_Figure_8.jpeg)

#### IV. ANALYSIS OF THE SIMULATIONS

<span id="page-311-4"></span><span id="page-311-0"></span>The figures presented in *[III.B](#page-309-5)* presents the behavior of the FSWG under the requirements of all the grid codes proposed in this study. In order to analyze if the WG is fulfilling those requirements the minimum values of each of the zones are presented in the [Table 4.](#page-312-8) It can be seen that the most demanding requirement is the reactive current, in almost all the cases is the one that the WG is unable to fulfill. It is important to notice that in the case of Spain when the simulation is done using the profile in the P.O 12.3 the FSWG is able to fulfill requirements. However, it is not capable to accomplish it if the simulation is done using the equivalent electrical grid presented in the PVVC.

Normally the capacitor banks are used to keep the power factor at unit in WG's. Although the capacitor bank is not meant to make the WG accomplish the grid codes, it can be seen in [Table 4](#page-312-8) that when it is used, the amount of intervention for the especial equipment like the STATCOM is reduced, e.g. in the German simulation in the Zone 2 the amount of consumed reactive current is reduced in a 10%. In the Spanish grid code using the profile in the P.O 12.3 the reactive power consumption is reduced a 15% meanwhile in the simulation with the profile of the PVVC it is reduced a 25%. There are also big improvements, like in the case of the UK's simulation, where the reactive current consumption is reduced almost a 44%.

Finally, the German grid code seems to be the most demanding one due to is the one where none of the requirements are fulfilled.

#### V. CONCLUSIONS

In this paper were analyzed and presented the most common LVRT requirements in the grid codes of the countries that are presenting worldwide trends in the wind energy area. The more demanding appear to be the German and the UK code since they demand that the WG has to withstand a fault of zero volts and they do not allow any reactive energy consumption during the voltage dip.

Simulation results show that FSWG is unable to fulfill the requirements of the grid codes, as can be seen in the [Table 4.](#page-312-8) The impact of considering capacitor bank in simulation is also presented.

The simulation study shows that the capacitor bank reduces the requirements for the dimensioning of the equipment necessary to achieve the LVRT capability.

<span id="page-312-6"></span>*A. Power efficiency curve*

![](_page_312_Figure_2.jpeg)

<span id="page-312-7"></span>*B. Wind generator parameters*

TABLE 3. INDUCTION GENERATOR PARAMETERS

![](_page_312_Picture_866.jpeg)

#### VII. REFERENCES

<span id="page-312-0"></span>[1] REE. (2006, October) Red Eléctrica de España P.O.12.3 Requisitos de respuesta frente a huecos de tensión de las instalaciones eólicas (in Spanish). [Online][. www.ree.es](file:///C:/Users/Camilo/Documents/My%20Dropbox/Codigos%20de%20red/Response%20of%20FSWG%20under%20differents%20GC%20Febrero%202012/www.ree.es)

- [2] E.ON Netz GmbH, Verband der Netzbetriiber VND. (2007, August) Transmision Code 2007. Network and system rules of the German transmission system operators. [Online][. www.vdn-berlin.de](file:///C:/Users/Camilo/Documents/My%20Dropbox/Codigos%20de%20red/Response%20of%20FSWG%20under%20differents%20GC%20Febrero%202012/www.vdn-berlin.de)
- <span id="page-312-1"></span>[3] Múfit Altin et al., "Overview of Recent Grid Codes for Wind Power Integration," in *Proceedings of the international Conference on Optimisation of Electrical and Electronic Equipment, OPTIM, art. no. 5510521* , Brasov, 2010, pp. 1152-1160.
- [4] ONS. (2010, September) Operador Nacional do sistema Elétrico Submódulo 3.6 Rev1\_1. Requisitos técnicos mínimos para a coneão às instalações de transmissão (in Potuguese). [Online][. www.ons.org.br](file:///C:/Users/Camilo/Documents/My%20Dropbox/Codigos%20de%20red/Response%20of%20FSWG%20under%20differents%20GC%20Febrero%202012/www.ons.org.br)
- <span id="page-312-2"></span>[5] H Li and Z Chen, "Overview of different wind generator systems and their comparisons," *IET Renewable Power Generation*, vol. 2, no. 2, pp. 123-138, August 2008.
- [6] T. Ackermann, *Wind power in power systems*. Stockholm, Sweden: John Willley & Sons, 2005.
- <span id="page-312-3"></span>[7] Energinet. (2004, December) Regulation TF 3.2.5 Wind turbines connected to grids with voltages above 100kV. Eltra and Elkraft System. [Online][. www.energinet.dk](file:///C:/Users/Camilo/Documents/My%20Dropbox/Codigos%20de%20red/Response%20of%20FSWG%20under%20differents%20GC%20Febrero%202012/www.energinet.dk)
- <span id="page-312-4"></span>[8] C Carrillo, F. Pérez-Sabín, E. Díaz-Dorado, and J. Cidrás, "Flicker mitigation and voltage sag ride through of a wind turbine using an STATCOM," in *Flicker mitigation and voltage sag ride through of a wind turbine using an STATCOM EWEC'09* , Marsella, 2009.
- [9] Asociación Empresarial Eólica. (2011, May) Procedure for verification validation and certification of the requirements of the PO 12.3 on the response of wind farms and photovoltaic plants in the event of voltage dips, Version 9. [Online][. www.aeeolica.org](file:///C:/Users/Camilo/Documents/My%20Dropbox/Codigos%20de%20red/Response%20of%20FSWG%20under%20differents%20GC%20Febrero%202012/www.aeeolica.org)
- <span id="page-312-5"></span>[10] National Grid Electricity Transmission plc. (2012, January) The grid code, issue 4, Revision 10. [Online][. www.nationalgrid.com](file:///C:/Users/Camilo/Documents/My%20Dropbox/Codigos%20de%20red/Response%20of%20FSWG%20under%20differents%20GC%20Febrero%202012/www.nationalgrid.com)
- [11] Manitoba HVDC Research center. (2005) PSCAD/EMTDC v4.2.0 Power system simulation software manual.

<span id="page-312-8"></span>![](_page_312_Picture_867.jpeg)

 $T_{\text{S}}$ 

Contents lists available at [SciVerse ScienceDirect](www.elsevier.com/locate/rser)

![](_page_313_Picture_2.jpeg)

Renewable and Sustainable Energy Reviews

![](_page_313_Picture_4.jpeg)

journal homepage: <www.elsevier.com/locate/rser>

## Review of power curve modelling for wind turbines

C. Carrillo<sup>\*</sup>, A.F. Obando Montaño, J. Cidrás, E. Díaz-Dorado

Department of Electrical Engineering, EEI, University of Vigo, 36310 Vigo, Spain

#### article info

Article history: Received 15 February 2012 Received in revised form 9 January 2013 Accepted 14 January 2013 Available online 9 February 2013

Keywords: Wind energy Variable speed wind turbine generator Power curve Curve fitting

#### **ABSTRACT**

Currently, variable speed wind turbine generators (VSWTs) are the type of wind turbines most widely installed. For wind energy studies, they are usually modelled by means the approximation of the manufacturer power curve using a generic equation. In literature, several expressions to do this approximation can be found; nevertheless, there is not much information about which is the most appropriate to represent the energy produced by a VSWT. For this reason, in this paper, it is carried out a review of the equations commonly used to represent the power curves of VSWTs: polynomial power curve, exponential power curve, cubic power curve and approximate cubic power curve. They have been compared to manufacturer power curves by using the coefficients of determination, as fitness indicators, and by using the estimation of energy production. Data gathered from nearly 200 commercial VSWTs, ranging from 225 to 7500 kW, has been used for this analysis. Results of the analysis presented in the paper show that exponential and cubic approximations give the higher  $R^2$ values and the lower error in energy estimation. With the approximate cubic power curve quite high values of  $R<sup>2</sup>$  and low errors in energy estimation are achieved, which makes this kind of approximation very interesting due to its simplicity. Finally, the polynomial power curve shows the worst results mainly due to its sensitivity to the data given by the manufacturer.

 $©$  2013 Elsevier Ltd. All rights reserved.

#### Contents

![](_page_313_Picture_316.jpeg)

Abbreviations: WTG, wind turbine generator; VSWT, variable speed wind turbine  $*$  Corresponding author. Tel.:  $+34$  986 813 912.

E-mail addresses: [carrillo@uvigo.es \(C. Carrillo\),](mailto:carrillo@uvigo.es)

felipe.obando@uvigo.es (A.F. Obando Montaño), jcidras@uvigo.es (J. Cidrás), ediaz@uvigo.es (E. Díaz-Dorado).

#### 1. Introduction

The power curve of a WTG is obtained by the manufacturers from field measurements of wind speed and power, apart from environmental values (temperature, pressure and relative

<sup>1364-0321/\$ -</sup> see front matter @ 2013 Elsevier Ltd. All rights reserved. <http://dx.doi.org/10.1016/j.rser.2013.01.012>

![](_page_314_Picture_634.jpeg)

humidity). The measurements are usually averaged and normalised to a reference air density using normalised procedures [1]. The resulting discrete values of the power curve for a determined WTG are usually available from manufacturers, and they can be used for studies involving energy evaluation.

Nevertheless, for the sake of generality, it is common that a generic equation for modelling the power curve will be preferred in studies about WTG modelling [2–5], analysis of wind energy potential [6], site matching [5,7–9], cost modelling [10,11], etc. In this context, the use of an equation for representing a power curve and the obtention of its parameters becomes an important issue. The main problem derived from using a generic equation is the fact that is hard to know how this equation will accurately represent any commercial WTG.

In the first term, the power curve of a WTG can be estimated using the power curve coefficient  $(C_p)$  from the turbine blade parameters (blade design, tip speed ratio and pitch angle) [4], the rotor dimensions and the reference air density. For example in [12] the power coefficient is calculated through an expression that links the blade radius, blade design constant and wind turbine shaft angular speed with the power coefficient. In [11] an expression is proposed for the approximation of  $C_p$ , considering a rated power coefficient, rated wind speed and a parameter expressing the operation range of wind speed. The shortcomings of using the models proposed in [11] and [12] are that they depend on some technical factors of the wind turbines which are difficult to obtain from the manufacturers.

Another way to approximate the power curve is presented in [2], where power curves are approximated by means of fitting techniques, like least squares or cubic spline interpolation. Although pretty accurate fits are achieved, the resulting power curve equations are quite complex, which makes it difficult to find a generic expression.

To overcome the problems depicted above, the power curve of WTGs is usually represented by means of a polynomial power curve [13–15] or by means of an exponential power curve or its simplifications [16]. Their parameters can be derived from manufacturer data or by fitting the manufacturer power curve. However, although these expressions are widely used, there is little evidence of how these curves fit with real WTGs [13–18]. For this reason, in this paper is presented a study of the power curve models taking into account a database with manufacturer information from nearly 200 variable speed wind turbines (VSWT). Only VSWTs have been considered in this paper because they represent the state of art of commercial WTGs installed at present. The most important wind turbine manufacturers have been included in this database.

In order to analyse which are the most appropriate equations to approximate power curves, it is also presented a critical comparison of the fitted power curves considering the coefficient of determination  $R^2$ , as a measure of goodness of fit, and the difference between the estimations of energy density when the fitted and the manufacturer power curves are used.

The paper is organised as follows. Section 2 presents the identification of the main features of the power curve. Section 3 summarises the most typical models used for the representation of the power curves. Section 4 shows the database used for the characterisation of the power curves including the main characteristics of the wind turbines. In Section 5, the results of the fitting methods and indicators of fitness are presented. Finally, conclusions are given in Section 7.

#### 2. Energy evaluation and power curve

The available power of the wind that crosses the rotor of a wind turbine can be obtained from

$$
p_w(v) = \frac{1}{2}A\rho v^3\tag{1}
$$

where  $p_w(v)$  is the power in W associated to a wind speed v in m/s, A is the rotor area in  $m^2$  and  $\rho$  is the air density (typ. 1225 kg/m<sup>3</sup> [1]). This power is related to power generated by a wind turbine by means of the power coefficient

$$
C_p(v) = p(v)/p_w(v)
$$
 (2)

where  $p(v)$  is the power generated by the wind turbine in W,  $C_p$  is the power coefficient that is related to the blade design, the tip angle and the relationship between rotor speed and wind speed. The maximum theoretical value of power coefficient, known as the Betz limit, is 0.593 (16/27). However, this value is not achievable with real turbines and its maximum value is normally around 0.5. The power coefficient can be obtained from the manufacturer data, as a consequence, mechanical and electrical losses are usually included in the coefficient value as well as the aerodynamic behaviour of blades.

The power delivered by a wind turbine is usually represented through its power curve, where a relation between the wind speed and the power is established. For the VSWTs, this relationship can be expressed in the following way:

$$
p(v) = \begin{cases} 0 & v < v_{ci} \text{ or } v > v_{co} \\ q(v) & v_{ci} \le v < v_{r} \\ P_{r} & v_{r} \le v \le v_{co} \end{cases}
$$
(3)

where  $p(v)$  is the electric power in W,  $v_{ci}$  is the cut-in wind speed in m/s,  $v_{\rm co}$  is the cut-out wind speed in m/s,  $v_r$  is the rated wind speed in m/s,  $P_r$  is the rated power in W and  $q(v)$  is the non-linear relationship between power and wind speed (see Fig. 1).

The shape of the non-linear part is related to the control strategy of extracting as much power as possible from the wind. This is why it is roughly represented by a cubic expression [17].

The zones of the power curve defined by cut-in, rated and cut-out wind speeds are clearly specified in (3). Nevertheless, it must be kept in mind that the power curve is obtained from mean values of a set of measurements [1]. This is the main explanation for the typical smooth shape of the power curve. Consequently, the limits shown in (3) are not as clearly defined in manufacturer power curve as those shown in the mentioned equation.

The energy density E in  $W/m^2$  for a specific wind site and a wind turbine can be obtained by using the power curve and the probability distribution function of wind speed

$$
E = \frac{1}{A} \int_{\nu_{ci}}^{\nu_{co}} p(\nu) f(\nu) d\nu \tag{4}
$$

where  $f(v)$  represents the probability in p.u. associated to the wind speed  $\nu$  [19]. The discrete version of this equation can be written as

$$
E = \frac{1}{A} \sum_{j=1}^{N} f r_j p(v_j) = \frac{1}{A} \sum_{j=1}^{R-1} f r_j p(v_j) + \frac{1}{A} P_r \sum_{j=R}^{O} f r_j
$$
(5)

where N is the number of power curve values,  $v_1 = v_{ci}$  is the cut-in speed,  $v_{0} = v_{\text{co}}$  is the cut-out wind speed,  $v_{R} = v_{r}$  is the rated wind speed and  $f_{ri}$  is the relative frequency associated to each wind speed  $v_i$  that can be obtained from the histogram of wind speeds.

#### 3. Power curve characterisation

The most typical mathematical equations for representing the non-linear part  $q(v)$  of a power curve are:

- Polynomial power curve.
- Exponential power curve.
- Cubic power curve.
- Approximate cubic power curve.

#### 3.1. Polynomial power curve

In the polynomial power curve approximation, a second degree polynomial is used to fit  $q(v)$  [13–15]

$$
q(v) = C_1 + C_2 v + C_3 v^2
$$
 (6)

where  $C_1$ ,  $C_2$  and  $C_3$  are coefficients calculated from  $v_{ci}$ ,  $P_r$  and  $v_r$ .

![](_page_315_Figure_19.jpeg)

Fig. 1. Representation of the power curve.

$$
C_2 = \frac{1}{(\nu_{ci} - \nu_r)^2} \left[ 4(\nu_{ci} + \nu_r) \left( \frac{\nu_{ci} + \nu_r}{2\nu_r} \right)^3 - 3\nu_{ci} - \nu_r \right]
$$
  

$$
C_3 = \frac{1}{(\nu_{ci} - \nu_r)^2} \left[ 2 - 4 \left( \frac{\nu_{ci} + \nu_r}{2\nu_r} \right)^3 \right]
$$

#### 3.2. Exponential power curve

When an exponential power curve is used to model a VSWT power curve, the non-linear curve  $q(v)$  is approximated by using [16]

$$
q(\nu) = \frac{1}{2}\rho A K_p \left(\nu^{\beta} - \nu_{ci}^{\beta}\right) \tag{7}
$$

where  $K_p$  and  $\beta$  are constants.

#### 3.3. Cubic power curve

A typical simplification of the expression shown in (7) can be obtained supposing  $v_{ci}$  equal to zero and  $\beta$  equal to three. As a result, a cubic power curve approximation, that is similar to (1), is obtained [5,20]

$$
q(\nu) = \frac{1}{2}\rho A C_{p,eq} \nu^3
$$
\n<sup>(8)</sup>

where  $C_{p,eq}$  is a constant equivalent to the power coefficient.

#### 3.4. Approximate cubic power curve

An approximation of (8), called approximate cubic power curve, can be obtained by assuming  $C_{p,eq}$  equal to the maximum value of effective power coefficient ( $C_{p,max}$ ). The term "effective" means that mechanical and electrical losses are included in this coefficient. The resulting equation is

$$
q(v) = \frac{1}{2}\rho A C_{p,\text{max}} v^3
$$
\n(9)

#### 4. Wind turbine characteristics

The first step in order to compare the power curves is to gather VSWT data from different WTG databases and information from manufacturers [21–26]. A database of 187 VSWTs, including parameters like power curve data and type of generator, has been used (see Appendix B). As an example, the representation of the power curves can be seen in Fig. 2. The values of cut-in, cut-out, rated wind

![](_page_315_Figure_35.jpeg)

Fig. 2. Representation of all power curves in database.

speed, maximum hub height and the type of generator are presented in Figs. 3–5. Finally, the VSWT technologies are shown in Fig. 6.

As a first analysis, it can be concluded that the typical values for cut-in wind speeds are lower than 5 m/s ( $v_{ci}$  < 5 m/s), for cut-out wind speeds are higher than 15 m/s ( $v_{\rm co} > 15$  m/s), and rated wind speeds lie between 8 m/s and 18 m/s (8 m/s  $\lt v_{cr}$   $\lt$  18 m/s) as can be seen in Fig. 5.

Aiming to guarantee the consistency of data,  $v_{ci}$ ,  $v_r$  and  $v_{co}$ have been directly obtained from the manufacturer power curve.

#### 5. Power curve modelling

#### 5.1. Power curve fitting

The main objective of this paper is to determine which of the equations presented in Section 3 are the most appropriate to represent the behaviour of the power curves given by the manufacturers. For this reason the proposed equations to be evaluated are

![](_page_316_Figure_7.jpeg)

Fig. 3. Histogram of rated power.

![](_page_316_Figure_9.jpeg)

Fig. 4. Histogram of maximum hub height.

![](_page_316_Figure_11.jpeg)

Fig. 5. Histogram of cut-in, rated and cut-out wind speeds.

the polynomial (6), the exponential (7), the cubic (8) and the approximate cubic (9) power curves. The parameters for the calculation of polynomial power curve,  $C_1$ ,  $C_2$  and  $C_3$  in (6), and the parameter of approximate cubic power curve,  $C_{p,max}$  in (9), can be obtained directly from the manufacturer data.

In the other hand, the parameters of the exponential power curve,  $K_p$  and  $\beta$  in (7), and the parameter in the cubic power curve,  $C_{p,eq}$  in (8), must be calculated using a curve fitting method. In this case, it has been used a least squares one which minimises the following index:

$$
J = \sum_{j=1}^{R-1} (q(v_j) - q'(v_j))^2
$$
\n(10)

where  $q(v)$  represents the non-linear part of manufacturer power curve (see Fig. 1) and  $q'(v)$  is its corresponding fitted curve.

The index J has been minimised using a Nelder–Mead simplex method implemented in MATLAB [27].

#### 5.2. Goodness of fit

Two indicators of goodness of fit have been selected for the comparison of the power curves: the coefficient of determination  $R<sup>2</sup>$  and the mean energy production calculated by using different mean wind speeds.

#### 5.2.1. Coefficient of determination  $R^2$

The coefficient of determination  $R^2$  is used to compare the results of the manufacturer power curve with the power curves

![](_page_316_Figure_22.jpeg)

Fig. 6. Histogram of VSWT technologies.

![](_page_316_Figure_24.jpeg)

Fig. 7. Rayleigh probability density function of the mean wind speeds (5, 6, 7, and 8 m/s).

obtained with (6)–(9). This coefficient can be defined as

$$
R^{2} = 1 - \frac{\sum_{j=1}^{R-1} (q(v_{j}) - q'(v_{j}))^{2}}{\sum_{j=1}^{R-1} (q(v_{j}) - \xi(q(v_{j}))^{2}}
$$
(11)

where  $\xi{q(v)}$  is the mean of the non-linear part of the manufacturer power curve.

In this case, the  $R^2$  coefficient is closely related to the expression of index J in (10) used during the curve fitting process. Thus, for the exponential and cubic power curves the  $R^2$  values are supposed to be the highest.

#### 5.2.2. Energy production

Another selection criteria considered, in order to determine which is the most appropriate equation that fits the manufacturer power curves, is the relative error between the energy calculated from manufacturer power curve and the energy obtained from the fitted power curves. For this calculation, a set of Rayleigh PDF with different mean wind speeds (5, 6, 7 and 8 m/s) has been used. Its representation can be seen in Fig. 7 [19]. These mean wind speeds have been chosen because they are typical in wind energy installations, and with them can be achieved the common utilisation times between 2200 and 3500 h/year [17].

The error of energy density  $\varepsilon$  in % is calculated by means of the following expression:

$$
\varepsilon = \frac{E'-E}{E} \times 100\tag{12}
$$

where  $E$  is the energy density obtained from manufacturer power curve and  $E'$  is the energy density obtained from the fitted power

Table 1

| Manufacturer power curve. |  |  |
|---------------------------|--|--|
|---------------------------|--|--|

![](_page_317_Picture_634.jpeg)

![](_page_317_Figure_13.jpeg)

Fig. 8. Power curve and its approximations.

#### Table 2

Parameters of approximation equations for a 2 MW VSWT.

![](_page_317_Picture_635.jpeg)

![](_page_317_Picture_636.jpeg)

Goodness of fit for a 2 MW VSWT.

![](_page_317_Picture_637.jpeg)

![](_page_317_Figure_21.jpeg)

Fig. 9. Values obtained for the coefficient of determination  $R^2$ .

#### Table 4

Summary of  $R^2$  values: mean and standard deviation.

![](_page_317_Picture_638.jpeg)

curve (polynomial, exponential, cubic or approximate cubic power curve).

#### 6. Results

All equations for power curve modelling have been applied for each power curve in the database. As an example, a power curve of a 2 MW VSWT, whose manufacturer power curve is shown in Table 1, has been analysed. The approximations curves are presented in Fig. 8 and its parameters can be seen in Table 2. For this case, the obtained results are shown in Table 3.

Fig. 9 represents the  $R^2$  results from fitting the power curves of all the VSWTs from the database. As can be seen, the  $R^2$  values for the polynomial fitting are the worst with values lower than 0.5. This is because the polynomial expression is the one that depends the most on data presented by the manufacturer in the power curve. Also, it can be seen in Fig. 9 that  $R^2$  values for the exponential, cubic and the approximate cubic are over the 0.92 which is a pretty good fit. So far, it can be concluded that the exponential and the cubic have the best behaviour. Table 4 shows a summary of the mean and standard deviation values of the results obtained for  $R^2$ .

The distributions of errors of energy density  $\varepsilon$  for the polynomial, exponential, cubic and the approximate cubic power curves are shown in Fig. 10. The main conclusion here is that the exponential and the cubic power curves, represented by (7) and (8), have the best behaviour in terms of mean power error and the lowest standard deviation. Results can be seen in Table 5.

Polynomial approximation has the worst results for all goodness of fit indicators. This can be explained by its strong dependence on the power curve parameters: cut-in, cut-out and rated wind speed, specially the last one. The effect that the rated wind speed value has in the fitting results is analysed in Appendix A.

#### 7. Conclusions

A review of the most common equations (polynomial, exponential, cubic and approximate cubic) used to model VSWT power curves has been presented. They have been analysed in order to establish

![](_page_318_Figure_9.jpeg)

Fig. 10. Distribution of mean power error for the polynomial, exponential, cubic and cubic approx. expressions at different mean wind speeds (5, 6, 7, and 8 m/s). their capability to represent commercial VSWTs. For this purpose, data from nearly 200 commercial VSWTs has been used. The comparison between power curve models has been done using the well-known coefficient of determination  $R^2$ . Furthermore, for comparison purposes, it has been introduced the difference between the estimation of the energy production using manufactured power curve and using its approximation. For the sake of simplicity, a set reduced set of Rayleigh wind distributions has been considered for these energy estimations.

Finally, the results of evaluating the power curve modelling methods can be summarised as follows:

 Exponential and cubic equations are the best when the coefficient of determination and the error in energy density are considered.

#### Table 5

Summary of  $\varepsilon$  values: mean and standard deviation.

![](_page_318_Picture_570.jpeg)

![](_page_318_Figure_17.jpeg)

Fig. 11. Histogram of differences between rated wind speed and modified rated wind speed  $(v_r-v_{rm})$ .

![](_page_318_Picture_571.jpeg)

**Table 6**<br>Summary of R<sup>2</sup> values with  $\nu_{rm}$ 

![](_page_318_Picture_572.jpeg)

![](_page_318_Picture_573.jpeg)

Summary of  $\varepsilon$  values with  $v_{rm}$ .

![](_page_318_Picture_574.jpeg)

#### Table 8

Wind turbine database.

![](_page_319_Picture_245.jpeg)

### Table 8 (continued )

![](_page_320_Picture_250.jpeg)

![](_page_321_Picture_350.jpeg)

![](_page_321_Picture_351.jpeg)

- Approximate cubic equation gives acceptable values of goodness of fit which makes this approximation very attractive due to its simplicity.
- Polynomial equation, in spite of how simply are obtained its parameters, gives the worst results in terms of fitting. This is caused by its sensitivity to the values of the parameters, especially to the rated wind speed value.

#### Acknowledgement

This work was supported in part by the Ministry of Science and Innovation under Contract ENE 2009-13074.

#### Appendix A. The effect of rated wind speed value in polynomial approximation

The polynomial approximation is calculated by using cut-in, cutout and rated wind speeds. Its behaviour, in terms of fitting, strongly depends on the values of these parameters, especially on rated wind speed. In order to analyse this behaviour a new value for the rated wind speed called modified rated wind speed  $(v_{rm}$ ) has been computed.  $v_{rm}$  has been calculated so that its value minimises the index  $J$  (see (10)). The histogram of differences between the rated wind speed and the modified rated wind speed is shown in Fig. 11.

Results in Tables 6 and 7 show that the values of indicators of goodness of fit for polynomial approximation have improved when  $v_{rm}$  has been considered. However this improvement in the indicators is not enough to achieve the values shown for the rest of approximations (see Tables 4 and 5). Moreover, the main advantage of polynomial approximation is how simply its parameters are obtained. Nevertheless, that simplicity disappears when the parameter  $v_{rm}$  needs to be calculated.

For the other approximation equations, the improvement achieved by using a similar procedure is negligible.

#### Appendix B. Wind turbine database

Table 8 shows the main values of the database of wind turbines.

#### References

- [1] IEC 61400-12-1. Wind turbines—Part 12-1: power performance measurements of electricity producing wind turbines; 2005.
- Thapar V, Agnihotri G, Sethi VK. Critical analysis of methods for mathematical modelling of wind turbines. Renewable Energy 2011;36:3166–77.
- [3] Carrillo C, Diaz-Dorado E, Silva-Ucha M, Perez-Sabin F. Effects of WECS settings and PMSG parameters in the performance of a small wind energy generator. In: Proceedings of SPEEDAM, Pisa (Italy); 2010.
- [4] Carrillo C, Feijóo A, Cidrás J. Comparative study of flywheel systems in an isolated wind plant,. Renewable Energy 2009;34(3):890–8.
- [5] Jangamshetti S, Rau VGuruprasada. Normalized power curves as a tool for identification of optimum wind turbine generator parameters,. IEEE Transactions on Energy Conversion 2001;16(3):283–8.
- [6] Jowder F. Wind power analysis and site matching of wind turbine generators in Kingdom of Bahrain. Applied Energy 2009;86:538–45.
- [7] Hu S-y, Cheng J-h. Performance evaluation of pairing between sites and wind turbines. Renewable Energy 2007;32(11):1934–47.
- [8] EL-Shimy M. Optimal site matching of wind turbine generator: case study of Gulf of Suez region in Egypt. Renewable Energy 2010;35:1870–8.
- [9] Salameh Z, Safari I. Optimum windmill—site matching. IEEE Transactions on Energy Conversion 1992;7(4):669–76.
- [10] Chedid R, Akiki H, Rahman S. A decision support technique for the design of hybrid solar-wind power systems. IEEE Transactions on Energy Conversion 1998;13(1):76–83.
- [11] Kiranoudis C, Maroulis Z. Effective short-cut modelling of wind park efficiency. Renewable Energy 1996;11(4):439–57.
- [12] Tang L, Zadavil R. Shunt capacitor failures due to windfarm induction generator self-excitation phenomenon. IEEE Transactions on Energy Conversion 1993;8(3):513–9.
- [13] Giorsetto P, Utsurogi K. Development of a new procedure for reliability modeling of wind turbine generators. IEEE Transactions on Power Apparatus and Systems 1983;vol. PAS-102(1):134–43.
- [14] Wen J, Zheng Y, Donghan F. A review on reliability assessment for wind power. Renewable and Sustainable Energy Reviews 2009;13:2485–94.
- [15] Justus C, Hargraves W, Yalcin A. Nationwide assessment of potential output from wind-powered generators. Journal of Applied Meteorology 1976;15(7): 673–8.
- [16] Mathew S. Wind energy: fundamentals, resource analysis and economics. Berlin: Springer; 2006.
- [17] Ackermann T. Wind power in power systems. Stockholm Sweden: John Wiley & Sons; 2005.
- [18] Manwell J, McGowan J, Rogers A. Wind energy explained, theory, design and application. Amherst: John Wiley & Sons, Ltd; 2002.
- [19] Carta J, Ramírez P, Velázquez S. A review of wind speed probability distributions used in wind energy analysis. Case studies in the Canary Islands. Renewable and Sustainable Energy Reviews 2009;13:933–55.
- [20] Linders J, Thiringer T. Control by variable rotor speed of a fixed-pitch wind turbine operating in a wide speed range. IEEE Transactions on Energy Conversion  $1993;8(3):520-6$ .<br>[21] Available from:  $\langle$  www.w
- $\langle$ <www.wind-power-program.com> $\rangle$ ; 2010 [accessed 10.12.10].
- [22] Available from:  $\langle$  <www.thewindpower.net>  $\rangle$ . [accessed December 2010].
- [23] SOTAVENTO Parque Eólico Experimental. Available at:  $\langle$  [www.sotaventogali](www.sotaventogalicia.com) cia.com  $\rangle$ .
- [cia.com](www.sotaventogalicia.com)).<br>[24] Gamesa; 2011. Available from: 〈<www.gamesacorp.com>〉.<br>[25] ENERCON: 2011. Available from: 〈www.enercon.de〉.
- 
- [25] ENERCON; 2011. Available from: 〈<www.enercon.de>〉.<br>[26] NORDEX; 2011. Available from: 〈<www.nordex-online.com>〉<br>[27] Lagarias L. Reeds L. Wright, M. Wright, P. Convergence, pr
- [27] Lagarias J, Reeds J, Wright M, Wright P. Convergence properties of the Nelder–Mead simplex method in low dimensions,. SIAM Journal of Optimization 1998;9(1):112–47.

![](_page_323_Picture_1.jpeg)

*Article* 

## **An Approach to Determine the Weibull Parameters for Wind Energy Analysis: The Case of Galicia (Spain)**

## **Camilo Carrillo \*, José Cidrás, Eloy Díaz-Dorado and Andrés Felipe Obando-Montaño**

Department of Electrical Engineering, University of Vigo, EEI, Campus Univ. s/n, Vigo 36310, Spain; E-Mails: jcidras@uvigo.es (J.C.); ediaz@uvigo.es (E.D.-D.); felipe.obando@uvigo.es (A.F.O.-M.)

**\*** Author to whom correspondence should be addressed; E-Mail: carrillo@uvigo.es; Tel.: +34-986-813912; Fax: +34-986-81217.

*Received: 19 February 2014; in revised form: 21 March 2014 / Accepted: 21 March 2014 / Published: 23 April 2014* 

**Abstract:** The Weibull probability density function (PDF) has mostly been used to fit wind speed distributions for wind energy applications. The goodness of fit of the results depends on the estimation method that was used and the wind type of the analyzed area. In this paper, a study on a particular area (Galicia) was performed to test the performance of several fitting methods. The goodness of fit was evaluated by well-known indicators that use the wind speed or the available wind power density. However, energy production must be a critical parameter in wind energy applications. Hence, a fitting method that accounts for the power density distribution is proposed. To highlight the usefulness of this method, indicators that use energy production values are also presented.

**Keywords:** wind energy; Weibull distribution; parameter estimation

## **1. Introduction**

In recent years, the use of wind energy has been continuously growing, even at double-digit rates in several countries. Spain has the fourth largest wind capacity in the world rankings, with 21,674 MW installed in 2012 [1]. In northwest Spain, Galicia represents approximately 15% of this capacity with 3311 MW, and there are plans in development to install more than 3300 MW. Furthermore, the Galician installed power density was 11.2 MW/100 km<sup>2</sup> in 2012, which is greater than the mean value of Spain  $(4.3 \text{ MW}/100 \text{ km}^2)$  and also greater than that in Denmark  $(9.2 \text{ MW}/100 \text{ km}^2)$ , Germany  $(8.8 \text{ MW}/100 \text{ km}^2)$ and The Netherlands  $(5.5 \text{ MW}/100 \text{ km}^2)$ .
In this context, characterizing the wind speed at a specific location or area is extremely important. This task is complex due to the random nature of the wind, which does not exactly follow any known statistical distribution [2]; this behavior is reflected, to a certain extent, in the power delivered by a wind turbine generator (WTG) [3–5]. Therefore, the best way to characterize the wind speed at a specific location is to perform "*in-situ*" measurements, which should last several years. However, in certain studies, the use of known probability density functions (PDFs) [6–9] is useful or unavoidable, for example, in commercial software packages that specialize in wind energy resources [10], national wind energy resource atlases [11,12], international standards [13], simulations of WTG behaviors [14,15], development of site-matching approaches [16,17], *etc*.

Difficulty arises in choosing the best PDF that fits the wind speed distribution [6,8]. Although there are several PDFs for this purpose [18–20], the PDFs most commonly used by researchers that study wind characteristic at wind sites are the Weibull and Rayleigh functions, which appear to be related to the nature of the wind in certain conditions [2,21].

Weibull parameters are typically obtained using well-known estimation methods, e.g., maximum likelihood, and the goodness of the resulting fits are evaluated by several indicators, e.g.,  $R^2$  [6,18–20,22]. In wind energy applications, evaluating the energy that can be produced in a certain area is one of the most important results associated with the estimation process [23]. However, typical PDF fitting methods and fitness indicators do not specifically consider the way energy is produced by WTGs, *i.e.*, their power curves. For this reason, a fitting method that takes into account the typical behavior of WTGs is proposed. Additionally, a set of fitness indicators that considers the performance of a WTG is also presented.

To evaluate the proposed fitting method and the proposed fitness indicators, data from several weather stations distributed around Galicia (northwest Spain) were used in this study. As background work related with this paper, certain studies that have had similar objectives must be emphasized. Carta *et al.* [6] presented an extensive review of typical PDF distributions and parameter estimation methods using wind data from the Canary Islands. Celik [18] and Akdağ *et al.* [24] specifically studied the estimation of the Weibull parameters in an area using different methods, where the results were evaluated using fitness indicators on the wind speed distribution and errors in the available wind energy. Chang [19], Seguro *et al.* [20], Stevens *et al.* [25], and Carta *et al.* [26] analyzed the relationship between WTG energy production and the fitness of a Weibull PDF. In these studies, WTG power curves were modeled by different equations using a reduced set of commercial machines as a reference. In this case, the error in the energy production was included as a fitness indicator but was not been included in the estimation methods of the PDF parameters.

#### **2. Wind Speed Data in Galicia (Spain)**

The analyzed region in this paper is Galicia, a region in northwest Spain, which is located in one of the windiest areas of Europe [27]. The Galician Meteorological Service, Meteogalicia, which is an entity that depends on the local government, publishes data from all the weather stations distributed around Galicia on its web page [28]. The data from these stations were used in this paper; however, only the windiest sites were selected to be studied. Wind speed data from the weather station in the Sotavento Experimental Wind Park [29,30], with measurements taken at heights of 20 m and 40 m, are also included in this paper. The 29 wind sites that were selected are listed in Table 1 and shown in Figure 1.

| No. | <b>Name</b>         | <b>MWS</b> | <b>ND</b> | No. | Name                   | <b>MWS</b> | <b>ND</b> |
|-----|---------------------|------------|-----------|-----|------------------------|------------|-----------|
| 1   | P.E. Sotavento 20 m | 5.5        | 6.6       | 16  | LU Fragavella          | 4.7        | 4.1       |
| 2   | P.E. Sotavento 40 m | 6.1        | 6.6       | 17  | LU Guitiriz            | 4.1        | 9.7       |
| 3   | CO A Gandara        | 6.8        | 1.1       | 18  | LU O Cebreiro          | 4.4        | 1.1       |
| 4   | CO Aldea Nova       | 3.8        | 1.3       | 19  | OU Alto de Rodicio     | 4.5        | 5.6       |
| 5   | CO Corrubedo        | 4.1        | 9.1       | 20  | OU Cabeza de Manzaneda | 6.4        | 3.2       |
| 6   | CO Corunha Dique    | 4.9        | 2.8       | 21  | OU Lardeira            | 5.4        | 3.0       |
| 7   | CO Lira             | 5.8        | 0.4       | 22  | OU Serra do Eixe       | 4.3        | 2.4       |
| 8   | CO Malpica          | 6.5        | 4.6       | 23  | <b>OU</b> Xares        | 4.4        | 2.9       |
| 9   | CO Marco da Curra   | 5.3        | 6.4       | 24  | PO Castro Vicaludo     | 6.1        | 6.3       |
| 10  | CO Muralla          | 6.9        | 3.8       | 25  | PO Coron               | 4.8        | 8.1       |
| 11  | CO Punta Candieira  | 8.0        | 4.4       | 26  | PO Fornelos de Montes  | 4.7        | 7.1       |
| 12  | CO Rio do Sol       | 6.1        | 1.5       | 27  | PO O Viso              | 3.7        | 2.3       |
| 13  | CO Salvora          | 5.7        | 4.0       | 28  | PO Ons                 | 5.5        | 5.1       |
| 14  | <b>LU</b> Ancares   | 4.9        | 8.4       | 29  | PO Serra do Faro       | 6.2        | 3.9       |
| 15  | LU Burela           | 5.5        | 3.6       |     |                        |            |           |

**Table 1.** Meteorological stations (No.: wind site number; MWS: mean wind speed in m/s; and ND: amount of data in years).

**Figure 1.** Meteogalicia weather stations, where the size of each circle is proportional to the measured mean wind speed, and the number inside each circle is the site number. The circles at the top left portion of the figure indicate the scale.

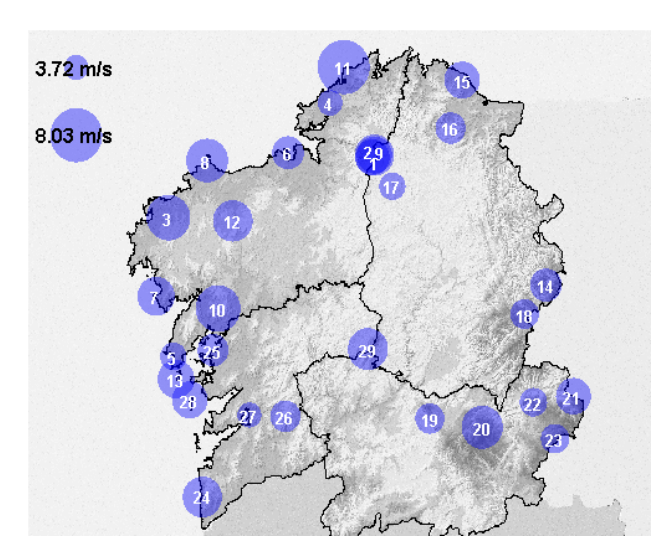

## **3. Wind Speed Distributions**

Wind speed is typically measured at weather stations at a height of 10 m every 10 m. The resulting wind speed series can be represented as:

$$
v = [v_i / i = 1...n]
$$
 (1)

where *n* is the number of data points.

The basic representation of wind speed data is the histogram. The most common form of the histogram is obtained by splitting the range of data into equally sized bins, called classes. Each class is represented by the middle value of the bin. Therefore, each bin *bj* with *∆v* width has associated a relative frequency:

$$
fr_j = n_j/n \tag{2}
$$

where  $n_i$  is the number of data points that falls inside the bin represented by the wind speed;  $v_i$  and  $fr_i$ is the relative frequency associated with bin "*j*". With this definition, the following relationships are fulfilled:

$$
\sum_{j=1}^{N} n_j = n; \ \sum_{j=1}^{N} fr_j = 1 \tag{3}
$$

where *N* is the number of bins.

Finally, the chosen bin width *∆v* for the histogram can affect the fitting results [19,26]. However, the typical values used for wind energy analysis are 0.5 m/s or 1 m/s [13,19,26]. In this paper, following the international standards, the value of  $\Delta v = 0.5$  m/s was selected.

The most widely used PDF to fit wind data is the Weibull distribution, which is defined as [2,21]:

$$
f(v) = \frac{k}{c} \left(\frac{v}{c}\right)^{k-1} e^{-\left(\frac{v}{c}\right)^k}
$$
 (4)

where  $k$  is the unitless shape parameter, and  $c$  is the scale parameter in m/s. When  $k$  is equal to 2, another commonly adopted PDF is obtained, the Rayleigh distribution; this distribution is used in the studies in the international standard IEC 61400-12-1 [13].

#### **4. Performance of Wind Energy Conversion Systems**

The available power of the wind that crosses the rotor of a WTG is [9,31]:

$$
p_{\rm w}(\nu) = \frac{1}{2} A \rho \nu^3 \tag{5}
$$

where  $p_w(v)$  is the power associated with wind speed *v*; *A* is the rotor area; and  $\rho$  is the air density (typically 1225 kg/m<sup>3</sup> [13]). This power relates to the power generated by a WTG by means of the power coefficient:

$$
c_p = p(v)/p_{\rm w}(v) \tag{6}
$$

where  $p(v)$  is the power generated by the WTG; and  $c_p$  is the power coefficient, which depends on the blade design, tip angle and the relationship between the rotor speed and wind speed. Its maximum theoretical value, known as the Betz limit, is  $16/27 \approx 0.593$ ). However, this value is not achievable with real WTGs; typically, its maximum value is approximately 0.5 [32]. The power coefficient can be obtained from manufacturer data where, apart from the aerodynamic behavior of the blades, the mechanical and electrical losses are considered.

When evaluating the available energy at a wind site, the following function is used:

$$
e_{\rm w}(\nu) = \frac{1}{4} f(\nu) \, p_{\rm w}(\nu) \tag{7}
$$

This function is called the wind power density distribution and represents the distribution of wind energy at different wind speeds per unit of time and rotor area  $(W/m<sup>2</sup>)$ . For a specific wind site, it can be obtained from Equation (5):

$$
e_{w}\left(v\right) = \frac{1}{2}\rho v^{3} f\left(v\right) \tag{8}
$$

Therefore, the total wind power density  $E_w$  is:

$$
E_{w} = \int_{0}^{\infty} e_{w}(v) dv = \frac{1}{2} \rho \int_{0}^{\infty} v^{3} f(v) dv
$$
 (9)

When a Weibull PDF is considered, the following equation can be used [31]:

$$
E_{\rm w} = \frac{1}{2} \rho c^3 \Gamma \left( 1 + \frac{3}{k} \right) \tag{10}
$$

where Γ is the Gamma function. The influence of the *k* and *c* parameters on the *E*w values will be discussed in Section 5.2.

## **5. Energy Evaluation by Means of Power Curves**

## *5.1. Power Curves*

The energy production of a WTG can be obtained by means of its power curve, where the relationship between the wind speed and the delivered power is established, and can be expressed by the following (see Figure 2) [32]:

$$
p(v) = \begin{cases} 0 & v < v_{ci} \text{ or } v > v_{co} \\ q(v) & v_{ci} \le v \le v_{r} \\ P_{r} & v_{r} < v \le v_{co} \end{cases}
$$
(11)

where  $p(v)$  is the electric power;  $v_{ci}$  is the cut-in wind speed;  $v_{co}$  is the cut-out wind speed;  $v_r$  is the rated wind speed;  $P_r$  is the rated power; and  $q(v)$  is a non-linear relationship between the power and wind speed.

#### **Figure 2**. Wind power curve.

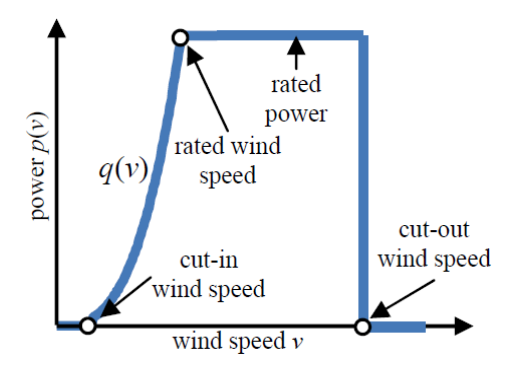

Several expressions can be used to represent the non-linear part of the power curve  $q(v)$  [12,33,34]; however, for the sake of simplicity, the cubic equation is typically used [32,35–37]:

$$
q(v) = \frac{1}{2} \rho A C_{p,eq} v^3 \tag{12}
$$

where  $C_{p,eq}$  is a constant equivalent to the power coefficient. Using the equation above, the relationship between the rated power and rated wind speed is  $P_r = \frac{1}{2} \rho A C_{p,eq} v_r^3$ .

## *5.2. Energy Evaluation*

To evaluate the energy production, the distribution of the energy generated by a WTG at different wind speeds per unit of time and rotor area is considered, which is called the power density distribution  $e(v)$  in W/m<sup>2</sup> and is defined as:

$$
e(v) = \frac{1}{A} f(v) p(v)
$$
\n(13)

Taking into account Equation (11), the following equation can be used:

$$
e(v) = \frac{1}{2} \rho C_{p,eq} \begin{cases} 0 & v < v_{ci} \text{ or } v > v_{co} \\ v^3 f(v) & v_{ci} \le v \le v_r \\ v_r^3 f(v) & v_r < v \le v_{co} \end{cases}
$$
(14)

The total power density *E* at a specific wind site and WTG can be obtained from:

$$
E = \int_{v_{\text{ei}}}^{v_{\text{eo}}} e(v) dv = \frac{1}{2} \rho C_{p,\text{eq}} \left( \int_{v_{\text{ei}}}^{v_{\text{f}}} v^3 f(v) dv + \int_{v_{\text{r}}}^{v_{\text{eo}}} v_{\text{r}}^3 f(v) dv \right)
$$
(15)

As a particular case, the power density *E* can be obtained analytically when the wind is represented by a Weibull PDF, and the WTG is modeled using a cubic power curve, see Equations (11) and (12). In this case, the following equation can be used [36,37]:

$$
E = \frac{\rho C_{p,eq}}{2} \left( v_{ci}^{3} e^{-\frac{v_{ci}^{k}}{c^{k}}} - v_{r}^{3} e^{-\frac{v_{co}^{k}}{c^{k}}} + \frac{3\Gamma\left(\frac{3}{k}\right)}{\frac{k}{c^{3}}} \left[ \gamma \left(\frac{v_{r}^{k}}{c^{k}}, \frac{3}{k}\right) - \gamma \left(\frac{v_{ci}^{k}}{c^{k}}, \frac{3}{k}\right) \right] \right)
$$
(16)

where  $\Gamma$  is the gamma function, and  $\gamma$  is the incomplete gamma function. This equation is more complex than that used for the wind power density  $E_w$ , shown in Equation (10). Apart from the inclusion of the terms ρ and C*p*,eq, this complexity is primarily related with the power curve behavior at the rated wind speed  $v_r$ .

#### *5.3. Weibull Parameters and Energy*

The impact of Weibull parameters, *k* and *c*, on the energy production can be analyzed using Equation (16). With this purpose, a set of wind power density  $E_w$  and power density  $E$  curves are shown in Figure 3, which were calculated using different scale and shape parameters (*c* and *k*). As shown in this figure, the relationship between the wind power density  $E_w$  with respect to the Weibull parameters, *c* and *k*, is clear: higher *E*w values were obtained as *c* increased or *k* decreased. However, this statement is untrue when power density *E* is analyzed because for certain *c* and *k* values, the trend behavior is inverted.

**Figure 3.** Power density *E* (at rated speeds  $v_r$  of 11 m/s and 15 m/s) and wind power density *E*w for different Weibull parameters.

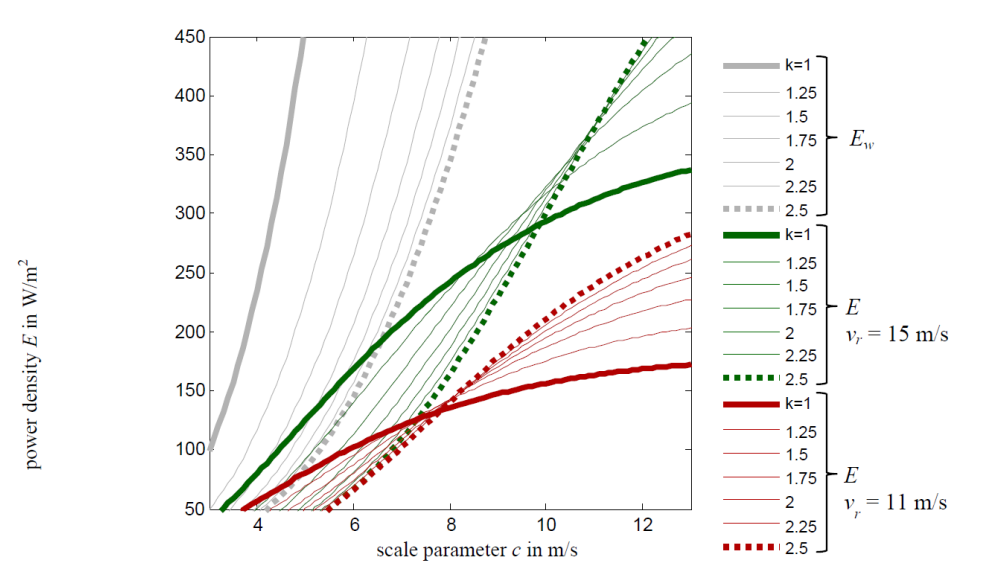

In conclusion, the power density uncertainty cannot be associated with any variation interval of *k* and *c* values. Therefore, the fitting methods must be analyzed separately due to the error related to their use, as shown in the following sections.

## *5.4. Power Curve Parameters*

To characterize wind power curves, a database with WTG parameters [32] was used to obtain the relative frequencies and therefore, also obtain the distribution of the cut-in, cut-out and rated wind speeds, as shown in Figure 4. These values were used to define the cubic part of the power curve. After this analysis, the typical values for the cut-in wind speed  $(2.5-4.5 \text{ m/s})$ , cut-out wind  $(20-35 \text{ m/s})$ typically 25 m/s) and rated wind speed (10–17 m/s) were obtained.

**Figure 4.** Distribution of the cut-in, rated and cut-out wind speeds for wind turbine generators (WTGs).

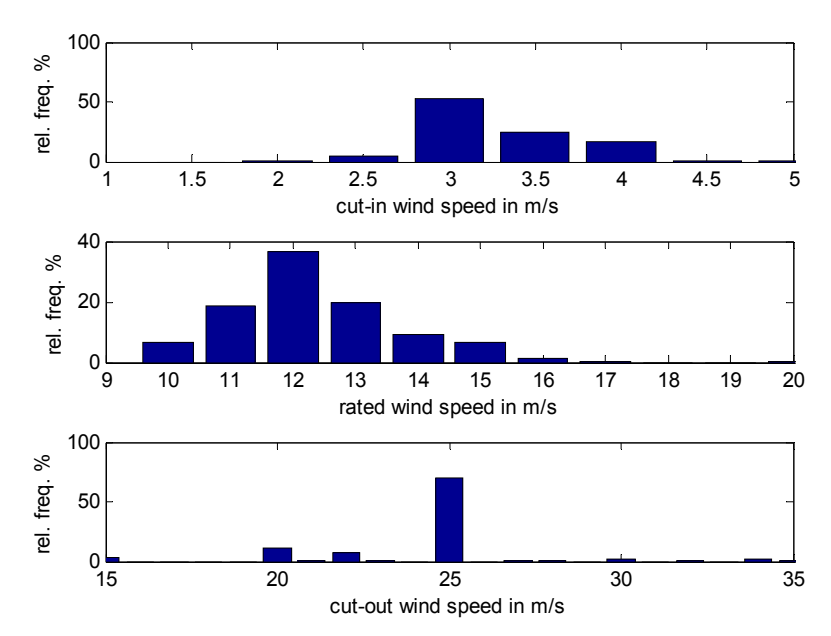

The rated wind speed has a greater effect than the cut-in wind speed or cut-out wind speed from the point of view of energy production [25,34,38], which can be verified with Figure 5, where a value of the power density *E* was calculated using the data from the wind sites discussed in Section 2. To obtain this figure, the values of the rated, cut-in and cut-out wind speeds were changed independently to study the individual effect of each parameter on the energy production values. The values presented in this section will be used to define the power curve expression used in the following sections.

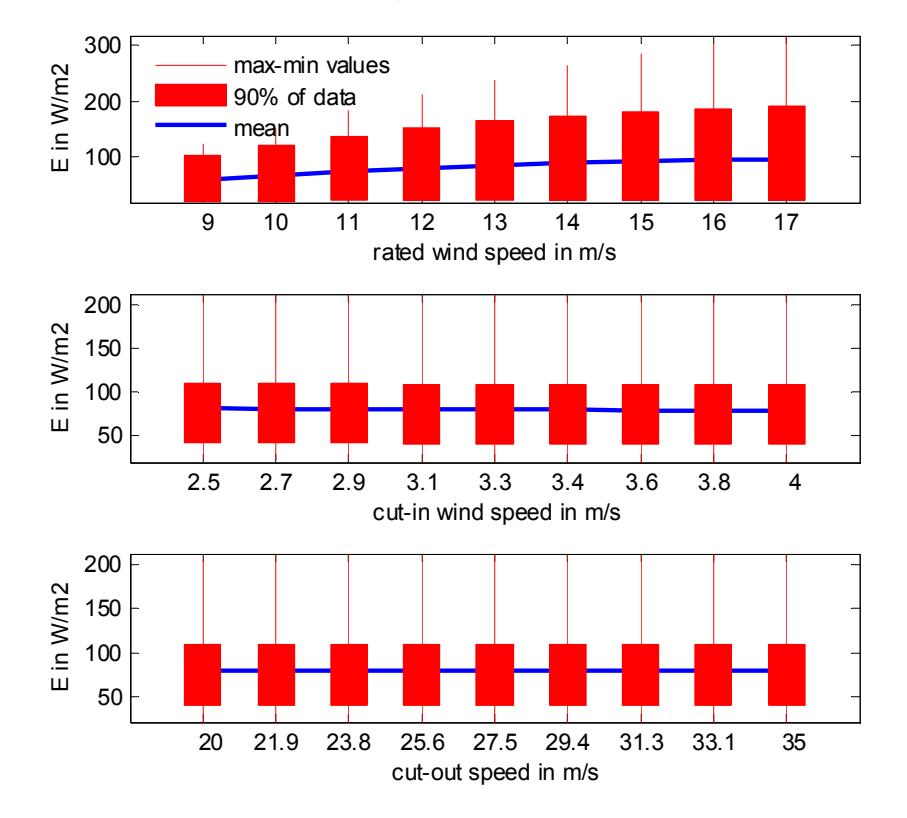

**Figure 5.** Candlestick chart with the power density at the considered wind sites for different values of rated, cut-in and cut-out wind speeds.

## **6. Estimation Methods and Goodness of Fit**

## *6.1. Estimation Methods*

There are several ways to estimate a Weibull PDF to fit a wind speed distribution. The most widely used methods to calculate the Weibull parameters are the following (see Appendix A):

- least square method (LSQM) or the graphical method [19,22,24,25,34,39];
- maximum likelihood estimation (MLE) and modified maximum likelihood estimation (MMLE) [6,19,20,22,24–26,34];
- moment method (MM)  $[6,22,24-26,34]$ ;
- density power method (DPM)  $[19,22,24,25,34]$ .

In all the methods used in this paper, the lower wind speeds (calms) were treated separately [2,6] to improve the estimation results. Calm wind speeds were removed from the measurements; the fitting method was then applied to the remaining data. Finally, the calms speeds were re-introduced into the results to properly calculate the energy yield and other parameters.

#### *6.2. Goodness of Fit*

To determine if a theoretical PDF is suitable to describe the wind speed data, several indicators can be used. For each wind site and fitting method, the following indicators were considered:

• The relative mean wind speed error (*error*<sub>vm</sub>) and the mean wind speed data ( $v<sub>m</sub>$ ) are compared with the resulting mean wind speed  $(v'_m)$  from the fitted PDF using:

$$
error_{vm} = \frac{v_m' - v_m}{v_m} \times 100\tag{17}
$$

• The relative error of the available power density (*error*<sub>Ew</sub>):

$$
error_{E_{\rm W}} = \frac{E_{\rm w}' - E_{\rm w}}{E_{\rm w}} \times 100
$$
\n(18)

where  $E_w$  is calculated from the measured data; and  $E'_w$  is calculated from the estimated PDF.

• The coefficient of determination of the wind speed distribution  $(R^2)$ :

$$
R^{2} = 1 - \frac{\sum_{j=1}^{N} (fr_{j} - fr'_{j})^{2}}{\sum_{j=1}^{N} (fr_{j} - \overline{fr})^{2}}
$$
(19)

where  $f r'_j$  is the estimated relative frequency of bin "*j*"; and 1  $1 \frac{\lambda}{2}$ *j*  $\overline{f}$ *r* =  $\frac{1}{N} \sum_{j=1}^{N} f r_j$  is the mean of the

 $f_{rj}$  values. In this case, the goodness of fit is better when the coefficient approaches 1. When  $R^2$  is applied to the distribution of the wind power density, the following indicator is obtained:

$$
R_{e_w}^2 = 1 - \frac{\sum_{j=1}^{N} (e_w(v_j) - e'_w(v_j))^2}{\sum_{j=1}^{N} (e_w(v_j) - \overline{e}_w)^2}
$$
(20)

where  $\overline{e}_{w}$  is the mean of the  $e_{w}(v_{j})$  values.

• Root mean square error (*RMSE*):

$$
RMSE = \sqrt{\frac{1}{N} \sum_{j=1}^{N} (fr_j - fr'_j)^2}
$$
 (21)

The goodness of fit is better when the *RMSE* approaches zero.

Goodness of fit parameters related to hypothesis testing methods, such as the Chi-square or Anderson-Darling methods, were not used in this work because their values strongly depend on the number of data points, which makes it difficult to compare results from different wind sites.

## **7. Estimation Method and Indicators of Fitness Based on WTG Energy Production**

### *7.1. Proposed Indicators of Fitness*

The energy produced by WTGs should be taken into account when Weibull PDFs are used in wind energy applications. For this reason, a set of indicators are proposed in the following paragraphs to include the energy output of WTGs in indicator calculations, which is done to increase the independence of the results from those obtained supposing a particular WTG or a reduced set [20,25,26].

For the aforementioned purpose, a set of power curves is considered, which is defined by selecting different rated wind speeds using Equation (14). In this case, the rated wind speeds  $v_r$  is defined between 10 m/s and 17 m/s, according to the values shown in Section 5.4 (see Figure 4) and can be represented as:

$$
v_{\rm r} = [v_{\rm r}/l = 1...N_{\rm r}] \tag{22}
$$

where  $N_r$  is the number of rated wind speeds used in the histogram. Therefore, at each wind site, a set of wind energy distributions is calculated using the different power curves defined by the rated wind speeds in Equation (22). The wind energy distributions obtained from the data and from the fitted PDF are compared using the proposed indicators:

• Relative error of power density (*error<sub>mE</sub>*), which is obtained as the mean value of power density errors at different rated wind speeds using the wind speed data and fitted PDF:

$$
error_{mE} = \frac{1}{N_r} \sum_{l=1}^{N_r} \frac{E'_l - E_l}{E_l} \times 100
$$
 (23)

where  $E_l$  and  $E_l'$  are the total power density values calculated at a specific wind site using the wind speed data and the estimated PDF with the rated wind speed *v*r*l*, respectively.

• Coefficient of determination of the power density distribution  $(R_{me}^2)$ , which is obtained as the mean value of the  $R^2$  values calculated with the power density distribution at different rated wind speeds using the wind speed data and fitted PDF:

$$
R_{me}^{2} = \frac{1}{N_{r}} \sum_{l}^{N_{r}} \left( 1 - \frac{\sum_{j=1}^{N} (e_{l}(v_{j}) - e'_{l}(v_{j}))^{2}}{\sum_{j=1}^{N} (e_{l}(v_{j}) - \overline{e}_{l})^{2}} \right)
$$
(24)

where  $e_l$  and  $e'_l$  are the power density distributions calculated at a specific wind site using the data and the estimated PDF with the rated wind speed  $v_{\text{r}}$ , respectively, and  $\bar{e}_i$  is the mean for the  $e_l(v_i)$  values.

## *7.2. Proposed Estimation Method: Part Density Energy Method (PDEM)*

Regarding the methods to estimate the Weibull parameters, despite the fact that the estimation of energy produced by WTGs is one of the primary objectives in evaluating wind sites, the only method that partially takes it into account is the power density method (PDM), which uses the available energy

associated with a wind speed distribution. In this context, the method, named the PDEM, which considers the typical behavior of power curves, is proposed in this paper, which is accomplished using a method that minimizes the following index:

$$
J = \left(\sum_{j=1}^{s} e_{w}(v_{j}) - \sum_{j=1}^{s} e'_{w}(v_{j})\right)^{2} + \left(\sum_{j=s+1}^{N} e_{w}(v_{j}) - \sum_{j=s+1}^{N} e'_{w}(v_{j})\right)^{2}
$$
(25)

where *s* is the class represented by the wind speed  $v_s$ , which is selected as the limit to calculate the energy at low and high wind speeds. Therefore, using this function, the energy produced at low wind speeds, where WTGs typically follow a cubic equation [18,32], and the energy produced at high wind speeds, where WTGs typically follow a flat power curve, are considered separately. The index *J* is minimized using the Nelder-Mead simplex method [40].

The selection of  $v_s$  in Equation (25) was done using the results shown in Figure 6. In this figure, the mean value and the STD of the values of *errormE* obtained from the PDEM method at all wind sites are represented against different  $v_s$  values. As can be seen, at the selected  $v_s$ , the mean error is at its minimum value. Therefore, a value of  $v_s$  equal to 12 m/s was selected.

**Figure 6.** Evolution of the mean and standard deviation of the relative error *error<sub>mE</sub>* at different selected wind speeds *v*s.

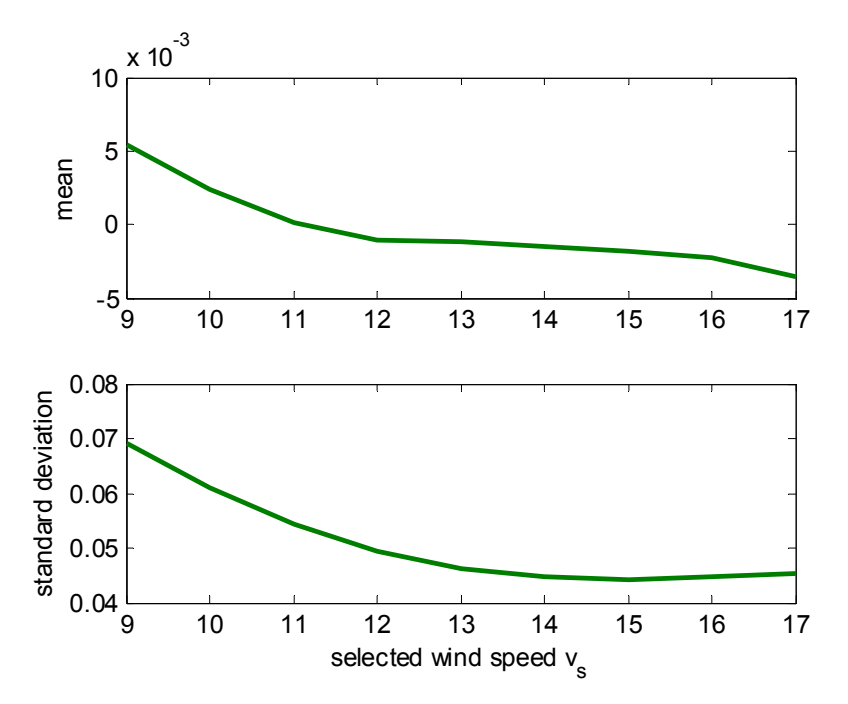

## **8. Parameter Estimation Results**

After choosing all the estimation methods (MLE, MMLE, LSQM, MM, PDM and PDEM), the methods were used to estimate the Weibull PDF parameters for each wind site. An example of the estimated PDF and distribution of the wind power density is plotted in Figures 7 and 8.

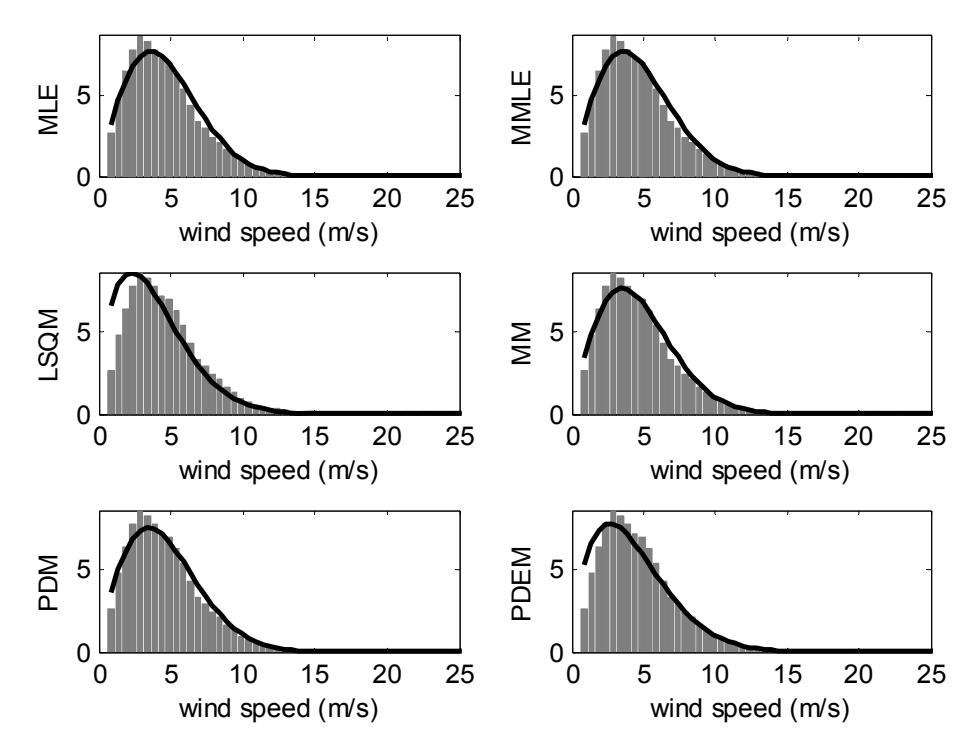

**Figure 8.** Distribution of the wind power density derived from the estimated Weibull PDF compared with that derived from the wind speed data (bar diagram) at wind site n° 21 (O Cebreiro).

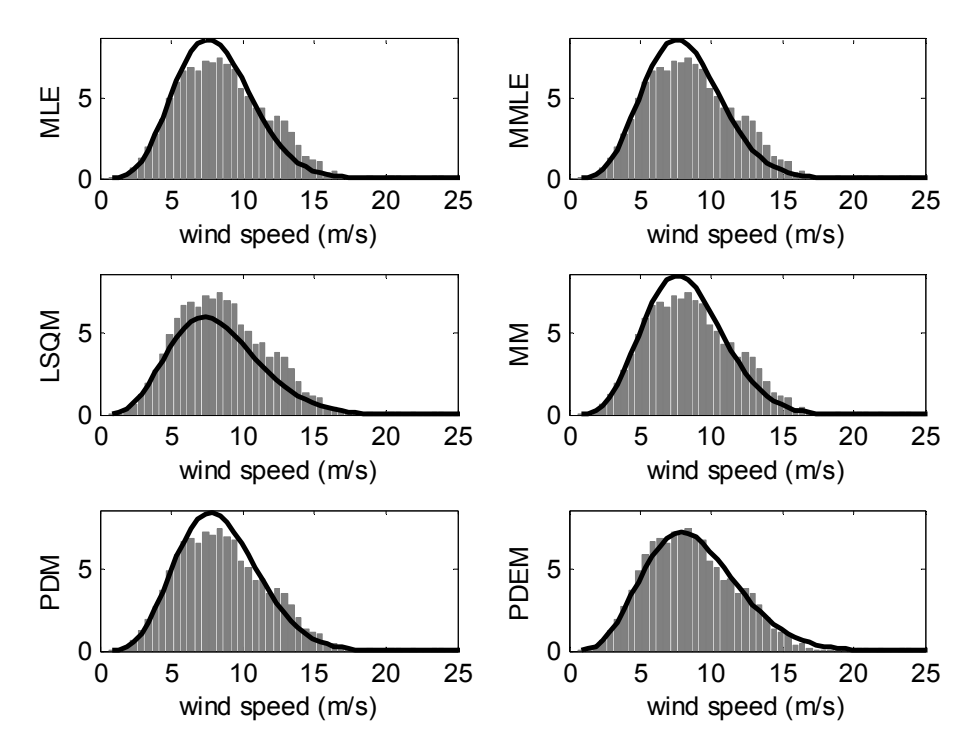

The Weibull parameters obtained for each wind site using the different fitting methods are shown in Table 2 and in Figure 9.

| <b>WN</b>      | <b>MLE</b>       |           | <b>MMLE</b> |                  |           | <b>LSQM</b> |           | <b>MM</b> |           | <b>PDM</b> |           | <b>PDEM</b> |  |
|----------------|------------------|-----------|-------------|------------------|-----------|-------------|-----------|-----------|-----------|------------|-----------|-------------|--|
|                | $\boldsymbol{c}$ | $\pmb{k}$ | $\pmb{c}$   | $\boldsymbol{k}$ | $\pmb{c}$ | $\pmb{k}$   | $\pmb{c}$ | $\pmb{k}$ | $\pmb{c}$ | $\pmb{k}$  | $\pmb{c}$ | $\pmb{k}$   |  |
| $\mathbf{1}$   | 6.3              | 2.1       | 6.3         | 2.1              | 5.5       | 1.7         | 6.3       | 2.0       | 6.3       | $2.0\,$    | 5.9       | 1.7         |  |
| $\sqrt{2}$     | $7.0\,$          | 2.1       | $7.0\,$     | 2.1              | 6.3       | 1.8         | $7.0\,$   | 2.1       | $7.0\,$   | $2.0\,$    | 6.6       | $1.8\,$     |  |
| $\overline{3}$ | 7.7              | 2.1       | 7.7         | 2.1              | 7.2       | 1.7         | 7.6       | 2.0       | 7.6       | 1.9        | 7.5       | 1.9         |  |
| $\overline{4}$ | 4.4              | 1.8       | 4.4         | 1.8              | 3.4       | 1.4         | 4.4       | 1.7       | 4.4       | 1.7        | 4.5       | 1.9         |  |
| 5              | 4.8              | 1.6       | 4.8         | 1.6              | 3.8       | 1.2         | 4.8       | 1.5       | 4.8       | 1.5        | 4.5       | 1.4         |  |
| 6              | 5.7              | 1.9       | 5.7         | 1.9              | 4.8       | 1.6         | 5.7       | 1.8       | 5.7       | 1.8        | 5.6       | 1.7         |  |
| $\tau$         | 6.5              | 1.6       | 6.5         | 1.6              | 5.4       | 1.3         | 6.5       | 1.6       | 6.5       | 1.6        | 6.5       | 1.6         |  |
| $8\,$          | 7.4              | 1.9       | 7.4         | 1.9              | 6.4       | 1.7         | 7.4       | 1.9       | 7.4       | 1.9        | 7.2       | 1.8         |  |
| 9              | 6.1              | 2.0       | 6.1         | 2.0              | 5.3       | 1.6         | 6.1       | 1.9       | 6.1       | 1.9        | 5.7       | 1.6         |  |
| 10             | 7.9              | 1.9       | 7.9         | 1.9              | 6.8       | 1.7         | 7.8       | 1.9       | 7.8       | 1.9        | 7.7       | 1.8         |  |
| 11             | 9.2              | 1.7       | 9.2         | 1.7              | 7.8       | 1.5         | 9.2       | 1.7       | 9.2       | 1.8        | 8.9       | 1.7         |  |
| 12             | 6.9              | 2.3       | 6.9         | 2.3              | 6.4       | 2.0         | 6.9       | 2.3       | 6.9       | 2.2        | 6.7       | 2.0         |  |
| 13             | 6.6              | 1.9       | 6.6         | 1.9              | 5.7       | 1.6         | 6.5       | 1.9       | 6.5       | 1.9        | 6.3       | 1.7         |  |
| 14             | 5.8              | 1.6       | 5.8         | 1.6              | 4.7       | 1.3         | 5.7       | 1.5       | 5.7       | 1.5        | 5.3       | 1.4         |  |
| 15             | 6.3              | 1.9       | 6.3         | 1.9              | 5.6       | 1.5         | 6.3       | 1.8       | 6.3       | 1.7        | 5.7       | $1.5$       |  |
| 16             | 5.6              | 1.6       | 5.6         | 1.6              | 4.6       | 1.3         | 5.5       | 1.5       | 5.5       | 1.5        | 5.0       | 1.4         |  |
| 17             | 4.9              | 1.9       | 4.8         | 1.9              | 3.9       | 1.6         | 4.8       | 1.9       | 4.8       | 1.9        | 4.6       | 1.7         |  |
| 18             | 5.2              | 1.9       | 5.2         | 1.9              | 4.3       | 1.6         | 5.2       | 1.9       | 5.2       | 1.9        | 4.8       | 1.6         |  |
| 19             | 5.4              | 1.8       | 5.4         | 1.8              | 4.5       | 1.5         | 5.4       | 1.8       | 5.4       | 1.7        | 5.0       | 1.6         |  |
| 20             | $7.2\,$          | 1.7       | 7.2         | 1.7              | 6.4       | 1.5         | 7.2       | 1.6       | 7.2       | 1.6        | 6.8       | 1.5         |  |
| 21             | 6.1              | 1.5       | 6.1         | 1.5              | 5.1       | 1.2         | 6.0       | 1.3       | 6.0       | 1.3        | 5.6       | 1.2         |  |
| 22             | 5.0              | 1.8       | 5.0         | 1.8              | 4.1       | 1.3         | 4.9       | 1.7       | 4.9       | 1.6        | 4.3       | 1.3         |  |
| 23             | 6.4              | 1.7       | 6.4         | 1.7              | 5.5       | 1.4         | 6.3       | 1.6       | 6.3       | 1.5        | 5.0       | 1.3         |  |
| 24             | 7.0              | 1.6       | 7.0         | 1.6              | 6.0       | 1.3         | 7.0       | 1.5       | 7.0       | 1.5        | 6.7       | 1.4         |  |
| 25             | 5.7              | 1.7       | 5.7         | 1.7              | 4.5       | 1.4         | 5.7       | 1.7       | 5.7       | 1.7        | 5.9       | 1.9         |  |
| 26             | 5.5              | 1.7       | 5.5         | 1.7              | 4.5       | 1.3         | 5.5       | 1.6       | 5.5       | 1.6        | 5.2       | 1.5         |  |
| 27             | 4.2              | 1.6       | 4.2         | 1.6              | 3.2       | 1.1         | 4.2       | 1.5       | 4.2       | 1.4        | 3.7       | 1.2         |  |
| 28             | 6.6              | $2.0$     | 6.6         | $2.0\,$          | 5.7       | 1.7         | 6.6       | $2.0$     | 6.6       | 1.9        | 6.3       | 1.8         |  |
| 29             | 7.1              | 2.1       | 7.1         | 2.1              | 6.2       | 1.8         | 7.1       | 2.1       | 7.1       | 2.0        | 6.9       | 1.9         |  |

**Table 2.** Weibull PDF parameters: scale parameter *c* in m/s and unitless shape parameter *k*.

Once the parameters of the Weibull distribution are obtained, the goodness of fit indicators is calculated. The results for each wind site are displayed in Figures 10–16. A summary of the results is presented in Table 3, which lists the mean and standard deviation (STD) of the indicator of the fitness values obtained for all wind sites for each estimation method.

To evaluate the fitting methods, all the fitness indicators should be taken into account because, for example, higher  $R^2$  values, when fitting wind, wind energy or energy, do not imply lower wind, wind energy or energy errors [26].

**Figure 9.** Representation of the mean wind speed calculated from data, scale and shape parameters for all wind sites using the different estimation methods.

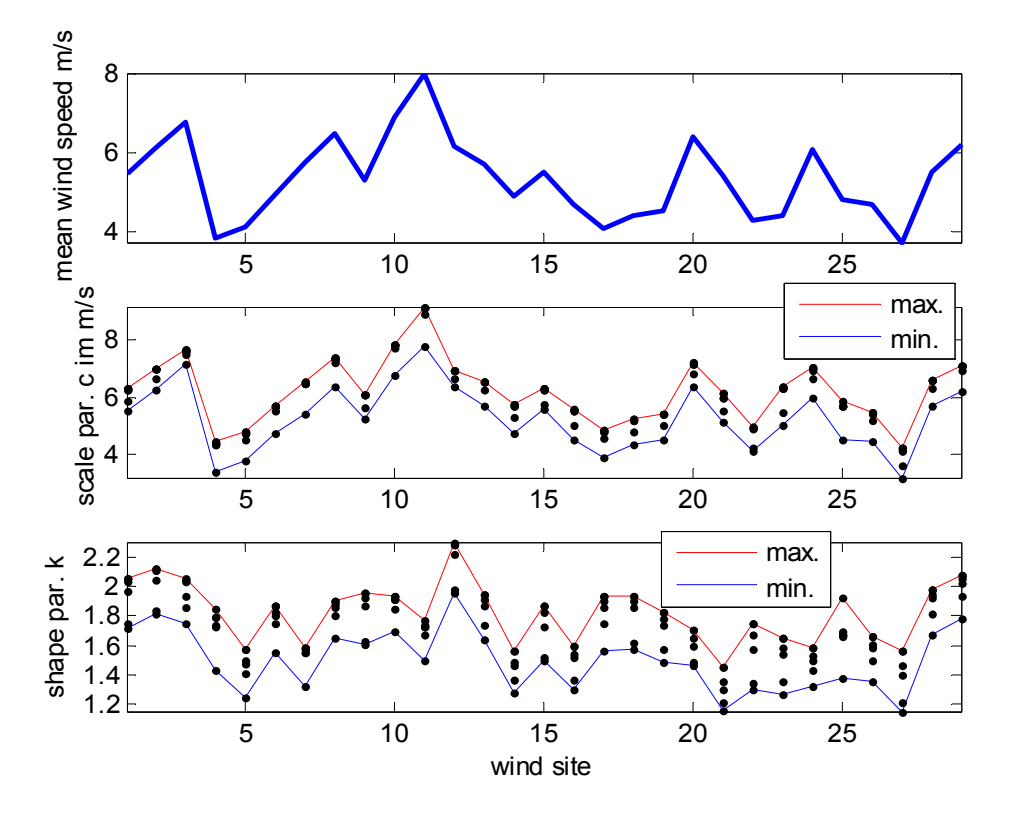

Figure 10. Representation of the *error<sub>vm</sub>* at the different wind sites.

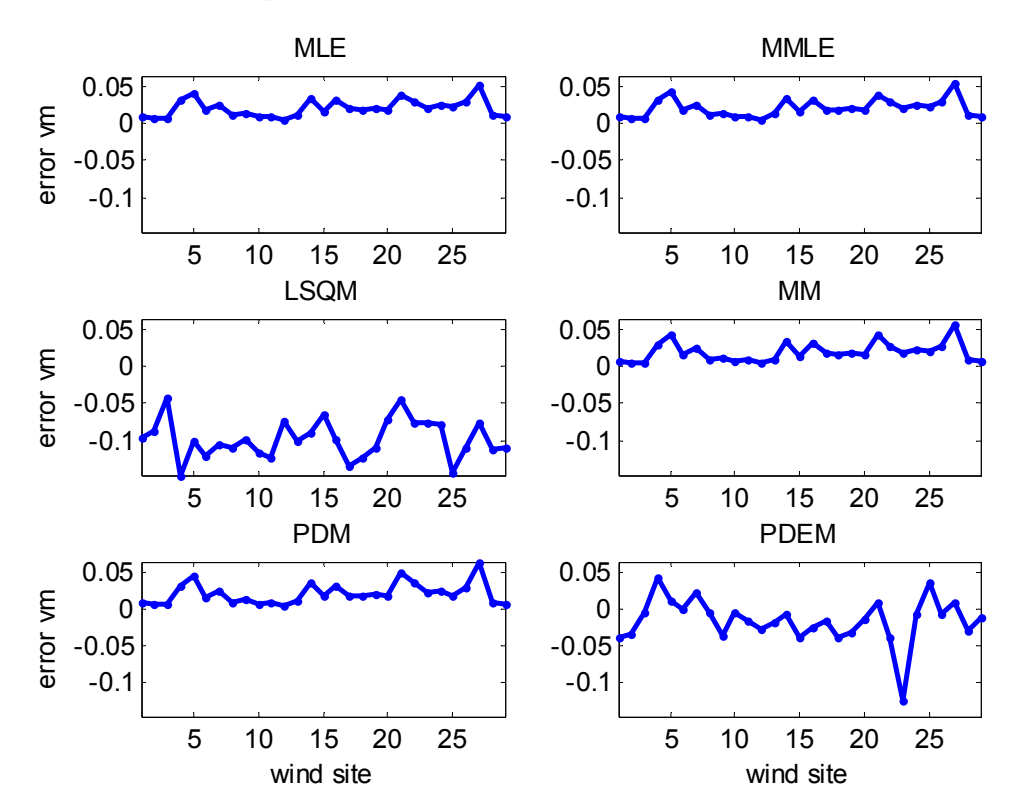

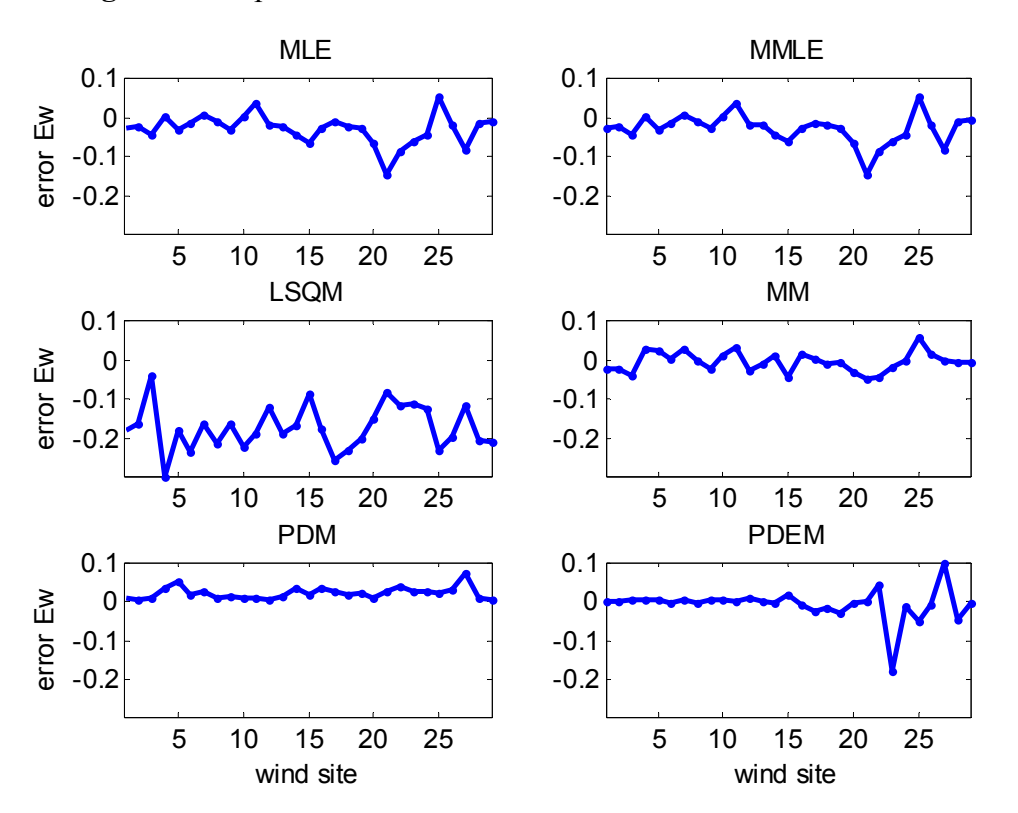

Figure 11. Representation of the *error<sub>Ew</sub>* at the different wind sites.

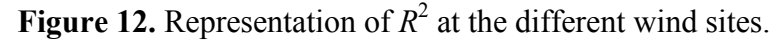

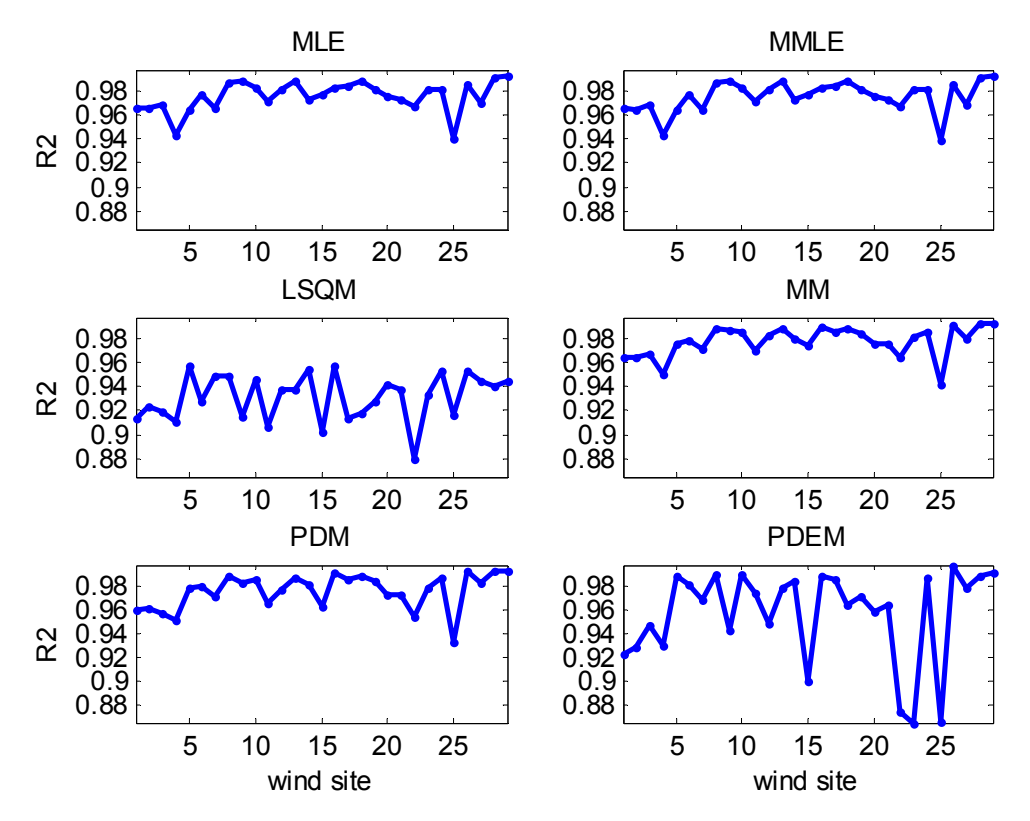

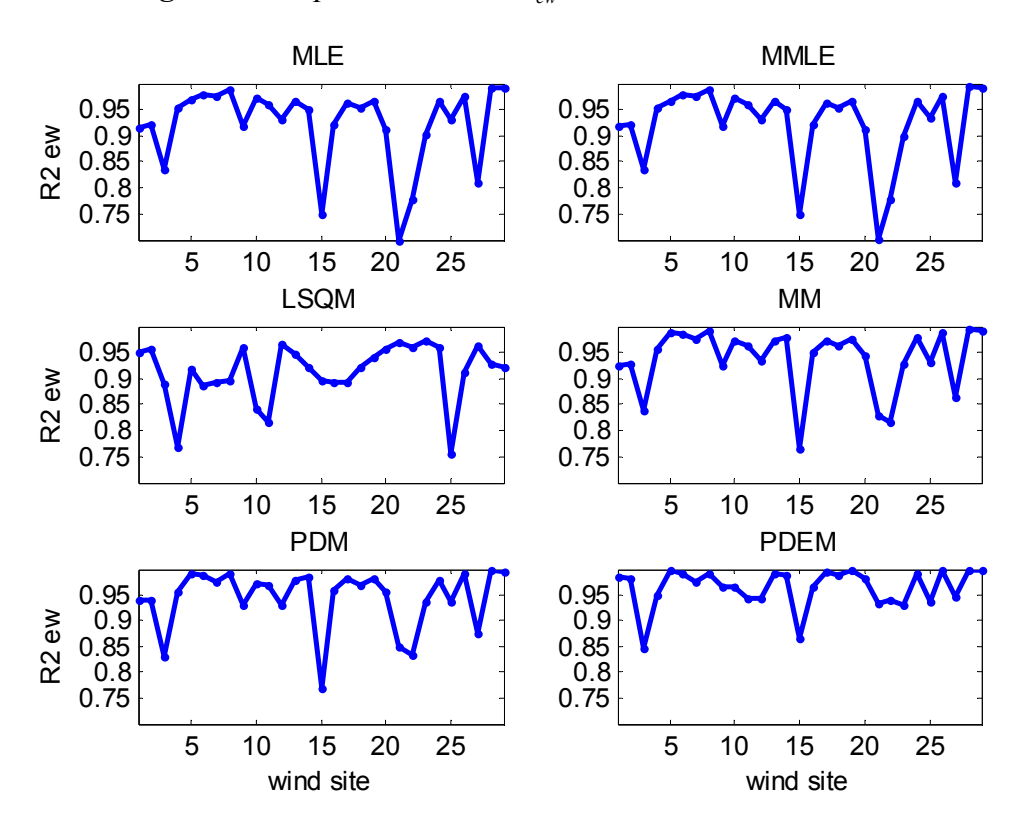

**Figure 13.** Representation of  $R_{ew}^2$  at the different wind sites

**Figure 14.** Representation of root mean square error (*RMSE*) at the different wind sites.

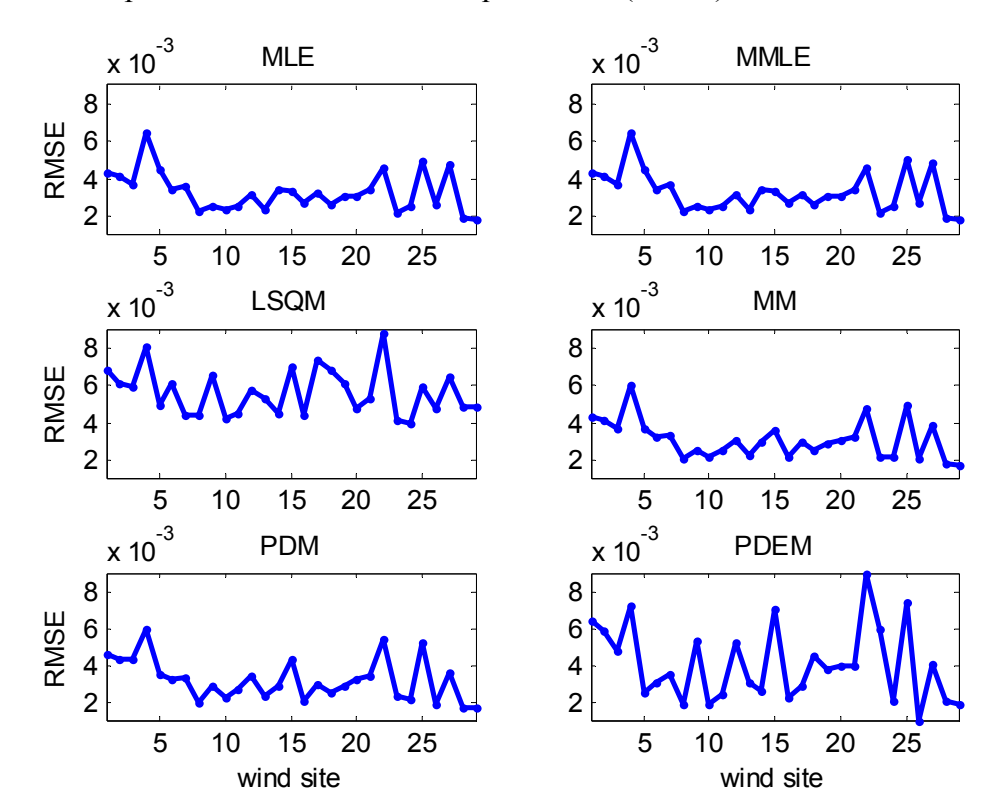

Figure 15. Representation of each component of *error<sub>mE</sub>* at different rated wind speeds at the different wind sites. For each wind site, the final value of *error<sub>mE</sub>* is the mean value of all the components.

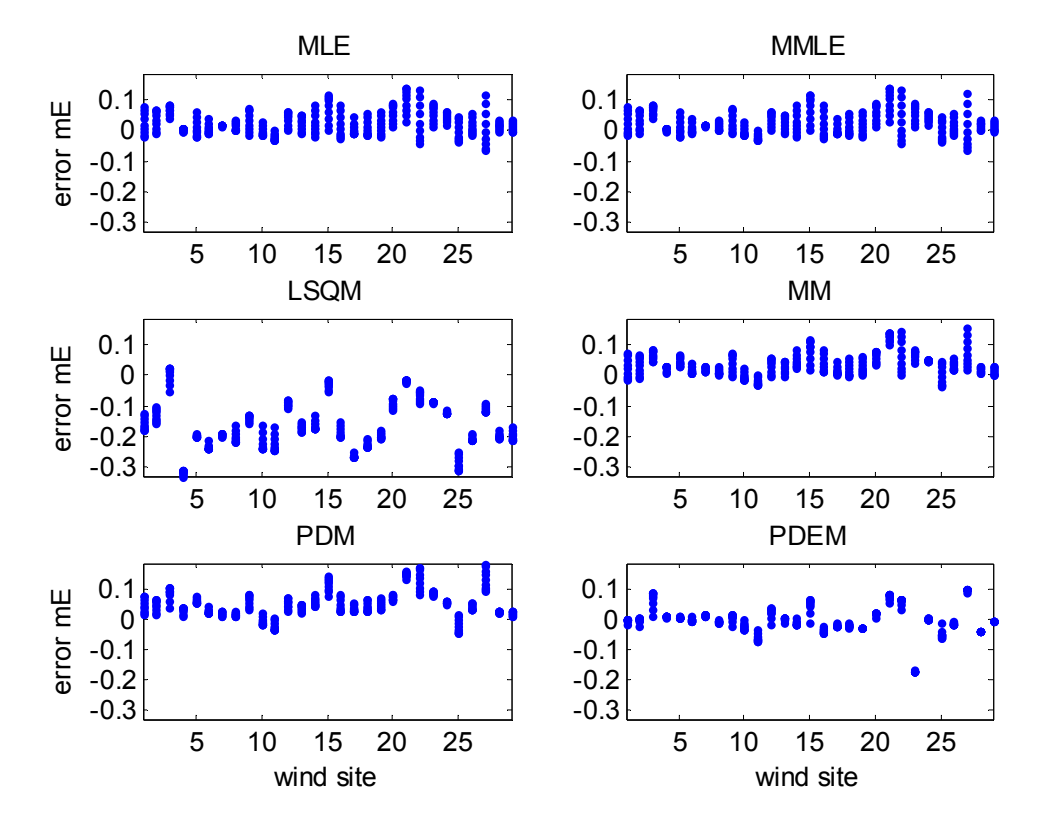

**Figure 16.** Representation of each component of  $R_{me}^2$  at different rated wind speeds at the different wind sites. For each wind site, the final value is the mean value of all the components.

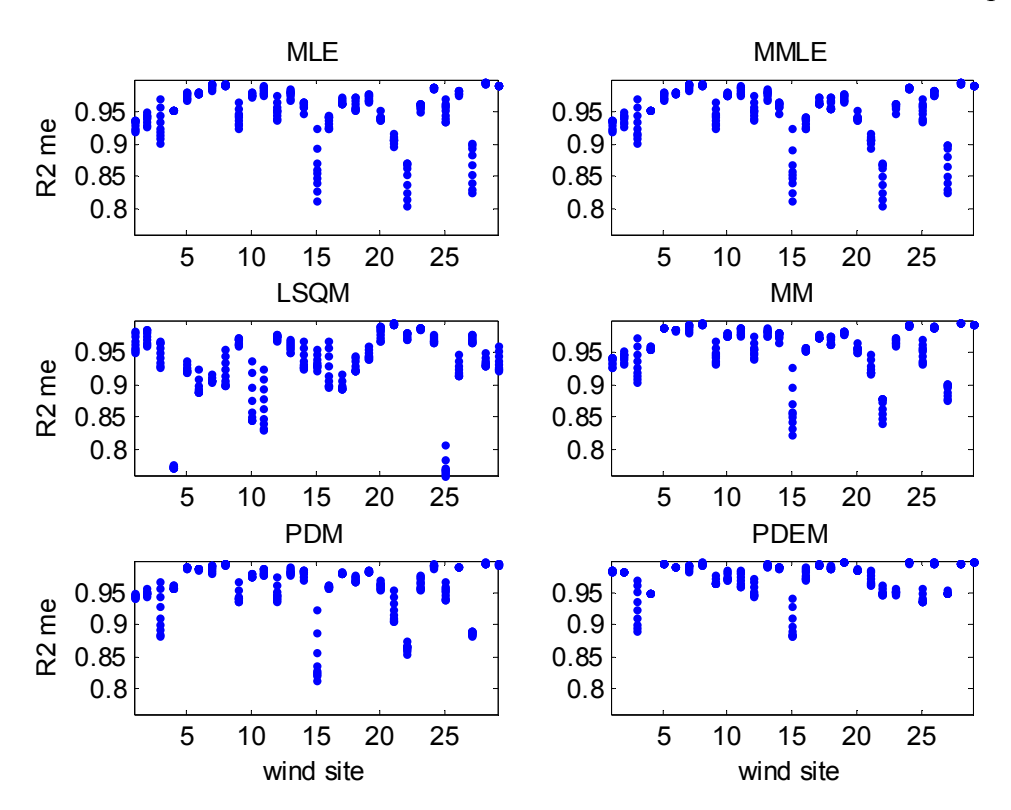

| <b>Fitness indicator</b> |            | <b>MLE</b> | <b>MMLE</b> | <b>LSOM</b> | <b>MM</b> | <b>PDM</b> | <b>PDEM</b> |
|--------------------------|------------|------------|-------------|-------------|-----------|------------|-------------|
|                          | Mean       | $2.0\%$    | $2.0\%$     | $-9.7\%$    | 1.9%      | 2.1%       | $-1.6\%$    |
| $error_{vm}$             | <b>STD</b> | $1.1\%$    | $1.2\%$     | 2.5%        | 1.3%      | $1.4\%$    | $3.0\%$     |
|                          | Mean       | $-2.9\%$   | $-2.9\%$    | $-17.4%$    | $-0.5\%$  | 2.3%       | $-0.6\%$    |
| $error_{Ew}$             | <b>STD</b> | $3.8\%$    | 3.8%        | $5.7\%$     | 2.5%      | 1.5%       | 4.2%        |
|                          | Mean       | 2.7%       | $2.7\%$     | $-16.2\%$   | 3.7%      | 5.4%       | $-0.1\%$    |
| $error_{mE}$             | <b>STD</b> | 2.5%       | 2.5%        | $7.7\%$     | 2.9%      | $4.1\%$    | 4.9%        |
| $R^2$                    | Mean       | 0.976      | 0.976       | 0.931       | 0.978     | 0.976      | 0.957       |
|                          | <b>STD</b> | 0.012      | 0.013       | 0.019       | 0.012     | 0.014      | 0.038       |
|                          | Mean       | 0.922      | 0.922       | 0.911       | 0.938     | 0.944      | 0.964       |
| $R^2_{ew}$               | <b>STD</b> | 0.074      | 0.074       | 0.055       | 0.059     | 0.057      | 0.037       |
|                          | Mean       | 0.952      | 0.952       | 0.930       | 0.959     | 0.959      | 0.975       |
| $R^2_{me}$               | <b>STD</b> | 0.039      | 0.039       | 0.053       | 0.035     | 0.038      | 0.024       |
|                          | Mean       | 0.3%       | $0.3\%$     | $0.6\%$     | 0.3%      | $0.3\%$    | 0.4%        |
| <b>RMSE</b>              | <b>STD</b> | $0.1\%$    | $0.1\%$     | $0.1\%$     | $0.1\%$   | $0.1\%$    | $0.2\%$     |

**Table 3.** Summary of the results (best values of the mean and standard deviation (STD) for each fitness indicator are displayed in bold).

The following are the main conclusions regarding the fitting methods:

- The proposed PDEM method exhibited the best behavior when the  $R^2$  values for wind power density and power density distributions were considered. In addition, this method has an acceptable behavior when the relative error of the wind power density and power density were taken into account. The overall behavior of the proposed method is extremely satisfactory.
- MM exhibited the best behavior in wind distribution fitting according to the  $R^2$  and RMSE values [19]. Furthermore, the method resulted in acceptable values for all the indicators considered in this paper.
- PDM's behavior is satisfactory with respect to estimating the mean wind speed; however, the method failed when the wind power production was considered [19,24].
- MLE and MMLE exhibited similar behavior [19,20].
- LSOM, in terms of relative error, strongly depended on the wind site data, as can be seen in the high values shown by the STD of its errors ( $error_{vm}$ ,  $error_{EW}$  and  $error_{mE}$ ) [19,20,22].

In conclusion, the proposed PDEM is the most suitable method when the focus of the analysis is on the energy produced by WTGs. Nevertheless, other methods, particularly MM, exhibited satisfactory results in terms of energy fitness.

To evaluate the robustness of the proposed PDEM, the behaviour of the different fitting methods with an estimated wind speed at different hub heights is shown in Appendix B, where it can be seen that similar conclusions are achieved.

## **9. Conclusions**

This paper presents an analysis of wind speed data based on using fitting curve methods to obtain the parameters of the Weibull PDF. The most widely used methods were selected for this analysis. Furthermore, a method, called PDEM, which takes into account the power density distribution and the typical performance of WTGs, is presented.

The results of the fitting methods in obtaining the Weibull parameters were evaluated by a set of indicators defined from wind speeds and wind power density distributions. Additionally, the indicators, *error<sub>mE</sub>* and  $R_{me}^2$ , which consider the behavior of WTGs in terms of energy production, are introduced.

As the primary conclusion, the proposed PDEM method exhibited the best results when the energy produced by the WTGs is considered. Furthermore, its result when all indicators are taken into account, are extremely satisfactory. Nevertheless, other methods, particularly MM, exhibited satisfactory results in terms of energy fitness. In this paper, wind speed data from weather stations from a specific region, northwest Spain (Galicia), were used.

## **Acknowledgments**

The authors would like to thank the personnel at Sotavento Experimental Wind Park for their contribution and help with field experience and for their accessibility to the measurement data. This work was supported in part by the Consellería of Innovación e Industria (Xunta de Galicia, Spain) under contract 07REM008V19PR and the Ministry of Science and Innovation (Spain) under contracts ENE 2007-67473 and ENE 2009-13074.

## **Author Contributions**

Camilo Carrillo and Eloy Díaz-Dorado reviewed and designed the fitting methods and the indicators of fitness. This work was carried out under the advisement of and with regular feedback from José Cidrás, which reviewed the statistical robustness of the presented methods. Andrés Felipe Obando-Montaño contributed to the programming of the methods depicted in the paper. All authors performed the simulations, carried out data analysis, discussed the results and contributed to writing the paper.

## **Appendix**

## *A. Fitting Methods of the Weibull Parameters*

In the following paragraphs, the most common methods to obtain the scale and form parameters for a Weibull PDF are described.

## A1. MLE

The Weibull parameters are those that maximize their joint probability of occurrence and can be obtained by solving the following:

*Energies* **2014**, *7* **2695** 

$$
\frac{1}{k} = \sum_{i=1}^{n} v_i^k \ln(v_i) / \sum_{i=1}^{n} v_i^k - \sum_{i=1}^{n} \ln(v_i) / n ; c = \left(\sum_{i=1}^{n} v_i^k / n\right)^{\frac{1}{k}}
$$
(A1)

where  $v_i$  are the wind speed data values.

Using data from a histogram, the modified maximum likelihood method (MMLM) results [20] in the following:

$$
\frac{1}{k} = \sum_{j=1}^{N} v_j^k ln(v_j) fr_j / \sum_{j=1}^{N} v_j^k fr_j - \sum_{j=1}^{N} ln(v_j) fr_j / \sum_{j=1}^{N} fr_j
$$
\n
$$
c = \left(\sum_{j=1}^{N} v_j^k fr_j / \sum_{j=1}^{N} fr_j\right)^{\frac{1}{k}}
$$
\n(A2)

where  $v_i$  are the wind speed representatives of each bin of the histogram.

#### A2. LSQM

The LSQM, also known as the Weibull plot, is based on logarithmic transformations applied to the Weibull cumulative distribution function  $F(v)$  and thus, can be represented by a straight line:

$$
\ln\left[-\ln\left[1-F\left(v\right)\right]\right] = k \ln v - k \ln c \tag{A3}
$$

where the straight line can be written as:

$$
y = Mx + Y_0 \tag{A4}
$$

and:

$$
y = \ln\left[-\ln\left[1 - F\left(v\right)\right]\right]; \ x = \ln v \tag{A5}
$$

The Weibull parameters can be obtained from:

$$
k = M; \quad c = e^{-Y_0/M} \tag{A6}
$$

Finally, the line parameters are obtained from:

$$
M = \sum_{i=1}^{n} (x_i - x_m)(y_i - y_m) / \sum_{i=1}^{n} (x_i - x_m)^2 ; Y_0 = y_m - Ax_m
$$
 (A7)

where  $x_m$  and  $y_m$  are the mean values of x and y, respectively; and  $x_i$  and  $y_i$  are the values obtained using Equation (A5) with each wind speed data set.

The LSQM is extremely popular due to its simplicity; however, the logarithmic transformations used during the calculation tend to cause some inaccuracy [20].

## A3. MM

The MM is based on obtaining the Weibull parameters using certain statistical moments calculated using wind speed data. When the mean wind speed  $(v_m)$  and the STD (σ) of wind data are used, the following relationship can be obtained [24]:

$$
\left(\sigma/v_m\right)^2 = \Gamma\left(1 + \frac{2}{k}\right) / \Gamma\left(1 + \frac{1}{k}\right)^2 - 1\tag{A8}
$$

The shape parameter *k* can be calculated from this equation by the Newton-Raphson (NR) method:

$$
g(z) = \Gamma(1+2z)/\Gamma(1+z)^{2} - (\sigma/v_{m})^{2} - 1
$$
  
\n
$$
\frac{dg(z)}{dz} = \frac{2\Gamma(1+3z)}{\Gamma(1+z)^{2}} \Big[ \psi(1+2z) - \psi(1+z) \Big]
$$
\n(A9)

where  $z = 1/k$ . Nevertheless, the following approximation typically gives acceptable results:

$$
k = (\sigma / v_m)^{-1.086}, 1 \le k \le 10
$$
 (A10)

The comparison between the approximate solution using Equation (A10) and the solution solving Equation (A9) by the Newton Raphson method is shown in Figure 17. To avoid errors, the approximated solution was not used in this paper.

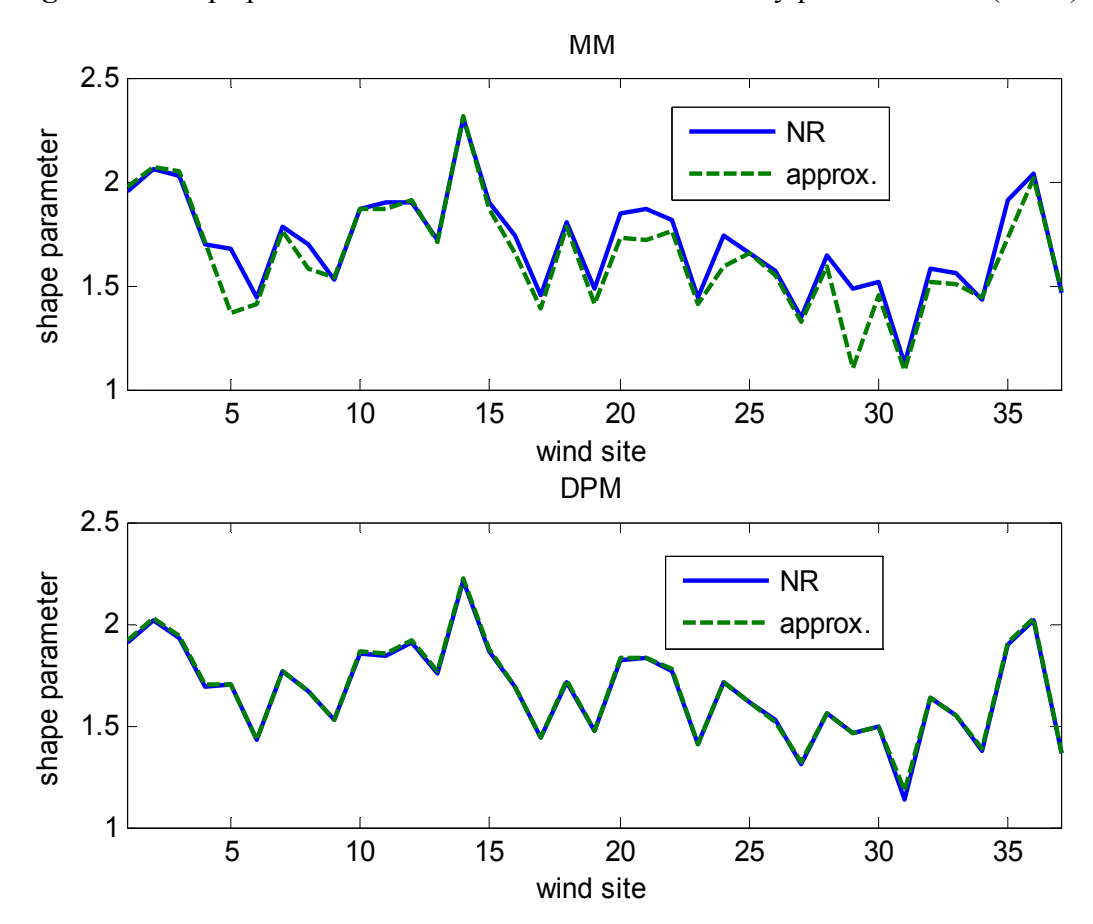

**Figure 17.** Shape parameter estimated with MM and density power method (DPM).

## A4. PDM

The PDM uses the Energy Pattern Factor [24,25]:

$$
E_{\rm pf} = E\left\{v^3\right\} / E\left\{v\right\}^3 \tag{A11}
$$

This factor relates to the shape parameter *k* by means of:

$$
E_{\rm pf} = \Gamma \left( 1 + \frac{3}{k} \right) / \Gamma \left( 1 + \frac{1}{k} \right)^3 \tag{A12}
$$

Using the NR method to solve this equation, the following expressions are obtained:

$$
g(z) = \Gamma(1+3z)/\Gamma(1+z)^3 - E\{v^3\}/E\{v\}^3
$$
  
\n
$$
\frac{dg(z)}{dz} = \frac{2\Gamma(1+3z)}{\Gamma(1+z)^2} \Big[\psi(1+2z) - \psi(1+z)\Big]
$$
\n(A13)

The following approximated expression can be used, which assumes that  $E_{\text{pf}}$  is typically between 1.45 and 4.4:

$$
k = 1 + 3.69 / E_{\text{pf}}^2 \tag{A14}
$$

Both results from using Equations (A13) and (A14) are shown in Figure 17. To avoid errors, the approximated solution was not used in this paper.

## *B. Behavior of the Proposed PDEM Method at Different Hub Heights*

In order to evaluate the robustness of the proposed PDEM method, it has been evaluated using wind speeds at different hub heights. For this purpose, wind speeds have been estimated using a logaritmic wind profile with a roughness length of 0.05 m, which is a common value in wind farms [9,12]. The resulting mean values of the indicators of the fitness (*error<sub>vm</sub>*, *error<sub>Ew</sub>*, *error<sub>mE</sub>*,  $R^2_{ew}$ ,  $R^2_{me}$  and  $R^2$ ) for heights between 10 m and 150 m can be seen in Figure 18. As a conclusion, the overall relative behaviour of the proposed PDEM method does not significantly change with the hub height.

**Figure 18.** Mean values of the indicators of the fitness (*error<sub>vm</sub>*, *error<sub>Ew</sub>*, *error<sub>mE</sub>*,  $R^2_{ew}$ ,  $R<sup>2</sup>$ <sub>me</sub> and  $R<sup>2</sup>$ ) at different hub heights.

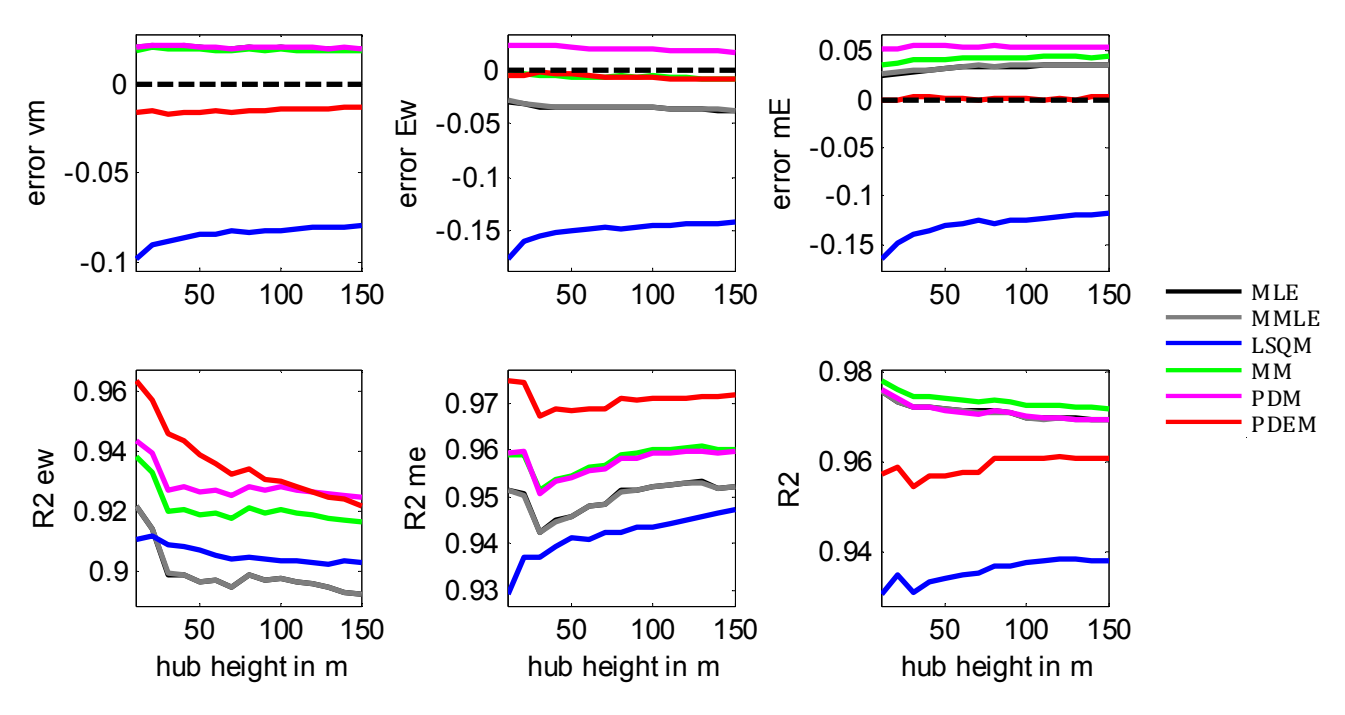

## **Conflicts of Interest**

The authors declare no conflict of interest.

# **References**

- 1. Global Wind Energy Council (GWEC). Global statistics. Available online: http://www.gwec.net/ global-figures/graphs/ (accessed on 15 March 2014).
- 2. Tuller, S.; Brett, A. The characteristics of wind velocity that favor the fitting of a Weibull distribution in wind speed analysis. *J. Appl. Meteorol.* **1984**, *23*, 124–134.
- 3. Carrillo, C.; Feijóo, A.E. Power fluctuations in an isolated wind plant. *IEEE Trans. Energy Convers.* **2004**, *19*, 217–221.
- 4. Cidrás, J.; Carrillo, C.; Feijóo, A.E. Probabilistic model for mechanical power fluctuations in asynchronous wind parks. *IEEE Trans. Power Syst.* **2003**, *18*, 761–768.
- 5. Carrillo, C.; Díaz-Dorado, E. PSCAD/EMTDC-Based Modeling and Flicker Estimation for Wind Turbines. In Proceedings of the European Wind energy Conference (EWEC '09), Marseille, France, 16–19 March 2009; Volume 9, pp. 3091–3127.
- 6. Carta, J.A.; Ramírez, P.; Velázquez, S. A review of wind speed probability distributions used in wind energy analysis. *Renew. Sustain. Energy Rev.* **2009**, *13*, 933–955.
- 7. Usta, I.; Kantar, Y.M. Analysis of some flexible families of distributions for estimation of wind speed distributions. *Appl. Energy* **2012**, *89*, 355–367.
- 8. Celik, A.N.; Makkawi, A.; Muneer, T. Critical evaluation of wind speed frequency distribution functions. *J. Renew. Sustain. Energy* **2010**, *2*, doi:10.1063/1.3294127.
- 9. Burton, T.; Sharpe, D.; Jenkins, N.; Bossanyi, E. *Wind Energy Handbook*; John Wiley & Sons, Ltd.: Chichester, UK, 2001.
- 10. WAsP—The Wind Atlas Analysis and Application Program. Available online: http://www.wasp.dk (accessed on 15 March 2014).
- 11. Instituto para la Diversificación y Ahorro de la Energía (IDEA). Atlas Eólico de España. Available online: http://atlaseolico.idae.es (accessed on 15 March 2014). (In Sapinish)
- 12. Justus, C.G. Nationwide assessment of potential output from wind-powered generators. *J. Appl. Meteorol.* **1976**, *15*, 673–678.
- 13. *Wind Turbines—Part. 12-1: Power Performance Measurements of Electricity Producing Wind Turbines*; IEC 61400-12-1 Edition 1.0; International Electrotechnical Commission (IEC): Geneva, Switzerland, 2005.
- 14. Feijóo, A.E.; Cidrás, J.; García-Dornelas, J.L. Wind speed simulation in wind farms for steady-state security assessment of electrical power systems. *IEEE Trans. Energy Convers.* **1999**, *14*, 1582–1588.
- 15. Feijóo, A.E.; Carrillo, C.; Cidrás, J. Modelos de Generadores Asíncronos Para la Evaluación de Perturbaciones Emitidas Por Parques Eólicos. In Proceedings of the X Reunión de Grupos de Investigación en Ingeniería Eléctrica, Santander, Spain, 18 March 2000; pp. 1–5. (In Spanish)
- 16. Huang, S.J.; Wan, H. Enhancement of matching turbine generators with wind regime using capacity factor curves strategy. *IEEE Trans. Energy Convers.* **2009**, *24*, 551–553.
- 17. Hu, S.; Cheng, J. Performance evaluation of pairing between sites and wind turbines. *Renew. Energy* **2007**, *32*, 1934–1947.
- 18. Celik, A.N. Assessing the suitability of wind speed probabilty distribution functions based on wind power density. *Renew. Energy* **2003**, *28*, 1563–1574.
- 19. Chang, T.P. Performance comparison of six numerical methods in estimating Weibull parameters for wind energy application. *Appl. Energy* **2011**, *88*, 272–282.
- 20. Seguro, J.V.; Lambert, T.W. Modern estimation of the parameters of the Weibull wind speed distribution for wind energy analysis. *J. Wind Eng. Ind. Aerodyn.* **2000**, *85*, 75–84.
- 21. Edwards, P.J.; Hurst, R.B. Level-crossing statistics of the horizontal wind speed in the planetary surface boundary layer. *Chaos* **2001**, *11*, 611–618.
- 22. Costa Rocha, P.A.; de Sousa, R.C.; de Andrade, C.F.; da Silva, M.E.V. Comparison of seven numerical methods for determining Weibull parameters for wind energy generation in the northeast region of Brazil. *Appl. Energy* **2012**, *89*, 395–400.
- 23. García-Bustamante, E.; González-Rouco, J.F.; Jiménez, P.A.; Navarro, J.; Montávez, J.P. The influence of the Weibull assumption in monthly wind energy estimation. *Wind Energy* **2008**, *11*, 483–502.
- 24. Akdağ, S.A.; Dinler, A. A new method to estimate Weibull parameters for wind energy applications. *Energy Convers. Manag.* **2009**, *50*, 1761–1766.
- 25. Stevens, M.; Smulders, P. The estimation of the parameters of the Weibull wind speed distribution for wind energy utilization purposes. *Wind Eng.* **1979**, *3*, 132–145.
- 26. Carta, J.A.; Ramírez, P.; Velázquez, S. Influence of the level of fit of a density probability function to wind-speed data on the WECS mean power output estimation. *Energy Convers. Manag.* **2008**, *49*, 2647–2655.
- 27. Troen, I.; Petersen, E.L. *European Wind Atlas*; Riso National Laboratory: Roskilde, Denmark, 1989; p. 656.
- 28. Penabad, E.; Álvarez, I.; Balseiro, C.F.; DeCastro, M.; Gómez, B.; Pérez-Muñuzuri, V.; Gómez-Gesteira, M. Comparative analysis between operational weather prediction models and QuikSCAT wind data near the Galician coast. *J. Mar. Syst.* **2008**, *72*, 256–270.
- 29. López, J.; Dorado, A.; Álvarez, J. The Sotavento Experimental Wind Park. In Proceedings of the Global Windpower Conference, Paris, France, 2–5 April 2002; pp. 36–38.
- 30. Díaz-Dorado, E.; Carrillo, C.; Cidrás, J. Control algorithm for coordinated reactive power compensation in a wind park. *IEEE Trans. Energy Convers.* **2008**, *23*, 1064–1072.
- 31. Johnson, G.L. *Wind Energy Systems*; Kansas State University: Manhattan, KS, USA, 2006; p. 449.
- 32. Carrillo, C.; Obando Montaño, A.F.; Cidrás, J.; Díaz-Dorado, E. Review of power curve modelling for wind turbines. *Renew. Sustain. Energy Rev.* **2013**, *21*, 572–581.
- 33. Giorsetto, P.; Utsurogi, K. Development of a new procedure for reliability modeling of wind turbine generators. *IEEE Trans. Power Appar. Syst.* **1983**, *PAS-102*, 134–143.
- 34. Mathew, S. *Wind Energy: Fundamentals, Resource Analysis and Economics*; Springer: Berlin/Heidelberg, Germany, 2006; p. 252.
- 35. Thiringer, T.; Linders, J. Control by variable rotor speed of a fixed-pitch wind turbine operating in a wide speed range. *IEEE Trans. Energy Convers.* **1993**, *8*, 520–526.
- 36. Jangamshetti, S.H.; Rau, V.G. Normalized power curves as a tool for identification of optimum wind turbine generator parameters. *IEEE Trans. Energy Convers.* **2001**, *16*, 283–288.
- 37. Albadi, M.H.; El-Saadany, E.F. Wind turbines capacity factor modeling—A novel approach. *IEEE Trans. Power Syst.* **2009**, *24*, 1637–1638.
- 38. Mathew, S.; Pandey, K.P.; Kumar, V.A. Analysis of wind regimes for energy estimation. *Renew. Energy* **2002**, *25*, 381–399.
- 39. Jamil, M.; Parsa, S.; Majidi, M. Wind power statistics and an evaluation of wind energy density. *Renew. Energy* **1995**, *6*, 623–628.
- 40. Lagarias, J.C.; Reeds, J.A.; Wright, M.H.; Wright, P.E. Convergence properties of the Nelder-Mead simplex method in low dimensions. *SIAM J. Optim.* **1998**, *9*, 112–147.

© 2014 by the authors; licensee MDPI, Basel, Switzerland. This article is an open access article distributed under the terms and conditions of the Creative Commons Attribution license (http://creativecommons.org/licenses/by/3.0/).

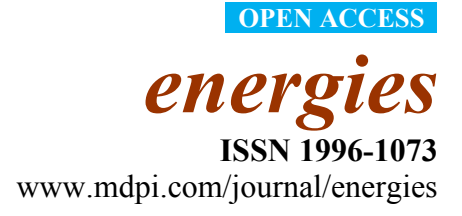

*Article* 

# **A STATCOM with Supercapacitors for Low-Voltage Ride-Through in Fixed-Speed Wind Turbines**

## **Andrés Felipe Obando-Montaño, Camilo Carrillo \*, José Cidrás and Eloy Díaz-Dorado**

Department of Electrical Engineering, University of Vigo, EEI, Campus Universitario. s/n, Vigo 36310, Spain; E-Mails: felipe.obando@uvigo.es (A.F.O.-M.); jcidras@uvigo.es (J.C.); ediaz $@$ uvigo.es  $(J.C.)$ 

**\*** Author to whom correspondence should be addressed; E-Mail: carrillo@uvigo.es; Tel.: +34-986-813912; Fax: +34-986-812173.

*Received: 26 June 2014; in revised form: 20 August 2014 / Accepted: 3 September 2014 / Published: 10 September 2014* 

**Abstract:** Fixed-speed wind generator (FSWG) technology has an important presence in countries where wind energy started to be developed more than a decade ago. This type of technology cannot be directly adapted to the grid codes, for example those requirements related to the immunity level under voltage dips. That behavior is typically referred as low-voltage ride through (LVRT), and it usually implies certain reactive and active power injection requirements, both during a voltage dip and during the voltage recovery. In this context, a review is presented of the LVRT exigencies present in some of the countries with the most advanced grid codes (Denmark, Germany, Spain and the United Kingdom). In this paper, the capabilities of STATCOM-based devices for fulfilling the LVRT requirements in FSWGs are analyzed. For this purpose, two technologies are considered: a STATCOM with a supercapacitor, which improves its energy storage features; and a STATCOM with a supercapacitor and a DC-DC converter, to achieve higher discharge levels.

**Keywords:** wind energy; fixed-speed wind generator; STATCOM; supercapacitor; low-voltage ride-through

## **1. Introduction**

Currently, wind power is the most promising renewable energy source due its increasing penetration in the world's energy mix. For example, in the European Union at the end of 2012, the installed capacity

reached 100 GW, and 11% of the electricity generated in the European Union was from wind energy [1,2]. In this context, system operators (SOs) are becoming stricter with the use of wind energy sources in terms of their behavior compared with conventional energy sources. This restricted use of wind energy sources is implemented through a continuous updating of their grid codes, where the technical conditions demanded for renewable power plants are stricter, or even more exigent, than those for conventional power plants. Regarding these grid codes, typically one of the most demanding requirements is the low-voltage ride-through (LVRT) capability. This requirement refers to the ability of a generating unit or power plant to withstand a voltage dip, whose profile is established by the SO in the grid code. Furthermore, grid codes usually establish the required behavior in terms of the active and reactive power generation during this voltage dip [3–7].

From the point of view of the technology of wind turbine generators (WTGs), most of the WTGs installed during the boom of wind energy were fixed speed wind generators (FSWGs) formed by induction generators [8]. However, in recent years, the most frequently installed WTGs were variable-speed wind turbines formed by doubly-fed induction generators or by synchronous generators with back-to-back converters [9]. Despite this market tendency, FSWGs have an important presence in countries where wind energy started to be developed more than a decade ago (e.g., in 1995, 70% of the market was dominated by Squirrel Cage Induction Generators, which decreased to 25% by 2004) [8,10]. According to the Spanish Wind Energy Association (Asociación Empresarial Eólica AEE), by 2009, the total installed wind power capacity was 16.740 MW, and those wind turbines with induction generators represented 20% (3380 MW) [11].

In FSWGs, the induction generator is directly connected to the grid, which makes it difficult for this technology to fulfill almost any grid code requirement. For example, FSWGs are usually disconnected when the voltage drop exceeds 10%–20% with respect to the rated voltage [12]. Commonly, FSWGs have mechanically switched capacitors to assist them with the power factor; however, for LVRT fulfillment, reactive power compensators, such as static VAR compensators (SVC) and static synchronous compensators (STATCOM) [9,13,14], must be used.

A STATCOM is a reactive power compensator that exhibits a good dynamic response with a high control bandwidth and the capability of providing higher currents at low voltage levels [12]. It is also desirable to use a STATCOM due to the possibility of working with decoupled control of the DC-link voltage and the reactive current [15]. However, one of the main drawbacks is the low energy density on the DC link capacitor installed in the STATCOM; this limits the reactive and active power capability of the STATCOM [16,17]. An improved version of the STATCOM is called the STATCOM + ES (energy storage). This variant includes a storage device, usually batteries, supercapacitors (SCs), *etc*. The storage device provides more capabilities to the STATCOM, such as power oscillation damping or mitigation of phase-jump-related disturbances [18–24]. Moreover, the STATCOM + ES can be used for reactive compensation when an LVRT system is implemented [25,26].

The main objective of this paper is to propose a robust and reliable solution that provides FSWG LVRT capability, allowing these types of generators to withstand voltage dips and comply with different grid code requirements. The proposed approach to accomplish this purpose is the use of a STATCOM + ES-based on an SC, which enables not only the fulfillment of the reactive power requirements during a voltage dip, but also the active power requirements, *i*.*e*., a complete fulfillment of the LVRT conditions can be achieved. The capability of active power generation is implemented by

means of an SC and a DC-DC converter in the DC link of the STATCOM [23,27]. One of the main features of SCs is their high energy density and large time constants, which makes them very suitable for short-term applications, such as voltage dips, where the disturbances always last less than a second [21,28] (see Appendix 1 for commercially available SCs).

In this study, the grid codes of the following countries are analyzed to establish the LVRT requirements used to define and simulate the compensation system: Denmark, Germany, Spain and the United Kingdom (UK).

The paper is organized as follows. Section 2 summarizes the LVRT requirements in the grid codes. Section 3 presents the system model, including the STATCOM description. Section 4 presents the proposed compensations systems. Section 5 presents the system control with the decoupled control capability. In Section 6, the method implemented for the simulations is presented. In Section 7, the results of all of the simulations are presented, and finally, the conclusions are presented in Section 8.

## **2. LVRT Requirements in the Grid Codes**

One of the most severe types of disturbances in a power network is a voltage dip. According to international standards, voltage dips are characterized by a temporary reduction of the voltage below a threshold that can last from milliseconds up to minutes [29]. Generally, these voltage dips are caused by short circuits in the transmission network. Due to these faults and with the aim of restoring the network to its pre-fault value, the grid codes require that all generation units, including WTGs, must back up the grid. This requirement is called LVRT, and it requires the WTGs to remain connected to the grid, even if, in some cases, the faults reduce the voltage to zero at the point of common coupling (PCC). Furthermore, limits to the active and reactive power consumption during a voltage dip are established in the grid codes [14]. This paper is focused on analyzing the LVRT behavior of FSWGs, because this is typically one of the most demanding requirements from a technologic point of view. The countries whose grid codes have been taken into account are Denmark, Germany, Spain and the United Kingdom.

#### *2*.*1*. *Denmark*

The Danish grid code has two separate requirements for the connection of WTGs to the grid, one for voltages below 100 kV and the other one for voltages above 100 kV. In this paper, the LVRT requirements regarding the voltages above 100 kV [4] are considered due to them being more demanding (e.g., active power generation) and also because the profile in both codes is the same. In Figure 1, the voltage profile is shown that the WTGs must withstand without disconnection. This profile is only valid for three-phase short circuits.

This code also establishes that the wind farm shall produce the rated power no later than 10 s after the voltage recovers the 0.9 p.u. (per-unit system) during the voltage dip. The active power in the PCC shall meet the following condition:

$$
P_{actual} \ge kp \cdot P_{t=0} \cdot \left(\frac{U_{actual}}{U_{t=0}}\right)^2 \tag{1}
$$

where:

- *P<sub>actual</sub>*: the actual active power measured in the PCC;
- $P_{t} = 0$ : the power measured in the PCC immediately before the voltage dip;
- $\bullet$  *U<sub>t = 0</sub>*: the voltage in the PCC immediately before the voltage dip;
- *U<sub>actual</sub>*: the actual voltage measured in the PCC;
- $Kp = 0.4$ : the reduction factor considering any voltage dips at the generator terminals.

During the voltage dip, the wind farm is allowed to consume a reactive current equal to the nominal current at most. The Danish SO also established the use of a simulation model that shall be based on the Thévenin equivalent of the power system. In this equivalent, the grid impedance is characterized by a short-circuit power ten-times higher than the wind turbine's rated power and an impedance ratio of 0.1 [4].

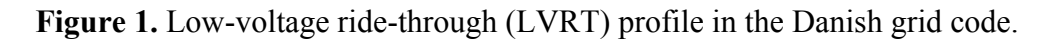

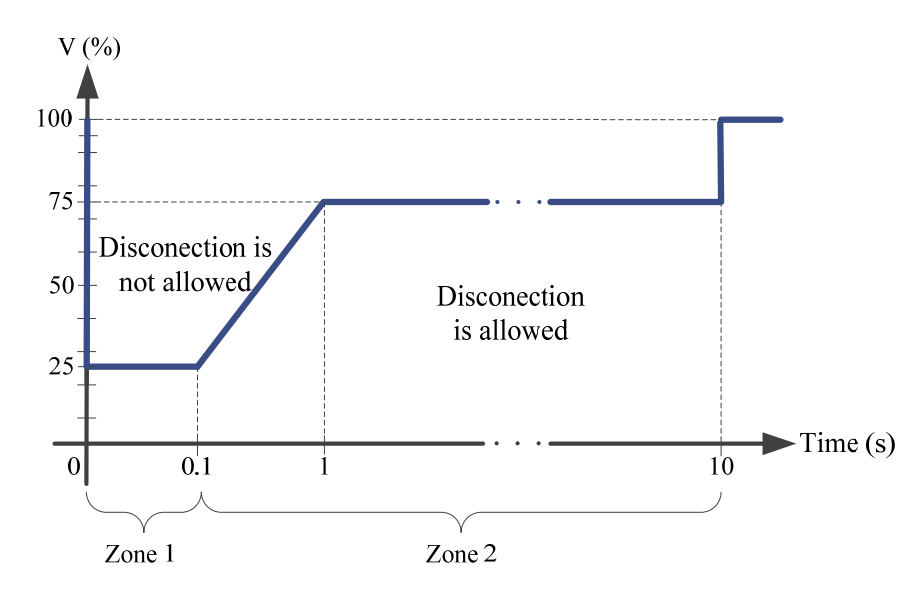

## *2*.*2*. *Germany*

The LVRT restrictions given by the German grid code [3] establish two different borderlines that the WTG must accomplish to interconnect with the grid (see Figure 2). This paper will study the behavior of the profile given by Borderline 2, due it being the most demanding one. The conditions for this type of voltage dip are:

- Above Borderline 2, all generating facilities must pass through the fault without being disconnected from the network;
- Below Borderline 2, short-time disconnections are always permitted, but the resynchronization must occur after 2 s. Active power feed-in must be increased with a gradient of at least 10% of the nominal generator capacity per second of the original value;
- For all generating facilities that are not disconnected from the network during a fault, an active power supply must be continued immediately after the fault clearance and increased to the original value with a gradient of at least 20% of the nominal capacity per second;
- The generating facilities must contribute to the network stability during a voltage dip by means of additional current. For this purpose, a voltage control according to Figure 3 shall be activated

in the event of a voltage dip of more than 10% of the effective value of the generator voltage. This voltage control must ensure the supply of a reactive current at the low-voltage side of the generator transformer with a contribution of at least 2% of the rated current for each percent of the voltage dip. The facilities must be capable of feeding the required current within 20 ms into the grid. If necessary, a reactive power output of at least 100% of the rated current must be possible.

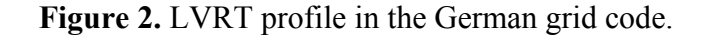

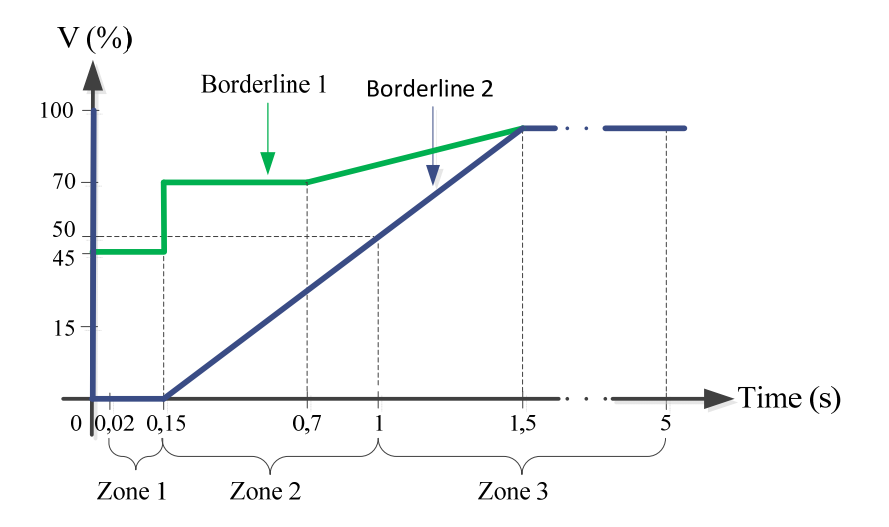

**Figure 3.** Reactive output current under disturbances according to the German grid code (*Vn*, nominal voltage; *V*, instantaneous voltage during the disturbance; *In*, nominal current; *Ir*, reactive current).

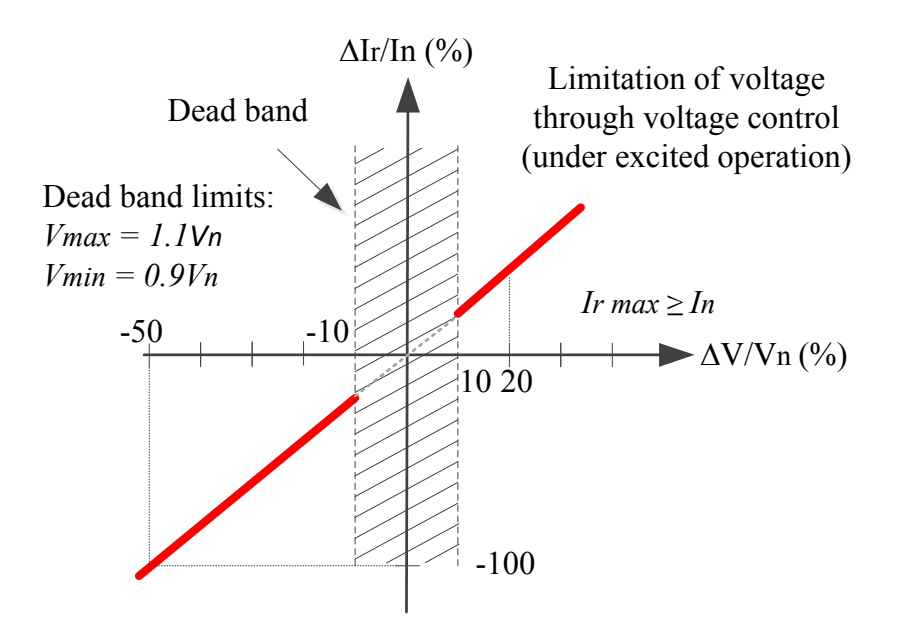

## *2*.*3*. *Spain*

The LVRT requirements that a WTG must withstand to allow its connection to the Spanish grid are summarized in the operation procedure P.O. 12.3 [7]. In Figure 4a is shown the voltage profile that the WTG must ride through without disconnection, and Figure 4b shows the reactive current response during the voltage dip. There are other requirements demanded by the Spanish SO to support the grid; according to these requirements, the LVRT profile is divided into three zones [30] (see Figure 4a):

- Zone 1 starts after the fault and lasts 150 ms;
- Zone 2 is during the fault, between Zone 1 and Zone 3;
- Zone 3 starts when the fault is cleared and the voltage begins to recover to its pre-fault value.

**Figure 4.** (**a**) LVRT profile and (**b**) reactive current response, according to the Spanish grid code.

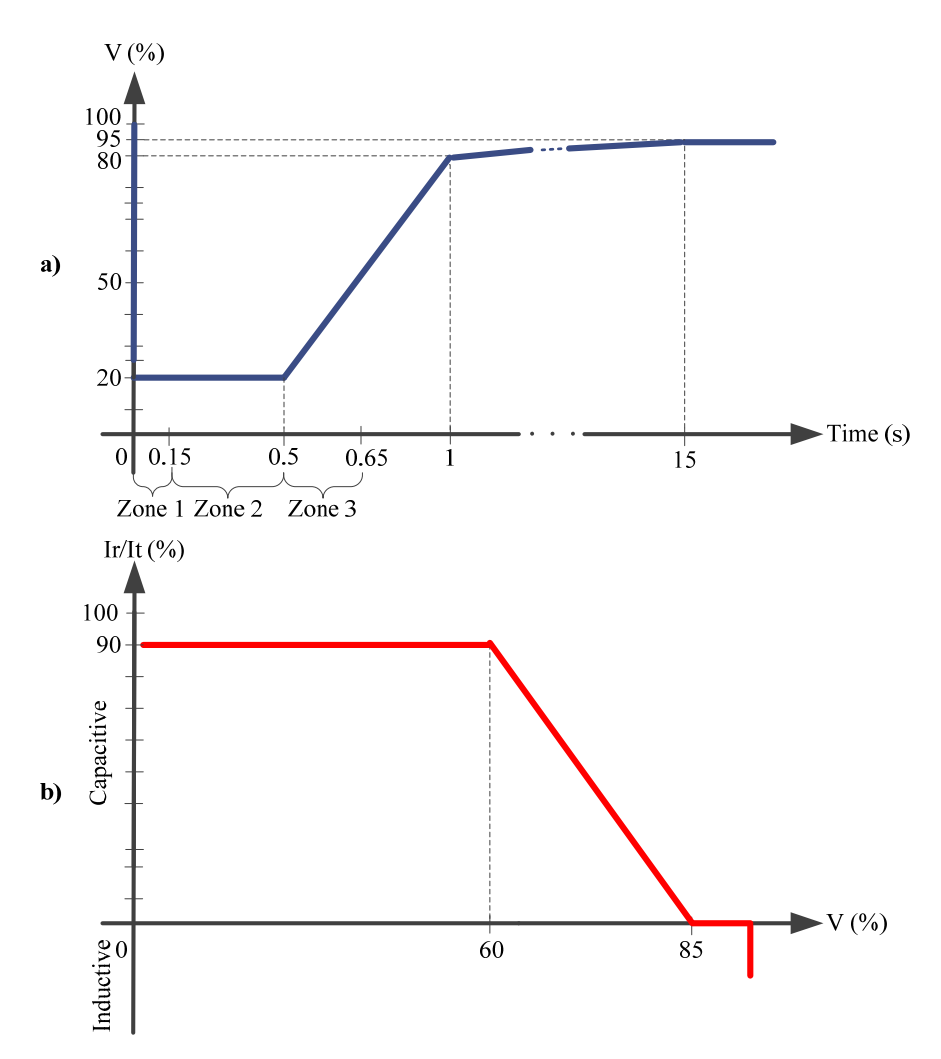

In the Spanish grid code, certain active and reactive power consumption is allowed in all three zones, as shown in Table 1. For example, in Zone 1, during the first 0.35 s, the WTG cannot consume more than the 60% of the nominal active power.

| Spanish grid code requirements | Zone 1                  | Zone 2                           | Zone 3                                |  |
|--------------------------------|-------------------------|----------------------------------|---------------------------------------|--|
| Active power $(P)$             | No limit                | $\leq -10\% \times P_n$          | No limit                              |  |
| Reactive power $(Q)$           | $\leq -60\% \times P_n$ | $\langle 0\% \times P_n \rangle$ | No limit                              |  |
| Reactive energy $(E_r)$        | No limit                | No limit                         | $\leq -60\% \times P_n \times 150$ ms |  |
| Reactive current $(I_r)$       | No limit                | $I_r/I_t > 0.9$ (average)        | $\leq -150\% \times I_n$              |  |

**Table 1.** Active and reactive requirements during three phase faults. WTG, wind turbine generator.

*Pn*, WTG nominal power; *In*, WTG nominal current; *Ir*, reactive current; *It*, actual current during the fault.

Like the Danish grid code, the Spanish code also demands that the test of the wind turbines must be performed with an equivalent electrical grid described in the procedure for verification and validations (PVVC) [31].

## *2*.*4*. *U.K.*

The LVRT requirements of the U.K. are divided into two types: short circuit faults up to 140 ms in duration and voltage dips greater than 140 ms in duration [5]. This paper studies the behavior subject to short circuits up to 140 ms in duration, because these are the most demanding. In Figure 5, two different borderlines for short circuits up to 140 ms are shown. Borderline 1 depicts a fault cleared in 140 ms, and Borderline 2 depicts a fault cleared in less than 140 ms. To enable a comparison with the other grid codes, Borderline 2 was chosen, because the fault time is longer than that of Borderline 1 and is therefore a more demanding requirement.

The technical requirements for these faults demand that each generating unit shall remain transiently stable and connected to the system without tripping for a close-up solid three-phase short circuit fault or any unbalanced short circuit fault for a total fault clearance time of up to 140 ms. Following the fault clearance, the recovery of the grid voltage to 90% may take longer than 140 ms, as illustrated in Figure 5. The generating unit shall be designed such that after the fault clearance and within 0.5 s of the restoration of the voltage at the PCC, the active power output shall be restored to at least 90% of the level available before the fault. During the period of the fault, each generating unit shall generate a maximum reactive current without exceeding the transient rating limit of the generating unit.

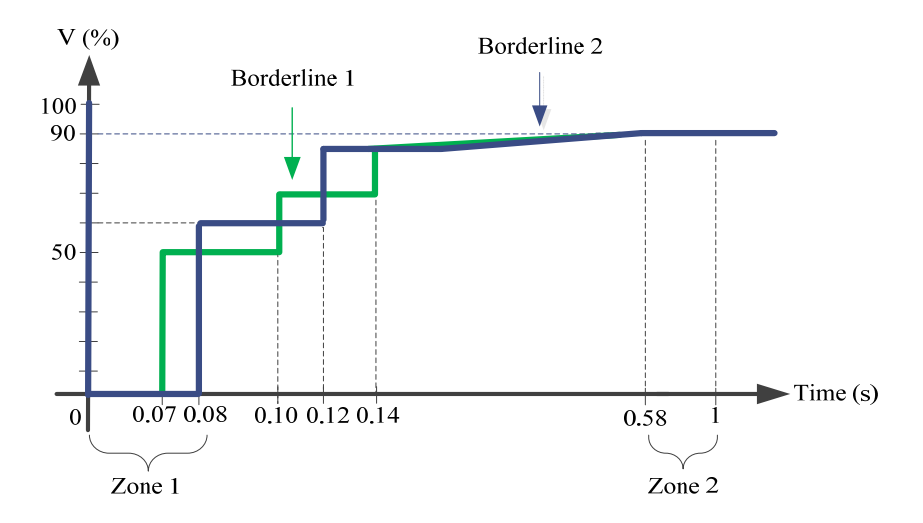

**Figure 5.** LVRT profile in the UK's grid code for short circuits of up to 140 ms in duration.

## *2*.*5*. *Grid Code Summary*

A summary of the different LVRT profiles in the grid codes analyzed in this paper is shown in Figure 6. In Table 2 summarizes the requirements established by the SOs during a voltage dip.

To simplify further analysis and to comply with each of the LVRT requirements, the profiles described are divided in zones; see Table 2.

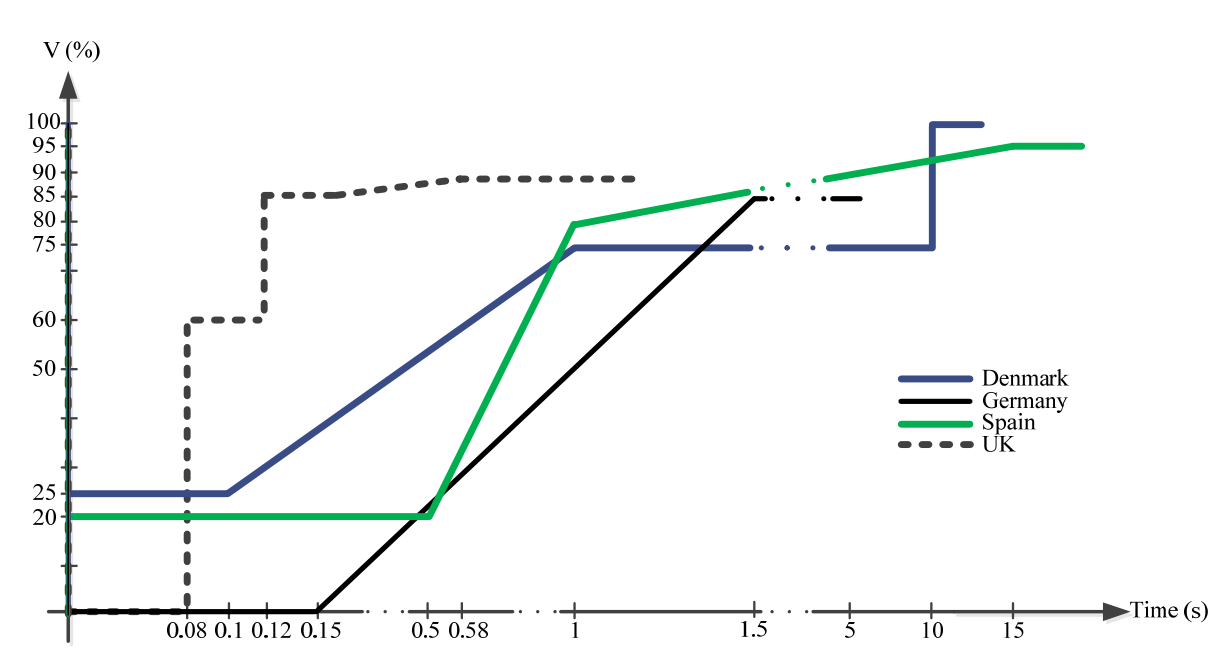

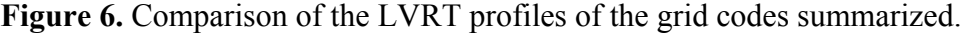

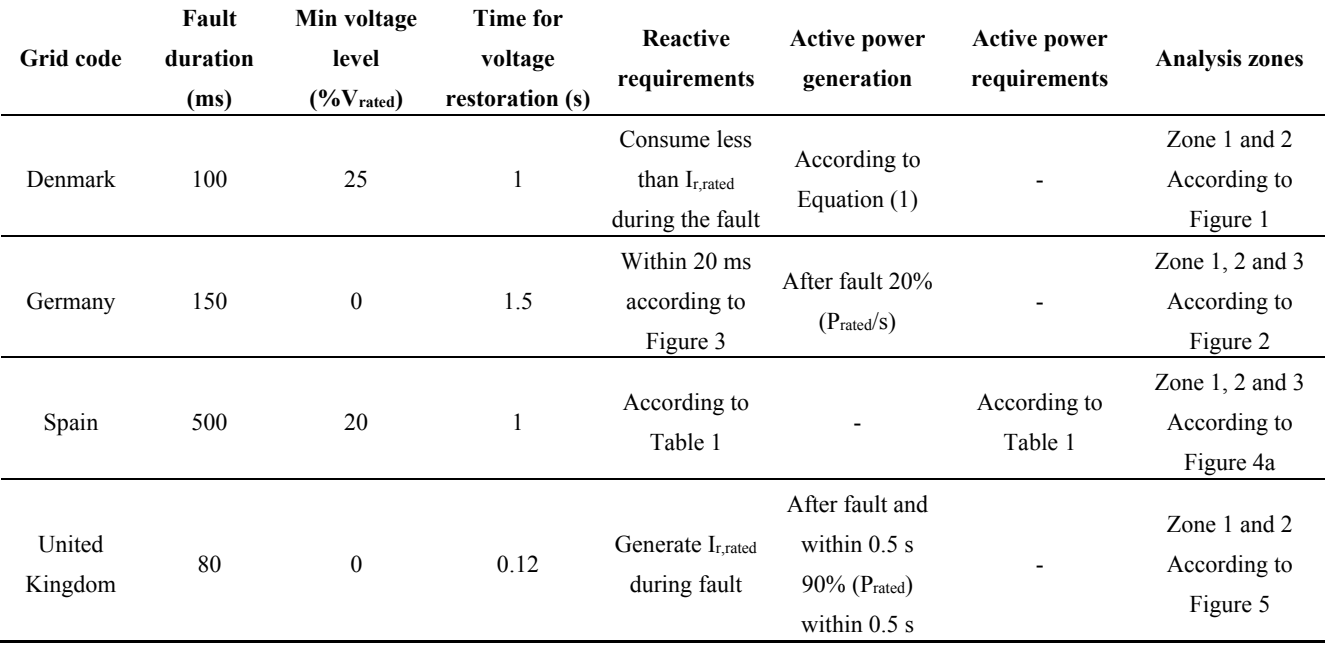

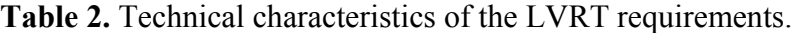

## **3. Wind Turbine and Compensation System Model**

The FSWG to be simulated in this paper is assumed to have the typical configuration shown in Figure 7. In this configuration, the induction generator, the capacitor bank and the compensation system, in this case, the STATCOM, are connected to the low-voltage side of the WTG. The model was implemented in the power system simulation software, PSCAD [32].

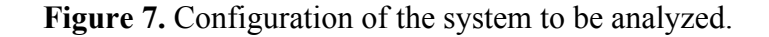

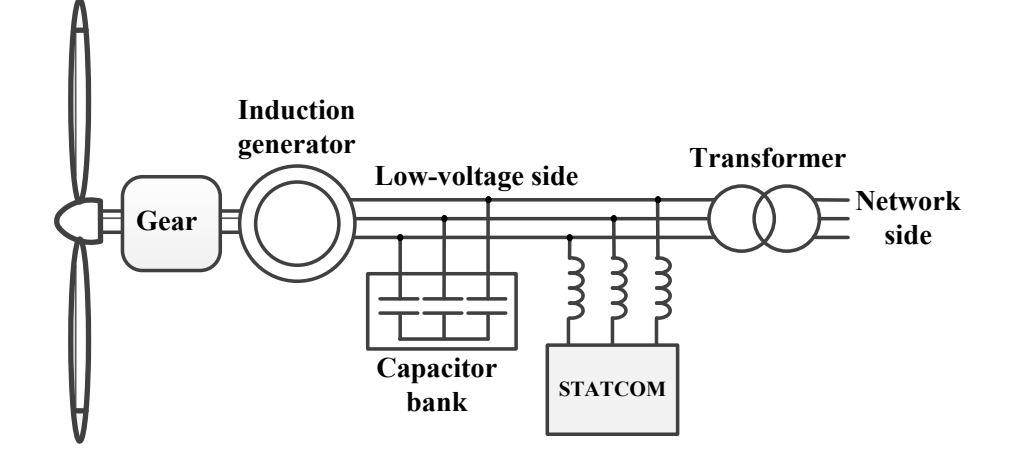

## *3*.*1*. *Wind Generator*

FSWGs are composed of an induction generator directly connected to the grid through a Low Voltage/Medium Voltage (LV/MV) transformer. FSWGs are modeled in PSCAD [32] by means of a dynamic model for the mechanical elements and a transient model for the generator and power network [33].

The parameters of the WTG used for simulation purposes are shown in Table A3 of Appendix 3, and the power coefficient  $(C_p)$  curve given by the manufacturer [34,35] is shown in Figure 8. Additionally, the main parameters of the induction machine are presented in Table A4 of Appendix 3.

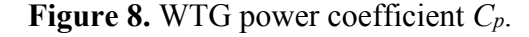

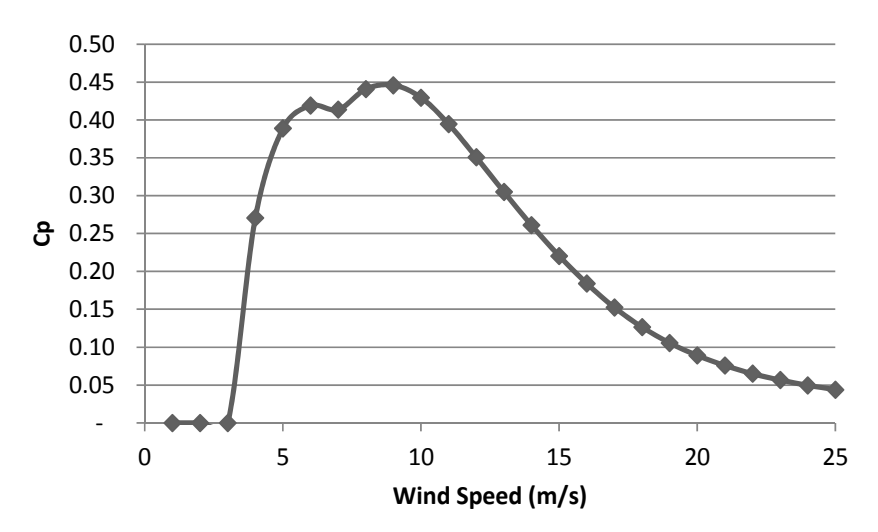

## *3*.*2*. *STATCOM*

Typically, STATCOMs have been used to provide reactive power at a PCC in a transmission network or distribution network for different purposes, e.g., control of voltage, load compensation and addressing LVRT; the most relevant feature is its capability of injecting a controllable reactive current independent of the grid voltage [17,36–39]. A STATCOM is formed by a DC/AC converter, a capacitor on the DC side and a reactor on the AC side for filtering the high frequency components related to Insulated Gate Bipolar Transistor (IGBT) commutation. The main function of that capacitor is to help to stabilize the DC voltage (see Figure 9). This power electronic device is based on the voltage source converter principle [40]. Usually, the control implemented for simulation is a Pulse-Width Modulation (PWM) based in dq coordinates that allows the decoupling between the active and the reactive power.

The working limits of the STATCOM are determined by following steady state equations [41]:

$$
P_{S} = \frac{|V_{S}||V_{LV}|}{X_{S}} \sin(\delta)
$$
 (2)

$$
Q_{S} = \frac{|V_{S}||V_{LV}|}{X_{S}}\cos(\delta) - \frac{|V_{S}|^{2}}{X_{S}}
$$
(3)

where  $V_s$  is the voltage at the STATCOM terminals (see terminals  $V_{Sa}$ ,  $V_{Sb}$  and  $V_{Sc}$  in Figure 9);  $V_{LV}$  is the WTG low-voltage side voltage (see terminals  $V_{LVa}$ ,  $V_{LVb}$  and  $V_{LVc}$  in Figure 9);  $\delta$  is the phase difference between both voltages; *Xs* is the reactance installed at STATCOM output and *PS* and *QS* are the active and reactive power delivered by the STATCOM, respectively.

The main parameters of the STATCOM used for simulation are presented in Table A5 of Appendix 3.

**Figure 9.** Typical scheme of a STATCOM based on VSI, voltage source inverter.

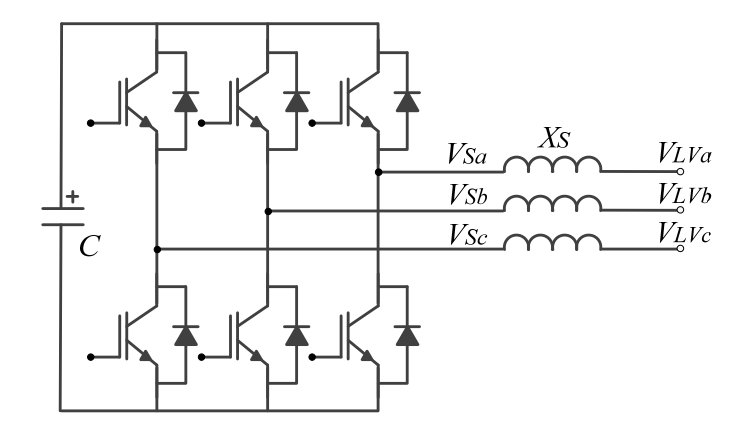

## **4. Proposed LVRT Systems Based on STATCOM with Supercapacitors**

STATCOM has many well-known advantages in terms of dynamic stability and reactive current generation regardless of the network voltage, among others. However, one of the main drawbacks of the STATCOM is its low energy storage capability, which limits the active power exchange with the grid [9,14,16]. For this reason, in this paper, a compensation system is proposed that takes advantage of the reactive generation capability of the STATCOM and that adds active generation capabilities by adding supercapacitors on the STATCOM DC side.

In this context, based on the reactive power compensation performed by the STATCOM, it is proposed to analyze the active and reactive power compensation capabilities of two variants of the STATCOM; the STATCOM + ES with an SC and the STATCOM + ES with a DC-DC converter; these with the aim of verifying the compliance of the LVRT requirements.

## *4*.*1*. *STATCOM + ES*

The active power generation capability of a STATCOM can be increased by adding storage systems to its DC side, such as batteries, SC and flywheels, among others [19–24]. The resulting approach, called  $STATCOM + ES$  (energy storage), is usually implemented to smooth the output power [18], electromechanical oscillation damping [42], power flow and, depending on the storage used, even frequency control or inertia emulation [17].

In this paper, it is proposed to use an SC as a storage device, because of its short-time storage capabilities, its high power and energy density, along with the attributes of being low cost, high efficiency, having a fast time response and a long life span [20,21,24,28,43]. All of these features adequately fit the LVRT requirements.

In order to size the SC, the amount of energy (*ELVRT*) to be injected during a voltage dip must be calculated. This amount of energy varies depending on the duration of the fault and the profile established by the SO. In this paper, the German grid code has been chosen for SC sizing, because it is the most demanding one. Therefore, the  $E_{LVRT}$  is calculated in the following manner [44] (see Figure 10):

$$
E_{LVRT} = P_{rated} \left[ (0.9 - V_{min}) t_1 + 0.5 (t_2 - t_1) (0.9 - V_{min}) \right]
$$
 (4)

where  $P_{rated}$  is the WTG rated power;  $V_{min}$  is the lowest voltage during the fault (in p.u.);  $t_1$  is the fault time; and  $t_2$  is the time for voltage restoration at the PCC.

**Figure 10.** Energy required during LVRT, German case.

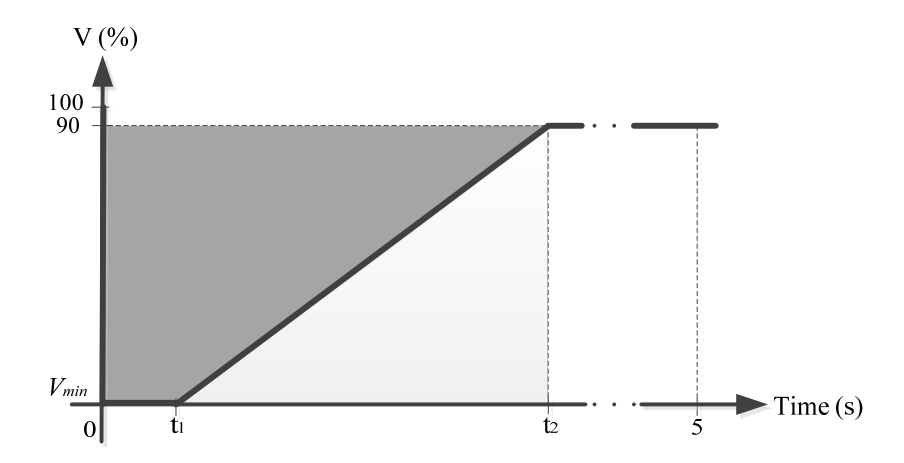

The second step is to calculate the capacitance. The SC has a much larger capacitance per cell than conventional capacitors, but it also has a higher equivalent series resistance (ESR), which means a low efficiency at fast charging/discharging compared to normal capacitors [45]. An SC is usually represented as a capacitor with a series resistance, as described in [28,44] and shown in Figure 11.
To obtain the capacitance value required to provide the energy calculated using Equation (4), it must be taken into account that the SC cannot be totally discharged. The minimum achievable SOC (state of charge) value is usually approximately 25%, *i*.*e*., a reduction of 50% in voltage, because lower values could affect the control of the converters [46].

**Figure 11.** Classical model of the supercapacitor. ESR, equivalent series resistance.

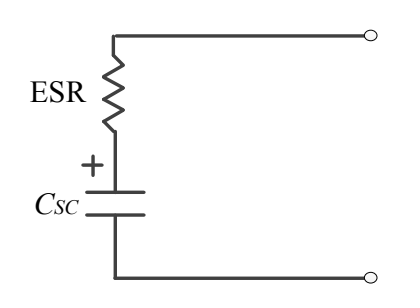

In addition, the power losses in the ESR during the charge and discharge must be considered [47]. To determine the average losses, a set of simulations were performed, as described in Appendix 1, using data from several commercially available SCs. The simulation results indicate that the average losses in the ESR are roughly 10% of the energy delivered.

Therefore, according to the previous considerations, the capacitance value required for the SC can be written as follows:

$$
C_{SC} = \frac{2E_{LVRT}}{V_{DC}^2} \frac{1}{\left(1 - k_{vmin}^2\right)\left(1 - k_{loss}\right)}
$$
(5)

where  $C_{SC}$  is the capacitance of the SC (in F);  $V_{DCr}$  is the rated voltage at the DC bus;  $k_{loss}$  is a constant that represents energy losses during the discharge of an SC (in this case, *kloss =* 0.1) and *kv*min is the ratio between the minimum voltage and the rated voltage in the DC bus (*kvmin =* 0.5).

Commercially available SCs usually have maximum voltage (*V<sub>SCr</sub>*) ratings of 200 V; the *C<sub>SC</sub>* can be as high as 5000 F, and the *ESRs* are typically less than 23 mΩ (see Appendix 1) [48–50]. SCs can be connected in series to achieve a higher voltage rating and in parallel to increase the capacitance [51]. In this case, the SC modules must be connected in series to achieve a higher voltage rating. Therefore, the final equivalent series capacitance and the total resistance are given by the following:

$$
N = \frac{V_{DCr}}{V_{SCr}}
$$
  
\n
$$
C_{SC_{eq}} = \frac{C_{SC}}{N}
$$
  
\n
$$
ESR_{eq} = N * ESR
$$
 (6)

where *V<sub>SCr</sub>* is the SC rated voltage; *N* is the number of SC modules to be connected in series; *C<sub>Sceq</sub>* is the equivalent capacitance; and *ESReq* is the equivalent resistance.

In the case of a STATCOM + ES with an SC in the DC link, the ratings selected for the German case are presented in Table A6 from Appendix 3 [50]. The remaining ratings are presented in Table A2 of Appendix 2.

#### *4*.*2*. *STATCOM + ES with DC-DC Converter*

In this paper, an improvement of the previous system,  $STATCOM + ES$ , is also proposed, which consist of adding a bidirectional DC-DC converter between the SC and the STATCOM. This bidirectional DC-DC converter is usually used to achieve a more stable voltage in the DC link; besides, this configuration enables the control of the power flow between the SC and the grid [26,27,52]. This converter acts in Buck mode to charge the SC and in Boost mode to discharge it and maintain a constant DC link voltage [53,54].

This approach could also be very suitable for short transient disturbances, e.g., voltage dips [25,26]. In [55], a STATCOM + ES with a bidirectional DC-DC converter was used to back up a doubly-fed induction generator with a back-to-back converter during a voltage dip. Therefore, this approach would also be very valuable for the FSWG support during voltage dips. In Figure 12 it is shown that the schematic of the proposed circuit used to back up a WTG during a fault.

**Figure 12.** STATCOM + ES (energy storage) with a DC-DC converter. SC, supercapacitor.

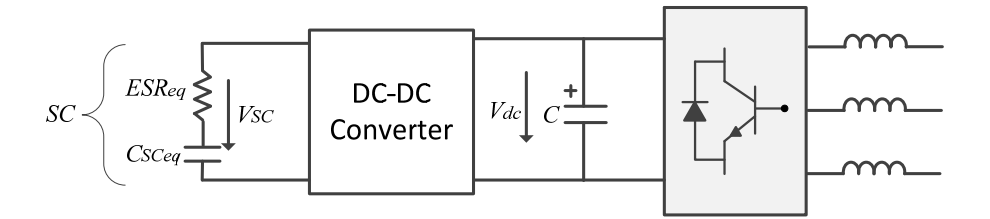

Because the bidirectional converter provides the possibility to control the discharge of the SC without interfering with the DC link of the STATCOM, deeper discharge levels at the SC side are achievable using this configuration. Therefore, the system could provide more active power to the grid. Furthermore, the number of series SC modules required to achieve the DC link voltages could be reduced, depending on the module ratings.

The main parameters used to model the bidirectional DC-DC converter are presented in Table A7 of Appendix 3. Finally, the SC parameters for the German case are presented in Table A8 of Appendix 3.

Note that for each of the different settings, either  $STATCOM + ES$  or  $STATCOM + ES$  with a DC-DC converter, the SC ratings selected were those more appropriate for the LVRT requirements of each grid code (see Table A2 in Appendix 2).

#### **5. Control of the Compensation Systems**

The main objectives of the STATCOM controller with an implemented LVRT strategy are to deliver a determined amount of active and reactive power during a voltage dip. The control scheme is based on a voltage-oriented control applied to three phase converters. In order to establish the inner control structure in a rotating dq reference frame, which allows decoupling of the active and reactive power [15,56], it is necessary to analyze the voltage balance across the inductance (*LS*) installed at the STATCOM output (see Figure 9).

$$
\begin{bmatrix} V_{LVa} \\ V_{LVb} \\ V_{LVc} \end{bmatrix} = L_S \frac{d}{dt} \begin{bmatrix} i_{Sa} \\ i_{Sb} \\ i_{Sc} \end{bmatrix} + \begin{bmatrix} V_{Sa} \\ V_{Sb} \\ V_{Sc} \end{bmatrix}
$$
 (7)

where *VLVa*, *VLVb*, *VLVc* are the three phase components of the WTG low-voltage side voltage; *iSa*, *iSb*, *iSc* are the three phase components of the STATCOM current; and  $V_{Sa}$ ,  $V_{Sb}$ ,  $V_{Sc}$  are the three phase components of the voltage at the STATCOM terminals.

Using Equation (7) and after applying the dq transformation [57], Equation (8) is obtained:

$$
\frac{d}{dt} \begin{bmatrix} I_{Sd} \\ I_{Sq} \end{bmatrix} = \begin{bmatrix} \frac{-\omega_b}{L} & \omega \\ \omega & \frac{-\omega_b}{L} \end{bmatrix} \begin{bmatrix} I_{Sd} \\ I_{Sq} \end{bmatrix} + \frac{\omega_b}{L} \begin{bmatrix} v_{Sd} - |V_{LV}| \\ v_{Sq} \end{bmatrix} \tag{8}
$$

where:

- $\bullet$   $\omega_b$  is the base angular frequency (2π50);
- *Isd* and *Isq* are the direct and quadrature components of the STATCOM current, respectively;
- *VSd* and *VSq* are the direct and quadrature components of the STATCOM voltage, respectively;

$$
\bullet \qquad L: \frac{X_S}{Z_{base}} = \frac{\omega_b L_s}{Z_{base}} ; Z_{base} = \frac{V_{base}}{I_{base}} ;
$$

- *Vbase* and *Ibase* are the rated line voltage and nominal current, respectively (see Table A4 of Appendix 3);
- $\bullet$   $\omega$  is the reference frame rotating at the grid frequency;
- $|V_{\mu\nu}|$  is the magnitude of the WTG low-voltage side voltage.

Equation (8), leads to a rule that allows decoupling *ISd* and *ISq*. The inverter voltage vector is controlled as follows:

$$
v_{Sd} = \frac{L}{\omega_b} \left( c_1 - \omega I_q \right) + \left| V_{LV} \right| \tag{9}
$$

$$
v_{Sq} = \frac{L}{\omega_b} \left( c_2 + \omega I_d \right) \tag{10}
$$

where *c*<sub>1</sub> and *c*<sub>2</sub> are the proportional plus integral (PI) controllers, defined next.

Replacing Equations (9) and (10) in Equation (8), the following equation is obtained:

$$
\frac{d}{dt} \begin{bmatrix} I_{Sd} \\ I_{Sq} \end{bmatrix} = \begin{bmatrix} \frac{-\omega_b}{L} & \omega \\ \omega & \frac{-\omega_b}{L} \end{bmatrix} \begin{bmatrix} I_{Sd} \\ I_{Sq} \end{bmatrix} + \begin{bmatrix} c_1 \\ c_2 \end{bmatrix}
$$
(11)

Equation (11) shows that *ISd* and *ISq* respond to *c1* and *c2*, respectively, through a first order transfer function, with no cross-coupling. The control rule for Equations (9) and (10) is completed by defining the feedback loops and PI compensation as follows:

$$
c_1 = \left(k_{p1} + \frac{k_{i1}}{s}\right) \left(I_{Sd,ref} - I_{Sd}\right)
$$
 (12)

$$
c_2 = \left(k_{p1} + \frac{k_{i1}}{s}\right) \left(I_{Sq,ref} - I_{Sq}\right)
$$
\n(13)

Then, the control system block diagram for the inner control structure is shown in Figure 13, for which all of the variables are in a dq reference frame after applying the dq transformation [57]. As a result, the inputs variables are the STATCOM current in dq coordinates (*ISd* and *ISq*) and the voltage *VLV* at the FSWG low-voltage side. The reference variables are those for the STATCOM current, *ISd*,*ref* and *ISq*,*ref*.

**Figure 13.** Block diagram of the inner vector control technique implemented in the STATCOM. PI, proportional plus integral.

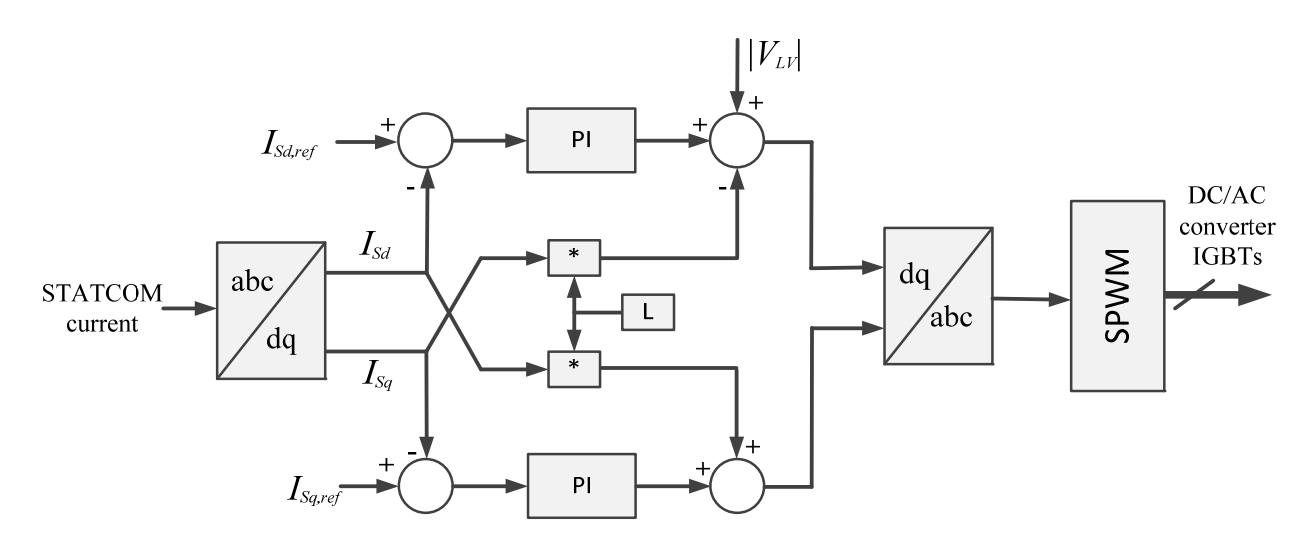

This inner control is set to deliver the voltage references to the SPWM (Sinusoidal Pulse Width Modulation) to fire the IGBTS that control the STATCOM DC/AC converter. The outer control loops are generally designed to maintain the DC voltage to compensate for the converter losses and the voltage at the low-voltage side to control the flow of reactive power between the STATCOM and the power network [56].

The outer control loops proposed in this paper are a cascade of PIs set to operate under two different situations. When the grid is operating normally, the outer control loop is set to follow the references to maintain the DC link voltage  $V_{dc}$  at a reference value  $V_{dc,ref}$  and to control the reactive power injected by the STATCOM, *i*.*e*., *Qs* and *Qs*,*ref* (see the N/O blocks in Figure 14). However, when the grid is under the fault condition, the direct axis outer control loop is set to maintain the DC link voltage at a constant level through a faster PI, and the quadrature outer control loop is set to maintain the rated low-voltage side voltage *VLV*,*ref* (see fault blocks in Figure 14). The outer control structure is shown in Figure 14. The target of these separate controllers is to provide adequate references to the inner control loop to deliver the necessary amount of active and reactive power to back up the FWSG under a voltage dip. Note that the overall control structure is achieved by combining the blocks shown in Figures 13 and 14.

**Figure 14.** Block diagram of the outer control technique implemented in the STATCOM.  $(N/O = normal operation, Fault = fault condition).$ 

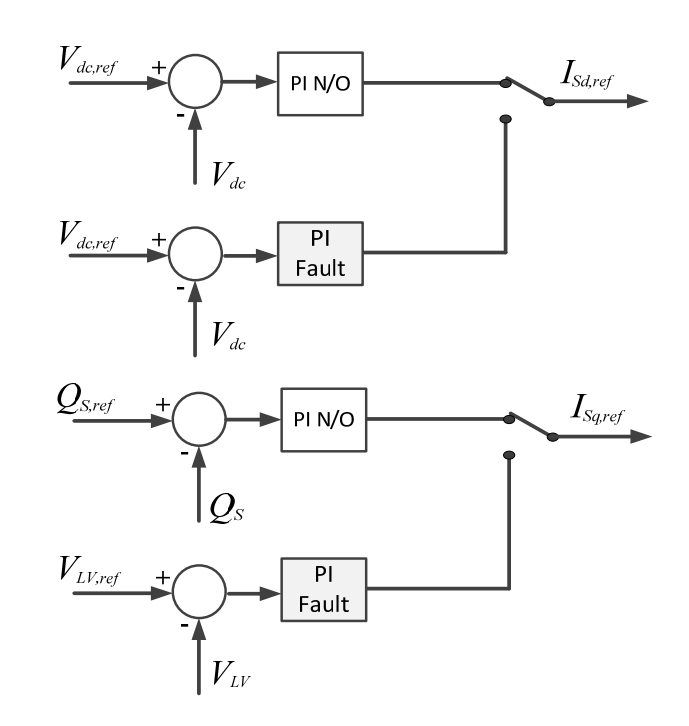

Recall that the main objective of this paper is to explore the capabilities of a STATCOM with SCs in its DC side. To enable this exploration, classical PI controllers are chosen here.

#### **6. Simulations Scenarios**

In this section, the simulation results of the operation of the FSWG with and without the compensation of the STATCOM under voltage dips and the requirements of the grid codes of Denmark, Germany, Spain and the UK are presented and discussed.

Four different LVRT requirements are simulated under the following scenarios:

- FSWG: FSWG in its standard configuration, *i*.*e*., directly connected to the grid. In this case, the capacitor bank of the WTG, commonly used for power factor correction, is disconnected;
- FSWG + STATCOM: FSWG with a shunt-connected STATCOM for reactive and LVRT purposes;
- FSWG + STATCOM + ES: FSWG with a STATCOM + ES that includes an SC in the DC link;
- FSWG + STATCOM + ES + (DC/DC): FSWG with a STATCOM + ES with the SC connected through a DC-DC converter.

In total, 20 simulations are performed to study the behavior of the FSWG under different LVRT requirements. All simulations were performed with the WTG running at its rated power.

Note that, unlike the other grid codes, the Spanish grid code demands that WTGs must withstand the profile shown in Figure 4 during a test, or if a simulation test is performed, the system must be simulated using the equivalent electrical grid described in the PVVC [31]. For this reason, it was necessary to perform two simulations, the first one using the equivalent electrical grid, in which a three-phase fault that lasts 150 ms was simulated, and the second one implemented according to the profile presented in the P.O. 12.3 shown in Figure 4.

To simulate the voltage dips, a three-phase fault is introduced according to the profile of each grid code. The operation of the system without the capacitor bank and STATCOM compensation (Scenario 1) is simulated to represent the worst scenario. Scenarios 2, 3 and 4 are performed with a shunt STATCOM connected; in this case, the objectives of the STATCOM controller during normal operation are to achieve zero reactive power injection at the PCC and to maintain the voltage in the DC link at its rated value. The target during a voltage dip is to fulfill the LVRT requirements and, in a generic way, to minimize the voltage variations in the DC link.

As an example, for the sake of simplicity and because the German requirements appear to be the most demanding ones, the response of the FSWG under the German's SO requirements are shown in Figure 15. Note that the simulations are divided into zones, as explained in Table 2. In Section 7, the results for the remaining simulations are summarized.

**Figure 15.** WTG response under German LVRT requirements. NC, results without a STATCOM; S, results with a STATCOM; SC, results with a STATCOM + ES (SC in the DC link); SC DC-DC, results with a STATCOM + ES and a DC-DC converter in the DC link.

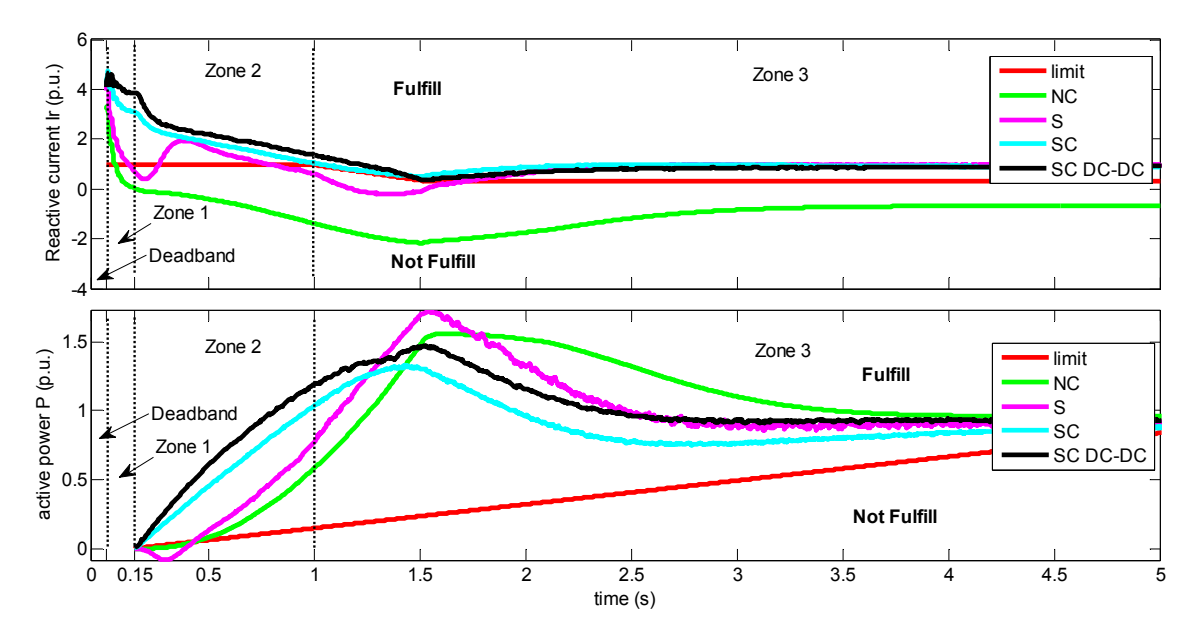

The following nomenclature is used in the following figures:

- $\bullet$  Lim: Limit of the variable, active power *P* or reactive current *I<sub>i</sub>*;
- NC: results without a STATCOM;
- S: results with a STATCOM;
- $\bullet$  SC: results with a STATCOM + ES (SC in the DC link);
- SC DC-DC: results with a STATCOM + ES and a DC-DC converter in the DC link.

The worst possible scenario is depicted with the NC label, as shown in Figure 15. The sudden reduction of the voltage in the grid leads to an important reactive current consumption in the PCC. As shown in the figure, this requirement is not being fulfilled in any of the marked zones of the German grid code. This behavior could lead to an overall instability and cause the disconnection of the WTG, which is currently an unacceptable performance of any WTG according to grid codes.

The next scenario is simulated with the same grid fault, but in this case, the WTG is supported by a STATCOM. In this case, as previously explained, the STATCOM is controlled to compensate for the reactive power in the grid. When the control senses the fault, the STATCOM starts injecting reactive current into the grid to comply with the grid codes (see Figure 15). Note that, in this scenario, the reactive current requirement is close to that demanded in the code. The clear drawback of this possible solution is that the FSWG is not able to fulfill the grid codes. It is important to notice that, in this case, the active power requirement in Zone 2 is not being fulfilled, because of the lack of the STATCOM's capability of active power generation.

Next, following the same procedure, the grid fault is introduced, but this time, the FSWG is being supported by a  $STATCOM + ES$ . This variant was set up to fully comply with the German grid code. The important difference in this case is that, as a result of a larger storage device, *i*.*e*., an SC, the WTG is now able to deliver the required amount of reactive current and is also able to deliver the required active power demanded in Zone 2, as shown in Figure 15.

Finally, after noting the advantages of including a higher storage device in the DC link of the STATCOM, a shunt DC-DC converter was installed in the DC link of the STATCOM + ES to enable control of the SC discharge, thereby supplying more active power to the grid. As a result, when the STATCOM + ES with a DC-DC converter is supporting the FSWG under voltage dips, it was also possible to comply with the grid codes, but this time with an improved active power response, as shown in Figure 15.

To enhance the understanding of and to provide an indication of the influence in the grid of the STATCOM + ES with the DC-DC converter with respect to the STATCOM and STATCOM + ES, in Figures 16–20, the evolution during the voltage dip of the most important variables are shown.

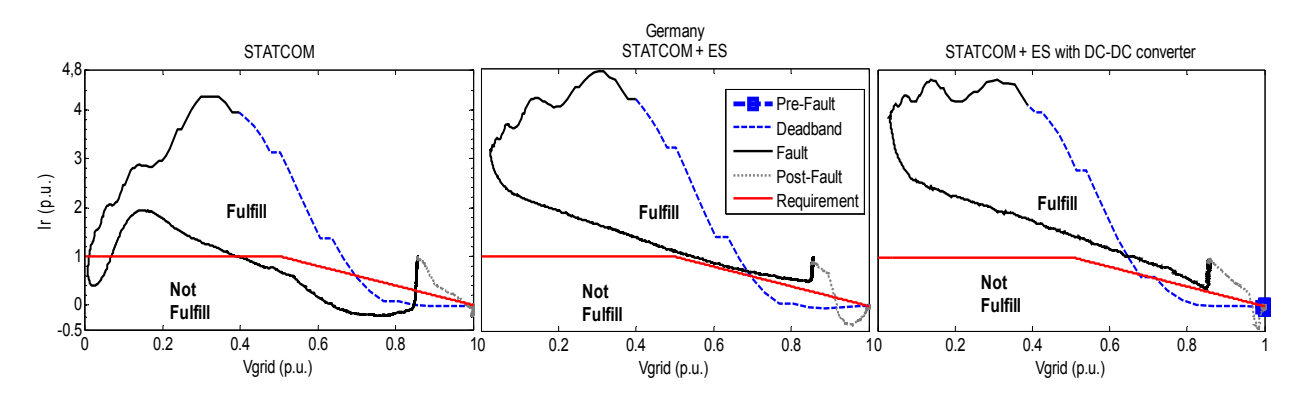

**Figure 16.** Reactive current evolution through the voltage dip, German case.

The evolution of the reactive current in the grid**,** before, during and after the fault is shown in Figure 16. The solid black line corresponds to the reactive current behavior in the analysis zones, and the red one corresponds to the requirements. Note that the reactive current requirement is being fulfilled by means of the STATCOM + ES and STATCOM + ES with the DC-DC converter.

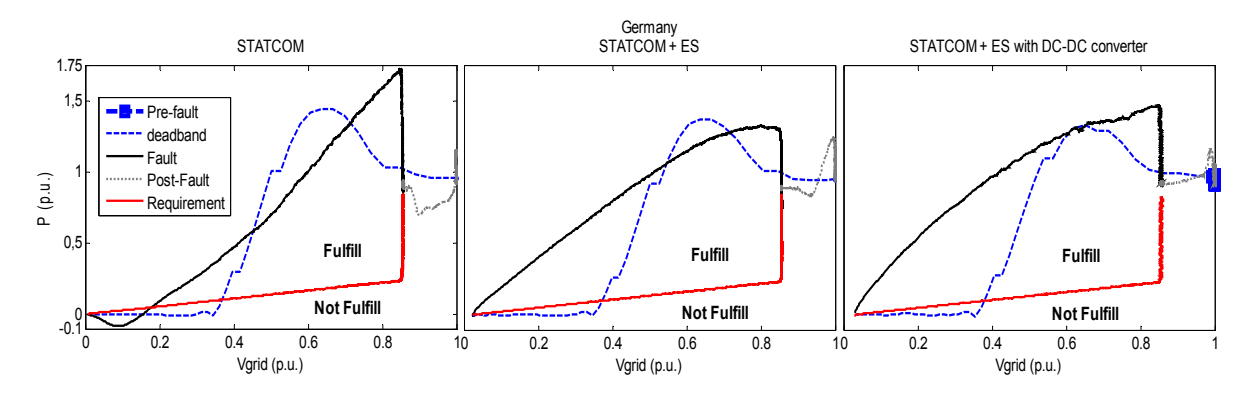

Figure 17. Active power evolution through the voltage dip, German case.

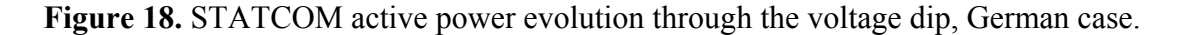

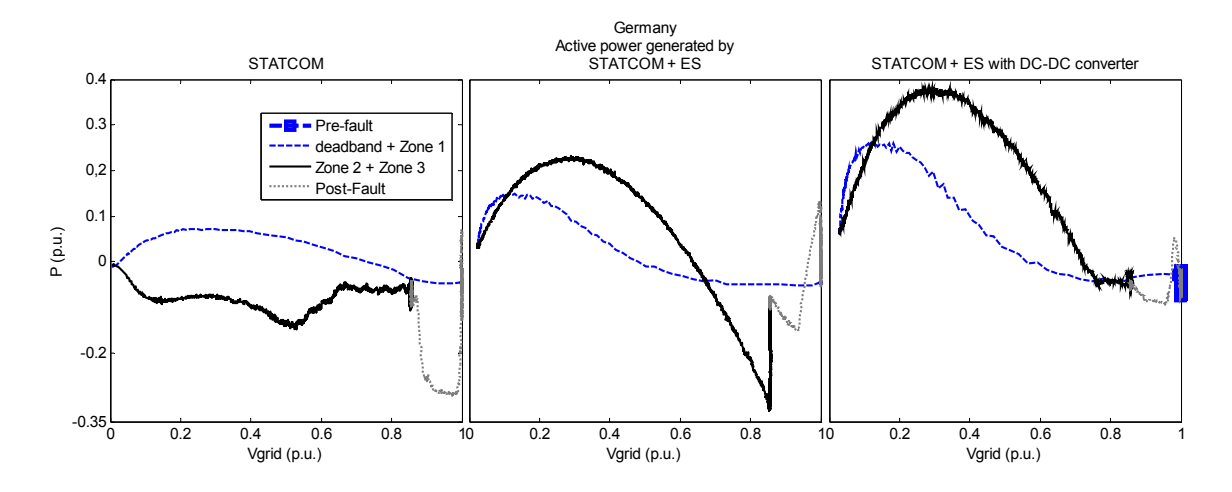

**Figure 19.** STATCOM reactive power evolution through the voltage dip, German case.

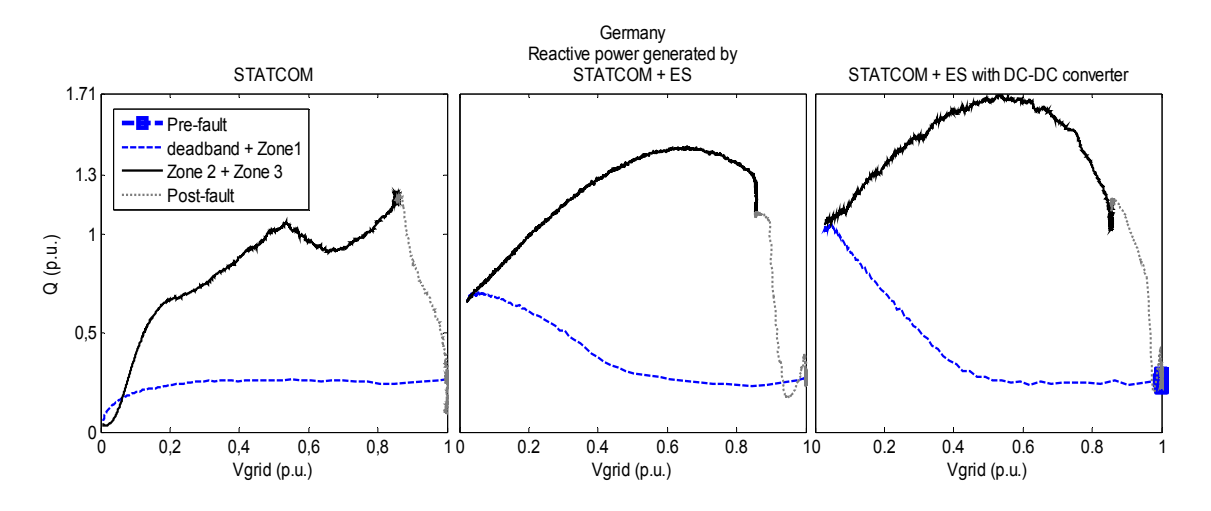

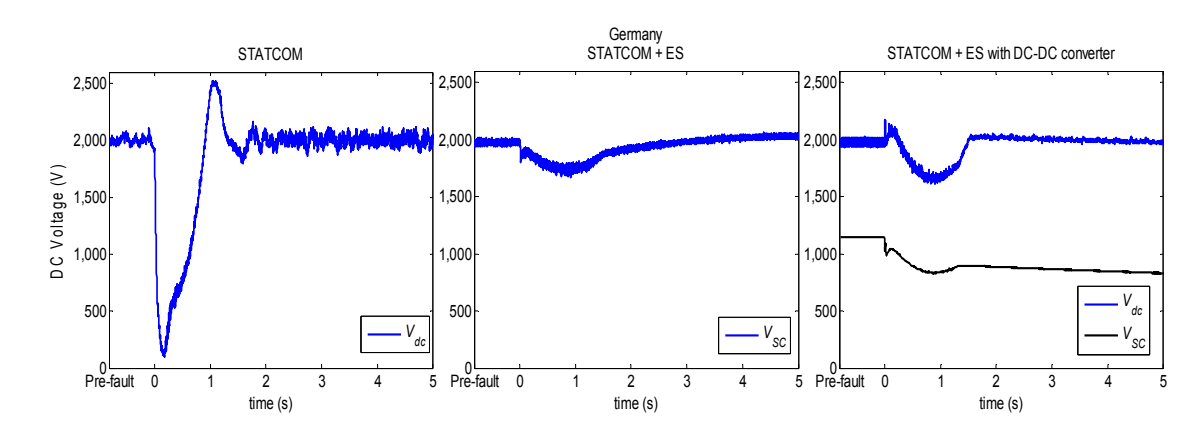

**Figure 20.** DC link voltage and DC-DC converter voltage in the SC during voltage dip, German case.

Similarly, in Figure 17, the active power evolution and requirements in the German grid code are shown. Here, a clear active power enhancement of the active power response in the grid is observed. Once again, the solid black line corresponds to the active power behavior in the analysis zones, and the red line corresponds to the requirement.

The active and reactive power injection responses for the different configurations (STATCOM, STATCOM + ES and STATCOM + ES with DC-DC converter) are shown in Figures 18 and 19. In Figure 18, the improvement achieved by means of the inclusion of a supercapacitor in the DC link is observed. Finally, in Figure 20 is shown the evolution of the voltage in the DC link and the SC during the voltage dip.

#### **7. Summary of Results**

In Section 6, the behavior of the FSWG under the requirements of the German's SO was presented. To simplify the analysis and summarize the results, in Tables 3 and 4 present the results of the previous section. The minimum result obtained in each zone per simulation and its corresponding requirement are presented. The tables are divided per country and per zone; in each box is presented the requirement in brackets and above it, the result. The zones without requirement are denoted as not available (N/A). Finally, green values denote fulfillment and red values are those where the specific requirement is not fulfilled.

The results for the FSWG simulation in the worst case scenario are presented in Table 3, which summarizes the behavior of the FSWG during the voltage dip without the capacitor bank. In this case, the WTG is unable to fulfill almost any of the reactive current requirements; therefore, this appears to be the most demanding requirement.

The results for the simulation of the FSWG with the shunt STATCOM, STATCOM + ES and STATCOM + ES with DC-DC are summarized in Tables 3 and 4. With only the STATCOM contribution, the requirements of the Danish and Spanish grid codes are fulfilled (see Table 3). The UK's requirements are not fulfilled during the first 10 ms of the fault, because the UK's grid code demands that the generation units shall inject the maximum reactive current during the fault without a deadband, which is allowed by the other grid codes (e.g., the German grid code demands that the WTG must respond to the reactive current requirement within 20 ms [3]). Note that with a proper deadband, it would be possible to fulfill all of the UK's requirements with the addition of a STATCOM alone.

## *Energies* **2014**, *7* **5942**

**Table 3.** Results and requirements, in p.u., of the different grid codes, without a capacitor bank and with a STATCOM. Requirements are shown in brackets, red values are those where the specific requirement is not fulfilled and N/A means not available. PVVC, procedure for verification and validations.

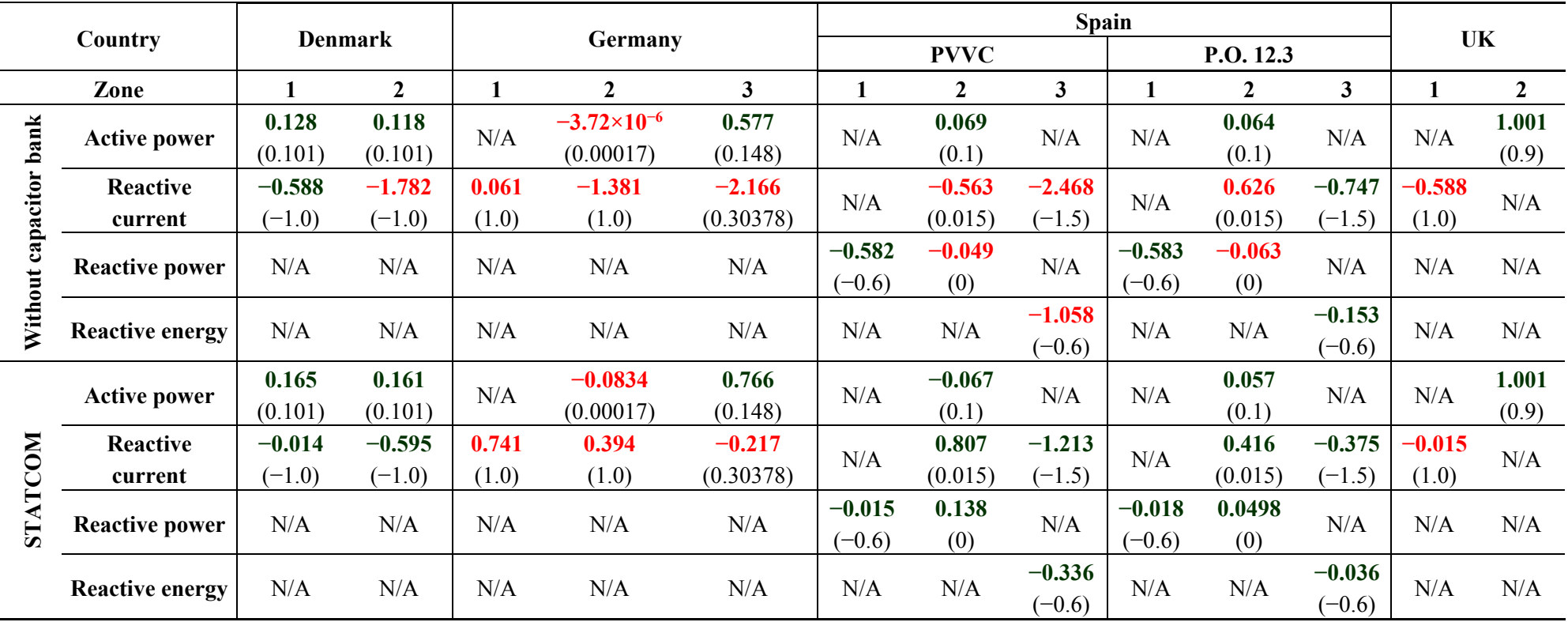

**Table 4.** Results and requirements, in p.u., of the different grid codes, with a STATCOM + ES and with a STATCOM + ES with DC-DC converter. Requirements are shown into brackets, red values are those where the specific requirement is not fulfilled and N/A means not available.

| Country                 |                         | <b>Denmark</b> |                | Germany |                |                         | <b>Spain</b>          |                   |                         |          |              | <b>UK</b>      |         |              |
|-------------------------|-------------------------|----------------|----------------|---------|----------------|-------------------------|-----------------------|-------------------|-------------------------|----------|--------------|----------------|---------|--------------|
|                         |                         |                |                |         |                |                         | <b>PVVC</b>           |                   | P.O. 12.3               |          |              |                |         |              |
|                         | Zone                    |                | $\overline{2}$ |         | $\overline{2}$ | $\overline{\mathbf{3}}$ | 1                     | $\overline{2}$    | $\mathbf{3}$            | 1        | $\mathbf{2}$ | 3 <sup>1</sup> |         | $\mathbf{2}$ |
| E                       | <b>Active power</b>     | 0.172          | 0.153          | N/A     | 0.004          | 0.747                   | N/A                   | 0.031             | N/A                     | N/A      | 0.091        | N/A            | N/A     | 0.988        |
|                         |                         | (0.101)        | (0.101)        |         | (0.00017)      | (0.148)                 |                       | (0.1)             |                         |          | (0.1)        |                |         | (0.9)        |
| $^{+}$                  | <b>Reactive current</b> | $-0.018$       | $-0.319$       | 3.092   | 1.043          | 0.492                   | N/A                   | 0.877<br>$-0.779$ | 0.507<br>N/A<br>(0.015) | 0.144    | $-0.02$      | N/A            |         |              |
| STATCOM                 |                         | $(-1.0)$       | $(-1.0)$       | (1.0)   | (1.0)          | (0.30378)               | (0.015)               | $(-1.5)$          |                         |          | $(-1.5)$     | (1.0)          |         |              |
|                         | <b>Reactive power</b>   | N/A            | N/A            | N/A     | N/A            | N/A                     | 0.298<br>$-0.019$     | N/A               | $-0.019$                | 0.061    | N/A          | N/A            | N/A     |              |
|                         |                         |                |                |         |                |                         | $(-0.6)$              | (0)               |                         | $(-0.6)$ | (0)          |                |         |              |
|                         | <b>Reactive energy</b>  | N/A            | N/A            | N/A     | N/A            | N/A                     | N/A                   | N/A               | $-0.211$                | N/A      | N/A          | 0.082          | N/A     | N/A          |
|                         |                         |                |                |         |                |                         |                       |                   | $(-0.6)$                |          |              | $(-0.6)$       |         |              |
|                         | <b>Active power</b>     | 0.297          | 0.421          | N/A     | 0.006          | 0.906                   | 0.201<br>N/A<br>(0.1) |                   | N/A                     | N/A      | 0.379        | N/A            | N/A     | 0.966        |
| with                    |                         | (0.101)        | (0.101)        |         | (0.00017)      | (0.148)                 |                       |                   |                         | (0.1)    |              |                | (0.9)   |              |
| verter<br>$+ E$ S       | <b>Reactive current</b> | $-0.021$       | $-0.395$       | 3.859   | 1.375          | 0.359                   | N/A                   | 0.667             | $-1.046$                | N/A      | 0.491        | 0.64           | $-0.01$ | N/A          |
| $\overline{\mathbf{5}}$ |                         | $(-1.0)$       | $(-1.0)$       | (1.0)   | (1.0)          | (0.30378)               |                       | (0.015)           | $(-1.5)$                |          | (0.015)      | $(-1.5)$       | (1.0)   |              |
| $\mathbf{C}$            | <b>Reactive power</b>   |                |                |         |                | $-0.057$                | 0.304                 |                   | $-0.034$                | 0.217    |              | N/A            | N/A     |              |
| <b>NOOLYTS</b>          |                         | N/A            | N/A            | N/A     | N/A            | N/A                     | $(-0.6)$              | (0)               | N/A                     | $(-0.6)$ | (0)          | N/A            |         |              |
| Ś                       |                         |                |                |         |                |                         |                       | $-0.306$          |                         |          | 0.228        |                |         |              |
|                         | <b>Reactive energy</b>  | N/A            | N/A            | N/A     | N/A            | N/A                     | N/A                   | N/A               | $(-0.6)$                | N/A      | N/A          | $(-0.6)$       | N/A     | N/A          |

In the German case, the requirements in Zones 1, 2 and 3 require the generator to deliver more reactive current; with the use of a STATCOM alone, it was not possible to deliver the maximum reactive current (note that the maximum reactive current generation in the German's grid code is only by the request of the SO). Note that the active power generation during a voltage dip becomes an issue because of the low capability of the STATCOM to inject active power into the grid. This requirement and the reactive current requirement were fulfilled using an SC in the STATCOM's DC link, as found in Table 4. Moreover, it was also possible to deliver as much active power as requested in the German grid code using the STATCOM + ES with the bidirectional DC-DC converter; although the simulations results with the SC in the DC link and the DC-DC converter seem to be quite similar, it was possible to deliver more active power with the addition of the DC-DC converter. However, the UK's grid code still has the same deadband issue; with the SC, the generation of reactive current starts at 5 ms, and the maximum reactive current is reached at 9 ms.

Finally, one of the most important achievements can be seen in Figures 15 and 18, where the SC is placed in the low voltage side of the DC-DC converter  $(STATCOM + ES + DC/DC)$ ; in this case, the STATCOM was able to deliver more active power than in the other approaches.

#### **8. Conclusions**

The first part of this paper presented the analysis of the LVRT requirements in the grid codes for a set of countries that represent the worldwide trends in wind energy. The more demanding codes appear to be the German and the UK codes, because they demand that the WTG has to withstand a fault down to zero volts in the PCC, and they do not allow any reactive consumption during the voltage dip.

Next, the methods that enable the FSWGs to fulfill the LVRT requirements of the grid codes were analyzed. This type of WTG was selected for two reasons: it has an important presence in the countries where wind energy was first developed, and this type of machine cannot fulfill the LVRT requirements by itself, as seen in Table 3. Therefore, this paper presented a system based on a STATCOM installed at the low-voltage side of an FSWG that enables these types of wind generators to fulfill the LVRT requirements. The simulation results indicate that, by means of the proposed configuration, it is possible to fulfill the LVRT requirements of the Spanish and the Danish grid codes. However, for the German case, due to the active power demands, it is proposed to introduce an energy storage device in the DC link, resulting in the STATCOM  $+$  ES configuration. In this paper, the use of supercapacitors was proposed for that purpose. The UK's grid code was not satisfied, due to the lack of a deadband that would allow the power electronics to react in time. Note that this code could be fulfilled with only the use of a STATCOM alone if a minimum deadband is considered.

Finally, the inclusion of a DC-DC converter in the DC link of the STATCOM and the supercapacitor in the low voltage side of the converter is proposed; it was possible to deliver a considerable amount of active power into the grid during the fault and restoration of the voltage. This configuration allows control of the power flow between the SC and the grid, because the bidirectional converter provides the possibility to control the discharge of the SC without interfering with the DC link voltage of the STATCOM. By means of this configuration, deeper discharge levels at the SC side are achievable; therefore, more active power could be delivered to the grid without interfering with the reactive power injection. For example, with the use of the STATCOM + ES, 4% more active power is generated than

with the STATCOM alone, and with the STATCOM + ES with the DC-DC converter (Danish simulation, Zone 1), 80% more active power is generated than with the STATCOM alone. This feature of the STATCOM + ES could be further exploited for inertia emulation, to smooth the active power output of the STATCOM, to maintain the DC link voltage as relatively constant or for frequency response.

A method for calculating the required capacitance of the SC during a voltage dip is also suggested. The influence of the power losses in the ESR and the minimum achievable SOC was taken into account to provide the STATCOM the possibility to deliver the energy required by each of the grid codes investigated.

## **Acknowledgments**

This work was supported in part by the Ministry of Science and Innovation under contract ENE 2009-13074.

### **Author Contributions**

Andrés Felipe Obando-Montaño and Camilo Carrillo modelled the complete system and performed simulations. Andrés Felipe Obando-Montaño and Eloy Díaz-Dorado analyzed grid codes and established the simulation scenarios. This work was carried out under the advisement of and with regular feedback from José Cidrás, which reviewed the network models and the results obtained. All author performed results analysis and contributed to writing the paper.

## **Appendix**

### *1. Supercapacitor Parameters*

Power losses in the ESR of the supercapacitor were calculated according to the energy requirement of each country during a voltage dip. For choosing the supercapacitor that fulfills all of the requirements, a database of 36 different supercapacitors from three manufacturers was used; see Table A1 [48–50].

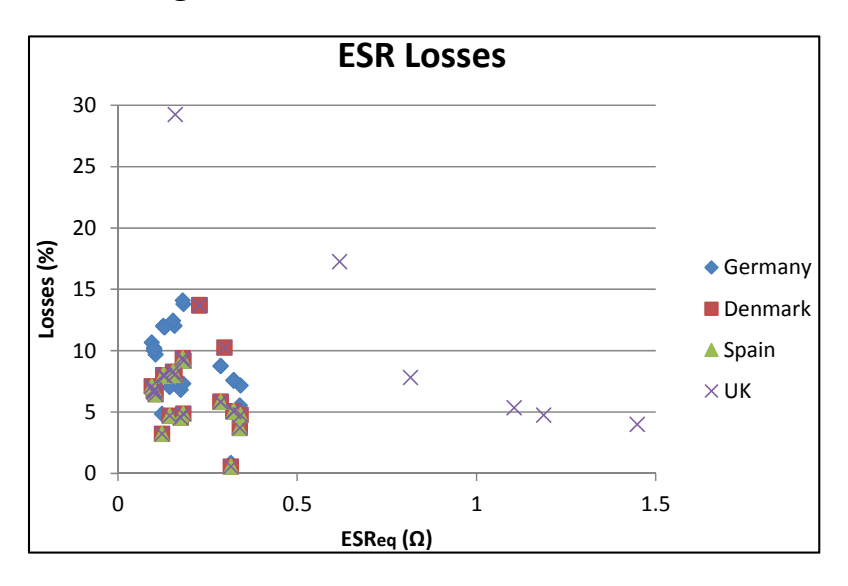

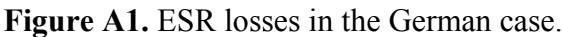

Some assumptions were made in choosing the supercapacitor. The minimum DC voltage was set to be equal to 50% of its rated value. A mean voltage in the ESR was assumed (taking into account the PSCAD simulations). Then, the power losses were calculated according to the mean values and the duration of the fault. Finally, the results of the losses are depicted in Figure A1, where the mean losses have values of approximately between 5% and 10%.

| <b>Manufacturer</b> | V    | C(F) |        | ESR $(\Omega)$ Manufacturer | V   | C(F) | ESR $(\Omega)$ | Manufacturer   | V   | C(F) | ESR $(\Omega)$ |
|---------------------|------|------|--------|-----------------------------|-----|------|----------------|----------------|-----|------|----------------|
|                     | 16   | 58   | 0.0230 | <b>Maxwell</b>              | 2.7 | 350  | 0.0032         | <b>NESSCAP</b> | 48  | 111  | 0.0060         |
|                     | 16   | 500  | 0.0015 |                             | 2.7 | 310  | 0.0022         |                | 48  | 166  | 0.0048         |
|                     | 81   | 11.7 | 0.0850 |                             | 2.7 | 650  | 0.0008         |                | 64  | 83   | 0.0081         |
|                     | 48.6 | 165  | 0.0050 |                             | 75  | 84   | 0.0130         |                | 64  | 125  | 0.0064         |
|                     | 81   | 41.5 | 0.0220 | <b>NESSCAP</b>              | 2.7 | 5000 | 0.0003         |                | 86  | 62   | 0.0108         |
|                     | 81   | 41.5 | 0.0220 |                             | 16  | 108  | 0.0036         |                | 86  | 93   | 0.0084         |
| iouxus              | 162  | 208  | 0.0450 |                             | 16  | 200  | 0.0029         |                | 125 | 62   | 0.0127         |
|                     | 54   | 62   | 0.0180 |                             | 16  | 266  | 0.0025         |                | 2.3 | 60   | 0.0230         |
|                     | 59   | 72   | 0.0200 |                             | 16  | 333  | 0.0020         |                | 2.7 | 50   | 0.0140         |
|                     | 54   | 62   | 0.0170 |                             | 16  | 500  | 0.0016         |                | 2.3 | 300  | 0.0120         |
|                     | 108  | 11.4 | 0.0160 |                             | 48  | 36   | 0.0108         |                |     |      |                |
|                     | 189  | 3    | 0.1030 |                             | 48  | 66   | 0.0086         |                |     |      |                |
|                     | 216  | 2    | 0.0890 |                             | 48  | 88   | 0.0073         |                |     |      |                |

**Table A1.** Supercapacitor database.

## *2. Supercapacitor Ratings*

The SC ratings for each of the simulations are presented in Table A2. The data presented are the LVRT energy requirement, the equivalent capacitance and the equivalent resistance calculated with Equation (6).

|         |                 |                | <b>STATCOM + ES</b> | <b>STATCOM + ES DC-DC Converter</b> |                    |  |
|---------|-----------------|----------------|---------------------|-------------------------------------|--------------------|--|
| Country | $E_{LVRT}$ (kJ) | $C_{SCeq}$ (F) | $ESR_{eq}(\Omega)$  | $C_{SCeq}$ (F)                      | $ESR_{eq}(\Omega)$ |  |
| Denmark | 363             | 0.418          | 1.630               | 1.71                                | 0.2268             |  |
| Germany | 980.1           | 1.57           | 0.361               | 3.14                                | 0.1806             |  |
| Spain   | 594             | 0.6            | 0.304               | 3.14                                | 0.1806             |  |
| UK      | 50              | 0.2            | 0.89                | 0.5                                 | 0.618              |  |

**Table A2.** Supercapacitor ratings.

*3. Supercapacitor Ratings* 

The simulations parameters can be seen from Tables A3–A8.

| WTG, MADE AE 61  |         |                |  |  |  |  |  |
|------------------|---------|----------------|--|--|--|--|--|
| Parameter        | Value   | Unit           |  |  |  |  |  |
| Rated power      | 1,320   | kW             |  |  |  |  |  |
| Diameter         | 61      | m              |  |  |  |  |  |
| Swept area       | 2,922.5 | m <sup>2</sup> |  |  |  |  |  |
| Rated speed      | 16      | m/s            |  |  |  |  |  |
| Number of blades | 3       |                |  |  |  |  |  |
| Max hub height   | 55      | m              |  |  |  |  |  |
| Gearbox ratio    | 1:80.8  |                |  |  |  |  |  |
| Inertia constant | 5       | S              |  |  |  |  |  |
| Self-damping     | 0.01    |                |  |  |  |  |  |
| Power limitation | stall   |                |  |  |  |  |  |

**Table A3.** Technical characteristics of the wind turbine.

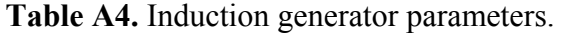

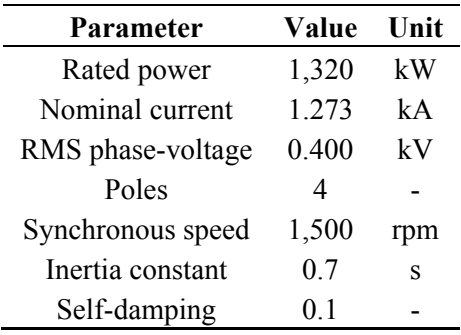

# **Table A5.** STATCOM ratings.

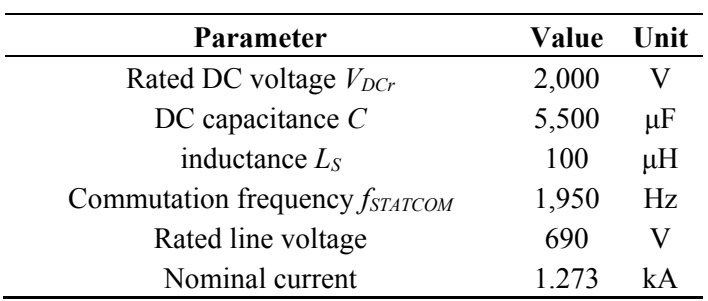

# **Table A6.** DC link supercapacitor, German case.

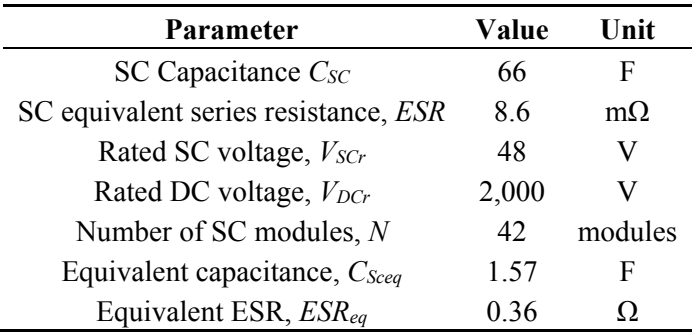

| Parameter                                               | Value | Unit |
|---------------------------------------------------------|-------|------|
| DC-DC converters inductance, $L_{DCDC}$                 | 372   | μH   |
| Boost and Buck capacitances, $C_{Boost}$ and $C_{Buck}$ | 4,700 | μF   |
| Commutation frequency, $f_{DCDC}$                       | 20    | kHz  |
| Buck voltage, $V_{SC}$                                  | 1,000 |      |
| Boost voltage, $V_{dc,ref}$                             | 2,000 |      |

**Table A7.** DC-DC converter ratings.

**Table A8.** DC-DC converter supercapacitor, German case.

| <b>Parameter</b>                          | Value  | Unit      |
|-------------------------------------------|--------|-----------|
| SC capacitance, $C_{SC}$                  | 266    | F         |
| SC equivalent series resistance, ESR      | 2.5    | $m\Omega$ |
| Rated SC voltage, $V_{\text{SCr}}$        | 16     | V         |
| Rated DC voltage, V <sub>DCr</sub>        | 1,000  | V         |
| Number of SC modules, N                   | 63     | modules   |
| Equivalent capacitance, C <sub>Sceg</sub> | 4.22   | F         |
| Equivalent ESR, ESR <sub>eq</sub>         | 0.1557 |           |

## **Conflicts of Interest**

The authors declare no conflict of interest.

# **References**

- 1. The European Wind Energy Association. *Anual Report 2012*; European Wind Energy Association: Brussels, Belgium, 2012.
- 2. Carrillo, Camilo; Cidrás, José; Díaz-Dorado, Eloy; Obando-Montaño, Andrés Felipe. An Approach to Determine the Weibull Parameters for Wind Energy Analysis: The Case of Galicia (Spain). *Energies* **2014**, *7*, 2676–2700.
- 3. TransmissionCode 2007. Network and System Rules of the German Transmission System Operators. Available online: https://www.vde.com/de/fnn/dokumente/documents/transmissioncode% 202007\_engl.pdf (accessed on 10 May 2013).
- 4. Energinet Regulation TF 3.2.5 Wind Turbines Connected to Grids with Voltages above 100kV. Eltra and Elkraft System. Available online: http://www.energinet.dk/SiteCollectionDocuments/ Engelske%20dokumenter/El/Grid%20Code%203.2.5%20Wind%20Turbines%20connected%20 above%20100%20kV.pdf (accessed on 10 May 2013).
- 5. National Grid Electricity Transmission Public Limited Company. The grid code, issue 5, Revision 11. Available online: http://www2.nationalgrid.com/UK/Industry-information/Electricity-codes/ Grid-code/The-Grid-code/ (accessed on 9 September. 2014).
- 6. Operador Nacional do Sistema Elétrico Submódulo 3.6. Requisitos técnicos mínimos para a conexão às instalações de transmissão (in Portuguese). Available online: http://www.ons.com.br/ download/procedimentos/modulos/Modulo 3/Submodulo%203.6 Rev\_1.0.pdf (accessed on 10 May 2013).
- 7. Red Eléctrica de España. REE. P.O.12.3. Requisitos de respuesta frente a huecos de tensión de las instalaciones de producción de régimen especial. (in Spanish). Available online: http://www.ree.es/sites/default/files/01\_ACTIVIDADES/Documentos/ProcedimientosOperacion/P O\_resol\_12.3\_Respuesta\_huecos\_eolica.pdf (accessed on 8 May 2013).
- 8. Li, H.; Chen, Z. Overview of different wind generator systems and their comparisons. *IET Renew. Power Gener*. **2007**, *2*, 123–138.
- 9. Ackermann, T. *Wind Power in Power Systems*, John Willey & Sons: Stockholm, Sweden, 2005.
- 10. Eriksen, P.B.; Ackermann, T.; Abildgaard, H.; Smith, P.; Winter, W.; Rodriguez Garcia, J.M. System operation with high wind penetration. *IEEE Power Energy Mag.* **2005**, *3*, 65–74.
- 11. Dirección Técnica de AEE. *Informe sobre la situación actual y la problemática para la adecuación de los parques existentes a los requisitos previstos por el PO 12.3. Versión 3*; Asociación Empresarial Eólica: Madrid, Spain, 2009. (in Spanish)
- 12. Molinas, M.; Suul, J.A.; Undeland, T. Low voltage ride through of wind farms with cage generators: STATCOM *versus* SVC. *IEEE Trans. Power Electron*. **2008**, *23*, 1104–1117.
- 13. Díaz-Dorado, E.; Carrillo, C.; Cidrás, J. Control algorithm for coordinated reactive power compensation in a wind park. *IEEE Trans. Energy Convers*. **2008**, *23*, 1064–1072.
- 14. Carrillo, C.; Obando Montaño, A.F.; Cidrás, J.; Díaz-Dorado, E. Response of a fixed speed wind generators under Low Voltage Ride Through requirements. In Proceedings of the 19th Annual seminar on automation, industrial electronics and instrumentation (SAAEI'12), Guimarães, Portugal, 11–13 July 2012.
- 15. Vas, P. *Sensorless Vector and Direct Torque Control*; 1st ed., Hammond, P.; Miller, T. J. E.; Kenjo, T., Eds.; Monographs in Electrical and Electronic Engineering: Oxford, UK, 1998.
- 16. Hingorani, N.G.; Gyugyi, L. *Understanding FACTS*; 1st ed., IEEE Press: New York, NY, USA, 1999.
- 17. Adamczyk, A.; Teodorescu, R.; Mukerjee, R. N.; Rodriguez, P. Overview of FACTS Devices for Wind Power Plants Directly Connected to the Transmission Network. In Proceedings of the 2010 IEEE International Symposium on Industrial Electronics, Bari, Italy, 4–7 July 2010; pp. 3742–3748.
- 18. Arulampalam, A.; Ekanayake, J.B.; Jenkins, N. Application study of a STATCOM with energy storage*. IEE Proc. -Gener. Transm. Distrib*. **2003**, *3*, 373–384.
- 19. Banos, C.; Aten, M.; Catwright, P.; Green, T. Benefits and Control of STATCOM with Energy Storage in Wind Power Generation. In Proceedings of the 8th IEE International Conference on ACDC, London, UK, 28–31 March 2006; pp. 230–235.
- 20. Zhengping, X.; Babak, P.; Subhashish, B. Improving distribution system performance with integrated STATCOM and Supercapacitor Energy Storage System. In Proceedings of the IEEE Power Electronics Specialists Conference, Rhodes, Greece, 15–19 June 2008; pp. 1390–1395.
- 21. Li, W.; Joós, G. A Power Electronic Interface for a Battery Supercapacitor Hybrid Energy Storage System for Wind Applications. In Proceedings of the Power Electronics Specialists Conference, Rhodes, Greece, 15–19 June 2008; pp. 1762–1768.
- 22. Jie, Z.; Buhan, Z.; Chengxiong, M.; Yunling, W. Use of Battery Energy Storage Improve the Power Quality and Wind Farms System to Improve the Power Quality and Stability of Wind Farms. In Proceedings of the Power System Technology PowerCon, Chongqing, China, 22–26 October 2006; pp. 1–6.
- 23. Arulampalam, A.; Barnes, M.; Jenkins, N.; Ekanayake, J. B. Power quality and stability improvement of a wind farm using STATCOM supported with hybrid battery energy storage. *IEE Proc. Gener. Transm. Distrib*. **2006**, *153*, 701–710.
- 24. Barton, J.P.; Infield, D.G. Energy Storage and its Use with Intermittent Renewable Energy. *IEEE Trans. Energy Convers*. **2004**, *19*, 441–448.
- 25. Hossain, M. J.; Pota, H. R.; Ramos, R. a. Improved low-voltage-ride-through capability of fixed-speed wind turbines using decentralized control of STATCOM with energy storage system. *IET Gener. Transm. Distrib.* **2012**, *6*, 719–730.
- 26. Anwar, A.; Ali, M.H.; Dougal, R.A. Supercapacitor Energy Storage for Low-Voltage Ride Through in a 13.8 KV AC System. In Proceedings of the IEEE SoutheastCon 2010, Concord, NC, USA, 18–21 March 2010; pp. 189–192.
- 27. Bottu, M.; Crow, M..; Elmore, A.C. Design of a Conditioner for Smoothing Wind Turbine Output Power. In Proceedings of the North American Power Symposium (NAPS), Arlington, VA, USA, 26–28 September 2010; pp. 1–6.
- 28. Faranda, R.; Gallina, M.; Son, D.T.; Elettrotecnica, D.; Milano, P. A new simplified model of Double-Layer Capacitors. In Proceedings of the IEEE International Conference on Clean Electrical Power, Capri, Italy, 21–23 May 2007; pp. 706–710.
- 29. The International Electrotechnical Commission IEC 61000-4-30 *Electromagnetic Compatibility (EMC)-Part 4-30: Testing and Measurement Techniques—Power Quality Measurement Methods*; International Electrotechnical Commission: Geneva, Switzerland, 2003.
- 30. Carrillo, C.; Pérez-Sabín, F.; Díaz-Dorado, E.; Cidrás, J. Flicker Mitigation and Voltage Sag Ride through of a Wind Turbine Using an STATCOM. In Proceedings of the Europe's premier wind energy event EWEC'09; Marsella, France, 16–19 March 2009; Volume 09.
- 31. Asociación Empresarial Eólica Procedure for verification validation and certification of the requirements of the PO 12.3 on the response of wind farms and photovoltaic plants in the event of voltage dips, Version 9. Available online: http://www.aeeolica.org/uploads/documents/1306-pvvcn9-english.pdf (accessed on 8 May 2013).
- 32. Manitoba HVDC Research Center PSCAD/EMTDC V4.2.0. Users Guide, A Comprehensive Resource for EMTDC, Transient Analysis for PSCAD Power System Simulation. Available online: https://hvdc.ca/uploads/ck/files/reference\_material/EMTDC\_User\_Guide\_v4\_3\_1.pdf (accessed on 14 April. 2013).
- 33. Carrillo, C.; Feijóo, A.E.; Cidrás, J.; González, J. Power fluctuations in an isolated wind plant. *IEEE Trans. Energy Convers*. **2004**, *19*, 217–221.
- 34. Gamesa Corporation. Made AE-61-1320kW. Available online: http://www.gamesacorp.com/es/ productos-servicios/madeae611320kw.html (accessed on 26 May. 2013).
- 35. Carrillo, C.; Obando Montaño, A.F.; Cidrás, J.; Díaz-Dorado, E. Review of power curve modelling for wind turbines. *Renew. Sustain. Energy Rev*. **2013**, *21*, 572–581.
- 36. Noroozian, M.; Taylor, C.W. Benefits of SVC and STATCOM for electric utility application. *IEEE PES Transm. Distrib. Conf. Expo.* **2003**, *3*, 1143–1150.
- 37. Gaztañaga, H.; Etxeberria-Otadui, I.; Ocnasu, D.; Seddik, B. Real-time analysis of the transient response improvement of fixed-speed wind farms by using a reduce-scale STATCOM prototype. *IEEE Trans. Power Syst*. **2007**, *22*, 658–666.
- 38. Ghosh, A.; Ledwich, G. *Power Quality Enhancement Using Custom Power Devices*; Kluwer Academics: Boston, MA, USA, 2002.
- 39. Schauder, C.; Gernhardt, M.; Stacey, E.; Lemak, T.; Gyugyi, L.; Cease, T.W.; Edris, A. Development of  $a \pm 100$  MVAR Static Condenser for Voltage Control of Transmission Systems. *IEEE Trans. Power Deliv*. **1995**, *10*, 1486–1496.
- 40. Mohan, N.; Undeland, T.; Robbins, W. *Power Electronics: Converters, Applications and Designs*; Wiley: New York, NY, USA, 2003.
- 41. Grainger, J.J.; Stevenson, W.D.J. *Power System Analysis*; Stephen, E.H., Ed.; McGraw-Hill: Hightstown, NJ, USA, 1994.
- 42. Kobayashi, K.; Goto, M.; Yokomizu, Y.; Matsumura, T. Power system stability improvement by energy storage type STATCOM. In Proceedings of the 2003 IEEE Bologna Power Tech Conference, Bologna, Italy, 23–26 June 2003; Volume 2, pp. 23–26.
- 43. Vanitha, V.; Devarajan, N. Transient Stability Improvement of a squirrel cage induction generator in wind farm using STATCOM with Supercapacitor. *Wind Eng*. **2012**, 36, 197–218.
- 44. Abbey, C.; Joos, G. Supercapacitor Energy Storage for Wind Energy Applications. *IEEE Trans. Ind*. *Appl*. **2007**, *43*, 769–776.
- 45. Kosek, J.A.; Dweik, B.M.; LaConti, A.B. Technical characteristics of PEM electrochemical capacitor*. Handbook of Fuel Cells*; Wiley: Hoobojen, NJ, USA, 2003.
- 46. Camara, M.B.; Gualous, H.; Gustin, F.; Berthon, A. Design and New Control of DC/DC Converters to Share Energy Between Supercapacitors and Batteries in Hybrid Vehicles*. IEEE Trans. Veh. Technol*. **2008**, *57*, 2721–2735.
- 47. Dixon, J.W.; Ortlizar, M. E. Ultracapacitors + DC-DC Converters in Regenerative Braking System. *IEEE Aerosp. Electron. Syst. Mag*. **2002**, *17*, 16–21.
- 48. IOXUS IOXUS modules. Available online: http://www.ioxus.com/modules (accessed on 10 November 2013).
- 49. Tecate Group Tecate Group Maxwell Technologies Modules Available online: http://www.tecategroup.com/ultracapacitors-supercapacitors/maxwell.php. (accessed on 10 November 2013).
- 50. NESSCAP NESSCAP ULTRACAPACITORS. Available online: http://www.nesscap.com/ product/module.jsp. (accessed on 10 November 2013)
- 51. Xie, H.; Ängquist, L.; Nee, H.; Member, S. Design Study of a Converter Interface Interconnecting Energy Storage with the DC Link of a StatCom. *IEEE Trans. Power Deliv*. **2011**, *26*, 2676–2686.
- 52. Esmaili, A.; Nasiri, A. Power smoothing and power ramp control for wind energy using energy storage. In Proceedings of the 2011 IEEE Energy Conversion Congress and Exposition (ECCE); IEEE: Phoenix, AZ, USA, 17–22 September 2011; pp. 922–927.
- 53. Suryana, R. Frequency Control of Standalone Wind Turbine. In Proceedings of the 2011 IEEE 33rd International Telecommunications Energy Conference (INTELEC), Amsterdam, Netherlands, 9–13 October 2011; pp. 1–8.
- 54. Samosir, A.; Yatim, A.H.M. Dynamic evolution control of bidirectional DC-DC converter for interfacing ultracapacitor energy storage to Fuel Cell Electric Vehicle system. In Proceedings of the AUPEC '08. Australasian Universities Power Engineering Conference, Sydney, Australia, 14–17 December 2008; pp. 1–6.
- 55. Rahim, A.H.M.A.; Nowicki, E.P. Supercapacitor energy storage system for fault ride-through of a DFIG wind generation system. *Energy Convers. Manag*. **2012**, *59*, 96–102.
- 56. Schauder, C.; Mehta, H. Vector analysis and control of advanced static VAR compensators. *IEEE Proc. C Gener. Transm. Distrib*. **1993**, *140*, 299–306.
- 57. Ong, C.-M. *Dynamic Simulation of Electric Machinery using Matlab/Simulink*; Hall, R., Ed.; Prentice Hall: Upper Saddle River, NJ, USA, 1997.

© 2014 by the authors; licensee MDPI, Basel, Switzerland. This article is an open access article distributed under the terms and conditions of the Creative Commons Attribution license (http://creativecommons.org/licenses/by/3.0/).